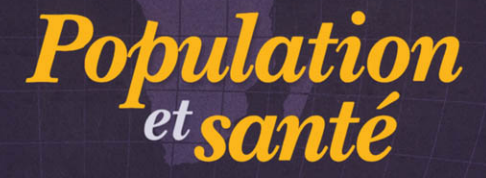

dans les pays en développement

**VOLUME 1** Population, santé et survie dans les sites du réseau INDEPTH

**Réseau INDEPTH** 

# POPULATION ET SANTÉ DANS LES PAYS EN DÉVELOPPEMENT

VOLUME<sub>1</sub>

*This page intentionally left blank* 

# POPULATION ET SANTÉ DANS LES PAYS EN DÉVELOPPEMENT

VOLUM E 1

**Population, sante et survie dans les sites du reseau IN DEPTH**

CENTRE DE RECHERCHES POUR LE DEVELOPPEMENT INTERNATIONAL Ottawa • Le Caire • Dakar • Montevideo • Nairobi • New Delhi • Singapour

Publié par le Centre de recherches pour le developpement international B.P. 8500, Ottawa (Ontario), Canada K1G 3H9 <http://www.crdi.ca>

© Reseau INDEPTH 2003

#### **Donnees de catalogage avant publication de la Bibliotheque nationale du Canada**

Vedette principale au titre :

Population et santé dans les pays en développement. Volume I. Population, santé et survie dans les sites du réseau INDEPTH

Traduction de : Population and health in developing countries. Volume I. Population, health, and survival at INDEPTH sites. ISBN 0-88936-992-5

- 1. Sante publique Surveillance Pays en voie de developpement.
- 2. Sante publique Surveillance Afrique.
- 3. Sante publique Planification Pays en voie de developpement.
- 4. Sante publique Pays en voie de developpement Statistiques.
- 5. Sante publique Afrique Statistiques.
- 6. Pays en voie de developpement Population Statistiques.
- 7. Indicateurs de sante.
- I. INDEPTH Network.
- II. Centre de recherches pour le developpement international (Canada)

RA652.2.P82.P66 2002 614.4'22724 C2002-980324-1

Tous droits réservés. Toute reproduction, stockage dans un système d'extraction ou transmission en tout ou en partie de cette publication, sous quelque forme ou par quelque moyen que ce soil support électronique ou mécanique, photocopie ou autre — est interdite sans l'autorisation préalable du Centre de recherches pour le developpement international. Tous les noms de specialite mentionnés dans la présente publication ne sont donnés qu'à titre d'information et le fait qu'ils soient mentionnes ne signifie pas que le Centre les approuve.

Les Éditions du CRDI s'appliquent à produire des publications qui respectent l'environnement. Le papier utilisé est recyclé et recyclable; l'encre et les enduits sont d'origine végétale. Vous pouvez consulter le catalogue des Editions du CRDI a 1'adresse [http://www.crdi.ca/booktique/index\\_f.cfm.](http://www.crdi.ca/booktique/index_f.cfm)

# TABLE DES MATIÈRES

<span id="page-5-4"></span><span id="page-5-3"></span><span id="page-5-2"></span><span id="page-5-1"></span><span id="page-5-0"></span>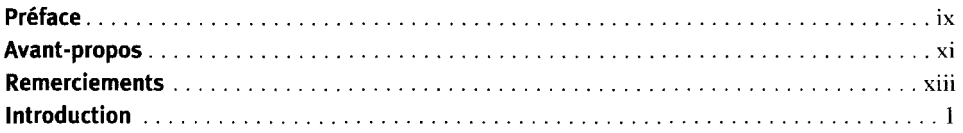

# [PARTIE I. SSD : CONCEPTS ET MÉTHODES](#page-19-0)

## **[Chapitre 1. Principaux concepts](#page-21-0)**

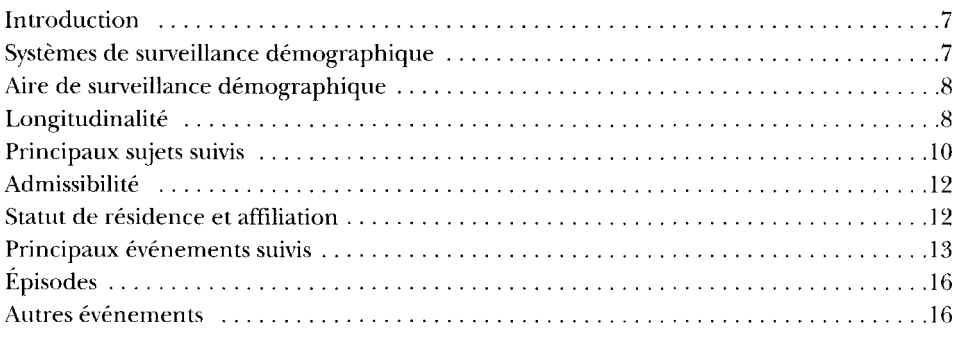

### **[Chapitre 2. Taux et mesures de mortalité calculés](#page-33-0)**

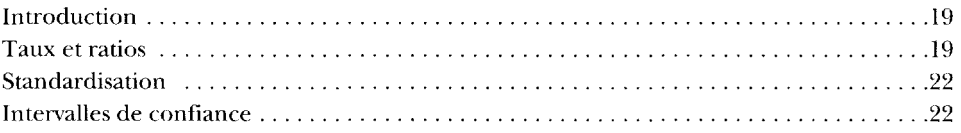

## **[Chapitre 3. Méthodes de collecte](#page-39-0)**

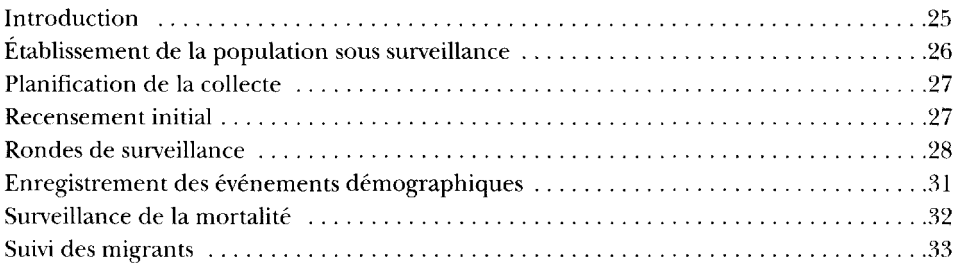

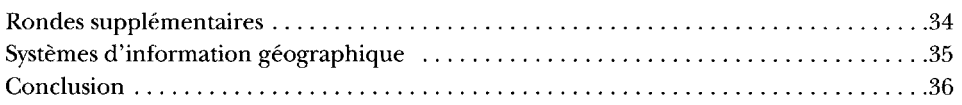

### **[Chapitre 4. Traitement des données](#page-51-0)**

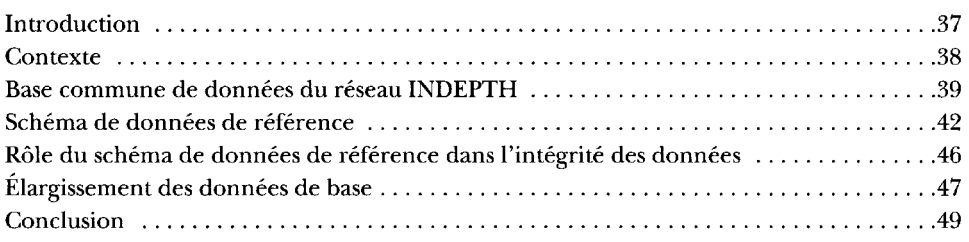

## **[Chapitre 5. Évaluation de la qualité des données](#page-65-0)**

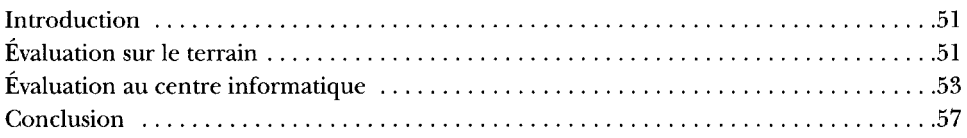

# PARTIE **II.** [MORTALITÉ DANS LES SITES DU RÉSEAU](#page-73-0) **INDEPTH**

### **[Chapitre 6. Comparaison des profils de mortalité caractérisant les sites du réseau INDEPTH](#page-75-0)**

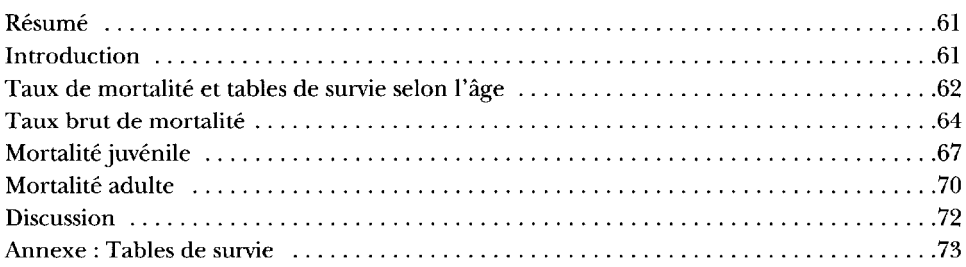

### **[Chapitre 7. Profils de mortalité du réseau INDEPTH pour I'Afrique](#page-107-0)**

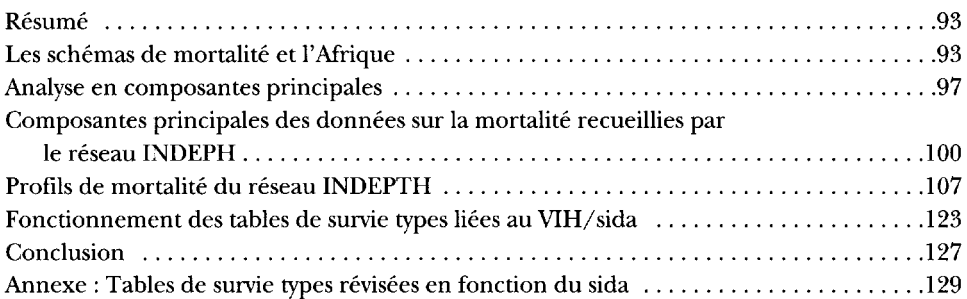

## [PARTIE III. PROFIL DES SITES DE SURVEILLANCE DÉMOGRAPHIQUE](#page-155-0) AFFILIÉS AU RÉSEAU **INDEPTH**

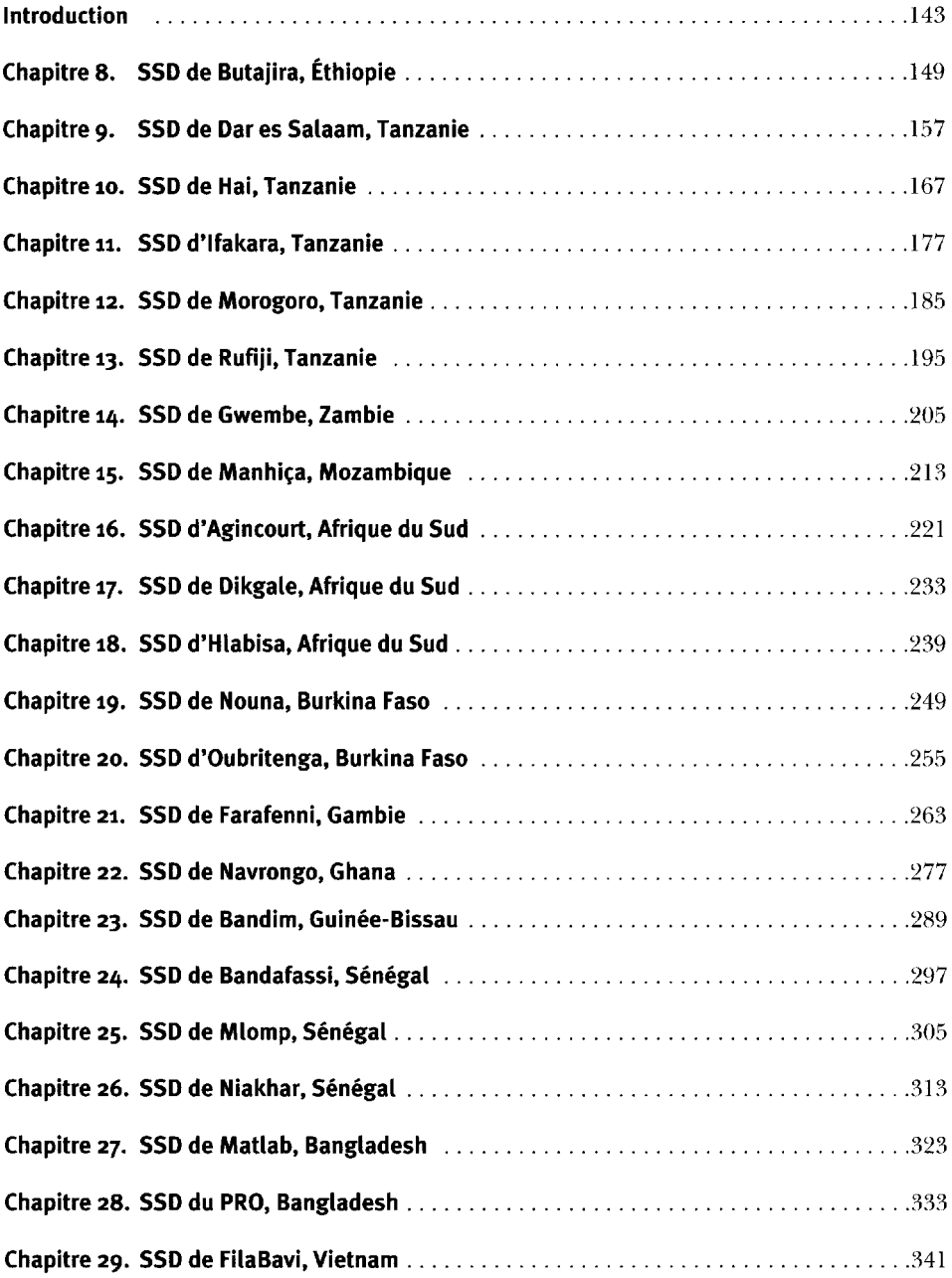

### **[Annexe 1. Formulaires utilisés par les SSD : exemples pratiques](#page-363-0)**

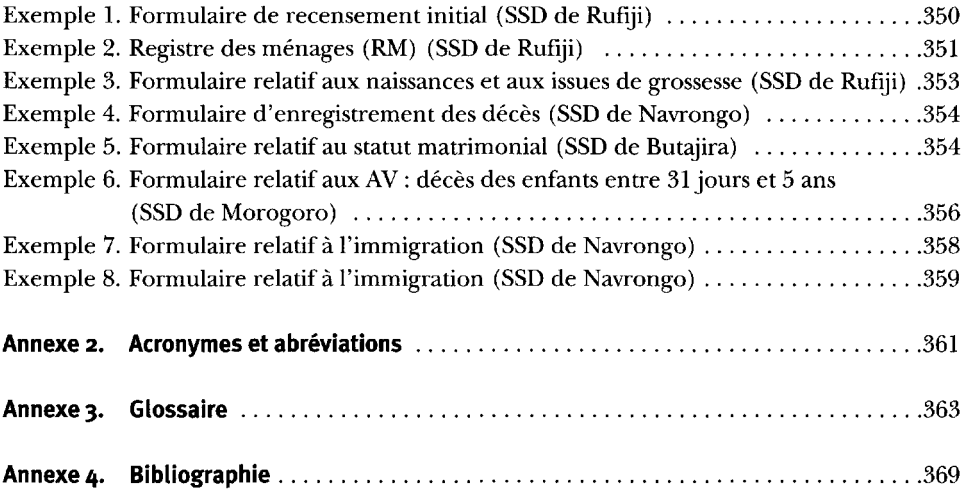

# [PRÉFACE](#page-5-0)

<span id="page-9-0"></span>Dans de nombreuses régions du monde en développement, la planification des services et la répartition des ressources en santé s'appuient souvent sur les sources d'information classiques offertes par les établissements sanitaires. Les données provenant de ces établissements ne procurent pourtant qu'une information fragmentaire et biaisée. Pour des raisons géographiques ou économiques, les groupements de population n'ont pas tous accès à ces établissements. De plus, les personnes qui bénéficient d'un tel accès vont habituellement dans les centres de soins de santé par libre choix et, bien souvent, ne s'y rendent que si elles souffrent d'une maladie grave. Bien des gens pauvres n'ont pas accès aux établissements sanitaires comme les mieux nantis et choisissent souvent de se soigner eux-mêmes ou de recourir à la médecine non conventionnelle. Par ailleurs, plus particulièrement en milieu rural, les femmes sont parfois victimes de disparité, sans compter le manque de temps et les contraintes culturelles les empêchant de se rendre dans les établissements sanitaires. Les services assurés aux enfants sont aussi gravement restreints. Par conséquent, les données recueillies auprès de ces établissements ne sont pas représentatives des problèmes de santé de toutes les collectivités rurales et urbaines et, par le fait même, ne peuvent témoigner de l'état de santé de leurs populations.

L'absence d'information sanitaire fiable sur une frange si importante de la population mondiale complique la tâche des décideurs chargés d'élaborer des politiques efficaces pour améliorer la santé des populations. Comme le soutiennent les auteurs de cette monographie, « le besoin d'établir une base d'information fiable pour promouvoir la santé n'a jamais été aussi urgent » (Comité de coordination du réseau INDEPTH, présent volume, p. 1). Idéalement, il faudrait tirer cette information sur une base prospective et continue auprès des populations et des collectivités elles-mêmes, et y intégrer tous les groupements. Les systèmes de surveillance de la santé et de la population, qui recueillent des données sur des échantillons démographiques spécifiques, peuvent aider à atteindre cet objectif. Souvent, ces méthodes de recherche gagneraient à être complétées par des enquêtes transversales et aléatoires auprès des ménages, lesquelles pourraient être répétées, par exemple, tous les trois ou quatre ans.

Les systèmes de surveillance de la santé et de la population jouent plus d'un rôle :

- ils fournissent de l'information sur la santé grâce à laquelle on a une meilleure idée du fardeau actuel des maladies sur les populations;
- ils aident à surveiller et à suivre les nouvelles menaces à la santé, notamment les maladies infectieuses en émergence ou en récidive ainsi que les phénomènes de résistance aux médicaments, et à alerter le milieu médical afin qu'il y réagisse;

• ils peuvent servir de plate-forme pour la recherche-action et permettre de tester et d'évaluer les interventions en santé, comme les nouveaux vaccins, les médicaments, les messages de sensibilisation et la rentabilité des projets.

Le premier exemple d'un outil de ce type est le Système de surveillance de la santé et de la population (auparavant appelé le Système de surveillance démographique) de Matlab, au Bangladesh, lancé en 1963 en tant que composante clé du programme de recherche sur le terrain du Centre international de recherche sur les maladies diarrhéiques au Bangladesh. Il est reconnu comme étant le plus important et le plus durable des systèmes de surveillance prospective et longitudinale sur la santé et la population au monde. Il a apporté une précieuse contribution à la promotion de la santé au Bangladesh et ailleurs. Le coût d'exploitation élevé de ce système a cependant retardé son utilisation dans d'autres régions du monde en développement. Heureusement, grâce au secours rapide d'ordinateurs conviviaux, on a pu, en partie, surmonter cet obstacle.

Au cours des dix dernières années, de plus en plus de stations de recherche locales ont vu le jour en Asie et en Afrique subsaharienne et ont commencé à fournir des données longitudinales fiables sur la santé et la démographie recueillies auprès des populations concernées. Cela est de bon augure pour les pays où se trouvent ces stations, puisque celles-ci marquent le premier pas vers la planification et la mise en œuvre de programmes efficaces en matière de santé, au profit des habitants. Ces stations de recherche se sont récemment réunies sous la forme d'un réseau, l'International Network for thé continuous Démographie Evaluation of Populations and Their Health in developing countries (INDEPTH), créant ainsi « une ressource transcontinentale de données longitudinales fiables sur la santé et la population de certaines régions parmi les plus démunies au monde en matière d'information » (traduction d'un passage du document fondateur du réseau INDEPTH; [http://www.indepth-network.net\).](http://www.indepth-network.net) Ce réseau a pris son envol en quelques années à peine, réussissant à renforcer les capacités des sites membres et à les doter des stratégies qui leur permettront d'aplanir des inégalités de longue date dans le secteur de la santé. C'est au dévouement et au travail acharné de quelques personnes que revient ce succès, et cette monographie témoigne avec éclat de la qualité des efforts déployés par le réseau.

L'émergence du réseau INDEPTH peut être accueillie comme une bonne nouvelle dans le milieu des donateurs, où, ajuste titre, on s'est souvent plaint que les programmes financés dans les pays à faible revenu ne correspondaient généralement pas aux besoins réels des habitants. Aussi, les donateurs devraient manifester hautement leur appui au réseau INDEPTH, car ils sauront qu'ils investissent dans un projet ciblé sur l'un des plus importants obstacles à l'aide au développement. Pour leur part, les chercheurs à l'œuvre dans les pays couverts par le réseau INDEPTH profiteront des efforts de promotion de la recherche nationale en santé, si importante. La priorité accordée à la recherche biomédicale à partir des établissements sanitaires devrait ouvrir la voie à des activités conformes à des politiques pertinentes, et, vraisemblablement, produire un effet plus immédiat sur la santé des populations habitant les pays du réseau.

#### **Demissie Habte**

Banque mondiale Washington (DC) Le <sup>1er</sup> juin 2001

# [AVANT-PROPOS](#page-5-1)

<span id="page-11-0"></span>Cette monographie est la première d'une série que produira l'International Network for the continuous Demographic Evaluation of Populations and Their Health in developing countries (INDEPTH). Ses aspirations sont multiples. Afin de faciliter les renvois et les comparaisons, elle vise d'abord à compiler les caractéristiques essentielles de chaque site couvert par un système de surveillance démographique (SSD), de façon détaillée et sommaire. Elle tente également de présenter, pour la première fois, la structure de mortalité de chacun des sites sous une forme cohérente et comparative. Enfin, s'appuyant sur l'analyse, à l'échelle du réseau, des données tirées en Afrique, elle propose une méthode de production de tables de survie à partir de résultats empiriques objectifs. Là aussi, il s'agit d'une première.

Ce volume s'attarde surtout à la composition démographique des sites du réseau INDEPTH et aux caractéristiques relatives à la santé et à la survie. La présente monographie se divise en trois parties : la première aborde les principaux concepts et les méthodes propres aux SSD; la deuxième établit une comparaison entre les taux de mortalité relevés dans les sites du réseau INDEPTH; la troisième trace le profil des sites du réseau INDEPTH.

Comme nous en sommes à la première publication de ce type sur les SSD en Afrique et en Asie, nous avons jugé opportun d'examiner les principaux concepts et les méthodes les plus fréquemment utilisés dans les sites. Parmi les concepts abordés au chapitre 1 figurent l'aire couverte par un SSD, la longitudinalité, les sujets suivis, le statut de résidence et l'affiliation, ainsi que les principaux événements suivis. Les taux et les résultats atteints à l'aide d'un SSD font l'objet du chapitre 2, où on insiste sur l'intégration de personnes-années vécues aux taux de calcul. Le chapitre 3 se penche sur les méthodes de collecte des données utilisées dans un SSD, notamment le recensement initial visant à établir la population étudiée. Ce chapitre examine les recensements initiaux, les rondes de surveillance et les registres d'événements démographiques. Il met également l'accent sur la surveillance de la mortalité et le suivi des migrants. Le traitement des données recueillies est au cœur du chapitre 4. Celui-ci approfondit les enjeux importants du contrôle et de l'assurance de la qualité à l'étape du traitement des données. Au chapitre 5, la première partie de la monographie conclut avec un débat sur la qualité des données tirées à l'aide d'un SSD, à la fois sur le terrain et au centre de traitement de données. Ce chapitre examine ensuite de façon détaillée les technique s d'analyse statistique et démographique utilisées pour traiter les données.

La deuxième partie compare la mortalité dans les différents sites du réseau INDEPTH entre 1995 et 1999. Le chapitre 6 s'ouvre sur la présentation des données brutes et globales sur la mortalité dans les sites du réseau INDEPTH. Ce chapitre fournit une structure par âge type de la population du réseau INDEPTH, pour l'Afrique subsaharienne, afin de standardiser les taux de mortalité, et explique pourquoi cette nouvelle norme devrait remplacer celles des Nations Unies.

La structure par âge type du réseau INDEPTH établie pour l'Afrique subsaharienne caractérise la population des pays en développement, qui se distingue par une structure d'âge très peu élevée. Les sites du réseau INDEPTH ont utilisé cette norme pour comparer les données relatives à la mortalité en Afrique subsaharienne. Cette comparaison met en relief la mortalité selon l'âge aux étapes de la petite enfance, de l'enfance et de l'âge adulte. Elle permet de rapprocher la norme du réseau INDEPTH établie pour l'Afrique subsaharienne avec la population de Segi et la nouvelle structure par âge type de l'Organisation mondiale de la santé. À la fin de ce chapitre, nous présentons les indicateurs tirés des tables de survie dans les sites du réseau INDEPTH, en fonction des taux de mortalité selon l'âge au cours de la période 1995-1999. La deuxième partie de cette monographie se termine par le chapitre 7, où sont analysées les données relatives à plus de 6,4 millions de personnes-années observées dans les sites africains du réseau INDEPTH afin de cerner les différents schémas de mortalité. Les schémas qui émergent de l'analyse sont très différents de ceux habituellement utilisés et appliqués pour l'Afrique.

La troisième partie trace le profil des 22 sites du réseau INDEPTH. Ceux-ci sont classés par ordre alphabétique (en fonction de la version originale anglaise), d'abord par région, puis par pays. On s'attend à ce que ces profils soient considérés pendant un certain temps comme la principale source de référence où puiser des renseignements généraux sur les sites du réseau INDEPTH et les activités réalisées à l'aide d'un SSD. Basés sur un schéma structuré, tous ces profils décrivent le site suivi en soi, y compris les éléments de sa géographie physique et les caractéristiques de sa population. Ils abordent les activités de terrain à l'aide d'un SSD, notamment la collecte et le traitement des données. Enfin, chaque profil présente les données de sortie, y compris les indicateurs démographiques. Une matrice sommaire de tous les sites couverts par un SSD, figurant dans l'introduction de la troisième partie, fournit des détails sur chaque site.

#### **Équipe de rédaction responsable du volume I de la présente monographie produite par le réseau INDEPTH**

Osman A. Sankoh (Université de Heidelberg, Allemagne; SSD de Nouna, Burkina Faso) Kathleen Kahn (SSD d'Agincourt, Afrique du Sud) Eleuther Mwageni (SSD de Rufiji, Tanzanie) Pierre Ngom (SSD de Nairobi, Kenya) Philomena Nyarko (SSD de Navrongo, Ghana)

Le 1er juin 2001

# **[REMERCIEMENTS](#page-5-0)**

<span id="page-13-0"></span>Ce volume est le fruit des efforts de nombreuses personnes, membres ou collaborateurs du réseau INDEPTH, qui n'ont pas hésité à consacrer leur temps et leur savoir à la rédaction de ces chapitres. Nous tenons à remercier plus particulièrement les personnes suivantes pour leur inestimable contribution à certains chapitres :

- Pierre Ngom, Justus Benzler, Geoff Solarsh et Vicky Hosegood (chapitre 1);
- Rosé Nathan, Heiko Bêcher et Abdur Razzaque (chapitre 2);
- Eleuther Mwageni et Robert Mswia (chapitre 3);
- Peter Wontuo, Noah Kiwanuka et Jim Phillips (chapitre  $4$ )<sup>1</sup>;
- Philomena Nyarko, Fred Binka et Mark Collinson (chapitre 5);
- Sam Clark et Pierre Ngom (chapitre 6);
- Sam Clark (chapitre 7);
- les équipes de terrain au service des SSD (chapitres 8 à 29).

Nous souhaitons également remercier les membres du réseau INDEPTH, dont les noms sont mentionnés dans les profils des sites, pour avoir coordonné les activités de rédaction relatives à leur site respectif. Mille mercis à Rosé Lusinde et à Don de Savigny, qui ont produit les cartes géographiques des sites, ainsi qu'à Kathleen Kahn et, encore une fois, à Don de Savigny, qui ont coordonné la mise en forme et la révision des 22 chapitres sur autant de sites, qui forment la troisième partie de la présente monographie.

Les coordonnateurs du réseau INDEPTH aimeraient aussi exprimer leur reconnaissance au comité de rédaction du réseau, dirigé par Osman A. Sankoh, pour le travail extraordinaire auquel il s'est livré dans la compilation de cette première monographie. Nous sommes heureux de témoigner notre gratitude aux équipes des sites ainsi qu'à leurs chefs pour avoir accepté de collaborer au partage de données et d'expériences aussi précieuses. Nous ne saurions ignorer non plus l'aide apportée par nos partenaires à l'investissement — les collectivités locales, le secteur public, les établissements d'enseignement et de recherche ainsi que les donateurs —, qui

<sup>1</sup> Chapitre basé sur |. Ben/ler, A.J. Herbst et B. Mad.eod (en ordre alphabétique), A référence data niodel for démographie surveillance svstems, INDEPTH, 1999, [http://www.indepth-network.net.](http://www.indepth-network.net)

continuent tous, souvent sur de longues périodes, d'appuyer et d'encourager nos efforts. Nous remercions chaleureusement les nombreux parrains du réseau INDEPTH, dont la Fondation Rockefeller, le Centre de recherche en santé de Navrongo, le Population Council, l'Organisation mondiale de la santé et la Andrew W. Mellon Foundation, pour avoir fourni les fonds nécessaires à la mise en œuvre des activités du réseau INDEPTH. Nous attendons avec impatience l'occasion d'accueillir de nouveaux partenaires désireux de promouvoir notre mission, nos buts, nos activités et nos produits.

Enfin, nous savons gré aux réviseurs internes et externes de leurs précieux commentaires. La validité et la clarté de nombreuses parties de cette monographie s'en trouvent grandement améliorées.

#### **Comité de coordination du réseau INDEPTH**

Fred Binka, président (Ghana, 1998-2001) Steve Tollman, vice-président (Afrique du Sud, 1998-2001) Pedro Alonso, membre (Mozambique, 1998-2000) Yemane Berhane, membre (Ethiopie, 1998-2001) Chue N.T.K., membre (Vietnam, 2000-) Don de Savigny, membre (Tanzanie, 1998-2001) Bocar Kouyaté, membre (Burkina Faso, 2000-) Boubakar Sow, membre (Mali, 1998-1999) Siswanto Wilopo, membre (Indonésie, 1998-2001)

Le 1<sup>er</sup> juin 2001

# **[INTRODUCTION](#page-5-0)**

<span id="page-15-0"></span>À l'aube d'un nouveau millénaire, alors que la révolution de l'information progresse à toute allure, il semble inconcevable que de vastes segments de la population terrestre demeurent dénués d'information cruciale sur leur santé. Pourtant, dans certains pays parmi les plus pauvres au monde, où le fardeau des maladies est des plus lourds, personne ne veille à enregistrer les données sur qui naît ou qui meurt, ou sur les causes de décès, et ce, malgré une population globale d'un milliard d'habitants. Compte tenu des quelques données disponibles, l'état de santé de ces myriades s'apparente à un iceberg : la majeure partie des données fiables sur l'âge, le sexe, les mouvements géographiques et le fardeau des maladies demeure dissimulée. Cette immense lacune en matière d'information démographique est un obstacle majeur et difficile à contourner dans l'élaboration de politiques et de programmes efficaces pour améliorer la santé des démunis, et ne fait que perpétuer les inégalités de toujours dans le secteur de la santé. Le besoin d'établir une base d'information fiable pour promouvoir la santé n'a jamais été aussi urgent.

Un nombre croissant de stations de recherche sur le terrain, qui suivent en continu des populations bien délimitées sur le plan géographique, permettent cependant, depuis peu, de prendre connaissance de nouveaux faits. Comme elles produisent des données longitudinales de grande qualité sur la santé et la démographie, recueillies auprès des populations elles-mêmes, ces stations pourraient aider à combler la lacune constatée en matière d'information dans le monde en développement. Depuis 1997, des organismes vouent de grands efforts à saisir et à rendre plus facilement accessibles les résultats de projets disparates. L'Université de Witwatersrand (Afrique du Sud) (Programme sur la santé et la population d'Agincourt), le département d'hygiène tropicale et de santé publique de l'Université de Heidelberg (Allemagne), la Fondation Rockefeller (Bellagio, Italie) et le ministère de la Santé du Chana (Navrongo) ont tenu une série de réunions afin d'examiner la possibilité de valoriser ces stations sous la forme d'un réseau. Cette série d'activités a atteint un point culminant avec la réunion organisée à Dar es Salaam, en Tanzanie, du 9 au 12 novembre 1998, afin de mettre sur pied un réseau.

Dix-sept sites disséminés dans 13 pays d'Afrique et d'Asie ont participé à cette réunion de fondation. On a alors choisi de baptiser ce réseau l'International Network for the continuous Demographic Evaluation of Populations and Their Health in developing countries (INDEPTH). Celui-ci n'a cessé d'attirer de nouveaux membres depuis sa création : 29 sites d'évaluation de la santé et de la population de 16 pays y sont affiliés (le graphique 1.1 montre les 13 pays présentés dans ce volume). Le document fondateur et l'acte constitutif du réseau INDEPTH sont accessibles en direct, à l'adresse [http://www.indepth-network.net.](http://www.indepth-network.net)

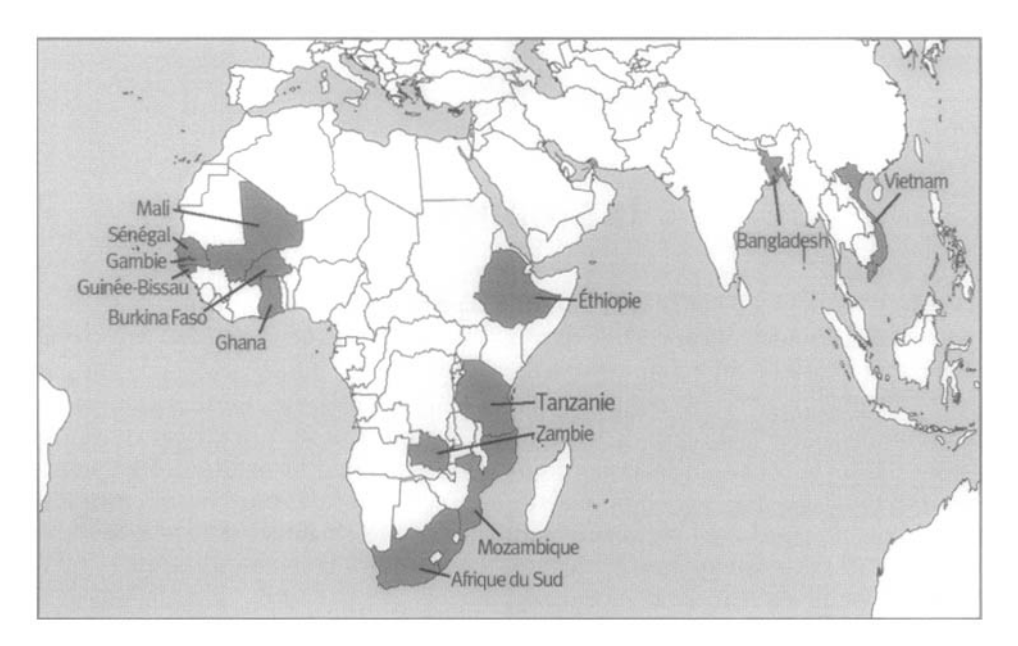

**Graphique l.i. Pays où se trouvent des sites couverts par un SSD et affiliés au réseau INDEPTH**

Les caractéristiques déterminantes des sites de recherche sur le terrain affiliés au réseau INDEPTH sont les suivantes :

- une population bien délimitée sur le plan géographique se trouve sous surveillance démographique continue, avec une génération, sans délai, de données sur les naissances, les décès et les migrations — ce qu'on désigne parfois comme un système de surveillance démographique (SSD);
- ce système de surveillance sert de tremplin à une grande variété de projets novateurs dans le secteur de la santé, ainsi qu'à des interventions sociales, économiques, comportementales ou touchant la santé, tous étroitement liés aux activités de recherche.

La vision et les objectifs du réseau sont les suivants :

- Améliorer de façon notable les capacités des sites du réseau INDEPTH par le renforcement technique, l'établissement et la révision des méthodes, l'harmonisation des applications avec les stratégies et les pratiques élaborées ainsi que l'interaction accrue des dirigeants, des chercheurs et des gestionnaires.
- Réaliser le potentiel de chacun des sites afin de générer l'information nécessaire :
	- à l'établissement des priorités en santé;
	- à une répartition des ressources plus efficace et plus équitable;
- à l'appui des activités visant l'élaboration, la mise en œuvre et l'évaluation d'interventions en matière de santé et d'autres programmes à caractère social;
- au renforcement des capacités décisionnelles des systèmes d'information;
- à la préparation d'un programme de recherche et de développement vraiment pertinent;
- à l'enrichissement des activités de recherche nationales;
- à l'accomplissement, par le fait même, des efforts d'un pays en développement désireux d'aplanir des différences de longue date en matière de santé.

Pour atteindre ses buts et favoriser une interaction efficace entre ses sites, le réseau INDEPTH s'appuie sur des groupes de travail souples, qui centrent leur attention sur des enjeux scientifiques ou des thèmes spécifiques. Sept groupes de travail ont ainsi été mis sur pied. Ils se consacrent :

- à la comparaison des données d'évaluation de la mortalité;
- à l'analyse et au renforcement des capacités;
- au soutien technique à l'intention des sites de recherche;
- à la santé de la reproduction;
- au paludisme;
- à l'information et aux publications;
- aux applications en harmonie avec les stratégies et les pratiques élaborées.

Deux autres groupes de travail se sont ajoutés depuis, se concentrant pour leur part sur *la santé des adultes* et *la pratique éthique.* Grâce à des efforts vigoureux et concertés, le réseau couvre des activités essentielles. Misant sur les atouts traditionnels de la recherche sur les maladies infectieuses et la nutrition, avec une attention accrue sur la santé de la reproduction, le réseau élargit ses champs d'intérêt pour intégrer les maladies chroniques, les blessures et des phénomènes sociaux connexes, comme l'urbanisation rapide. Un des grands objectifs fixés est d'utiliser les sites du réseau pour former des scientifiques locaux dans la recherche et la gestion de projets de recherche.

Cette monographie est la pierre angulaire d'une série de publications du réseau INDEPTH sur une variété de thèmes, qui porteront notamment sur les tables de survie types applicables à l'Afrique et à l'Asie, la mortalité par cause dans les pays en développement, les migrations, les tendances relatives à la fécondité, la santé de la reproduction (y compris le VIH/sida) ainsi que l'équité en matière de santé.

#### **Comité de coordination du réseau INDEPTH**

Accra, Ghana Tuin 2001

*This page intentionally left blank* 

PARTIE I

# <span id="page-19-0"></span>[SSD : CONCEPTS ET MÉTHODES](#page-5-0)

*This page intentionally left blank* 

*Chapitre 1*

# [PRINCIPAUX CONCEPTS](#page-5-1)

## **[Introduction](#page-5-2)**

<span id="page-21-2"></span><span id="page-21-1"></span><span id="page-21-0"></span>Au cours des 30 dernières années, quelques sites de recherche sur le terrain se sont dotés de systèmes de surveillance démographique (SSD) dans diverses régions du monde en développement où les outils de collecte des données essentielles étaient médiocres, voire inexistants. Même si ces systèmes n'ont pas été mis au point de la façon prévue au départ, il reste que tous suivent une série restreinte et commune de variables clés pour cerner la dynamique des populations et les tendances démographiques. Les SSD utilisent une approche comparable pour déterminer les variables clés et leurs interactions, et se doter de moyens visant à recueillir, à maintenir et à analyser ces données. Les principaux concepts présentés dans ce chapitre découlent directement des idées apportées sur le terrain ainsi que des expériences vécues dans les sites de recherche du réseau INDEPTH en Afrique et en Asie. Il importe cependant d'insister sur le fait que, bien qu'on ait tenté d'uniformiser les définitions, de nombreux sites dotés d'un SSD continuent de donner un sens distinct à certains concepts.

## **[Systèmes de surveillance démographique](#page-5-1)**

Un SSD consiste en une série d'activités de terrain et de procédures informatiques visant à gérer le suivi longitudinal d'entités bien définies, ou des principaux sujets (personnes, ménages et unités résidentielles), et de tous les résultats connexes sur la démographie et la santé dans une aire géographique clairement circonscrite. Contrairement à l'étude de cohortes, un SSD assure le suivi de la population entière d'une aire géographique.

Le SSD s'appuie sur un recensement initial visant à définir et à enregistrer la population de référence. Des enquêtes subséquentes permettent de recueillir des données à des intervalles spécifiques afin de recenser les nouveaux habitants, ménages et unités résidentielles, et de mettre à jour les variables clés et les caractéristiques des sujets déjà recensés. Le système central assure la surveillance de la dynamique démographique par des méthodes conventionnelles de collecte et de traitement de données sur les naissances, les décès et les migrations — seuls événements démographiques pouvant modifier la taille initiale de la population résidante. D'autres séries de données variées viennent souvent compléter celles produites par ce système de base. Elles fournissent d'importants corrélats sociaux et économiques sur <span id="page-22-0"></span>la dynamique des populations et de la santé, notamment sur la formation et la dissolution de foyers, l'acquisition et la perte d'actifs économiques ainsi que l'enrichissement ou l'appauvrissement.

Dans de nombreux sites démographiques, le SSD peut également servir de plate-forme pour d'autres études effectuées dans la même aire géographique. Variant d'une étude à l'autre, cette ressource peut servir à l'élaboration d'une base de sondage, au rapprochement de variables confusionnelles, à la génération de variables explicatives supplémentaires et à la mesure de l'incidence démographique des interventions.

# **[Aire de surveillance démographique](#page-5-3)**

L'aire de surveillance démographique (ASD) est une zone dont les limites sont établies de façon assez claire et permanente, qu'on reconnaît de préférence sur le terrain (par exemple, des rivières, des routes et des frontières administratives bien circonscrites). La délimitation précise des frontières permet de distinguer sans équivoque les personnes, les ménages et les unités résidentielles que doit couvrir ou non un SSD.

<span id="page-22-1"></span>L'aire couverte par un SSD repose surtout sur la taille de la population requise pour la réalisation d'activités de surveillance et de recherche démographiques connexes (pour un exemple représentatif, lire « Établissement de la population sous surveillance », au chapitre 3). Des facteurs pragmatiques, comme le coût d'exploitation du centre de recherche et sa capacité à gérer les ressources logistiques et humaines afférentes, influent également sur la taille de la population suivie. En outre, l'ASD peut voir ses frontières s'élargir ou se rétrécir au fil des ans en raison d'une évolution de la recherche ou de nouvelles sources de financement. Ces changements compliquent généralement les activités en cours, modifiant les critères d'admissibilité et empêchant le maintien de définitions uniformes quant aux mouvements d'immigration ou d'émigration survenant pendant la période de transition.

## **[Longitudinalité](#page-5-3)**

La mesure longitudinale des variables démographiques et sanitaires est l'une des caractéristiques clés d'un SSD. Cette mesure est effectuée au moyen de visites répétées, plus ou moins périodiques, à toutes les unités résidentielles se trouvant dans une ASD pour recueillir une série spécifique de données descriptives sur des sujets enregistrés, toujours identifiés de la même façon. Cette série est complétée par la compilation des événements qui pourraient influer sur ces sujets dans l'intervalle d'une visite à l'autre. On peut ainsi retracer les antécédents de ces sujets et distinguer les données tirées à l'aide du SSD de celles issues d'enquêtes échelonnées et d'autres études prospectives afin d'établir des comparaisons dans le temps, mais uniquement de façon générale.

#### **Visites**

Les SSD recueillent des données de façon cyclique, durant les passages dans les unités résidentielles enregistrées dans une ASD. L'intervalle d'une visite à l'autre varie en fonction de la fréquence des changements concernant les événements suivis et de la longueur des intervalles de rappel pour vérifier les données recueillies et, par conséquent, du thème de recherche auquel se consacre chaque site. À l'instar de la superficie de l'ASD et de la taille de la population suivie, cet intervalle fluctue aussi selon le financement et des éléments logistiques. Il diffère d'un site de recherche à l'autre, s'échelonnant d'une semaine à un an. La plupart des SSD prévoient cependant des observations tous les trois ou quatre mois. Ces intervalles sont généralement considérés comme appropriés pour assurer un recensement exhaustif des naissances, des décès et des migrations — une condition minimale pour garantir la cohérence de tout SSD.

Lorsque les visites sont trop espacées (un an ou plus), les agents enquêteurs ignorent habituellement les mouvements migratoires et effectuent plutôt un recensement complet lors de chaque ronde de surveillance. Les émigrations et les immigrations sont inférées en rapprochant les données de recensements différents, tout en tenant compte des naissances et des décès entre chaque recensement.

Les données recueillies au cours de chaque projet sur le terrain ne se limitent pas à des événements démographiques importants, mais peuvent aussi inclure divers éléments distinctifs des principaux sujets. Ces éléments peuvent ne jamais changer (par exemple, l'origine ethnique ou le sexe) ou se modifier avec le temps (par exemple, le statut matrimonial ou le statut de résidence).

#### **Identifiants uniques**

Les identifiants uniques relatifs aux principaux sujets constituent un autre élément indispensable des SSD. Dès leur lancement, tous les systèmes élaborent invariablement des règles visant à attribuer des identifiants uniques, mais ces règles peuvent varier d'un site de recherche à l'autre. Il existe deux grandes approches. Une stratégie courante consiste à relier, sans équivoque, les sujets à une seule unité résidentielle au moyen d'une série numérique hiérarchisée. Cette série est constituée par le numéro unique de l'unité résidentielle, suivi de numéros de série pour chacun des ménages habitant cette unité (s'il y a lieu), puis d'un chiffre unique pour chacune des personnes recensées dans chaque ménage. Dans ce système, l'identifiant unique attribué à chaque personne enregistrée dans le SSD est une combinaison de ceux identifiant l'unité résidentielle, le ménage et les membres du ménage. Cette méthode peut aboutir à une suite hiérarchique complexe, dans laquelle l'identifiant unique de l'unité résidentielle en soi est une combinaison de chiffres en fonction de la région, du secteur et du village (lorsqu'ils existent). Ce système exige une cartographie détaillée de l'ASD avant de procéder au recensement. De plus, les agents enquêteurs doivent recevoir une formation adéquate qui les préparera à bien attribuer les identifiants. Lorsque la cartographie de l'ASD est jumelée avec le géocodage des unités résidentielles à l'aide d'un système d'information géographique (SIC), des coordonnées du système mondial de localisation (GPS) sont attribuées comme caractéristiques d'emplacement des unités résidentielles dans la base de données.

<span id="page-24-0"></span>L'autre stratégie utilisée pour attribuer des identifiants évite l'établissement de tout lien permanent aux unités résidentielles et aux ménages. Dans ce système, les identifiants attribués à chaque sujet sont tout simplement des numéros de série qui augmentent chaque fois qu'un nouveau sujet est enregistré dans le SSD. Il importe de remettre des identifiants au personnel de terrain et de lui offrir suffisamment de latitude pour l'enregistrement de nouveaux sujets. Cette approche devrait être combinée avec la production informatique de numéros afin d'éviter l'attribution du même identifiant à plusieurs sujets sur le terrain. Ainsi, l'anonymat est préservé à l'extérieur de leur foyer ainsi que dans la base de données, lorsqu'on accède à leurs caractéristiques.

# **[Principaux sujets suivis](#page-5-4)**

Les SSD sont généralement axés sur trois principaux sujets (graphique 1.1) à l'intérieur d'une ASD. Ces sujets sont choisis pour des raisons à la fois conceptuelles et logistiques. D'un point de vue logistique, il est impossible d'interroger directement toutes les personnes. Celles-ci sont donc réparties dans des groupes représentatifs sur les plans physique et social. Des renseignements sont alors recueillis auprès de quelques répondants de bonne foi et bien informés à l'intérieur de ces groupes. Les raisons pour lesquelles il y a des distinctions à faire entre ces sujets d'un point de vue conceptuel seront précisées plus loin. Les trois principaux sujets suivis sont (graphique 1.1) :

- • *Unités résidentielles :* Lieux où résident les personnes. Les unités résidentielles se définissent en termes physiques et géographiques.
- • *Ménages :* Groupes auxquels appartiennent des personnes. Les ménages sont souvent définis comme des sous-unités sociales de l'unité résidentielle.
- • *Personnes :* Personnes qui habitent les unités résidentielles et qui composent les ménages. Elles sont les principaux sujets d'intérêt de tout SSD.

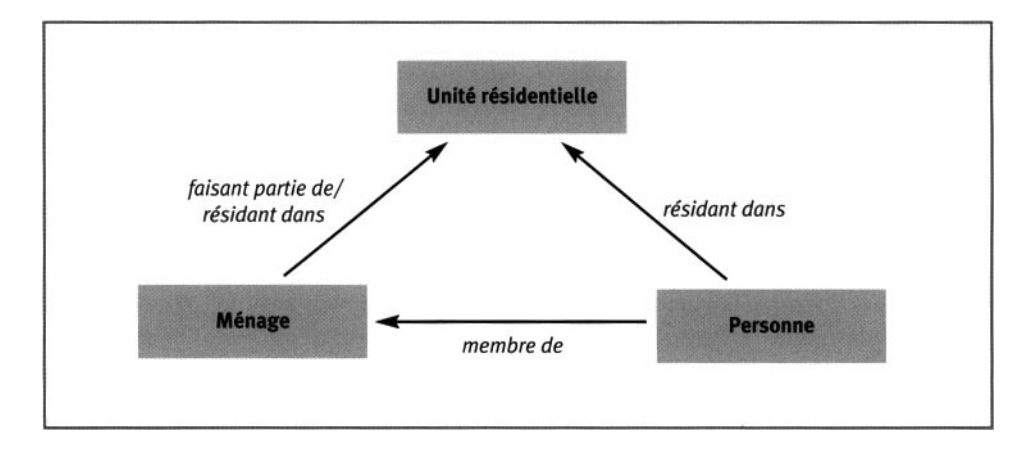

**Graphique 1.1. Trois principaux sujets suivis**

## **Unités résidentielles**

Tous les SSD font des unités résidentielles un sujet d'intérêt principal, mais les termes employés relativement à ces unités varient (par exemple, *concessions* ou *propriétés familiales)* et leur définition peut légèrement différer. Le statut de résidence, ou la présence physique à l'intérieur d'une ASD, dans un lieu de séjour permanent et pour une période suffisamment longue, est une condition préalable essentielle au recensement des personnes pouvant subir un événement démographique ou être exposées à une maladie.

La plupart des systèmes font une distinction entre les lieux de résidence et les autres structures telles que les cliniques, les écoles, les églises et les boutiques. Le choix d'un générique pour représenter toutes ces unités d'habitation pourrait être méritoire sur le plan conceptuel — certains systèmes ont tenté de le faire —, dans la mesure où ces unités d'habitation partagent de nombreuses caractéristiques et où un tel terme simplifierait l'ordre hiérarchique que doit suivre la base de données pour être conforme à ce concept. Dans un tel système, l'expression *structure clôturée* peut être utilisée à un niveau général et les termes tels que concessions (ou propriétés) et *infrastructures,* à un niveau plus spécifique.

## **Ménages**

Les ménages peuvent prendre l'une ou l'autre des acceptions suivantes :

- un groupe de personnes qui mangent ensemble ou contribuent à des biens communs;
- un groupe de personnes d'allégeance au même chef de famille reconnu de toutes;
- un groupe réunissant des personnes qui reconnaissent que chacune appartient à un ensemble social;
- un groupe de personnes unies par des liens de parenté.

La définition de *ménage* et son applicabilité à la fois comme concept et sujet distinct de surveillance peuvent considérablement varier d'un SSD à l'autre. Les ménages sont parfois uniquement perçus comme des sous-unités sociales installées au sein d'unités résidentielles. Dans des systèmes plus complexes, on les perçoit comme des sujets autonomes qui peuvent modifier leur lieu de résidence et préserver leur identité sociale, et dont les membres pourraient résider ailleurs. Aussi faut-il établir une distinction nette entre le **statut de résidence,** c'est-à-dire la présence physique dans une unité résidentielle donnée pendant un laps de temps déterminé, et **l'affiliation,** c'est-à-dire le fait d'appartenir à un groupe social sans égard à la présence physique. Ces concepts se recoupent manifestement avec ceux, respectivement, de population *de fait* (personnes physiquement présentes dans un lieu) et de population *de droit* (personnes qui résident habituellement dans un lieu donné). On y reviendra plus loin dans ce chapitre.

#### <span id="page-26-0"></span>**Personnes**

Se distinguant par l'âge et le sexe, entre autres caractéristiques, les personnes habitent les unités résidentielles ou sont membres des ménages suivis par le SSD. Leurs caractéristiques peuvent ne jamais changer (sexe ou date de naissance) ou être appelées à se modifier au fil du temps (âge ou statut matrimonial). À moins de changements prévisibles (un âge croissant d'une année à l'autre), il faut enregistrer toute modification aux caractéristiques personnelles — ou les modifications seront enregistrées comme des événements — afin de suivre les tendances longitudinales.

## **[Admissibilité](#page-5-4)**

Chaque équipe responsable d'un SSD est tenue de définir la population sous surveillance. Quelle que soit la population, étant donné que la plupart des personnes ont des lieux de résidence et appartiennent à des groupes sociaux, la définition de la population sous surveillance débute avec l'identification des unités résidentielles, des ménages (s'il y a lieu) et des personnes qu'on visitera et observera. Dans un deuxième temps, on établit une série de critères d'inclusion pour déterminer les personnes ou les sujets admissibles ou non dans chaque catégorie.

<span id="page-26-1"></span>Du fait que les unités résidentielles ont des positions géographiques bien établies dans tous les SSD, il existe une règle simple et cohérente pour les inclure : il suffit que ces unités se trouvent dans l'ASD. Dans le cas des SSD qui traitent les ménages comme des sujets distincts (et peut-être mobiles), seuls les ménages situés dans l'ASD sont admissibles (tant qu'ils y demeureront). L'expression *statut de résidence du ménage* renvoie à ce concept.

Les règles relatives aux personnes sont plus complexes, surtout au sein des populations très mobiles. L'approche la plus courante consiste à déterminer leur admissibilité en fonction de leur statut de résidence, c'est-à-dire leur présence physique dans un lieu. Ainsi, seules les personnes habitant des unités résidentielles admissibles sont elles-mêmes admissibles (tant qu'elles y demeureront). C'est le concept auquel renvoie l'expression *statut de résidence de la personne.* Une autre approche, basée sur les liens sociaux, stipule que les personnes ne sont admissibles que si elles sont membres de ménages admissibles (tant qu'elles le demeureront). Cette règle exige le recours à des définitions prudentes et cohérentes des termes *ménage* et *affiliation,* et peut permettre à des personnes non résidantes de demeurer membres d'un ménage, ce qui les rend admissibles aux activités d'observation.

## **[Statut de résidence et affiliation](#page-5-4)**

L'établissement de limites géographiques et physiques claires pour circonscrire l'ASD et cerner les unités résidentielles est une condition préalable au suivi cohérent des sujets et à la production de numérateurs et de dénominateurs pertinents pour calculer les taux. Dans les systèmes où les unités résidentielles et les ménages sont des sujets distincts et lorsque les personnes entretiennent une relation tout aussi distincte avec chacun de ces sujets — relations respectivement désignées par les expressions *statut de résidence et affiliation —, il devient plus complexe de bien saisir ces concepts.*

<span id="page-27-0"></span>Observer si une personne est présente dans une unité résidentielle spécifique, ou en est absente, ne suffit pas pour déterminer le statut de résidence. La présence physique d'une personne sur un très court laps de temps peut ne pas être prise en compte au moment de compiler le temps passé dans l'unité résidentielle. Inversement, la présence non continuelle d'une personne, qui ne s'absenterait que durant de courtes périodes, pourrait être considérée comme un statut de résidence permanente si cette personne atteignait le seuil d'inclusion fixé.

Le statut de résidence et l'état d'affiliation sont déterminés dès le lancement du SSD, en fonction des règles d'admissibilité en vigueur. Il se peut que, par la suite, de nouveaux épisodes de résidence débutent en raison de naissances ou d'immigrations qui peuvent durer plus longtemps que le seuil fixé, et que des statuts de résidence ne soient plus valables à cause de décès ou d'émigrations qui, encore une fois, dépasseraient le seuil fixé. De nouveaux épisodes d'affiliation pourraient s'ouvrir sous l'effet d'événements amorçant de nouveaux liens sociaux dans un ménage, comme une naissance, un mariage, une adoption ou la formation d'un foyer, et pourraient tout aussi bien prendre fin sous l'effet d'événements adverses, comme un décès, un divorce ou la dissolution d'un foyer.

## **[Principaux événements suivis](#page-5-1)**

Pour connaître la taille de la population enregistrée en tout temps, le SSD recueille de l'information sur trois principaux événements qui pourraient la modifier, c'est-à-dire les naissances, les décès et les migrations. L'équation démographique essentielle qui suit représente ces événements :

$$
P_{t_1} = P_{t_0} + B_{t_0 \cdot t_1} - D_{t_0 \cdot t_1} + I_{t_0 \cdot t_1} - O_{t_0 \cdot t_1}
$$
\n[1.1]

Dans cette équation, *P* désigne la population; *N* désigne le nombre de naissances; *D* désigne le nombre de décès; *I* désigne le nombre d'immigrants; *E* désigne le nombre d'émigrants;  $t_0$ ,  $t_1$  désigne l'intervalle de leur occurrence.

Un principe sous-jacent à l'enregistrement des événements suivis par un SSD est l'intégration du concept de **population à risque.** Les taux de mortalité, de fécondité et de migration sont calculés en comptant le nombre de décès, de naissances et de migrations se produisant dans une population enregistrée et exposée à des risques. Par exemple, on ne pourrait considérer qu'une personne ne résidant pas dans une ASD risque d'y décéder. En conséquence, la plupart des SSD n'observent pas les personnes non résidantes d'une unité, ou non affiliées à un ménage, et n'enregistrent pas les événements les concernant.

#### **Naissances et fécondité**

Les grossesses de toutes les femmes enregistrées dans le SSD, et leur issue, sont enregistrées, peu importe l'endroit où se produisent ces événements. L'enregistrement des naissances a deux buts : évaluer la fécondité et cerner des critères pour l'enregistrement des personnes. Afin d'évaluer la fécondité, un SSD doit enregistrer toutes les issues de grossesses, y compris les avortements spontanés (< 28 semaines), les avortements provoqués, les mort-nés ( $\geq 28$  semaines) et les naissances

vivantes. Toutes les naissances vivantes sont ensuite enregistrées comme des personnes dans le SSD, qu'il y ait survie subséquente ou non. Dans certains SSD, l'agent enquêteur de terrain tient compte des naissances vivantes attribuables à une femme en visite dans l'ASD afin que le prochain agent enquêteur enregistre la mère (si elle devient admissible) et son enfant. Cette méthode s'avère très utile du fait qu'elle fournit des dates de naissance beaucoup plus précises et qu'elle enregistre plus de naissances attribuables à des mères qui tendent à émigrer et à immigrer fréquemment.

Bien que la plupart des SSD ciblent des femmes appartenant à un groupe d'âge spécifique pour évaluer la fécondité — généralement les 15 à 49 ans —, ils devraient également tenir compte des naissances attribuables à des femmes n'appartenant pas à ce groupe.

La sous-déclaration des grossesses et de leur issue constitue un problème majeur dans tous les SSD. Certains SSD ont utilisé l'enregistrement des naissances durant leurs rondes de surveillance pour améliorer leurs relevés. L'observation des grossesses a aussi servi à améliorer la qualité des relevés relatifs à d'autres issues de grossesses, plus particulièrement aux avortements spontanés, aux avortements provoqués et aux mort-nés. Cependant, cette approche exige la tenue de rondes de surveillance à un intervalle de moins de cinq mois afin de prendre connaissance d'une grossesse lors d'une de ces rondes et d'en noter l'issue lors de la ronde subséquente.

### **Décès et mortalité**

Les décès de toutes les personnes enregistrées et admissibles sont enregistrés, peu importe l'endroit où ils se produisent. Il est possible de compter les décès de personnes auparavant admissibles avant qu'elles n'émigrent. Dans leur cas, l'observation de la survie est censurée au moment de la migration. Les données relatives au décès de visiteurs dans l'ASD sont parfois recueillies, mais ne sont utilisées dans l'évaluation de la mortalité que si l'on dispose déjà d'une évaluation de la population de fait au quotidien.

La sous-déclaration des décès n'est généralement pas aussi grave que celle des naissances, car la plupart des habitants savent qu'un décès a eu lieu et s'en souviennent. Il existe toutefois des exceptions, comme dans le cas des bébés (pas encore enregistrés), plus particulièrement s'il s'agit de décès périnataux qu'on refuse de déclarer en raison de croyances culturelles ou sous l'effet de la tristesse.

Certains SSD recueillent des données plus détaillées sur les décès en précisant leur cause, généralement par ce qu'il est convenu de désigner des autopsies verbales (AV).

### **Migrations et mobilité**

II existe deux types d'événements à suivre en matière de mobilité :

• *les migrations extérieures* — lorsque le changement de résidence se produit entre une unité résidentielle dans l'ASD et une autre à l'extérieur;

• *les migrations intérieures* — lorsque le changement de résidence se produit entre une unité résidentielle et une autre dans la même ASD.

En faisant abstraction des membres non résidants d'un ménage, seules les migrations extérieures influent sur la taille de la population dans la mesure où elles aboutiront à l'enregistrement de nouveaux immigrants ou à l'élimination d'émigrants dans la base de données. L'enregistrement des migrations intérieures n'en demeure pas moins très important pour garantir l'exactitude et la validité des données recueillies à l'aide d'un SSD. Un SSD doit évaluer les migrations intérieures et identifier les migrants, tout en recueillant les données connexes, pour éviter le double recensement de personnes et veiller à ce que l'exposition de celles-ci à l'environnement social et physique soit calculée au prorata. Les migrations influent sur l'enregistrement des naissances et des décès. Par exemple, un SSD n'a pas à tenir compte du décès d'une personne qui a émigré.

La définition des circonstances en vertu desquelles on reconnaît qu'il y a eu une migration est des plus difficiles, non seulement dans le cas des SSD, mais aussi des systèmes d'enregistrement d'événements démographiques et des recensements. Chaque SSD établit des critères différents. L'une des approches suivies, généralement connue comme la « règle du 50 % », considère les personnes comme résidantes d'un ménage si elles y ont passé la majeure partie de l'intervalle entre deux rondes de surveillance. Tout ancien résidant qui n'aurait pas passé au moins 50 p. 100 du temps dans une ASD serait enregistré comme un émigrant.

Il importe toutefois de noter que de nombreuses collectivités rurales abritent des personnes qui changent régulièrement de résidence, de façon prévisible, en raison d'un emploi saisonnier, de leurs conditions d'emploi ou de possibilités de s'instruire. Les expressions *migration pendulaire ou migration circulaire sont* alors souvent utilisées. Dans le SSD d'Hlabisa, un nouveau système dans une région se caractérisant par une mobilité démographique très élevée, on a remplacé le concept de lieu de résidence d'une personne par celui de lieu de résidence d'un ménage en tant que critère d'enregistrement. C'est la raison pour laquelle, même si les émigrations sont enregistrées, les agents enquêteurs de terrain ne complètent pas automatiquement les observations de suivi.

La migration est un événement susceptible de se reproduire — une personne migrera probablement plusieurs fois, à la fois à l'intérieur et à l'extérieur d'une aire. Afin de garantir l'intégrité longitudinale des données relatives aux migrants, un SSD doit établir si ceux-ci ont déjà été enregistrés. Les registres actuels et antérieurs d'une personne doivent être rapprochés afin de vérifier si elle est considérée sous surveillance durant plusieurs périodes, et non comme nouvellement enregistrée.

# **[Épisodes](#page-5-3)**

<span id="page-30-1"></span><span id="page-30-0"></span>Les épisodes sont des compléments logiques aux événements. Il s'agit de segments de temps identifiables et significatifs qui s'ouvrent et se concluent sur des événements. La vie d'une personne, par exemple, peut être vue comme un épisode qui aura débuté avec sa naissance et se sera achevé avec son décès. De la même manière, on peut dire des unités résidentielles ou des ménages qu'ils sont des épisodes qui auront débuté avec leur formation et se seront achevés avec leur dissolution.

L'applicabilité de ce concept ne se limite pas aux sujets principaux. Ce concept vaut également pour les liens entre les sujets et, de ce fait, fournit un cadre utile au traitement des données relatives, entre autres, au statut de résidence, à l'affiliation et au statut matrimonial. Les épisodes facilitent en outre la formulation et la mise en œuvre de règles de validation concernant les événements.

## **[Autres événements](#page-5-3)**

En plus des naissances, des décès et des migrations, certains événements doivent être pris en compte pour mieux comprendre les dynamiques démographiques et sociales ainsi que l'état de santé d'une population. L'un des événements sur lesquels on recueille souvent des données est la nuptialité, ou le statut matrimonial. La plupart des SSD recherchent de l'information sur des événements tels que le mariage et le divorce, par lesquels débute et se termine une union conjugale. Les autres événements suivis par un SSD varient en complexité et ne suscitent pas tous le même intérêt chez les chercheurs. Ils peuvent inclure le changement d'un chef de ménage, la formation ou la dissolution d'un ménage ainsi que la construction ou la destruction d'unités résidentielles.

### **Nuptialité et relations conjugales**

Le rôle important des schémas conjugaux dans la fécondité est la principale raison pour laquelle les SSD recueillent des données sur la nuptialité. Le mariage en tant que début d'un épisode est facile à identifier, bien qu'une période de relations sexuelles puisse l'avoir précédé. La fin des relations conjugales est, en revanche, moins facile à cerner. Elle n'est pas toujours imputable à un décès ou à un divorce, mais peut correspondre à une période de séparation. Dans les ASD où la fécondité hors mariage est élevée, les autres relations conjugales deviennent importantes, et les systèmes doivent recueillir autant d'information sur les relations officieuses que sur les mariages officiels. Les SSD doivent cependant surmonter deux obstacles s'ils adoptent cette approche plus globale relativement aux relations sexuelles :

- la difficulté d'établir le début et la fin des relations conjugales qui ne sont pas officialisées par des cérémonies;
- la difficulté d'établir un lien entre deux partenaires ou plus (dans les relations polygames, par exemple). Dans le cas des relations de concubinage, où les partenaires n'habitent souvent pas ensemble, il est encore plus difficile d'établir un tel lien dans la base de données.

#### **Construction et désintégration d'unités résidentielles**

À n'importe quel moment, de nouvelles unités résidentielles peuvent être bâties, alors que d'autres peuvent subir les différentes étapes du délabrement à cause de catastrophes naturelles ou de leur abandon. L'état physique doit être considéré comme une caractéristique séparée de la fonctionnalité d'une unité résidentielle. Ainsi, il se peut qu'une unité résidentielle physiquement intacte soit abandonnée depuis longtemps, alors qu'une autre en mauvais état continue d'abriter des ménages et des personnes. Il arrive aussi que des unités détruites ou tombant en ruine soient rebâties lors du retour du propriétaire.

Même si l'état de l'unité résidentielle est souvent — si ce n'est toujours — un indice de sa fonctionnalité, un SSD doit accorder autant d'attention à ces deux aspects dans le suivi des données.

#### **Événements se produisant à l'intérieur des ménages**

Dans le même ordre d'idées, les ménages peuvent traverser d'importants changements qui modifieront leur composition, leurs conditions socio-économiques ou l'état de santé de leurs membres. De nouveaux ménages peuvent se former à l'intérieur d'unités résidentielles existantes par exemple, lorsqu'un fils décide de se marier et de fonder une famille ou lorsqu'un homme polygame prend une autre femme pour épouse. Des ménages autonomes peuvent fusionner pour en former un nouveau, ou un ménage complet peut déménager et s'établir dans une autre unité résidentielle. De plus, des ménages peuvent perdre un de leurs membres, ou davantage, et décroître avec le temps, ou se dissoudre complètement par une lente érosion de leurs membres ou par une soudaine catastrophe environnementale ou sociale.

Dans les environnements marqués par un flux social élevé et une grande instabilité, il importe de suivre tous les événements et leurs effets sur la formation et la dissolution des ménages. Cette tâche est essentielle si les SSD font des ménages des sujets sous surveillance en soi. Du fait qu'ils influent aussi sur les schémas d'occupation personnelle dans une unité résidentielle, les ménages peuvent exercer une incidence profonde sur la composition globale des unités résidentielles.

*This page intentionally left blank* 

#### *Chapitre 2*

# <span id="page-33-1"></span><span id="page-33-0"></span>**[TAUX ET MESURES DE MORTALITÉ CALCULÉS](#page-5-0)**

## **[Introduction](#page-5-0)**

<span id="page-33-2"></span>Ce chapitre définit les mesures et les taux les plus importants recueillis à l'aide d'un SSD et décrit les méthodes employées pour les calculer. Il est destiné aux lecteurs néophytes en la matière. Les calculs sont simples, et on peut en trouver les différentes équations dans des manuels courants (voir, par exemple, Shryock et Siegel, 1976; Kpedekpo, 1982; Newell, 1994). Ces mesures sont brièvement abordées dans ce chapitre afin de fournir une référence rapide, car elles forment la base de standardisation des résultats obtenus dans l'ensemble des sites suivis par un SSD. La première raison pour laquelle il faut les présenter est peut-être l'occasion d'aborder la controverse concernant la terminologie à employer : s'agit-il de taux ou de ratios (dans les cas, par exemple, de la mortalité infantile, de la mortalité des enfants de moins de cinq ans et de la mortalité maternelle)? Ce chapitre explique en outre pourquoi il importe d'établir une structure par âge type et propose celle élaborée par le réseau INDEPTH pour les pays d'Afrique au sud du Sahara, sur laquelle on reviendra plus longuement dans la partie II.

## **[Taux et ratios](#page-5-0)**

Les taux et les ratios sont fréquemment utilisés pour mesurer les événements démographiques. Le premier terme fait référence à la fréquence des événements. On évalue un taux en calculant le nombre d'événements dans une période donnée et en le divisant par le nombre d'habitants à risque durant la même période. Pressat (1979) indique que le terme *taux* :

[...] est aussi utilisé plus largement pour représenter le ratio entre une sous-population et la population totale. [...] Dans de nombreux autres contextes d'utilisation, il serait plus approprié de désigner la mesure en question comme un indice, une proportion ou une probabilité. Le recours à ce terme ne se justifie que lorsqu'on mesure un processus dynamique, et non pour faire une description statique d'une population à une date donnée, bien que l'utilisation du mot dans ce dernier sens soit répandue. En général, le mot ratio est préférable à celui de taux lorsque la mesure n'en est pas une visant à relier des événements à une population à risque.

Un **ratio** est la proportion entre un numérateur et un dénominateur qui sont reliés (par exemple, le nombre de décès d'enfants de moins de cinq ans sur 1 000 personnes-années de moins de cinq ans dans une année donnée).

#### **Taux brut de mortalité**

Le taux brut de mortalité (TBM) se définit comme le nombre de décès dans une période donnée, qu'on divise par le nombre total d'habitants. Bien qu'on puisse calculer le TBM pour tout segment de temps, la période habituellement sélectionnée est l'année, et le dénominateur utilisé dans le calcul du taux représente la population au milieu de l'année. La population au milieu de l'année correspond au nombre d'habitants (ou des membres de tout groupe spécifique dans une population) au jour médian de toute année civile. Ce jour médian sert souvent de moyen arithmétique pour déterminer la taille d'une population en début et en fin d'année. D'ordinaire, le TBM prend la forme d'un nombre par rapport à 1 000 habitants.

Dans le cas d'une population sous surveillance continue, dont les taux élevés d'émigration et d'immigration pourraient générer une forte fluctuation démographique, on préfère recourir au nombre exact de personnes-années vécues. Les personnes-années sont la somme, exprimée en années, du temps passé par toutes les personnes appartenant à une catégorie donnée de la population (Pressat, 1979). De façon plus précise, ces années correspondent aux périodes que les personnes admissibles ont vécues dans une ASD. Le temps passé à l'extérieur d'une ASD en raison d'une émigration ou d'un décès n'est pas compté.

### **Taux et ratio de mortalité selon l'âge**

En raison des variations notées dans l'exposition au risque de décéder, les épidémiologistes et les démographes préfèrent utiliser les taux de mortalité selon l'âge (TMA) et le sexe plutôt que les TBM. Les TMA sont les plus couramment utilisés. On définit le TMA d'un groupe d'âge par le nombre de décès se produisant dans celui-ci durant une période spécifique, qu'on divise par le nombre total de personnes-années vécues dans le même groupe d'âge durant la même période, multiplié par 1 000. Les démographes ont souvent recours à un calcul légèrement différent. Ils calculent le TMA d'un groupe d'âge particulier en trouvant le nombre de personnes décédées dans ce groupe durant l'année, qu'ils divisent par la population au milieu de l'année dans ce groupe, pour en multiplier le résultat par 1 000. Les groupes d'âge recoupant cinq années sont fréquents, bien que les catégories d'âge varient selon le but de l'étude.

Les lignes consacrées ci-après aux mesures de mortalité chez les bébés, les enfants de moins de cinq ans et les mères mettent en relief une controverse de longue date quant à savoir s'il s'agit de taux ou de ratios. Le dénominateur utilisé pour calculer une mesure permet de reconnaître le bon terme. Comme il a été mentionné, un taux est obtenu lorsque le nombre total de personnes à risque est utilisé comme dénominateur. Si un événement est utilisé comme dénominateur, on obtiendra un ratio.

#### *Mortalité infantile*

II est généralement difficile d'évaluer le nombre de personnes-années vécues chez les enfants de moins d'un an (bébés). On préfère souvent utiliser le nombre total de naissances vivantes comme dénominateur pour calculer le taux de mortalité infantile. Le nombre total de décès chez les enfants de moins d'un an durant une année civile donnée est divisé par celui de naissances vivantes durant la même année, multiplié par 1 000. Il serait plus juste de désigner cette obtention du taux de mortalité infantile comme un ratio.

Les décès infantiles sont répartis inégalement durant la première année d'existence. Une forte proportion de ces décès se produit au cours du premier mois, et bon nombre de ceux-ci ont lieu durant la première semaine, voire dès le premier jour d'existence. Il peut s'avérer utile de séparer le taux, ou le ratio, de mortalité infantile conventionnel en deux, c'est-à-dire un qui couvrirait les premiers mois après la naissance et un autre qui engloberait le reste de la première année d'existence. On désigne le premier comme le taux, ou le ratio, de mortalité néonatale, alors que le second est qualifié de taux, ou de ratio, post-néonatal. Ces concepts sont brièvement présentés dans les paragraphes suivants.

La mortalité néonatale se définit comme le nombre de décès chez les bébés de moins de quatre semaines (ou de moins d'un mois) durant une année. On l'obtient en divisant le nombre de décès chez tous les bébés de moins de 28 jours durant une année par celui de naissances vivantes durant la même année, multiplié par 1 000. La mortalité néonatale précoce se calcule en divisant le nombre de décès chez les bébés de moins de sept jours durant une année par celui de naissances vivantes durant la même année, multiplié par 1 000. Pour sa part, la mortalité néonatale tardive se calcule en divisant le nombre de décès chez les bébés de 7 à 28 jours durant une année par celui de naissances vivantes durant la même année, multiplié par 1 000. Enfin, la mortalité post-néonatale se calcule en divisant le nombre de décès chez les bébés de 4 à 51 semaines durant une année par celui de naissances vivantes durant la même année, multiplié par 1 000.

La mortalité infantile peut également se traduire en termes de probabilité, c'est-à-dire le risque de décéder avant d'atteindre l'âge d'un an. On calcule la mortalité périnatale en divisant le nombre de mort-nés durant une année et de décès de bébés de moins de sept jours durant la même année par le nombre de mort-nés durant une année et de naissances vivantes durant la même année.

#### *Mortalité chez les enfants de moins de cinq ans*

Certains considèrent la mortalité chez les enfants de moins de cinq ans comme un ratio représentant le nombre de décès chez les enfants de cet âge, divisé par le nombre de naissances vivantes durant une année, multiplié par 1 000. D'autres la traitent plutôt comme un taux, obtenu en divisant le nombre de décès chez les enfants de moins de cinq ans par le nombre total de personnes-années vécues chez les enfants de cet âge, multiplié par 1 000. Pour exprimer la mortalité dans ce groupe d'âge en termes de probabilité, c'est-à-dire le risque de décéder avant l'âge de cinq ans, on utilise le symbole  $_5q_0$ .
#### *Taux et ratio de mortalité maternelle*

La plupart des SSD enregistrent toutes les naissances et leur issue ainsi que les décès. De ce fait, ils peuvent fournir une évaluation précise et à jour des taux et des ratios de mortalité maternelle. Le ratio de mortalité maternelle est habituellement défini comme le nombre de décès imputables à des facteurs maternels (relatifs à la grossesse) sur 100 000 naissances vivantes. À proprement parler, on dit qu'il s'agit d'un ratio parce que le dénominateur n'est pas le nombre de personnes pouvant décéder. À la lumière de cette précision, les méthodes suivantes sont celles utilisées pour évaluer les ratios et les taux de mortalité maternelle. On obtient le ratio de mortalité maternelle en divisant le nombre de décès relatifs à la grossesse durant une période donnée par celui de naissances vivantes durant la même période, multiplié par 100 000. Le taux de mortalité maternelle se calcule en divisant le nombre de décès relatifs à la grossesse dans un groupe spécifique par le nombre de personnes-années vécues chez les femmes en âge de procréer, multiplié par 1 000.

On peut également évaluer la mortalité maternelle en établissant le rapport entre les décès de mères et les femmes en âge de procréer ou toutes les grossesses, y compris les mort-nés et les avortements.

### **[Standardisation](#page-5-0)**

#### **Taux de mortalité standardisé selon l'âge**

Les taux bruts de mortalité ne sont pas appropriés pour comparer les populations se trouvant à l'intérieur des sites couverts par un SSD en raison des différentes structures par âge. Par ailleurs, il suffit d'un paramètre pour établir une simple comparaison. Aussi utilise-t-on des taux standardisés, parmi lesquels les taux de mortalité selon l'âge sont combinés à l'aide du concept de structure par âge type. Le réseau INDEPTH s'est doté d'une structure par âge type pour la population de l'Afrique subsaharienne (voir le tableau 6.2). Le chapitre 6 fournit de plus amples détails sur cette norme. Les nouvelles répartitions selon l'âge de la structure par âge type de Segi (1960) et de l'Organisation mondiale de la santé (OMS) sont également indiquées au tableau 6.2.

Le taux standardisé de mortalité est la moyenne pondérée des taux par âge, les pondérations provenant de la structure par âge type.

### **[Intervalles de confiance](#page-5-0)**

À défaut d'être exhaustif, il est souvent fait usage de la moyenne et de la variance d'une caractéristique donnée de la population étudiée. L'écart-type relatif à une distribution des moyennes d'échantillonnage est désigné comme l'erreur-type d'un échantillon. Il mesure à quel point la moyenne d'échantillonnage reflète celle de la population. Par exemple, avec un intervalle de confiance de 95 p. 100, près de 95 p. 100 des moyennes obtenues par un échantillonnage répété se trouveraient à l'intérieur des deux erreurs-types en deçà ou au-dessus de la moyenne de la population. En se basant sur la moyenne d'échantillonnage et son erreur-type, on peut dégager une série de valeurs probables relativement à la moyenne d'une population inconnue. Cette variation est appelée l'intervalle de confiance. En termes plus précis, les probabilités qu'une moyenne d'échantillonnage particulière se trouve dans la marge des erreurs-types de 1,96 point au-dessus ou en deçà de la moyenne de la population sont de 95 p. 100.

Il est possible de calculer des intervalles de confiance pour les TMA. La variation des TBM et des TMA est alors utilisée à la place des moyennes. Estève *et al.* (1993) présentent cette méthode en détail. Lorsque les chiffres relatifs aux décès sont restreints ou dans le cas des populations peu élevées, les intervalles de confiance calculés pour les TMA ne sont cependant pas fiables, car la formule servant à les mesurer est trop vague. Il faut se demander jusqu'à combien de décès doivent se produire ou quelle taille doit avoir une population pour générer des résultats fiables. Il est difficile de proposer une simple règle, et comme l'ont noté Estève *et al.* (1993) :

II est toutefois difficile de donner un ordre de grandeur à partir duquel cette approximation est applicable, car le numérateur du taux standardisé n'a pas, comme celui d'un taux brut, une distribution de Poisson. Sa variance dépend non seulement du nombre total de cas observé, mais aussi de la pondération choisie et de la précision des taux dans chaque classe d'âge.

*This page intentionally left blank* 

*Chapitre 3*

## **[MÉTHODES DE COLLECTE](#page-5-1)**

### **[Introduction](#page-5-1)**

La connaissance des méthodes utilisées pour recueillir ou compiler des données dans les sites suivis par un SSD est essentielle, car ces méthodes influent sur le traitement, l'analyse et l'interprétation des données. Les méthodes de collecte de données les plus courantes dans le domaine de la démographie sont les recensements, les sondages et les registres d'événements démographiques. Cette dernière méthode n'est cependant appliquée que partiellement dans de nombreux pays en développement, à moins d'être carrément ignorée. Compte tenu de la rareté des registres d'événements démographiques et du manque de connaissances sur les tendances relatives à la population ou à son état de santé, on a procédé à des enquêtes pour faciliter la planification, la pratique médicale, l'évaluation et la répartition des ressources en matière de santé. Les évaluations démographiques effectuées dans les pays en développement s'appuient à la fois sur des méthodes indirectes et directes, notamment des enquêtes uniques rétrospectives et des enquêtes échelonnées prospectives (Tabutin, 1984).

Les méthodes d'évaluation indirectes reposent sur l'information obtenue de sujets qui ne sont pas directement exposés à un phénomène démographique particulier. Elles sont utiles pour évaluer les niveaux et les tendances de fécondité, de mortalité et de migration lorsque les sources de données sont défectueuses ou incomplètes. L'évaluation de la mortalité infantile et juvénile à partir des proportions d'enfants survivants et l'évaluation de la mortalité chez les adultes à partir du nombre d'orphelins sont des exemples de méthodes indirectes. Ces méthodes servent également à évaluer les données recueillies à l'aide de méthodes conventionnelles. On compare ces données avec l'information tirée de sources différentes pour proposer un schéma, en se fondant sur certaines hypothèses. Si ce schéma se reproduit, d'autres données peuvent être inférées. Par ailleurs, les méthodes d'évaluation indirectes supposent l'intégration de schémas démographiques à des données fragmentaires et lacunaires (Pressat, 1979). Les résultats obtenus sont mis à profit pour évaluer un paramètre particulier.

Pour leur part, les méthodes d'évaluation directes traitent des données relatives à des personnes à risque pour établir des mesures et un schéma démographiques. Ces méthodes s'appuient sur l'information tirée de recensements, de sondages et de données recueillies sur des composantes à la source de changements — les naissances, les décès et les migrations. L'information ainsi obtenue sert directement à évaluer des

phénomènes démographiques, comme la fécondité, la mortalité et la migration. L'étude du nombre d'enfants nés de femmes appartenant à un groupe d'âge particulier pour mesurer les taux de fécondité selon l'âge est un exemple de ces méthodes.

Lors des enquêtes uniques, la population n'est recensée qu'une fois et des données rétrospectives sont recueillies sur des événements passés (Kpedekpo, 1982; Newell, 1994), par exemple une naissance ou un décès qui aurait eu lieu l'année précédente (ou dans le cycle de vie ou de maternité précédent). Cette méthode peut engendrer une surestimation ou une sous-estimation des événements à cause des problèmes de mémoire. Les répondants peuvent négliger de mentionner des événements qui se seraient déroulés durant une période de référence. On a soulevé que cette méthode avait vraisemblablement pour effet de sous-estimer l'importance de certains faits de l'ordre de 30 à 40 p. 100 (Tabutin, 1984). Entre autres exemples d'enquêtes uniques, mentionnons l'Enquête mondiale sur la fécondité et celles effectuées dans le cadre du Programme d'enquêtes démographiques et sanitaires.

Les enquêtes prospectives nécessitent des visites répétées (collecte de données longitudinales) auprès des mêmes répondants ou dans une même zone d'étude (Pressât, 1979). Tous les sites suivis par un SSD ont recours à cette méthode de collecte. Ce constat ne signifie pas, cependant, que les sites partagent la même approche méthodologique. Chaque site a des caractéristiques distinctes, comme le montreront les différents chapitres consacrés à chacun dans cette monographie. Le but du présent chapitre est de fournir une description générale des méthodes de collecte de données utilisées dans les sites suivis par un SSD. Ces méthodes sont décrites afin de fournir au lecteur une référence rapide, et non de lui présenter en détail les expériences relatives à la collecte de données. Quelques exemples tirés des sites seront donnés de temps à autre pour éclairer le lecteur.

## **[Établissement de la population sous surveillance](#page-5-2)**

La sélection et l'établissement de l'ASD sont les conditions préalables au lancement de tout SSD, mais aucune méthode d'échantillonnage n'a encore été trouvée pour sélectionner une aire. Selon la nature de l'étude, les sites ont recours à des méthodes d'échantillonnage aléatoire ou non aléatoire, ou à ces deux types de méthodes à la fois, pour délimiter leur population d'échantillonnage. Après la sélection de l'aire, la collectivité y habitant doit être prévenue afin de l'inciter à participer à la recherche et de s'assurer sa collaboration. Les activités de mobilisation comprennent la tenue de réunions de sensibilisation avec des chefs de file importants, comme des conseillers ou des chefs de villages, de hameaux ou de groupes religieux. Durant ces réunions, le personnel affecté à un SSD présente et clarifie les objectifs du projet de recherche, les résultats attendus ainsi que les activités prévues. Parmi les autres méthodes de sensibilisation figurent des spectacles et des joutes sportives auxquels participent le personnel du projet ainsi que la collectivité.

Comme les SSD prévoient des études longitudinales, le personnel doit veiller à ce que les membres de la collectivité participent aux activités du SSD à long terme. Aussi la mobilisation de la collectivité ne se limite-t-elle pas aux étapes de lancement du SSD, mais constitue un processus continu. La participation constante de la population est assurée de diverses manières dans les sites, y compris par des rétroactions, qu'il s'agisse de faire part des résultats obtenus à l'aide de simples

tableaux ou d'illustrations, de concevoir et de distribuer un bulletin d'information, de tenir des réunions avec les principaux représentants de l'information à des intervalles réguliers ou de transmettre les conclusions tirées des enquêtes aux équipes de gestion de la santé.

Aucun consensus n'est établi quant aux seuils minimaux et maximaux de la population sous surveillance. Les sites suivis par un SSD varient sur le plan démographique. Par exemple, le SSD de Butajira (Ethiopie) a débuté avec un échantillon de 28 616 personnes (Berhane *et al.,* 1999), alors que ceux de Navrongo (Ghana) et de Rufiji (Tanzanie) avaient, respectivement, 124 857 et 85 102 personnes sous leur surveillance après une année d'exploitation (Binka *et al.,* 1999; Mwageni et Irema, 1999). Le Projet sur la mortalité et la morbidité adultes (PMMA, Tanzanie) suit trois sites et plus de 300 000 personnes (ministère de la Santé de la Tanzanie, 1997). Les chapitres consacrés aux sites fournissent de plus amples détails sur la taille d'échantillonnage démographique des diverses aires sous surveillance.

## **[Planification de la collecte](#page-5-3)**

Toute collecte de données exige des activités de planification ainsi que de recrutement et de formation du personnel de terrain, notamment des agents enquêteurs et des superviseurs. Elle nécessite en outre la conception et l'impression de formulaires de même que la préparation de manuels de formation, entre autres ceux destinés aux équipes de terrain. On recrute habituellement les agents enquêteurs parmi les membres d'une collectivité qui satisfont aux conditions minimales établies dans le cadre de projets spécifiques. La formation est axée sur les moyens appropriés d'utiliser les formulaires du SSD, d'effectuer des entrevues et de remplir les différents formulaires reçus sur le terrain. Elle s'appuie sur des manuels expliquant comment effectuer des recherches et réaliser des entrevues sur le terrain. Le personnel affecté aux équipes se voit remettre ces manuels à titre de références lorsqu'il doit procéder à la collecte de données. Les manuels de formation indiquent clairement les tâches et les responsabilités confiées au personnel de terrain. Celui-ci peut également recevoir une formation sur les moyens d'utiliser ou de faire fonctionner l'équipement de recherche sur le terrain, notamment les motocycles. On lui donne des séances régulières sur les activités de terrain afin de le tenir au courant des nouvelles techniques.

## **[Recensement initial](#page-5-3)**

Afin d'établir la population de référence auprès de laquelle on recueillera des données, il faut d'abord effectuer un recensement, qu'on confie à des agents enquêteurs formés qui vivent dans l'aire sous surveillance. Comme il a été mentionné plus tôt, ceux-ci ont reçu une formation sur les façons d'utiliser les formulaires du SSD et de mener des entrevues. Le recensement initial a pour but de lancer les bases d'un système de surveillance longitudinal et de contribuer à l'obtention de données contextuelles sur les sujets. Les données sont recueillies à l'aide de questionnaires ordinaires qui comportent des questions fermées ou ouvertes, ou des deux types. Les données relatives aux ménages et aux personnes font l'objet de questionnaires séparés. Structurés, les questionnaires se composent d'au moins deux parties : un entête destiné à enregistrer l'unité sondée, et la partie principale, servant à noter l'information de base (voir l'exemple 1 de l'annexe 1).

Le type de données recueillies durant les recensements initiaux dépend des objectifs propres aux sites. Dans de nombreux sites, on recherche des données sur des variables telles que la composition des ménages (chef de ménage, liens avec le chef de ménage, etc.), la culture (religion et appartenance ethnique), la démographie (âge, sexe et statut matrimonial) ainsi que les conditions socio-économiques (scolarité, emploi, etc.). De plus, les SSD recueillent des données sur certains problèmes comportementaux (alcoolisme, tabagisme, etc.), le logement, l'utilisation des soins de santé et les conditions environnementales (sources d'eau potable, infrastructures sanitaires, etc.).

Lorsqu'ils sont enregistrés, chaque ménage et chaque personne se voient assigner un identifiant unique dans son village et dans son ménage, respectivement. On peut utiliser une série de numéros pour chaque personne afin d'identifier son village, son ménage et son statut dans le ménage. L'identifiant ainsi assigné est permanent. Dans certains systèmes, si une personne déménage dans une nouvelle aire, l'identifiant demeure le même. De cette manière, il est possible de suivre les migrants, comme on le montrera plus loin.

## **[Rondes de surveillance](#page-5-4)**

La collecte longitudinale de données se poursuit sous la forme *de* visites périodiques aux ménages enregistrés. Le but de ces visites est de noter tout changement ou tout événement démographique depuis la collecte précédente. Il peut s'agir de naissances ou d'autres issues de grossesses, de nouveaux statuts matrimoniaux (mariages, divorces, séparations ou réconciliations), de décès et de migrations. On procède à une collecte régulière des données afin de maintenir des dénominateurs précis pour évaluer les taux de décès selon l'âge et le sexe, toutes causes confondues. L'approche suivie par les SSD ne prévoit aucun intervalle spécifique entre les visites aux ménages enregistrés (Indome *et al.,* 1995). Il demeure cependant important de s'assurer que l'intervalle entre deux rondes de surveillance demeure le même pour tout ménage ou dans toute aire. Dans la mesure où l'intervalle est constant, les visites périodiques peuvent avoir lieu de tous mois à tous les 12.

Les visites périodiques ou les passages de mises à jour permettent de vérifier le statut de chaque personne dans un ménage à l'aide de cahiers d'enregistrement et de registres (voir l'exemple 2 de l'annexe 1), ou de formulaires. Les registres sont en fait des imprimés d'ordinateur sur les ménages et leurs membres produits lors du recensement initial. Ils sont tous classés par ménage de façon à faciliter les visites suivantes ou les communications avec les ménages. On peut les imprimer en lignes verticales ou horizontales pour y enregistrer les données tirées de plusieurs passages. L'information sur les lignes horizontales correspond souvent à chaque personne recensée et contient des détails sur chaque ménage, alors que les colonnes contiennent plutôt des espaces à cocher pour chaque événement démographique qui se serait produit depuis le dernier passage. Tous les événements démographiques doivent être enregistrés dans des formulaires spécifiques. Il existe des formulaires différents, selon qu'il s'agit d'y enregistrer des grossesses, des naissances, des décès et des modifications au statut matrimonial (voir les exemples 3 à 5 de l'annexe 1 formulaires utilisés par les SSD de Rufiji, de Navrongo et de Butajira).

Toutes les erreurs remarquées par les agents enquêteurs durant une visite de mise à jour doivent être corrigées dans les livres respectifs, en même temps que sont remplis les formulaires. L'agent enquêteur doit d'abord enregistrer l'identifiant du ménage ou de la personne sur le formulaire, ainsi que le changement à apporter, l'information d'origine et la correction. Les corrections à entrer dans le formulaire comprennent les modifications à des variables telles que l'âge, le nom, le sexe, les omissions et le lien de parenté avec le chef de ménage. Les formulaires remplis sont ensuite transmis au centre informatique, où on se chargera de corriger les bases de données. Dans les sites opérant un SSD, la collecte et la gestion de données sont deux activités intimement liées (on reviendra plus loin sur la gestion des données). Dans la plupart des cas, les cycles de recherche sur le terrain et les procédures informatiques coïncident. Le graphique 3.1 résume les liens entre les procédures informatiques et les activités de terrain dans le SSD de Rufiji. Ces liens visent à garantir l'intégrité des données, ainsi qu'à assurer la dissémination des résultats en temps opportun. Lorsque les rencontres avec les membres d'un ménage sont terminées (au cours du recensement initial ou lors des passages de mise à jour), les formulaires sont transmis au centre informatique pour l'entrée des données. Toute erreur notée durant le contrôle de la qualité (voir le chapitre 5 pour plus de détails) et chaque entrée de données sont vérifiées, signalées au personnel de terrain à des fins de diagnostic, puis corrigées à la fois dans le registre des ménages et dans les bases de données informatiques.

La mise à jour des événements démographiques n'est pas la seule activité réalisée au cours de ces visites périodiques. Durant les passages de mise à jour, les agents enquêteurs enregistrent les nouveaux membres d'un ménage ou les ménages nouvellement fondés. Leurs données se rapportent aux migrants, aux nouveaux mariés et à toute personne omise lors du recensement initial. Ce système de collecte longitudinale permet de faire entrer une personne dans les données d'un SSD ou de l'en faire sortir en tout temps. L'entrée se fait par une naissance ou une immigration, et la sortie se produit avec un décès ou une émigration (graphique 3.2). Comme ces personnes sont sous surveillance, il est possible d'évaluer le temps total passé par chacune dans l'aire démographique étudiée. L'expression *personnes-années sous surveillance* renvoie à cette présence en temps. On l'utilise comme dénominateur pour évaluer l'importance des événements (notamment la fécondité, la mortalité et la migration). Des précisions concernant l'utilisation des personnes-années sous surveillance sont données ailleurs dans cette monographie.

Les visites périodiques aux ménages enregistrés facilitent l'autovérification des données recueillies par un SSD : les données tirées au cours d'un passage sont vérifiées et corrigées lors des passages subséquents. On réduit ainsi le risque d'omettre, d'oublier ou de falsifier des variables ou des événements. Les passages permettent également de sélectionner des sous-échantillons (études à plusieurs degrés) à partir desquels on obtient des données spécifiques à un coût supplémentaire marginal, sans détourner le but premier de la surveillance. Toutefois, lorsque la population faisant l'objet d'une surveillance échelonnée est très mobile, le suivi des sujets pose un problème de taille.

#### **Graphique 3.1. Liens entre les procédures informatiques et les activités de terrain par le SSD de Rufiji, en Tanzanie**

Source : D'après Binka *et al.* (1999). Note : « RM » signifie registre des ménages.

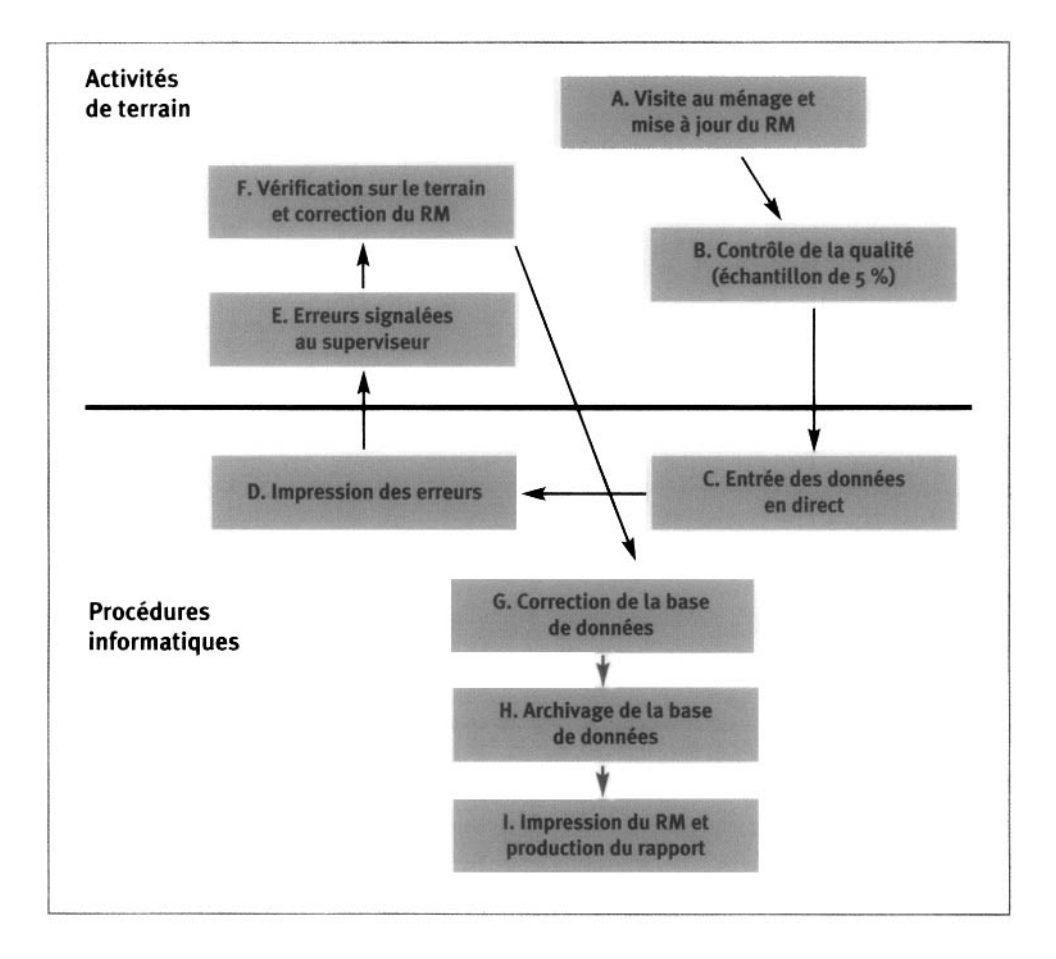

#### **Graphique 3.2. Surveillance prospective des événements démographiques**

Source : D'après Binka *et al.* (1999).

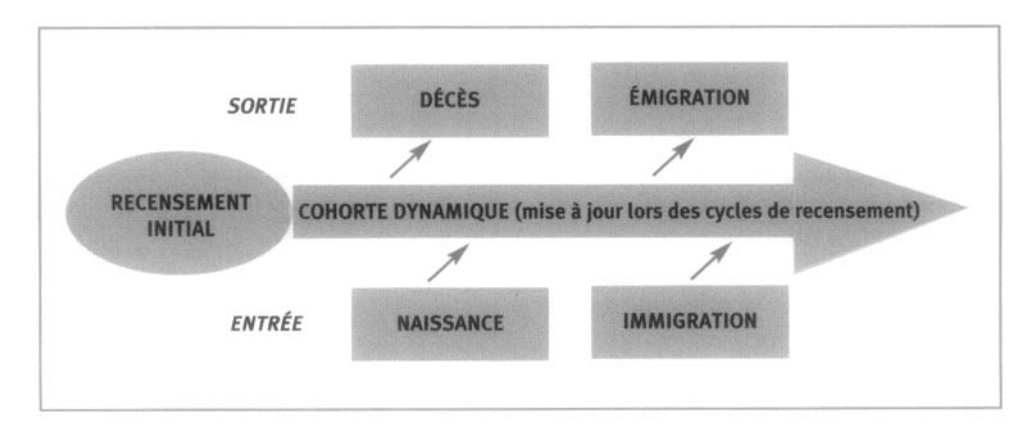

## **[Enregistrement des événements démographiques](#page-5-5)**

La surveillance des naissances et des décès dans les pays en développement est indispensable, car ces deux événements démographiques sont souvent ignorés dans les registres et les systèmes statistiques (Binka *et al.,* 1999). Cette omission amène les chercheurs à sous-estimer leur occurrence. Il faut un bon système pour enregistrer de tels événements. Les informateurs clés, qui sont habituellement des aînés ou des membres respectés d'une collectivité (par exemple, un chef de village ou de hameau) se trouvant dans l'ASD, peuvent jouer ce rôle. Les informateurs clés inscrivent dans leurs registres tout événement s'étant produit, et font part de leurs notes aux superviseurs qui les visitent régulièrement. Idéalement, étant donné qu'ils font euxmêmes partie de la collectivité, ces témoins ne devraient pas avoir à s'enquérir des grossesses, des naissances ou des décès survenant dans l'ASD, mais simplement en entendre parler dans leur vie de tous les jours. Il est courant de rémunérer les informateurs clés à un prix symbolique afin de les convaincre. Chaque événement ainsi signalé est payé lorsqu'il est confirmé dans le système. Le graphique 3.3 résume le fonctionnement du système d'enregistrement utilisé dans le SSD de Rufiji.

**Graphique 3.3. Enregistrement des événements démographiques dans le SSD de Rufiji, en Tanzanie.** Source : D'après PIEST (1996).

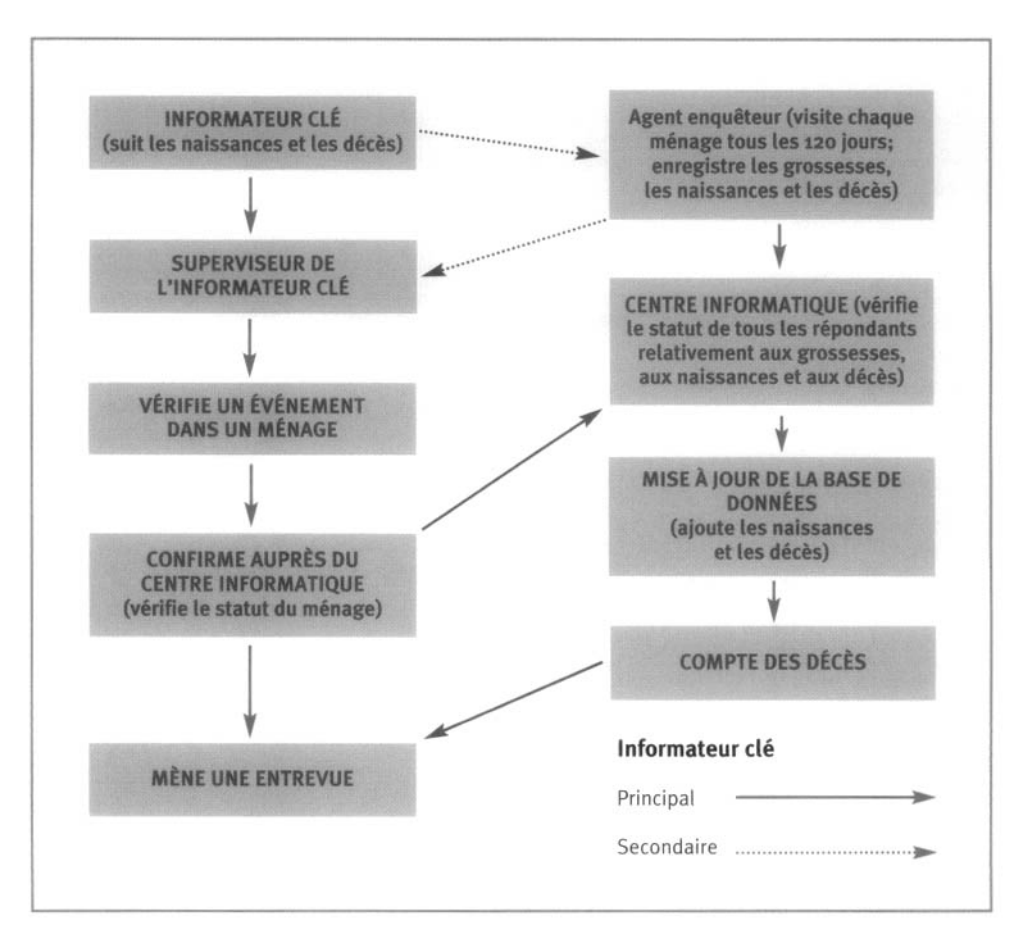

Dans le registre des événements démographiques du SSD de Rufiji, les informateurs clés observent et notent toute naissance ou tout décès se produisant dans l'aire sous surveillance. Les informateurs clés transmettent ensuite cette information au superviseur du SSD (ou à l'agent enquêteur, qui en informe le superviseur). Dans les deux semaines suivantes, le superviseur visite le ménage où on a signalé une naissance ou un décès et communique avec le centre informatique pour vérifier l'événement. Si l'information est correcte, l'informateur clé reçoit une somme symbolique. Le superviseur fait ensuite une autopsie verbale (AV) pour toute personne décédée en consultant les proches (qui doivent être bien informés de l'évolution de la maladie). Les agents enquêteurs vérifient également les naissances et les décès durant les rondes de surveillance prévues.

## **[Surveillance de la mortalité](#page-5-2)**

La documentation des causes de décès a contribué à une meilleure compréhension de l'épidémiologie et de la santé publique. De fait, elle permet aux chercheurs et aux décideurs d'évaluer l'état de santé d'une population ainsi que l'efficacité des interventions visant à l'améliorer, d'établir les priorités et d'étudier les tendances temporelles en matière de mortalité selon des causes spécifiques. La documentation des décès est une pratique courante dans les pays développés, où la plupart des décès surviennent dans un milieu médical; les autopsies après décès y sont à la fois possibles et culturellement acceptables, et l'enregistrement des événements démographiques y est obligatoire et complet. Dans les pays en développement, par contre, de nombreux décès surviennent à la maison, souvent sans assistance médicale; les autopsies après décès sont alors rarement réalisables ou complètes et l'enregistrement des événements démographiques est difficilement applicable. Pour évaluer la cause de décès, on doit se fier à une autre source de renseignements, c'est-à-dire la description des symptômes et des faits ayant précédé le décès par les proches du défunt présents lors de l'événement.

L'AV est une méthode indirecte que certains SSD utilisent pour établir les causes de décès en s'adressant aux proches du défunt. Les agents enquêteurs interrogent ceux-ci en vue de connaître les symptômes et les circonstances du décès. Des interviews sont effectuées auprès des personnes présentes pour savoir ce qui s'est produit durant les heures, les jours ou les mois qui ont précédé le décès. Par la suite, la cause probable de décès est inférée de la séquence et de la combinaison des symptômes et des faits. Des formulaires (questionnaires) sont spécialement conçus en fonction de la population d'intérêt (ministère de la Santé de la Tanzanie, 1997). Par exemple, si l'étude est axée sur les profils de mortalité chez les enfants âgés de moins de cinq ans, un formulaire est adapté et structuré de façon à englober tous les symptômes de la maladie touchant la plupart des enfants de cet âge (voir l'exemple 6 de l'annexe 1). On retrouve également des formulaires spéciaux pour recenser les décès d'enfants âgés entre 31 jours et cinq ans ou plus. Pour effecteur les AV, les SSD s'appuient sur un personnel médical qualifié ou des non-initiés.

Les AV sont utilisées dans le cadre de projets en soins de santé touchant la recherche et l'évaluation des services. Comme on l'a expliqué, les informateurs clés inscrivent dans un registre de mortalité les décès qui se produisent dans leur secteur et remettent leurs notes aux agents enquêteurs qui effectueront les AV. Les agents enquêteurs prennent un rendez-vous avec les familles endeuillées. Le jour du rendezvous, un agent enquêteur visite la famille et pratique une AV en compagnie d'un soignant ou d'un proche de la famille du défunt. Les questionnaires de l'AV sont conçus pour satisfaire aux normes de l'aire sous surveillance (ministère de la Santé de la Tanzanie, 1997). Des renseignements tels que le nom, l'âge, le sexe, la profession et d'autres facteurs de risque sont habituellement recueillis, en plus d'un récit non structuré des événements ayant mené à la mort, des conditions médicales préalablement diagnostiquées et des symptômes apparus avant le décès. L'agent enquêteur peut utiliser les questionnaires pour y noter de l'information sur l'utilisation des établissements de santé avant le décès, les raisons pour lesquelles on a recouru à un établissement de santé en particulier, l'avis du soignant sur la cause du décès et une confirmation de la cause du décès (si disponible). La cause du décès est déterminée à partir d'une combinaison de ces symptômes.

Les causes de décès enregistrées sur les questionnaires de l'AV peuvent être obtenues auprès des médecins ou en utilisant des algorithmes informatiques reposant sur la conception et la structure des questions. Si des médecins sont appelés à les utiliser, on recourt habituellement à deux médecins qui codent séparément les formulaires d'AV et déterminent la cause de décès à l'aide d'un type de classification convenu (par exemple, la classification internationale des maladies [CIM] de l'OMS pour les causes de maladie). En cas de divergences, un troisième médecin est invité à coder les formulaires. Les algorithmes informatiques se fondent essentiellement sur la liste de contrôle des symptômes enregistrés sur les formulaires. S'il y a encore contradiction, la cause de décès est alors classée comme inconnue. Les formulaires d'AV contradictoires produits par les algorithmes sont remis aux médecins à des fins de diagnostic et de codage. Habituellement, les formulaires présentant des divergences sont moins nombreux que les autres.

## **[Suivi des migrants](#page-5-6)**

La migration est un sujet complexe dont la définition varie (Pressât, 1979; Newell, 1994). Dans ce contexte, la définition repose davantage sur la méthode de collecte et les buts poursuivis. En règle générale, on entend par *migration* un déplacement de personnes (en groupe ou seules) de leur lieu de résidence habituel à un autre lieu pour s'y établir en permanence ou temporairement (Pressât, 1979). Les migrants sont donc des personnes qui quittent leur lieu de résidence habituel. Selon Kpedekpo (1982), la classification des migrants peut être fondée sur les critères suivants :

- ceux qui sont recensés dans un lieu de résidence autre que celui où ils sont nés;
- ceux qui ont résidé dans le lieu recensé pendant une période inférieure à leur âge;
- ceux qui ont résidé (pendant une période fixe) dans un lieu de résidence autre que celui où s'est faite la collecte de données.

Il existe de nombreuses méthodes de collecte de données sur la migration. Les recensements, les enquêtes par sondage et les registres permanents de population sont les plus courants (Shryock et Siegel, 1976). Les recensements et les enquêtes peuvent fournir des données sur la migration selon une approche directe (par exemple, en posant des questions sur le nombre de mouvements migratoires, la durée de résidence, la date de l'émigration ou de l'immigration et la résidence précédente) ou indirecte (en estimant la migration à partir du dénombrement total de la population et de l'augmentation naturelle de la population en fonction de deux recensements ou dénombrements). Toutefois, ces méthodes ne peuvent détecter les nombreux mouvements migratoires ni ceux dont les personnes ne peuvent se souvenir. En outre, les anciens migrants sont regroupés avec les plus récents. La méthode indirecte exige également des données très précises pour les deux recensements.

L'historique de la migration est une autre méthode de collecte de données relatives aux migrants. Les sites suivis par un SSD recueillent les données sur la migration à l'aide de cette méthode. Il s'agit d'une méthode permanente permettant de documenter les lieux de résidence antérieurs des personnes et les dates de leur immigration ou de leur émigration. De cette façon, les migrants sont associés à la base de données. Des formulaires spéciaux sur l'immigration et l'émigration sont utilisés pour repérer les migrants (voir les exemples 7 et 8 de l'annexe 1). Le formulaire sur l'immigration est plus détaillé que celui sur l'émigration. En plus des données personnelles relatives à l'immigrant (sexe, date de naissance, formation, profession, etc.), il indique la date et les motifs de migration, ainsi que le lieu de résidence d'origine. Si les immigrants font partie d'un ménage, un questionnaire sur les ménages est également employé pour enregistrer les caractéristiques du ménage. Le formulaire sur l'émigration indique quant à lui la date et les motifs de la migration, ainsi que la destination.

Les sites suivis par un SSD n'enregistrent pas tous les mouvements migratoires, mais seulement ceux se produisant au cours d'une certaine période. Par exemple, le SSD de Navrongo considère une personne comme immigrante si elle habite le même lieu de résidence pendant trois mois (Binka *et al,* 1994), tandis que le SSD de Rufiji fixe cette période à quatre mois (PIEST, 1996). Le contraire s'applique à l'émigrant. L'établissement de ces critères vise à déterminer de façon approximative le statut de résidence des personnes. Ce statut permet l'évaluation de la présence globale en temps d'une personne, pour trouver les dénominateurs à l'aide desquels on peut calculer d'autres mesures démographiques, telles que la mortalité et la fécondité.

## **[Rondes supplémentaires](#page-6-0)**

Les sections précédentes ont surtout porté sur la collecte de données visant le suivi de variables démographiques — principalement les naissances, les décès et les migrations. Toutes ces variables peuvent être considérées comme des événements extradynamiques, car elles changent fréquemment au cours d'une année. D'autres variables sont constantes ou changent peu, notamment les facteurs socio-économiques tels que la formation, la profession, les conditions d'habitation (comme le plancher et les matériaux de toiture), l'utilisation des soins de santé (comme la vaccination) et les conditions environnementales (comme la source d'eau potable et les infrastructures sanitaires). Des renseignements de cette nature peuvent être recueillis une fois par année, de préférence au début de chaque année civile.

Un SSD peut comporter d'autres études hiérarchiques afin de mettre à profit sa base de données démographiques et son infrastructure organisationnelle. De telles études font appel à diverses variantes, notamment à des études de cohortes, à des enquêtes transversales et à des analyses connexes, en fonction du principal objectif poursuivi. Ces études sont habituellement liées au système de surveillance longitudinale. Le SSD du Butajira, par exemple, a utilisé sa base de données comme cadre d'échantillonnage pour la population à l'étude ainsi qu'un système de surveillance courant pour suivre des sujets dans le cadre de diverses études sur les infections respiratoires aiguës (Berhane *et al.,* 1999). En Tanzanie, une nouvelle étude visant à suivre un programme de polythérapie antipaludéenne s'est appuyée sur le PMMA d'Ifakara et de Morogoro, et l'ASD de Rufiji.

Ces études hiérarchiques sur les sites couverts par un SSD tirent profit de l'infrastructure actuelle et de l'organisation sur place chargée de la collecte de données. Ces nouvelles études peuvent faire appel à du personnel qualifié supplémentaire en vue de recueillir les données propres à chaque étude. C'est pourquoi de nombreux sites couverts par un SSD deviennent tôt ou tard un bassin d'employés de terrain qualifiés.

## **[Systèmes d'information géographique](#page-6-1)**

Un système d'information géographique (SIG) est un système de gestion de l'information assisté par ordinateur conçu pour fournir des données géographiques. Il combine la gestion (c'est-à-dire l'acquisition et le maintien de données) avec l'analyse et l'affichage (la cartographie) des données géographiques (Loslier, 1995). Le SIG contient deux bases de données intégrées, à savoir des données spatiales (renseignements sur l'emplacement) et des attributs (caractéristiques des traits spatiaux). La base de données spatiales comporte des coordonnées numériques obtenues à partir de cartes, elles-mêmes conçues à l'aide du système mondial de localisation (GPS). Ces coordonnées peuvent prendre diverses formes : des points (centres de santé, hôpitaux, écoles, ménages), des lignes (routes, chemins de fer, rivières) ou des polygones (quartiers, villes, villages, hameaux). La base des attributs peut inclure des renseignements tels que la taille ou la densité de la population et le nombre d'établissements de santé ou de leurs employés. Le SIG peut créer un lien entre les données spatiales et leur information descriptive connexe. Sa force réside dans sa capacité d'intégrer et d'analyser des données découlant de nombreuses sources, notamment la population, la topographie, le climat, la végétation, le réseau de transport, les services sociaux et les caractéristiques épidémiologiques.

De nombreux sites couverts par un SSD utilisent un GPS pour déterminer les emplacements et les limites de phénomènes d'intérêt, y compris des établissements, des ménages et des villages, ainsi que pour cartographier des services de santé sur le plan de l'accès et de l'étendue. Ainsi, le SSD de Navrongo a utilisé les coordonnées du GPS pour évaluer les effets des moustiquaires traitées aux insecticides sur la mortalité juvénile dans 96 groupes de concessions contiguës (Binka *et al.,* 1996). Les données ainsi recueillies à l'aide d'un GPS sont jointes à l'imagerie spatiale à l'aide du SIG. De cette façon, il est possible de combiner les caractéristiques dans divers emplacements et d'analyser leur occurrence. Le SSD de Nouna, au Burkina Faso, dispose d'un SIG

qui comporte les données de tous les ménages dans 49 villages, en plus de l'information sur des caractéristiques telles que les établissements de santé, les sources d'eau, les routes, les écoles et les lieux religieux (Sauerborn et Kouyaté,  $2000^1$ ).

## **[Conclusion](#page-6-2)**

Ce chapitre a dressé un portrait d'ensemble des principales activités auxquelles se livrent les SSD pour recueillir des données. On y a présenté les méthodes de collecte de données de façon à mettre en relief l'ordre dans lequel se déroulent les activités dans les sites. (La partie III décrira les méthodes de collecte spécifiques aux sites, y compris les procédures d'échantillonnage, les types de données recueillies ainsi que les principales fonctions et responsabilités du personnel.) Ce chapitre a également montré la capacité des sites suivis par un SSD de contribuer à l'obtention de données fiables en matière de démographie et de santé. Compte tenu du manque de registres d'événements démographiques qui soient complets dans les pays en développement, du coût des recensements nationaux et du long intervalle entre chacun, les SSD représentent sans doute l'une des meilleures options pour obtenir des données plus fiables. Les méthodes de collecte de données sont étroitement liées à celles suivies pour gérer l'information et contrôler la qualité, qu'on examinera en détail dans les deux prochains chapitres.

<sup>1</sup> Sous la direction de R. Sauerborn et B. Kouyaté, *Nouna Research Centre, a platfarmfor interdisciplinary field research in Burkina Faso, West Africa,* rapport interne, 2000.

*Chapitre 4*

## [TRAITEMENT DES DONNÉES](#page-6-3)

## **[Introduction](#page-6-3)**

La compilation de l'information longitudinale relative à une population pose des défis particuliers en matière de gestion des données. Les projets doivent maintenir de l'information changeante sur la composition d'une vaste population, bien définie sur le plan géographique, ainsi que sur la structure des ménages s'y rapportant. Tout événement — naissance, décès, migration, etc. — doit être relié aux personnes concernées et aux autres sujets à risque. Ces événements influent non seulement, par exemple, sur les taux démographiques, mais aussi sur les relations entre les ménages et les liens entre les membres des ménages. À mesure que les chaînes d'événements se complexifient, toute nouvelle donnée doit être cohérente avec celles se rapportant à des événements antérieurs. Des vérifications en apparence évidentes pour satisfaire aux normes minimales d'intégrité peuvent exiger la production de centaines de lignes de programmation informatique.

La liaison entre des données connexes essentielles et les registres dynamiques d'une population soulève d'autres problèmes. Ainsi, en ce qui concerne la mortalité, il faut entrer et maintenir les données s'y rapportant et les associer avec celles relatives aux causes de décès. La plupart des projets de SSD maintiennent également des données socio-économiques, notamment sur les mariages, les relations familiales et les conditions économiques, en raison de la forte corrélation entre l'état de santé et la situation socio-économique. Ces données doivent correspondre logiquement à d'autres données longitudinales sur la population à risque ainsi que sur les liens entre les personnes sous surveillance. De plus, les projets sont souvent entrepris dans le but de vérifier les répercussions des technologies de la santé, des stratégies en matière de services ou des politiques, ce qui nécessite la mise en œuvre de méthodes pour entrer, gérer et vérifier les données afin d'assurer la cohérence interne de l'information relative aux services, ainsi que de méthodes pour relier ces données aux antécédents démographiques. Ces écarts quant à l'exposition aux interventions doivent être suivis pour chaque personne, parallèlement à l'enregistrement précis des événements démographiques et des risques individuels. La tenue d'un registre détaillé des événements démographiques, de leurs relations et de l'exposition aux risques ou aux interventions repose sur une gestion complexe des données, la mise en place d'une infrastructure sur le terrain étroitement contrôlée et un système informatique complet pour le traitement des données.

Les systèmes de gestion des données utilisés dans le cadre de ces activités traitent généralement des milliers de lignes de codes internes. Le réseau INDEPTH apporte une contribution importante à cet égard en favorisant le partage des technologies pour éviter le recours à ces systèmes complexes. En outre, il propose un schéma pour le stockage des données recueillies à l'aide d'un SSD. Ce schéma général facilite les analyses comparatives entre les sites que décrit ce volume, puisqu'il normalise les règles et les concepts relatifs aux données entre les sites. Plus tard, le réseau tentera de mettre au point un logiciel de gestion et d'analyse des données qui soit compatible avec ce schéma de données de référence.

Ce chapitre présente les caractéristiques du schéma de données de référence proposé pour les SSD du réseau INDEPTH. Il n'y a pas si longtemps, le développement d'un logiciel propre aux SSD aurait été non seulement long et laborieux, mais sujet à des erreurs de conception et de programmation. Les producteurs de logiciels et les outils orientés objets utilisés de nos jours dans le développement de logiciels facilitent la mise au point de systèmes complexes lorsque les principes communs orientant la structure des logiciels sont instanciés dans un même cadre d'applications. Les mécanismes proposés par le réseau INDEPTH ont rassemblé ces innovations pour les mettre au service de leurs stations de recherche. Il va sans dire que le schéma de données de référence simplifiera l'échange d'information, accélérera la mise au point de logiciels de gestion de données autonomes ou, pour l'analyse des données, communs, et facilitera la prestation de services de soutien technique ainsi que le renforcement des capacités.

### **[Contexte](#page-6-2)**

La mission confiée au groupe de travail technique (GTT) du réseau INDEPTH tient compte des réalisations, des limites et des besoins futurs des projets menés au Bangladesh, au Burkina Faso, au Ghana, en Indonésie, au Mali, au Sénégal, en Afrique du Sud, en Tanzanie et en Ouganda. L'un des premiers projets du genre, le SSD de la région de Matlab, au Bangladesh, a vu le jour dans les années 1960 et a depuis été utilisé pour une grande variété d'études sur la dynamique démographique, la planification familiale, l'épidémiologie, la recherche relative aux services en santé et d'autres enjeux (Rahman et D'Souza, 1981; D'Souza, 1984). Bien que le SSD du Bangladesh ait redéfini à plusieurs reprises ses procédures informatiques, ses activités de terrain ont pu fournir un modèle pour une grande variété d'applications propres aux SSD dans les pays en développement. Le SSD du Bangladesh a précisé les règles d'admissibilité des membres d'une population sous surveillance; ce travail, combiné avec un système de données prévoyant de rigoureuses vérifications de la cohérence et de la cohérence logique, a généré des données de qualité supérieure qui ont enrichi de nombreux rapports de recherche. Certains logiciels ont été conçus à partir des expériences vécues avec le SSD du Bangladesh, comme le registre des échantillons (Léon 1986a, b, 1987; Phillips *et al,* 1988; Mozumder *et al,* 1990) ainsi que le projet sur la survie des enfants de ITndramayu auquel travaille l'Université de l'Indonésie (Utomo *et al.,* 1990). Le SSD de Niakhar, au Sénégal, plus récemment décrit dans Garenne (1997), a également influencé la conception technique de nombreux systèmes, y compris ceux du Projet de recherche-action pour l'amélioration des soins de santé à Nouna, au Burkina Faso (Sauerborn *et al.,* 1996), et à Agincourt, en Afrique du Sud (Tollman *et al,* 1995). Garenne (1997) a décrit le concept de fichiers entréesortie (similaire au concept d'épisodes décrit dans la présente monographie) comme un moyen de modéliser à la fois les intervalles de résidence dans un lieu et les intervalles notés dans les relations. Garenne a aussi fait part d'observations utiles concernant la mise en œuvre de systèmes informatiques et d'outils sur le terrain dans le cadre d'études démographiques longitudinales.

Afin de mettre au point son schéma de données, le GTT a fait la synthèse de ces applications disparates. Son schéma établit une « base » démographique commune aux stations sur le terrain qui font de la recherche longitudinale sur les populations (MacLeod *et al.,* 1991; Phillips *et al.,* 1991). Les sites ont mis au point des systèmes logiciels pour gérer cette base démographique, tenir des registres uniformes des événements importants touchant la population d'une région délimitée, produire des registres à l'intention des agents enquêteurs de terrain et calculer les principaux taux démographiques, comme les taux de naissance, de mortalité et de fécondité. Ces capacités fondamentales fournissent un cadre de calcul auquel les projets intègrent les données spécifiques à leur site et des éléments visant à assurer la cohérence. Le concept d'une « base » sous-entend également l'application de quelques principes généraux pour orienter la collecte et la gestion des données dans tous les sites du réseau INDEPTH.

### **[Base commune de données du réseau INDEPTH](#page-6-4)**

Tous les sites affiliés au réseau INDEPTH recueillent et maintiennent une base commune de données. Les efforts visant à normaliser le traitement de données ont engendré le concept de « système de base », dans lequel les laboratoires de recherche sur le terrain trouveraient bon nombre des ressources communes en logiciels, qu'il serait possible d'élargir pour personnaliser les logiciels en fonction des diverses exigences. Ce concept part du principe que certaines des caractéristiques des ménages, des membres des ménages, de leurs relations et des événements démographiques sont communes à celles relevées dans toutes les études longitudinales de populations humaines. Aussi le logiciel requis pour recueillir, entrer et gérer les données peut-il servir de générique à une famille d'applications. Le GTT a cerné les caractéristiques d'un système de base commun à toutes les activités réalisées par un SSD. Dans ce cadre, le système commun a pour fonction de tenir un registre uniforme des données de base et longitudinales sur tous les ménages, leurs membres et les liens entre ceux-ci dans une population bien définie sur le plan géographique, y compris les naissances, les décès, les migrations et les mariages. Ce système de base maintient l'information relative aux événements ainsi que les dates d'observation pour être en mesure de calculer, dans le cas de chaque sujet sous surveillance, le nombre de « personnes-années » à risque face aux événements démographiques. Les principales procédures informatiques consistent à organiser les données et à assurer l'intégrité logique des éléments de base suivants :

- Tous les ménages comportent des membres définis comme étant admissibles à n'importe quelle date donnée (exclusion sans équivoque des non-membres).
- Tous les ménages possèdent un chef à n'importe quelle date donnée, et les liens entre celui-ci et les autres membres du ménage ainsi qu'entre tous les membres en général sont clairs.
- Les membres ont un nom, une date de naissance et d'autres caractéristiques immuables.
- Les membres peuvent subir des événements, comme un décès, une naissance, une immigration ou une émigration, ou changer de statut matrimonial (l'entrée de données relatives à des événements touchant des non-membres est ainsi rejetée pendant la saisie des données).
- Les événements modifient l'affiliation aux ménages ainsi que les liens entre les membres selon des règles établies;
- Les épisodes (grossesses, relations conjugales ou résidences) sont liés aux personnes à risque (c'est-à-dire des membres actifs des ménages) et sont suivis selon des règles logiques claires.

Bien que ces caractéristiques semblent insignifiantes, les relations triviales tendent à devenir complexes et peu maniables lorsqu'on tente de les disposer en ordre, selon un système logique de données démographiques longitudinales. De plus, la représentation de relations, même les plus simples, exige la mise en place de normes rigoureuses pour éviter toute erreur. Par exemple, pour qu'on considère qu'il s'est produit un décès dans une population résidante, le membre d'un ménage concerné doit avoir résidé dans la zone d'étude au moment de son décès; le fait qu'une femme donne naissance à un enfant cinq mois après avoir accouché d'un autre serait perçu comme un événement incompatible. L'un des grands apports du GTT aura été de clarifier des problèmes de logique aussi minimes afin que le système évite des erreurs qui, en raison des règles de fonctionnement en vigueur, rendraient les données inutiles.

Tous les systèmes informatiques du réseau INDEPTH sont compatibles avec les activités de traitement de données courantes des SSD :

- • *Entrée de données :* Le logiciel permet l'entrée, la suppression et la correction des données de base et longitudinales. L'information de base relative aux ménages comprend l'emplacement du ménage, les personnes en faisant partie, les relations à caractère familial entre celles-ci et les groupes sociaux. L'information longitudinale touche les grossesses et leur issue, les décès, les migrations à l'intérieur et à l'extérieur de l'aire sous surveillance, les mariages et tout autre événement à couvrir dans le cadre d'une étude.
- • *Validation :* Le logiciel vérifie la cohérence logique des données.

La plupart des sites du réseau INDEPTH ont également mis au point un logiciel pour faire part des résultats obtenus et gérer les données :

• *Rapports et résultats :* Un logiciel standard calcule et présente les taux démographiques et les tables de survie, en fonction de l'âge et de façon globale.

- *Registre des visites :* Le logiciel imprime le registre des visites qu'utilisent les agents enquêteurs de terrain pour mettre à jour et archiver l'information durant les enquêtes auprès des ménages. .
- *Programme utilitaire :* Cette option est d'abord utilisée par le gestionnaire du réseau. Elle permet l'ajout de nouveaux identifiants pour les utilisateurs, la classification de l'information obtenue lors des enquêtes et des rondes de surveillance ainsi que la production de rapports de rapprochement pour suivre les issues de grossesses non déclarées ainsi que les migrants internes sans correspondance. .

### **Personnalisation du système de base**

À partir du schéma de base orientant la structure des données, chaque site s'est doté d'applications particulières à l'aide des blocs fonctionnels composant le cadre principal, ce qui permet aux concepteurs de développer d'autres modules visant la collecte de données spécifiques aux projets. Dans neuf des sites du réseau INDEPTH, on s'est servi d'utilitaires standard, tirés des outils de gestion de bases de données, pour mettre au point un produit à l'intention du réseau INDEPTH, c'est-à-dire le registre des ménages, qu'on a ajouté aux spécifications de base<sup>1</sup>. Les autres sites du réseau INDEPTH ont ajouté des options spécifiques à leurs projets pour assurer l'intégrité logique, sur le plan temporel, des données relatives aux naissances, aux décès, aux migrations et aux mariages, dans un format compatible avec le schéma de données de référence. Chaque site modifie le système de base pour y intégrer de nouvelles données transversales, des modules longitudinaux spéciaux ou des classes ou des étiquettes variables que les enquêteurs de terrain souhaiteraient ajouter aux registres, tout en garantissant l'intégrité des nouvelles variables.

Les utilitaires que contiennent les ensembles de bases de données offerts sur le marché facilitent grandement la modification des données de base. Parmi leurs options standard figure l'ajout rapide de données au système principal. Ainsi, le SIM est créé à partir du menu « formulaire » (écran de saisie) et des réalisateurs de banques de données offerts par le logiciel Microsoft FoxPro. Ces réalisateurs favorisent et facilitent une approche de conception orientée objet à l'aide d'une souris intelligible et de menus. Pour apporter des changements à des données de base, le programmateur doit repérer l'objet du tableau, du menu ou du formulaire de la base de données à modifier, puis travailler avec des blocs de codes restreints, qu'on appelle « petits bouts de codes », qui sont « attachés » à l'objet. Certains petits bouts de codes contrôlent la synchronisation de la saisie de données relatives à une variable, alors que d'autres veillent au respect de la cohérence. Quelques sites du réseau INDEPTH, comme celui d'Hlabisa, sont en train de développer des capacités similaires à l'aide des options offertes par les logiciels SQL Server et Access.

<sup>&</sup>lt;sup>1</sup> Le SIM était au cœur des logiciels du réseau INDEPTH en Gambie, au Ghana (Binka et al., 1995), en Indonésie, au Mali, au Mozambique, en Tanzanie (trois sites) et en Ouganda. Les applications couvraient une grande variété d'études chapeautées par le réseau INDEPTH, y compris la recherche en planification familiale, les interventions pour lutter contre le paludisme, la santé infantile et maternelle, ainsi que les corrélats de la transmission du VIH. Le schéma de données qu'utilise actuellement le réseau INDEPTH a amélioré le SIM original ainsi que d'autres systèmes auparavant utilisés pour permettre aux enquêteurs de suivre les non-résidants, inclure des relations plus générales que celles relevant de liens conjugaux et diviser les personnes enregistrées en groupes sociaux (comme le ménage ou la famille) à partir de leur emplacement.

## **[Schéma de données de référence](#page-6-5)**

Comme on l'explique au chapitre 3, un SSD suit la présence de personnes dans une zone d'étude bien définie. Les possibilités qu'une personne entre dans une aire ou en sorte sont restreintes (l'entrée se fait par une naissance ou une immigration, alors que la sortie se produit avec un décès ou une émigration). Le schéma de référence du réseau INDEPTH utilise des événements pour enregistrer le mode d'entrée (ou le retour) d'une personne dans une aire, ou son départ, sur le plan temporel. Les événements permettent de connaître le lieu de résidence de toute personne dans une aire sous surveillance. En général, ils se produisent par paire : un premier événement (par exemple, la présence d'une personne dans une aire) annonce un état et un autre (par exemple, une émigration ou un décès) met fin à cet état. Le recours aux épisodes dans ce schéma de référence rend plus explicite cet appariement d'événements initiaux et finaux. Ce concept est illustré sous la forme d'un diagramme au centre du graphique 4.1.

Lorsqu'un SSD suit des épisodes, le concept de « résolution dans le temps » s'avère très important. En deçà d'un certain seuil temporel, les mouvements vers un lieu particulier ne sont pas notés. Si une personne quitte un lieu physique un bon matin pour se rendre au marché et y revient dans l'après-midi, le SSD n'en fera pas mention. Si son absence se prolongeait au-delà du seuil fixé (six semaines, trois mois ou une quelconque période différente), le SSD enregistrerait le tout comme un épisode. Ce seuil varie de projet en projet, mais il est toujours clair. La résolution dans le temps concernant les épisodes de présence doit correspondre à celle déterminée pour les épisodes d'absence. Autrement dit, le laps de temps à partir duquel on considère qu'une visite devient un statut de résidence et celui à partir duquel une absence devient une émigration sont les mêmes.

Les SSD tiennent compte non seulement du lieu physique ou de la résidence où se trouvent des personnes, mais aussi de leur affiliation à des groupes sociaux (notamment à un ménage) et de leurs relations avec d'autres personnes (par les liens du mariage ou des fonctions parentales). De nombreux SSD reconstituent également l'arbre généalogique d'une personne et enregistrent des événements isolés, comme des issues de grossesses ou des décès à l'extérieur de l'aire sous surveillance.

Pour appuyer les activités de terrain et le nettoyage des données, un SSD doit également suivre le lieu où un événement donné est enregistré, à quel moment et par qui. À cet égard, le schéma de référence fournit un certain nombre de variables facilitant l'élaboration d'une série de données de bonne qualité. Un autre défi que posent les activités de recherche démographique de terrain est de réussir à bien identifier les personnes migrantes. Afin de le surmonter, le schéma de données de référence comprend des variables pour enregistrer les lieux dans lesquels s'installent les immigrants et ceux dont ils proviennent.

Le schéma de référence du réseau INDEPTH satisfait à ces exigences en utilisant les sujets de recherche et en suivant leurs interrelations (voir le graphique 4.1) :

• *Emplacement physique :* Ce champ fait référence aux endroits où des personnes peuvent habiter, seules ou en groupe, comme une propriété familiale, un poste ou un tracé graphique. Dans plusieurs des sites du réseau INDEPTH, il est possible de repérer précisément cet emplacement à l'aide de coordonnées, notamment les latitudes et les longitudes. Un SIG est particulièrement utile à

#### **Graphique 4.1. Schéma de données de référence en matière de surveillance démographique**

Note : « DR » signifie dernières règles. Les variables et les sujets obligatoires apparaissent en caractères gras.

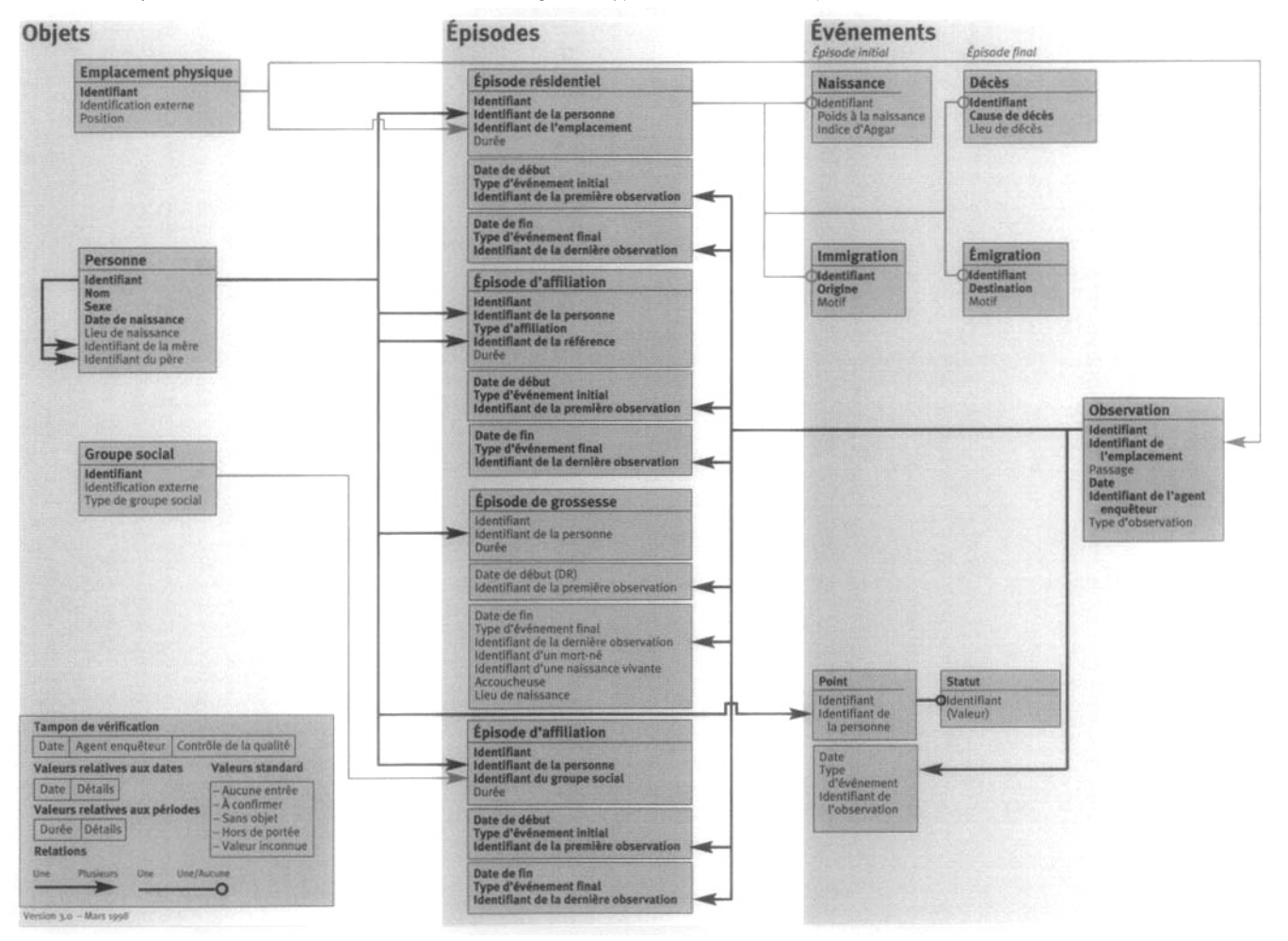

cet égard. On peut maintenir les identifiants externes, tels que les numéros de poste ou les adresses, en plus de la valeur d'identification unique attribuée à l'emplacement. Une personne est associée à un emplacement physique à un moment donné grâce au concept d'« épisode résidentiel».

- • *Personne :* Ce champ contient un registre pour toute personne ayant déjà résidé dans l'aire sous surveillance. De façon facultative, on peut y inscrire le nom des personnes dont le lieu de résidence n'est pas enregistré dans la zone d'étude, mais il faut alors remplir une fiche généalogique ou un relevé des relations. On attribue un identifiant unique aux registres à l'aide de la valeur d'identification donnée aux personnes. On peut établir les liens généalogiques en maintenant les identifiants du père et de la mère. Cette information (identifiants du père et de la mère) peut également servir à des fins d'identification, surtout lorsque le nom et la date de naissance ne sont pas clairs, comme c'est souvent le cas en Afrique subsaharienne.
- • *Groupe social :* Ce champ contient de l'information sur un groupe social défini, comme un ménage. Une personne peut être associée à un ou plusieurs groupes sociaux, selon qu'elle a traversé un ou plusieurs épisodes d'affiliation.
- • *Observation :* Ce champ permet de noter qu'on a observé un emplacement physique particulier à un moment donné. Il peut également fournir des renseignements concernant l'agent enquêteur et des éléments connexes, comme la date du passage. Ce champ est lié à tous les événements enregistrés durant l'observation.
- • *Événements :* Ce champ peut indiquer un changement dans le statut d'une personne (par exemple, de résidante à non-résidante, dans le cas d'une émigration). Les événements marquant le début ou la fin d'un certain statut (par exemple, celui de résidence) sont combinés et enregistrés comme un épisode (par exemple, un épisode résidentiel). Ces types d'événements sont désignés comme des « événements appariés ». Les événements qui ne coïncideraient pas avec le début ou la fin d'un statut particulier sont désignés comme des « événements de fait ». L'information commune à tous les événements (comme la date d'occurrence, le type d'événement et l'identifiant de l'observation durant laquelle on a enregistré un événement) est enregistrée comme faisant partie intégrante de l'épisode que cet événement amorce ou conclut (dans le cas des événements appariés) ou du tableau des événements de fait (dans le cas des événements de fait). Toute donnée supplémentaire se rapportant à un événement est enregistrée dans un champ distinct. Les types d'événements répertoriés dans le graphique 4.1 sont les suivants :
	- - *Naissance :* Toute naissance vivante attribuable aux mères résidantes (les mort-nés sont considérés comme une issue de grossesse). Cet événement est lié à l'épisode résidentiel qu'il amorce — il marque également le début d'une affiliation à un groupe social ainsi que des épisodes relationnels.
	- - *Décès :* Tout décès de personnes résidantes. Cet événement termine tous les épisodes ouverts associés à une personne. Il est lié à l'épisode résidentiel auquel il met fin. On note dans ce champ des données supplémentaires, comme le lieu et la cause du décès.
- - *Début des relations :* Le début des relations d'une personne avec une autre. L'usage veut que cet événement soit associé à la femme dans le cas des relations hétérosexuelles et au partenaire le plus jeune dans le cas des relations homosexuelles. En ce qui concerne les relations où une personne prodigue des soins à une autre, le début des relations est noté à la personne qui en bénéficie.
- - *Fin des relations :* La fin des relations entre deux personnes.
- - *Début de l'affiliation :* Le moment auquel une personne commence à appartenir à un groupe social.
- - *Fin de l'affiliation :* Le moment auquel une personne cesse d'appartenir à un groupe social.
- - *Immigration :* L'adoption d'un nouvel emplacement physique par une personne, ou un changement d'emplacement. Cet événement représente le début d'un nouvel épisode résidentiel pour une personne, et celui-ci peut se produire à l'intérieur ou à l'extérieur de l'aire sous surveillance. On note dans ce champ des données supplémentaires, comme l'origine, qui sont habituellement maintenues dans un autre champ, lié à l'épisode par un identifiant.
- - *Emigr'ation :* La fin d'un épisode résidentiel dans un emplacement physique pour une personne. La destination d'une émigration peut se trouver à l'intérieur ou à l'extérieur de l'aire sous surveillance. On note dans ce champ des donnés supplémentaires, comme la destination, qui sont habituellement maintenues dans un autre champ, lié à l'épisode par un identifiant.
- - *Observation du statut :* On peut intégrer tout autre événement de son choix pour noter l'information relative au statut d'une personne, comme des conditions socio-économiques, la qualité de son alimentation, son niveau de scolarité ou son état vaccinal. Les observations répétées du statut ne doivent tendre vers aucune hypothèse concernant la valeur des caractéristiques observées durant l'intervalle, même si des observations subséquentes aboutissaient aux mêmes valeurs.
- Comme l'indique le graphique 4.1, les épisodes peuvent toucher les résidants, leurs relations, les grossesses et les affiliations à des groupes sociaux :
	- - *Episode résidentiel* : Un épisode résidentiel enregistre la présence d'une personne dans un emplacement physique. Il ne peut s'ouvrir qu'avec une entrée dans le SSD, une naissance ou une immigration. Il ne peut se terminer qu'avec une sortie du SSD, un décès ou une émigration.
	- - *Episode relationnel :* Un épisode relationnel enregistre une relation temporelle entre deux personnes, comme une union conjugale. Il débute avec un événement marquant l'entrée en relation et se termine avec un événement contraire, comme un décès ou une sortie du SSD. L'épisode relationnel note les identifiants des deux personnes en relation, mais les événements initiaux et finaux ne sont liés qu'à l'une de ces personnes, comme on l'a souligné ci-dessus.
	- - *Episode de grossesse :* La grossesse est considérée comme un épisode, et certaines de ses étapes sont notées lors de la première observation alors que les autres le sont lorsque l'issue de la grossesse est connue. Une des leçons retenues est que, pour bien enregistrer les enfants, il faut d'abord

enregistrer les grossesses. Cependant, lorsqu'une grossesse n'est pas observée et qu'on n'en note que l'issue, le début de l'épisode de grossesse demeure la date des dernières règles avant la grossesse. Dans ces cas, les identifiants des premières et dernières observations doivent concourir aux mêmes résultats. Si une grossesse est interrompue en raison du décès ou de l'émigration de la mère, la raison est enregistrée dans le champ où il faut noter le type d'événement final, et l'épisode est considéré comme terminé. Normalement, on pourrait enregistrer l'issue de grossesse dans ce dernier champ et noter qu'il s'agit d'un avortement spontané, d'un avortement provoqué, d'un accouchement normal, d'un accouchement assisté ou d'une césarienne. Le « lieu de naissance » fait référence à l'environnement dans lequel se déroule l'accouchement (par exemple, le nom d'un hôpital ou d'une clinique où a eu lieu l'accouchement).

- *Épisode d'affiliation :* Cet épisode enregistre l'affiliation d'une personne à un groupe social particulier. Il ne peut débuter qu'avec une entrée dans un SSD, une naissance ou un événement marquant le début d'une affiliation. Il ne peut se terminer qu'avec une sortie du SSD, un décès ou un événement marquant la fin d'une affiliation.

En résumé, le graphique 4.1 illustre les sujets et les relations composant le schéma de données de référence du réseau INDEPTH. Les variables et les sujets obligatoires apparaissent en caractères gras, alors que ceux qui sont de nature facultative sont en caractères normaux (non gras).

## **[Rôle du schéma de données de référence dans](#page-6-6) l'intégrité des données**

Comme on l'explique au chapitre 3, un SSD doit maintenir un volume élevé de données sur une longue période. À moins que des mesures spécifiques ne soient mises en œuvre, l'intégrité des données est menacée, de même que l'exactitude et la fiabilité de l'information contenue dans le système. Aussi le réseau INDEPTH a-t-il pris des dispositions pour promouvoir des normes communes relativement à l'intégrité des données, en s'appuyant sur un schéma relationnel bien défini. Bien que les mesures visant à assurer la qualité des données ne soient pas les mêmes dans tous les systèmes, en voici quelques-unes qui ont été proposées ou utilisées dans un ou plusieurs sites du réseau INDEPTH :

- • *Tampon de vérification :* Le tampon de vérification est employé dans tous les registres. Il indique le nom de l'agent enquêteur ainsi que la date et l'heure de la dernière mise à jour. Un signe attestant du contrôle de la qualité peut être ajouté (par exemple, par un double enregistrement).
- • *Valeurs standard :* II importe de toujours utiliser les mêmes valeurs dans la base de données pour exprimer le niveau d'une donnée particulière. Les valeurs suivantes (et leur signification) sont proposées :
	- « *Aucune entrée* » : Valeur par défaut pour toutes les variables dans un registre à peine créé.
- - *«À confirmer* » : Nécessité de confirmer la valeur figurant dans le document d'entrée et de prendre des mesures de suivi.
- « *Sans objet* » : Compte tenu des données contenues dans des variables ou des registres connexes, ce champ est sans objet.
- « *Hors de portée* » : La valeur du document d'entrée est hors de portée et ne peut être enregistrée. Les mesures de suivi n'ont pas permis de recueillir plus d'information ou ne peuvent s'appliquer.
- « *Valeur inconnue* » : La valeur n'est pas connue. Les mesures de suivi n'ont pas permis de recueillir plus d'information ou ne peuvent s'appliquer.

(Les valeurs réelles utilisées pour indiquer les valeurs standard dépendent du type de données à entrer dans les variables et de la gamme de valeurs naturelles associée à l'élément de donnée. Il faut veiller à exclure ces valeurs de l'analyse quantitative des données.)

• *Valeurs relatives aux dates :* Les dates sont d'une importance particulière dans un SSD, et il est préférable de noter précisément les valeurs s'y rapportant, en plus des dates elles-mêmes. Chaque champ relatif aux dates ou à la durée doit être complété d'un autre champ pour enregistrer précisément les valeurs s'y rapportant (par exemple, en minutes, en heures, en jours, en semaines, en mois, en trimestres, en semestres, en années ou en décennies).

## **[Élargissement des données de base](#page-6-4)**

Si le schéma de données de référence utilisé par le réseau INDEPTH couvre des aspects communs à tous les sites, il n'est pas conçu en fonction de besoins spécifiques à chaque site. Il vise cependant à intégrer les nouvelles composantes afin de répondre aux objectifs d'un vaste éventail d'études longitudinales, sans porter atteinte à la structure globale, relativement claire. Plusieurs des moyens utilisés en ce sens sont présentés ici :

- • *Ajout de variables à des sujets existants :* La façon la plus simple d'élargir les données de base est d'ajouter un champ de données pour des objets, des événements ou des épisodes de durée fixe qui sont déjà entrés. Des modifications de ce type consisteraient, par exemple, à enregistrer la date d'entrée d'un emplacement physique, l'affiliation à un groupe ethnique, le facteur Rh d'une personne, l'âge auquel un enfant enregistré ou affilié est sevré, ou la présence d'un superviseur durant une observation.
- • *Définition de nouveaux types de groupes sociaux et de relations :* Dès qu'il est possible d'officialiser l'interaction de personnes pour indiquer un point de départ ou une limite à des relations, on peut exprimer l'interaction sous la forme d'une affiliation à un groupe social (interaction avec toutes les autres personnes membres du même groupe social à la même période) ou d'un lien avec une seule autre personne. Les systèmes de données du réseau INDEPTH ont fourni diverses définitions concernant les relations et les épisodes de la sorte. Par exemple, l'affiliation peut se faire à l'intérieur d'un groupe social (comme un lignage), d'un régime d'assurance-maladie ou de tout autre groupe qui

correspondrait aux objectifs d'une étude. Une relation peut également s'établir entre un patient et un fournisseur de soins de santé, ou entre un locataire et un propriétaire. Le concept d'affiliation ne se limite pas toujours à des groupes sociaux, mais peut indiquer une appartenance à une catégorie de personnes gravement malades ou une participation à une étude hiérarchique de cohortes (où la satisfaction de certains critères préalables pourrait se traduire par un événement initial et, dans le cas d'autres critères, par un événement final).

- • *Ajout de nouveaux types d'épisodes ou d'événements :* Comme l'illustre le graphique 4.1, le système enregistre au moins quatre types d'épisodes « prédéfinis », mais ceux-ci peuvent s'adapter à des fins variées. On précise parfois les nouveaux types d'événements pour faciliter le stockage d'information supplémentaire (mesure applicable sous certaines conditions seulement), tout en gardant le registre des épisodes connexes aussi parcimonieux que possible.
- • *Définition à 'événements et d'épisodes se rapportant à des emplacements physiques et à des groupes sociaux :* Même si les événements et les épisodes font toujours référence à des personnes, ils peuvent parfois établir des liens entre des personnes et d'autres activités. Un schéma élargi pourrait définir des événements et des épisodes supplémentaires en les liant à des emplacements physiques ou à des groupes sociaux. Les événements de fait et les observations de statuts pourraient être définis de façon à enregistrer l'information recueillie, ou les observations, au sujet des emplacements physiques (comme le type d'habitation, l'approvisionnement en eau ou le nombre de pièces), des groupes sociaux (comme l'identifiant d'un chef de ménage, le revenu mensuel d'un ménage ou la production agricole), ou d'autres attributs non constants.

Des groupes sociaux peuvent être associés à d'autres, ou des groupes de « premier niveau » pourraient être membres de groupes de « deuxième niveau », comme des clans ou d'autres types de réseaux. Les SSD conçus pour suivre l'interaction des ménages pourraient définir des épisodes relationnels ou d'affiliation spécifiques aux groupes sociaux afin de maintenir l'information s'y rapportant.

Les ménages ne sont habituellement associés qu'à une propriété familiale, même si les membres résident à plus d'un endroit. Lorsque les groupes sociaux servent à enregistrer les ménages, cette association est facile à représenter par un épisode qui indiquerait à partir de quand un groupe habite dans un emplacement physique particulier et le quitte. De plus, les ménages possèdent habituellement un chef. Ce chef peut changer avec le temps, mais le ménage conserve son identité, et le chef de ménage peut être enregistré comme une caractéristique à mettre à jour (« chef actuel du ménage ») ou comme un membre du groupe social. Si la dimension temporelle est importante, l'élargissement peut se faire sous la forme d'un épisode liant le ménage à un chef de ménage intérimaire.

En bref, le schéma de données de référence fournit une structure très souple au profit des études longitudinales, et c'est la raison pour laquelle le réseau INDEPTH peut englober des sites participant à des projets très variés, dont les besoins en matière de gestion de données sont des plus diversifiés. Malgré cette diversité, le schéma repose sur une logique et une structure de base qui assurent l'intégrité des activités, en plus d'offrir les conditions essentielles à une collaboration technique entre les sites.

## **[Conclusion](#page-6-4)**

Ce chapitre a décrit le schéma de données dont s'est doté le réseau INDEPTH pour fournir un cadre d'orientation au traitement des données dans ses sites affiliés. Il clarifie les caractéristiques communes à la plupart des études traitant de la santé et de la planification familiale. De plus, il sert de structure pour ajouter des données spécifiques aux projets. Il reste encore beaucoup à accomplir pour compléter ce schéma et élaborer une méthode commune de traitement des données obtenues dans le cadre des principales activités du réseau INDEPTH. Cependant, le cadre actuel a déjà permis de faciliter le partage de données au sein du réseau, et près de la moitié des sites de recherche utilisent le même logiciel pour leurs activités de base. Si l'utilisation d'un logiciel général était plus répandue, le schéma de données conçu par le réseau INDEPTH pourrait favoriser le partage des efforts visant la conception de systèmes, la création de capacités et la recherche concertée.

*This page intentionally left blank* 

### *Chapitre* 5

# **[ÉVALUATION DE LA QUALITÉ DES DONNÉES](#page-6-7)**

### **[Introduction](#page-6-7)**

Des erreurs surviennent à toutes les étapes de l'exploitation d'un SSD. Il peut s'agir d'erreurs de couverture qui résultent de l'omission ou d'un décompte répété de personnes, ou encore d'erreurs de contenu causées par une communication inexacte des caractéristiques des répondants. Pour établir si les données sont d'une qualité raisonnable, les sites du réseau INDEPTH utilisent une variété de méthodes d'évaluation lors des étapes de traitement de données et. d'analyse qui se déroulent sur le terrain.

## **[Évaluation sur le terrain](#page-6-7)**

II est important de souligner dès le départ que, même si la procédure de vérification des données est complète, elle ne peut se substituer à des entrevues soignées, qui respectent la méthodologie et sont effectuées consciencieusement (Shackleton, 1998). Au cours de la formation, on insiste bien auprès du personnel de terrain sur le fait que sa première responsabilité consiste à veiller au caractère exact et complet des données. En outre, la surveillance sur le terrain de la qualité des données est assurée par des visites de supervision, la vérification des formulaires et des seconds passages.

#### **Visites de supervision**

Le rôle du superviseur de terrain est de s'assurer que chaque agent enquêteur effectue des entrevues de qualité optimale. Une manière efficace de procéder consiste à se joindre à l'agent enquêteur et à observer une ou plusieurs entrevues réalisées par ce dernier. La fréquence des visites de supervision varie d'un site à l'autre et peut être quotidienne, hebdomadaire ou à la quinzaine. Ces visites se font normalement à l'improviste et permettent de mesurer le rendement du personnel de terrain sur plusieurs plans. Le premier a pour but de vérifier si le personnel de terrain effectue réellement les visites sur place. Le superviseur observe les entrevues et discute des lacunes notées dans les techniques d'entrevue. S'il y a lieu, il tentera de résoudre les problèmes que le personnel de terrain est susceptible de rencontrer. Les superviseurs s'efforcent particulièrement de vérifier l'ordre dans lequel se déroule l'entrevue et de prévenir l'omission de questions, en veillant à ce que le personnel de terrain s'en tienne à un format logique et constant.

### **Vérification des formulaires**

D'abord et avant tout, on s'attend à ce que le personnel de terrain vérifie son propre travail comme s'il s'agissait d'une tâche courante quotidienne. Idéalement, il devrait le faire avant de quitter le site d'une entrevue, de façon à rectifier immédiatement ses erreurs. À cette étape-ci, les vérifications essentielles consistent à vérifier le nombre de formulaires relatifs aux événements, à s'assurer qu'aucune question n'a été omise et à attribuer aux questions des codes valides. Sur certains sites, chaque agent enquêteur remet les formulaires dûment remplis à un autre membre de l'équipe avant de les transmettre au superviseur du centre informatique. En plus d'observer les entrevues sur place au cours de leurs visites, les superviseurs examinent des échantillons de questionnaires remplis sur le terrain, afin d'en repérer les incohérences et d'évaluer s'ils sont complets. Ils relèvent toutes les erreurs manifestes en vue de les corriger. Dans les activités du SSD, il existe généralement une forte probabilité d'obtenir, lors d'une seconde visite, les renseignements manquants. Conséquemment, afin de maximiser les chances de détecter les erreurs avant que le formulaire ne quitte le terrain et d'éviter l'obligation d'effectuer une seconde visite, le superviseur de l'équipe vérifie à nouveau soigneusement chaque formulaire. Dans le cas présent, la vérification est plus complète et couvre la validité des dates, la cohérence des relations au sein d'un ménage et la correspondance entre les variables connexes. Toute erreur détectée est communiquée au personnel de terrain afin qu'il la corrige et, au besoin, ce dernier effectue une seconde visite pour procéder aux corrections.

#### **Seconds passages**

Pour mieux vérifier la fiabilité des renseignements, les superviseurs entreprennent des vérifications aléatoires sur place au sein des concessions ou des ménages. Lors de ces visites, ils administrent à nouveau certaines parties des questionnaires. Les réponses sont alors comparées avec celles obtenues par le personnel de terrain, afin d'avoir une idée du degré d'exactitude des données. Sur certains sites, les responsables des vérifications ponctuelles veillent également à ce que la totalité des ménages avoisinants soit enregistrée. En plus d'effectuer des visites aléatoires sur le terrain, les superviseurs du contrôle de la qualité mènent une entrevue auprès d'un échantillon de 3 à 15 p. 100 de l'ensemble des concessions et des ménages du site. Ils comparent les données obtenues lors du second passage avec celles recueillies par le personnel de terrain afin de déterminer si l'entrevue initiale a réellement été menée. Cette mesure contribue également à la détection des erreurs commises par l'agent enquêteur et fournit des données permettant de calculer les taux d'erreur. Il faut souligner, toutefois, que toutes les erreurs ne sont pas entièrement attribuables au personnel de terrain et qu'elles peuvent survenir si, par exemple, un membre différent de la concession ou du ménage sert de répondant. Sur certains sites suivis par un SSD, les efforts déployés en vue d'améliorer la couverture comportent un recensement annuel indépendant de tous les ménages, dont les résultats sont ensuite recoupés avec ceux portant sur les ménages enregistrés dans le SSD.

## **[Évaluation au centre informatique](#page-6-7)**

### **Marche à suivre générale**

Au centre informatique, certains sites font l'objet d'une supervision supplémentaire : les superviseurs principaux du bureau central sur le terrain examinent en détail les questionnaires remplis, afin de détecter les erreurs commises à la fois par les agents enquêteurs et par les superviseurs, et de s'assurer que les données portant sur chaque répondant sont cohérentes. La prochaine étape consistera à éditer les données informatiques à l'aide d'un logiciel doté de vérifications intégrées qui garantissent la validité des réponses, durant ou après l'entrée des données. Ces vérifications intégrées de la cohérence des données contribuent à éliminer les réponses illogiques, les codes invalides, les entrées doubles et les éléments dont certaines valeurs sont manquantes. La vérification des données est aussi entreprise dans le but de détecter les erreurs systématiques survenant lors de l'entrée des données. Cette procédure permet également d'évaluer le rendement de chaque agent de saisie et de déterminer si le taux général d'erreur se situe dans les limites acceptables. Au début de chaque cycle de collecte et de traitement des données, un vérificateur reprend le travail de l'agent de saisie, jusqu'à ce que ce dernier soit compétent par rapport au taux d'erreur fixé. Par la suite, un seul échantillon du travail est vérifié pour veiller à ce que l'agent de saisie garde un niveau d'exactitude acceptable.

### **Techniques statistiques**

### *Rapprochement des registres*

La méthode statistique permettant de déterminer si la couverture des données est complète et fiable consiste à mener une seconde entrevue et à rapprocher, cas par cas, les observations relatives à des personnes avec les données provenant de deux sources. Afin d'évaluer l'erreur nette de couverture, les événements enregistrés dans le SSD sont rapprochés un à un avec les résultats connexes obtenus lors du nouveau recensement de 3 à 15 p. 100 de la population originale. La proportion des résultats de l'échantillon recensé à nouveau qui n'ont pas été obtenus au cours du premier processus d'enregistrement fournit une estimation de l'erreur de couverture globale. Dans le but d'évaluer l'exactitude des données, les résultats des deux sources de données sont rapprochés en se basant sur une variable centrale telle que l'âge. En rapprochant ainsi les résultats des secondes entrevues avec ceux provenant du SSD, il est possible de déterminer le nombre de sujets omis ou intégrés par erreur dans chaque groupe d'âge enregistré dans le SSD. Selon cette hypothèse, la probabilité d'omission d'un événement dans l'échantillon du contrôle de la qualité est sensiblement moins élevée que la probabilité d'omission du SSD, bien qu'elle en soit dépendante, même si les enquêtes présentent des biais de corrélation. Une autre approche statistique permettant d'évaluer les erreurs de couverture et de contenu consiste à comparer les nombres absolus et relatifs des périodes successives couvertes par un SSD afin de repérer tout écart par rapport aux schémas prévus. À l'occasion, des statistiques globales obtenues à l'aide d'un SSD sont aussi comparées avec celles provenant d'une source indépendante, afin d'en vérifier la cohérence.

### *Pyramide des âges*

La pyramide des âges est la représentation graphique d'une population en fonction d'une distribution par âge et par sexe. Il s'agit d'une autre méthode d'évaluation de la qualité des données, plus particulièrement utilisée pour donner un profil détaillé de la structure âge-sexe d'une population. Le formulaire de base présente des barres correspondant aux groupes d'âge ou aux distributions par âge en une seule année par ordre ascendant, du plus jeune au plus vieux. Ces distributions peuvent apparaître en nombres absolus ou en pourcentages calculés du total général de la population. Chez les populations en croissance, on s'attend à ce que cette pyramide soit triangulaire, avec des côtés concaves, au sens où elle rétrécit rapidement de la base en montant. Ainsi, la forme de la pyramide facilite le repérage de certaines irrégularités, telles que les déplacements d'âges et l'attraction pour les âges ronds.

### **Techniques de substitution**

Les sous-dénombrements et les erreurs d'emplacement des événements surviennent très fréquemment dans les activités du SSD. D'autres erreurs à la source d'un mauvais classement des caractéristiques des populations peuvent se produire. Même avec la meilleure assurance de la qualité, il est impossible d'éviter toutes les erreurs commises sur le terrain et au centre informatique. Les sites couverts par un SSD ont à leur disposition plusieurs méthodes statistiques et démographiques standard pour évaluer l'exactitude des données.

### *Préférence d'âge*

Le degré de préférence d'âge peut être utilisé pour vérifier les lacunes que présentent les données du SSD. Même si l'âge est la variable la plus importante de l'analyse démographique, cet élément est d'ordinaire à la source d'erreurs de mémoire et d'autres types de biais. Les erreurs de déclaration relatives à l'âge se présentent sous deux formes de base : l'attraction pour les âges ronds (ou préférence numérique) et le déplacement. Chez les populations les moins alphabétisées, on a tendance à recourir à quelques chiffres préférés pour déclarer les événements, plus particulièrement les naissances, soit par pure ignorance, soit par une franche erreur de communication, soit par un mensonge délibéré. Il est donc courant de trouver des concentrations de sujets à des âges dont le nombre se termine par les chiffres 0 et 5, et, dans une moindre mesure, 4, 6 et 9. Certains indices, comme ceux de Whipple et de Myers, ont été élaborés en vue d'évaluer statistiquement l'importance de la préférence d'âge, en se basant sur l'hypothèse que la population présente une distribution rectangulaire dans une certaine plage d'âge (Shryock et Siegel, 1976). Tandis que l'indice de Whipple est une mesure de préférence pour les âges se terminant par 0 et 5, l'indice de Myers propose une méthode générale pour mesurer l'attraction pour les âges ronds, de même qu'un indice de préférence pour d'autres chiffres terminaux.

Pour mesurer l'importance de l'attraction pour les âges ronds (se terminant par 0 ou 5), l'indice de Whipple se base sur l'hypothèse de la rectangularité pour une plage de dix ans et compare les âges de la population qui ont été déclarés et se terminent par 0 et 5 dans la plage d'âge de 23 à 62 ans. Cet indice varie entre 100 —

lorsqu'il n'y a aucune préférence pour les âges se terminant par 0 ou 5 — et 500 lorsque tous les âges déclarés se terminent par 0 ou 5. On peut se servir d'une échelle élaborée par les Nations Unies pour évaluer la fiabilité de tout ensemble de données basé sur l'indice estimé de Whipple, comme suit :  $<105$  = très exact; 105 à 109 = raisonnablement exact; 110 à 124 = approximatif; 125 à 174 = inexacte; 175+ = très vague.

L'indice composite de Myers permet de déterminer dix fois la proportion de la population ayant été déclarée présente dans chaque chiffre terminal de tout groupe d'âge de dix ans. Cela donne un indice de préférence pour chaque chiffre terminal représentant un écart de 10 p. 100 du total de la population qui a été déclaré. L'indice général est dérivé en tant que moitié de la somme des écarts absolus de 10 p. 100 et interprété comme la proportion minimale de sujets dont le chiffre terminal de l'âge enregistré s'avère inexact. L'indice est 0 s'il n'y a aucune attraction pour les âges ronds, et 90 lorsque toutes les déclarations relatives à l'âge présentent le même chiffre terminal.

#### *Répartition selon le sexe*

Une autre façon d'évaluer l'exactitude des données consiste à examiner la composition démographique, générale et spécifique, selon l'âge et le sexe. La mesure habituellement examinée est le ratio des sexes ou le taux de masculinité, qui sont exprimés par l'équation suivante :

Ratio des sexes = 
$$
\frac{P_h}{P_f} \times 100
$$
 [5.1]

où *Ph* et *Ff* représentent le nombre d'hommes et de femmes, respectivement. Le point d'équilibre de cette mesure est 100 et est interprété comme étant le nombre d'hommes pour 100 femmes. Dans la vie réelle, toutefois, la plupart des événements démographiques peuvent être répartis de façon prévisible pour indiquer le rapport de masculinité. En règle générale, les hommes sont plus nombreux à la naissance que les femmes, mais ils affichent des taux de mortalité plus élevés. Le rapport de masculinité à la naissance oscille habituellement entre 95 et 102. En conséquence, le fait de ne pas observer les distributions propres au sexe peut être à l'origine d'erreurs de données ou de caractéristiques de la population qui sont inusitées. Pour obtenir une évaluation plus exacte, les chercheurs comparent normalement le rapport de masculinité en se fondant sur les données recueillies au cours des années précédentes.

#### *Répartition selon l'âge*

Une autre façon d'évaluer les données du SSD consiste à comparer la répartition démographique selon l'âge avec les valeurs prévues ou standard. La répartition selon l'âge est définie ici comme étant le ratio de la population dans un groupe d'âge donné à un tiers de la somme de la population de ce groupe d'âge, et de celle des groupes précédents et suivants, multiplié par 100. La répartition selon l'âge est exprimée pour un groupe d'âge de cinq ans comme suit :

Ratio d'âge = 
$$
\frac{5 P_a}{\frac{1}{3}(5 P_{a-5} + 5 P_{a+5} + 5 P_{a+5})} \times 100
$$
 [5.2]

où  $5P_a$  représente la population dans un groupe d'âge donné,  $5P_{a-5}$  est la population du groupe d'âge précédent, et  $_{5}P_{a+5}$  représente celle du groupe d'âge suivant. En l'absence de fluctuations extrêmes dans les événements démographiques passés, les ratios d'âge devraient être à peu près égaux à 100, en se fondant sur l'hypothèse que les erreurs de couverture sont relativement identiques pour tous les groupes d'âge et que les erreurs complémentaires survenant dans les groupes d'âge adjacents compensent pour les erreurs apparaissant dans les déclarations relatives à l'âge. L'écart moyen absolu des ratios d'âge par rapport à 100, pour tous les âges, donne l'indice d'exactitude de l'âge ou la mesure générale de l'exactitude de la distribution par l'âge : moins l'indice d'exactitude de l'âge est élevé, plus les données sur l'âge sont exactes.

### *Comparaison avec les schémas démographiques*

On peut aussi évaluer les données du SSD en comparant le pourcentage actuel de distribution de la population par âge avec une distribution prévue de l'âge qui correspond à un schéma démographique, comme celui de la population stable. Avec une migration négligeable ainsi qu'une fécondité et une mortalité relativement constantes, la distribution de l'âge d'une population prendra une forme définie, immuable. Le pourcentage de la distribution par âge d'une population dotée d'une structure relativement stable peut être utilisé pour évaluer l'exactitude des distributions d'âge déclarées. Pour chaque groupe d'âge, un indice peut être calculé en divisant le pourcentage du groupe d'âge d'un pays donné par le pourcentage correspondant de la population stable. Les écarts par rapport à 100 signifient qu'il y a eu omission ou répétition de certaines données portant sur des groupes d'âge apparentés. Le schéma correspondant à une population stable, à savoir celle qui connaît une croissance zéro, et le schéma de la population quasi stable, similaire au précédent, mais avec une baisse modérée de la mortalité, peuvent aussi être utilisés pour évaluer les structures âge-sexe de la population enregistrée dans le SSD.

## **[Conclusion](#page-6-8)**

Depuis le tout début de la collecte des données, les sites suivis par un SSD ont recours à diverses méthodes pour assurer l'exactitude des données, y compris la correction détaillée, à la main, des questionnaires sur le terrain et au centre informatique, la réalisation de secondes entrevues partielles ou complètes auprès d'un échantillon de répondants et des vérifications par ordinateur. À l'étape de l'analyse, en fonction des besoins en matière de données, des techniques particulières sont appliquées en vue d'évaluer si les données sont conformes et s'intègrent à un schéma démographique acceptable. Seuls quelques sites procèdent uniquement à des recensements annuels. Toutefois, les évaluations effectuées dans de nombreux sites incitent à croire que les données du SSD sont d'une qualité raisonnable, en amélioration constante.
*This page intentionally left blank* 

PARTIE II

# MORTALITÉ DANS LES SITES DU RÉSEAU **INDEPTH**

*This page intentionally left blank* 

### *Chapitre 6*

# [COMPARAISON DES PROFILS DE MORTALITÉ](#page-6-0) CARACTÉRISANT LES SITES DU RÉSEAU **INDEPTH**

### |*[Résumé](#page-6-0)*

L'Afrique souffre d'un grave manque de données empiriques sur la survie et la mortalité. Ce chapitre présente des tables de survie sur les 19 sites du réseau INDEPTH, dont 17 se trouvent en Afrique, pour la période 1995-1999. Les données recueillies font état de 4 194 627 personnes-années exposées et de 56 977 décès. Pour comparer les niveaux globaux de mortalité des divers sites, on a défini une structure par âge type, qui s'est avérée utile pour standardiser les taux bruts de mortalité observés en Afrique. Enfin, des profils et des taux de mortalité selon l'âge et le sexe sont fournis pour les bébés, les enfants et les adultes de chaque site suivi par un SSD, ainsi que pour certaines grappes de population.

# **[Introduction](#page-6-0)**

### **Données sur la mortalité recueillies en Afrique**

Eri Afrique, les données précises sur la mortalité restent rares. Encore récemment, les principaux outils disponibles pour combler cette lacune étaient les méthodes indirectes d'évaluation démographique ainsi que lea structures par âge de la mortalité élaborées par Brass *et al.* (1973), par Coale et Demeny (1966) et par les Nations Unies (1982), respectivement désignées comme le système relationnel de Brass, les tables de survie types de CD et les tables de survie types de l'ONU. Le système relationnel de Brass s'appuie sur des données empiriques recueillies en Afrique occidentale au milieu du XX<sup>e</sup> siècle. Pour leur part, les tables de survie types de CD, comme celles de l'ONU, ne comportent pas suffisamment de données tirées en Afrique. Par ailleurs, ces systèmes datent tous trois de 30 à 50 ans. Compte tenu des changements démographiques qui ont bouleversé l'Afrique au cours des deux à trois dernières décennies, et du fait que deux de ces systèmes se fondent largement sur des données provenant d'autres régions et que le troisième ne traite que d'une région de l'Afrique, le choix de les appliquer au contexte africain actuel pose problème. Il va sans dire que l'Enquête mondiale sur la fécondité (EMF) et l'Enquête démographique et sanitaire (EDS) ont partiellement redressé la situation en améliorant notre connaissance des tendances et des différences relatives à la mortalité infantile et juvénile dans les pays

en développement (Cleland et Scott, 1987). Il n'en demeure pas moins qu'il serait impossible de préparer des tables de survie et de mortalité à partir des données de l'EMF et de l'EDS sans recourir à des méthodes indirectes. Si plusieurs pays d'Afrique ont procédé à des recensements nationaux depuis leur indépendance, leurs données sur la mortalité accusent des faiblesses en raison d'une sous-déclaration, et les hypothèses formulées pour pallier ces faiblesses ne sont pas toujours réalistes.

### **Données sur la mortalité recueillies dans les sites du réseau INDEPTH**

Les données recueillies dans les sites suivis par un SSD sont souvent rejetées du fait qu'elles proviennent de petites collectivités, un élément qui fait présumer que les mesures sur la mortalité n'y sont ni précises ni représentatives. La taille modeste d'une population suivie par un SSD ne constitue pourtant pas un défaut déterminant, puisque ces sites peuvent également produire de bonnes mesures sur la mortalité selon l'âge lorsque leurs données sont regroupées sur plusieurs années. De plus, les données recueillies sur de longues périodes auprès de populations vivant dans la même région peuvent en révéler beaucoup sur les risques de décès selon l'âge. Lorsque les données tirées de quelques sites très dispersés sont rassemblées, elles fournissent des mesures qui sont représentatives des conditions de mortalité tant sur le plan géographique que temporel. Seuls les sites suivis par un SSD sont actuellement en mesure de fournir des données utiles pour représenter les caractéristiques temporelles et géographiques des profils de mortalité en Afrique.

Chaque SSD suit une population bien définie dont les caractéristiques sont associées de façon prospective, sur un certain nombre d'années. Le caractère longitudinal d'un SSD permet d'enregistrer avec précision les événements démographiques (comme les naissances, les décès et les migrations) ainsi que les personnes-années qui y sont exposées. En veillant à ce que les intervalles d'une collecte à l'autre soient courts, habituellement de trois à quatre mois, on réduit les taux de déperdition et d'omission. Aussi les données présentées ici sont-elles d'une qualité étonnante en ce qui a trait à leur couverture, à leur complétude et à l'exactitude des âges déclarés.

Ce chapitre présente des données sur les comptes de décès selon l'âge ainsi que les personnes-années exposées dans les 19 sites du réseau INDEPTH au cours de la période 1995-1999. Ces données ont servi à préparer des tables de survie pour décrire les conditions de mortalité dans chaque site au cours de cette période. Les niveaux de mortalité observés chez les enfants, les adultes et dans l'ensemble de la population sont comparés d'un site à l'autre, et des taux bruts de mortalité (TBM) sont présentés pour élargir l'analyse. Le prochain chapitre examinera de façon détaillée la structure par âge de la mortalité à partir de ces données.

# **[Taux de mortalité et tables de survie selon l'âge](#page-6-1)**

Les données utilisées dans ce chapitre proviennent de sites pour lesquels on détient de l'information relativement à la mortalité pour au moins une année complète, de 1995 à 1999 (tableau 6.1). La durée d'observation moyenne dans les sites participants s'étend à 3,7 années. Au total, les données font état de 4 194 627 personnes-années exposées et de 56 977 décès. En moyenne, 16 p. 100 des personnes-années exposées n'ont pas survécu après leur cinquième anniversaire, et 37 p. 100 des décès se sont produits entre la naissance et 1'age de cinq ans. Le TBM des deux sexes fluctue d'un site a 1'autre, le plus faible etant de 7 pour 1 000 a Agincourt, en Afrique du Sud, alors qu'il atteint 39 pour 1 000 a Bandim, en Guinee-Bissau.

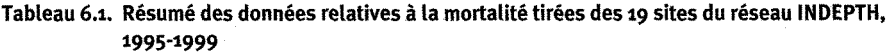

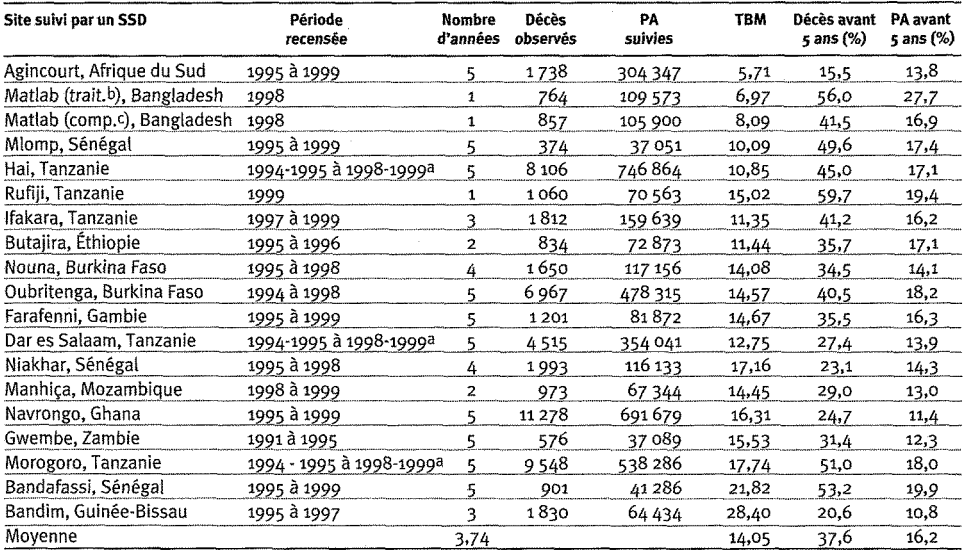

Note : « TBM » signifie taux brut de mortalité (nombre observé de décès pour 1 000 habitants);

« PA *y>* signifie personnes-annees.

<sup>a</sup> Le recensement d'une mi-année à l'autre résulte en une période de suivi quinquennale, du 15 juillet 1994 au 15 juillet 1998.

 $<sup>b</sup>$  Zone de comparaison.</sup>

*c* Zone de traitement.

### **Methode d'analyse**

Bien que de nombreux sites aient recueilli des donnees sur de plus longues periodes, cette analyse se restreint aux annees 1995 a 1999. Notre but est de presenter le profil de mortalité récent des sites du réseau INDEPTH, dans le cadre d'une collecte à laquelle a participe le plus grand nombre possible de sites.

Les tables de survie ont été préparées selon la méthode traditionnelle (Preston *et al.*, 2001). Pour chaque site, on a calculé les taux de mortalité selon l'âge pour le groupe d'âge entre *x* et *x*+n (c'est-à-dire <sub>n</sub>M<sub>x</sub>)<sup>2</sup>, comme ratio des décès (c'est-à-dire  $n_pD_x$ ) par rapport aux personnes-années vécues (c'est-à-dire  $n_{\rm F}$ PA<sub>x</sub>) du même groupe d'age. En calculant *nqx,* qui est la probabilite de deceder dans le groupe d'age entre *x* et *x+n,* on suppose que 1'age moyen au deces (c'est-a-dire *nax)* equivaut a la moitie de 1'intervalle d'age, sauf chez les personnes agees de moins de cinq ans. Dans les intervalles d'âge 0 à moins de 1 an et 1 à 4 ans, les valeurs de  $_n a_x$  sont calculées à l'aide des relations elaborees par Coale et Demeny, fondees sur leurs tables de survie types pour 1'Ouest (Preston *et al.,* 2001). L'intervalle d'age ouvert, equivalant a 85 ans et plus, se ferme de la façon habituelle, c'est-à-dire en laissant  $\infty L_{85}$  égal au ratio de  $l_{85}$ par rapport à  $\omega M_{85}$ . Les erreurs-types sont calculées à l'aide de la formule conçue par Chiang (1984).

1 Ndt: « M » signifie mortalite; « D *»* signifie deces; « PA *»* signifie personnes-annees; « m » signifie moyen; « V » signifie en vie.

## **[Taux brut de mortalité](#page-6-1)**

Afin d'examiner le niveau global de mortalité signalé dans chaque site et d'établir des comparaisons entre les sites, on a calculé le taux brut de mortalité standardisé (TBMS) ainsi que l'espérance de vie à la naissance. Le TBM est le taux de mortalité global, qu'on obtient en établissant le ratio du nombre total de décès dans la population par rapport au nombre de personnes-années exposées dans une période donnée. L'espérance de vie à la naissance correspond au nombre d'années que vivra vraisemblablement un nouveau-né en fonction des taux annuels de mortalité selon l'âge. Ces deux mesures reflètent le risque total de décès auquel est exposée une population entière.

Le TBM peut également correspondre à la moyenne pondérée selon l'âge des taux de mortalité selon l'âge. Aussi renvoie-t-il à la fois à la structure par âge de la population et aux taux de mortalité selon l'âge, et les variations notées dans une fiche de recensement à l'autre, d'un site à l'autre, peuvent générer de fausses différences entre les TBM. Du fait que les populations peuvent arborer des distributions d'âge très différentes, il est impossible d'établir une comparaison directe entre différents groupes démographiques. Pour empêcher que la structure par âge influe sur les comparaisons, on doit remplacer les données réelles par une structure par âge type au moment de calculer le TBM. On obtient ainsi le TBMS. Plusieurs structures par âge type sont couramment utilisées, notamment celles de Segi et de l'OMS (voir Segi, 1960; Estève *et al,* 1994). Ces deux normes conviennent à des populations dont la fécondité et la mortalité sont relativement faibles. C'est la raison pour laquelle la pondération est plus importante durant les années de vie moyennes. Tous les sites du réseau INDEPTH tirent leur information auprès de populations assez jeunes dont les niveaux de fécondité et de mortalité sont élevés. Dans ce contexte, la population suivie renferme proportionnellement plus de jeunes gens, d'où sa structure par âge « plus jeune ». Si les normes selon l'âge de Segi et de l'OMS s'appliquent aux données du réseau INDEPTH, elles donnent trop d'importance aux taux de mortalité élevés caractérisant les âges médians et avancés, et pas assez aux âges plus bas. Aussi le niveau absolu des TBMS calculés à l'aide de ces normes surestime-t-il fortement le niveau de mortalité réel des sites du réseau INDEPTH.

Pour surmonter ce problème et se doter de TBMS plus représentatifs du niveau de mortalité réel des sites du réseau INDEPTH, on a élaboré la structure par âge type du réseau INDEPTH. Ainsi, on a cerné la structure par âge type dans chaque site, de 1995 à 1999, en calculant la moyenne pondérée des personnes-années exposées dans chaque groupe d'âge pour les années dont on disposait de données. La pondération obtenue pour chaque année correspond au nombre total de personnes-années de chaque groupe d'âge durant une année donnée. On a obtenu la structure par âge type du réseau INDEPTH en calculant la moyenne pondérée de la structure par âge type dans chaque groupe d'âge. Dans le cas présent, les pondérations correspondent au nombre total de personnes-années dans chaque structure par âge type propre à un site. Le tableau 6.2 présente les résultats obtenus par ces calculs, ainsi que les normes proposées par Segi et par l'OMS.

| Groupe d'âge (années) | INDEPTH <sup>a</sup> | Segi <sup>b</sup> | <b>OMS<sup>c</sup></b> |
|-----------------------|----------------------|-------------------|------------------------|
| oà∡                   | 0,149 418            | 0,1200            | 0,0886                 |
| 5 à 9                 | 0,142 497            | 0,100 0           | 0,0869                 |
| 10 à 14               | 0,131 040            | 0,0900            | 0,086 o                |
| 15 à 19               | 0,104 564            | 0,0900            | 0,084 7                |
| 20 à 24               | 0,078 289            | 0,0900            | 0,0822                 |
| 25 à 29               | 0,063 646            | 0,080 0           | 0,0793                 |
| 30 à 34               | 0,057 554            | 0,0600            | 0,076 1                |
| 35 à 39               | 0,054 802            | 0,060 0           | 0,0715                 |
| 40 à 44               | 0,043 456            | 0,0600            | 0,0659                 |
| 45 à 49               | 0,036 307            | 0,060 0           | 0,060 4                |
| 50 à 54               | 0,033 110            | 0,0500            | 0,0537                 |
| 55 à 59               | 0,030 741            | 0,040 0           | 0,0455                 |
| 60 à 64               | 0,025 024            | 0,0400            | 0,0372                 |
| 65 à 69               | 0,019 660            | 0,0300            | 0,0296                 |
| 70 à 74               | 0,013 432            | 0,0200            | 0,0221                 |
| 75 à 79               | 0,008 473            | 0,0100            | 0,015 2                |
| 80 à 84               | 0,004 740            | 0,0050            | 0,009 1                |
| ≥85                   | 0,003 246            | 0,0050            | 0,006 4                |

**Tableau** *6.2.* **Structure par age type**

*"* Structure par age type proposee par *\e* reseau INDEPTH pour 1'Afrique subsaharienne.

 $\it{b}$  Structure par âge type proposée par Segi (1960).

*c* Structure par age type et structure globale proposees par 1'OMS *(voir Zstive et al.,* 1994).

Au graphique 6.1, la structure par âge type la plus jeune de la norme proposée par le reseau INDEPTH, qui est typique des pays en developpement, est comparee avec celles de Segi et de 1'OMS, etablies pour des populations dont la structure est plus vieille.

#### **Graphique 6.1. TBM et esperance de vie a la naissance**

Source : Normes de Segi et de l'OMS (voir Segi, 1960; Estève et al., 1994). Note : « OMS » signifie Organisation mondiale de la santé.

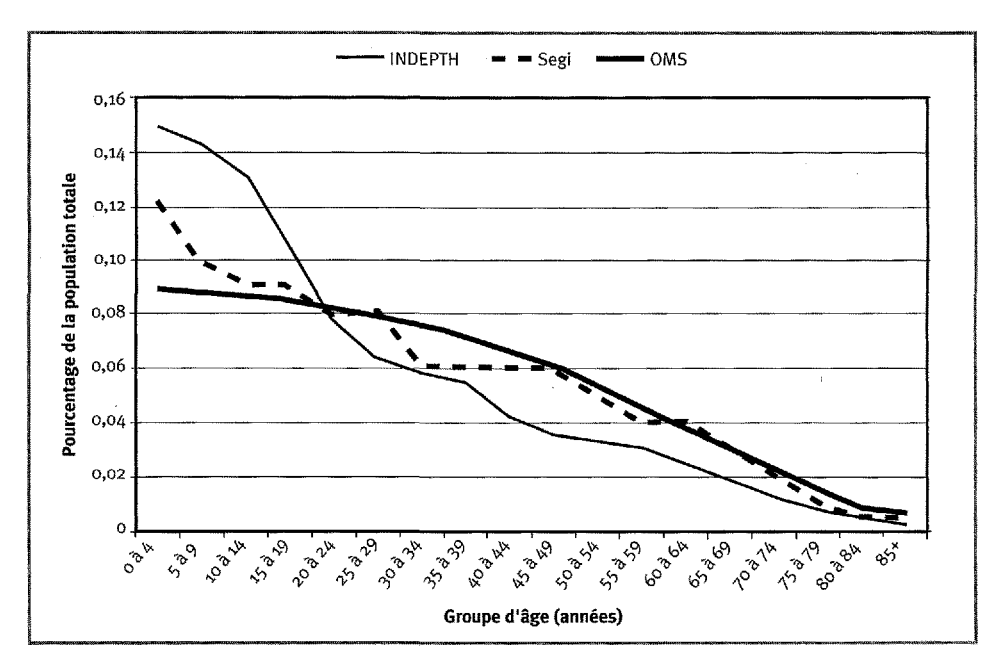

#### **66 4- La mortalité dans les sites du réseau INDEPTH**

Le tableau 6.3 présente le TBM de chaque site ainsi que le TBMS connexe à l'aide des normes selon l'âge du réseau INDEPTH et de Segi, ainsi que des valeurs relatives à l'espérance de vie à la naissance que donnent les tables de survie 6A.1 à 6A.19 (voir l'annexe). Les différences relevées entre les TBMS sont basées sur celles révélées dans la structure par âge de la mortalité de chaque site. Comme ils tiennent compte de la structure par âge type de la population, les deux TBMS peuvent être directement comparés.

Le réseau INDEPTH a standardisé les variations de TBM d'environ 7 à 33 pour 1 000 hommes, et d'environ 5 à 27 pour 1 000 femmes, ce qui dénote une forte fluctuation entre les taux de mortalité dans les sites du réseau INDEPTH. Les données relatives à l'espérance de vie à la naissance varient inversement par rapport aux valeurs du TBM (graphique 6.2) et couvrent une fourchette relativement similaire : de 66 à 39 ans pour les hommes et de 74 à 40 ans pour les femmes. Les données recueillies à Bandim sont anormales et soulèvent des questions quant à la manière dont elles ont été recueillies et déclarées.

Certains regroupements sont possibles sur le plan géographique. Le site d'Agincourt, en Afrique du Sud, est dans le même groupe que deux sites du Bangladesh — les zones de traitement et de comparaison de Matlab. A l'autre extrême se trouvent trois sites ruraux de la Tanzanie — Hai, Rufïji et Ifakara — ainsi qu'un site du Sénégal — Mlomp. Au milieu se situent trois sites de l'Afrique occidentale — Nouna, Oubritenga et Farafenni. À l'autre extrémité figurent divers sites des régions occidentale, orientale et australe de l'Afrique. Le niveau absolu de mortalité varie considérablement sur le plan spatial, car, même si des sites voisins peuvent afficher une mortalité similaire, les niveaux de mortalité mesurés dans les principales régions d'Afrique diffèrent beaucoup.

|                                           | <b>Hommes</b> |                         |                   |       |            |            |       |                         | <b>Femmes</b>     |            |
|-------------------------------------------|---------------|-------------------------|-------------------|-------|------------|------------|-------|-------------------------|-------------------|------------|
| Site suivi par un SSD                     | <b>TBM</b>    | <b>TBMS<sup>a</sup></b> | TBMS <sup>b</sup> |       | e (années) | <b>TBM</b> |       | <b>TBMS<sup>o</sup></b> | TBMS <sup>b</sup> | e (années) |
| Agincourt, Afrique du Sud                 |               | 5,93                    | 7,42              | 9,43  | 66,12      |            | 4,65  | 4,90                    | 5,90              | 74,38      |
| Matlab (trait. <sup>c</sup> ), Bangladesh |               | 7,30                    | 7,60              | 9,20  | 66,93      |            | 6,66  | 7,70                    | 8,93              | 67,02      |
| Matlab (comp.d), Bangladesh               |               | 8,70                    | 9,58              | 11,24 | 63,40      |            | 7,50  | 9,14                    | 10,37             | 64,87      |
| Mlomp, Sénégal                            |               | 10,35                   | 10,80             | 12,51 | 60,46      |            | 9,83  | 8,59                    | 9,68              | 64,78      |
| Hai, Tanzanie                             |               | 12,33                   | 11,56             | 13,49 | 56,26      |            | 9,49  | 8,65                    | 9,74              | 62,80      |
| Rufiji, Tanzanie                          |               | 14,67                   | 12,19             | 13,57 | 53,40      |            | 15,35 | 12,61                   | 13,28             | 52,18      |
| Ifakara, Tanzanie                         |               | 11,70                   | 12,45             | 13,98 | 55,73      |            | 11,01 | 11,37                   | 12,28             | 58,22      |
| Butajira, Éthiopie                        |               | 11,65                   | 12,50             | 13,79 | 55,81      |            | 11,25 | 12,44                   | 13,50             | 56,68      |
| Nouna, Burkina Faso                       |               | 13,74                   | 13,62             | 14,46 | 54,20      |            | 14,42 | 14,41                   | 15,71             | 53,06      |
| Oubritenga, Burkina Faso                  |               | 15,68                   | 14,93             | 15,95 | 51,63      |            | 13,58 | 13,05                   | 13,53             | 55,08      |
| Farafenni, Gambie                         |               | 16,24                   | 15,84             | 17,47 | 50,83      |            | 13,17 | 13,56                   | 14,08             | 55,05      |
| Dar es Salaam, Tanzanie                   |               | 12,84                   | 17,15             | 20,52 | 50,32      |            | 12,66 | 16,45                   | 19,42             | 49,76      |
| Niakhar, Sénégal                          |               | 18,45                   | 17,45             | 18,26 | 48,80      |            | 15,89 | 14,40                   | 14,81             | 53,59      |
| Manhica, Mozambique                       |               | 17,00                   | 17,50             | 20,11 | 47,47      |            | 12,41 | 11,36                   | 12,60             | 58,12      |
| Navrongo, Ghana                           |               | 17,66                   | 18,07             | 20,42 | 47,22      |            | 15,10 | 15,82                   | 17,66             | 51,39      |
| Gwembe, Zambie                            |               | 18,69                   | 19,27             | 21,89 | 47,32      |            | 16,82 | 17,95                   | 19,67             | 53,66      |
| Morogoro, Tanzanie                        |               | 18,70                   | 19,27             | 21,90 | 44,44      |            | 16,82 | 17,95                   | 19,67             | 46,11      |
| Bandafassi, Sénégal                       |               | 23,49                   | 20,62             | 21,62 | 44,74      |            | 20,36 | 18,30                   | 18,71             | 47,54      |
| Bandim, Guinée-Bissau                     |               | 31,35                   | 32,86             | 38,63 | 35,86      |            | 25,65 | 27,48                   | 31,42             | 38,91      |

**Tableau 6.3. Taux brut de mortalité et espérance de vie à la naissance dans les 19 sites du réseau INDEPTH, 1995-1999**

Note : « TBMS » signifie taux brut de mortalité standardisé; « TBM » signifie taux brut de mortalité (nombre observé de décès pour 1 000 habitants); « *e0 »* signifie espérance de vie à la naissance.

*a* Standardisation avec la structure par âge du réseau INDEPTH.

 $^b$  Standardisation avec la structure par âge de Segi (voir Segi, 1960).

*c* Zone de traitement.

<sup>d</sup> Zone de comparaison.

La plupart des différences entre les sexes sont minimes, mais, comme on pouvait s'y attendre, elles favorisent les femmes. Deux des sites d'Afrique australe, qui se distinguent par une migration élevée des hommes — Agincourt, en Afrique du Sud, et Manhica, au Mozambique —, comportent d'importantes différences entre les sexes, ce qui contraste avec les autres sites. Le site de Bandim, en Afrique occidentale, enregistre également d'importantes différences entre les sexes, mais, comme on l'a mentionné plus tôt, ce phénomène pourrait être imputable à la méthode employée.

#### **Graphique 6.2. TBMS et espérance de vie à la naissance**

Note : « TBMS » signifie taux brut de mortalité standardisé; « comp. » signifie zone de comparaison; « *e0* » signifie espérance de vie à la naissance; « trait. » signifie zone de traitement.

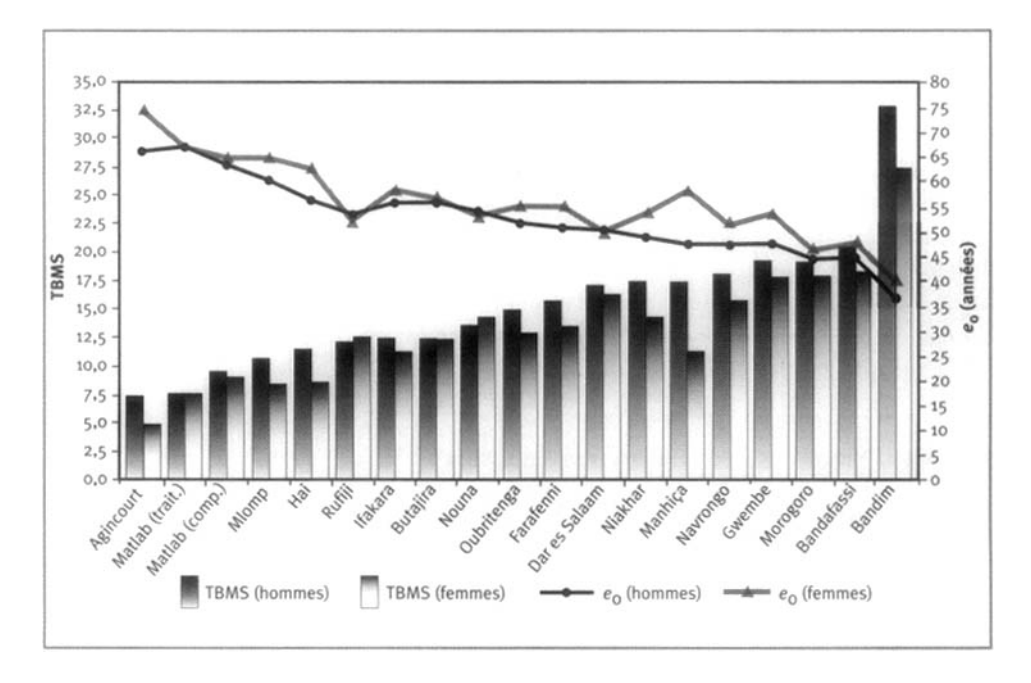

# **[Mortalité juvénile](#page-6-2)**

Les mesures de mortalité juvénile du tableau 6.4 présentent les probabilités de décéder dans un groupe d'âge spécifique, telles que révélées dans les tables de survie, c'est-à-dire *}q{] dans le groupe des enfants de moins d'un an, 4q{ dans le groupe des* enfants de 1 à 4 ans et  $_5q_0$  dans le groupe des enfants de 0 à 5 ans. Toutes ces données sont tirées des tables de survie 6A.1 à 6A.19 (voir l'annexe). Le taux de mortalité juvénile normal y est aussi présenté. Les mesures calculées dans les tables de survie présentent les probabilités qu'un enfant survivant au début de l'intervalle d'âge spécifié meure avant d'atteindre la fin de cet intervalle. Ainsi, une valeur de 0,1 dans le groupe  $_{1}q_{0}$  indique que 10 p. 100 des nouveau-nés mourront avant leur premier anniversaire, alors qu'une valeur de 0,25 dans le groupe *4q{* indique que 25 p. 100 des enfants âgés d'un an mourront avant leur cinquième anniversaire. Intuitives, évocatrices et capables de calculer le quotient fondamental de mortalité, ces mesures sont préférées à un taux ou à un ratio de naissances vivantes dont la définition et l'interprétation pourraient prêter à confusion et être altérées par les différences de fécondité entre les divers sites.

Comme l'illustre le graphique 6.3, on obtient une vaste gamme de valeurs dans le calcul de la mortalité juvénile. Les probabilités qu'un nouveau-né meure avant son cinquième anniversaire varient de 32 à 255 pour 1 000 garçons et de 34 à 217 pour 1 000 filles. Sur le plan comparatif, le site d'Agincourt, en Afrique du Sud, affiche un niveau de mortalité juvénile très faible. Dans un autre groupe, composé des sites de Matlab, au Bangladesh, de Mlomp, au Sénégal, et de Hai, en Tanzanie, on a déclaré de faibles niveaux de mortalité juvénile, mais pas aussi bas que ceux du site d'Afrique du Sud. Les niveaux de mortalité sont plus élevés dans un autre groupe, composé celui-là des sites de diverses régions d'Afrique, c'est-à-dire de Dar es Salaam, en Tanzanie, de Butajira, en Ethiopie, d'Ifakara, en Tanzanie, de Nouna, au Burkina Faso, et de Manhiça, au Mozambique. Avec un niveau de mortalité de 175 pour 1 000 garçons et filles dans le groupe  $_5q_0$ , suivent les sites de Farafenni, en Gambie, de Rufiji, en Tanzanie, de Navrongo, au Ghana, de Gwembe, en Zambie, de Morogoro, en Tanzanie, et d'Oubritenga, au Burkina Faso. Les trois sites restants, c'est-à-dire ceux de Niakhar, au Sénégal, de Bandim, en Guinée-Bissau, et de Bandafassi, au Sénégal, affichent tous des valeurs beaucoup plus élevées dans le groupe *5q0,* frisant 225 pour 1 000 enfants. Si les niveaux de mortalité juvénile varient énormément, on ne note aucune répartition en grappes géographiques, sauf là où les niveaux sont très faibles ou très élevés. C'est en Afrique du Sud et en Asie qu'on retrouve les niveaux les plus bas, alors que les plus élevés sont déclarés en Afrique occidentale.

|                                           |                |        | Garçons (pour 1 000) |        |         |        | , -,,, -,,,<br>Filles (pour 1 000) |        |         |
|-------------------------------------------|----------------|--------|----------------------|--------|---------|--------|------------------------------------|--------|---------|
| Site du réseau INDEPTH                    | TMI pour 1 000 | 14o    | 491                  | 590    | 190/491 | 190    | 491                                | 5ªo    | 190/491 |
| Agincourt, Afrique du Sud                 | 16,93          | 15,06  | 17,52                | 33,32  | 0,86    | 16,63  | 17,35                              | 33,69  | 0,96    |
| Matlab (trait. <sup>a</sup> ), Bangladesh | 50,58          | 47,38  | 15,92                | 62,54  | 2,98    | 59,88  | 20,88                              | 79,51  | 2,87    |
| Matlab (comp.b), Bangladesh               | 70,05          | 65,96  | 23,67                | 88,08  | 2,79    | 80,24  | 21,64                              | 100,15 | 3,71    |
| Mlomp, Sénégal                            | 45,18          | 48,24  | 42,61                | 88,80  | 1,13    | 49,42  | 51,74                              | 98,60  | 0,96    |
| Hai, Tanzanie                             | 67,13          | 66,78  | 26,73                | 91,73  | 2,50    | 56,54  | 26,68                              | 81,71  | 2,12    |
| Dar es Salaam, Tanzanie                   | 71,13          | 66,38  | 50,86                | 113,86 | 1,30    | 67,20  | 52,49                              | 116,16 | 1,28    |
| Butajira, Éthiopie                        | 67,82          | 65,62  | 57,73                | 119,56 | 1,14    | 71,09  | 62,20                              | 128,87 | 1,14    |
| Ifakara, Tanzanie                         | 93,22          | 76,12  | 52,23                | 124,37 | 1,46    | 86,09  | 50,27                              | 132,03 | 1,71    |
| Nouna, Burkina Faso                       | 40,85          | 34,31  | 107,53               | 138,15 | 0,32    | 42,71  | 106,82                             | 144,97 | 0,40    |
| Manhica, Mozambique                       | 72,65          | 85,75  | 68,91                | 148,75 | 1,24    | 59,37  | 60,41                              | 116,19 | 0,98    |
| Farafenni, Gambie                         | 74,65          | 68,04  | 110,47               | 171,00 | 0,62    | 66,46  | 109,12                             | 168,32 | 0,61    |
| Rufiji, Tanzanie                          | 143,00         | 147,54 | 37,54                | 179,55 | 3,93    | 175,60 | 33,10                              | 202,88 | 5,31    |
| Navrongo, Ghana                           | 109,59         | 106,58 | 83,54                | 181,21 | 1,28    | 102,96 | 73,23                              | 168,65 | 1,41    |
| Gwembe, Zambie                            | n. d.          | 105,24 | 87,26                | 183,32 | 1,21    | 111,94 | 78,78                              | 181,90 | 1,42    |
| Morogoro, Tanzanie                        | 116,73         | 105,24 | 87,26                | 183,32 | 1,21    | 111,94 | 78,78                              | 181,90 | 1,42    |
| Oubritenga, Burkina Faso                  | 96,49          | 102,25 | 95,97                | 188,41 | 1,07    | 91,88  | 104,84                             | 187,09 | 0,88    |
| Niakhar, Sénégal                          | n. d.          | 89,80  | 146,84               | 223,45 | 0,61    | 72,16  | 129,14                             | 191,98 | 0,56    |
| Bandim, Guinée-Bissau                     | n. d.          | 112,37 | 129,78               | 227,57 | 0,87    | 101,52 | 128,31                             | 216,80 | 0,79    |
| Bandafassi, Sénégal                       | 124,88         | 138,60 | 134,59               | 254,54 | 1,03    | 116,43 | 114,29                             | 217,42 | 1,02    |

**Tableau 6.4. Mortalité infantile et juvénile dans les 19 sites du réseau INDEPTH, 1995-1999**

**Note** : « TMI » signifie taux de mortalité infantile (nombre de décès chez les bébés de moins d'un an pour 1 000 naissances vivantes dans une année donnée); « n. d. » signifie non disponible; « *^q0* » représente la probabilité qu'un nouveau-né meure avant son premier anniversaire; « <sub>4</sub>4<sub>1</sub> » représente la probabilité qu'un enfant d'un an<br>meure avant son cinquième anniversaire; « <sub>5</sub>4<sub>0</sub> » représente la probabilité qu'un nouveau-né meure avant s cinquième anniversaire; «  $190/49$  » représente la probabilité qu'un enfant meure avant et après son premier anniversaire.

*a* Zone de traitement.

<sup>*b*</sup> Zone de comparaison.

II importe également de noter les niveaux de mortalité très élevés dans le groupe  $_{1}q_{0}$  déclarés à Rufiji $^{2}$ , en Tanzanie, et à Bandafassi, au Sénégal. Ces niveaux dénotent des conditions parmi les plus défavorables pour les enfants dans le monde. Le tableau 6.4 fournit également le ratio de *\q0* par rapport à *4q}* en vue d'élucider comment varie le risque de mortalité des enfants avant et après leur premier anniversaire. Ce ratio indique que la probabilité que les enfants âgés d'un an de Rufîji meurent augmente de près de quatre fois, alors que ceux de Bandafassi subissent un risque de décéder relativement constant durant leurs cinq premières années.

Les différences selon le sexe sont presque insignifiantes en matière de mortalité juvénile, et rien n'incite à croire qu'un sexe est constamment plus favorisé que l'autre. Fait intéressant, cette tendance est contredite par quatre sites, c'est-à-dire ceux de Manhica, au Mozambique, de Rufiji, en Tanzanie, de Niakhar, au Sénégal, et de Bandafassi, au Sénégal. Dans ces deux derniers cas, il existe des différences manifestes en faveur des filles, comme à Manhica. Par opposition à ces sites, Rufiji affiche des différences en faveur des garçons.

#### **Graphique 6.3. Mortalité juvénile**

Note : « comp. » signifie zone de contrôle; «  $_qq_0$  » représente le risque de décéder entre la naissance et l'âge de cinq ans; « trait. » signifie zone de traitement.

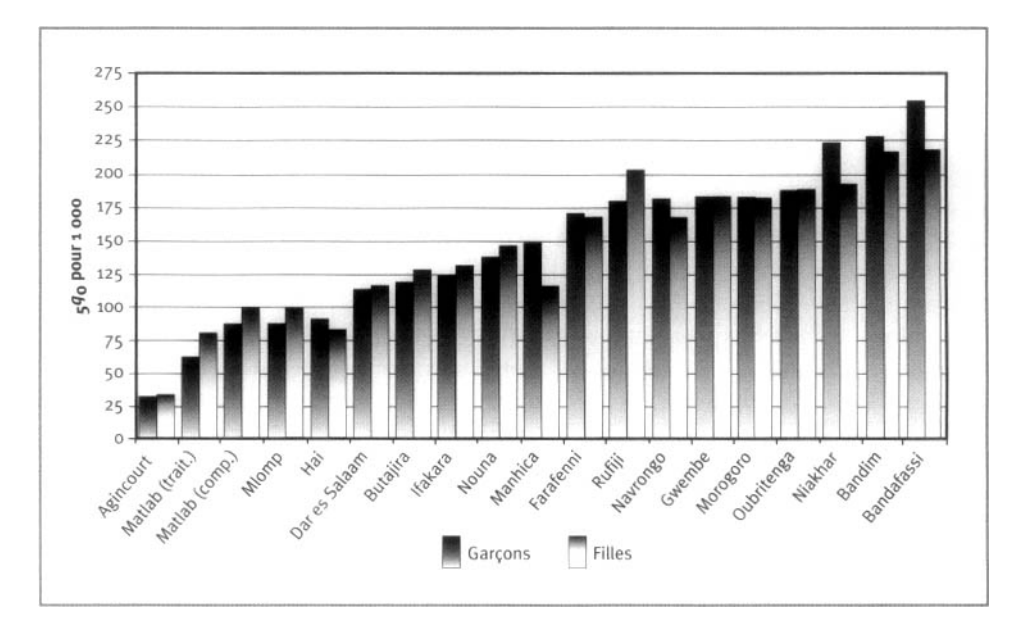

<sup>&</sup>lt;sup>2</sup> Rufiji est le plus récent site du réseau INDEPTH. Les données affichées sont celles de sa première année d'exploitation (voir le tableau 7.2). Le risque de décès apparemment élevé chez les bébés que révèlent les données recueillies à Rufiji est peut-être artificiel en partie, résultant des préjugés liés à l'âge qui caractérisent la première année d'exploitation de tout SSD. Ces préjugés sont imputables au fait que, au cours de la première année d'exploitation et contrairement aux années suivantes, beaucoup des bébés sont nés avant que débute la collecte des données, d'où un nombre plus élevé d'erreurs de la part des mères relativement à la date de naissance. Ces erreurs sont moins nombreuses dans le cas des bébés nés lorsque le SSD est actif, puisque ceux-ci sont automatiquement enregistrés à leur naissance. Ces préjugés exercent une incidence négligeable sur les taux de mortalité chez les enfants de moins de nq ans.

# **[Mortalité adulte](#page-6-3)**

Conformément au traitement de la mortalité juvénile basée sur les tables de survie, l'indice choisi pour calculer la mortalité adulte,  $_{30}q_{90}$ , représente la probabilité qu'une personne ayant vécu jusqu'à 20 ans meure avant son cinquantième anniversaire. Les valeurs de <sub>30</sub> $q_{20}$  tirées des tableaux 6A.1 à 6A.19 (voir l'annexe) sont présentées au tableau 6.5, ainsi que les valeurs relatives à  $_5q_0$  et le ratio de  $_5q_0$  par rapport à  $_{30}q_{20}$ . L'information sur la mortalité juvénile y est également présentée afin d'appréhender la relation entre celle-ci et la mortalité adulte dans chaque site, traduite par le ratio de  $5q_0$  par rapport à  $_{30}q_{20}$ .

Des variations très importantes caractérisent le niveau de mortalité adulte : de 63 à 501 pour 1 000 hommes et de 59 à 421 pour 1 000 femmes. Une valeur de 500 pour 1 000 de 30 *q20* indique que la moitié des personnes ayant vécu jusqu'à l'âge de 20 ans n'atteindront pas leur cinquantième anniversaire. De plus, quelques sites affichent d'importantes différences selon le sexe en matière de mortalité adulte : Mlomp, au Sénégal, Agincourt, en Afrique du Sud, Navrongo, au Ghana, Hai, en Tanzanie, et Manhiça, au Mozambique, plus particulièrement. On note également des différences contraires dans deux sites de la Tanzanie où la mortalité chez les femmes dépasse celle chez les hommes, c'est-à-dire à Rufiji et à Dar es Salaam. La contraction du VTH/sida ainsi que la mortalité maternelle pourraient en être les causes. Il est cependant impossible d'expliquer ces différences sans obtenir davantage d'information auprès de ces sites.

Pour la première fois, le site d'Agincourt, en Afrique du Sud, n'occupe pas le bas de l'échelle. En matière de mortalité adulte, les sites de Matlab, au Bangladesh, ressortent clairement, affichant des risques de décès beaucoup plus faibles qu'ailleurs et de très légères différences en faveur des femmes. Dans ces deux sites, près de 95 p. 100 des adultes qui atteignent 20 ans survivent jusqu'à leur cinquantième anniversaire. Le groupe suivant, dont les niveaux de mortalité fluctuent entre 150 et 200 pour 1 000, incluent divers sites, de Mlomp, au Sénégal, à Rufiji, en Tanzanie (graphique 6.4). Dans tous ces sites, les différences selon le sexe sont faibles, à l'exception d'Agincourt, en Afrique du Sud, et favorisent les femmes, à l'exception de Rufiji, en Tanzanie. Le dernier groupe couvre des niveaux très différents : environ 250 à 475 pour 1 000 personnes. On y trouve notamment Bandim, qui se caractérise par un risque de mortalité adulte très élevé, et Navrongo, au Ghana, où les différences entre les sexes sont importantes. Hai, en Tanzanie, et Manhiça, au Mozambique, en font aussi partie.

Comme dans le cas de la mortalité juvénile, il y a une distinction claire entre les sites d'Asie et ceux d'Afrique. Hormis cette distinction, il ne semble pas y avoir de recoupements importants à établir sur le plan géographique en Afrique relativement au risque de mortalité adulte. Le groupe où le risque de mortalité est modéré, comme celui où ce risque est le plus élevé, comprend des sites provenant de toutes les grandes régions d'Afrique.

|                                           |        | Hommes (pour 1000) |                  |        | Femmes (pour 1000) |                                          |
|-------------------------------------------|--------|--------------------|------------------|--------|--------------------|------------------------------------------|
| Site suivi par un SSD                     | , q    | $10^{9}$           | ${q_0}/{q_{20}}$ | .ч.    | $30^{9}20$         | $, 9, /$ <sub>30</sub> $q$ <sub>20</sub> |
| Matlab (trait. <sup>q</sup> ), Bangladesh | 62,54  | 63,45              | 0,9856           | 79,51  | 59.43              | 1,3378                                   |
| Matlab (comp. <sup>b</sup> ), Bangladesh  | 88,08  | 72,35              | 1,2173           | 100,15 | 60,28              | 1,6614                                   |
| Mlomp, Sénégal                            | 88,80  | 159,03             | 0,5584           | 98,60  | 111,51             | 0,8842                                   |
| Niakhar, Sénégal                          | 223,45 | 165,25             | 1,3522           | 191,98 | 141,86             | 1,3533                                   |
| Agincourt, Afrique du Sud                 | 32,32  | 196,35             | 0,1646           | 33,69  | 100,77             | 0,3344                                   |
| Nouna, Burkina Faso                       | 138,15 | 199,93             | 0,6910           | 144,97 | 184,51             | 0,7857                                   |
| Farafenni, Gambie                         | 171,00 | 205,13             | 0,8336           | 168,32 | 149,88             | 1,1231                                   |
| Oubritenga, Burkina Faso                  | 188,41 | 210,62             | 0,8945           | 187,09 | 157,60             | 1,1871                                   |
| Bandafassi, Sénégal                       | 254,54 | 226,27             | 1,1249           | 217,42 | 200,42             | 1,0848                                   |
| Butajira, Éthiopie                        | 119,56 | 227,19             | 0,5263           | 128,87 | 193,86             | 0,6648                                   |
| Rufiji, Tanzanie                          | 179.55 | 236,29             | 0,7599           | 202,88 | 259,63             | 0,7814                                   |
| Ifakara, Tanzanie                         | 124,37 | 240,09             | 0,5180           | 132,03 | 185,07             | 0,7135                                   |
| Navrongo, Ghana                           | 181,21 | 298,01             | 0,6081           | 168,65 | 188,86             | 0,8930                                   |
| Hai, Tanzanie                             | 91,73  | 304,77             | 1,3010           | 81,71  | 229,38             | 0,3562                                   |
| Dar es Salaam, Tanzanie                   | 113,86 | 331,46             | 0,3435           | 116,16 | 369,74             | 0,3142                                   |
| Manhica, Mozambique                       | 148,75 | 382,13             | 0,3893           | 116,19 | 197,39             | 0,5887                                   |
| Gwembe, Zambie                            | 183,32 | 408,82             | 0,4484           | 181,90 | 372,81             | 0,4879                                   |
| Morogoro, Tanzanie                        | 183,32 | 409,03             | 0,4482           | 181,90 | 372,81             | 0,4879                                   |
| Bandim, Guinée-Bissau                     | 227,57 | 500,75             | 0,4545           | 216,80 | 421,42             | 0,5145                                   |

**Tableau 6.5. Mortalite adulte et ratios de mortalite adulte par rapport a la mortalite juvenile dans les 19 sites du reseau INDEPTH, 1995-1999**

Note : «  $5q_0$  » représente la probabilité qu'un nouveau-né meure avant son cinquième anniversaire; «  $30q_{20}$  » represente la probabilite qu'un adulte ayant vecujusqu'a 20 ans meure avant d'atteindre son cinquantieme en construer pressaire est le ratio de la probabilité qu'un nouveau-né meure avant son cinquième anniversaire par<br>rapport à la probabilité qu'un adulte ayant vécu jusqu'à 20 ans meure avant d'atteindre son cinquantième anniversaire.

*a* Zone de traitement.

 $<sup>b</sup>$  Zone de comparaison.</sup>

La relation entre les mortalités adulte et juvénile met en relief trois groupes : les sites d'Asie, les sites d'Afrique occidentale et les sites du reste de 1'Afrique. Ceux d'Asie et quelques-uns d'Afrique occidentale affichent sans equivoque des niveaux de mortalite plus eleves chez les enfants que chez les adultes. Quel que soit 1'age, la mortalite est relativement faible en Asie, mais cette tendance est imputable a un taux de mortalité adulte très faible. Dans les quatre sites d'Afrique occidentale, c'est-à-dire ceux de Niakhar et de Bandafassi, au Senegal, de Farafenni, en Gambie, et d'Oubritenga, au Burkina Faso, cette tendance resulte d'une mortalite anormalement élevée chez les enfants, alors que la mortalité adulte est très importante. On peut en déduire que le paludisme est la principale raison pour laquelle la mortalité est si elevee dans ces sites, mais il faut plus d'information de la part de ces sites pour confirmer cette hypothese.

#### **Graphique 6.4. Mortalité adulte**

Note : « comp. » signifie zone de contrôle; « 30920 » représente le risque de décéder entre l'âge de 20 ans et celui de 50 ans; « trait. » signifie zone de traitement.

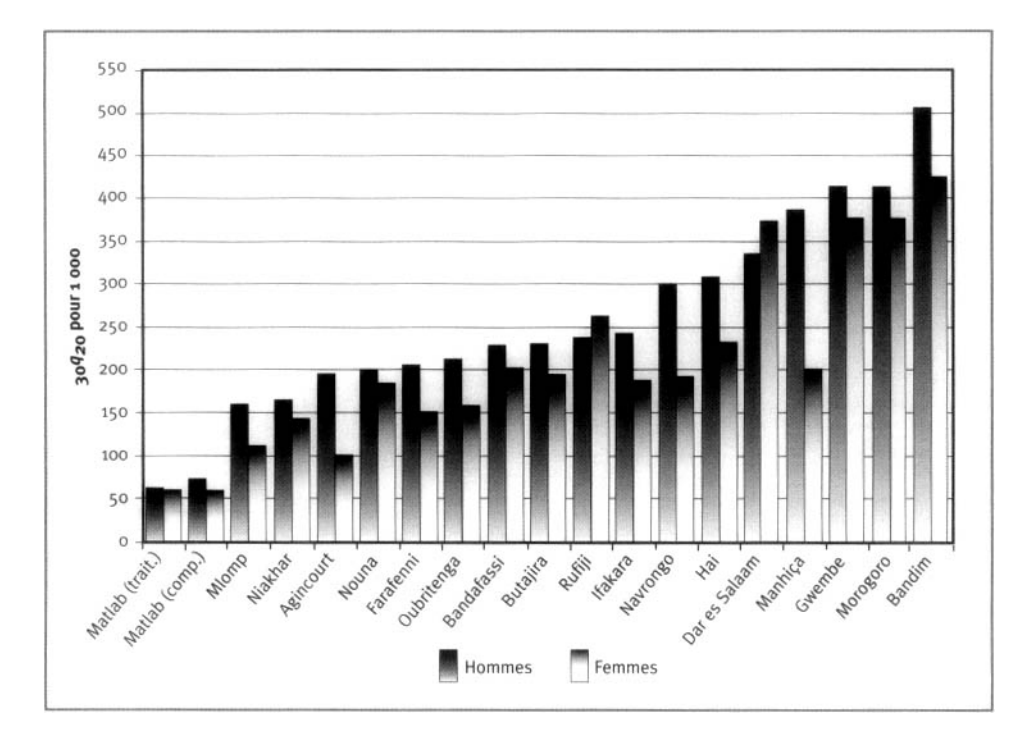

## **[Discussion](#page-6-4)**

Les données présentées dans ce chapitre constituent la première compilation volumineuse de données de qualité recueillies sur le terrain, sur un plan longitudinal et à un rythme intensif, sur une vaste partie du continent africain. Compte tenu des lacunes concernant la qualité de l'information sur la mortalité contemporaine en Afrique, ce lot de données revêt un caractère unique et précieux. Les niveaux de mortalité varient considérablement d'un site à l'autre et, à l'exception d'un ou deux sites, les questionnaires sur la mortalité selon l'âge font état de données très vraisemblables. Beaucoup d'analyses approfondiront la portée de ces données dans l'avenir. La description des niveaux et des profils de mortalité selon l'âge que présente ce chapitre a répondu à sa première fin, c'est-à-dire cerner et examiner en détail les profils de mortalité sous-jacents selon l'âge que partagent certains sites, sur lesquels on reviendra dans le prochain chapitre.

[ANNEXE : TABLES DE SURVIE](#page-6-2)

Tableau 6A.1. Table de survie du site d'Agincourt, Afrique du Sud, 1995-1999

| Âge (années) | $D_x$ | nPA <sub>x</sub> | $nM_X$    | $ET_{nM_{x}}$ | nq        | $ET_{a}q_{x}$ | ι,       | ET,      | $n \mathbf{d}_X$ | $nL_X$  | $T_{\chi}$ |       | $e_X$ (années) $ET_e$ (années) |
|--------------|-------|------------------|-----------|---------------|-----------|---------------|----------|----------|------------------|---------|------------|-------|--------------------------------|
|              |       |                  |           |               |           |               | Hommes   |          |                  |         |            |       |                                |
| $\leq 1$     | 59    | 3877             | 0,015 218 | 0,001 966     | 0,015 064 | 0,001 946     | 100 000  | 0,0000   | 1506             | 98 991  | 6611576    | 66,12 | 0,6399                         |
| 1a4          | 76    | 17 147           | 0,004 432 | 0,000 504     | 0,017 522 | 0,001 992     | 98 494   | 0,3788   | 1726             | 389 370 | 6 512 585  | 66,12 | 0,6266                         |
| 5 à 9        | 14    | 23 175           | 0,000 604 | 0,000 161     | 0,003 016 | 0,000 805     | 96768    | 0,7507   | 292              | 483 110 | 6 123 215  | 63,28 | 0,6131                         |
| 10 à 14      | 14    | 20 119           | 0,000 696 | 0,000 186     | 0,003 473 | 0,000 927     | 96 476   | 0,8068   | 335              | 481542  | 5 640 105  | 58,46 | 0,6112                         |
| 15 à 19      | 16    | 17 741           | 0,000 902 | 0,000 225     | 0.004 499 | 0,001 122     | 96 141   | 0,8811   | 433              | 479 623 | 5 158 563  | 53,66 | 0,609 2                        |
| $20a$ $24$   | 32    | 14 014           | 0,002 283 | 0,000 401     | 0,011 352 | 0,001 995     | 95708    | 0,9896   | 1086             | 475826  | 4678940    | 48,89 | 0,6066                         |
| 25 à 29      | 46    | 11 12 2          | 0,004 136 | 0,000 604     | 0,020 469 | 0,002 987     | 94 622   | 1,3320   | 1937             | 468 267 | 4 203 115  | 44,42 | 0,6000                         |
| 30 à 34      | 53    | 9027             | 0,005 871 | 0,000 795     | 0,028 933 | 0,003 916     | 92 685   | 2,0768   | 2682             | 456 721 | 3734847    | 40,30 | 0,5877                         |
| 35 à 39      | 61    | 7198             | 0,008 474 | 0,001 062     | 0,041 493 | 0,005 201     | 90 003   | 3,2759   | 3735             | 440 681 | 3 278 126  | 36,42 | 0,5704                         |
| 40 à 44      | 44    | 5634             | 0,007810  | 0,001 155     | 0,038 303 | 0.005 663     | 86 269   | 5,2012   | 3 3 0 4          | 423 084 | 2837445    | 32,89 | 0,5459                         |
| 45 à 49      | 69    | 4559             | 0,015 133 | 0,001754      | 0,072 909 | 0,008 451     | 82 965   | 7,1969   | 6049             | 399 701 | 2 414 361  | 29,10 | 0,5236                         |
| 50 à 54      | 48    | 3322             | 0,014 448 | 0,002 011     | 0,069 724 | 0,009 707     | 76 916   | 11,1018  | 5363             | 371171  | 2 014 661  | 26,19 | 0,4834                         |
| 55 à 59      | 56    | 2697             | 0,020 765 | 0,002 634     | 0,098 700 | 0,012 522     | 71553    | 15,1816  | 7062             | 340 109 | 1643489    | 22,97 | 0,4444                         |
| 60 à 64      | 41    | 1980             | 0,020 706 | 0,003 070     | 0,098 435 | 0,014 597     | 64 491   | 20,3599  | 6348             | 306 583 | 1303381    | 20,21 | 0,395 1                        |
| 65 à 69      | 56    | 1733             | 0,032 311 | 0,003 982     | 0,149 481 | 0,018 422     | 58 142   | 25,410 4 | 8691             | 268 984 | 996 798    | 17,14 | 0,3491                         |
| 70 à 74      | 58    | 1352             | 0,042889  | 0,005 057     | 0,193 680 | 0,022836      | 49 451   | 29,8539  | 9578             | 223 312 | 727814     | 14,72 | 0,2965                         |
| 75 à 79      | 70    | 1021             | 0,068 566 | 0,006892      | 0,292 662 | 0,029 419     | 39874    | 32,1623  | 11 669           | 170 194 | 504 502    | 12,65 | 0,2421                         |
| 80 à 84      | 29    | 415              | 0,069 925 | 0,010 882     | 0,297 600 | 0,046 315     | 28 204   | 29,8521  | 8394             | 120 037 | 334 308    | 11,85 | 0,1739                         |
| ≥85          | 27    | 292              | 0,092 455 | S.0.          | 1,000 000 | 5.0.          | 19811    | 31,7918  | 19811            | 214 271 | 214 271    | 10,82 | S.O.                           |
|              |       |                  |           |               |           |               | Femmes   |          |                  |         |            |       |                                |
| $\leq 1$     | 65    | 3866             | 0,016 813 | 0,002 068     | 0,016 631 | 0,002 046     | 100 000  | 0,0000   | 1663             | 98 919  | 7438159    | 74.38 | 0,645 5                        |
| $1\hat{a}4$  | 75    | 17 093           | 0,004 388 | 0,000 502     | 0,017 350 | 0,001 986     | 98337    | 0,4185   | 1706             | 388845  | 7 339 240  | 74,63 | 0,6269                         |
| 5 à 9        | 19    | 23 002           | 0,000 826 | 0,000 189     | 0,004 122 | 0,000 944     | 96 631   | 0,7855   | 398              | 482158  | 6950395    | 71,93 | 0,6097                         |
| 10 à 14      | 12    | 19 943           | 0,000 602 | 0,000 173     | 0,003 004 | 0,000 866     | 96 232   | 0,8621   | 289              | 480 440 | 6468237    | 67,21 | 0,606 4                        |
| 15 à 19      | 18    | 17494            | 0,001029  | 0,000 242     | 0,005 131 | 0,001 206     | 95 943   | 0,9264   | 492              | 478 486 | 5987798    | 62,41 | 0,6040                         |
| 20 à 24      | 30    | 15 098           | 0,001987  | 0,000 361     | 0,009 886 | 0,001796      | 95 451   | 1,050 9  | 944              | 474896  | 5 509 312  | 57,72 | 0,6000                         |
| 25 à 29      | 30    | 12 356           | 0,002 428 | 0,000 441     | 0,012 067 | 0,002 190     | 94 5 0 7 | 1,3241   | 1140             | 469 686 | 5 034 416  | 53,27 | 0,5923                         |
| 30 à 34      | 36    | 10 365           | 0,003 473 | 0,000 574     | 0,017 217 | 0,002 845     | 93 367   | 1,7206   | 1608             | 462 816 | 4564729    | 48,89 | 0,5827                         |
| 35 à 39      | 37    | 8572             | 0,004 316 | 0,000 702     | 0,021351  | 0,003 472     | 91759    | 2,3673   | 1959             | 453 900 | 4 101 913  | 44.70 | 0,5690                         |
| 40 à 44      | 36    | 7025             | 0,005 124 | 0,000 843     | 0,025 297 | 0,004 163     | 89800    | 3,2825   | 2 2 7 2          | 443 322 | 3 648 013  | 40,62 | 0,5522                         |
| 45 à 49      | 20    | 5 1 1 1          | 0,003 913 | 0,000 866     | 0,019 375 | 0,004 290     | 87529    | 4,5158   | 1696             | 433 404 | 3 204 691  | 36,61 | 0,5325                         |
| 50 à 54      | 22    | 3572             | 0,006 159 | 0,001 293     | 0,030 326 | 0,006 367     | 85833    | 5,7526   | 2603             | 422 657 | 2771288    | 32,29 | 0,516 2                        |
| 55 à 59      | 19    | 3285             | 0,005 784 | 0,001308      | 0,028 507 | 0,006 446     | 83 230   | 8,3953   | 2 3 7 3          | 410 218 | 2 348 631  | 28,22 | 0,4882                         |
| 60 à 64      | 48    | 3132             | 0,015 326 | 0,002 129     | 0,073803  | 0,010 252     | 80857    | 10,8017  | 5 968            | 389 367 | 1938413    | 23,97 | 0,4670                         |
| 65 à 69      | 63    | 3 3 5 1          | 0,018 800 | 0,002 260     | 0,089 779 | 0,010 791     | 74890    | 16,1376  | 6724             | 357 640 | 1549046    | 20,68 | 0,4257                         |
| 70 à 74      | 66    | 2086             | 0,031 641 | 0,003 598     | 0,146 609 | 0,016 671     | 68 166   | 19,9014  | 9994             | 315 847 | 1 191 406  | 17,48 | 0,3939                         |
| 75 à 79      | 65    | 1583             | 0,041 055 | 0,004 594     | 0,186 167 | 0,020 831     | 58172    | 27,4077  | 10830            | 263788  | 875 559    | 15,05 | 0,3396                         |
| 80 à 84      | 33    | 507              | 0,065 149 | 0,009 622     | 0,280 119 | 0,041 373     | 47 343   | 32,8374  | 13 26 2          | 203 559 | 611772     | 12,92 | 0,2836                         |
| 285          | 40    | 479              | 0,083 489 | S.0.          | 1,000 000 | S.O.          | 34 081   | 55.3825  | 34 081           | 408 212 | 408 212    | 11,98 | S.O.                           |

Note : «  $D_x$  » représente les décès observés entre les âges x et x+n; «  $d_x$  » représente le nombre de personnes décédant entre les âges x et x+n; «  $e_x$  » représente l'espérance de vie à l'âge x pour la population de cette table de survie ;«  $l_x$ » représente le nombre de survivants à l'âge x dans la population de cette table de survie; «  $l_x$  » représente les personnes années vécues dans la population de cette table de survie entre les âges x et x+n; « "M » représente le taux de mortalité observé pour les âges x et x+n; « S.O. » signifie sans objet; « "PA » représente les personnes années vécues entre les âges x et x+n; «  $q_x$  » représente la probabilité de décéder entre les âges x et x+n; «  $ET_{l_x}$  » représente l'erreur-type dans le calcul de  $l_x$ ; «  $ET_{m_x}$  » représente l'erreur-type dan années vécues dans la population de cette table de survie à un âge supérieur à x.

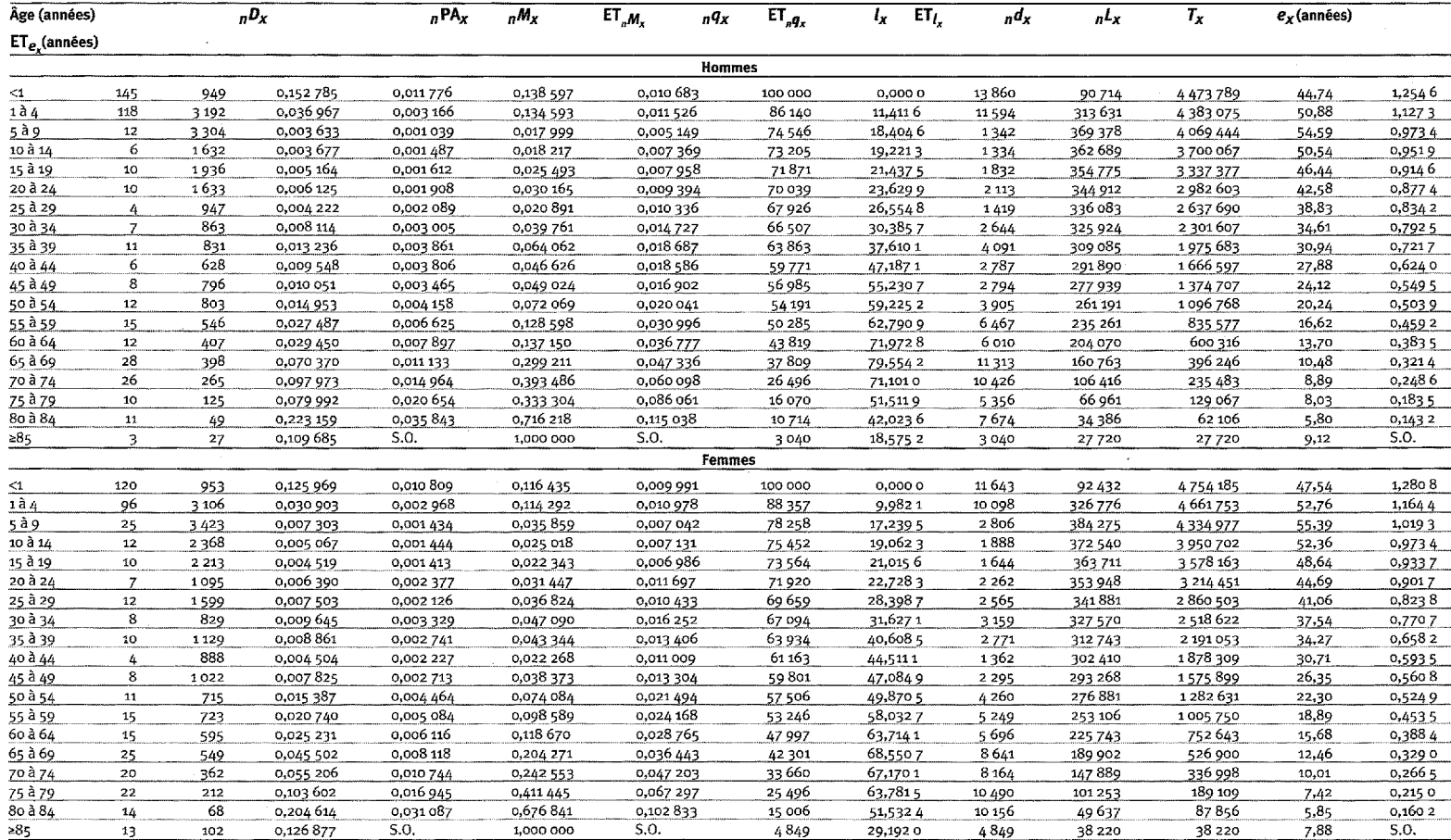

Tableau 6A.2. Table de survie du site de Bandafassi, Sénégal, 1995-1999

Note : « "D<sub>\*</sub> » représente les décès observés entre les âges x et x+n; « "d<sub>x</sub> » représente le nombre de personnes décédant entre les âges x et x+n; « e<sub>x</sub> » représente l'espérance de vie à l'âge x pour la population de cette table de survie ;« L » représente le nombre de survivants à l'âge x dans la population de cette table de survie; « "L » représente les personnes années vécues dans la population de cette table de survie entre les âges x et x+n; « "M<sub>x</sub> » représente le taux de mortalité observé pour les âges x et x+n; « S.O. » signifie sans objet; « "PA<sub>x</sub> » représente les personnes années vécues entre les âges x et x+n; «  $q_x q_x$ » représente la probabilité de décéder entre les âges x et x+n; «  $ET_{l_x}$ » représente l'erreur-type dans le calcul de  $l_x$ ; «  $ET_{m_x}$ » représente l'erreur-type dans années vécues dans la population de cette table de survie à un âge supérieur à x.

| Âge (années) | $nD_X$         | nPA <sub>x</sub> | $nM_X$    | $ET_{aM_x}$ | п¶х       | $ET_{\mathcal{A}}$ | $l_{\mathbf{x}}$ | $ET_L$    | n        | nLx      | $T_X$         | $e_x$ (années) | $ET_{e_x}$ (années) |
|--------------|----------------|------------------|-----------|-------------|-----------|--------------------|------------------|-----------|----------|----------|---------------|----------------|---------------------|
|              |                |                  |           |             |           | <b>Hommes</b>      |                  |           |          |          |               |                |                     |
| o            | 306            | 2 5 1 8          | 0,121 521 | 0,006 545   | 0,112 372 | 0,006 052          | 100 000          | 0,0000    | 11 2 3 7 | 92 471   | 3 585 686     | 35,86          | 0,7337              |
| 1a4          | 236            | 6644             | 0,035 521 | 0,002 157   | 0,129 784 | 0,007881           | 88763            | 3,6629    | 11520    | 324 318  | 3 4 9 3 2 1 5 | 39,35          | 0,6925              |
| 5 à 9        | 47             | 3702             | 0,012 697 | 0,001794    | 0,061 530 | 0,008 695          | 77 243           | 7,6673    | 4753     | 374 332  | 3168897       | 41,03          | 0,6214              |
| 10 à 14      | 21             | 3 1 5 3          | 0,006 660 | 0,001 429   | 0,032 756 | 0,007 030          | 72490            | 11,2632   | 2 3 7 4  | 356 514  | 2794565       | 38,55          | 0,5569              |
| 15 à 19      | 15             | 2831             | 0,005 298 | 0,001350    | 0,026 145 | 0,006 662          | 70 116           | 13,1343   | 1833     | 345 995  | 2438051       | 34,77          | 0,5235              |
| 20 à 24      | 17             | 2 4 4 1          | 0,006 964 | 0,001 660   | 0,034 226 | 0,008 158          | 68 28 2          | 14,6382   | 2337     | 335 569  | 2092056       | 30,64          | 0,5001              |
| 25 à 29      | 29             | 2 2 7 8          | 0,012 731 | 0,002 290   | 0,061693  | 0,011 097          | 65 945           | 16,7562   | 4068     | 319556   | 1756487       | 26,64          | 0,4730              |
| 30 à 34      | 30             | 2094             | 0,014 327 | 0,002 524   | 0,069 159 | 0,012 182          | 61877            | 20,1078   | 4279     | 298 687  | 1436931       | 23,22          | 0,4340              |
| 35 à 39      | 27             | 1676             | 0.016 108 | 0,002 977   | 0,077 420 | 0,014 311          | 57598            | 23,1048   | 4459     | 276840   | 1138244       | 19,76          | 0,400 2             |
| 40 à 44      | 41             | 1163             | 0,035 251 | 0,005 040   | 0,161 979 | 0.023158           | 53138            | 26,460 3  | 8607     | 244 174  | 861404        | 16,21          | 0,3693              |
| 45 à 49      | 41             | 772              | 0,053 121 | 0,007 259   | 0,234 469 | 0,032 039          | 44 5 31          | 33,7253   | 10 4 4 1 | 196 553  | 617 230       | 13,86          | 0,3096              |
| 50 à 54      | 25             | 581              | 0,043 006 | 0,007 721   | 0,194 156 | 0,034858           | 34 090           | 40,1196   | 6 6 1 9  | 153 903  | 420 677       | 12,34          | 0,2259              |
| 55 à 59      | 34             | 501              | 0,067 799 | 0,009 798   | 0,289 863 | 0,041891           | 27 4 7 1         | 40,1740   | 7963     | 117 449  | 266 774       | 9,71           | 0,1731              |
| 60 à 64      | 29             | 276              | 0,105 107 | 0,014 913   | 0,416 177 | 0,059 050          | 19508            | 33,5031   | 8 1 1 9  | 77 244   | 149 325       | 7,65           | 0,1277              |
| 65 à 69      | 29             | 195              | 0,148 699 | 0,018 687   | 0,542 006 | 0,068 114          | 11389            | 24,6898   | 6 1 7 3  | 41514    | 72 081        | 6,33           | 0,0773              |
| 70 à 74      | 17             | 104              | 0,163 781 | 0,025 712   | 0,581009  | 0,091 214          | 5 2 1 6          | 11, 197 2 | 3031     | 18505    | 30567         | 5,86           | 0,0420              |
| 75 à 79      | 19             | 106              | 0,178 709 | 0,025 353   | 0,617 614 | 0,087 618          | 2 1 8 6          | 4,2295    | 1350     | 7553     | 12 062        | 5,52           | 0,0176              |
| 80 à 84      | $\overline{7}$ | 40               | 0,176 584 | 0,041546    | 0,612 519 | 0,144 111          | 836              | 0,9851    | 512      | 2899     | 4509          | 5,40           | 0,0090              |
| ≥85          | 5              | 25               | 0,201 146 | S.O.        | 1,000 000 | S.O.               | 324              | 0,2930    | 324      | 1610     | 1610          | 4,97           | S.O.                |
|              |                |                  |           |             |           | <b>Femmes</b>      |                  |           |          |          |               |                |                     |
| $\leq 1$     | 264            | 2429             | 0,108 687 | 0,006 341   | 0,101 515 | 0,005 922          | 100 000          | 0,0000    | 10 15 2  | 93 40 2  | 3890969       | 38,91          | 0,8069              |
| 1a4          | 219            | 6249             | 0,035 045 | 0,002 211   | 0,128 314 | 0,008 095          | 89848            | 3,5073    | 11529    | 328 969  | 3797567       | 42,27          | 0,7659              |
| 5a9          | 40             | 3919             | 0,010 206 | 0,001 573   | 0,049 762 | 0,007 670          | 78320            | 7,9553    | 3897     | 381855   | 3468598       | 44,29          | 0,6856              |
| 10 à 14      | 17             | 3561             | 0,004 773 | 0,001 144   | 0,023 585 | 0,005 652          | 74 4 22          | 10,7917   | 1755     | 367723   | 3086743       | 41,48          | 0,6327              |
| 15 à 19      | 10             | 3456             | 0,002 893 | 0,000 908   | 0,014 363 | 0,004 509          | 72 667           | 12,0582   | 1044     | 360726   | 2719020       | 37,42          | 0,6100              |
| 20 à 24      | 27             | 3613             | 0,007 472 | 0,001 411   | 0,036 677 | 0,006 928          | 71623            | 12,7880   | 2627     | 351549   | 2 358 294     | 32,93          | 0,5988              |
| 25 à 29      | 31             | 2723             | 0,011 384 | 0,001 987   | 0,055 343 | 0,009 661          | 68 996           | 14,3292   | 3818     | 335 436  | 2006 745      | 29,08          | 0,5780              |
| 30 à 34      | 29             | 2065             | 0,014 043 | 0,002 518   | 0,067832  | 0,012 161          | 65178            | 17,230 2  | 4421     | 314837   | 1671309       | 25,64          | 0,5467              |
| 35 à 39      | 24             | 1643             | 0,014 609 | 0,002875    | 0.070 469 | 0,013 868          | 60757            | 21,2550   | 4281     | 293 080  | 1356472       | 22,33          | 0,5100              |
| 40 à 44      | 29             | 1046             | 0,027 716 | 0,004 802   | 0,129 599 | 0,022 452          | 56 475           | 25,4646   | 7 3 1 9  | 264 079  | 1063392       | 18,83          | 0,4773              |
| 45 à 49      | 28             | 822              | 0,034 070 | 0,005 912   | 0,156 978 | 0.027 238          | 49 156           | 35,3702   | 7716     | 226 490  | 799 313       | 16,26          | 0,4138              |
| 50 à 54      | 23             | 538              | 0,042 718 | 0,008 002   | 0,192 979 | 0,036 148          | 41 4 4 0         | 43,0644   | 7997     | 187 206  | 572823        | 13,82          | 0,3514              |
| 55 à 59      | 32             | 455              | 0,070 318 | 0,010 407   | 0,299 024 | 0,044 257          | 33 4 43          | 50,4866   | 10 000   | 142 213  | 385 617       | 11,53          | 0,2816              |
| 60 à 64      | 24             | 282              | 0,085 044 | 0,013 989   | 0,350 667 | 0,057 680          | 23 4 4 3         | 46,7137   | 8221     | 96 661   | 243 403       | 10,38          | 0,207 2             |
| 65 à 69      | 13             | 240              | 0,054 234 | 0,013 123   | 0,238 791 | 0,057 783          | 15 2 2 2         | 37,9794   | 3635     | 67023    | 146 742       | 9,64           | 0,1265              |
| 70 à 74      | 17             | 140              | 0,121 464 | 0,021 530   | 0,465 858 | 0,082 577          | 11587            | 29,7432   | 5398     | 44 4 4 1 | 79719         | 6,88           | 0,0959              |
| 75 à 79      | $11$           | 72               | 0,152 210 | 0,030 742   | 0,551 276 | 0,111 343          | 6 18 9           | 17,6412   | 3412     | 22 416   | 35 278        | 5,70           | 0,0552              |
| 80 à 84      | 9              | 42               | 0,214 272 | 0,039 274   | 0,697 645 | 0,127871           | 2777             | 8,3010    | 1938     | 9042     | 12862         | 4,63           | 0,0250              |
| - Re         | R              | n6.              | 0.230.820 | $\sim$      | 1.000.000 | s n                | 840              | 20200     | 840      | 2.820    | 2.820         | A CC           | S O                 |

Tableau 6A.3. Table de survie du site de Bandim, Guinée-Bissau, 1995-1997

Note : « "D<sub>x</sub> » représente les décès observés entre les âges x et x+n; « "d<sub>x</sub> » représente le nombre de personnes décédant entre les âges x et x+n; « e<sub>x</sub> » représente l'espérance de vie à l'âge x pour la population de cette table de survie ;«  $l_x$  » représente le nombre de survivants à l'âge x dans la population de cette table de survie; «  $L_x$  » représente les personnes-années vécues dans la population de cette table de survie entre les âges x et x+n; « "M, » représente le taux de mortalité observé pour les âges x et x+n; « S.O. » signifie sans objet; « "PA, » représente les personnes années vécues entre les âges x et x+n; «  $n_x$  » représente la probabilité de décéder entre les âges x et x+n; « ET<sub>t,</sub> » représente l'erreur-type dans le calcul de  $l_x$ ; « ET<sub><sub>n</sub>, » représente l'erreur-type dans</sub> années vécues dans la population de cette table de survie à un âge supérieur à x.

Tableau 6A.4. Table de survie du site de Butajira, Éthiopie, 1995-1996

| Âge (années)    | $nD_X$         | nPA <sub>x</sub> | $nM_X$    | $ET_{nM_X}$ | nq <sub>x</sub> | $ET_{\eta_{\mathbf{X}}}$ | ι,       | $ET_{l}$ | $n$ d <sub>x</sub> | $nL_X$  | $T_X$         | $e_x$ (années) | $ET_e$ (années) |
|-----------------|----------------|------------------|-----------|-------------|-----------------|--------------------------|----------|----------|--------------------|---------|---------------|----------------|-----------------|
|                 |                |                  |           |             |                 | <b>Hommes</b>            |          |          |                    |         |               |                |                 |
| <1              | 92             | 1340             | 0,068 633 | 0,006 917   | 0,065 616       | 0,006 613                | 100 000  | 0,0000   | 6562               | 95 604  | 5 581 033     | 55,81          | 1,2042          |
| 1a4             | 73             | 4863             | 0,015 011 | 0,001705    | 0,057 732       | 0,006 559                | 93438    | 4,3728   | 5394               | 359 362 | 5485429       | 58,71          | 1,1384          |
| 5 à 9           | 38             | 5608             | 0,006 776 | 0,001 081   | 0,033 317       | 0,005 314                | 88 044   | 7,6385   | 2933               | 432887  | 5 126 067     | 58,22          | 1,075 5         |
| 10 à 14         | 16             | 4944             | 0,003 236 | 0,000 802   | 0,016 050       | 0,003 980                | 85 111   | 9,3270   | 1366               | 422 138 | 4693180       | 55,14          | 1,0412          |
| 15 à 19         | 18             | 4292             | 0,004 194 | 0,000 978   | 0,020 753       | 0,004 841                | 83745    | 10,1776  | 1738               | 414 378 | 4271042       | 51,00          | 1,0253          |
| 20 à 24         | 20             | 3 4 6 4          | 0,005 774 | 0.001273    | 0,028 459       | 0,006 272                | 82007    | 11,4027  | 2334               | 404 199 | 3856664       | 47,03          | 1,005 4         |
| 25 à 29         | 14             | 2082             | 0,006 726 | 0,001768    | 0,033 073       | 0,008 692                | 79673    | 13,4088  | 2635               | 391776  | 3 452 465     | 43,33          | 0,9774          |
| 30 à 34         | $\overline{7}$ | 1448             | 0,004835  | 0,001806    | 0,023 887       | 0,008 920                | 77038    | 17,332 2 | 1840               | 380588  | 3 060 689     | 39.73          | 0,9326          |
| 35 à 39         | 11             | 1541             | 0,007 137 | 0,002 114   | 0,035 057       | 0,010 383                | 75 198   | 21,236 2 | 2636               | 369 397 | 2680101       | 35,64          | 0,8950          |
| 40 à 44         | 17             | 1436             | 0,011840  | 0,002 788   | 0,057 496       | 0,013 538                | 72 561   | 25,8696  | 4 1 7 2            | 352 377 | 2 310 704     | 31,84          | 0,8539          |
| 45 à 49         | 20             | 1314             | 0,015 221 | 0,003 276   | 0,073 313       | 0,015 781                | 68 389   | 32,6301  | 5 0 14             | 329 412 | 1958327       | 28,63          | 0,7972          |
| 50 à 54         | 12             | 960              | 0,012 494 | 0,003 496   | 0,060 578       | 0,016 949                | 63 376   | 39,6689  | 3839               | 307 280 | 1628 915      | 25,70          | 0,7368          |
| 55 à 59         | 11             | 747              | 0,014 719 | 0,004 278   | 0,070 982       | 0,020 628                | 59 536   | 46,5469  | 4226               | 287 117 | 1321635       | 22,20          | 0,6874          |
| 60 à 64         | 16             | 514              | 0,031 111 | 0,007 195   | 0,144 329       | 0,033 377                | 55 310   | 55,2567  | 7983               | 256 594 | 1034518       | 18,70          | 0,6362          |
| 65 à 69         | 14             | 459              | 0,030 480 | 0,007 547   | 0,141 609       | 0,035 065                | 47327    | 74,5379  | 6702               | 219882  | 777924        | 16,44          | 0,5315          |
| 70 à 74         | 17             | 298              | 0,057 047 | 0,011 985   | 0,249 633       | 0,052 446                | 40625    | 82,4622  | 10141              | 177 774 | 558 042       | 13,74          | 0,458 2         |
| 75 à 79         | -7             | 159              | 0,044 025 | 0,014 899   | 0,198 300       | 0,067 109                | 30484    | 91,827 2 | 6045               | 137 308 | 380268        | 12,47          | 0,3288          |
| 80 à 84         | 5              | 98               | 0,050 782 | 0,019 989   | 0,225 306       | 0,088 686                | 24 4 3 9 | 100,8703 | 5506               | 108 429 | 242 960       | 9,94           | 0,2082          |
| 28 <sub>5</sub> | $\overline{7}$ | 50               | 0,140 732 | S.O.        | 1,000 000       | S.O.                     | 18933    | 107,5132 | 18 9 3 3           | 134 531 | 134 531       | 7,11           | S.O.            |
|                 |                |                  |           |             |                 | <b>Femmes</b>            |          |          |                    |         |               |                |                 |
| $\leq 1$        | 104            | 1395             | 0,074539  | 0,007 045   | 0,071 094       | 0,006 719                | 100 000  | 0,0000   | 7 109              | 95 379  | 5 667 969     | 56,68          | 1,2163          |
| $1\tilde{a}$ 4  | 77             | 4748             | 0,016 216 | 0,001 790   | 0,062 203       | 0,006 865                | 92891    | 4,5145   | 5778               | 356 314 | 5 572 590     | 59,99          | 1,1460          |
| 5 à 9           | 34             | 5 6 1 3          | 0,006 057 | 0,001 023   | 0,029 836       | 0,005 040                | 87 113   | 8,0364   | 2599               | 429 065 | 5 216 276     | 59,88          | 1,0744          |
| 10 à 14         | 14             | 5 1 3 0          | 0,002 729 | 0,000 724   | 0,013 552       | 0,003 597                | 84513    | 9,4915   | 1145               | 419 704 | 4 7 8 7 2 1 1 | 56,64          | 1,0426          |
| 15 à 19         | 16             | 4380             | 0,003 653 | 0,000 905   | 0,018 098       | 0,004 483                | 83 368   | 10,160 3 | 1509               | 413 069 | 4367507       | 52,39          | 1,029 1         |
| 20 à 24         | 11             | 3320             | 0,003 313 | 0,000 991   | 0,016 431       | 0,004 913                | 81859    | 11,1929  | 1345               | 405 934 | 3954438       | 48,31          | 1,011 4         |
| 25 à 29         | 11             | 2 3 4 5          | 0,004 691 | 0,001 398   | 0,023 183       | 0,006 908                | 80 514   | 12,445 8 | 1867               | 397 905 | 3 548 504     | 44,07          | 0,9939          |
| 30 à 34         | 14             | 2022             | 0,006 925 | 0,001819    | 0,034 036       | 0,008 940                | 78648    | 14,9693  | 2677               | 386 547 | 3 150 599     | 40,06          | 0,9653          |
| 35 à 39         | 12             | 2 1 7 1          | 0,005 529 | 0,001 574   | 0,027 266       | 0,007 763                | 75 971   | 18,9117  | 2071               | 374 676 | 2764052       | 36,38          | 0,925 8         |
| 40 à 44         | 11             | 1604             | 0,006859  | 0,002 033   | 0,033 718       | 0,009 993                | 73899    | 21,3727  | 2492               | 363 268 | 2 389 376     | 32,33          | 0,9027          |
| 45 à 49         | 23             | 1458             | 0,015 773 | 0,003 162   | 0,075 873       | 0,015 209                | 71408    | 25,4097  | 5418               | 343 494 | 2026108       | 28,37          | 0,8735          |
| 50 à 54         | $\overline{7}$ | 853              | 0,008 211 | 0,003 040   | 0,040 228       | 0,014 896                | 65 990   | 33,4942  | 2655               | 323 313 | 1682614       | 25,50          | 0,8188          |
| 55 à 59         | 17             | 728              | 0,023 354 | 0,005 342   | 0,110 327       | 0,025 239                | 63335    | 40,5161  | 6988               | 299 207 | 1359302       | 21,46          | 0,7842          |
| 60 à 64         | $12\,$         | 457              | 0,026 258 | 0,007 098   | 0,123 201       | 0,033 302                | 56348    | 57,6217  | 6942               | 264 383 | 1060095       | 18,81          | 0,7064          |
| 65 à 69         | 14             | 389              | 0,036 035 | 0,008 799   | 0,165 285       | 0,040 359                | 49 406   | 79,5107  | 8 1 6 6            | 226 613 | 795 712       | 16,11          | 0,6140          |
| 70 à 74         | 14             | 278              | 0,050 445 | 0,011877    | 0,223 978       | 0,052 733                | 41 240   | 95,157 5 | 9237               | 183 106 | 569 099       | 13,80          | 0,5210          |
| 75 à 79         | 12             | 194              | 0,061814  | 0,015 270   | 0,267 702       | 0,066 131                | 32003    | 104,5965 | 8567               | 138 596 | 385 993       | 12,06          | 0,4137          |
| 8o à 84         | 8              | 89               | 0,089 878 | 0,025 283   | 0,366 939       | 0,103 222                | 23 4 36  | 100,8814 | 8599               | 95 679  | 247 397       | 10,56          | 0,3079          |
| >85             | 8              | 82               | 0,097 788 | S.O.        | 1,000 000       | S.O.                     | 14836    | 98,9485  | 14836              | 151 718 | 151718        | 10,23          | S.O.            |

Note : «  $nD_x$  » représente les décès observés entre les âges x et x+n; «  $n/d_x$  » représente le nombre de personnes décédant entre les âges x et x+n; «  $e_x$  » représente l'espérance de vie à l'âge x pour la population de cette table de survie ;« l<sub>a</sub> » représente le nombre de survivants à l'âge x dans la population de cette table de survie; « "L<sub>a</sub> » représente les personnes années vécues dans la population de cette table de survie entre les âges x et  $x + n$ ; « " $M_x$  » représente le taux de mortalité observé pour les âges x et  $x + n$ ; « S.O. » signifie sans objet; « "PA<sub>x</sub> » représente les personnes années vécues entre les âges x et x+n; «  $nq$  » représente la probabilité de décéder entre les âges x et x+n; « ET, » représente l'erreur-type dans le calcul de  $k$ ; « ET  $_{n}$  » représente l'erreur-type dans le années vécues dans la population de cette table de survie à un âge supérieur à x.

| Áge (années) | $nD_X$ | $nPA_X$  | $nM_X$    | $ET_{aM_x}$ | nq <sub>x</sub> | $ET_{a\mathbf{q}_{\mathbf{x}}}$ | ı,      | $ET_L$   | $n$ d <sub>x</sub> | $nL_x$   | $T_X$     | $e_x$ (années) | $ET_e$ (années) |
|--------------|--------|----------|-----------|-------------|-----------------|---------------------------------|---------|----------|--------------------|----------|-----------|----------------|-----------------|
|              |        |          |           |             |                 | <b>Hommes</b>                   |         |          |                    |          |           |                |                 |
| o            | 358    | 5 1 5 4  | 0,069 465 | 0,003 547   | 0,066 375       | 0,003 390                       | 100 000 | 0,0000   | 6638               | 95 5 5 3 | 5031982   | 50,32          | 0,4247          |
| 1 à 4        | 258    | 19602    | 0,013 162 | 0,000 798   | 0,050 862       | 0,003 085                       | 93 362  | 1,1490   | 4749               | 360781   | 4936429   | 52,87          | 0,3840          |
| 5 à 9        | 80     | 20 289   | 0,003 943 | 0,000 437   | 0,019 522       | 0,002 161                       | 88 614  | 1,8646   | 1730               | 438 744  | 4575648   | 51,64          | 0,3507          |
| 10 à 14      | 42     | 16 68 6  | 0,002 517 | 0,000 386   | 0,012 507       | 0,001 918                       | 86884   | 2,159 3  | 1087               | 431703   | 4136903   | 47,61          | 0,3373          |
| 15 à 19      | 36     | 17950    | 0,002 006 | 0,000 333   | 0,009 978       | 0,001655                        | 85797   | 2,3833   | 856                | 426846   | 3705201   | 43,19          | 0,3286          |
| 20 à 24      | 97     | 20672    | 0,004 692 | 0,000 471   | 0,023 190       | 0,002 327                       | 84 941  | 2,5375   | 1970               | 419 781  | 3 278 355 | 38,60          | 0,3234          |
| 25 à 29      | 184    | 20 495   | 0,008 978 | 0,000 647   | 0,043 903       | 0,003 165                       | 82 971  | 2,8119   | 3643               | 405 750  | 2858574   | 34,45          | 0,3150          |
| 30 à 34      | 170    | 15 402   | 0,011 038 | 0,000 823   | 0,053 706       | 0,004 007                       | 79329   | 3,2599   | 4 260              | 385 992  | 2452824   | 30,92          | 0,3025          |
| 35 à 39      | 201    | 12 3 5 7 | 0,016 267 | 0,001 102   | 0,078 155       | 0,005 293                       | 75 068  | 3,9295   | 5867               | 360 674  | 2 066 831 | 27,53          | 0,2871          |
| 40 à 44      | 165    | 9416     | 0,017 523 | 0,001 306   | 0,083 940       | 0,006 254                       | 69 201  | 4,9180   | 5809               | 331485   | 1706157   | 24,65          | 0,2660          |
| 45 à 49      | 150    | 6822     | 0,021987  | 0,001699    | 0,104 206       | 0,008 053                       | 63 393  | 6,000 3  | 6606               | 300 448  | 1374673   | 21,69          | 0,2446          |
| 50 à 54      | 107    | 4804     | 0,022 274 | 0,002 037   | 0,105 496       | 0,009 646                       | 56787   | 7,4209   | 5 9 9 1            | 268 957  | 1074224   | 18,92          | 0,2188          |
| 55 à 59      | 65     | 3262     | 0,019 927 | 0,002 351   | 0,094 905       | 0,011 199                       | 50796   | 8,938 0  | 4821               | 241928   | 805 268   | 15,85          | 0,1943          |
| 60 à 64      | 103    | 2009     | 0,051263  | 0,004 440   | 0,227 199       | 0,019 680                       | 45.975  | 10,5581  | 10 4 4 5           | 203 762  | 563 340   | 12,25          | 0,1753          |
| 65 à 69      | 62     | 1197     | 0,051796  | 0,005 775   | 0,229 288       | 0,025 564                       | 35 5 30 | 14,4918  | 8 1 4 7            | 157 282  | 359 578   | 10,12          | 0,1330          |
| 70 à 74      | 74     | 765      | 0,096 727 | 0,008 786   | 0,389 457       | 0,035 375                       | 27 383  | 16,8579  | 10 665             | 110 254  | 202 296   | 7,39           | 0,0980          |
| 75 à 79      | 57     | 384      | 0,148 387 | 0,013 313   | 0,541 177       | 0,048 554                       | 16 7 19 | 15,6676  | 9048               | 60 974   | 92042     | 5,51           | 0,0600          |
| 80 à 84      | 36     | 157      | 0,229 387 | 0,019 905   | 0,728 922       | 0,063 252                       | 7671    | 9,8877   | 5 5 9 1            | 24 3 7 6 | 31068     | 4,05           | 0,0277          |
| ≥85          | 35     | 113      | 0,310 697 | S.O.        | 1,000 000       | S.O.                            | 2079    | 3,0808   | 2079               | 6693     | 6693      | 3,22           | S.O.            |
|              |        |          |           |             |                 | <b>Femmes</b>                   |         |          |                    |          |           |                |                 |
| $\leq 1$     | 362    | 5 1 5 1  | 0,070 272 | 0,003 567   | 0,067 202       | 0,003 411                       | 100 000 | 0,0000   | 6720               | 95 632   | 4976327   | 49.76          | 0,4734          |
| 1 à 4        | 261    | 19 20 3  | 0,013 592 | 0,000 819   | 0,052 485       | 0,003 162                       | 93 280  | 1,1637   | 4896               | 360 199  | 4880695   | 52,32          | 0,4375          |
| 5 à 9        | 54     | 21130    | 0,002 556 | 0,000 346   | 0,012 697       | 0,001 717                       | 88 384  | 1,9149   | 1122               | 439 114  | 4520496   | 51,15          | 0,4078          |
| 10 à 14      | 31     | 18767    | 0,001652  | 0,000 295   | 0,008 225       | 0,001 471                       | 87 26 2 | 2,0968   | 718                | 434 514  | 4081382   | 46,77          | 0,4008          |
| 15 à 19      | 65     | 22735    | 0,002859  | 0,000 352   | 0,014 194       | 0,001748                        | 86544   | 2,2273   | 1228               | 429 649  | 3646867   | 42,14          | 0,3967          |
| 20 à 24      | 144    | 25 5 22  | 0,005 642 | 0,000 464   | 0,027819        | 0,002 286                       | 85 316  | 2,3934   | 2 3 7 3            | 420 645  | 3 217 218 | 37,71          | 0,3920          |
| 25 à 29      | 268    | 20 169   | 0,013 288 | 0,000 785   | 0,064 303       | 0,003800                        | 82942   | 2,6424   | 5 3 3 3            | 401 378  | 2796573   | 33,72          | 0,3856          |
| 30 à 34      | 249    | 14 0 22  | 0,017 758 | 0,001 076   | 0,085 018       | 0,005 154                       | 77 609  | 3,3066   | 6598               | 371549   | 2 395 195 | 30,86          | 0,3710          |
| 35 à 39      | 176    | 9564     | 0,018 403 | 0,001 325   | 0,087 966       | 0,006 332                       | 71011   | 4,368 0  | 6247               | 339 437  | 2023646   | 28,50          | 0,3497          |
| 40 à 44      | 125    | 6710     | 0,018 628 | 0,001 590   | 0,088 995       | 0,007 598                       | 64764   | 5,6553   | 5764               | 309 412  | 1684 209  | 26,01          | 0,3253          |
| 45 à 49      | 85     | 4582     | 0.018 549 | 0,001 921   | 0,088 634       | 0,009 178                       | 59 001  | 7,1146   | 5229               | 281929   | 1374797   | 23,30          | 0,2995          |
| 50 à 54      | 73     | 2870     | 0,025 435 | 0,002 793   | 0,119 571       | 0,013 131                       | 53771   | 8,8415   | 6429               | 252782   | 1092868   | 20,32          | 0,2729          |
| 55 à 59      | 38     | 2009     | 0,018 914 | 0,002 926   | 0,090 299       | 0,013 971                       | 47 342  | 11,839 2 | 4275               | 226 021  | 840 087   | 17,75          | 0,2324          |
| 60 à 64      | 50     | 1344     | 0,037 203 | 0,004 793   | 0,170 186       | 0,021924                        | 43 067  | 14,1724  | 7329               | 197 010  | 614 066   | 14,26          | 0,2043          |
| 65 à 69      | 32     | 970      | 0,033 006 | 0,005 372   | 0,152 452       | 0,024811                        | 35737   | 18,6744  | 5448               | 165 066  | 417 056   | 11,67          | 0,1544          |
| 70 à 74      | 74     | 755      | 0,098 077 | 0,008877    | 0,393822        | 0,035 644                       | 30289   | 21,2764  | 11929              | 121 6 24 | 251990    | 8,32           | 0,1209          |
| 75 à 79      | 44     | 589      | 0,074 721 | 0,009 324   | 0,314 798       | 0,039 284                       | 18 361  | 19,4738  | 5780               | 77 353   | 130 366   | 7,10           | 0,0623          |
| 8o à 84      | 53     | 240      | 0,220 879 | 0,016 296   | 0,711 505       | 0,052 494                       | 12581   | 14,3454  | 8951               | 40525    | 53 013    | 4,21           | 0,0392          |
| ≥85          | 51     | 175      | 0,290 648 | S.O.        | 1,000 000       | S.O.                            | 3629    | 5,5554   | 3629               | 12 488   | 12 488    | 3,44           | S.O.            |

Tableau 6A.5. Table de survie du site de Dar es Salaam, Tanzanie, de 1994-1995 à 1998-1999<sup>a</sup>

Note : « "D » représente les décès observés entre les âges x et x+n; « "d » représente le nombre de personnes décédant entre les âges x et x+n; « e » représente l'espérance de vie à l'âge x pour la population de cette table de survie; « l<sub>e</sub> » représente le nombre de survivants à l'âge x dans la population de cette table de survie; « "L, » représente les personnes années vécues dans la population de cette table de survie entre les âges x et x+n; « "M, » représente le taux de mortalité observé pour les âges x et x+n; « S.O. » signifie sans objet; « "PA, » représente les personnes années vécues entre les âges x et x+n; « n x = présente la probabilité de décéder entre les âges x et x+n; « ET<sub>4</sub> » représente l'erreur-type dans le calcul de  $k_x$ ; « ET<sub>4</sub> » représente l'erreur-type dans le ca

<sup>a</sup> Les données sont recueillies d'une mi-année à l'autre.

| Âge (années) | $nD_X$ | nPA <sub>x</sub> | $nM_X$    | ET <sub>M.</sub> | nq <sub>X</sub> | $ET_{\eta}$   | $l_{\rm x}$ | $ET_L$  | $n$ d $x$ | n <sup>L</sup> x | $T_{\rm x}$   | $e_{\textbf{y}}$ (années) | $ET_e$ (années) |
|--------------|--------|------------------|-----------|------------------|-----------------|---------------|-------------|---------|-----------|------------------|---------------|---------------------------|-----------------|
|              |        |                  |           |                  |                 | <b>Hommes</b> |             |         |           |                  |               |                           |                 |
| $\leq 1$     | 113    | 1585             | 0,071 293 | 0,006 475        | 0,068 043       | 0,006 179     | 100 000     | 0,0000  | 6804      | 95 441           | 5083047       | 50,83                     | 0,9565          |
| 1 à 4        | 185    | 6 2 0 5          | 0,029 815 | 0,002 067        | 0,110 474       | 0,007 660     | 93 196      | 3,8184  | 10 296    | 345 315          | 4 987 606     | 53,52                     | 0,8959          |
| 5 à 9        | 40     | 7 2 8 4          | 0,005 491 | 0,000 856        | 0,027 085       | 0,004 224     | 82 900      | 8,1182  | 2 2 4 5   | 408 886          | 4642290       | 56,00                     | 0,7920          |
| 10 à 14      | 25     | 5 6 4 5          | 0,004 429 | 0,000 876        | 0,021 901       | 0,004 332     | 80 655      | 8,9107  | 1766      | 398857           | 4 2 3 3 4 0 4 | 52,49                     | 0,7682          |
| 15 å 19      | 10     | 4348             | 0,002 300 | 0,000 723        | 0,011 434       | 0,003 595     | 78888       | 9,7454  | 902       | 392 186          | 3834547       | 48,61                     | 0,7472          |
| 20 à 24      | 11     | 2838             | 0,003876  | 0,001157         | 0,019 195       | 0,005 732     | 77986       | 10,3282 | 1497      | 386 188          | 3 4 4 2 3 6 1 | 44,14                     | 0,7354          |
| 25 à 29      | з      | 1848             | 0,001624  | 0,000 934        | 0,008 086       | 0,004 650     | 76 489      | 11,9335 | 619       | 380 900          | 3 056 173     | 39,96                     | 0,710 5         |
| 30 à 34      | 9      | 1517             | 0,005 932 | 0,001948         | 0,029 228       | 0,009 599     | 75871       | 13,0061 | 2 2 1 8   | 373810           | 2675273       | 35,26                     | 0,6977          |
| 35 à 39      | 15     | 1585             | 0,009 465 | 0,002 387        | 0,046 232       | 0,011658      | 73653       | 17,5610 | 3405      | 359753           | 2 301 464     | 31,25                     | 0,6530          |
| 40 à 44      | 19     | 1420             | 0,013 381 | 0,002 969        | 0,064 740       | 0,014 364     | 70 248      | 23,3475 | 4548      | 339870           | 1941711       | 27,64                     | 0,5995          |
| 45 à 49      | 14     | 1204             | 0,011 626 | 0,003 018        | 0,056 490       | 0,014 665     | 65700       | 30,6033 | 3711      | 319 222          | 1601840       | 24,38                     | 0,5346          |
| 50 à 54      | 26     | 1071             | 0,024 266 | 0,004 478        | 0,114 389       | 0,021 112     | 61989       | 36,5265 | 7091      | 292 217          | 1282618       | 20,69                     | 0,4857          |
| 55 à 59      | 19     | 954              | 0,019 918 | 0,004 347        | 0,094864        | 0,020 705     | 54898       | 45,7744 | 5 208     | 261470           | 990 401       | 18,04                     | 0,4045          |
| 60 à 64      | 35     | 913              | 0,038 335 | 0,005 886        | 0,174 913       | 0,026856      | 49 690      | 50,4221 | 8691      | 226 722          | 728 931       | 14,67                     | 0,3543          |
| 65 à 69      | 36     | 635              | 0,056 729 | 0,008 197        | 0,248 413       | 0,035 893     | 40 999      | 52,1337 | 10 185    | 179 532          | 502 210       | 12,25                     | 0,2946          |
| 70 à 74      | 28     | 424              | 0,066 069 | 0,010 569        | 0,283 516       | 0,045 353     | 30814       | 51,1047 | 8736      | 132 230          | 322 678       | 10,47                     | 0,2244          |
| 75 à 79      | 27     | 296              | 0,091155  | 0,013 911        | 0,371185        | 0,056 646     | 22078       | 45,7645 | 8 195     | 89 902           | 190 448       | 8,63                      | 0,1618          |
| 80 à 84      | 20     | 147              | 0,135 962 | 0,021 339        | 0,507 357       | 0,079 628     | 13883       | 33,7362 | 7044      | 51805            | 100 547       | 7,24                      | 0,1064          |
| 285          | 15     | 107              | 0,140 318 | S.O.             | 1,000 000       | S.O.          | 6839        | 20,4081 | 6839      | 48 741           | 48741         | 7,13                      | 5.0.            |
|              |        |                  |           |                  |                 | <b>Femmes</b> |             |         |           |                  |               |                           |                 |
| <1           | 104    | 1497             | 0,069 458 | 0,006 581        | 0,066 458       | 0,006 296     | 100 000     | 0,0000  | 6646      | 95 680           | 5 505 050     | 55,05                     | 1,0573          |
| $1\bar{a}4$  | 139    | 4729             | 0.029 395 | 0,002 353        | 0,109 117       | 0,008 736     | 93354       | 3,9646  | 10 186    | 346 535          | 5409370       | 57,94                     | 0,9908          |
| 5 à 9        | 40     | 5852             | 0,006835  | 0,001 062        | 0,033 601       | 0,005 223     | 83 168      | 9,7971  | 2795      | 408852           | 5 062 835     | 60,88                     | 0,8447          |
| 10 à 14      | 14     | 5730             | 0,002 443 | 0,000 649        | 0,012 141       | 0,003 225     | 80373       | 11,0365 | 976       | 399 426          | 4653983       | 57,90                     | 0,8029          |
| 15 à 19      | 15     | 4525             | 0,003 315 | 0,000 849        | 0,016 439       | 0,004 210     | 79 397      | 11,4421 | 1305      | 393724           | 4254557       | 53,59                     | 0,7896          |
| 20 à 24      | 13     | 2949             | 0,004 408 | 0,001 209        | 0,021800        | 0,005 980     | 78 092      | 12,1861 | 1702      | 386 204          | 3860833       | 49,44                     | 0,7703          |
| 25 à 29      | 10     | 2378             | 0,004 206 | 0,001 316        | 0,020 810       | 0,006 512     | 76 390      | 13,8413 | 1590      | 377 974          | 3474629       | 45,49                     | 0,7370          |
| 30 à 34      | 14     | 2 2 0 5          | 0,006 349 | 0,001670         | 0,031 249       | 0,008 220     | 74800       | 15,7457 | 2337      | 368 156          | 3096655       | 41,40                     | 0,7039          |
| 35 à 39      | 12     | 2239             | 0,005 358 | 0,001 526        | 0,026 438       | 0,007 530     | 72463       | 18,5576 | 1916      | 357 523          | 2728498       | 37,65                     | 0,6592          |
| 40 à 44      | 11     | 2 3 2 7          | 0,004 726 | 0,001408         | 0,023 356       | 0,006 959     | 70 547      | 20,5670 | 1648      | 348 615          | 2 370 975     | 33,61                     | 0,6290          |
| 45 à 49      | 12     | 1616             | 0,007 425 | 0,002 104        | 0,036 449       | 0,010 328     | 68899       | 22,0278 | 2511      | 338 217          | 2 022 360     | 29,35                     | 0,6093          |
| 50 à 54      | 13     | 1425             | 0,009 122 | 0,002 473        | 0,044 593       | 0,012 089     | 66 388      | 25,5153 | 2960      | 324 538          | 1684 142      | 25,37                     | 0,5761          |
| 55 à 59      | 20     | 1269             | 0,015 766 | 0,003 389        | 0,075 840       | 0,016 303     | 63 4 27     | 29,7314 | 4810      | 305 111          | 1359 604      | 21,44                     | 0,5431          |
| 60 à 64      | 35     | 1372             | 0,025 510 | 0,004 045        | 0,119 904       | 0,019 014     | 58 617      | 36,0849 | 7028      | 275 514          | 1054493       | 17,99                     | 0,5001          |
| 65 à 69      | 27     | 750              | 0,036 000 | 0,006 330        | 0,165 138       | 0,029 038     | 51589       | 40,3719 | 8519      | 236 645          | 778 979       | 15,10                     | 0,4600          |
| 70 à 74      | 24     | 444              | 0,054 066 | 0,009 633        | 0,238 142       | 0,042 430     | 43 069      | 50,5805 | 10 257    | 189706           | 542 333       | 12,59                     | 0,4006          |
| 75 à 79      | 23     | 298              | 0,077 259 | 0,013 248        | 0,323 761       | 0,055 515     | 32813       | 62,7528 | 10 6 24   | 137 505          | 352 628       | 10,75                     | 0,319 2         |
| 80 à 84      | 14     | 135              | 0,103 781 | 0,021 269        | 0,412 007       | 0,084 436     | 22 189      | 61,8792 | 9142      | 88 091           | 215 123       | 9,69                      | 0,2293          |
| >85          | 11     | 107              | 0,102 708 | S.0.             | 1,000 000       | S.O.          | 13 047      | 56,4964 | 13047     | 127 032          | 127032        | 9,74                      | S.O.            |

**Tableau 6A.6. Table de survie du site de Farafenni, Gambie, 1995-1999**

Note : « "D<sub>e</sub> » représente les décès observés entre les âges x et x+n; « "d<sub>e</sub> » représente le nombre de personnes décédant entre les âges x et x+n; « e, » représente l'espérance de vie à l'âge x pour la population de cette table de survie ;« l, » représente le nombre de survivants à l'âge x dans la population de cette table de survie; « "L, » représente les personnes années vécues dans la population de cette table de survie entre les âges x et x+n; « "M, » représente le taux de mortalité observé pour les âges x et x+n; « S.O. » signifie sans objet; « "PA, » représente les personnes années vécues entre les âges x et x+n; «  $q_{\chi}$  » représente la probabilité de décéder entre les âges x et x+n; « ET, » représente l'erreur-type dans le calcul de  $\ell_{\chi}$ ; « ET,  $\chi$ , » représente l'erreur-type dans le calcul de "M<sub>x</sub>; « ET ", » représente l'erreur-type dans le calcul de ", « ET ", » représente l'erreur-type dans le calcul de «,; « T, » représente les personnes<br>années vécues dans la popul

aTableau 6A.7. Table de survie du site de Gwembe, Zambie, 1991-1995

| Åge (années)      | $nD_X$                   | nPA <sub>x</sub> | $M_x$     | $ET_{gM_x}$ | n¶x       | $ET_{\mathcal{A}}$ | ı,       | $ET_L$   | $n$ d <sub>x</sub> | $nL_x$  | $T_{\rm x}$   |       | $e_X$ (années) $ET_e$ (années) |
|-------------------|--------------------------|------------------|-----------|-------------|-----------|--------------------|----------|----------|--------------------|---------|---------------|-------|--------------------------------|
|                   |                          |                  |           |             |           | <b>Hommes</b>      |          |          |                    |         |               |       |                                |
| $\leq 1$          | 97                       | 853              | 0,113 716 | 0,010 919   | 0,105 666 | 0,010 146          | 100 000  | 0.0000   | 10 567             | 92920   | 4731883       | 47,32 | 1,6197                         |
| 1à4               | 90                       | 2795             | 0,032 200 | 0,003 187   | 0,118 607 | 0,011 737          | 89433    | 10,2943  | 10 607             | 329 420 | 4638962       | 51,87 | 1,5294                         |
| 5 à 9             | 12                       | 2665             | 0,004 503 | 0,001 285   | 0,022 263 | 0,006 355          | 78826    | 19,016 3 | 1755               | 389743  | 4 309 542     | 54,67 | 1,4060                         |
| 10 à 14           | 11                       | 2 1 5 3          | 0,005 109 | 0,001 521   | 0,025 224 | 0,007 509          | 77 071   | 20,6884  | 1944               | 380 495 | 3 9 19 7 9 9  | 50,86 | 1,3803                         |
| 15 à 19           | 5                        | 1848             | 0,002 706 | 0,001 202   | 0,013 437 | 0,005 969          | 75 127   | 23,0068  | 1010               | 373 111 | 3539304       | 47,11 | 1,3502                         |
| 20 à 24           | 3                        | 1814             | 0,001 654 | 0,000 951   | 0,008 235 | 0,004 735          | 74 118   | 24,4035  | 610                | 369 062 | 3166193       | 42,72 | 1,3348                         |
| 25 à 29           | 11                       | 1349             | 0,008 154 | 0,002 409   | 0,039 956 | 0,011804           | 73507    | 25,2347  | 2937               | 360 193 | 2797131       | 38,05 | 1,327 2                        |
| 30 à 34           | 19                       | 1096             | 0,017 336 | 0,003808    | 0,083 078 | 0,018 251          | 70570    | 30,7873  | 5863               | 338 193 | 2436938       | 34,53 | 1,2878                         |
| 35 à 39           | 15                       | 751              | 0,019 973 | 0,004 906   | 0,095 117 | 0,023 362          | 64707    | 42,4724  | 6 1 5 5            | 308 149 | 2098744       | 32,43 | 1,2066                         |
| 40 à 44           | 10                       | 586              | 0,017 065 | 0,005 171   | 0,081833  | 0,024 796          | 58552    | 57,6290  | 4792               | 280784  | 1790595       | 30,58 | 1,0981                         |
| 45 à 49           | $\overline{\phantom{a}}$ | 461              | 0,010 846 | 0,004 721   | 0,052 798 | 0,022 980          | 53761    | 69,6630  | 2838               | 261709  | 1509811       | 28,08 | 1,0043                         |
| 50 à 54           | 8                        | 386              | 0,020 725 | 0,006 957   | 0,098 522 | 0,033 072          | 50922    | 77,7642  | 5 0 1 7            | 242070  | 1248103       | 24,51 | 0,9472                         |
| 55 à 59           |                          | 264              | 0,026 515 | 0,009 378   | 0,124 334 | 0,043 975          | 45 905   | 91,5590  | 5708               | 215 258 | 1006033       | 21,92 | 0,8533                         |
| 60 à 64           | 9                        | 253              | 0,035 573 | 0,010 846   | 0,163 339 | 0,049802           | 40 198   | 110,9586 | 6566               | 184575  | 790774        | 19,67 | 0,7265                         |
| 65 à 69           | $\mathbf{1}$             | 141              | 0,007 092 | 0,006 968   | 0,034843  | 0,034 231          | 33632    | 117,7481 | 1172               | 165 230 | 606 200       | 18,02 | 0,5992                         |
| 70 à 74           | 3                        | 88               | 0,034 091 | 0,018 071   | 0,157 068 | 0,083 258          | 32 460   | 122,9394 | 5098               | 149 555 | 440 970       | 13,58 | 0,5699                         |
| 75 à 79           |                          | 44               | 0,068 182 | 0,033 140   | 0,291 262 | 0,141568           | 27 362   | 160,3904 | 7969               | 116885  | 291 415       | 10,65 | 0,4455                         |
| 80 à 84           | 0                        | 14               | 0,000 000 | 0,000 000   | 0,000 000 | 0,000 000          | 19 392   | 230,6093 | o                  | 96 961  | 174 530       | 9,00  | 0,0000                         |
| ≥85               | 4                        | 16               | 0,250 000 | S.O.        | 1,000 000 | S.O.               | 19 3 9 2 | 230,6093 | 19 3 9 2           | 77 569  | 77569         | 4,00  | S.O.                           |
|                   |                          |                  |           |             |           | Femmes             |          |          |                    |         |               |       |                                |
| $\leq 1$          | 82                       | 794              | 0,103 275 | 0,010 839   | 0,096 705 | 0,010 150          | 100 000  | 0,0000   | 9670               | 93638   | 5 365 525     | 53,66 | 1,7779                         |
| $1\mathring{a}$ 4 | 75                       | 2741             | 0,027 362 | 0,002 994   | 0,102 089 | 0,011 170          | 90330    | 10,3018  | 9222               | 337 021 | 5271887       | 58,36 | 1,6739                         |
| 5 à 9             | 9                        | 2782             | 0,003 235 | 0,001 070   | 0,016 046 | 0,005 305          | 81108    | 18,4867  | 1301               | 402 286 | 4934866       | 60,84 | 1,5465                         |
| 10 à 14           | 5                        | 2 3 5 3          | 0,002 125 | 0,000 945   | 0,010 569 | 0,004 701          | 79806    | 19,7499  | 843                | 396 924 | 4532580       | 56,79 | 1,5253                         |
| 15 à 19           | 5                        | 2 3 4 7          | 0,002 130 | 0,000 948   | 0,010 595 | 0,004 713          | 78963    | 20,7424  | 837                | 392723  | 4 135 656     | 52,37 | 1,5113                         |
| 20 à 24           | 11                       | 1981             | 0,005 553 | 0,001 651   | 0,027 384 | 0,008 143          | 78 126   | 21,690 3 | 2139               | 385 283 | 3742933       | 47,91 | 1,4997                         |
| 25 à 29           | 11                       | 1585             | 0,006 940 | 0,002 057   | 0,034 109 | 0,010 107          | 75 987   | 24,5656  | 2592               | 373 455 | 3 357 650     | 44,19 | 1,4700                         |
| 30 à 34           | 12                       | 1 2 1 0          | 0,009 917 | 0,002 793   | 0,048 387 | 0,013 626          | 73395    | 28,8169  | 3551               | 358 097 | 2984194       | 40,66 | 1,4321                         |
| 35 à 39           | 8                        | 899              | 0,008 899 | 0,003 077   | 0,043 526 | 0,015 050          | 69844    | 36,0973  | 3040               | 341619  | 2626097       | 37,60 | 1,3748                         |
| 40 à 44           | 6                        | 680              | 0,008824  | 0,003 524   | 0,043 165 | 0,017 238          | 66804    | 44,0725  | 2884               | 326810  | 2 2 8 4 4 7 8 | 34,20 | 1,3196                         |
| 45 à 49           | 4                        | 496              | 0,008 065 | 0,003 952   | 0,039 526 | 0,019 368          | 63 920   | 53,610 3 | 2526               | 313 285 | 1957 668      | 30,63 | 1,2632                         |
| 50 à 54           | 11                       | 495              | 0,022 222 | 0,006 338   | 0,105 263 | 0,030 021          | 61394    | 64,7832  | 6462               | 290 812 | 1644383       | 26,78 | 1,210 1                        |
| 55 à 59           | 3                        | 392              | 0,007 653 | 0,004 335   | 0,037 547 | 0,021 267          | 54931    | 85,8330  | 2062               | 269 500 | 1353571       | 24,64 | 1,1019                         |
| 60 à 64           | 4                        | 330              | 0,012 121 | 0,005 880   | 0,058824  | 0,028 534          | 52869    | 93.1558  | 3 1 1 0            | 256 569 | 1084072       | 20,50 | 1,0686                         |
| 65 à 69           | 6                        | 242              | 0,024 793 | 0,009 513   | 0,116 732 | 0,044 788          | 49759    | 105,2754 | 5808               | 234 273 | 827503        | 16,63 | 1,0289                         |
| 70 à 74           | $\overline{z}$           | 121              | 0,057851  | 0,018 902   | 0,252 708 | 0,082 569          | 43 950   | 131,7977 | 11 107             | 191 985 | 593230        | 13,50 | 0,9651                         |
| 75 à 79           | $\mathbf{1}$             | 37               | 0,027 027 | 0,025 259   | 0,126 582 | 0,118 300          | 32844    | 205,2922 | 4157               | 153825  | 401 245       | 12,22 | 0,8039                         |
| 8o à 84           | $\overline{2}$           | 19               | 0,105 263 | 0,056849    | 0,416 667 | 0,225 026          | 28 6 8 6 | 307,5730 | 11953              | 113 550 | 247420        | 8,63  | 0,6778                         |
| ≥85               | 1                        | 8                | 0,125 000 | S.O.        | 1,000 000 | S.O.               | 16734    | 521,3514 | 16734              | 133870  | 133870        | 8,00  | S.0.                           |

Note : « " $D_x$  » représente les décès observés entre les âges x et x+n; « "d<sub>x</sub> » représente le nombre de personnes décédant entre les âges x et x+n; «  $e_x$  » représente l'espérance de vie à l'âge x pour la population de cette table de survie; « l<sub>e</sub> » représente le nombre de survivants à l'âge x dans la population de cette table de survie; « "L<sub>e</sub> » représente les personnes années vécues dans la population de cette table de survie entre les âges x et x+n; « "M » représente le taux de mortalité observé pour les âges x et x+n; « S.O. » signifie sans objet; « "PA » représente les personnes années vécues entre les âges x et x+n; «  $nq$  » représente la probabilité de décéder entre les âges x et x+n; «  $\Gamma l$ , » représente l'erreur-type dans le calcul de  $l$ ; «  $\Gamma$ , «  $\Gamma$ , » représente l'erreur-type années vécues dans la population de cette table de survie à un âge supérieur à x.

 $\overline{D_x}$  $ET<sub>I</sub>$  $\overline{L}$ Âge (années)  $nPA<sub>x</sub>$  $nM_x$  $ET_{.M.}$  $ET_{.a.}$  $\overline{d_x}$  $nL_x$  $e_x$ (années)  $ET_e$  (années)  $l_{x}$  $nq<sub>X</sub>$ **Hommes** 699 0,069 906 0,066 778 0,002 440 100 000 0.0000 6678 95 5 26 5 626 254 56,26 0,3494  $\leq 1$ 9999 0,002 554  $1\ddot{a}4$ 297 43 648 366 633 0.006804 0,000 390 0,026 733 0,001 530 93322 0,5954 2 4 9 5 5 530 728 59,26 0,3173 5 à 9 161 54 209 90827 0.7679 5 164 095 56.86 0,002 970 0.000 232 0.014 741 0.001153 1339 450790 0,3057 10 à 14 48 642 79 0.001 624 0.000 182 0,008 088 0,000 906 89 489 0,8551 724 445 634 4713305 52,67 0,300 2 15 à 19 94 36738 0,002 559 0.000 262 88765 0,9071 1 1 2 8 4 267 671 48.08 0,2974 0,012 712 0,001303 441003 20 à 24 110 25 682 1857 3826668 43,67 0,004 283 0,000 404 0,021189 0,001 999 87636 1,0179 433 540 0,2926 3 393 128 25 à 29 164 22 076 0.007 429 0,036 467 85780 1.2821  $3128$ 421077 39,56  $0.2831$ 0,000 569 0,002 795 30 à 34 252 20518 0.012 282 0,000 750 0.003 640 82651 1,765 2 4924 400 946 2 972 050 35,96 0,2677 0,059 579 35 à 39 18 068 2,466 0 5638 272 0,015 054 0,000 879 0,072 541 0,004 236 77727 374540 2 5 7 1 1 0 4 33,08 0,2454 236 40 à 44 14725 0,016 027 0,001002 0.077 047 0,004 818 72 089 3,2053 5554 346 558 2 196 564 30,47 0,2201 45 à 49 215 12 2 19 0,017 595 0.001148 0.084 270 0.005 500 66534 3,9368 5607 318 655 1850006 27,81 0,1933 50 à 54 197 10877 0.018 111 0,001 233 0,086 632 0,005 899 60 928 4,640 2 5278 291442 1531351 25,13 0,1647 55 à 59 154 10 084 0,015 271 0,001184  $5,1628$ 268 015 1239 909 22,28 0,1385 0,073 547 0,005 705 55 649 4 0 9 3 18.85 60 à 64 221 10 048 0.021 995 0.001 400 0,104 244 0.006 637 51556 5,4391 5 3 7 4 244 346 971894 0,1208 65 à 69 7 1 8 6 0.008748 46 182 211 0,029 361 0.001878 0,136 768 5,5349 6 316 215 120 727 548 15,75 0,1034 70 à 74 247 5 9 1 7 0.188 993 39866 5,7566 180 493 512 428 12,85 0,0828 0,041743 0,002 3928 0.010 830 7534 3867 75 à 79 225 0,058 188 0,003 351 0,253 992 0,014 625 32 331 5,650 2 8 2 1 2 141 127 331935 10,27 0.0617 182 80 à 84 2 4 0 7 0,075 623 0,004 629 0,019 466 24 1 20 5,3804 7670 101 4 2 3 190 808 0,0373 0,317 997 7,91 ≥85 412 0,184 030  $S.O.$ S.O. 89 385 89 385 S.O. 2239 1,000 000 16450 4,7070 16450 5,43 **Femmes** 62.80  $\leq$ 587 10 000 0,058 700 0,002 353 0,056 543 0,002 267 100 000  $0.0000$ 5654 96 325 6 280 020 0,3599  $1\overline{d}4$ 6 183 695 293 43 160 0,006 789 0,026 677 0,001538 0,5139 2 5 1 7 370 741 65,54 0,3271 0,000 391 94 346  $5a9$ 118 53 555 91829 0,6972 1006 456 629 5812954 63,30 0,3128 0.002 203 0.000 202 0,010 956 0.001003 10 à 14 61 580 452 665 58,98 47 642 0.001280 0,000 163 0,006 382 0,000 814 90823 0,7669 5 356 325 0,3076 15 à 19 56 38453 0,001 456 0,000 194 0,007 255 0,000 966 90 243 0,8118 655 449 579 4903 660 54,34 0,3048 20 à 24 150 31591 0,004 748 0,000 383 0,023 463 0,001893 89588 0,8761 2 1 0 2 442 687 4454081 49,72 0,3013 25 à 29 236 27682 0,008 525 0,002 660 87 486 1,1231 3651 428 304 4 011 394 45,85 0,2900 0,000 543 0,041738 30 à 34 268 408 345 3 583 090 25 263 0.010 608 0.000 631 0,051672 0,003 074 83835 1,5727 4332 42,74 0,2702 3858 35 à 39 211 21 215 0,009 946 0.000 668 0,048 523 0,003 258 79 5 03 2,0784 387871 3 174 745 39,93  $0,2471$ 40 à 44 171 18 479 0,045 222 3421 369 675 2786874 36,84 0,2251 0,009 254 0,000 691 0,003 379 75 645 2,5527 126 3 186 45 à 49 13 965 0,009 022 0,000 786 0,044 117 0,003843 72 225 2,9804 353 157 2 417 200 33,47 0.205 4 50 à 54 105 12 9 20 0,008 127 0,039824 0,003808 69 038 2749 338 318 2 064 043 29,90 0,1847 0,000 777 3,4934 55 à 59 66 289 26,03 0,1688 115 11 2 2 9 0,010 242 0,000 931 0,049 930 0,004 538 3,9120 3 3 1 0 323 170 1725725 60 à 64 122 10030 0,012 163 0,001068 0,059 021 0,005 183 62 979 4,4361 3717 305 602 1402 556 22,27 0,1514 65 à 69 7 2 6 6 59 26 2  $5187$ 283 343 1096953  $18,51$ 133 0,018 305 0,001516 0,087 519 0,007 249 4,9936 0,1350 70 à 74 146 5879 0,116 919  $6,0033$ 6322 813 610 15,05 0,1120 0.024836 0,001 932 0.009 093 54 075 254 571 3859 218 26 2  $0,0876$ 75 à 79 145 0,037 575 0,002 840 0,171 742 0,012 980 47753 7,099 4 8 2 0 1 559 039 11,71 80 à 84 161 2867 0,056 156 0,003 842 0,246 216 0,016847 39 5 5 2 8,712 2 9738 173 413 340777 8,62 0,0541  $285$ 474 2 6 6 1 0,178 136  $S.0$ 1,000 000 S.O. 29813 9,3902 29813 167 364 167 364 5,61 S.O.

Tableau 6A.8. Table de survie du site de Hai, Tanzanie, de 1994-1995 à 1998-1999<sup>a</sup>

Note : « "D » représente les décès observés entre les âges x et x+n; « "d. » représente le nombre de personnes décédant entre les âges x et x+n; «  $e$ . » représente l'espérance de vie à l'âge x pour la population de cette table de survie;« l<sub>e</sub> » représente le nombre de survivants à l'âge x dans la population de cette table de survie; « "L, » représente les personnes années vécues dans la population de cette table de survie entre les âges x et x+n; « "M. » représente le taux de mortalité observé pour les âges x et x+n; « S.O. » signifie sans objet; « "PA. » représente les personnes-années vécues entre les âges x et x+n; « ng » représente la probabilité de décéder entre les âges x et x+n; «  $ET_{\ell}$  » représente l'erreur-type dans le calcul de  $\ell_x$ ; «  $ET_{\ell_x}$  » représente l'erreur-type dan années vécues dans la population de cette table de survie à un âge supérieur à x.

<sup>a</sup> Les données sont recueillies d'une mi-année à l'autre.

Tableau 6A.9. Table de survie du site d'Ifakara, Tanzanie, 1997-1999

| Âge (années)      | $nD_X$ | nPA <sub>x</sub> | $M_{x}$   | $ET_{nM_{x}}$ | nqx       | ЕТ <i>, а</i> , | ı,       | $ET_{l}$ | $d_X$   | $nL_x$  | Т,            | $e_x$ (années) | ET <sub>e</sub> (années) |
|-------------------|--------|------------------|-----------|---------------|-----------|-----------------|----------|----------|---------|---------|---------------|----------------|--------------------------|
|                   |        |                  |           |               |           | <b>Hommes</b>   |          |          |         |         |               |                |                          |
| $\leq$ 1          | 218    | 2718             | 0,080 206 | 0,005 221     | 0,076 116 | 0,004 955       | 100 000  | 0,0000   | 7612    | 94 900  | 5 5 7 3 4 8 6 | 55,73          | 0,7484                   |
| $1\mathring{a}$ 4 | 133    | 9830             | 0,013 530 | 0,001 142     | 0,052 235 | 0,004 409       | 92 388   | 2,455 3  | 4826    | 356679  | 5478586       | 59,30          | 0,6869                   |
| 5 à 9             | 29     | 11 5 25          | 0,002 516 | 0,000 464     | 0,012 503 | 0,002 307       | 87 563   | 3,8651   | 1095    | 435 076 | 5 121 907     | 58,49          | 0,6401                   |
| 10 à 14           | 12     | 10 368           | 0,001 157 | 0,000 333     | 0,005 770 | 0,001 661       | 86 468   | 4,1772   | 499     | 431092  | 4686831       | 54,20          | 0,6298                   |
| 15 à 19           | 19     | 9 180            | 0,002 070 | 0,000 472     | 0,010 295 | 0,002 350       | 85 969   | 4,3354   | 885     | 427 632 | 4255739       | 49,50          | 0,6254                   |
| 20 à 24           | 25     | 6385             | 0,003 915 | 0,000 775     | 0,019 387 | 0,003840        | 85 084   | 4,6546   | 1650    | 421 295 | 3828108       | 44,99          | 0,6180                   |
| 25 à 29           | 32     | 5237             | 0,006 110 | 0,001064      | 0,030 092 | 0,005 239       | 83 4 34  | 5,5432   | 2511    | 410 894 | 3406813       | 40,83          | 0,6015                   |
| 30 à 34           | 47     | 4492             | 0,010 463 | 0,001 487     | 0,050 982 | 0,007 244       | 80 923   | 7,125 2  | 4 1 2 6 | 394 303 | 2 9 9 5 9 1 8 | 37,02          | 0,5762                   |
| 35 à 39           | 46     | 3896             | 0,011807  | 0,001690      | 0,057 342 | 0,008 209       | 76 798   | 9,8540   | 4404    | 372 980 | 2 601 615     | 33,88          | 0,5353                   |
| 40 à 44           | 36     | 3182             | 0,011 314 | 0,001833      | 0,055 012 | 0,008 913       | 72 394   | 12,730 5 | 3983    | 352 014 | 2 2 2 8 6 3 5 | 30,78          | 0,4924                   |
| 45 à 49           | 29     | 2569             | 0,011 288 | 0,002 038     | 0,054893  | 0,009 910       | 68 412   | 15,5317  | 3755    | 332 669 | 1876621       | 27,43          | 0,4530                   |
| 50 à 54           | 36     | 2 2 2 5          | 0,016 180 | 0,002 590     | 0,077 754 | 0,012 445       | 64 656   | 18,469 3 | 5 0 2 7 | 310 713 | 1543951       | 23,88          | 0,4162                   |
| 55 à 59           | 51     | 1854             | 0,027 508 | 0,003 596     | 0,128 690 | 0,016821        | 59 6 29  | 22,1834  | 7674    | 278 961 | 1233238       | 20,68          | 0,3720                   |
| 60 à 64           | 37     | 1754             | 0,021095  | 0,003 290     | 0,100 190 | 0,015 624       | 51955    | 26,9015  | 5 2 0 5 | 246 763 | 954 278       | 18,37          | 0,3076                   |
| 65 à 69           | 36     | 1315             | 0,027 376 | 0,004 260     | 0,128 114 | 0,019 938       | 46750    | 28,370 5 | 5989    | 218 776 | 707 515       | 15,13          | 0,2722                   |
| 70 à 74           | 44     | 813              | 0,054 121 | 0,007 121     | 0,238 353 | 0,031360        | 40761    | 30,2547  | 9715    | 179 514 | 488738        | 11,99          | 0,2364                   |
| 75 à 79           | 47     | 677              | 0,069 424 | 0,008 498     | 0,295 784 | 0,036 206       | 31045    | 33,8899  | 9183    | 132 269 | 309 224       | 9,96           | 0,1746                   |
| 80 à 84           | 19     | 214              | 0,088 785 | 0,016 253     | 0,363 289 | 0,066 504       | 21863    | 29,4408  | 7942    | 89 457  | 176 955       | 8.09           | 0,1277                   |
| ≥85               | 21     | 132              | 0,159 091 | S.0           | 1,000 000 | S.O.            | 13920    | 33,0748  | 13920   | 87498   | 87498         | 6,29           | S.D.                     |
|                   |        |                  |           |               |           | <b>Femmes</b>   |          |          |         |         |               |                |                          |
| $\leq 1$          | 258    | 2829             | 0,091 198 | 0,005 428     | 0,086 095 | 0,005 124       | 100 000  | 0,0000   | 8609    | 94 4 04 | 5822136       | 58,22          | 0,7698                   |
| $1\tilde{d}4$     | 137    | 10 540           | 0,012 998 | 0,001082      | 0,050 268 | 0,004 185       | 91 391   | 2,625 6  | 4594    | 353438  | 5727733       | 62,67          | 0,6980                   |
| 5 à 9             | 39     | 11657            | 0,003 346 | 0,000 531     | 0,016 589 | 0,002 634       | 86 797   | 3,8314   | 1440    | 430 383 | 5 374 294     | 61,92          | 0,6529                   |
| 10 à 14           | 16     | 9995             | 0,001 601 | 0,000 399     | 0,007 972 | 0,001985        | 85 357   | 4,2281   | 680     | 425 082 | 4 9 4 3 9 11  | 57.92          | 0,6381                   |
| 15 à 19           | 22     | 8 1 1 9          | 0,002 710 | 0,000 574     | 0,013 457 | 0,002850        | 84 676   | 4,4481   | 1140    | 420 532 | 4518830       | 53.37          | 0,6311                   |
| 20 à 24           | 29     | 7014             | 0,004 135 | 0,000 760     | 0,020 461 | 0,003 761       | 83 5 37  | 4,911 4  | 1709    | 413 410 | 4 098 298     | 49,06          | 0,6187                   |
| 25 à 29           | 37     | 5940             | 0,006 229 | 0,001 008     | 0,030 667 | 0,004 964       | 81827    | 5,6993   | 2509    | 402863  | 3684888       | 45,03          | 0,600 4                  |
| 30 à 34           | 39     | 4768             | 0,008 180 | 0,001 283     | 0,040 078 | 0,006 288       | 79 318   | 7,0049   | 3179    | 388 642 | 3282025       | 41,38          | 0,5733                   |
| 35 à 39           | 26     | 4 2 4 9          | 0,006 119 | 0,001 182     | 0,030 134 | 0,005 820       | 76 139   | 8,9419   | 2 2 9 4 | 374959  | 2893382       | 38,00          | 0,5366                   |
| 40 à 44           | 29     | 3495             | 0,008 298 | 0,001 509     | 0,040 645 | 0,007 393       | 73845    | 10,3749  | 3001    | 361720  | 2 518 423     | 34,10          | 0,5115                   |
| 45 à 49           | 22     | 2762             | 0,007 965 | 0,001 665     | 0,039 049 | 0,008 161       | 70843    | 12,5287  | 2766    | 347 300 | 2 156 704     | 30,44          | 0,4788                   |
| 50 à 54           | 26     | 2542             | 0,010 228 | 0,001955      | 0,049866  | 0,009 533       | 68 077   | 14,912 0 | 3 3 9 5 | 331898  | 1809 404      | 26,58          | 0,4483                   |
| 55 à 59           | 28     | 2 2 2 6          | 0,012 579 | 0,002 304     | 0,060 976 | 0,011 166       | 64 682   | 17,6732  | 3944    | 313 551 | 1477 506      | 22,84          | 0,4171                   |
| 60 à 64           | 38     | 1970             | 0,019 289 | 0,002 982     | 0,092 010 | 0,014 223       | 60738    | 20,800 4 | 5588    | 289719  | 1163955       | 19,16          | 0,3866                   |
| 65 à 69           | 37     | 1517             | 0,024 390 | 0,003 772     | 0,114 943 | 0,017 777       | 55 150   | 24,6113  | 6339    | 259 901 | 874236        | 15,85          | 0,3526                   |
| 70 à 74           | 42     | 797              | 0,052 698 | 0,007 122     | 0,232816  | 0,031466        | 48811    | 28,8908  | 11 364  | 215 643 | 614 335       | 12,59          | 0,3201                   |
| 75 à 79           | 35     | 507              | 0,069 034 | 0,009802      | 0,294 365 | 0,041797        | 37 447   | 40,5930  | 11023   | 159 676 | 398 692       | 10,65          | 0,2484                   |
| 8o à 84           | 18     | 220              | 0,081818  | 0,015 671     | 0,339 623 | 0,065 051       | 26 4 2 4 | 44,7090  | 8974    | 109 683 | 239 016       | 9,05           | 0,1704                   |
| ≥85               | 17     | 126              | 0,134 921 | S.O.          | 1,000 000 | S.O.            | 17450    | 49,0437  | 17450   | 129 332 | 129 332       | 7,41           | S.O.                     |

Note : « " $D_x$  » représente les décès observés entre les âges x et x+n; « "d<sub>x</sub> » représente le nombre de personnes décédant entre les âges x et x+n; « e<sub>x</sub> » représente l'espérance de vie à l'âge x pour la population de cette table de survie ;« l, » représente le nombre de survivants à l'âge x dans la population de cette table de survie; « "L, » représente les personnes années vécues dans la population de cette table de survie entre les âges x et x+n; « "M<sub>x</sub> » représente le taux de mortalité observé pour les âges x et x+n; « S.O. » signifie sans objet; « "PA<sub>x</sub> » représente les personnes années vécues entre les âges x et x+n; «  $g_X$  » représente la probabilité de décéder entre les âges x et x+n; «  $ET_L$  » représente l'erreur-type dans le calcul de  $k_x$ ; «  $ET_M$  » représente l'erreur-type dans le c années vécues dans la population de cette table de survie à un âge supérieur à x

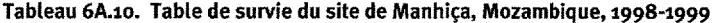

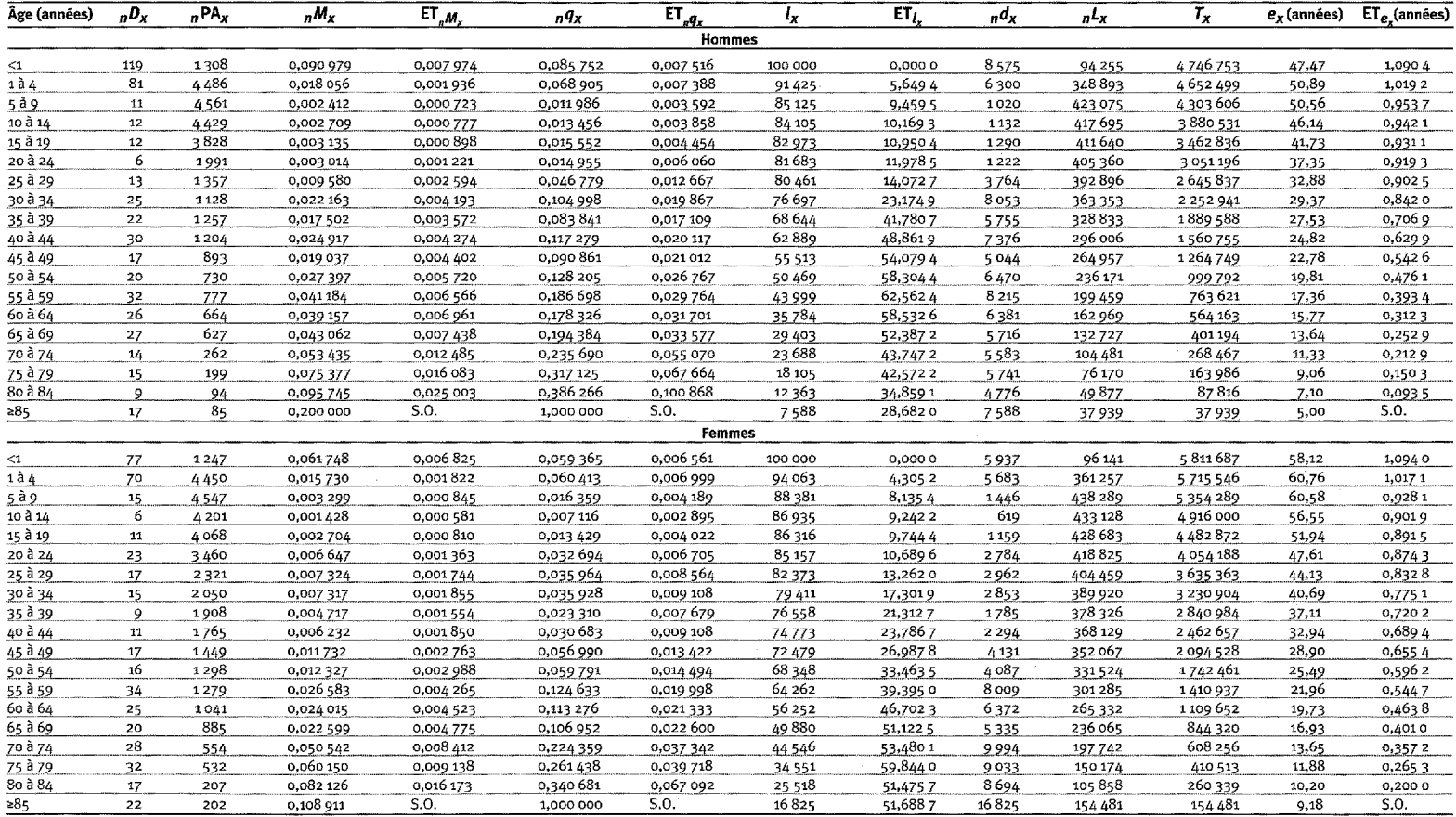

Note : «  $nD_x$  » représente les décès observés entre les âges x et x+n; «  $nD_x$  » représente le nombre de personnes décédant entre les âges x et x+n; «  $e_x$  » représente l'espérance de vie à l'âge x pour la population de cette table de survie ;« l<sub>x</sub> » représente le nombre de survivants à l'âge x dans la population de cette table de survie; « <sub>n</sub>L<sub>x</sub> » représente les personnes années vécues dans la population de cette table de survie entre les âges x et x+n; « "M<sub>x</sub> » représente le taux de mortalité observé pour les âges x et x+n; « S.O. » signifie sans objet; « "PA<sub>x</sub> » représente les personnes-années vécues entre les âges x et x+n; «  $nq_x$  » représente la probabilité de décéder entre les âges x et x+n; « ET<sub>L</sub> » représente l'erreur-type dans le calcul de  $k_x$ ; « ET<sub>L m</sub> » représente l'erreur-type dans

| Âge (années) | $nD_X$         | nPA <sub>x</sub> | $nM_X$    | $ET_{.M.}$ | $nq_{X}$  | $ET_{n2x}$    | ι,      | $ET_L$   | $n$ d <sub>x</sub> | $nL_x$  | $T_{\rm X}$   | $e_r$ (années) | $ET_{e_x}$ (années) |
|--------------|----------------|------------------|-----------|------------|-----------|---------------|---------|----------|--------------------|---------|---------------|----------------|---------------------|
|              |                |                  |           |            |           | <b>Hommes</b> |         |          |                    |         |               |                |                     |
| $\leq 1$     | 98             | 1420             | 0,069 014 | 0,006 738  | 0,065 964 | 0,006 440     | 100 000 | 0,0000   | 6596               | 95 580  | 6339807       | 63,40          | 0,8107              |
| 1a4          | 31             | 5 1 5 5          | 0,006 014 | 0,001 067  | 0,023 674 | 0,004 201     | 93 4 04 | 4,147 2  | 2 2 1 1            | 367 715 | 6 244 227     | 66,85          | 0,6842              |
| 5 à 9        | 9              | 7274             | 0,001 237 | 0,000 411  | 0,006 167 | 0,002 049     | 91 192  | 5,4931   | 562                | 454556  | 5876512       | 64,44          | 0,6315              |
| 10 à 14      | 9              | 7 295            | 0,001 234 | 0,000 410  | 0,006 150 | 0,002 044     | 90 630  | 5,7749   | 557                | 451756  | 5421956       | 59,83          | 0,6206              |
| 15 à 19      | 7              | 6 146            | 0,001 139 | 0,000 429  | 0,005 679 | 0,002 140     | 90073   | 6,0471   | 511                | 449 084 | 4970200       | 55,18          | 0,6114              |
| 20 à 24      |                | 4095             | 0,000 733 | 0,000 422  | 0,003 656 | 0,002 107     | 89561   | 6,3502   | 327                | 446 987 | 4521116       | 50,48          | 0,6028              |
| 25 à 29      | 5              | 3243             | 0,001 542 | 0,000 687  | 0,007 679 | 0,003 421     | 89 234  | 6,660 0  | 685                | 444 455 | 4074129       | 45,66          | 0,5959              |
| 30 à 34      | 4              | 2949             | 0,001356  | 0,000 676  | 0,006 759 | 0,003 368     | 88 548  | 7,4900   | 599                | 441 246 | 3629674       | 40,99          | 0,5809              |
| 35 à 39      | 12             | 3279             | 0,003 660 | 0,001 047  | 0,018 132 | 0,005 187     | 87 950  | 8,2786   | 1595               | 435 762 | 3 188 4 29    | 36,25          | 0,5693              |
| 40 à 44      | 11             | 2506             | 0,004 389 | 0,001 309  | 0,021 709 | 0,006 474     | 86 355  | 10,0620  | 1875               | 427089  | 2752666       | 31,88          | 0,5473              |
| 45 à 49      | 6              | 1796             | 0,003 341 | 0,001 353  | 0,016 565 | 0,006 707     | 84 48 0 | 12,755 5 | 1399               | 418 904 | 2 3 2 5 5 7 7 | 27,53          | 0,5209              |
| 50 à 54      | 14             | 1613             | 0,008 679 | 0,002 270  | 0,042 476 | 0.011108      | 83081   | 15,5464  | 3529               | 406 583 | 1906 674      | 22,95          | 0,500 5             |
| 55 à 59      | 28             | 1476             | 0,018 970 | 0,003 419  | 0,090 556 | 0,016 320     | 79552   | 22,7712  | 7 204              | 379750  | 1500091       | 18,86          | 0,4601              |
| 60 à 64      | 43             | 1442             | 0,029820  | 0,004 220  | 0,138 754 | 0,019 637     | 72 348  | 35,6899  | 10039              | 336 644 | 1120 341      | 15,49          | 0,3964              |
| 65 à 69      | 44             | 1016             | 0,043 307 | 0,005 856  | 0,195 382 | 0,026 421     | 62 309  | 46,6567  | 12 17 4            | 281 112 | 783697        | 12,58          | 0,3336              |
| 70 à 74      | 36             | 647              | 0,055 641 | 0,008 062  | 0,244 233 | 0,035 387     | 50135   | 57,3088  | 12 245             | 220 065 | 502 585       | 10,02          | 0,2622              |
| 75 à 79      | 44             | 406              | 0,108 374 | 0,012 374  | 0,426 357 | 0,048 682     | 37891   | 64,2101  | 16 15 5            | 149 066 | 282 520       | 7,46           | 0,1938              |
| 80 à 84      | 25             | 190              | 0,131 579 | 0,018 700  | 0,495 050 | 0,070 356     | 21736   | 55,1545  | 10760              | 81778   | 133 454       | 6, 14          | 0,110 2             |
| ≥85          | 24             | 113              | 0,212 389 | S.O.       | 1,000 000 | S.O.          | 10 975  | 37,4489  | 10 975             | 51676   | 51676         | 4,71           | S.O.                |
|              |                |                  |           |            |           | <b>Femmes</b> |         |          |                    |         |               |                |                     |
| $\leq1$      | 112            | 1323             | 0,084 656 | 0,007 672  | 0,080 241 | 0,007 271     | 100 000 | 0,0000   | 8024               | 94784   | 6486850       | 64,87          | 0,8204              |
| 1a4          | 28             | 5 10 1           | 0,005 489 | 0,001 026  | 0,021 643 | 0,004 046     | 91976   | 5,2874   | 1991               | 362 650 | 6 392 066     | 69,50          | 0,6425              |
| 5a9          | 5              | 7 268            | 0,000 688 | 0,000 307  | 0,003 434 | 0,001 533     | 89 985  | 6,445 6  | 309                | 449 154 | 6 029 415     | 67,00          | 0,5880              |
| 10 à 14      | $\overline{7}$ | 6 9 15           | 0,001 012 | 0,000 382  | 0,005 049 | 0,001 903     | 89676   | 6,5917   | 453                | 447 250 | 5 580 261     | 62,23          | 0,5811              |
| 15 à 19      | 4              | 5438             | 0,000 736 | 0,000 367  | 0,003 671 | 0,001832      | 89 2 24 | 6,8167   | 328                | 445 299 | 5 133 012     | 57,53          | 0,5720              |
| 20 à 24      | 10             | 4470             | 0,002 237 | 0,000 703  | 0,011 123 | 0,003 498     | 88896   | 7,0340   | 989                | 442008  | 4687713       | 52,73          | 0,5649              |
| 25 à 29      | 4              | 4 0 3 7          | 0,000 991 | 0,000 494  | 0,004 942 | 0,002 465     | 87 907  | 7,845 3  | 434                | 438 450 | 4245705       | 48,30          | 0,5423              |
| 30 à 34      | 9              | 3885             | 0,002 317 | 0,000 768  | 0,011 516 | 0,003 817     | 87 473  | 8,2374   | 1007               | 434845  | 3807255       | 43.53          | 0,5331              |
| 35 à 39      | 6              | 3360             | 0,001786  | 0,000 726  | 0,008 889 | 0,003 613     | 86 465  | 9,1633   | 769                | 430 405 | 3 372 410     | 39,00          | 0,5148              |
| 40 à 44      | 9              | 2551             | 0,003 528 | 0,001166   | 0,017 486 | 0,005 777     | 85 697  | 9,9769   | 1498               | 424 738 | 2942004       | 34,33          | 0,5017              |
| 45 à 49      |                | 1904             | 0,001576  | 0,000 906  | 0,007847  | 0,004 513     | 84 198  | 12,0824  | 661                | 419 340 | 2 517 266     | 29,90          | 0,4754              |
| 50 à 54      | 15             | 1982             | 0,007 568 | 0,001 917  | 0,037 138 | 0,009 409     | 83538   | 13,3373  | 3 10 2             | 409 932 | 2 097 927     | 25,11          | 0,4637              |
| 55 à 59      | 13             | 1842             | 0,007 058 | 0,001 923  | 0,034 676 | 0,009 449     | 80 435  | 18,5434  | 2789               | 395 203 | 1687995       | 20,99          | 0,425 3             |
| 60 à 64      | 26             | 1512             | 0,017 196 | 0,003 230  | 0,082 435 | 0,015 486     | 77 646  | 23,0563  | 6401               | 372 228 | 1292792       | 16,65          | 0,3997              |
| 65 à 69      | 28             | 1038             | 0,026 975 | 0,004 765  | 0,126 354 | 0,022 319     | 71245   | 33,8703  | 9002               | 333721  | 920 564       | 12,92          | 0,3540              |
| 70 à 74      | 36             | 595              | 0,060 504 | 0,008 658  | 0,262 774 | 0,037 604     | 62 243  | 51,1369  | 16 356             | 270 326 | 586843        | 9,43           | 0,2990              |
| 75 à 79      | 36             | 388              | 0,092 784 | 0,012 210  | 0,376 569 | 0,049 555     | 45887   | 82,5760  | 17 280             | 186 237 | 316 516       | 6,90           | 0,2025              |
| 80 à 84      | 28             | 144              | 0,194 444 | 0,021 609  | 0,654 206 | 0,072 702     | 28 6 08 | 83,8028  | 18715              | 96 250  | 130 279       | 4,55           | 0,1235              |
| >85          | 25             | 86               | 0.290 698 | S.O.       | 1,000 000 | S.O.          | 9892    | 53,2770  | 9892               | 34 030  | 34030         | 3,44           | S.O.                |

Tableau 6A.11. Table de survie de la zone de comparaison de Matlab, Bangladesh, 1998

Note : « "D<sub>x</sub> » représente les décès observés entre les âges x et x+n; « "d<sub>x</sub> » représente le nombre de personnes décédant entre les âges x et x+n; « e<sub>x</sub> » représente l'espérance de vie à l'âge x pour la population de cette table de survie; «  $l_v$  » représente le nombre de survivants à l'âge x dans la population de cette table de survie; « "L, » représente les personnes-années vécues dans la population de cette table de survie entre les âges x et x+n; « "M<sub>x</sub> » représente le taux de mortalité observé pour les âges x et x+n; « S.O. » signifie sans objet; « "PA<sub>x</sub> » représente les personnes années vécues entre les âges x et x+n; «  $q_x q_x$  » représente la probabilité de décéder entre les âges x et x+n; « ET<sub>L</sub> » représente l'erreur-type dans le calcul de  $l_x$ ; « ET<sub>BMe</sub> » représente l'erreur-type dans le calcul de  ${}_{n}M_{x}$ , « ET  ${}_{n}q_{x}$  représente l'erreur-type dans le calcul de  ${}_{n}q_{x}$ ; « ET  ${}_{n}$  représente l'erreur-type dans le calcul de  ${}_{n}q_{x}$ ; « FT  ${}_{n}$  représente les p années vécues dans la population de cette table de survie à un âge supérieur à x.

| Âge (années)     | $nD_X$       | nPA <sub>x</sub> | $nM_X$    | $ET_{nM_x}$ | $nQ_X$    | $ET_{g2x}$    | $l_{\mathbf{x}}$ | ET <sub>L</sub> | $n d_X$  | $nL_X$  | $T_{\chi}$    | $e_x$ (années) | $ET_e$ (années) |
|------------------|--------------|------------------|-----------|-------------|-----------|---------------|------------------|-----------------|----------|---------|---------------|----------------|-----------------|
|                  |              |                  |           |             |           | <b>Hommes</b> |                  |                 |          |         |               |                |                 |
| <1               | 64           | 1308             | 0,048 930 | 0,005 970   | 0,047 377 | 0,005 780     | 100 000          | 0,0000          | 4738     | 96826   | 6692804       | 66,93          | 0,8189          |
| $1\lambda$       | 20           | 4973             | 0,004 022 | 0,000 892   | 0,015 916 | 0,003 531     | 95 26 2          | 3,3409          | 1516     | 377 004 | 6595978       | 69.24          | 0,712 3         |
| 5 à 9            | ۰            | 6 3 9 7          | 0,001 407 | 0,000 467   | 0,007 010 | 0,002 328     | 93746            | 4,3666          | 657      | 467 088 | 6 218 974     | 66,34          | 0,6734          |
| 10 à 14          | 4            | 6870             | 0,000 582 | 0,000 291   | 0,002 907 | 0,001 451     | 93089            | 4,7820          | 271      | 464768  | 5751886       | 61,79          | 0,6586          |
| 15 à 19          |              | 6 166            | 0,000 811 | 0,000 362   | 0,004 046 | 0,001806      | 92818            | 4,9368          | 376      | 463 153 | 5 287 118     | 56,96          | 0,6537          |
| 20 à 24          |              | 4908             | 0,000 611 | 0,000 352   | 0,003 052 | 0,001759      | 92 443           | 5,1779          | 282      | 461509  | 4823965       | 52,18          | 0,6473          |
| 25 à 29          | $\mathbf{2}$ | 3614             | 0,000 553 | 0,000 391   | 0,002 763 | 0,001951      | 92 161           | 5,4108          | 255      | 460 167 | 4362456       | 47.34          | 0,6422          |
| 30 à 34          | 4            | 3172             | 0,001 261 | 0,000 629   | 0,006 285 | 0,003 133     | 91 906           | 5,7043          | 578      | 458 086 | 3902289       | 42,46          | 0,6371          |
| 35 à 39          | 4            | 3675             | 0,001088  | 0,000 543   | 0,005 427 | 0,002 706     | 91328            | 6,4618          | 496      | 455 403 | 3 4 4 4 2 0 3 | 37,71          | 0,6264          |
| 40 à 44          | 12           | 2779             | 0,004 318 | 0,001 233   | 0,021360  | 0,006 100     | 90833            | 7,0028          | 1940     | 449 313 | 2988800       | 32.90          | 0,6203          |
| 45 à 49          | 11           | 2084             | 0,005 278 | 0,001 571   | 0,026 048 | 0,007 751     | 88893            | 9,7767          | 2 3 1 5  | 438 674 | 2539487       | 28.57          | 0,5959          |
| 50 à 54          | 20           | 1789             | 0,011 179 | 0,002 431   | 0,054 377 | 0.011824      | 86 577           | 14,0210         | 4708     | 421 116 | 2 100 813     | 24,27          | 0,5667          |
| 55 à 59          | 34           | 1678             | 0,020 262 | 0,003 303   | 0,096 427 | 0,015 720     | 81869            | 23,0169         | 7894     | 389 610 | 1679697       | 20,52          | 0,515 4         |
| 60 à 64          | 39           | 1557             | 0,025 048 | 0,003 767   | 0,117860  | 0,017 726     | 73 975           | 35,3543         | 8719     | 348 078 | 1290086       | 17.44          | 0,4470          |
| 65a69            | 41           | 1 166            | 0,035 163 | 0,005 028   | 0,161 608 | 0,023 110     | 65 256           | 44,705 6        | 10546    | 299 916 | 942 009       | 14,44          | 0,3879          |
| 70 à 74          | 39           | 761              | 0,051 248 | 0,007 214   | 0,227 140 | 0,031975      | 54710            | 54,1659         | 12 4 2 7 | 242 484 | 642093        | 11,74          | 0,3231          |
| 75 à 79          | 33           | 454              | 0,072 687 | 0,010 529   | 0,307 549 | 0,044 550     | 42 28 3          | 62,9568         | 13 004   | 178 906 | 399 609       | 9.45           | 0,2463          |
| 80 à 84          | 26           | 247              | 0,105 263 | 0,015 767   | 0,416 667 | 0,062 411     | 29 279           | 65,6718         | 12 200   | 115 897 | 220703        | 7.54           | 0,1578          |
| $\geq 85$        | 22           | 135              | 0,162 963 | S.O.        | 1,000 000 | S.O.          | 17 079           | 55,7383         | 17 079   | 104 806 | 104806        | 6,14           | S.O.            |
|                  |              |                  |           |             |           | <b>Femmes</b> |                  |                 |          |         |               |                |                 |
| $<$ 1            | 79           | 1268             | 0,062 303 | 0,006 797   | 0,059 878 | 0,006 532     | 100 000          | 0,0000          | 5988     | 96 108  | 6701577       | 67,02          | 0,8276          |
| 1 <sub>0</sub> 4 | 26           | 4912             | 0,005 293 | 0,001 027   | 0,020 881 | 0,004 052     | 94 012           | 4,2667          | 1963     | 370 868 | 6 605 470     | 70,26          | 0,6858          |
| 5 à 9            | ٠            | 6 211            | 0,000 483 | 0,000 279   | 0,002 412 | 0,001 391     | 92049            | 5,5416          | 222      | 459 691 | 6 234 601     | 67.73          | 0,6313          |
| 10 à 14          | 6            | 6784             | 0,000 884 | 0,000 360   | 0,004 412 | 0,001797      | 91827            | 5,6788          | 405      | 458 123 | 5774911       | 62,89          | 0,6257          |
| 15 à 19          | 4            | 5 4 1 5          | 0,000 739 | 0,000 369   | 0,003 687 | 0,001840      | 91422            | 5,9012          | 337      | 456 267 | 5 316 788     | 58,16          | 0,6176          |
| 20 à 24          | 7            | 5 1 2 3          | 0,001 366 | 0,000 515   | 0,006 809 | 0,002 565     | 91085            | 6,1407          | 620      | 453874  | 4860521       | 53,36          | 0,610 4         |
| 25 à 29          | 4            | 4497             | 0,000 889 | 0,000 444   | 0,004 438 | 0,002 214     | 90 465           | 6,6031          | 401      | 451320  | 4406647       | 48,71          | 0,5986          |
| 30 à 34          | 12           | 4462             | 0,002 689 | 0,000 771   | 0,013 357 | 0,003 830     | 90 063           | 6,9457          | 1203     | 447 309 | 3 9 5 3 3 2 7 | 43,92          | 0,5913          |
| 35 à 39          | 8            | 3850             | 0,002 078 | 0,000 731   | 0,010 336 | 0,003 635     | 88860            | 7,9513          | 918      | 442 005 | 3508018       | 39,48          | 0,5733          |
| 40 à 44          | 7            | 2827             | 0,002 476 | 0,000 930   | 0,012 304 | 0,004 622     | 87942            | 8,8313          | 1082     | 437 004 | 3 066 013     | 34,86          | 0,5605          |
| 45 à 49          | 6            | 2178             | 0,002 755 | 0,001 117   | 0,013 680 | 0,005 546     | 86860            | 10,2674         | 1188     | 431328  | 2629009       | 30,27          | 0,5444          |
| 50 à 54          | 12           | 2 2 1 3          | 0,005 423 | 0,001 544   | 0,026 750 | 0,007 618     | 85 672           | 12,309 4        | 2 2 9 2  | 422 628 | 2 197 681     | 25,65          | 0,5273          |
| 55 à 59          | 23           | 2041             | 0,011 269 | 0,002 284   | 0,054 801 | 0,011 109     | 83380            | 15,919 2        | 4569     | 405 476 | 1775052       | 21,29          | 0,5039          |
| 60 à 64          | 25           | 1608             | 0,015 547 | 0,002 991   | 0,074828  | 0,014 395     | 78811            | 22,802 4        | 5897     | 379 310 | 1369576       | 17,38          | 0,4691          |
| 65 à 69          | 42           | 1079             | 0,038 925 | 0,005 448   | 0,177 365 | 0,024 823     | 72 913           | 32,3875         | 12 9 32  | 332 236 | 990 267       | 13,58          | 0,4321          |
| 70 à 74          | 37           | 735              | 0,050 340 | 0,007 292   | 0,223 565 | 0,032 386     | 59 981           | 54,6747         | 13 410   | 266 381 | 658 031       | 10,97          | 0,3568          |
| 75 à 79          | 38           | 374              | 0,101 604 | 0,012 713   | 0,405 117 | 0,050 688     | 46 571           | 70,6953         | 18867    | 185 690 | 391650        | 8,41           | 0,2870          |
| 80 à 84          | 16           | 170              | 0,094 118 | 0,018 513   | 0,380 952 | 0,074 933     | 27705            | 80,7427         | 10554    | 112 137 | 205 960       | 7,43           | 0,165 5         |
| $-85$            | 17           | 93               | 0.182796  | S.0         | 1,000 000 | 5.0.          | 17150            | 74.0392         | 17 150   | 93823   | 93823         | 5.47           | 5.0.            |

Tableau 6A.12. Table de survie de la zone de traitement de Matlab. Bangladesh. 1998

Note : « "D<sub>x</sub> » représente les décès observés entre les âges x et x+n; « "d<sub>x</sub> » représente le nombre de personnes décédant entre les âges x et x+n; « e<sub>x</sub> » représente l'espérance de vie à l'âge x pour la population de cette table de survie ;« l<sub>x</sub> » représente le nombre de survivants à l'âge x dans la population de cette table de survie; « "L<sub>x</sub> » représente les personnes années vécues dans la population de cette table de survie entre les âges x et x+n; « "M<sub>x</sub> » représente le taux de mortalité observé pour les âges x et x+n; « S.O. » signifie sans objet; « "PA<sub>x</sub> » représente les personnes années vécues entre les âges x et x+n; «  $q_X$  » représente la probabilité de décéder entre les âges x et x+n; «  $\Gamma T_i$  » représente l'erreur-type dans le calcul de  $\chi$ ; «  $\Gamma T_{\chi}$  » représente l'erreur-type da années vécues dans la population de cette table de survie à un âge supérieur à x.

| Åge (années)      | $nD_X$                  | $nPA_X$ | $nM_X$    | $ET_{n,M_x}$ | n¶x       | $ET_{\mathcal{A}}$ | ı,      | $ET_L$   | $n d_X$      | $nL_X$  | $T_X$         | $e_x$ (années) | ET <sub>e</sub> (années) |
|-------------------|-------------------------|---------|-----------|--------------|-----------|--------------------|---------|----------|--------------|---------|---------------|----------------|--------------------------|
|                   |                         |         |           |              |           | <b>Hommes</b>      |         |          |              |         |               |                |                          |
| $<$ 1             | 18                      | 361     | 0,049856  | 0,011 464    | 0,048 245 | 0,011 094          | 100 000 | 0,0000   | 4824         | 96768   | 6045 562      | 60.46          | 1,4791                   |
| $1\tilde{a}4$     | 17                      | 1551    | 0,010 963 | 0,002 602    | 0,042 606 | 0,010 111          | 95 176  | 12,3070  | 4 0 5 5      | 369884  | 5948794       | 62,50          | 1,3025                   |
| 5 à 9             |                         | 2097    | 0,003 339 | 0,001 251    | 0,016 556 | 0,006 206          | 91 120  | 20,5412  | 1509         | 451831  | 5 5 7 8 9 10  | 61,23          | 1,1483                   |
| 10 à 14           | 4                       | 2 2 9 8 | 0,001 741 | 0,000 867    | 0,008 666 | 0,004 314          | 89 612  | 23,0642  | 777          | 446 118 | 5 127 080     | 57,21          | 1,097 5                  |
| 15 à 19           | 5                       | 2 4 1 7 | 0,002 069 | 0,000 920    | 0,010 291 | 0,004 579          | 88835   | 24,1609  | 914          | 441891  | 4680962       | 52,69          | 1,0765                   |
| 20 à 24           | 4                       | 2097    | 0,001 907 | 0,000 949    | 0,009 490 | 0,004 722          | 87 921  | 25,3206  | 834          | 437 519 | 4239071       | 48,21          | 1,0566                   |
| 25 à 29           | 5                       | 1884    | 0,002 653 | 0,001 179    | 0,013 180 | 0,005855           | 87 087  | 26,566 2 | 1148         | 432 564 | 3801552       | 43,65          | 1,0391                   |
| 30 à 34           | Е                       | 1187    | 0,002 526 | 0,001 449    | 0,012 553 | 0,007 202          | 85 939  | 28,4706  | 1079         | 426 997 | 3 368 989     | 39,20          | 1,017 1                  |
| 35 à 39           | 8                       | 824     | 0,009 709 | 0,003 350    | 0,047 393 | 0,016 354          | 84 860  | 31,5909  | 4022         | 414 246 | 2 941 991     | 34,67          | 0,9907                   |
| 40 à 44           | $\overline{\mathbf{c}}$ | 558     | 0,003 583 | 0,002 511    | 0,017 756 | 0,012 444          | 80838   | 47,9279  | 1435         | 400 603 | 2527746       | 31,27          | 0,8729                   |
| 45 à 49           | $\overline{7}$          | 491     | 0,014 253 | 0,005 198    | 0,068811  | 0,025 097          | 79 4 03 | 56,3599  | 5464         | 383 355 | 2 127 143     | 26,79          | 0,8216                   |
| 50 à 54           | 5                       | 484     | 0,010 334 | 0,004 503    | 0,050 367 | 0,021 950          | 73939   | 88,5828  | 3724         | 360 385 | 1743788       | 23,58          | 0,6363                   |
| 55 à 59           | 9                       | 719     | 0,012 514 | 0,004 043    | 0,060 674 | 0,019 602          | 70 215  | 106,2250 | 4260         | 340 424 | 1383403       | 19,70          | 0,5244                   |
| 60 à 64           | 10                      | 664     | 0,015 067 | 0,004 588    | 0,072 600 | 0,022 109          | 65 955  | 112,6684 | 4788         | 317803  | 1042979       | 15,81          | 0,4599                   |
| 65 à 69           | 20                      | 509     | 0,039 293 | 0,007 962    | 0,178892  | 0,036 247          | 61 166  | 118,1662 | 10 942       | 278 477 | 725 176       | 11,86          | 0,4095                   |
| 70 à 74           | 25                      | 408     | 0,061267  | 0,010 500    | 0,265 645 | 0,045 529          | 50224   | 128,8260 | 13 342       | 217 767 | 446 699       | 8,89           | 0,3223                   |
| 75 à 79           | 30                      | 221     | 0,135 983 | 0,017 425    | 0,507 415 | 0,065 019          | 36882   | 121,7603 | 18715        | 137 625 | 228 933       | 6,21           | 0,2534                   |
| 8o à 84           |                         | 38      | 0,182 547 | 0,042 154    | 0,626 720 | 0,144 724          | 18 168  | 87,0515  | 11 386       | 62 373  | 91307         | 5.03           | 0,1779                   |
| >85               | 9                       | 38      | 0,234 385 | S.O.         | 1,000 000 | S.O.               | 6782    | 81,2624  | 6782         | 28 9 34 | 28 9 34       | 4,27           | S.0.                     |
|                   |                         |         |           |              |           | <b>Femmes</b>      |         |          |              |         |               |                |                          |
| $\leq1$           | 19                      | 372     | 0,051058  | 0,011 420    | 0,049 418 | 0,011054           | 100 000 | 0,0000   | 4942         | 96788   | 6478388       | 64,78          | 1,5235                   |
| $1\mathring{a}$ 4 | 23                      | 1717    | 0,013 393 | 0,002 719    | 0,051742  | 0,010 506          | 95 058  | 12,2181  | 4919         | 367 253 | 6 381 601     | 67,13          | 1,3266                   |
| 5 à 9             | $\overline{z}$          | 2076    | 0,003 373 | 0,001 264    | 0,016 722 | 0,006 267          | 90 140  | 20,960 4 | 1507         | 446 930 | 6 014 348     | 66,72          | 1,1313                   |
| 10 à 14           | $\mathbf{1}$            | 2 2 0 9 | 0,000 453 | 0,000 452    | 0,002 261 | 0,002 258          | 88 632  | 23,4568  | 200          | 442 661 | 5 567 418     | 62,81          | 1,0695                   |
| 15 à 19           | o                       | 2488    | 0,000 000 | 0,000 000    | 0,000 000 | 0,000 000          | 88 432  | 23,7515  | $\mathbf{o}$ | 442 160 | 5 124 757     | 57,95          | 1,0626                   |
| 20 à 24           | 4                       | 1943    | 0,002 059 | 0,001024     | 0,010 241 | 0,005 094          | 88 432  | 23,7515  | 906          | 439896  | 4682597       | 52,95          | 1,0626                   |
| 25 à 29           | 3                       | 1438    | 0,002 087 | 0,001 199    | 0,010 380 | 0,005 962          | 87 526  | 25,2971  | 908          | 435 360 | 4 242 701     | 48,47          | 1,0375                   |
| 30 à 34           | $\mathbf{1}$            | 982     | 0,001 018 | 0,001 015    | 0,005 077 | 0,005 064          | 86 618  | 27,4973  | 440          | 431990  | 3807341       | 43,96          | 1,0088                   |
| 35 à 39           | $\overline{a}$          | 630     | 0,003 175 | 0,002 227    | 0,015 749 | 0,011 048          | 86 178  | 29,1430  | 1357         | 427 497 | 3 3 7 5 3 5 2 | 39,17          | 0,9921                   |
| 40 à 44           | $\overline{\mathbf{2}}$ | 491     | 0,004 075 | 0,002853     | 0,020 172 | 0,014 119          | 84821   | 37,2976  | 1711         | 419826  | 2947855       | 34.75          | 0,9265                   |
| 45 à 49           | 6                       | 534     | 0,011 230 | 0,004 458    | 0,054 615 | 0,021679           | 83 110  | 50,1503  | 4539         | 404 201 | 2528028       | 30,42          | 0,8385                   |
| 50 à 54           | $\mathbf 1$             | 524     | 0,001908  | 0,001899     | 0,009 496 | 0,009 451          | 78 571  | 77,2850  | 746          | 390 988 | 2 1 2 3 8 2 7 | 27,03          | 0,6480                   |
| 55 à 59           | $\overline{ }$          | 665     | 0,010 530 | 0,003877     | 0,051299  | 0,018885           | 77825   | 81,3385  | 3992         | 379 142 | 1732839       | 22,27          | 0,6214                   |
| 60 à 64           | 13                      | 620     | 0,020 958 | 0,005 516    | 0,099 575 | 0,026 206          | 73832   | 94,8091  | 7 3 5 2      | 350782  | 1353 696      | 18,33          | 0,5407                   |
| 65 à 69           |                         | 569     | 0,008 791 | 0,003846     | 0,043 010 | 0,018817           | 66 480  | 114,3043 | 2859         | 325 254 | 1002915       | 15,09          | 0,4202                   |
| 70 à 74           | 20                      | 433     | 0,046 227 | 0,009 204    | 0,207 192 | 0,041 252          | 63621   | 120,3317 | 13182        | 285 151 | 677 661       | 10,65          | 0,3866                   |
| 75 à 79           | 22                      | 293     | 0,075 057 | 0,013 235    | 0,315 993 | 0,055 718          | 50439   | 144,5128 | 15 9 38      | 212 350 | 392 510       | 7,78           | 0,2769                   |
| 80 à 84           | 23                      | 143     | 0,160 789 | 0,021897     | 0,573 439 | 0,078 093          | 34 501  | 146,5950 | 19784        | 123 044 | 180 160       | 5,22           | 0,1719                   |
| >85               | 20                      | 78      | 0,257 663 | S.0          | 1,000 000 | S.O.               | 14717   | 99,2652  | 14717        | 57 116  | 57 116        | 3,88           | S.O.                     |

Tableau 6A.13. Table de survie du site de Mlomp, Sénégal, 1995-1999

Note : « "D<sub>x</sub> » représente les décès observés entre les âges x et x+n; « "d<sub>x</sub> » représente le nombre de personnes décédant entre les âges x et x+n; «  $e_x$  » représente l'espérance de vie à l'âge x pour la population de cette table de survie ;«  $l_x$  » représente le nombre de survivants à l'âge x dans la population de cette table de survie; «  $l_x$  » représente les personnes-années vécues dans la population de cette table de survie entre les âges x et x+n; « "M<sub>x</sub> » représente le taux de mortalité observé pour les âges x et x+n; « S.O. » signifie sans objet; « "PA<sub>x</sub> » représente les personnes années vécues entre les âges x et x+n; «  $q_x$  » représente la probabilité de décéder entre les âges x et x+n; « ET v représente l'erreur-type dans le calcul de  $l_x$ ; « ET  $\dot{M}_x$  » représente l'erreur-type dans le calcul de  ${}_{n}M_{x}$ ; « ET  ${}_{n}^{m}$  représente l'erreur-type dans le calcul de  ${}_{n}q_{x}$ , « ET  ${}_{n}$  représente l'erreur-type dans le calcul de  ${}_{n}q_{x}$  représente l'erreur-type dans années vécues dans la population de cette table de survie à un âge supérieur à x.

| Äge (années) | $nD_X$ | nPA <sub>x</sub> | $_{n}M_{x}$ | $ET_{M}$  | $nq_X$    | $ET_a$        | ı,      | ET <sub>L</sub> | $n$ d <sub>x</sub> | nLx      | $T_X$         | $e_x$ (années) | $ET_e$ (années) |
|--------------|--------|------------------|-------------|-----------|-----------|---------------|---------|-----------------|--------------------|----------|---------------|----------------|-----------------|
|              |        |                  |             |           |           | <b>Hommes</b> |         |                 |                    |          |               |                |                 |
| <1           | 725    | 6 403            | 0,113 226   | 0,003 978 | 0,105 242 | 0,003 697     | 100 000 | 0,0000          | 10524              | 92949    | 4 444 446     | 44,44          | 0,3619          |
| 1a4          | 648    | 27 974           | 0,023 164   | 0,000 869 | 0,087 265 | 0,003 275     | 89 476  | 1,3669          | 7808               | 337 072  | 4 3 5 1 4 9 7 | 48,63          | 0,3127          |
| 5 à 9        | 227    | 37856            | 0,005 996   | 0,000 392 | 0,029 539 | 0,001 931     | 81 6 68 | 1,997 5         | 2412               | 402 307  | 4014425       | 49,16          | 0,2733          |
| 10 à 14      | 91     | 34925            | 0,002 606   | 0,000 271 | 0,012 944 | 0,001348      | 79 255  | 2,1300          | 1026               | 393712   | 3 612 118     | 45,58          | 0,2626          |
| 15 à 19      | 104    | 29 781           | 0,003 492   | 0,000 339 | 0,017 309 | 0,001683      | 78 229  | 2,1894          | 1354               | 387762   | 3 218 406     | 41,14          | 0,2584          |
| 20 à 24      | 127    | 20814            | 0,006 102   | 0,000 533 | 0,030 050 | 0,002 626     | 76875   | 2,2875          | 2 3 1 0            | 378 601  | 2830644       | 36,82          | 0,2532          |
| 25 à 29      | 239    | 17 28 9          | 0,013 824   | 0,000 864 | 0,066 812 | 0,004 175     | 74565   | 2,5597          | 4982               | 360371   | 2 452 043     | 32,88          | 0,2429          |
| 30 à 34      | 246    | 16 442           | 0,014 962   | 0,000 919 | 0,072 111 | 0,004 429     | 69583   | 3,1981          | 5018               | 335 372  | 2 091 671     | 30,06          | 0,2207          |
| 35 à 39      | 249    | 13795            | 0,018 051   | 0,001093  | 0,086 356 | 0,005 231     | 64566   | 3,7032          | 5576               | 308889   | 1756299       | 27,20          | 0,2008          |
| 40 à 44      | 262    | 10864            | 0,024 117   | 0,001 403 | 0,113 729 | 0,006 615     | 58 990  | 4,2319          | 6709               | 278 178  | 1 447 410     | 24,54          | 0,1789          |
| 45 à 49      | 273    | 9735             | 0,028 044   | 0,001 582 | 0,131 031 | 0,007 393     | 52 281  | 4,8466          | 6850               | 244 279  | 1169232       | 22,36          | 0,1503          |
| 50 à 54      | 232    | 8666             | 0,026 770   | 0,001 644 | 0,125 455 | 0,007 703     | 45 4 31 | 5,1535          | 5700               | 212 904  | 924 953       | 20,36          | 0,1216          |
| 55 à 59      | 206    | 8002             | 0,025 744   | 0,001682  | 0,120 935 | 0,007 900     | 39731   | 5,1660          | 4805               | 186 643  | 712048        | 17,92          | 0,0984          |
| 60 à 64      | 244    | 7066             | 0,034 530   | 0,002 027 | 0,158 929 | 0,009 331     | 34 9 26 | 4,9773          | 5551               | 160 754  | 525 405       | 15,04          | 0,0815          |
| 65 à 69      | 268    | 5 3 0 4          | 0,050 527   | 0,002 718 | 0,224 301 | 0,012 067     | 29 375  | 4,5830          | 6589               | 130 405  | 364 651       | 12,41          | 0,0654          |
| 70 à 74      | 272    | 4329             | 0,062829    | 0,003 252 | 0,271 501 | 0,014 051     | 22787   | 4,014 2         | 6 187              | 98466    | 234 246       | 10,28          | 0,0472          |
| 75 à 79      | 210    | 2 6 1 6          | 0,080 284   | 0,004 520 | 0,334 319 | 0.018823      | 16 600  | 3,1555          | 5550               | 69 126   | 135 780       | 8,18           | 0,0326          |
| 80 à 84      | 131    | 1238             | 0,105 797   | 0,007 050 | 0,418 338 | 0,027876      | 11050   | 2,3746          | 4623               | 43 6 9 4 | 66 654        | 6,03           | 0,0187          |
| 285          | 177    | 632              | 0,279 948   | S.O.      | 1,000 000 | S.O.          | 6428    | 1,7522          | 6428               | 22 960   | 22 960        | 3.57           | S.O.            |
|              |        |                  |             |           |           | <b>Femmes</b> |         |                 |                    |          |               |                |                 |
| <1           | 795    | 6585             | 0,120 723   | 0,004 035 | 0,111 939 | 0,003 741     | 100 000 | 0,0000          | 11 194             | 92724    | 4 610 918     | 46,11          | 0,3750          |
| $1\ddot{a}4$ | 604    | 29 075           | 0,020 774   | 0,000 811 | 0,078 775 | 0,003 076     | 88806   | 1,3997          | 6 9 9 6            | 336763   | 4518194       | 50,88          | 0,3216          |
| 5 à 9        | 210    | 37882            | 0,005.543   | 0,000 377 | 0,027 339 | 0,001861      | 81810   | 1,9343          | 2 2 3 7            | 403 460  | 4181432       | 51,11          | 0,2861          |
| 10 ฮิ 14     | 84     | 34 064           | 0,002 466   | 0,000 267 | 0,012 254 | 0,001329      | 79574   | 2,0617          | 975                | 395 431  | 3777971       | 47,48          | 0,2758          |
| 15 à 19      | 117    | 28 958           | 0,004 040   | 0,000 370 | 0,020 000 | 0,001830      | 78599   | 2,1233          | 1572               | 389 063  | 3 382 540     | 43,04          | 0,2716          |
| 20 à 24      | 220    | 24 299           | 0,009 054   | 0,000 597 | 0,044 267 | 0,002 918     | 77 027  | 2,2462          | 3 410              | 376 609  | 2993477       | 38,86          | 0,2650          |
| 25 à 29      | 334    | 19878            | 0,016 802   | 0,000 882 | 0,080 625 | 0,004 230     | 73 617  | 2,5568          | 5935               | 353 246  | 2616867       | 35.55          | 0,2508          |
| 30 à 34      | 313    | 16 906           | 0,018 514   | 0,000 999 | 0,088 474 | 0,004 775     | 67682   | 3,1308          | 5988               | 323 438  | 2 263 621     | 33,45          | 0,2245          |
| 35 à 39      | 270    | 14 413           | 0,018 733   | 0,001088  | 0,089 473 | 0,005 196     | 61694   | 3,6456          | 5520               | 294 668  | 1 940 183     | 31,45          | 0,1958          |
| 40 à 44      | 183    | 12 6 0 6         | 0,014 517   | 0,001035  | 0,070 042 | 0,004 993     | 56 174  | 4,0499          | 3934               | 271032   | 1 645 516     | 29,29          | 0,1672          |
| 45 à 49      | 178    | 11 389           | 0,015 629   | 0,001 127 | 0,075 207 | 0,005 421     | 52239   | 4,2891          | 3929               | 251374   | 1374484       | 26,31          | 0,1464          |
| 50 à 54      | 149    | 10869            | 0,013 709   | 0,001085  | 0,066 272 | 0,005 246     | 48 310  | 4,470 2         | 3 2 0 2            | 233 548  | 1123 110      | 23,25          | 0,1270          |
| 55 à 59      | 145    | 8392             | 0,017 279   | 0,001374  | 0,082817  | 0,006 587     | 45 109  | 4,5397          | 3736               | 216 204  | 889 563       | 19,72          | 0,1138          |
| 60 à 64      | 178    | 7345             | 0,024 233   | 0,001709  | 0,114 242 | 0,008 059     | 41373   | 4,7017          | 4727               | 195 048  | 673359        | 16,28          | 0,0992          |
| 65 à 69      | 194    | 5 1 2 5          | 0,037853    | 0,002 472 | 0.172 903 | 0,011 290     | 36 646  | 4,800 4         | 6336               | 167 391  | 478 310       | 13,05          | 0,0846          |
| 70 à 74      | 179    | 3 2 2 1          | 0,055 579   | 0,003 612 | 0,243 993 | 0,015 857     | 30 310  | 4,995 6         | 7 3 9 5            | 133 062  | 310 919       | 10,26          | 0,0661          |
| 75 à 79      | 135    | 2049             | 0,065 888   | 0,004 802 | 0,282849  | 0,020 615     | 22 915  | 5,165 2         | 6481               | 98370    | 177857        | 7,76           | 0,0439          |
| 8o à 84      | 160    | 984              | 0,162 539   | 0,008 349 | 0,577876  | 0,029 682     | 16433   | 4,8881          | 9496               | 58 4 25  | 79487         | 4,84           | 0,0270          |
| 285          | 169    | 513              | 0,329 358   | S.O.      | 1,000 000 | S.0           | 6937    | 3,2502          | 6937               | 21062    | 21062         | 3,04           | 5.0.            |

Tableau 6A.14. Table de survie du site de Morogoro, Tanzanie, de 1994-1995 à 1998-1999<sup>a</sup>

Note : «  $nD_x$  » représente les décès observés entre les âges x et x+n; «  $ndx$  » représente le nombre de personnes décédant entre les âges x et x+n; « e<sub>x</sub> » représente l'espérance de vie à l'âge x pour la population de cette table de survie :« l<sub>x</sub> » représente le nombre de survivants à l'âge x dans la population de cette table de survie; « "L<sub>x</sub> » représente les personnes années vécues dans la population de cette table de survie entre les âges x et x+n; « "M, » représente le taux de mortalité observé pour les âges x et x+n; « S.O. » signifie sans objet; « "PA, » représente les personnes années vécues entre les âges x et x+n; «  $q_x$  » représente la probabilité de décéder entre les âges x et x+n; « ET verprésente l'erreur-type dans le calcul de  $i_x$ , « ET verprésente l'erreur-type dans le calcul représente l'erreur-type dans le calcul de  ${}_{\pi}M_{x}$ ; « ET  ${}_{n'x}$  » représente l'erreur-type dans le calcul de  ${}_{n}q_{x}$ ; « ET  ${}_{n'x}$  » représente l'erreur-type dans le calcul de  $e_{x}$ ; «  $T_{x}$  » représente les p années vécues dans la population de cette table de survie à un âge supérieur à x.

<sup>a</sup> Les données sont recueillies d'une mi-année à l'autre.

 $ET_a$  $ET<sub>I</sub>$  $\overline{d_x}$  $\overline{\tau_{\star}}$  $e_x$ (années)  $ET<sub>e</sub>$  (années) Âge (années)  $nD<sub>v</sub>$  $nPA_x$  $M_x$  $ET_{.M.}$  $a<sub>x</sub>$  $I_{\mathbf{r}}$  $n l x$ **Hommes** 1160 0,002 958 100.000  $0.0000$ 10 6 58 92859  $\leq$ 10 10 7 0.114 772 0.003 185 0.106 577 4721624 47,22 0.3248  $1\mathring{a}$   $\Delta$ 858 38795  $0.022116$ 0,000 723 0,083536 0.002 730 89342 0.8748 7463 337458 4628765 51,81  $0,2853$  $5a9$ 81879  $243$ 51644 0,004 705 0.000 298 0.023.253 0,001 474 1,3297 1904 404 635 4 2 9 1 3 0 7  $52,41$ 0,2517 10 à 14 50035 0.000 254 0.001259 1300 396 625 3886671 48.60  $0,2440$ 164 0.003 278 0.016 255 79 975 1,414 3  $15a19$ 117 37 9 26 0,003 085 0,000 283 0,015 307 0,001 404 78675 1,470 1 1204 390 365 3 490 046 44,36 0,2394 20 à 24 87 22 5 22 0,003863 0.000 410 0,019 130 0,002 031 77471 1,5475 1482 383649 3 099 681 40.01  $0,2348$ 25 à 29 99 15 4 15 0.006 422 0.000 635 0.031 604 0.003 126 75 989  $1.7365$ 2 402 373940 2716032 35,74  $0.2269$ 30 à 34 145 14 669 0,009 885 0.000 801 0,048 232 0,003 908 73587 2,1926 3549 359063 2 342 092  $31,83$  $0.2118$ 35 à 39 15.006 0,011 462 0.000 849 0,055 714 0.004 128 70038 2,8131 3902 340 435 1983028 28,31 0,1923  $172$ 0,005 658 66 136 5908 24,84 40 à 44 227 12 138 0,018 702 0,001185 0,089 331 3,3443 315 910 1642594 0,1753 45 à 49 12 502 0,001 214 0,097 036 0.005 774 60 228 4.1738 5844 286 529 1326 684 22.03 0.1494 255 0.020397 286 0.006 710 54384 4,612 5 6583 1040155 50 à 54 11099 0,025 768 0,001 429 0,121 043 255 461 19,13 0,1291 7438 220 410 55 à 59 385 11 409 0,001580 0,155 600 0,007 287 47801 4,895 2 784694 16,42 0,1091 0,033745 0.002 208 0,009 895 40363 8369 180893 564 284 13,98 60 à 64 348 7522 0.046 264 0,207 340 4,703.7 0,0927  $65a69$ 6812 0.011 066 8 2 6 2 383391 11,98 404 0,059 307 0,002 541 0,258 246 31994 4,5507 139 315 0,0725 6669 101 986  $10,28$ 70 à 74 3869 0,065 392 0.003 486 0,281017 0,014 981 23732 3,757 2 244 076  $0,0566$ 253 0.018 781 3,2062 7 2 2 4 67255 142 089 8,33 75 à 79 293 2728 0,107 405 0,004 765 0,423 349 17063 0,0415  $0.0260$ 80 à 84 115 1076 0,106877 0,007 579 0,421 709 0,029 905 9839 2,0931 4 1 4 9 38823 74834 7,61 285 149 943 0,158 006 **S.O.** 1,000 000  $S.D.$ 5 6 9 0 1,5657 5 6 9 0 36 011 36 011 6,33  $S.0.$ **Femmes**  $<1$ 1130 10 241 0,110 341 0,003 109 0,102 957 0,002 901 100 000 0.0000 10 2 9 6 93 308 5 138 770 51,39 0,3125  $1\overline{a}$ 738 38 364 0,000 682 0,073 230 0,002 595 89704 0,8415 6569 341482 5 045 462  $56.25$  $0,2654$ 0,019 237  $5a9$ 49 662 1,2646 1633 4703981 56,58  $0,2268$ 197 0,003 967 0,000 280 0,019 639 0.001385 83135 411 5 95 1088 52,67 10 à 14 122 45 385 0,002 688 0,000 242 0,001 201 81503 1,3481 404 793 4 29 2 386  $0,2177$ 0,013 351 15 à 19 0,000 266 0,001 322 1,4081 3887593 48,34 76 32598 0,002 331 0,011 590 80 414 932 399742 0,2119 1,4886 20 à 24 23 960 0,004 048 0,000 407 0,020 039 0,002 014 79483 1593 393 431 3487851 43,88 0,2061 97 25 à 29 22 6 6 6 0,028 701 0,002 462 77890 1,6859 2 2 3 5 383860 3 094 4 20 132 0,005 824 0,000 500 39,73 0,1947 2829 30 à 34 167 21 913 0,007 621 0,000 579 0,037 393 0.002839 75 654 1,9582 371199 2710560 35,83  $0,1803$ 35 à 39 137 23658 0,005 791 0,000 488 0,028 541 0,002 403 72825 2,2758 2079 358 930 2 3 3 9 3 6 1 32,12 0,1642 40 à 44 18833 0,007 965 0.000 637 0,003 125 2,4541 2762 346828 1980431 150 0,039 046 70747 27,99 0,1553 18 3 8 2 67 984 45 à 49 195 0,010 608 0,000 740 0,051671 0,003 603 2,7550 3513 331140 1633603 24,03 0,1438 50 à 54 313 18 091 0,017 301 0,000 937 0,082 920 0,004 488 64 472 3,0778 5 3 4 6 308 993 1302462 20,20 0,1326 55 à 59 443 16672 0,026 571 0,001181 0,124 582 0,005 538 59 126 3,4259 7 3 6 6 277 213 993 469 16,80 0,1203 60 à 64 0,001770 0,163 602 0,008 126 51760 3,6977 8468 237 628 716 256 13,84 0,1078 339 9513 0,035 635 65 à 69 8024 11 244 188 349 478 628 11,06 479 0,059 696 0,002 347 0,259 719 0,010 210 43 29 2 4,3559 0,0914 70 à 74 0,016 423 11864 130 580 9,06 320 3522 0,090857 0,004 031 0,370 199 32048 4,3409 290 279 0,0758 8649 75 à 79 279 2558 0,109 070 0,004 936 0,428 506 0,019 394 20184 4,4921 79 297 159 699 7.91 0,0524 80 à 84 0,009 494 0,507 283 0,035 431 11 5 3 5 5851 80 40 2 6,97 0,0371 101 743 0,135 935 2,999 4 43 046 ≥85 677  $S.0.$ S.O. 5683 S.O. 103 0,152 142 1,000 000 5683 2,3985 37 356 37 356 6,57

Tableau 6A.15. Table de survie du site de Navrongo, Ghana, 1995-1999

Note : «  $nD_x$  » représente les décès observés entre les âges x et x+n; «  $n_x$  » représente le nombre de personnes décédant entre les âges x et x+n; «  $e_x$  » représente l'espérance de vie à l'âge x pour la population de cette table de survie ;« l, » représente le nombre de survivants à l'âge x dans la population de cette table de survie; « "L, » représente les personnes années vécues dans la population de cette table de survie entre les âges x et x+n; « "M<sub>x</sub> » représente le taux de mortalité observé pour les âges x et x+n; « S.O. » signifie sans objet; « "PA<sub>x</sub> » représente les personnes années vécues entre les âges x et x+n; «  $q_x$  » représente la probabilité de décéder entre les âges x et x+n; «  $ET_L$  » représente l'erreur-type dans le calcul de  $l_x$ ; «  $ET_M$  » représente l'erreur-type dans le calcul de " $M_x$ ; «  $E\ddot{T}_{nq}$ " représente l'erreur-type dans le calcul de " $q_x$ ; «  $ET_{e_x}$ " représente l'erreur-type dans le calcul de  $e_x$ ; «  $T_x$  » représente les personnesannées vécues dans la population de cette table de survie à un âge supérieur à x

| Âge (années)      | $nD_X$ | nPA     | $nM_X$    | $ET_{M_X}$ | nq <sub>X</sub> | $ET_{.a.}$    | $l_{\rm x}$ | $ET_L$   | $n$ dx  | n <sub>x</sub> | $T_X$         | $e_x$ (années) | $ET_e$ (années) |
|-------------------|--------|---------|-----------|------------|-----------------|---------------|-------------|----------|---------|----------------|---------------|----------------|-----------------|
| Hommes            |        |         |           |            |                 |               |             |          |         |                |               |                |                 |
| <1                | 223    | 2334    | 0,095 544 | 0.006 104  | 0,089 796       | 0,005 737     | 100 000     | 0,0000   | 8980    | 93 984         | 4879773       | 48,80          | 0.8031          |
| $1\mathring{a}$ 4 | 334    | 8 2 0 7 | 0,040 697 | 0,002 057  | 0,146844        | 0,007 422     | 91020       | 3,2911   | 13 366  | 328 424        | 4785790       | 52,58          | 0.7427          |
| 5 à 9             | 72     | 9281    | 0,007 758 | 0,000 897  | 0,038 051       | 0,004 398     | 77655       | 6,9588   | 2955    | 380886         | 4457366       | 57,40          | 0,6220          |
| 10 à 14           | 32     | 8 3 1 3 | 0,003849  | 0,000 674  | 0,019 064       | 0,003 338     | 74700       | 7,6058   | 1424    | 369 939        | 4076480       | 54.57          | 0,5907          |
| 15 à 19           | 21     | 6787    | 0,003 094 | 0,000 670  | 0,015 352       | 0,003 324     | 73 276      | 7.9402   | 1125    | 363 566        | 3706542       | 50,58          | 0,575.7         |
| 20 à 24           | 15     | 4344    | 0,003 453 | 0,000 884  | 0,017 117       | 0,004 382     | 72 151      | 8,2916   | 1235    | 357 666        | 3 3 4 2 9 7 6 | 46,33          | 0.5633          |
| 25 à 29           | 15     | 2692    | 0,005 572 | 0,001 419  | 0,027 478       | 0,006 997     | 70 916      | 9,0097   | 1949    | 349 707        | 2 985 309     | 42,10          | 0,5453          |
| 30 à 34           | 8      | 2517    | 0,003 178 | 0,001 115  | 0,015 767       | 0,005 530     | 68 967      | 10.9831  | 1087    | 342 117        | 2 635 602     | 38,22          | 0,506 5         |
| 35 à 39           | 22     | 2623    | 0,008 387 | 0,001751   | 0,041075        | 0,008 576     | 67880       | 12,0942  | 2788    | 332428         | 2 2 9 3 4 8 5 | 33,79          | 0,4873          |
| 40 à 44           | 16     | 2312    | 0,006 920 | 0,001700   | 0,034 014       | 0,008 358     | 65 092      | 14,5096  | 2 2 1 4 | 319 923        | 1961057       | 30,13          | 0,4487          |
| 45 à 49           | 14     | 1626    | 0,008 610 | 0,002 252  | 0,042 143       | 0,011 023     | 62878       | 16,4987  | 2650    | 307 763        | 1641134       | 26,10          | 0,4209          |
| 50 à 54           | 23     | 1342    | 0,017 139 | 0,003 424  | 0,082 172       | 0,016 415     | 60 228      | 19,9416  | 4949    | 288 766        | 1333371       | 22,14          | 0,3847          |
| 55 à 59           | 23     | 1412    | 0,016 289 | 0,003 261  | 0,078 258       | 0,015 666     | 55 279      | 26,5730  | 4326    | 265 578        | 1044605       | 18,90          | 0,3213          |
| 60 à 64           | 39     | 1192    | 0,032 718 | 0,004 827  | 0,151 221       | 0,022 309     | 50953       | 30,0765  | 7705    | 235 501        | 779 026       | 15,29          | 0,2820          |
| 65 à 69           | 47     | 1011    | 0,046 489 | 0,006 034  | 0,208 241       | 0,027 028     | 43 248      | 34,5887  | 9006    | 193723         | 543 526       | 12,57          | 0,2240          |
| 70 à 74           | 42     | 688     | 0,061047  | 0,008 077  | 0,264817        | 0,035 036     | 34 24 2     | 35.3462  | 9068    | 148 539        | 349 803       | 10,22          | 0,1675          |
| 75 à 79           | 41     | 484     | 0,084 711 | 0,010 670  | 0,349 531       | 0,044 026     | 25 174      | 33.4973  | 8799    | 103872         | 201 264       | 7.99           | 0,110 5         |
| 80 à 84           | 36     | 302     | 0,119 205 | 0,014 611  | 0,459 184       | 0,056 281     | 16 375      | 26,4563  | 7519    | 63076          | 97 393        | 5,95           | 0,0588          |
| 285               | 40     | 155     | 0,258 065 | S.O.       | 1,000 000       | S.O.          | 8856        | 16,2312  | 8856    | 34 316         | 34 316        | 3,88           | S.O.            |
|                   |        |         |           |            |                 | <b>Femmes</b> |             |          |         |                |               |                |                 |
| $\leq 1$          | 173    | 2 2 8 5 | 0,075 711 | 0,005 545  | 0,072 160       | 0,005 285     | 100 000     | 0,000 0  | 7 2 1 6 | 95 310         | 5 3 5 9 0 9 3 | 53,59          | 0,816 2         |
| $1\mathring{a}4$  | 287    | 8132    | 0,035 293 | 0,001 944  | 0,129 143       | 0,007 114     | 92784       | 2,7927   | 11982   | 339 515        | 5263783       | 56,73          | 0,7578          |
| 5 à 9             | 69     | 9386    | 0,007 351 | 0,000 869  | 0,036 094       | 0,004 266     | 80802       | 6,4746   | 2 9 1 6 | 396 717        | 4 9 2 4 2 6 9 | 60,94          | 0,6310          |
| 10 à 14           | 23     | 7 1 5 5 | 0,003 215 | 0,000 665  | 0,015 945       | 0,003 298     | 77885       | 7,2038   | 1242    | 386 321        | 4527552       | 58,13          | 0,595 4         |
| 15 à 19           | 15     | 5 1 1 1 | 0,002 935 | 0,000 752  | 0,014 567       | 0,003 734     | 76 643      | 7,6357   | 1116    | 380 426        | 4 141 230     | 54.03          | 0,577.4         |
| 20 à 24           | 16     | 4298    | 0,003 723 | 0,000 922  | 0,018 442       | 0,004 568     | 75 5 27     | 8,2338   | 1393    | 374 152        | 3760805       | 49,79          | 0,5576          |
| 25 à 29           | 14     | 3219    | 0,004 349 | 0,001150   | 0,021512        | 0,005 687     | 74134       | 9,1231   | 1595    | 366 683        | 3 386 652     | 45,68          | 0,5323          |
| 30 à 34           | 9      | 2949    | 0,003 052 | 0,001 010  | 0,015 144       | 0,005 010     | 72539       | 10,5124  | 1099    | 359 950        | 3 019 969     | 41,63          | 0,4987          |
| 35 à 39           | 11     | 3208    | 0,003 429 | 0,001 025  | 0,016 999       | 0,005 082     | 71441       | 11,5169  | 1214    | 354 168        | 2 660 019     | 37.23          | 0,4774          |
| 40 à 44           | 15     | 2474    | 0,006 063 | 0,001542   | 0,029 863       | 0,007 594     | 70 226      | 12,446 6 | 2097    | 345 889        | 2 305 852     | 32,83          | 0,4598          |
| 45 à 49           | 19     | 1904    | 0,009 979 | 0,002 233  | 0,048 681       | 0,010 893     | 68 129      | 14,5588  | 3317    | 332 354        | 1959963       | 28,77          | 0,4285          |
| 50 à 54           | 17     | 1793    | 0,009 481 | 0,002 246  | 0,046 309       | 0,010 968     | 64813       | 18,6833  | 3001    | 316 560        | 1627608       | 25,11          | 0,3763          |
| 55 à 59           | 26     | 1829    | 0,014 215 | 0,002 690  | 0,068 638       | 0,012 991     | 61811       | 22,0466  | 4243    | 298 450        | 1311049       | 21,21          | 0,3365          |
| 60 à 64           | 28     | 1525    | 0,018 361 | 0,003 314  | 0,087 774       | 0,015 843     | 57569       | 25,5717  | 5 0 5 3 | 275 211        | 1012 599      | 17.59          | 0,2953          |
| 65 à 69           | 36     | 1222    | 0.029 460 | 0,004 561  | 0,137 195       | 0,021 239     | 52516       | 29,5983  | 7 2 0 5 | 244 566        | 737389        | 14,04          | 0,2538          |
| 70 à 74           | 51     | 994     | 0.051308  | 0,006 315  | 0,227 374       | 0,027 986     | 45 311      | 34,475 2 | 10 302  | 200 797        | 492823        | 10.88          | 0,2053          |
| 75 à 79           | 37     | 492     | 0,075 203 | 0,010 221  | 0,316 510       | 0,043 018     | 35 008      | 36,6598  | 11080   | 147 340        | 292 026       | 8,34           | 0,1525          |
| 80 à 84           | 48     | 379     | 0.126 649 | 0,013 170  | 0,480 962       | 0,050 014     | 23 9 28     | 39,8061  | 11508   | 90868          | 144 686       | 6,05           | 0.0818          |
| 285               | 36     | 156     | 0,230 769 | S.O.       | 1,000 000       | S.0.          | 12 4 19     | 25,0451  | 12 419  | 53818          | 53818         | 4.33           | S.O.            |

**Tableau 6A.i6. Table de survie du site de Niakhar, Sénégal, 1995-1998**

Note : «  $D_x$  » représente les décès observés entre les âges x et x+n; «  $n/d_x$  » représente le nombre de personnes décédant entre les âges x et x+n; «  $e_x$  » représente l'espérance de vie à l'âge x pour la population de cette table de survie ;«  $l_x$  » représente le nombre de survivants à l'âge x dans la population de cette table de survie; « " $L_x$  » représente les personnes-années vécues dans la population de cette table de survie entre les âges x et x+n; « "M<sub>x</sub> » représente le taux de mortalité observé pour les âges x et x+n; « S.O. » signifie sans objet; « "PA<sub>x</sub> » représente les personnes-années vécues entre les âges x et x+n; «  $q\bar{q}$  » représente la probabilité de décéder entre les âges x et x+n; « ET<sub>4</sub> » représente l'erreur-type dans le calcul de  $l_x$ ; « ET<sub>4</sub> » représente l'erreur-type dan

 $ET_a$  $ET<sub>f</sub>$  $\overline{T_x}$  $\overline{D_x}$  $nPA_x$  $\overline{M_x}$  $ET_{.M}$  $\overline{l_{\mathbf{y}}}$  $_{n}d_{r}$  $n<sub>k</sub>$  $e_{r}$ (années)  $ET<sub>e</sub>$  (années) Âge (années)  $nQ_X$ **Hommes** 78 0.003817 100 000 0.8737  $\leq1$  $2.221$ 0.035 116 0.003 907 0,034 309  $0.0000$ 3431 97701 5 419 511 54,20  $1\ddot{a}$ 10384 238 8 2 1 8 0,028 960 0,001773 0,107 531 0.006 585 96569 1,4573 358 573 5321809 55,11 0,8474  $5a9$  $85$ 9408 86 185 3807 421 406 4 963 236  $0,7558$ 0,009 035 0,000 958 0,044 177 0,004 685 5,2043 57,59  $6,3847$ 10 à 14 7484 0.000 725 0.019 844 0.003 587 82 378 1635 407801 4541830 0,7191  $30$ 0.004 009 55,13 15 à 19 400 087  $21$ 5 7 9 1 0,003 626 0,000 784 0,017 968 0.003886 80743 7,006 9 1451 4134029  $51,20$ 0,7014  $0,6839$ 20 à 24  $^{27}$ 4304 0.006 273 0,001189 0.030883 0,005 851 79 29 2 7,7416 2 4 4 9 390338 3733942 47,09 25 à 29 20 3632 0.005 507 0.001215 0.027 162 0.005 991 76843 9.423.2 2 087 378 998 3343603 43,51 0.6497 30 à 34  $\overline{21}$ 3 1 3 5 0.006.698 0,001 437 0,032 939 0.007 069 74756 11,0373 2462 367 624 2 964 605 39,66  $0.6201$ 35 à 39  $\overline{18}$ 2688 0.006 695 0,001 552 0.032 926 0.007 632 72 294 13,114 4  $2380$ 355 518 2596980 35,92 0,5859 40 à 44 0,009 683 19 2 1 5 4 0.008820 0,001 979 0,043 148 69 913 15,309 1 3 0 1 7 342 025 2 241 463 32,06 0,5540 0,051689 45 à 49  $21$ 0.010 612 0,010 984 66897 18,5993 3458 325 839 1899437 28,39 0,5130 1979 0.002 255 50 à 54 22,125 6 2622 310 640 24,80 0,472 2  $14$ 1659 0,008 439 0.002 208 0,041325 0.010 814 63439 1573598 55 à 59 24 1359 0,017 663 0,003 450 0,084 581 0,016 519 60817 25,0410 5 1 4 4 291 226 1262958 20,77 0,4444 60 à 64 0,139 130 0.021820 31,0768 7746 0,3966 35 1170 0.029 906 0,004 690 55673 259 002 971731 17,45 65 à 69 29 0,138 172 0.023819 47 928 37,7881 6622 223082 712 729 14,87 0,3358 977 0,029 685 0,005 117 70 à 74 38 651 0,058 336 0,008 171 0,035 653 41305 41,0996 10 5 14 180 240 489 647 11,85 0,2931 0,254 555 0.011189 44,5260 9766 0,227 4 75 à 79  $31$ 411 0,075 387 0.317 162 0.047 072 30791 129 540 309 407 10,05 21025 8o à 84 30 229 0,131 216 0.017 041 0,494 022 0,064 158 41,7678 10 387 79 159 179867 8,55 0,1614  $5.0.$  $>85$  $12$ 114 0,105 634  $S.0.$ 1,000 000  $S.0.$ 10 638 28,8894 10638 100 709 100 709 9,47 **Femmes**  $<\!\!1$ 110 2 5 0 4 0,043 926 0,004 098 0,042 707 0,003 984 100 000 0,000 0  $4271$ 97 224 5 306 169 53,06 0,805 2  $1\tilde{a}$  4 242 8423 0.028 731 0.001745 0,106823 0,006 490 1,5873  $10226$ 355 930 5 208 945 54,41 0,7748 95729  $5a9$ 2935 420180 4853015 56,76  $0.6813$ 67 9593 0,006 984 0.000838 0,034 321 0.004 120 85 503 5,1259 10 à 14 7829 0,000 704 0,019 604 0,003 486 82 569 6.0212 1619 408 797 4432835 53,69 0,6519 31 0,003 960 6,6161 15 à 19 30 5904 0,005 081 0,000 916 0,025 088 0,004 523 80 950 2031 399 673 4024038 49,71  $0,6343$ 20 à 24 20 0,021768 0,004 814 78 919 7,6286 1718 390 301 3624366 45,93 0,6090 4544 0,004 401 0,000 973 25 à 29 8,7436 3 2 3 4 0 6 5 0,585 2 25 3736 0,006 691 0,001316 0,032 907 0,006 472 77 201 2 5 4 0 379 655 41,89 74 6 61 1826 30 à 34 -16 3230 0,004 953 0.001223 0.024 461 0.006 040 10,6742 368 738 2854410  $38.23$ 0,5487 35 à 39 15 2832 0,005 296 0,001349 0,026 135 0,006 659 72834 12,1920 1904 359 414 2485671 34,13 0,5232 40 à 44 0,048 375 3431 346 077 2 126 258 29,98 0,4989 22 2 2 1 9 0,009 915 0.002 062 0,010 061 70 931 13,915 5 1780181 45 à 49 19 1993 0,009 532 0,002 135 0,046 548 0,010 427 67500 17,6945 3 14 2 329 643 26,37 0,4544 50 à 54 24 1727 0,013897 0,002 740 0,067 154 0,013 239 64 358 21,0396 4322 310 984 1450 538 22,54 0,4188 55 à 59 30 1422 0,021090 0.003 653 0,100 168 0,017 348 60036 25,5688 6014 285 145 1 1 3 5 5 4 18,98 0,3767 60 à 64 54 022 31,5503 7677 250 918 854 409 15,82 0,3249 35 1144 0,030 596 0,004 790 0,142 109 0,022 249 65 à 69 9608 207 706 0,2660 47 1016 0,046 257 0.006 007 0,207 310 0,026 923 46 345 37,6663 603 491 13,02 70 à 74 36 656 8868 0,2081 0,054 903 0,007 970 0,241384 0,035 040 36737 39,2367 161 517 395 785 10,77 75 à 79 0,100 289 0,011 702 0,400 926 0,046 782 27870 111 414 234 268  $8,41$ 0,1536 44 439 39,1517 11 174 8o à 84 16 6 96 6 26 9 67808 122854 0,0841 21 227 0,092 450 0,015 943 0,375 469 0,064 750 31,0498 7,36  $S.0.$  $5.0.$ 5.0. 285 25 132 0,189 423 1,000 000 10 4 27 23.7976 10 4 2 7 55 047 55 047  $5,28$ 

Note : « " $D_x$  » représente les décès observés entre les âges x et x+n; « "d<sub>x</sub> » représente le nombre de personnes décédant entre les âges x et x+n; «  $e_x$  » représente l'espérance de vie à l'âge x pour la population de cette table de survie ;«  $l_x$  » représente le nombre de survivants à l'âge x dans la population de cette table de survie; «  $L_x$  » représente les personnes années vécues dans la population de cette table de survie entre les âges x et x+n; « "M<sub>x</sub> » représente le taux de mortalité observé pour les âges x et x+n; « S.O. » signifie sans objet; « "PA<sub>x</sub> » représente les personnes années vécues entre les âges x et x+n; «  $q_X$  » représente la probabilité de décéder entre les âges x et x+n; «  $ET_{L}$  » représente l'erreur-type dans le calcul de  $l_X$ ; «  $ET_{L}$  » représente l'erreur-type dans le calcul de  ${}_{n}M_{x}$ ; « ET  ${}_{n}^{T}$  représente l'erreur-type dans le calcul de  ${}_{n}q_{x}$ ; « ET  ${}_{n}$  représente l'erreur-type dans le calcul de  ${}_{n}q_{x}$ ; « ET  ${}_{n}$  représente les pe années vécues dans la population de cette table de survie à un âge supérieur à x.

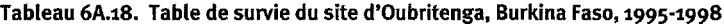

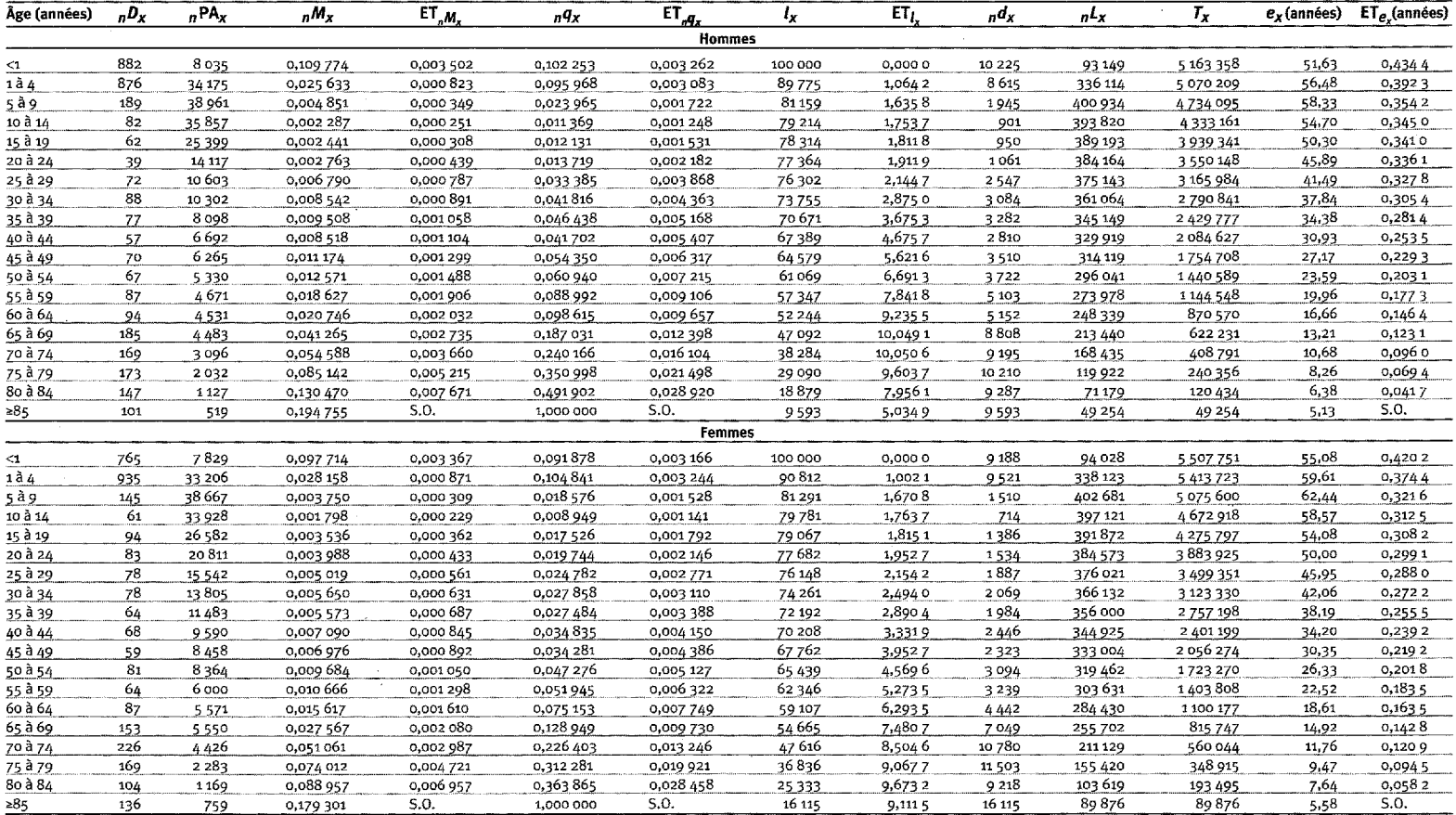

Note : «  $nD_x$  » représente les décès observés entre les âges x et x+n; «  $n/d_x$  » représente le nombre de personnes décédant entre les âges x et x+n; «  $e_x$  » représente l'espérance de vie à l'âge x pour la population de cette table de survie ;« l<sub>a</sub> » représente le nombre de survivants à l'âge x dans la population de cette table de survie; « "L<sub>a</sub> » représente les personnes années vécues dans la population de cette table de survie entre les âges x et x+n; « "M » représente le taux de mortalité observé pour les âges x et x+n; « S.O. » signifie sans objet; « "PA » représente les personnes années vécues entre les âges x et x+n; «  $q_x$  » représente la probabilité de décéder entre les âges x et x+n; « ET<sub>1</sub> » représente l'erreur-type dans le calcul de  $k_x$ ; « ET<sub>4</sub> » » représente l'erreur-type dans années vécues dans la population de cette table de survie à un âge supérieur à x.

 $ET_L$  $h^{D_x}$  $nPA_x$  $ET_a$  $l_{x}$  $\overline{d_x}$  $\overline{a^{\prime}x}$  $T_r$  $\overline{e_x(\text{années})}$  ET<sub>e</sub> (années) Âge (années)  $nM_x$  $ET_{.M.}$  $nq_{X}$ **Hommes** 0.011 948 100 000 5 339 664  $\leq 1$ 130 794 0,163 728 0,013 258 0,147 543 0.0000 14754 90 115 53,40 1,2424  $1\overline{d}4$ 49 5 0 9 0 0,009 627 0,005 262 85 246 14,2747 3 2 0 0 332 445 5 249 550 61,58 0,995 2 0,001349 0,037 543  $5a9$ 16 5376 82 045 1 2 1 2 0,9548 0,002 976 0,000 739 0,014 771 0,003 665 15,2347 407 197 4 9 17 10 5 59,93 10 à 14  $6\overline{6}$ 4861 0,006 153 0,002 504 80833 15,692 4 402 924 4509908 55.79 0,938 5 0,001 234 0,000 502 497 15 à 19 0,009 635 80336  $\overline{7}$ 3615 0,001 936 0,000 728 0,003 624 15,9096 774 399746 4 106 984 51,12 0,9322 20 à 24  $\overline{2}$ 2 3 3 9 0,000 855 0,000 603 0,004 266 0,003 010 79 562 16,4522 339 396 962 3707238 46,60 0,9212 25 à 29 6 2000 0,003 000 0.001 216 0.014888 0,006 033 79 223 16,8857 1179 393164 3 310 276 41,78 0.9151 30 à 34  $15$ 1553 0,009 659 0.002 434 0,047 155 0.011885 78 043 18,6708 3 680 381015 2 9 1 7 1 1 2 37,38 0,8950 35 à 39  $17$ 1415 0,012 014 0,002 828 0,058 319 0,013 726 74363 25,5546 4337 360 973 2 536 096 34,10  $0,8281$ 40 à 44 0,016 418 0,7540 10 912 0,010 965 0,003 374 0,053 362 70026 33,0790 3737 340789 2 175 123 31,06 0,6694 45 à 49 15 862 0,017 401 0,004 302 0,083 380 0,020 611 66 290 42,8609 5527 317 630 1834334 27,67 50 à 54 826 0,020 189 60762 54,6799 4 6 0 1 292 310 1516704 24.96 13 0,015 738 0,004 197 0,075 713 0,5544 18 836 1224394 55 à 59 0,021 531 0,004809 0,102 157 0.022816 56 162 61,7613 5737 266 466 21,80 0,4674 884 60 à 64 25 0,028 281 0,005 269 0,132 066 0,024 607 50424 66,2060 6659 235 474 957 928 19,00 0,3776 65 à 69  $17$ 729 0,023 320 0,110 175 0,025 206 43765 65,2697 4822 206 771 722 454 16,51 0,2949 0,005 335 38 943 6334 178 881 515 683 0,2384 70 à 74 25 706 0,035 411 0,006 481 0,162 655 0,029 768 63,8495 13,24 75 à 79 0,067 050 0,287 121 0,040 977 32 609 58,2068 9363 139638 336802 10,33  $0,186,3$ 35 522 0,009 569 8o à 84 28 328 8 177 8,48 0,1148 0,085 366 0,012 989 0,351759 0,053 522 23 246 47,435 2 95789 197 163 66  $S.0.$ ≥85 444 0,148 649  $S.0.$ 1,000 000  $S.O.$ 15 069 35,413 3 15 069 101 375 101 375 6,73 **Femmes**  $\leq$ 1 156 787 0,198 221 0,014 410 0,175 597 0,012 765 100 000 0,0000 17560 88586 5 217 766  $52,18$ 1,250 2  $1\mathring{a}$  4 41 4847 0,008 459 0,001 299 0,033 097 0,005 083 82 440 16,2947 2728 322 561 5 129 179 62,22 0,9586 5 à 9 11 5 164 0,003 177 79712 16,9897 844 396 448 4806619 60,30 0,9216 0,002 130 0,000 639 0,010 594 10 à 14  $12$ 4348 78867 1081 0,002 760 0,000 791 0,013 705 0,003 929 17,2730 391635 4 4 10 17 1 55,92 0,9097 786 15 à 19  $\overline{7}$ 3448 0,002 030 0,000 763 0,010 100 0,003 798 77786 17,7631 386 968 4018536 51,66 0,8941 20 à 24  $\bf{^{18}}$ 18,2789 378923 0,8819 2804 0,006 419 0,001 489 0,031590 0,007 327 77001 2432 3 6 3 1 5 6 7 47,16 26 25 à 29 2676 0,009 716 0,001860 0,047 428 0,009 078 74568 20,325 5 3537 364 001 3 252 644 43.62 0,8427 30 à 34  $\mathbf{21}$ 1862 0,002 393 23,025 8 3896 2888644 40,67 0,011 278 0,054845 0,011 635 71032 345 420 0,7904 35 à 39  $22$ 67 136 4476 37,88 0,7165 1595 0,013 793 0,002 841 0,066 667 0,013 731 27,3999 324 491 2 5 4 3 2 2 4 0,003 019 40 à 44  $12\,$ 1 1 1 7 0,010 743 0,052 310 0,014 700 62 660 32,3669 3278 305 107 2 2 18 7 3 3 35,41 0,6254 45 à 49 10 1226 0,039 968 0,012 384 59383 2 3 7 3 1913625 32,23 0,008 157 0,002 527 37,5541 290 979 0,537 5 50 à 54  $13$ 1622646 28,46 0,4869 1235 0,010 526 0,002844 0,051 282 0,013854 57 009 40,0201 2924 277737 3 9 11 55 à 59  $14$ 933 0,015 005 0,003863 0,072 314 0,018 615 54 086 42,2583 260 650 1344 909 24,87 0.4362 60 à 64 13 1078 0,012 059 0,003 245 0,058 532 0,015 752 50174 46,5039 2937 243 530 1084259 21,61 0,3625 65 à 69 28 1030 0,027 184 0,022 470 47 238 47,465 5 6 0 1 2 221158 840 729 17,80 0,3250 0,004 799 0,127 273 70 à 74 24 772 0,031 088 0,005 870 0,027 235 41226 47,418 1 5946 191263 619 571 15,03 0,2665 0,144 231 75 à 79  $24$ 0,204 429 35 280 158 367 428 308 12,14 0,2098 527 0,045 541 0,008 292 0,037 220 47.3328 7 2 1 2 8o à 84 0,046 866 8851 0,1368  $3<sup>1</sup>$ 414 0,074 879 0,011 128 0,315 361 28 067 47,2010 118 209 269 940 9,62  $5.0.$ S.O. ≥85 77 608 0,126 645 1,000 000 19 216 19 216 151732 151732 S.O. 39,4275 7,90

Tableau 6A.19. Table de survie du site de Rufiii. Tanzanie, 1999

Note : « "D<sub>x</sub> » représente les décès observés entre les âges x et x+n; « "d<sub>x</sub> » représente le nombre de personnes décédant entre les âges x et x+n; «  $e_x$  » représente l'espérance de vie à l'âge x pour la population de cette table de survie ;«  $l_x$  » représente le nombre de survivants à l'âge x dans la population de cette table de survie; «  $l_x$  » représente les personnes années vécues dans la population de cette table de survie entre les âges x et x+n; « "M. » représente le taux de mortalité observé pour les âges x et x+n; « S.O. » signifie sans objet; « "PA. » représente les personnes années vécues entre les âges x et x+n; «  $q_x$  » représente la probabilité de décéder entre les âges x et x+n; « ET<sub>i,</sub> » représente l'erreur-type dans le calcul de  $k_x$ ; « ET<sub>i, M</sub>, » représente l'erreur-type da années vécues dans la population de cette table de survie à un âge supérieur à x.

### *Chapitre 7*

# [PROFILS DE MORTALITÉ DU RÉSEAU](#page-6-5) **INDEPTH** POUR L'AFRIQUE

### *[Résumé](#page-6-5)*

Les données sur la mortalité du réseau INDEPTH portent sur plus de 6,4 millions de personnes-années exposées. Elles sont utilisées dans l'élaboration de nouveaux profils de mortalité. Sept profils de mortalité selon l'âge se dégagent de ces données, dont deux présentent clairement une surmortalité en raison du VIH/sida. Ces profils sont comparés avec ceux établis par Coale et Demeny (CD), ainsi que par les Nations Unies (ONU), dont ils diffèrent sensiblement. La méthode utilisée a permis de cerner 15 composantes principales pouvant expliquer la variance contenue dans les données. Il a été démontré que les composantes ont une valeur assez générale pour reproduire avec exactitude les profils de mortalité types de CD et de l'ONU. Le schéma qui en découle, axé sur les composantes, prend la forme d'une série hypothétique de tables de survie combinant des données qui intègrent le VIH/sida avec un profil de mortalité sous-jacent qui n'en tient pas compte. Cette méthode générale produit des profils de mortalité qui pourraient prévaloir si la population décrite par les données sous-jacentes était atteinte par le VIH/sida.

## **[Les schémas de mortalité et l'Afrique](#page-6-5)**

Le risque de décès varie principalement en fonction du sexe, de l'âge, de l'état de santé, du patrimoine génétique et de l'environnement, la totalité de ces éléments déterminant la probabilité d'être victime d'une maladie ou d'un accident. Les principaux facteurs de la mortalité interagissent de façon complexe et sont tributaires, à leur tour, d'un ensemble variable de facteurs sociaux, tout aussi complexes. En conséquence, il s'est avéré impossible de formuler un schéma général guidé par la théorie du risque de décès. A défaut d'un schéma général valable, on a recouru à deux types de tables de survie couramment utilisées, à savoir le schéma de CD, créé par Coale et Demeny, et le dernier schéma de l'ONU (Nations Unies, 1982). Les deux font la synthèse d'une vaste série de taux de mortalité empiriques en vue de produire un nombre réduit de profils de mortalité caractéristiques selon l'âge. Coale et Demeny ont défini quatre profils de mortalité, qu'ils ont nommés le Nord, le Sud, l'Est et l'Ouest, pour souligner le fait que chacun représente une région particulière
de l'Europe. Pour une raison similaire, les profils tracés par l'ONU portent aussi le nom de régions : Amérique latine, Chili, Extrême-Orient, Asie du Sud et Général. Comme son nom l'indique, le dernier profil de l'ONU a une valeur globale, qui n'est pas spécifique à un lieu unique.

Chacun des huit profils de mortalité types, hormis celui dit « Général » de l'ONU, est dérivé des caractéristiques épidémiologiques de la région qu'il représente. Par exemple, le profil « Asie du Sud » de l'ONU décrit des tendances de mortalité selon l'âge se distinguant par « des taux très élevés de décès chez les moins de 15 ans et des taux non moins élevés chez les habitants âgés, parallèlement à une mortalité moindre dans le principal groupe d'âge ». Ce profil est attribuable « à de fortes incidences de maladies infectieuses, parasitaires et diarrhéiques aux âges les moins élevés et à une forte mortalité par maladies diarrhéiques et respiratoires aux âges les plus élevés » (Nations Unies, 1982, p. 13).

On ne dispose pas de renseignements exacts sur la mortalité de la population habitant la majeure partie du monde en développement, car les registres d'événements démographiques y sont incomplets et manquent d'exactitude. Là où cette situation prévaut, les profils de mortalité types se substituent à l'information véritable. Les projections de la population et les estimations de la mortalité juvénile constituent deux exemples pertinents. Toute projection de la population doit comprendre les conditions de mortalité et des estimations éclairées du futur régime de mortalité. Les estimateurs de Brass sur la mortalité juvénile (Nations Unies, 1983), qui sont utilisés dans les zones où des données exactes sur la mortalité juvénile font défaut, se fondent sur des estimations du profil de mortalité juvénile selon l'âge et, dans la plupart des cas, un profil de mortalité type est utilisé à ces fins. De surcroît, on fait appel aux profils de mortalité types lorsqu'il s'agit d'évaluer des données, de proposer des versions adaptées ou corrigées de données erronées ou d'élargir, ou de compléter, la gamme de données incomplètes selon l'âge. Les démographes qui travaillent dans des régions où les données sur la mortalité sont inexactes ou incomplètes s'appuient sur les profils de mortalité types, qui leur permettent d'évaluer les données qu'ils possèdent et de procéder à des estimations et à des prévisions raisonnables.

Aucune des données utilisées pour créer l'une ou l'autre des séries les plus utilisées de profils de mortalité types ne provient de l'Afrique subsaharienne. En conséquence, il n'est pas certain que les profils de mortalité types existants puissent décrire avec pertinence la structure par âge de la mortalité en Afrique, et c'est strictement parce qu'il n'existe aucun autre recours qu'ils sont appliqués aux populations africaines. En outre, l'émergence de la pandémie du VIH/sida en Afrique a radicalement modifié les profils de mortalité selon l'âge dans de vastes zones du continent. Comme ils ne tiennent pas compte des décès provoqués par le sida, les profils de mortalité types existants ne sont plus appropriés dans les zones où le sida constitue une cause importante de décès et celles où on prévoit qu'il en deviendra une dans un avenir proche. Il y a là un problème plus sérieux qu'il ne semble au premier coup d'œil, en raison du rôle crucial joué par les profils de mortalité types dans le travail courant des démographes en Afrique, et ce, précisément en raison du manque flagrant de données complètes et exactes sur la mortalité.

Le présent chapitre propose sept profils de mortalité selon l'âge, basés presque exclusivement sur des données recueillies en Afrique, dont deux se distinguent par une surmortalité imputable au sida. On a élaboré un schéma basé sur 15 facteurs en vue de resumer les donnees. Celui-ci sert a isoler la composante du sida dans le profil de mortalite imputable au sida. La composante du sida est ensuite ajoutee en quantites variées aux données de l'un des profils en vue de générer un ensemble approximatif de tables de survie types illustrant les effets de la mortalite imputable an sida.

### **Donnees sur la mortalite**

Pour plus de souplesse à l'étape de l'analyse, chacun des sites a fourni les comptes des décès et des personnes-années suivies dans les divers groupes d'âge, de 0 à 85 ans et plus, par sexe, sur une base annuelle tant que durait leur observation. La majorite des sites ont été en mesure de fournir des données dans ce format. Un ou deux d'entre eux a cependant livré des données regroupées par période. Le tableau 7.1 résume les données recueillies.

La visée générale de cette étude est de cerner les profils de mortalité selon l'âge pour l'Afrique et l'Asie à l'aide de données longitudinales recueillies sur le terrain par les sites affiliés au réseau INDEPTH. Pour bien saisir l'écart de mortalité au fil du temps, les données de chaque site ont été regroupées par intervalles de trois ans, ou aussi pres d'intervalles de trois ans qu'il etait possible et pratique de le faire, ce qui a abouti à 70 périodes par site. Les données annuelles de chacune de ces périodes ont été additionnées pour produire 70 séries de données pour chaque période par site, pour chaque sexe, pour un total de 140 séries. Le tableau 7.2 présente les périodes etablies dans chacun des sites.

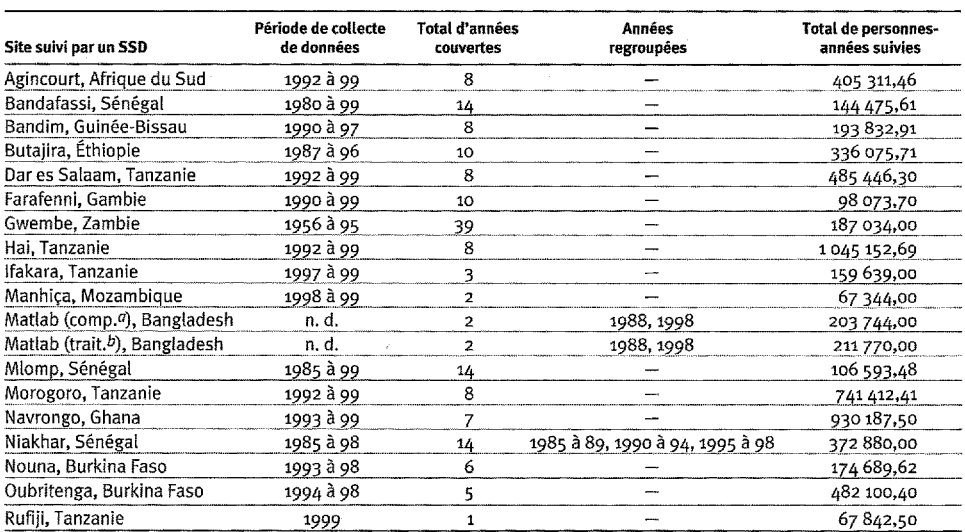

#### Tableau 7.1. Aspects temporels des données sur la mortalité recueillies par le réseau INDEPTH

**Note** : « n. d. » signifie non disponible.

<sup>a</sup> Zone de comparaison.

 $\it{^b}$  Zone de traitement.

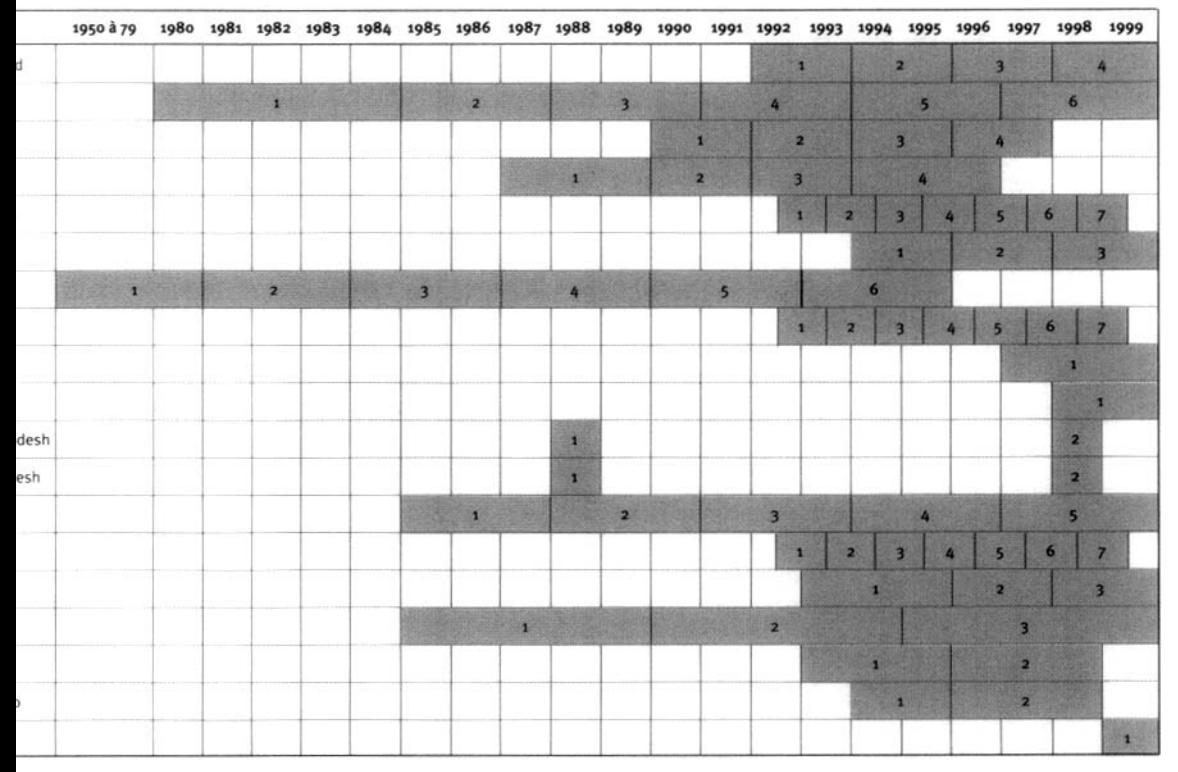

### **Tableau 7.2. Périodes sélectionnées à des fins d'analyse dans chaque site : périodes par site**

**.**<br>**Iliquent les périodes établies dans** chacun des sites. Les observations provenant des sites suivis dans le cadre du PMMA de la Tanzanie, à Hai et Morogoro, vont d'une mi-année à l'autre et sont communiquées à des intervalles de mi-année à mi-année, plutôt qu'à toutes les hacun de ces cas, on a déclaré sept périodes d'un an.

on. .<br>.

# **[Analyse en composantes principales](#page-6-0)**

#### **Synthèse des données**

L'objectif consiste à trouver comment représenter de façon compacte l'information contenue dans un vaste ensemble de données sur des éléments similaires. L'analyse en composantes principales traite les observations de façon à produire un nombre égal de composantes. Celles-ci peuvent reproduire la totalité des observations originales lorsqu'elles sont combinées dans les proportions appropriées. Ces composantes diffèrent des observations originales dans la mesure où elles saisissent le plus de variables possible correspondant au moins grand nombre de composantes possible. La première composante compte pour le nombre maximal de variables qu'une composante est en mesure de générer. Lorsque l'analyste retranche les variables associées à la première composante, c'est la deuxième composante qui compte pour le nombre maximal de variables qu'une composante est en mesure de générer. L'analyste poursuit le processus jusqu'à ce que l'écart des données originales soit déterminé et que le nombre de composantes soit égal au nombre d'observations originales. La conséquence principale de ce processus est que la plus grande partie de la variation présente dans l'ensemble de données est représentée dans les premières composantes.

De cette manière, il est possible de faire la synthèse d'un vaste éventail d'observations à l'aide de quelques composantes. Après avoir décidé dans quelle mesure l'écart original doit être retenu, l'analyste peut rejeter les composantes d'ordre élevé représentant la variation résiduelle.

#### **Schéma de mortalité axé sur les composantes**

Le schéma de mortalité axé sur les composantes qu'on a élaboré dans cette étude ne permet de formuler aucune hypothèse fondamentale quant à la structure sous-jacente de la mortalité selon l'âge. Ce schéma permet de présenter une hypothèse générale : il est possible de décomposer la structure arbitraire par âge de la mortalité en un nombre restreint de composantes individuelles et un terme résiduel négligeable. De plus, on considère que quelques composantes individuelles regroupées forment un ensemble universel de composantes de la mortalité selon l'âge et que, lorsqu'elles sont combinées dans les proportions appropriées, elles peuvent reproduire n'importe quelle structure par âge de la mortalité. Pour les besoins de cette étude, ces hypothèses ne s'appliquent qu'à l'éventail de données sur la mortalité examinées ici; toutefois, il a été démontré que les composantes « universelles » sur la mortalité générées à partir des données du réseau INDEPTH sont capables de reproduire la structure par âge de la mortalité et les tables de survie types de CD et de l'ONU dans les limites d'une tolérance très réduite.

Supposons qu'il y a n composantes cernées à partir de la structure de la mortalité selon l'âge et g groupes d'âge. Soit *m,* le vecteur des valeurs logit *(nqx)* par âge, et C, la matrice  $g \times n \times 1$  dont la *i*-ème colonne contient la *i*-ème composante de la mortalité. Soit  $a$ , un vecteur  $n \times 1$  des coefficients qui déterminent la mesure dans laquelle chaque composante est utilisée pour générer la structure de la mortalité et *r,* un vecteur  $g \times 1$ , spécifique à chaque âge, de termes résiduels. L'équation [7.1] est

alors une représentation compacte du schéma de composantes entières de la mortalité :

$$
m = Ca + r \tag{7.1}
$$

où *m, C, a* et *r* sont tels que définis ci-dessus. En appliquant cette formule au groupe d'âge de 20 à 24 ans, on obtient :

$$
\begin{bmatrix} \vdots & \vdots & \vdots \\ \logit\left(\frac{1}{5}q_{20}\right) & \vdots & \vdots \\ \vdots & \vdots & \vdots \end{bmatrix} = \begin{bmatrix} \vdots & \vdots & \vdots & \vdots \\ \vdots & \vdots & \vdots & \vdots & \vdots \\ \vdots & \vdots & \vdots & \vdots & \vdots \end{bmatrix} + \dots + \begin{bmatrix} \vdots & \vdots & \vdots & \vdots \\ \vdots & \vdots & \vdots & \vdots \\ \vdots & \vdots & \vdots & \vdots \end{bmatrix}
$$

où  ${}_5\pmb{C}_{20}^{\,i}$  est la valeur de la composante *i* pour le groupe d'âge de 20 à 24 ans;  $\pmb{a}_{i}$  est la valeur du coefficient de la composante *i*;  $r_{20}$  est la valeur de l'écart résiduel pour le groupe d'âge de 20 à 24 ans. Chaque vecteur de la colonne contient des éléments *g,* un pour chaque groupe d'âge.

Dès que la matrice *C* a été déterminée par une analyse en composantes principales (décrite ci-dessous), le schéma peut être utilisé de diverses façons. D'abord, il est instructif d'examiner la forme des composantes elles-mêmes. La composante principale, qui représente la majorité des variations notées dans les données, est la forme commune sous-jacente de la structure de la mortalité, qui varie selon l'âge. La deuxième composante et celles d'ordre plus élevé définissent les variations particulières à l'âge par rapport à la structure de base. En outre, il est possible d'associer certaines interprétations formelles aux composantes; par exemple, l'une d'entre elles pourrait modifier l'équilibre entre la mortalité juvénile et adulte, tandis qu'une autre pourrait augmenter ou réduire le taux de mortalité d'un groupe d'âge particulier touché par une condition particulière, telle que la mortalité maternelle ou imputable au sida.

Des estimations des coefficients *a* qui transforment les composantes en une structure donnée de la mortalité peuvent être obtenues par une régression linéaire et ordinaire des moindres carrés de la structure de la mortalité par comparaison avec les composantes C. L'écart résiduel déterminé dans la régression est équivalent à *r,* et les coefficients de la régression sont les éléments du vecteur *a* avec l'ajout d'un autre élément afin de stocker la constante estimée dans la régression. Supposons que a'soit le vecteur du coefficient  $(n + 1) \times 1$  avec l'élément supplémentaire permettant de stocker la constante générée dans le schéma de régression, et que  $C$ ' est la matrice  $g \times (n+1)$  des composantes avec une colonne supplémentaire contenant toutes celles qui tiennent compte de la constante dans a '. La constante est interprétée comme une mesure du **niveau** général de la structure de la mortalité, alors que les coefficients indiquent la mesure selon laquelle le profil de mortalité selon l'âge (composante) est nécessaire pour reproduire le schéma général de mortalité selon l'âge dans les données originales. Interprétée de cette façon, la régression permet de stabiliser le niveau et d'évaluer la mesure selon laquelle chaque composante est contenue dans les données ainsi que l'importance de chaque profil de mortalité selon l'âge afin de générer le schéma selon l'âge observé dans les données. L'équation [7.2] représente le schéma de mortalité axé sur des composantes de régression :

$$
m = C'a' \tag{7.2}
$$

où *m,* C'et a'sont tels que définis ci-dessus. En appliquant cette formule au groupe d'âge de 20 à 24 ans, on obtient :

$$
\begin{bmatrix} \vdots \\ \operatorname{logit}({}_{5}q_{20}) \\ \vdots \end{bmatrix} = \begin{bmatrix} \vdots \\ {}_{5}C_{20} \cdot \boldsymbol{a}_{i} \\ \vdots \end{bmatrix} + \dots + \begin{bmatrix} \vdots \\ {}_{5}C_{20} \cdot \boldsymbol{a}_{n} \\ \vdots \end{bmatrix} + \begin{bmatrix} \vdots \\ 1 \cdot \boldsymbol{a}_{i} \\ \vdots \end{bmatrix}
$$

où r,C2'0 est la valeur de la composante *i* pour le groupe d'âge de 20 à 24 ans; a, est la valeur du coefficient estimé de la composante *i; a,* est le terme constant estimé dans la régression, possédant la même valeur pour tous les groupes d'âge. Chaque vecteur de la colonne contient des éléments *g,* un pour chaque groupe d'âge.

Le fait d'ignorer la variation résiduelle et de postmultiplier C' par a' (équation [7.2]) permet d'obtenir la structure originale de la mortalité, sans la variation résiduelle r. Combiné avec C', le vecteur  $(n + 1) \times 1$  a' contient la totalité des renseignements nécessaires à la reproduction de la structure originale de la mortalité dans *r.* Dans la plupart des cas, le nombre de composantes *(n +* 1) nécessaires à l'encodage de la structure de la mortalité est de loin inférieur à *g,* le nombre de groupes d'âge. Par conséquent, a'est une représentation compacte de la structure de la mortalité qui reflète fidèlement la structure fondamentale de la mortalité, sans les « biais » associés aux composantes d'ordre élevé et au terme résiduel. De plus, en ajustant le terme constant contenu dans le dernier élément de a', il est possible de déterminer arbitrairement le niveau de la structure de la mortalité sans en modifier le profil selon l'âge.

Les vecteurs de coefficients individuels associés à la structure de la mortalité représentent les dimensions les plus importantes; ils peuvent être comparés et regroupés sans qu'on ait à se préoccuper du biais d'ordre élevé caractérisant la structure individuelle de la mortalité. En outre, si on compare uniquement les coefficients qui correspondent aux composantes et qu'on ignore la constante, il est possible de comparer la structure individuelle de la mortalité, en se basant seulement sur leurs profils individuels selon l'âge **plutôt que sur les différences dans leur niveau.** De ce fait, en comparant uniquement les constantes associées à deux structures de la mortalité, l'influence du profil de mortalité selon l'âge est éliminée (neutralisée) et il est possible d'établir une comparaison en se basant seulement sur leur niveau.

# **[Composantes principales des données sur la mortalité](#page-6-1) recueillies par le réseau INDEPTH**

Pour chaque sexe, les valeurs de logit *(nqx)* sont calculées pour les groupes d'âge standard de 0 à 85 ans (18 groupes au total)<sup>1</sup> , et ce, de la période couverte par chaque site, en fonction des équations [7.3] et [7.4]. On a ainsi obtenu 70  $\times$  18 séries de données consistant en une colonne correspondant à chaque période par site et en une rangée correspondant à chaque concession contenant une valeur de logit *(nqx)* pour chaque période par site et chaque groupe d'âge spécifiés.

L'équation [7.3] présente  $\binom{n}{k}$  comme une fonction de  $\binom{n}{k}$ *x* :

$$
{}_{n}q_{x} = \frac{{}_{n}M_{x}}{1 + n(1 - {}_{n}a_{x}){}_{n}M_{x}}
$$
 [5.1]

où *nqx* représente la probabilité de décéder, selon la table de survie, entre les âges *x* et *x + n* chez les personnes qui ont survécu à l'âge *x\ nMx* représente le taux de mortalité observé (le ratio de décès par rapport aux personnes-années vécues) chez les personnes âgées entre *x* et *x + n; nax* représente la proportion moyenne d'années entre les âges *x* et *x + n* qui ont été vécues par les personnes décédées durant cet intervalle d'âge<sup>2</sup> .

L'équation [7.4] illustre le calcul effectué pour obtenir le logit *(nqx) :*

$$
logit (nqn) = \frac{1}{2} ln \left( \frac{nq_x}{1 - nq_x} \right)
$$
 [7.4]

Les équations sur le facteur<sup>3</sup> et le score que fournit la version 5 du logiciel statistique STATA (StataCorp, 1997)<sup>4</sup> servent à calculer les composantes principales de la matrice des covariances entre  $70 \times 18$  données $^5$  associées à la série décrite ci-dessus. On attribue à chaque groupe d'âge (rangée) de la série de données un coefficient de pondération égal au nombre total de personnes-années suivies dans le groupe d'âge obtenu de la somme des périodes par site. Quinze des 70 composantes principales en résultant sont retenues, et celles-ci, tant chez les hommes que chez les femmes, tiennent compte de la variation des données dans une mesure de plus de 99,99 p. 100.

- <sup>4</sup> Tous les noms de spécialité mentionnés dans la présente publication ne sont donnés qu'à titre d'information et le fait qu'ils soient mentionnés ne signifie pas que le Centre les approuve.
- $5$  On se sert de la matrice des covariances pour s'assurer que les observations ne sont pas standardisées avant le calcul. Les composantes principales en résultant se rapportent à des observations non standardisées, et peuvent directement être combinées de nouveau pour produire une structure par âge de la mortalité qui n'aura plus à être altérée, à l'exception du logit inverse visant à produire des valeurs pour *nqx.*

<sup>1</sup> 0; 1 à 4; 5 à 9; 10 à 14; 15 à 19; 20 à 24; 25 à 29; 30 à 34; 35 à 39; 40 à 44; 45 à 49; 50 à 54; 55 à 59; 60 à 64; 65 à 69; 70 à 74; 75 à 79; 80 à 84.

 $2$  Sans données supplémentaires par années d'âge, il est impossible de calculer directement ou d'estimer les valeurs de <sub>n</sub>a<sub>x</sub>. De plus, à l'exception des âges plus bas, la valeur de *aax* est toujours près de 0,5. Aux âges les plus bas, les valeurs sont plus près de 0,25. Par ailleurs, la table de survie n'est pas très sensible aux valeurs exactes choisies tant qu'elles restent près de 0,25 chez les moins de 5 ans et près de 0,5 chez les plus de cinq ans. Dans cette étude, la valeur de *na.x* utilisée pour les personnes âgées de plus de cinq ans est 0,5. Chez les personnes âgées de moins de cinq ans, la valeurs de *"&,* sont de 0,33 entre 0 et 1 an et 0,25 entre 1 et 4 ans pour les garçons; elles sont *de* 0,35 entre 0 et 1 an et de 0,25 entre 1 et 4 ans pour les filles. Elles sont adaptées de la table de survie type de CD élaborée pour l'Ouest (Coale et Demeny, 1966).

<sup>3&</sup>lt;br>Be programme sur le facteur est utilisé avec les options [CP] pour lancer une analyse en composantes principales; la [covariance] sert à préciser que la matrice des covariances est analysée; le [coefficient de pondération] sert à préciser la pondération.

| Âge (années)           | CP <sub>1</sub> | CP <sub>2</sub> | CP3       | CP <sub>4</sub> | CP5       | CP6       | CP7       | CP <sub>8</sub> | CP <sub>9</sub> | CP <sub>10</sub> | CP <sub>11</sub> | CP <sub>12</sub> | CP <sub>13</sub> | CP <sub>14</sub> | CP <sub>15</sub> |
|------------------------|-----------------|-----------------|-----------|-----------------|-----------|-----------|-----------|-----------------|-----------------|------------------|------------------|------------------|------------------|------------------|------------------|
|                        | 3,5206          | $-0,9092$       | $-0,5861$ | 0,7908          | $-0,9517$ | $-0,1341$ | $-0.0818$ | 0,0137          | $-0,0715$       | $-0,0257$        | -0,0624          | 0,0275           | $-0,0939$        | $-0,0773$        | $-0,0056$        |
| $1\ddot{a}4$           | 2,1060          | -1,3263         | $-0,4162$ | 0,2302          | $-0,0323$ | 0,1009    | $-0.0104$ | $-0,0263$       | 0,0459          | $-0,0008$        | 0,0371           | $-0.0160$        | 0.0626           | 0,0489           | 0,0025           |
| 5 à 9                  | $-0.6237$       | $-1,3939$       | $-0,2097$ | $-0,2409$       | 0,3600    | 0,1113    | 0,0420    | 0,0000          | -0,0094         | $-0,0129$        | $-0,0139$        | 0,0089           | $-0,0443$        | -0,0346          | 0,0001           |
| 10 à 14                | $-3,8913$       | $-0,6672$       | 0,2893    | $-0,2781$       | $-0,2373$ | $-0,2707$ | $-0,0414$ | 0,0790          | $-0,1137$       | 0,0415           | $-0,0198$        | 0,0100           | 0,0234           | 0,0162           | 0,0013           |
| 15 à 19                | $-4,2300$       | 0,2142          | 0,5140    | 0,2019          | $-0,1094$ | 0,0091    | 0,1223    | $-0,1077$       | 0,2174          | $-0,0260$        | 0,0616           | -0,0360          | $-0,0171$        | -0.0103          | $-0,0055$        |
| 20 à 24                | $-2,9701$       | 1,0178          | 0,2872    | 0,5311          | 0,2605    | 0,2447    | $-0,0343$ | 0.0151          | -0,0975         | -0,0369          | $-0,1389$        | 0,0622           | 0,0185           | 0,0144           | 0.0003           |
| 25 à 29                | -1,3633         | 1,5292          | $-0,2994$ | 0,2827          | 0,2560    | $-0.0229$ | $-0,2078$ | 0,1704          | -0,1585         | 0,0290           | 0,1827           | -0,0389          | $-0,0237$        | $-0,0082$        | 0,0135           |
| 30 à 34                | $-0,0101$       | 1,6798          | $-0.8204$ | -0,1323         | 0,1790    | $-0,311$  | -0,1093   | $-0,1431$       | 0,1191          | 0,1215           | $-0,1161$        | $-0,0862$        | 0,0321           | $-0,0231$        | -0,0333          |
| 35 à 39                | 1,1271          | 1,5442          | $-0,5701$ | $-0,3670$       | $-0,0745$ | $-0,2137$ | 0,0288    | -0,0588         | 0,1346          | $-0,1331$        | 0,0150           | 0.1368           | $-0,0566$        | 0,0521           | 0,0674           |
| 40 à 44                | 2,0278          | 1,4749          | $-0,2600$ | $-0,3663$       | $-0,2405$ | 0,1735    | 0,3823    | 0,1487          | $-0,0608$       | $-0,1717$        | 0,0395           | 0,0461           | 0,0852           | $-0,0358$        | -0,0863          |
| 45 à 49                | 2,9895          | 1,1639          | 0,0904    | $-0,3435$       | $-0,3401$ | 0,4071    | 0,3410    | 0,1576          | $-0,0829$       | 0,0946           | -0,0489          | $-0,1475$        | $-0,0459$        | 0,0031           | 0,0489           |
| 50 à 54                | 3,9242          | 0,7764          | 0,4165    | $-0,2790$       | -0,2578   | 0,4380    | $-0,0074$ | -0,2064         | -0,0613         | 0,2585           | $-0,0078$        | 0,0370           | $-0.0202$        | 0,0447           | 0,0390           |
| 55 à 59                | 5,0339          | 0,4222          | 0,6651    | $-0,3319$       | $-0,1043$ | 0,1733    | $-0,3776$ | -0,3370         | $-0,0928$       | 0,0997           | 0,1143           | 0,1160           | $-0.0040$        | -0,0381          | -0,0896          |
| 60 à 64                | 6,4716          | 0,1705          | 0,9022    | $-0,2772$       | -0,0053   | $-0,0324$ | $-0,4303$ | $-0,1194$       | $-0,0338$       | $-0,3066$        | $-0,0430$        | $-0,1138$        | 0,1070           | -0,0853          | 0,1084           |
| 65 à 69                | 8,2046          | $-0,0280$       | 0.8817    | $-0,1134$       | 0.1607    | $-0,1749$ | $-0,3034$ | 0,1980          | 0,0741          | $-0.2004$        | $-0,0884$        | $-0.1207$        | $-0,1348$        | 0,1284           | $-0,1121$        |
| 70 à 74                | 9,9266          | -0,0834         | 0,9652    | 0,1994          | 0,3252    | $-0,2939$ | $-0,0499$ | 0,5487          | 0,3829          | 0,1610           | -0,0376          | 0,0641           | $-0,0381$        | 0,0069           | $-0,0222$        |
| 75 à 79                | 11,7097         | $-0,0984$       | 1,0259    | 0,5481          | 0,5681    | -0,6360   | 0,4503    | 0,3546          | 0,2699          | 0,3511           | 0,0297           | 0,1869           | 0,1476           | -0,1304          | 0,0800           |
| 80 à 84                | 13,7690         | -0,1067         | 1,0401    | 1,0822          | 1,0750    | $-1,5415$ | 1,4284    | $-0,8888$       | $-0,9189$       | $-0,1067$        | 0,0850           | $-0.1085$        | $-0,0877$        | 0,0748           | 0,0021           |
| Var. <sup>a</sup>      | 0,8712          | 0,0889          | 0,0153    | 0,0077          | 0.0062    | 0,0037    | 0,0024    | 0.0014          | 0.0012          | 0,0007           | 0,0004           | 0,0003           | 0.0002           | 0.0001           | 0,0001           |
| Var. cum. <sup>b</sup> | 0,8712          | 0,9601          | 0,9755    | 0,9832          | 0,9894    | 0,9931    | 0,9955    | 0,9969          | 0,9981          | 0,9988           | 0,9992           | 0,9995           | 0,9997           | 0,9998           | 0,9999           |

**Tableau 7.3. Les 15 composantes principales de la mortalite chez les hommes selon les donnees du reseau INDEPTH**

**Note :** Unités de logit ("q<sub>x</sub>).<br><sup>a</sup> Pourcentage de variation imputable à la composante.<br><sup>b</sup> Pourcentage cumulatif de variation imputable à une ou à plusieurs composantes.

# **Hommes**

Les 15 composantes principales d'abord dégagées des données du réseau INDEPTH sur la mortalité chez les hommes apparaissent au tableau 7.3, alors que le graphique 7.1 contient les cinq premières. La composante principale au début de la liste, CP1, représente de façon évidente le profil de mortalité sousjacent selon l'âge. Combinées, les composantes CP2 à CP4 modifient le profil selon l'âge en reflétant la mortalité attribuable au sida. La composante CP2 dénote une courbe qui tient plus particulièrement compte de la mortalité survenant entre les âges de 20 et 64 ans. Les composantes CP3 et CP4 permettent des modifications entre les âges de 20 et de 49 ans ainsi que durant l'enfance.

#### **Graphique 7.1. Les cinq composantes principales de la mortalité chez les hommes selon les données du réseau INDEPTH. Elles sont la source de 98,94 p. 100 de la variation dans les données.**

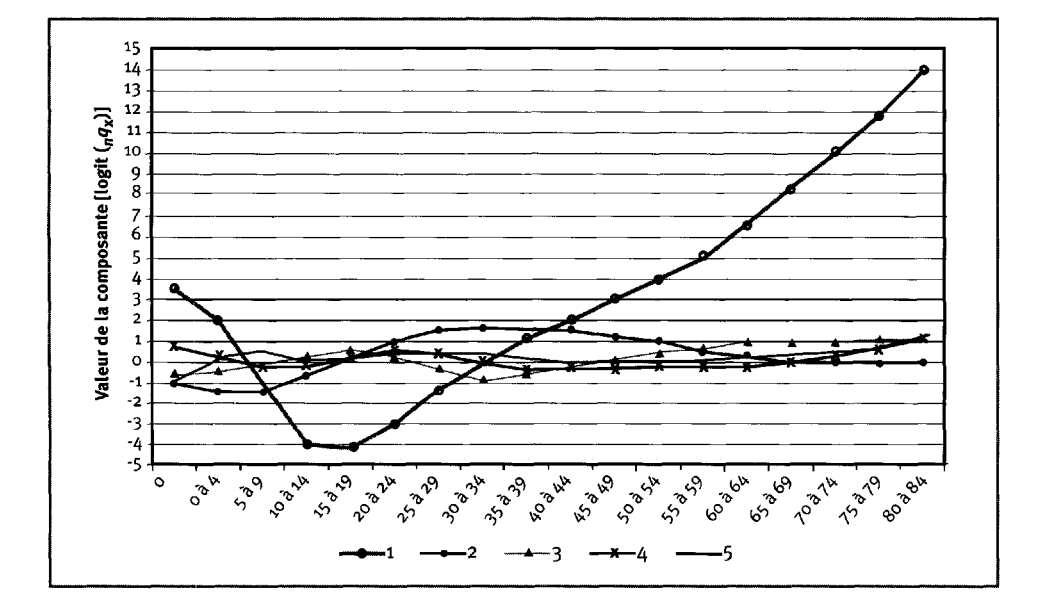

La plus importante des composantes principales traverse une première fois l'axe des *x* entre les âges de 5 et de 9 ans, et une seconde fois entre les âges de 30 et de 34 ans. Il en résulte que, lorsque son coefficient augmente, la mortalité juvénile et adulte croît, alors que celle chez les adolescents et les jeunes adultes diminue. En conséquence, le premier coefficient détermine le ratio de mortalité juvénile et adulte par rapport à celle chez les adolescents et les jeunes adultes. Ce phénomène est probablement dû au fait que la mortalité chez les bébés et les aînés est plus sensible aux conditions défavorables (ou avantageuses) que celle des adolescents et des jeunes adultes, généralement en meilleure santé et plus solides<sup>6</sup> . Il va de soi que cet équilibre est la source d'une grande part de la variation dans les données, et qu'il est donc encodé dans la première composante. Rappelons que le niveau de mortalité global est déterminé par la valeur du terme constant dans l'équation [7.2], de sorte que le coefficient de la première composante n'influe vraiment que sur l'équilibre des générations, et non sur le niveau de mortalité absolu à quelque âge que ce soit.

<sup>6</sup> Il importe aussi de noter que l'incidence de la première composante n'est pas constante avec l'âge; lorsque la valeur de cette composante se situe près de 0, l'effet absolu est beaucoup plus restreint que lorsqu'elle s'éloigne de 0. L'examen de la courbe révèle que l'effet absolu de la première composante augmente considérablement après l'âge de 39 ans.

| Âge (années)                  | CP1              | CP <sub>2</sub>  | CP3              | CP4             | CP-              | CP6              | CP7             | CP8              | CP <sub>9</sub>  | <b>CP10</b>     | CP <sub>11</sub> | CP <sub>12</sub> | CP <sub>13</sub> | PC <sub>14</sub> | CP <sub>25</sub> |
|-------------------------------|------------------|------------------|------------------|-----------------|------------------|------------------|-----------------|------------------|------------------|-----------------|------------------|------------------|------------------|------------------|------------------|
| $\Omega$                      | 3,5313           | -0,4696          | $-0.2823$        | 0,9837          | 0,6458           | $-0,4557$        | -0,5026         | $-0,2507$        | 0,0375           | $-0.0815$       | $-0,0516$        | $-0,0245$        | 0,0183           | -0.0096          | $-0.1023$        |
| $1\mathring{a}$ 4             | 2,3801           | $-1,1570$        | $-0,3886$        | 0,3453          | -0,0051          | $-0,1870$        | -0,0543         | 0,0899           | -0,0276          | 0,0054          | 0,0376           | 0,0227           | $-0,0123$        | 0,0075           | 0,0693           |
| 5 à 9                         | $-0,3553$        | $-1,5460$        | $-0,4143$        | $-0,1775$       | $-0,3376$        | 0.0598           | 0,0976          | 0,0563           | $-0,0250$        | 0,0135          | $-0,0422$        | $-0,0158$        | 0.0003           | -0,0028          | -0,0467          |
| 10 à 14                       | $-3,9597$        | $-1,0972$        | 0,1003           | $-0,2918$       | 0,2469           | 0,2186           | $-0,0422$       | $-0.2020$        | 0,0855           | $-0.0112$       | 0,0366           | 0,0076           | 0,0187           | 0,0038           | 0.0187           |
| 15 à 19                       | $-3,8199$        | 0,0125           | 0,6053           | 0.2285          | 0,3222           | -0.0854          | 0,1449          | 0,1722           | $-0,1569$        | $-0,0147$       | $-0,0341$        | 0,0008           | -0,0486          | $-0,0082$        | -0.0065          |
| 20 à 24                       | $-2,2312$        | 1,0535           | 0,2788           | 0,5568          | $-0,3124$        | $-0,1589$        | 0.1621          | 0,0696           | 0,2258           | $-0,0418$       | 0,0319           | -0,0306          | 0,0716           | $-0,0062$        | $-0,0014$        |
| 25 à 29                       | $-0,8902$        | 1,6924           | $-0,1814$        | 0,5157          | $-0,2909$        | 0,3444           | $-0,0841$       | $-0,1418$        | -0,0648          | 0,1300          | 0,0070           | 0,0948           | -0,0527          | 0,0294           | $-0,0112$        |
| 30 à 34                       | $-0,1141$        | 1,8996           | $-0,6129$        | $-0,0698$       | 0,0584           | 0,3515           | $-0,1415$       | 0,0030           | $-0,0994$        | -0,0446         | $-0,0620$        | $-0,1350$        | 0.0061           | $-0,0375$        | 0,0314           |
| 35 à 39                       | 0,3159           | 1,7325           | -0,6989          | $-0,7004$       | 0,3716           | -0,0558          | -0,0309         | 0,2363           | $-0,0152$        | $-0,0941$       | 0,0901           | 0,0743           | 0,0619           | 0,0360           | -0,0306          |
| 40 à 44                       | 0.7540           | 1,2876           | $-0,2148$        | $-0,7254$       | 0,0605           | $-0,5754$        | 0,1212          | $-0,0973$        | 0,2371           | 0,1248          | $-0,0473$        | 0,0139           | $-0,1273$        | -0,0655          | 0,0098           |
| 45 à 49                       | 1,4083           | 0,8007           | 0,4921           | $-0,5216$       | -0.2276          | $-0,5815$        | 0,1042          | $-0,2427$        | $-0,2023$        | 0,0497          | $-0,0439$        | $-0,0532$        | 0,0521           | 0,1314           | 0,0018           |
| 50 à 54                       | 2,4523           | 0,2582           | 0,7844           | $-0,3784$       | $-0,4306$        | $-0,1563$        | -0,2427         | -0,1569          | -0,2432          | -0,0833         | 0,0309           | 0,0400           | 0,0773           | $-0.1118$        | 0,0475           |
| 55 à 59                       | 3,8123           | $-0,0959$        | 1,0571           | $-0,4104$       | $-0,4334$        | 0,2157           | $-0,4918$       | 0,1446           | 0.0872           | $-0,2270$       | 0,1135           | $-0,0077$        | $-0,1201$        | 0,0071           | $-0,0628$        |
| 60 à 64                       | 5,4730           | $-0,2709$        | 0,9026           | $-0,2793$       | 0.2074           | 0,4606           | -0.3685         | 0,2549           | 0,2940           | 0.1110          | $-0,2140$        | $-0,0096$        | 0.0205           | 0,0886           | 0,0637           |
| 65 à 69                       | 7,4297           | $-0,1483$        | 0,6562           | -0,1330         | 0,3840           | 0,3041           | 0,2144          | 0,0973           | -0.0260          | 0,3456          | $-0,0498$        | 0,0983           | 0,1588           | -0,0981          | -0,0650          |
| 70 à 74                       | 9,2290           | $-0,1971$        | 0,4828           | 0.1217          | 0,4232           | 0,3758           | 0,5258          | $-0,0544$        | $-0,0405$        | 0,2968          | 0,2371           | $-0,1387$        | -0,0093          | $-0,0193$        | -0,0319          |
| 75 à 79                       | 11,2081          | 0.0265           | 0,2309           | 0,2767          | 0,3649           | 0,4929           | 0,8747          | $-0,2562$        | 0.0128           | -0,1368         | 0,2313           | $-0,1680$        | $-0.1436$        | 0.0685           | $-0,0035$        |
| 80 à 84                       | 13,4986          | 0.8028           | -0.0993          | 0.3120          | 0,2427           | 0,6651           | 1,5584          | $-0.5054$        | 0.0902           | $-0,9873$       | $-0,3832$        | 0,2796           | $-0.0119$        | -0.0200          | 0,0403           |
| Var <sup>a</sup><br>Var.cum.b | 0,8249<br>0,8249 | 0,1176<br>0,9425 | 0,0191<br>0,9616 | 0,015<br>0,9766 | 0,0074<br>0,9840 | 0,0063<br>0,9903 | 0,004<br>0,9944 | 0,0019<br>0,9963 | 0,0014<br>0,9977 | 0,001<br>0,9987 | 0,0004<br>0,9991 | 0,0003<br>0,9994 | 0.0003<br>0,9996 | 0,0002<br>0,9998 | 0,0001<br>0,9999 |

**Tableau 7.4. Les 15 composantes principales de la mortalite chez les femmes selon les donnees du reseau INDEPTH**

 $\sim$ 

Note : Unités de logit ("q<sub>x</sub>).<br><sup>4</sup> Pourcentage de variation imputable à une composante.<br><sup>b</sup> Pourcentage cumulatif de variation imputable à une ou à plusieurs composantes.

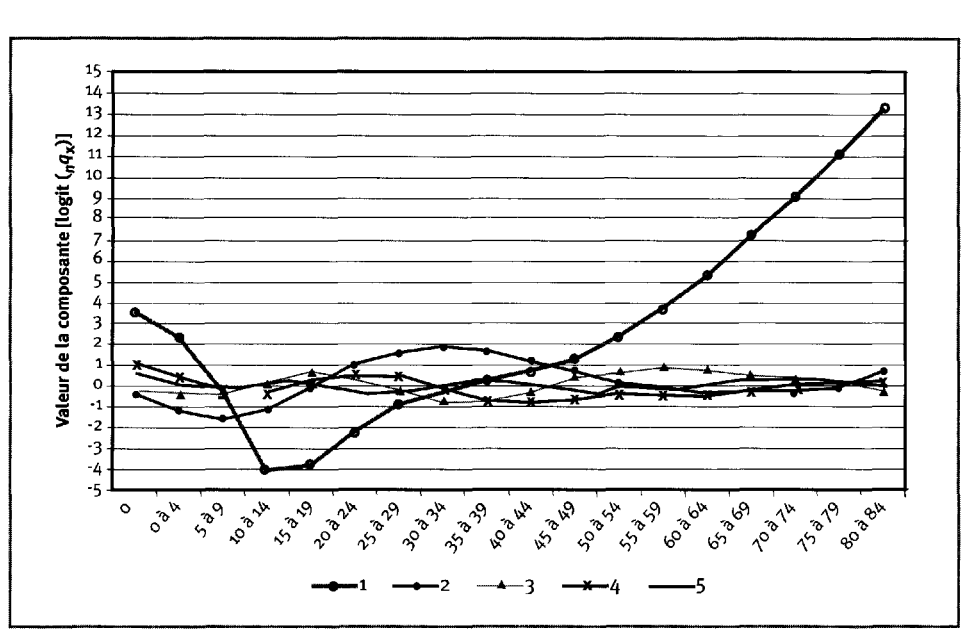

**Graphique 7.2. Les cinq composantes principales de la mortalité chez les femmes selon les données du réseau INDEPTH. Elles sont la source de 98,40 p. 100 de la variation dans les données.**

### **Femmes**

Les 15 composantes principales d'abord dégagées dans les données du réseau INDEPTH sur la mortalité chez les femmes apparaissent au tableau 7.4, alors que le graphique 7.2 contient les cinq premières. En général, elles sont très similaires à celles notées chez les hommes. Toutefois, la composante principale marque une augmentation importante entre les âges de 20 et de 44 ans, alors que ce n'est pas le cas chez les hommes (voir le graphique 7.3). L'explication la plus probable est la mortalité maternelle. En outre, la deuxième composante décrit un profil de déviation relativement plus concentré chez les femmes plus jeunes, qui atteint son sommet à une magnitude légèrement plus élevée que chez les hommes (voir le graphique 7.4). Ce phénomène résulte vraisemblablement du fait que les répercussions du sida sur la mortalité des femmes sont visibles à un âge plus bas et plus spécifique que chez les hommes. Les troisième et quatrième composantes sont presque semblables pour les deux sexes, sauf chez les générations plus âgées. Les données relatives à ces générations ne seront pas interprétées, car elles tendent à manquer de précision et les différences ne sont importantes que chez les aînés.

# **Opposition des composantes principales chez les hommes et chez les femmes**

Les graphiques 7.3 à 7.6 présentent les quatre composantes principales sur la mortalité selon les données du réseau INDEPTH pour les hommes et les femmes à la fois, afin de bien mettre en relief les différences entre les sexes. Ces différences font l'objet d'un bref examen ci-après.

Afin d'étudier sous un angle général les composantes de la mortalité dégagées par le réseau INDEPTH, les profils de mortalité types existants élaborés par CD et l'ONU (à des niveaux correspondant à une espérance de vie de 55 ans) ont été soumis à une analyse de régression selon les composantes de la mortalité du réseau INDEPTH au moyen d'une simple régression linéaire des moindres carrés. Les analyses de régression ont été effectuées pour les 15 composantes du réseau INDEPTH, puis les dix premières, et, enfin, les cinq premières. Dans chaque cas, on a examiné les statistiques de l'ajustement, les profils de mortalité prévus et la comparaison avec les profils ajustés. Le tableau 7.5 présente la statistique de l'ajustement *R\** relativement à ces régressions. L'utilisation de la totalité des 15 composantes produit des ajustements quasiment parfaits qui permettent de reproduire fidèlement les profils de mortalité existants à tous les égards. Le fait de diminuer le nombre de composantes exerce l'effet prévisible de réduire la qualité de l'ajustement total et empêche de représenter correctement la variation à haute fréquence dans les profils types. L'utilisation de dix composantes continue de produire un ajustement très réaliste, et le recours à cinq ou six composantes est acceptable dans la plupart des circonstances; cependant, la restriction du nombre de composantes exerce un « lissage » important, résultant du manque de composantes à haute fréquence. Cet exercice s'avère utile si le but est de saisir la structure fondamentale de la courbe de mortalité ou dans l'éventualité où les données étaient « souillées » et que l'analyste avait besoin de données pour ajuster la structure de base en se permettant d'ignorer les renflements et les creux moins importants, qui pourraient être sans intérêt.

#### **Graphique 7.3. Première composante principale issue de l'opposition de la mortalité chez les hommes et de la mortalité chez les femmes selon les données du réseau INDEPTH. Elle est à la source de 87,12 p. 100 et de 82,49 p. 100 de la variation totale, chez les hommes et chez les femmes respectivement.**

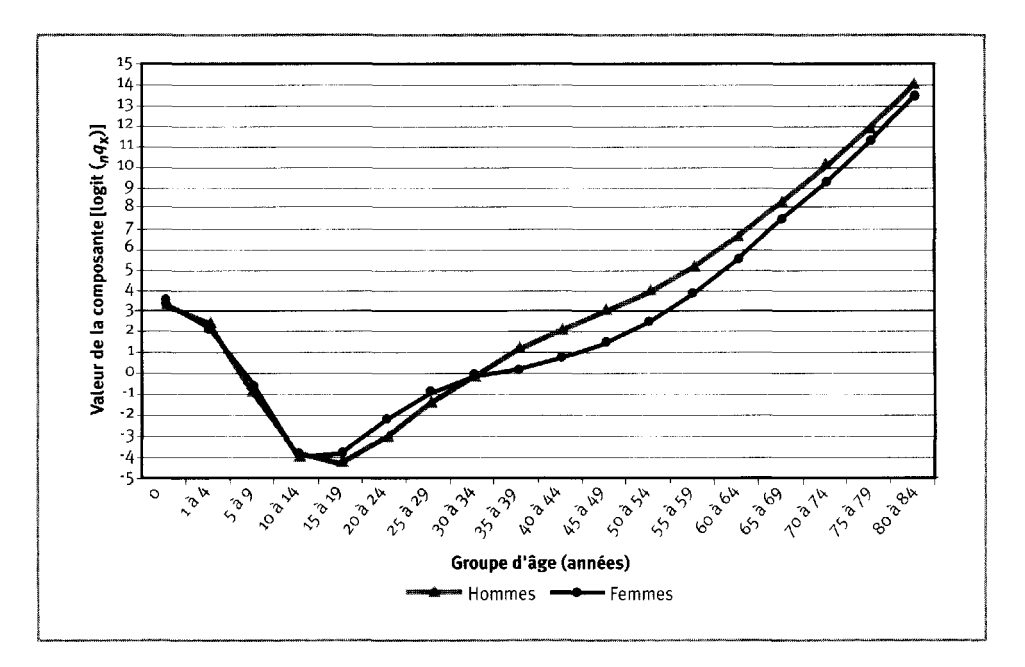

Graphique 7.4. Deuxième composante principale issue de l'opposition de la mortalité chez les hommes et de la mortalité chez les femmes selon les données du réseau INDEPTH. Elle est à la source de 8,89 p. 100 et de 11,76 p. 100 de la variation totale, chez les hommes et chez les femmes respectivement.

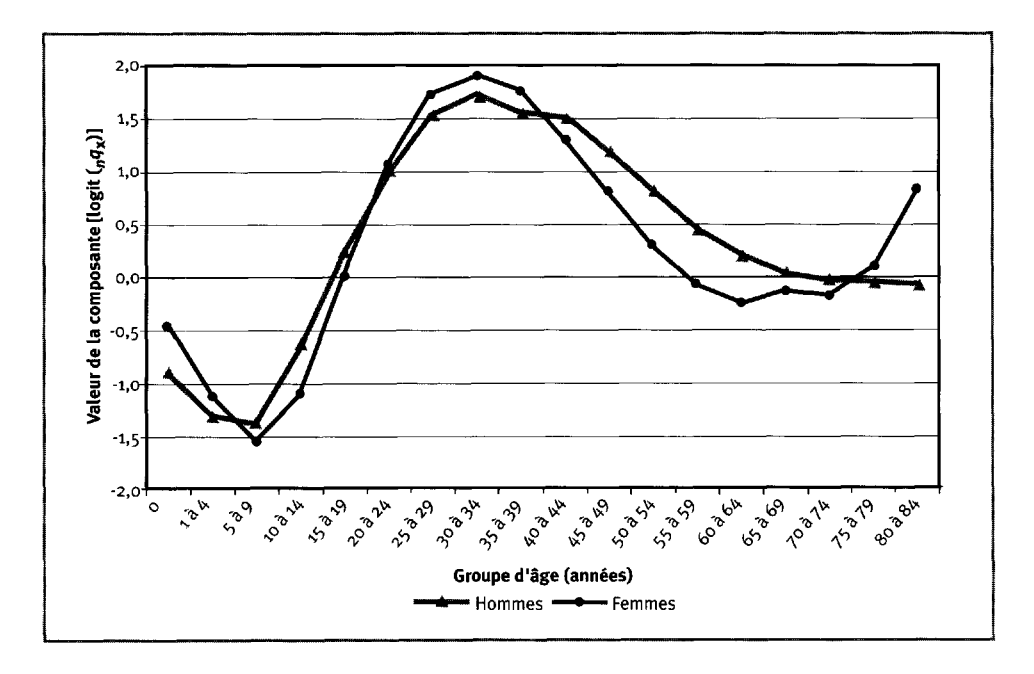

Graphique 7.5 Troisième composante principale issue de l'opposition de la mortalité chez les hommes et de la mortalité chez les femmes selon les données du réseau INDEPTH. Elle est à la source de 1,53 p. 100 et de 1,91 p. 100 de la variation totale, chez les hommes et chez les femmes respectivement.

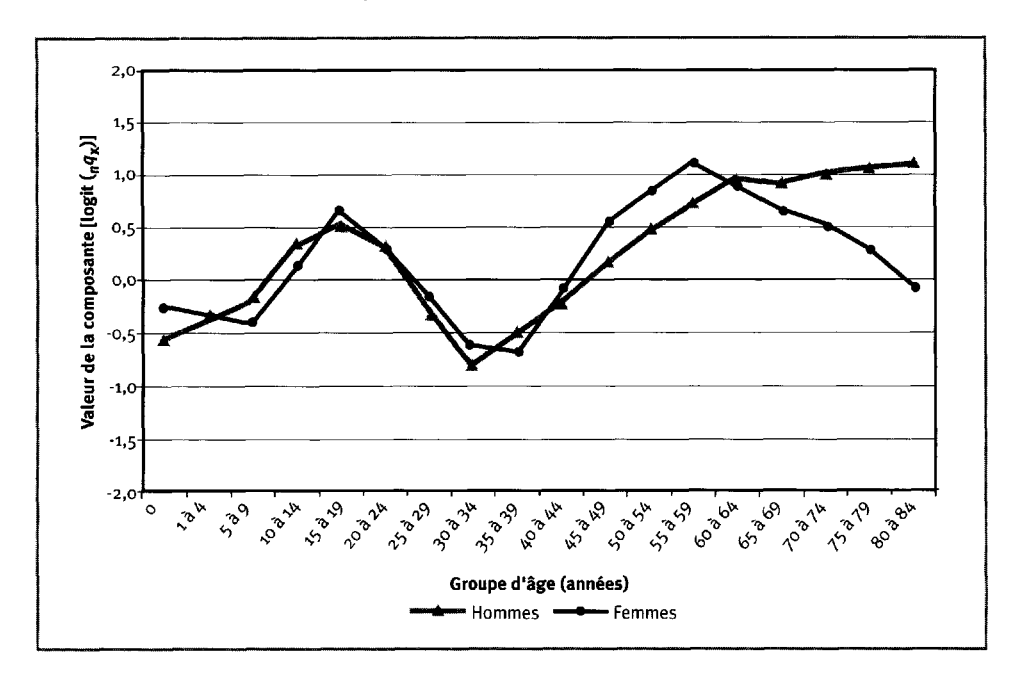

**Graphique 7.6. Quatrième composante principale issue de l'opposition de la mortalité chez les hommes et de la mortalité chez les femmes selon les données du réseau INDEPTH. Elle est à la source de 0,77 p. 100 et de 1,50 p. 100 de la variation totale, chez les hommes et chez les femmes respectivement.**

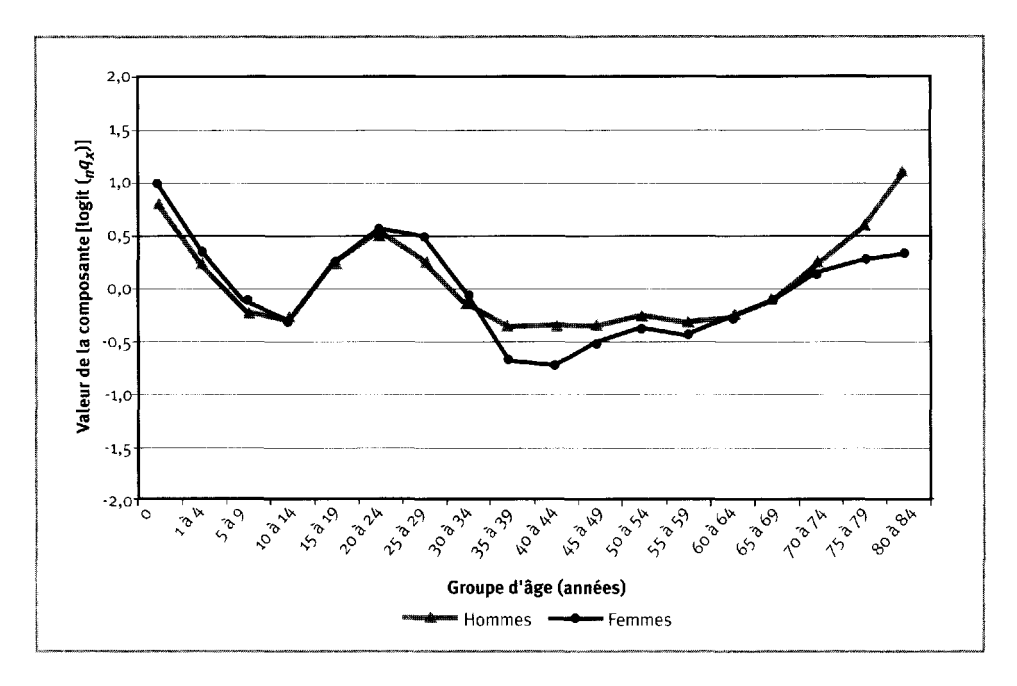

# **[Profils de mortalité du réseau INDEPTH](#page-6-2)**

Le but général de cette étude est de relever les profils de mortalité communs selon l'âge dans les données du réseau INDEPTH. Les profils présentés ne rendent compte que partiellement de dures conditions de mortalité subies par les populations auprès desquelles on a recueilli les données. Les démographes et, quel que soit leur domaine, les planificateurs, qui doivent tenir compte de la mortalité actuelle et future dans la plupart de leurs travaux, trouveront un outil précieux dans les profils de mortalité selon l'âge établis pour l'Afrique à partir de données empiriques.

### **Répartition en grappe des composantes**

La tâche la plus délicate à effectuer dans l'isolation des profils de mortalité communs et sous-jacents consiste à cerner des grappes de profils similaires — dans ce cas-ci, des grappes de périodes par site comportant des profils de mortalité similaires. Il s'agit d'un exercice particulièrement difficile qui exige nécessairement une réflexion subjective de la part de l'analyste.

On peut observer un profil donné de mortalité selon l'âge à différents **niveaux** du fait qu'il peut exister de nombreuses causes de mortalité qui touchent tous les âges à peu près de la même manière. Aussi ces causes n'aboutissent-elles pas à un profil fixe selon l'âge. Compte tenu de cette difficulté, la structure par âge de la mortalité peut être définie en fonction de deux aspects : l'âge et le niveau. En ce qui a trait à la

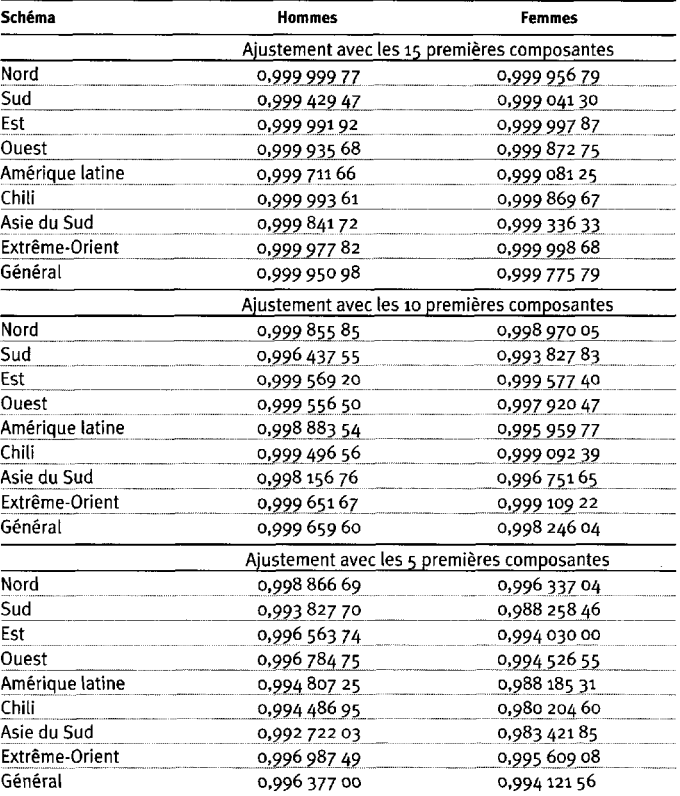

#### **Tableau 7.5. Valeurs** *R<sup>2</sup>*  **résultant des régressions linéaires des composantes cernées dans les profils de mortalité types du réseau INDEPTH**

**Source** : Le schéma de CD (Nord, Sud, Est et Ouest) provient de Coale et Demeny (1966); le schéma de l'ONU (Amérique latine, Chili, Asie du Sud, Extrême-Orient et Général) provient des Nations Unies (1982).

structure de la mortalité, l'âge en révèle beaucoup sur le profil épidémiologique d'une population et revêt donc une importance particulière dans le cadre de cette étude.

L'un des grands avantages du schéma de mortalité axé sur les composantes est qu'il peut offrir une représentation distillée et mesurée des profils de mortalité à l'aide d'une analyse de régression des composantes. Le vecteur des coefficients de régression contient de l'information indépendante sur l'âge et le niveau pour déterminer la structure de la mortalité. Cette information permet de créer des grappes d'âge sans égard au niveau.

Afin de créer les grappes d'âge, on a soumis la totalité des 70 fiches de mortalité du réseau INDEPTH compilée pour les hommes et pour les femmes à une analyse de régression en fonction des composantes relatives au sexe se dégageant des données sur la mortalité du réseau. Les coefficients correspondant aux quatre premières composantes principales ont été retenus, alors que les 11 autres et le coefficient constant ont été rejetés. Les quatre premières composantes principales sont la source de 98,32 p. 100 de la variation dans les données relatives aux hommes, et de 97,66 p. 100 de celle dans les données relatives aux femmes, ce qui les rend

aptes à saisir presque toutes les particularités, sauf les plus pointues, du profil de mortalité selon l'âge. Elles forment une série de  $70.4 \times 1$  vecteurs de coefficients pour chaque sexe.

On a utilisé l'algorithme de groupement par hiérarchie ascendante fourni par le logiciel statistique S-PLUS 2000 Professional (version 3) pour cerner les grappes de vecteurs de coefficients similaires chez les hommes et chez les femmes<sup>7</sup>. La méthode Ward, dont on s'est servi, est décrite ainsi par le fournisseur du logiciel (Mathsoft Inc. 1999, p. 102) :

L'algorithme de base par hiérarchie ascendante débute avec chaque objet d'un groupe distinct. À chaque itération, il produit deux groupes pour former un nouveau groupe; la fusion choisie est celle permettant d'obtenir la plus petite augmentation de la somme des carrés dans le groupe. Le nombre d'itérations est équivalent au nombre d'objets moins un, et, à la fin, tous les objets sont rassemblés dans un seul groupe.

Ces techniques de mise en grappes et cet algorithme particulier sont abordés en profondeur dans Kaufman et Rousseeuw (1990), Struyf et Hubert (1997) et MathSoft Inc. (1999)<sup>8</sup>. Le programme a été appliqué aux séries de données sur les hommes et les femmes, de façon séparée, et quatre colonnes (correspondant à chacun des coefficients décrits ci-dessus) et 70 rangées (une pour chaque période par site) ont été tracées pour chaque sexe.

# **Grappes**

La méthode décrite ci-dessus a isolé cinq grappes fiables dans les données relatives aux hommes et sept dans celles relatives aux femmes, qui sont présentées au tableau 7.6. Comme les femmes sont en plus exposées au risque de mortalité maternelle, leur profil d'âge est toujours plus complexe. Il n'est donc pas étonnant que deux grappes supplémentaires aient été cernées dans les données relatives aux femmes. La catégorisation des données relatives aux hommes pour les harmoniser avec les sept grappes isolées chez les femmes a permis de produire sept grappes spécifiques aux hommes. On a ainsi pu les comparer directement avec les grappes spécifiques aux femmes.

Dans de nombreux cas, les périodes se rapportant à un même site sont rassemblées dans la même grappe, nous assurant que l'algorithme de groupement cerne et réunit des fiches de mortalité fondamentalement similaires. Lorsque des périodes se rapportant à un même site sont attribuées à diverses grappes, la mortalité varie considérablement au fil du temps, et la structure de la mortalité relative à deux périodes distinctes est assez différente.

<sup>&</sup>lt;sup>7</sup> Le programme « agnes » de S-PLUS a été utilisé avec les options suivantes : métrique = euclidien, standardiser = vrai et type de lien = mot. 8 Un certain nombre de techniques de mise en grappes ont été appliquées à la fois aux données brutes et transformées ainsi qu'aux vecteurs de coefficients, y compris le regroupement par hiérarchie ascendante, le partitionnement à K moyennes, le partitionnement<br>flou et le regroupement par hiérarchie descendante. Trois différents logiciels statistiques chacun, on a mis à l'essai les programmes de mise en grappes. Toutes les méthodes o t produit à peu près les mêmes grappes, mais la clarté de la présentation ainsi que la gestion des cas ambigus diffèrent. On a fini pa choisir l'algorithme par hiérarchie ascendante fourni par S-PLUS en raison de ses fondements théoriques clairs et fiables ainsi que de sa présentation facile à comprendre et à interpréter. De plus, cet algorithme semblait fournir les grappes les plus solides et les moyens les plus efficaces de classer les cas ambigus.

#### **Tableau 7.6. Grappes d'âge de la mortalité dans le réseau INDEPTH**

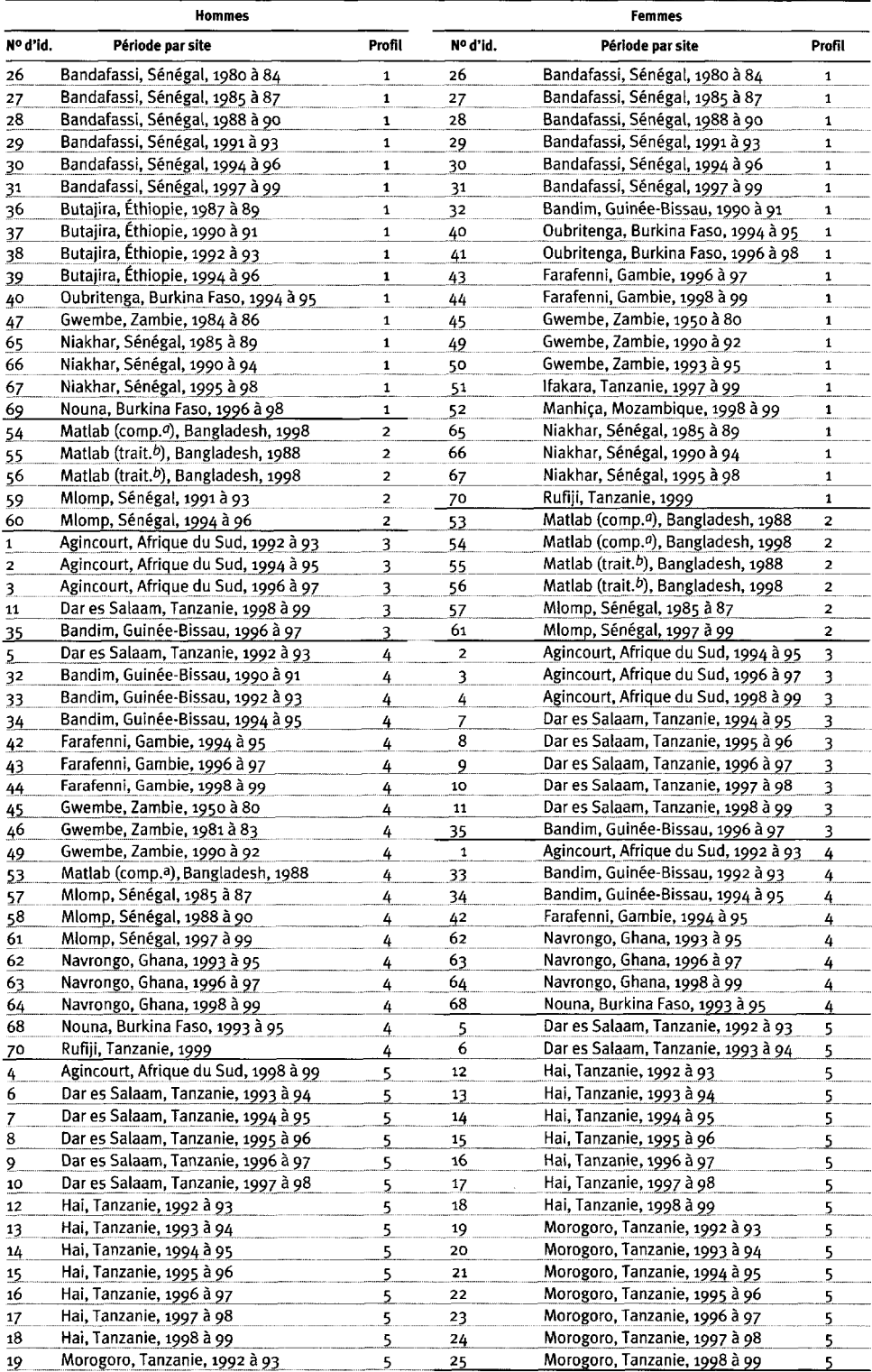

*(page suivante)*

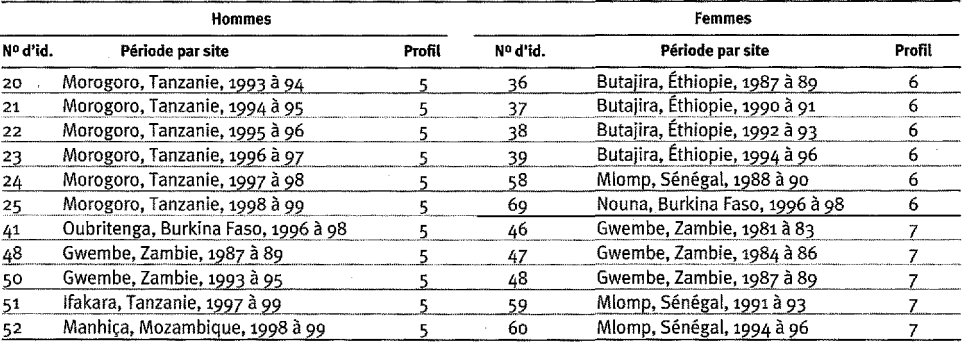

#### **Tableau 7.6.** *(suite)*

<sup>a</sup> Zone de comparaison.

 $<sup>b</sup>$  Zone de traitement.</sup>

#### **Profits de mortalite**

Après avoir isolé les grappes de population, on a tracé le profil de mortalité selon 1'age de chacune. Conformement au schema de mortalite axe sur les composantes, on a ensuite calcule, pour chacun des 15 coefficients resultant de 1'analyse de regression des 15 composantes de la mortalite dans le reseau INDEPTH que presente la structure de la mortalité relative à chaque période par site, la moyenne pondérée de chaque grappe pour chacune des periodes par site. Les coefficients de ponderation utilises etaient les personnes-annees suivies a chaque periode par site. Ceux-ci ont permis de calculer la valeur moyenne de chacune des 15 composantes ainsi que la valeur constante necessaire a 1'etablissement de chacune des fiches de mortalite dans une grappe de population donnee. En combinant ces valeurs moyennes avec les composantes a 1'aide de 1'equation [7.2], on obtient la structure de mortalite moyenne et pondérée dans chaque grappe. En variant la constante, l'analyste peut ajuster la structure de la mortalite a un niveau arbitraire. Pour faciliter les calculs, les sept profils de mortalité du réseau INDEPTH présentés au tableau 7.7 sont ajustés à un niveau prevoyant une esperance de vie de 55 ans a la naissance. Le tableau 7.7 répartit les profils des hommes et des femmes entre les sept grappes d'abord isolées chez les femmes. Gette repartition facilite la comparaison entre les deux sexes. Les cinq profils representant les hommes sont retenus, alors que les donnees relatives aux hommes sont harmonisées avec les profils représentant les femmes; cette approche crée deux séries de profils légèrement redondants pour les hommes. L'auteur a tracé les profils de mortalite chez les hommes en fonction des grappes decoulant a la fois des données relatives aux hommes et de celles relatives aux femmes.

|                  | Profil     |             |           |           |            |           |            |  |  |  |
|------------------|------------|-------------|-----------|-----------|------------|-----------|------------|--|--|--|
| Âge (années)     | 1          | 2           | з         | 4         | 5          | 6         | 7          |  |  |  |
|                  |            |             | Hommes    |           |            |           |            |  |  |  |
| o                | $-1,1821$  | $-1,0939$   | $-1,6252$ | $-1,3192$ | $-1,3260$  | $-1,3778$ | $-1,2170$  |  |  |  |
| 1a4              | $-1,3230$  | $-1,4728$   | $-1,7509$ | $-1,4661$ | $-1,5931$  | $-1,3428$ | $-1,3911$  |  |  |  |
| 5 à 9            | $-1,6722$  | $-1,9849$   | $-2,0255$ | $-1,7771$ | $-1,9413$  | $-1,5184$ | $-1,7003$  |  |  |  |
| 10 à 14          | $-2,1807$  | $-2,3702$   | $-2,3544$ | $-2,1811$ | $-2,2056$  | $-1,8187$ | $-2,0821$  |  |  |  |
| 15 à 19          | $-2,2586$  | $-2,5108$   | $-2,2378$ | $-2,2402$ | $-2,1341$  | $-1,8875$ | $-2,1865$  |  |  |  |
| 20 à 24          | $-2,1049$  | $-2,4333$   | $-1,9393$ | $-2,1120$ | $-1,8661$  | $-1,8463$ | $-2,1345$  |  |  |  |
| 25 à 29          | $-1,9047$  | $-2,2779$   | $-1,6891$ | $-1,9157$ | $-1,6286$  | $-1,8062$ | $-2,0705$  |  |  |  |
| 30 à 34          | $-1,7481$  | $-2,1099$   | $-1,5053$ | $-1,7563$ | $-1,4667$  | $-1,7737$ | $-2,0261$  |  |  |  |
| 35 à 39          | $-1,6588$  | $-1,9003$   | $-1,3908$ | $-1,5743$ | $-1,3647$  | $-1,7097$ | $-1,8115$  |  |  |  |
| 40 à 44          | $-1,5905$  | $-1,7467$   | $-1,2490$ | $-1,4380$ | $-1,2778$  | $-1,5853$ | $-1,6832$  |  |  |  |
| 45 à 49          | $-1,4908$  | $-1,5228$   | $-1,1515$ | $-1,3033$ | $-1,2277$  | $-1,4725$ | $-1,4792$  |  |  |  |
| 50 à 54          | $-1,3599$  | $-1,2380$   | $-1,0762$ | $-1,1844$ | $-1, 2131$ | $-1,3443$ | $-1,3307$  |  |  |  |
| 55 à 59          | $-1,2138$  | $-0,9758$   | $-0.9546$ | $-1,0316$ | $-1,1841$  | $-1,2052$ | $-1,1678$  |  |  |  |
| 60 à 64          | $-1,0475$  | $-0,7508$   | $-0,7807$ | $-0,8254$ | $-1,0605$  | $-1,0625$ | $-0,8985$  |  |  |  |
| 65 à 69          | $-0,8344$  | $-0,5340$   | $-0,5862$ | $-0,6689$ | $-0,8813$  | $-0,8767$ | $-0,6242$  |  |  |  |
| 70 à 74          | $-0,6132$  | $-0,3143$   | $-0,3531$ | $-0,5276$ | $-0,6934$  | $-0,6775$ | $-0,3279$  |  |  |  |
| 75 à 79          | $-0,3790$  | $-0,0674$   | $-0,1027$ | $-0,3782$ | $-0,4948$  | $-0.4865$ | $-0, 1158$ |  |  |  |
| 80 à 84          | $-0,1107$  | 0,2082      | 0,1747    | $-0,2005$ | $-0,2477$  | $-0,3257$ | $-0,0226$  |  |  |  |
|                  |            |             | Femmes    |           |            |           |            |  |  |  |
| o                | $-1,1678$  | $-1,0304$   | $-1,4926$ | $-1,2429$ | $-1,2667$  | $-1,4005$ | $-1, 1935$ |  |  |  |
| $1\mathring{a}4$ | $-1,2698$  | $-1,3893$   | $-1,6489$ | $-1,4084$ | $-1,5306$  | $-1,3479$ | $-1,2674$  |  |  |  |
| 5 à 9            | $-1,6070$  | $-1,9119$   | $-1,9691$ | $-1,7526$ | $-1,8930$  | $-1,5252$ | $-1,5658$  |  |  |  |
| 10 à 14          | $-2,1126$  | $-2,3759$   | $-2,3076$ | $-2,1760$ | $-2,1958$  | $-1,8319$ | $-2,1678$  |  |  |  |
| 15 à 19          | $-2,0958$  | $-2,3195$   | $-2,1232$ | $-2,2106$ | $-2,0281$  | $-1,8767$ | $-2,5014$  |  |  |  |
| 20 à 24          | $-1,9525$  | $-2,1988$   | $-1,8469$ | $-2,0725$ | $-1,6854$  | $-1,8322$ | $-2,3502$  |  |  |  |
| 25 à 29          | $-1,8484$  | $-2,1152$   | $-1,6241$ | $-1,9094$ | $-1,4610$  | $-1,7935$ | $-2,1065$  |  |  |  |
| 30 à 34          | $-1,8019$  | $-2,1711$   | $-1,4641$ | $-1,8040$ | $-1,3720$  | $-1,7781$ | $-1,7919$  |  |  |  |
| 35 à 39          | $-1,7623$  | $-2,1811$   | $-1,3715$ | $-1,7224$ | $-1,3793$  | $-1,7215$ | $-1,5495$  |  |  |  |
| 40 à 44          | $-1,7020$  | $-1,9609$   | $-1,3386$ | $-1,6330$ | $-1,4161$  | $-1,6174$ | $-1,5311$  |  |  |  |
| 45 à 49          | $-1,6005$  | $-1,6935$   | $-1,2734$ | $-1,4865$ | $-1,4478$  | $-1,4856$ | $-1,6743$  |  |  |  |
| 50 à 54          | $-1,4831$  | $-1,4249$   | $-1,2305$ | $-1,3010$ | $-1,4333$  | $-1,2875$ | $-1,5927$  |  |  |  |
| 55 à 59          | $-1,3321$  | $-1, 1, 22$ | $-1,0773$ | $-1,0693$ | $-1,3500$  | $-1,1067$ | $-1,4082$  |  |  |  |
| 60 à 64          | $-1, 1252$ | $-0,8883$   | $-0,9092$ | $-0,7946$ | $-1,1827$  | $-0,9697$ | $-1,0982$  |  |  |  |
| 65 à 69          | $-0,8707$  | $-0,6080$   | $-0,6508$ | $-0,6352$ | $-0,9797$  | $-0,8405$ | $-0,7822$  |  |  |  |
| 70 à 74          | $-0,6243$  | $-0,3002$   | $-0,4577$ | $-0,4904$ | $-0,7919$  | $-0,7177$ | $-0,5037$  |  |  |  |
| 75 à 79          | $-0,3983$  | $-0,0193$   | $-0,2001$ | $-0,3331$ | $-0,5537$  | $-0,6067$ | $-0,1865$  |  |  |  |
| 80 à 84          | $-0,2084$  | 0,2012      | 0,1935    | $-0,1574$ | $-0,2269$  | $-0,4946$ | 0,1573     |  |  |  |

**Tableau 7.7. Profils de mortalité du réseau INDEPTH**

**Note** : Unités de logit *(nqx).*

Les graphiques 7.7 et 7.8 présentent les sept profils de mortalité selon l'âge du réseau INDEPTH chez les hommes et chez les femmes, respectivement. Les graphiques 7.9 à 7.15 comparent chacun de ces sept profils, arbitrairement désignés 1 à 79. Un paragraphe descriptif accompagne les profils.

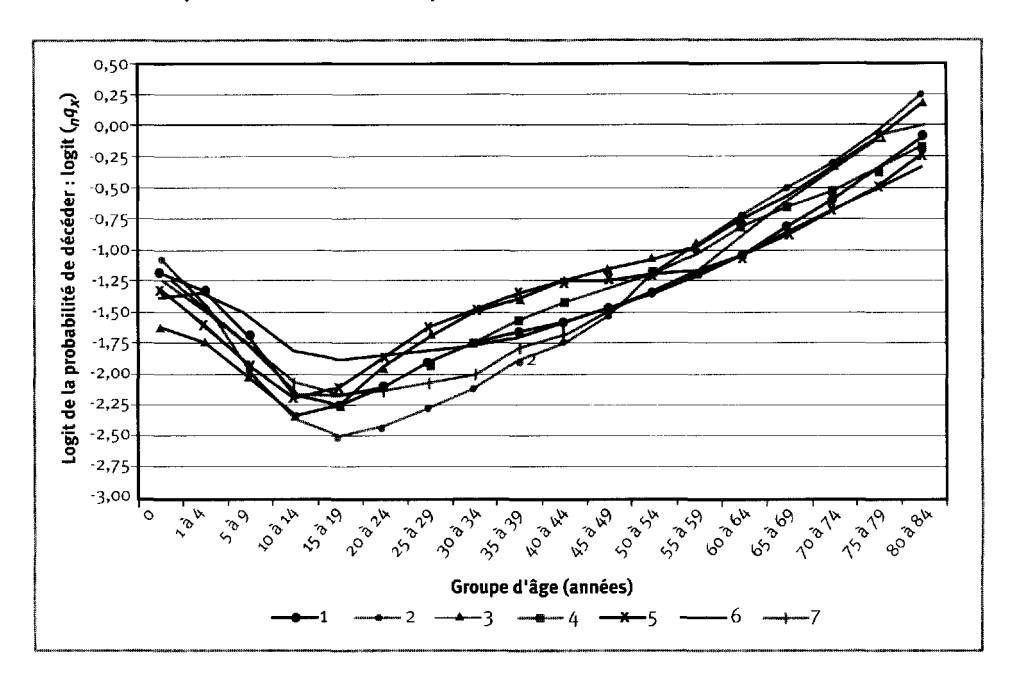

Graphique 7.7. Les sept profils de mortalité selon l'âge chez les hommes du réseau INDEPTH, ajustés en fonction d'une espérance de vie de 55 ans à la naissance

Graphique 7.8. Les sept profils de mortalité selon l'âge chez les femmes du réseau INDEPTH, ajustés en fonction d'une espérance de vie de 55 ans à la naissance

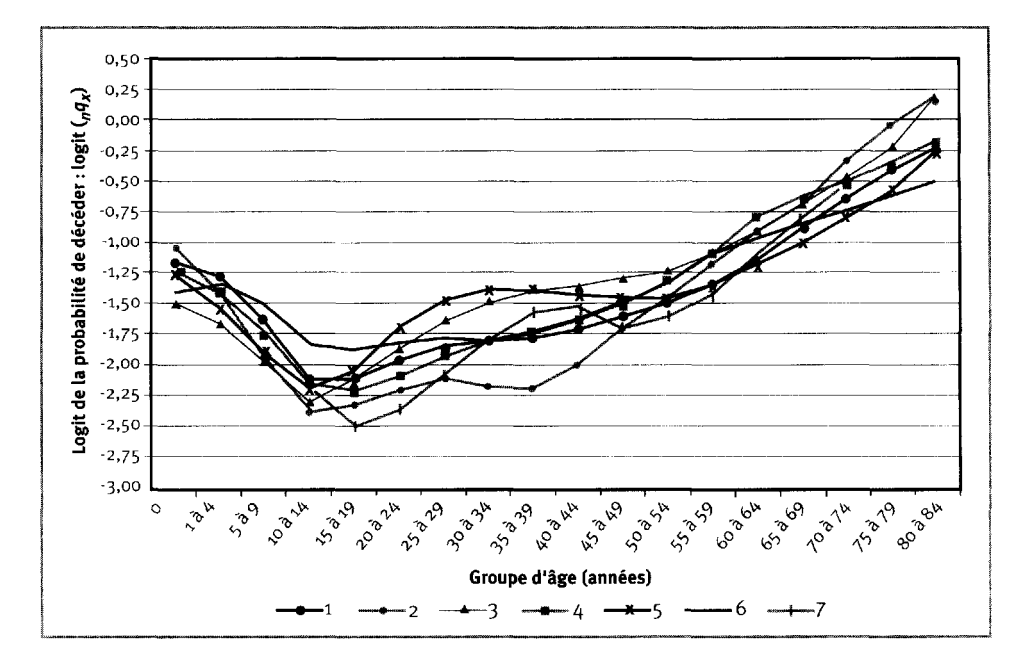

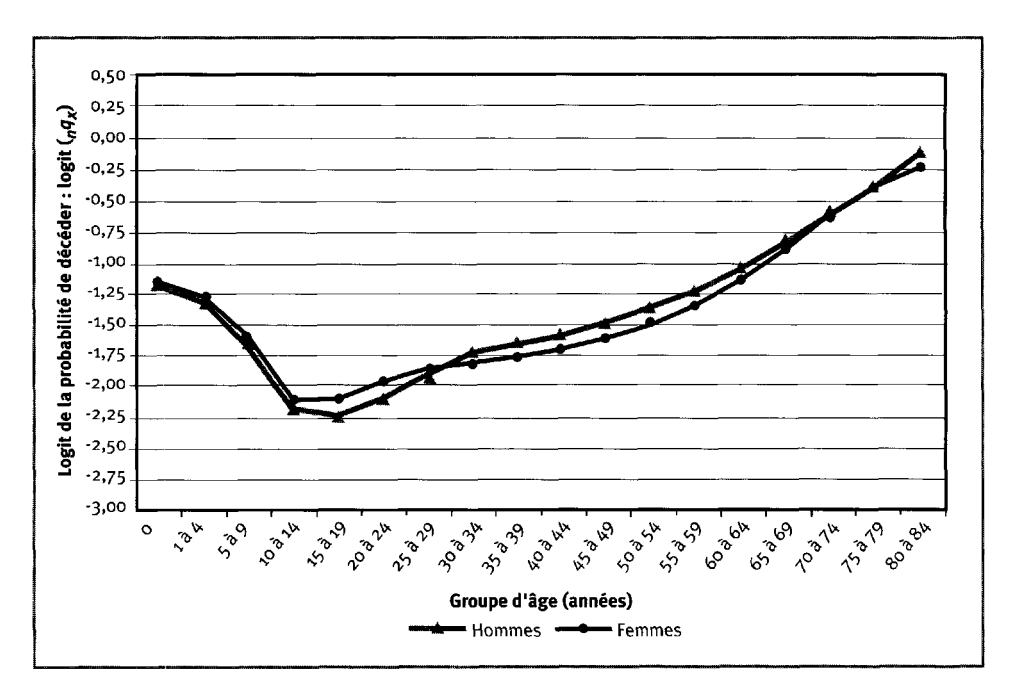

**Graphique 7.9. Profil de mortalité i du réseau INDEPTH, ajusté en fonction d'une espérance de vie de 55 ans à la naissance**

#### *Profil i*

Le premier profil (graphique 7.9) est similaire aux profils de mortalité types selon l'âge des tables de survie Nord de CD et Amérique latine de l'ONU (voir « Comparaison avec les tables de survie types de Coale et Demeny et des Nations Unies », à la page 123). Rien n'indique que le VIH/sida affecte le profil 1, et les tendances selon l'âge sont semblables chez les hommes et chez les femmes, à l'exception d'un renflement dans la courbe correspondant aux femmes en âge de procréer, vraisemblablement attribuable à la mortalité maternelle. Le profil 1 découle principalement des sites d'Afrique occidentale, suivis durant toute la période couverte par les séries de données du réseau INDEPTH. Le VIH/sida n'est pas encore un problème aussi grave en Afrique occidentale qu'en Afrique centrale et australe, d'où l'absence prévisible des effets importants du sida dans les données relatives à l'Afrique occidentale. Il importe de noter que la mortalité juvénile entre les âges de 1 et de 9 ans est importante et particulièrement élevée par comparaison à la plupart des schémas similaires existants, représentés ci-après. Cette tendance corrobore le fait que le paludisme constitue une cause importante de décès en Afrique occidentale, et qu'il exerce une incidence considérable sur ces groupes d'âge.

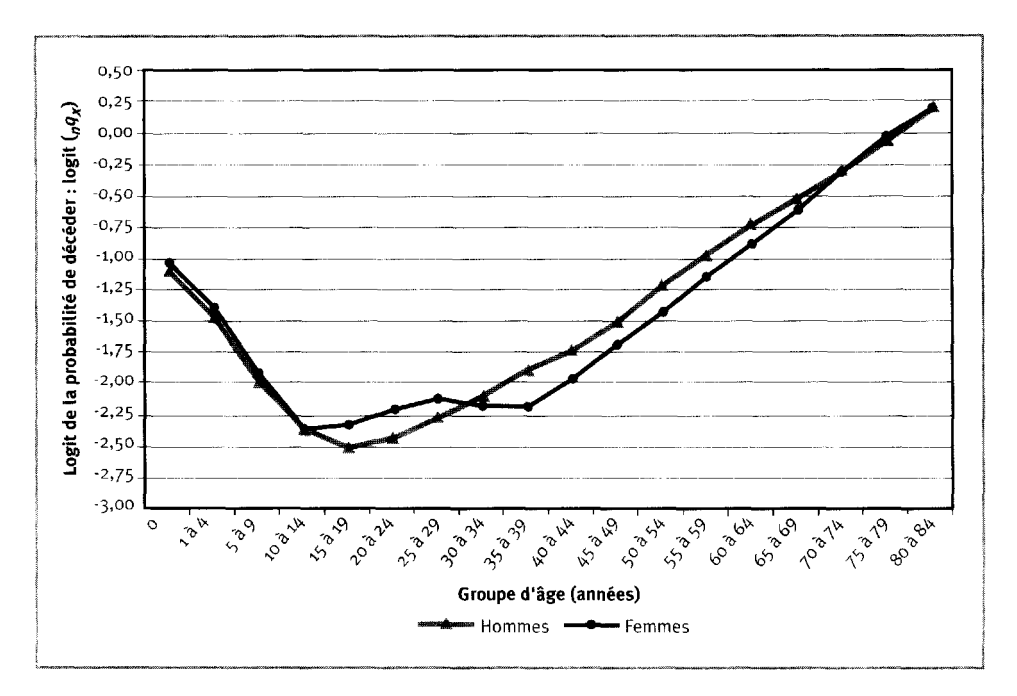

**Graphique 7.10. Profil de mortalité 2 du réseau INDEPTH, ajusté en fonction d'une espérance de vie de 55 ans à la naissance**

#### *Profil 2*

Le deuxième profil (graphique 7.10) est le seul à contenir des contributions importantes de l'Asie. En fait, les données provenant du projet du Matlab, au Bangladesh, y prédominent. Le seul autre site dont les données se rapportent à ce profil est celui de Mlomp, au Sénégal. Ici aussi, les hommes et les femmes affichent des profils similaires, sauf en ce qui a trait à la mortalité maternelle. Toutefois, le profil 2 se démarque visiblement de tous les autres dans la mesure où la mortalité chez les enfants, les adolescents et les jeunes adultes est très faible, alors que celle chez, les adultes plus âgés est élevée dans une perspective comparative. Compte tenu que les données composant ce profil proviennent du Bangladesh et du Sénégal, le fait de n'y trouver aucune preuve d'une incidence du VIH/sida n'a rien d'étonnant. Le profil 2 ressemble beaucoup à celui de l'ONU pour l'Asie du Sud, car il dérive largement de données recueillies dans cette région du monde (voir ci-après).

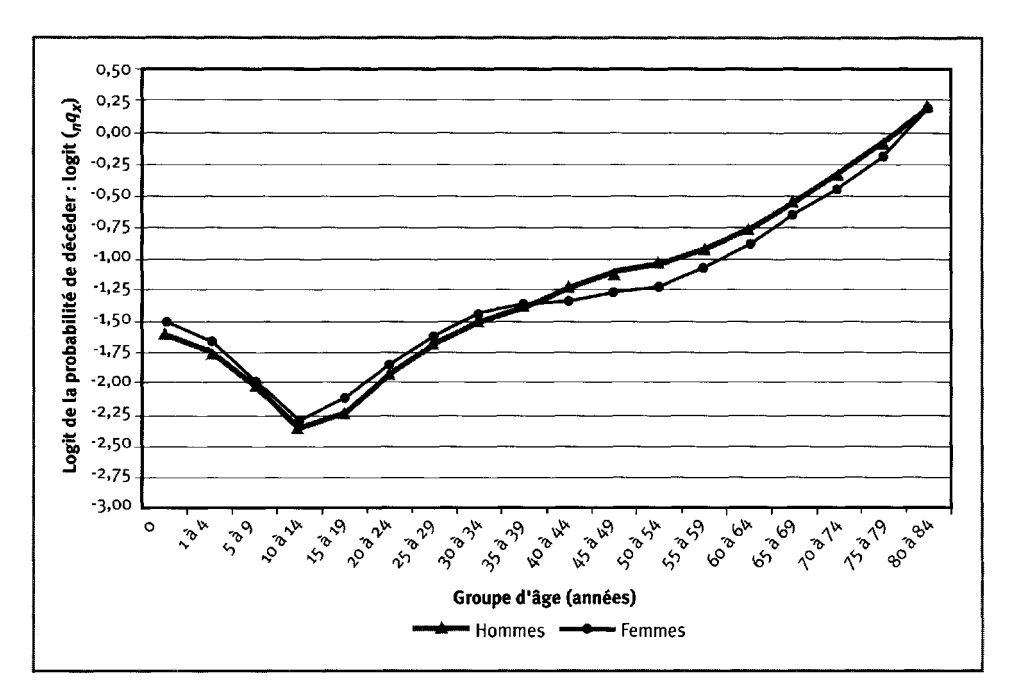

**Graphique 7.11. Profil de mortalité 3 du réseau INDEPTH, ajusté en fonction d'une espérance de vie de 55 ans à la naissance**

#### *Profils*

Les sites composant le troisième profil (graphique 7.11) sont presque tous situés en Afrique australe et orientale, plus particulièrement en Afrique du Sud et en Tanzanie. Ce profil révèle de toute évidence les effets du VIH/sida, mais pas autant que le profil 5. Les données de l'Afrique du Sud proviennent du site d'Agincourt, où la mortalité est extraordinairement faible par comparaison avec d'autres sites du réseau INDEPTH en Afrique. On reconnaît à Agincourt les effets du VIH/sida, mais ceux-ci ne sont pas aussi dévastateurs que dans d'autres régions d'Afrique australe et orientale. Le reste des données sont tirées du site de Dar es Salaam, où l'incidence du VIH/sida semble plus élevée. Ce profil ressemble davantage à celui de l'ONU pour l'Extrême-Orient, entre autres parce que la mortalité infantile et juvénile y est très faible par comparaison à celle touchant les personnes plus âgées. Une caractéristique importante de ce profil est le fait que la mortalité infantile et juvénile ne paraît pas très élevée, alors qu'il y aurait lieu de le croire puisque le VIH/sida y constitue un facteur de mortalité important.

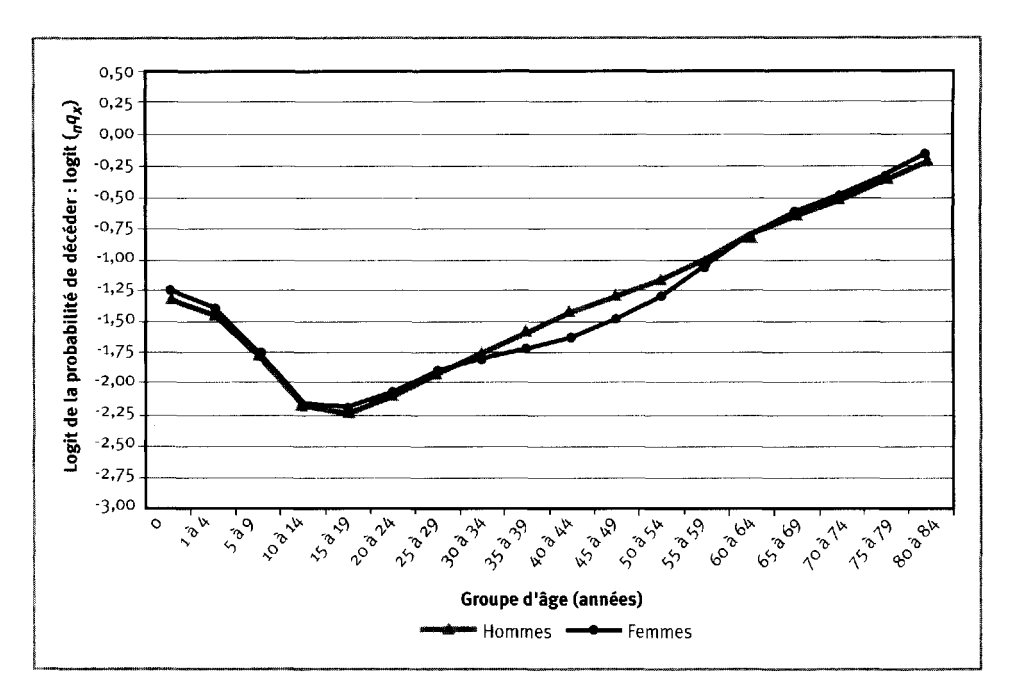

**Graphique 7.12. Profil de mortalité 4 du réseau INDEPTH, ajusté en fonction d'une espérance de vie de 55 ans à la naissance**

### *Profil 4*

Le quatrième profil (graphique 7.12) est une variation du premier, mais il s'en distingue clairement chez les 35 à 69 ans. Dans tous les autres groupes d'âge, les profils 1 et 4 n'affichent que des différences négligeables, à l'exception du fait que la mortalité infantile et juvénile du profil 4 est toujours un peu plus faible. Cependant, entre les âges de 35 et de 69 ans, la mortalité est beaucoup plus élevée dans le profil 4 que dans le profil 1. Ce profil ressemble beaucoup à celui de l'ONU dit « Général » en ce qui a trait aux femmes et à celui de l'ONU pour l'Amérique latine en ce qui a trait aux hommes. À l'instar du profil 1, la plupart des données composant ce profil proviennent d'Afrique occidentale.

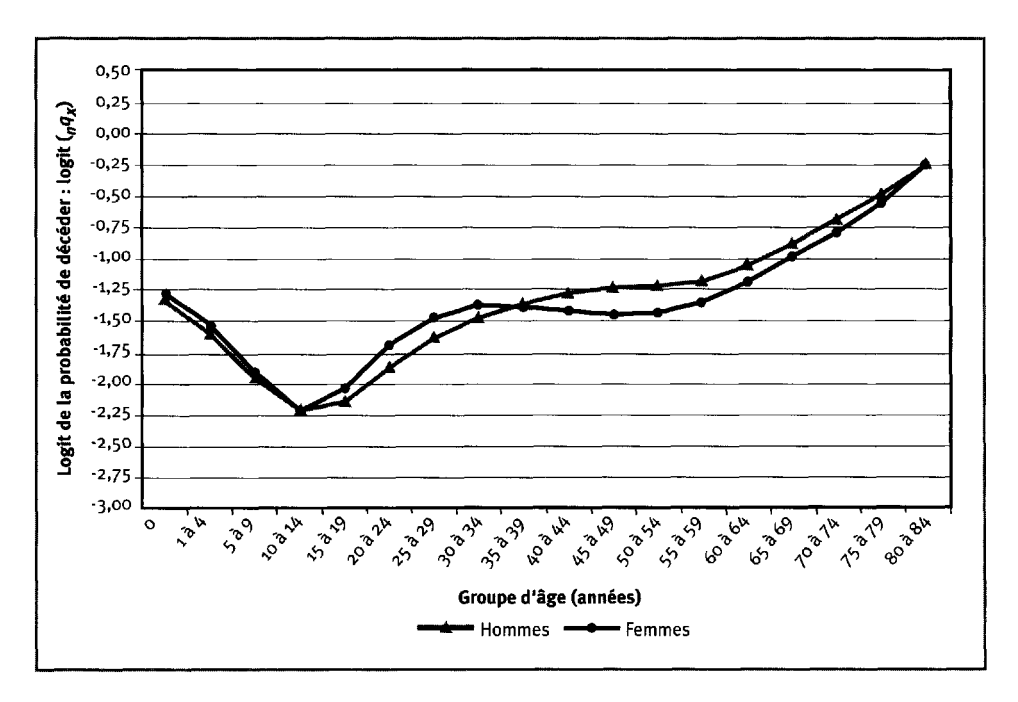

**Graphique 7.13. Profil de mortalité 5 du réseau INDEPTH, ajusté en fonction d'une espérance de vie de 55 ans à la naissance**

#### *Profils*

L'incidence du VIH/sida est sans équivoque dans le cinquième profil (graphique 7.13). Les données composant ce profil proviennent de trois sites de la Tanzanie suivis dans le cadre du Projet sur la mortalité et la morbidité adultes, c'est-à-dire ceux de Dar es Salaam, de Hai et de Morogoro. Un renflement impressionnant caractérise la courbe de mortalité des hommes entre les âges de 20 et de 54 ans ainsi que celle des femmes entre les âges de 15 et de 49 ans. De plus, le renflement noté chez les femmes est visiblement plus concentré et plus prononcé, ce qui révèle une infection plus tôt chez les femmes, dans un groupe d'âge plus restreint. Ce profil ne ressemble pas particulièrement à d'autres profils existants, mais il est plus près de celui de l'ONU dit « Général » chez les hommes et de celui de l'ONU pour l'Amérique latine chez les femmes. Le profil 5 se distingue surtout du profil 3 en raison de la structure de l'incidence exercée par le VIH/sida. Les répercussions sont plus diffuses à mesure qu'on avance en âge dans le profil 3, ce qui signifie que la mortalité est élevée dans un groupe d'âge plus large, que l'ampleur des risques est plus uniforme et que les différences entre les sexes sont moins apparentes. Le profil 3 découle largement des données recueillies à Dar es Salaam, et cette caractéristique pourrait témoigner du fait que l'épidémie attaque les personnes plus âgées et, par le fait même, a bénéficié d'assez de temps pour infecter un plus vaste éventail d'hommes et de femmes. Comme dans le cas du profil 3, il est intéressant de noter que la mortalité infantile et juvénile ne semble pas autant touchée que celle chez les adultes, ce qui contredit les connaissances actuelles sur la prévalence du VIH et sa transmission verticale. Il faut analyser davantage ce profil afin de trouver pourquoi les effets du VIH ne sont pas aussi manifestes que prévu dans les données.

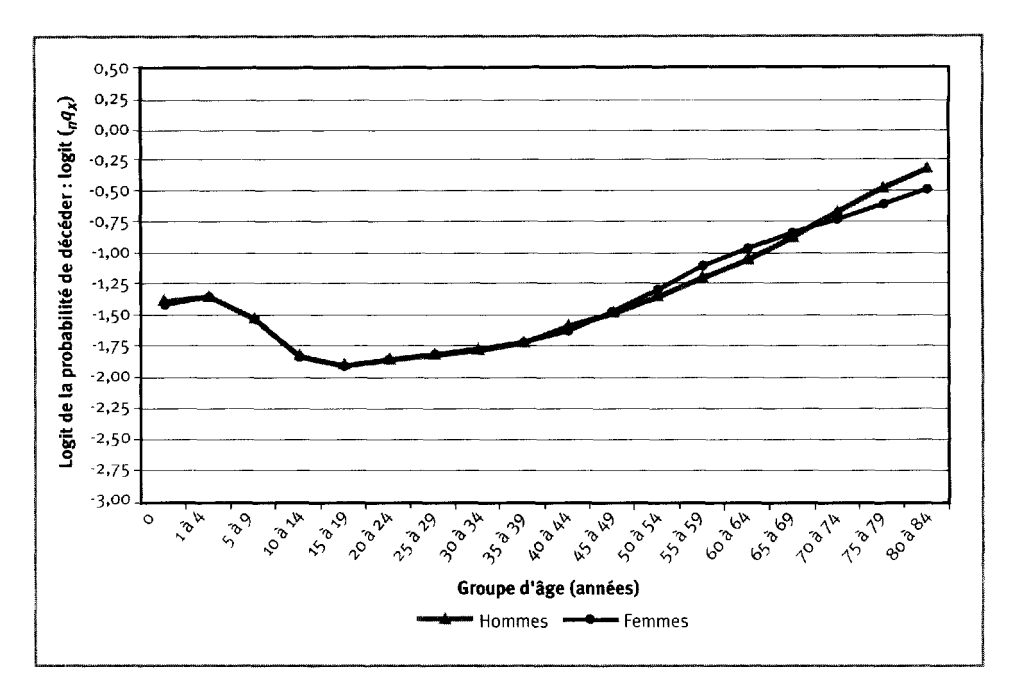

**Graphique 7.14. Profil de mortalité 6 du réseau INDEPTH, ajusté en fonction d'une espérance de vie de 55 ans à la naissance**

#### *Profil 6*

Le sixième profil (graphique 7.14) compte parmi les deux profils supplémentaires cernés dans les données relatives aux femmes. Il est intéressant, car il se distingue par une mortalité très élevée chez les enfants et les adolescents, alors que la mortalité chez les bébés et les adultes de tous âges y est faible sur un plan comparatif. Ce profil caractérise les sites de l'Afrique occidentale et du Nord-Ouest, et la plupart des données le composant proviennent d'Ethiopie. Sans détail supplémentaire, il est impossible de formuler une hypothèse sur les causes de ce profil unique. Le profil de mortalité chez les hommes présente des similarités avec celui de CD pour le Nord, alors que le profil de mortalité chez les femmes est plus près de celui de CD pour l'Ouest. Dans les deux cas, la mortalité est élevée chez les mêmes groupes d'âge. Ces profils diffèrent toutefois de ceux de CD dans la mesure où la mortalité infantile y est beaucoup moins élevée que dans les huit profils types. De plus, la mortalité chez les enfants et les adolescents est considérablement plus élevée; on pourrait désigner ce profil comme celui du « Super Nord ».

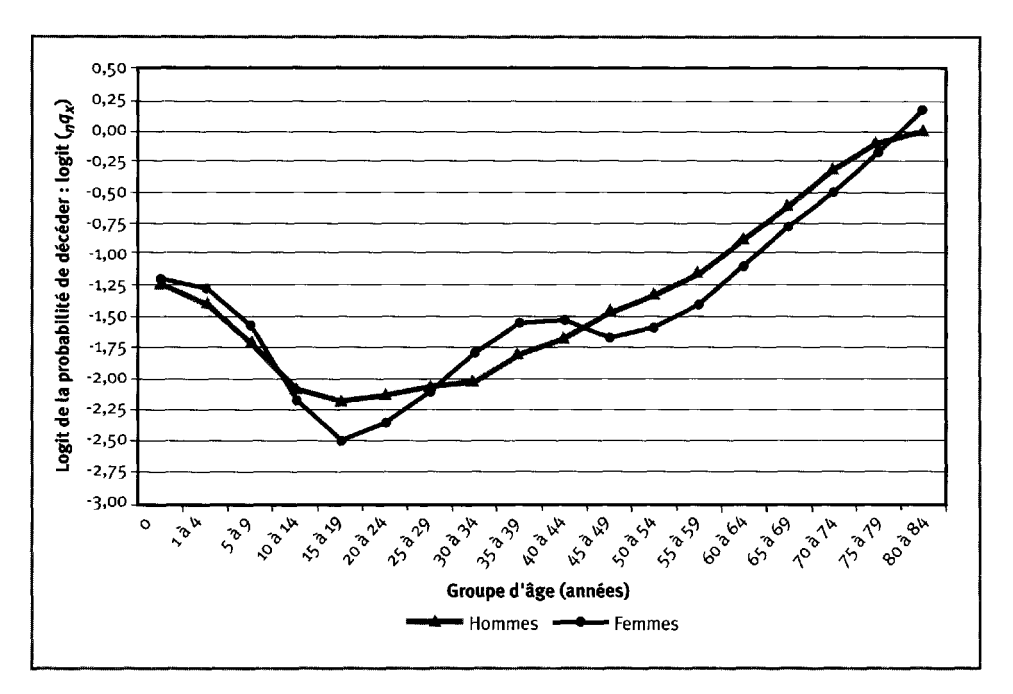

**Graphique 7.15. Profil de mortalité 7 du réseau INDEPTH, ajusté en fonction d'une espérance de vie de 55 ans à la naissance**

#### *Profil 7*

Le septième profil (graphique 7.15), qui est le dernier des deux profils de plus cernés dans les données relatives aux femmes, suscite aussi *de* l'intérêt. Il découle de deux sites d'Afrique centrale et occidentale. Les données relatives aux femmes sont évidentes quant à l'existence de ce profil : un renflement manifeste caractérise la courbe de mortalité des femmes âgées entre 25 et 44 ans. Celle-ci est probablement imputable à la mortalité maternelle, très élevée, dont les risques augmentent avec l'âge. Le site de la Zambie se trouve en milieu rural, et il est difficile d'y avoir accès à des infrastructures médicales modernes, ce qui pourrait contribuer aux risques anormalement élevés de la mortalité maternelle. Le profil correspondant chez les hommes est similaire à celui du profil 6, et les deux reflètent le schéma de CD pour le Nord. Celui-ci se caractérise par une mortalité plus élevée chez les enfants et les adolescents, combinée avec une mortalité plus faible sur un plan comparatif chez les personnes plus âgées. Le paludisme, qui est un important facteur de mortalité dans les deux sites, explique ce phénomène.

# **Comparaison avec les tables de survie types de Coale et Demeny et des Nations Unies**

Les profils de mortalité du réseau INDEPTH sont comparés de façon explicite avec les schémas élaborés par CD et l'ONU afin de s'assurer de leur caractère distinct et de montrer exactement en quoi ils diffèrent des profils de mortalité types existants. La méthode comparative utilisée consiste simplement à faire la somme des écarts, mis au carré. Chaque profil de mortalité du réseau INDEPTH est comparé avec tous ceux élaborés par CD et l'ONU : les profils de CD pour le Nord, le Sud, l'Est et l'Ouest; les profils de l'ONU pour l'Amérique latine, le Chili, l'Asie du Sud, l'Extrême-Orient et celui dit « Général ». On a calculé l'écart entre chaque paire de profils dans chacun des groupes d'âge, pour ensuite mettre au carré et additionner les écarts pour produire la somme (englobant tous les âges) des carrés des écarts (SCE) entre les deux profils. Ainsi, pour chaque profil de mortalité du réseau INDEPTH, on a classé les SCE dérivant des sept comparaisons, et les unités de la paire comportant la plus petite SCE ont été considérées comme étant les plus similaires. On a ajusté tous les profils de mortalité à un niveau correspondant à une espérance de vie de 55 ans à la naissance<sup>10</sup>. Les SCE sont présentées au tableau 7.8, où à la fois la plus petite SCE et celle dont la valeur est la plus proche de celle-ci sont cernées pour chaque comparaison.

Dans chaque profil du réseau INDEPTH, les écarts par rapport au profil type d'ajustement le plus près sont calculés. Les graphiques 7.16 et 7.17 montrent clairement que tous les profils du réseau INDEPTH sont complètement différents des profils de mortalité types existants. Tous deux marquent des pics dans les écarts relatifs aux enfants (1 à 14 ans) ainsi qu'aux jeunes adultes et aux adultes d'âge moyen (25 à 49 ans). Fait intéressant, la mortalité infantile et juvénile entre les âges de 1 et de 4 ans est généralement plus faible que dans le schéma correspondant. Les pics notés dans les écarts durant l'enfance peuvent être imputables au paludisme et à d'autres maladies qui ont des répercussions importantes sur la santé des enfants en Afrique, mais pas ailleurs dans le monde. Chose certaine, il faut analyser davantage ces chiffres pour cerner tous les facteurs contribuant aux écarts touchant les enfants. Chez les adultes, la mortalité est visiblement plus élevée dans les profils 3 et 5, qui subissent tous deux les effets du VIH/sida, et il est permis d'avancer que cette tendance est principalement attribuable au VIH/sida. Il est étonnant de voir que la mortalité infantile et juvénile caractérisant les profils 3 et 5 n'est pas plus élevée, lorsqu'on considère celle, importante, qui touche les adultes. On peut en conclure que l'épidémie du VIH/sida n'entraîne pas de répercussions importantes sur la mortalité infantile et juvénile, ou encore que toutes les données utilisées pour générer les profils 3 et 5 sont erronées en ce qui a trait aux bébés et aux enfants. Il semble peu probable que ce soit le cas, ces données présentant, pour le moins, une homogénéité marquée. Ce phénomène indique à quel point il est important d'analyser plus en profondeur l'incidence du VIH/sida sur la mortalité infantile et juvénile.

<sup>&</sup>lt;sup>10</sup>Le niveau des profils du réseau INDEPTH est établi en ajustant le terme constant du schéma de mortalité axé sur les composantes. Les profils de mortalité types de CD et de l'ONU utilisés dans les comparaisons sont produits à l'aide du logiciel des Nations Unies servant à l'analyse des données sur la mortalité, MortPak-Lite (Nations Unies, 1988), à un niveau correspondant à une espérance de vie de 55 ans à la naissance.

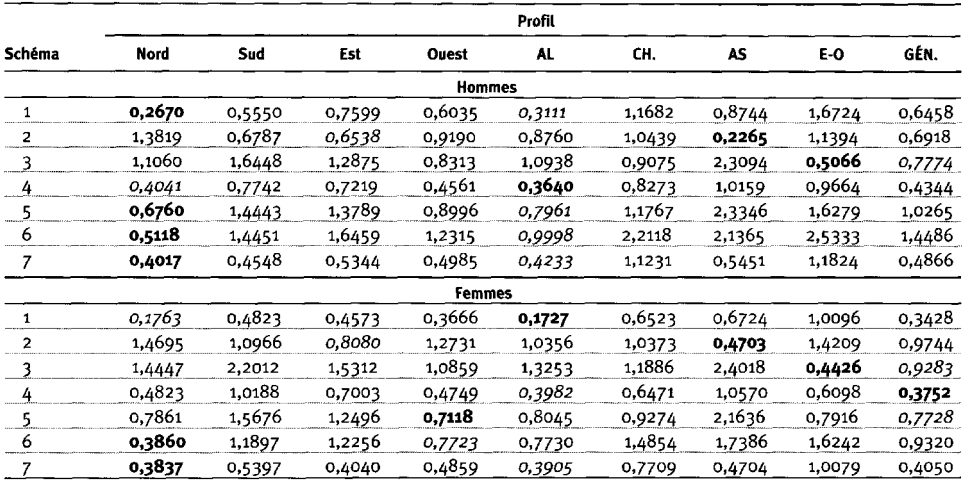

#### **Tableau 7.8. Somme des carrés des écarts entre les profils de mortalité du réseau INDEPTH et les profils types existants**

**Source** : Le schéma de CD (pour le Nord, le Sud, l'Est et l'Ouest) est fourni par Coale et Demeny (1966); le schéma de l'ONU (pour l'Amérique latine, le Chili, l'Asie du Sud, l'Extrême-Orient et un profil dit « Général ») est fourni par les Nations Unies (1982).

**Note** : « CH. » signifie « Chili »; « E-O » signifie « Extrême-Orient »; « GEN. » signifie « Général »; « AL » signifie « Amérique latine »; « AS » signifie « Asie du Sud ». Les SCE en gras sont les plus faibles et les SCE en italiques sont celles dont la valeur est la plus proche.

#### **Graphique 7.16. Écarts spécifiques à l'âge entre les profils de mortalité chez les hommes du réseau INDEPTH et les profils types les plus proches [logit** *(nqx)],* **ajustés en fonction d'une espérance de vie de 55 ans à la naissance**

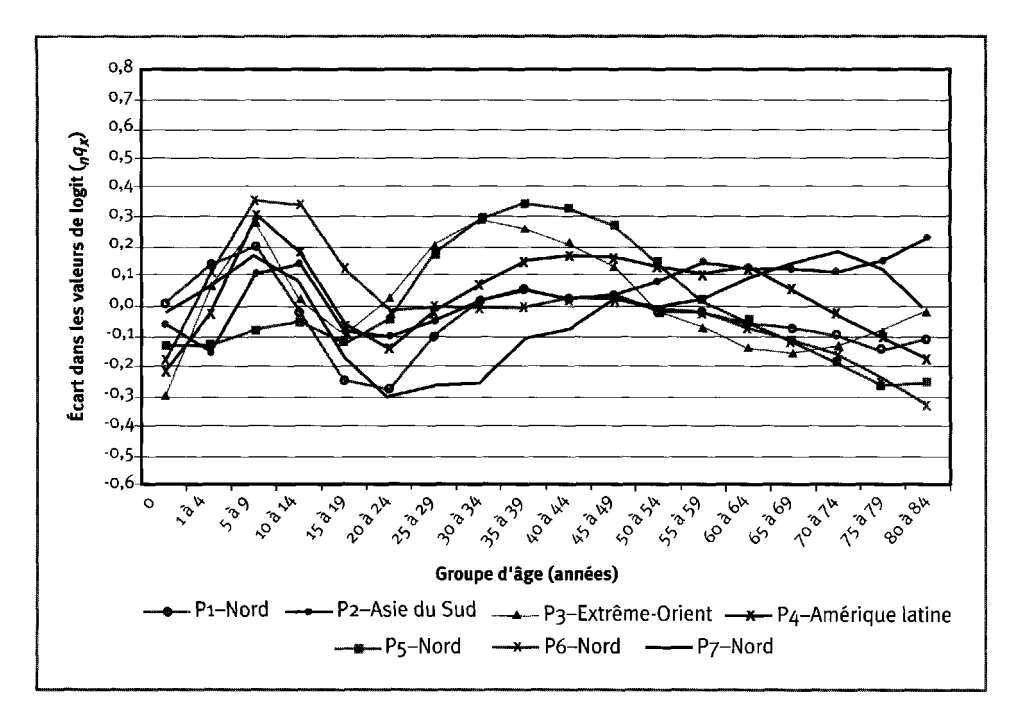

**Graphique 7.17. Écarts spécifiques à l'âge entre les profils de mortalité chez les femmes du réseau INDEPTH et les profils types les plus proches [logit (nqx)l, ajustés en fonction d'une espérance de vie de 55 ans à la naissance**

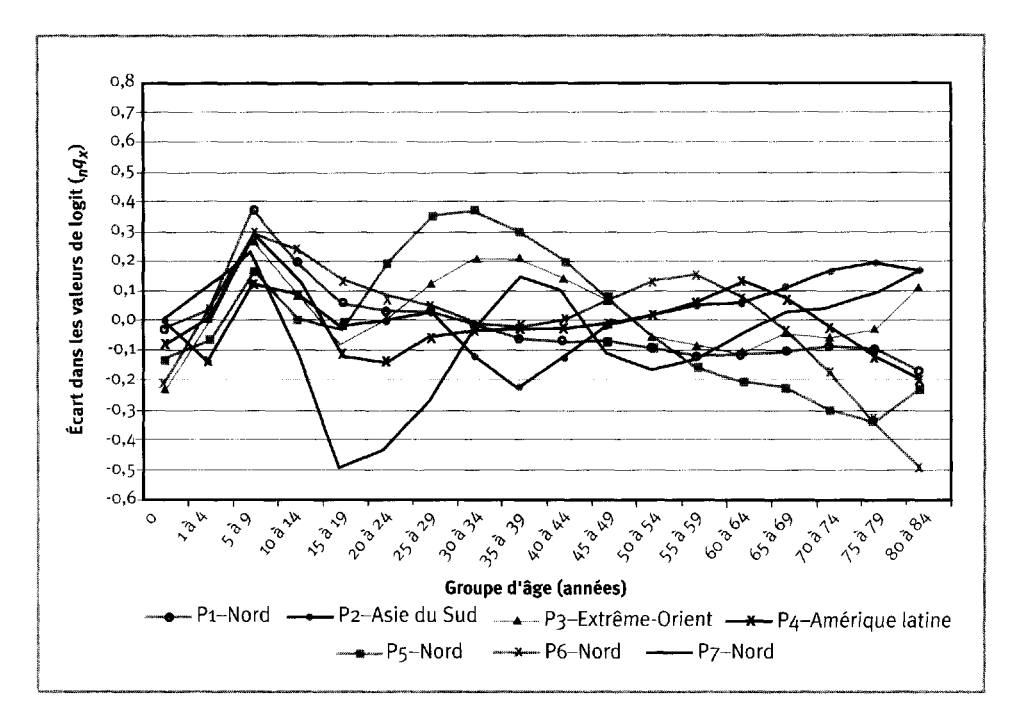

# **[Fonctionnement des tables de survie types liées](#page-6-3) auVIH/sida**

### **Élaboration des tables de survie types**

Le schéma de mortalité axé sur les composantes peut générer (et ajuster) un très vaste éventail de profils de mortalité arbitraires. Cette caractéristique le rend particulièrement utile pour élaborer des tables de survie types. Pour montrer comment le schéma axé sur les composantes peut servir à créer une série de tables de survie, on a recouru aux composantes de la mortalité cernées par le réseau INDEPTH afin d'isoler le profil général de mortalité selon l'âge en fonction du VIH/sida (par une suite d'écarts par rapport au coefficient), pour ensuite ajouter l'incidence du virus et de la maladie en quantités toujours plus élevées à la structure de la mortalité du profil 1. On a ainsi pu préparer une série de tables de survie comportant des espérances de vie à la naissance décroissantes sous l'impact croissant du VIH. Le résultat consiste en une série de tables de survie élaborées à partir de la tendance sousjacente selon l'âge caractérisant le profil 1 du réseau INDEPTH, mais intégrant divers niveaux de mortalité imputable au VIH/sida.

Les graphiques 7.18 et 7.19 présentent la structure de la mortalité chez les hommes et chez les femmes en fonction du profil 5 du réseau INDEPTH, avec et sans l'augmentation présumée de la mortalité imputable au VIH/sida. Le graphique 7.20 illustre le profil de mortalité 1 chez les hommes du réseau INDEPTH, avec et sans

#### **124** *4-* **La mortalité dans les sites du réseau INOEPTH**

augmentation de la mortalité chez les bébés et les enfants<sup>11</sup>. Dans chaque cas, l'écart entre les deux courbes est ajusté en fonction des 15 composantes de la mortalité (pour les hommes ou les femmes, selon le cas) afin de produire les coefficients présentés au tableau 7.9.

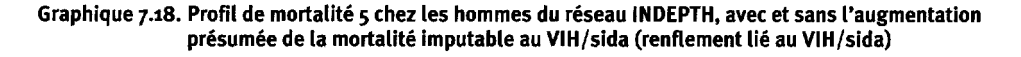

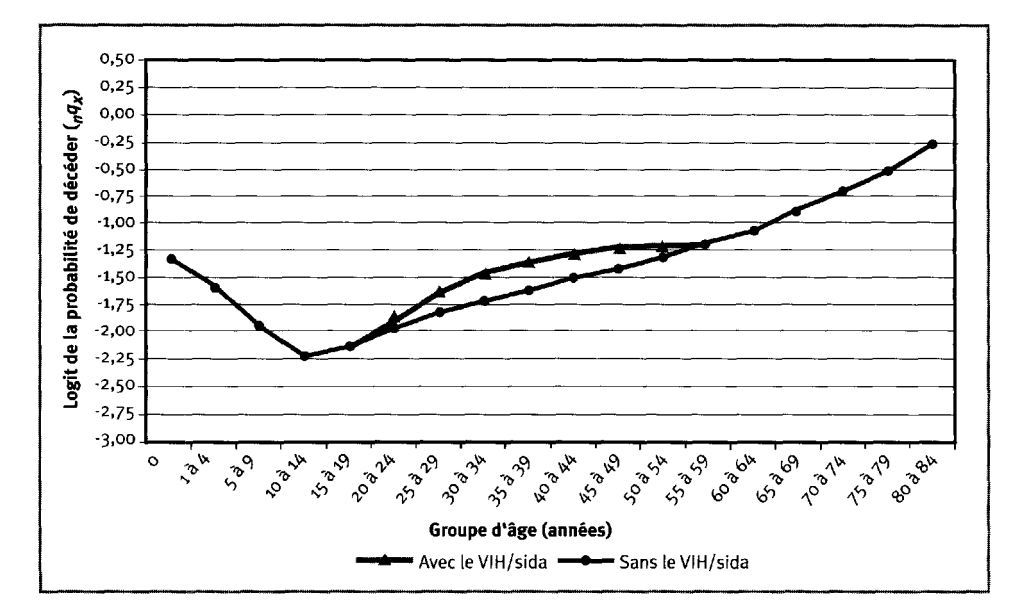

**Graphique 7.19. Profil de mortalité 5 chez les femmes du réseau INDEPTH, avec et sans l'augmentation présumée de la mortalité imputable au VIH/sida (renflement lié au VIH/sida)**

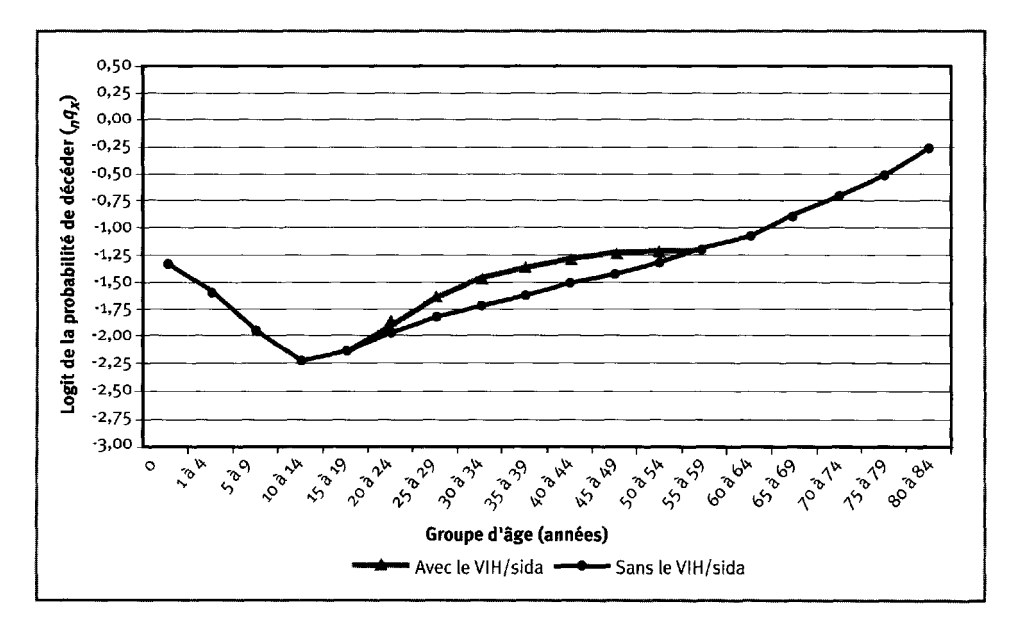

IM! n'existe aucun profil empirique permettant de reproduire l'augmentation de la mortalité chez les bébés et les enfants. On l'a créé de façon à l'intégrer aux tables de survie types.

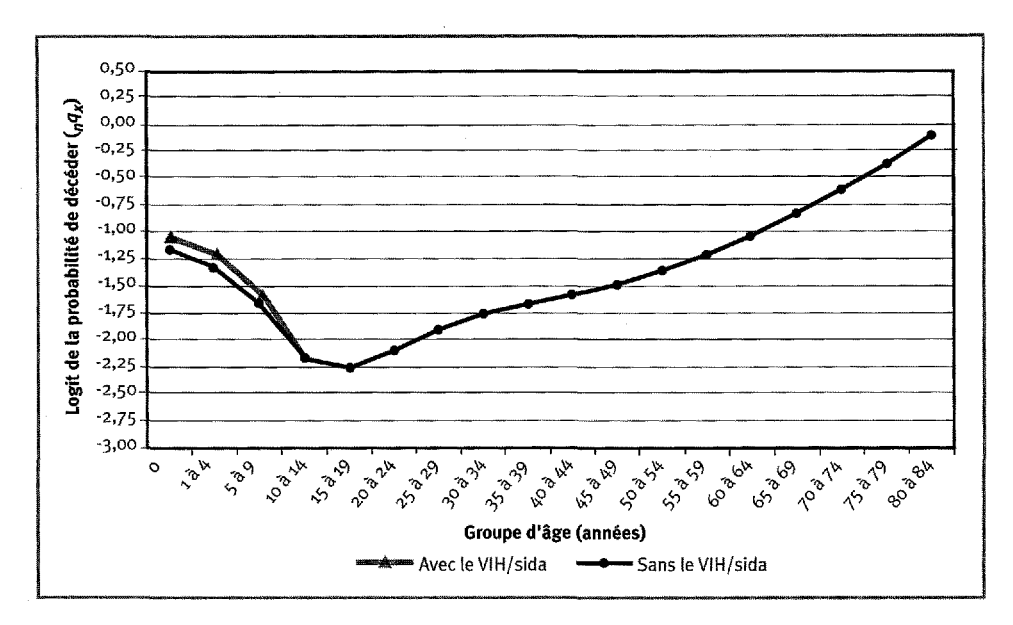

**Graphique 7.20. Profil de mortalité i chez les hommes du réseau INDEPTH, avec et sans l'augmentation de la mortalité imputable au VIH/sida chez les bébés et les enfants**

**Tableau 7.9. Valeurs de coefficient estimées dans l'ajustement des écarts imputables au VIH par rapport au logit** *(nqx)* **dans les composantes de la mortalité**

|            |             | Ajustement des écarts chez les adultes | Ajustement des écarts chez les enfants |             |  |  |  |
|------------|-------------|----------------------------------------|----------------------------------------|-------------|--|--|--|
| Composante | Hommes      | Femmes                                 | Garçons                                | Filles      |  |  |  |
|            | 0,001794    | -0,004 217                             | $-0,002822$                            | $-0,003926$ |  |  |  |
| 2          | 0,069 515   | 0,086 812                              | 0,030 939                              | 0,024 063   |  |  |  |
| ٩          | $-0.087825$ | -0,093 468                             | 0,048722                               | 0,046 546   |  |  |  |
| 4          | $-0,046538$ | 0,007 340                              | $-0,030034$                            | -0,033 062  |  |  |  |
| 5.         | 0,014 998   | $-0,053602$                            | $-0,002600$                            | 0,017 291   |  |  |  |
| 6          | 0,007 024   | 0,071480                               | $-0,042015$                            | 0,044 176   |  |  |  |
| 7          | 0,057843    | $-0,026918$                            | -0,001 601                             | 0,029 769   |  |  |  |
| 8          | 0,067 342   | 0,011817                               | 0,015 266                              | $-0,036031$ |  |  |  |
| 9          | $-0,035387$ | 0,055 790                              | $-0,012.263$                           | 0,029 199   |  |  |  |
| 10         | $-0,030752$ | 0,070 519                              | 0,028 062                              | 0,006 903   |  |  |  |
| 11         | $-0,048241$ | 0,037 762                              | $-0,013452$                            | 0,043736    |  |  |  |
| 12         | 0,040 329   | $-0,028917$                            | $-0,001339$                            | $-0,004031$ |  |  |  |
| 13         | 0,003 209   | 0,082 885                              | 0,032 003                              | 0,025 621   |  |  |  |
| 14         | 0,091 293   | 0,089 362                              | 0,050 373                              | $-0,013287$ |  |  |  |
| 15         | 0,126 678   | $-0,048030$                            | $-0,008452$                            | 0,030 330   |  |  |  |
| Constante  | 0,062 364   | 0,079 854                              | $-0,030420$                            | $-0,028344$ |  |  |  |

#### **126 + La mortalité dans les sites du réseau INDEPTH**

Les tables de survie types sont conçues de façon à produire une série de tables de survie découlant du profil de mortalité 1 sous-jacent du réseau INDEPTH. Les tendances de mortalité liées au VIH/sida sont intégrées à chaque membre de cette série en quantités suffisantes pour réduire l'espérance de vie à la naissance par tranche de cinq ans. L'équation [7.5] est un simple prolongement du schéma de mortalité axé sur les composantes qui décrit la relation utilisée dans ce calcul. Dans ce cas-ci, le vecteur  $(n+1)$  d'des écarts du coefficient du VIH/sida est multiplié par  $\alpha$  et ajouté au vecteur *(n +* 1) X 1 des coefficients, c'est-à-dire a'<sup>12</sup> . Le facteur de mise à l'échelle a détermine dans quelle mesure les valeurs liées au VIH/sida sont intégrées au profil de mortalité de base, représenté par le vecteur des coefficients, c'est-à-dire *a'.* Après avoir effectué l'addition, on prémultiplie le vecteur résultant la matrice des composantes C" pour obtenir le logit transformé des probabilités, c'est-à-dire *(nqx).* La relation régissant la table de survie à laquelle on a ajouté la valeur du VIH est représentée dans l'équation suivante :

$$
m = C'(a' + \alpha d') \tag{7.5}
$$

où *m, C\* a', a et rf'sont tels que définis ci-dessus. En appliquant cette équation à la rangée correspondant au groupe d'âge des 20 à 24 ans, on obtient :

$$
\begin{bmatrix} \vdots & \vdots & \vdots \\ \logit(s_{120}) & \vdots & \vdots \end{bmatrix} = \begin{bmatrix} \vdots & \vdots & \vdots \\ \frac{1}{2}C_{20} \cdot (\boldsymbol{a}_i + \alpha \cdot \boldsymbol{d}_i) & \vdots & \vdots \end{bmatrix} + ... + \begin{bmatrix} \vdots & \vdots & \vdots \\ \frac{1}{2}C_{20} \cdot (\boldsymbol{a}_n + \alpha \cdot \boldsymbol{d}_n) & \vdots & \vdots \end{bmatrix} + \begin{bmatrix} \vdots & \vdots & \vdots \\ 1 \cdot (\boldsymbol{a}_c + \alpha \cdot \boldsymbol{d}_c) & \vdots & \vdots \end{bmatrix}
$$

où *5C2\*o* est la valeur de la composante *i* dans le groupe des 20 à 24 ans; *a<sup>i</sup>* est la valeur du coefficient relatif à la composante *i; a.* est un simple scalaire appliqué au vecteur des écarts par rapport au coefficient;  $\boldsymbol{d}_i$  est l'écart par rapport au coefficient pour la composante *i; ac* est le terme constant, qui possède la même valeur dans tous les groupes d'âge; *dc* est l'écart par rapport au terme constant. Chaque vecteur de la colonne contient des éléments *g,* un pour chaque groupe d'âge.

Les valeurs du logit *(nqx)* étant calculées, le logit inverse définit les valeurs relatives à *nqx* à substituer dans une table de survie, en vue de calculer les autres colonnes, y compris celle de l'espérance de vie. Les tables de survie types sont préparées à l'aide d'une méthode itérative, pour détecter l'objectif, qui modifie a jusqu'à ce que la valeur souhaitée de l'espérance de vie soit atteinte (voir les graphiques 7A.1 à 7A.6 ainsi que les tableaux 7A.1 à 7A.4 dans l'annexe).

<sup>&</sup>lt;sup>12</sup> Rappelons que l'apostrophe (') indique que les matrices et les vecteurs incluent la colonne et la rangée nécessaires au stockage de la valeur constante et de son coefficient. De plus, « *n* » représente le nombre de composantes utilisées, alors que « *g* » est le nombre de groupes d'âge.

# **[Conclusion](#page-6-4)**

Les données décrivant la mortalité dans les 19 sites d'Afrique et d'Asie ont permis de cerner sept nouveaux profils de mortalité selon l'âge, dont six ne se rapportent qu'à l'Afrique. Élaboré à partir de données brutes, le schéma de mortalité axé sur les composantes sert à définir les grappes d'âge similaires dans les profils de mortalité, et ces profils sont comparés avec ceux des tables de survie préparées par CD et l'ONU. On a établi qu'ils étaient différents des profils existants, tant sur un plan général que spécifique. Cette conclusion appuie l'hypothèse selon laquelle des profils de mortalité uniques selon l'âge caractérisent l'Afrique et que les évaluations démographiques et épidémiologiques couramment effectuées pour analyser les données africaines doivent en tenir compte. Pour rendre ces données utiles aux démographes et aux épidémiologistes, il faut élaborer une série de tables de survie types en fonction de ces profils. Le réseau INDEPTH poursuit ses efforts pour préparer de telles tables de survie pour l'Afrique, en misant sur le schéma de mortalité axé sur les composantes ainsi que sur les profils de mortalité selon l'âge présentés ici.

*This page intentionally left blank* 

# ANNEXE : [TABLES DE SURVIE TYPES RÉVISÉES](#page-6-0) EN FONCTION DU SIDA

Graphique 7A.1. Probabilité de décéder chez les hommes ( $q(x)$ ) selon la table de survie, en tenant compte de la mortalité imputable au sida par tranche de cinq ans (espérance de vie initiale de 45 ans à la naissance)

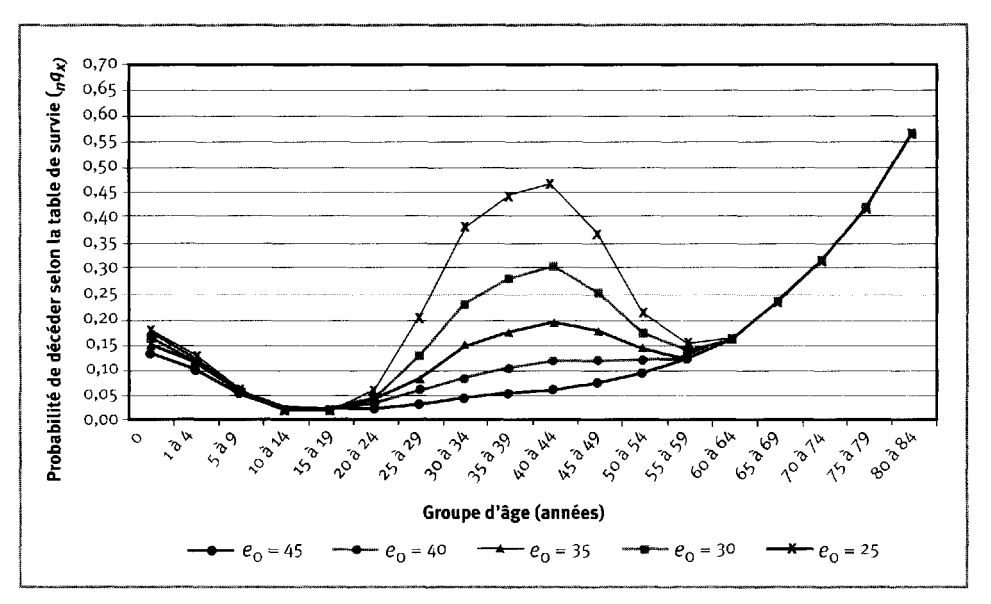

Graphique 7A.2. Probabilité de décéder chez les femmes ( $nq_X$ ) selon la table de survie, en tenant compte de la mortalité imputable au sida par tranche de cinq ans (espérance de vie initiale de 45 ans à la naissance)

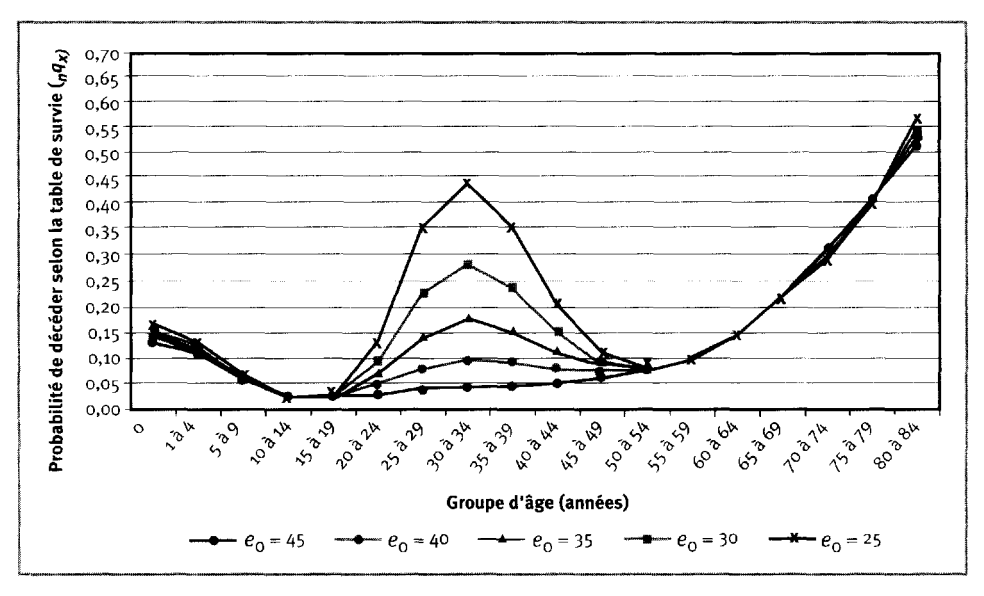
Graphique *7^.3.* Probabilité de survivre chez les hommes *(nqx)* selon la table de survie, en tenant compte de la mortalité imputable au sida par tranche de cinq ans (espérance de vie initiale de 45 ans à la naissance)

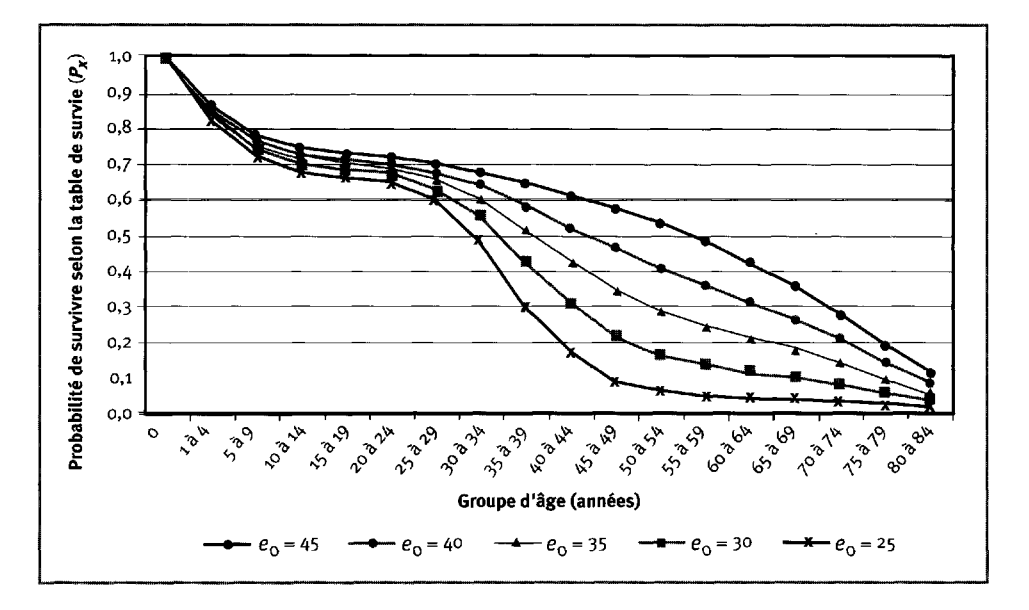

Graphique 7A.4. Probabilité de survivre chez les femmes ( $qq\chi$ ) selon la table de survie, en tenant compte de la mortalité imputable au sida par tranche de cinq ans (espérance de vie initiale de 45 ans à la naissance)

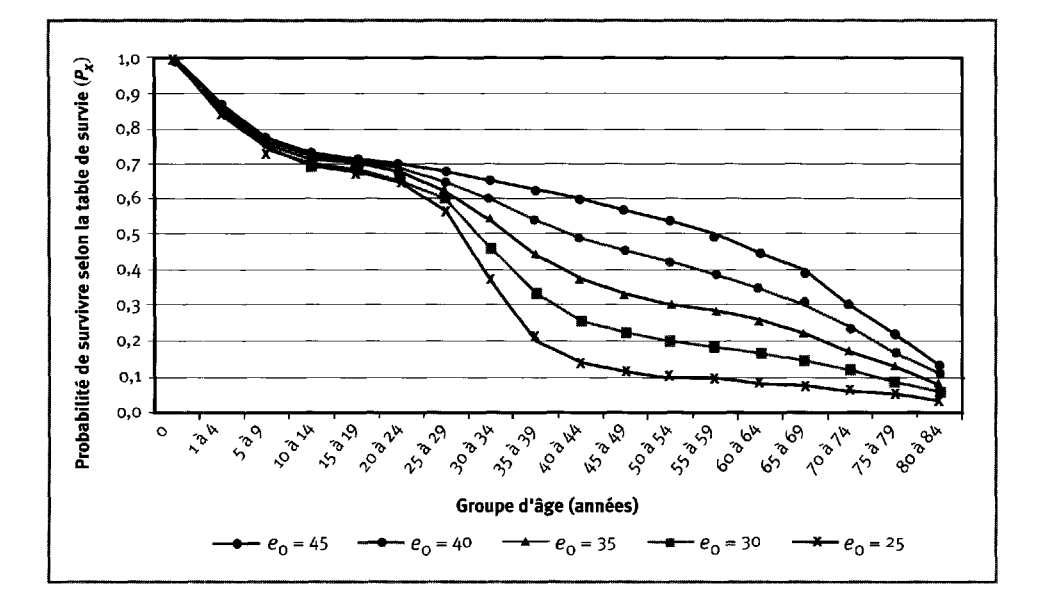

Graphique 7A.5. Espérance de vie chez les hommes (ex, ou durée de vie restante en moyenne pour une personne ayant survécu au début de l'intervalle d'âge indiqué), en tenant compte de la mortalité imputable au sida par tranche de cinq ans (espérance de vie initiale de 45 ans à la naissance)

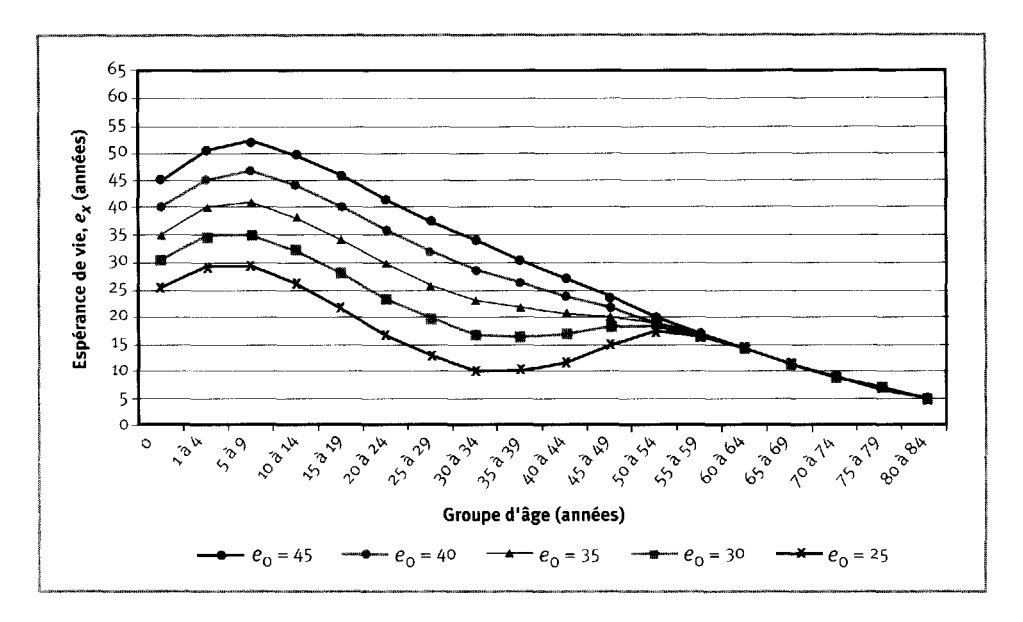

Graphique 7A.6. Espérance de vie chez les femmes ( $e<sub>x</sub>$ , ou durée de vie restante en moyenne pour une personne ayant survécu au début de l'intervalle d'âge indiqué), en tenant compte de la mortalité imputable au sida par tranche de cinq ans (espérance de vie initiale de 45 ans à la naissance)

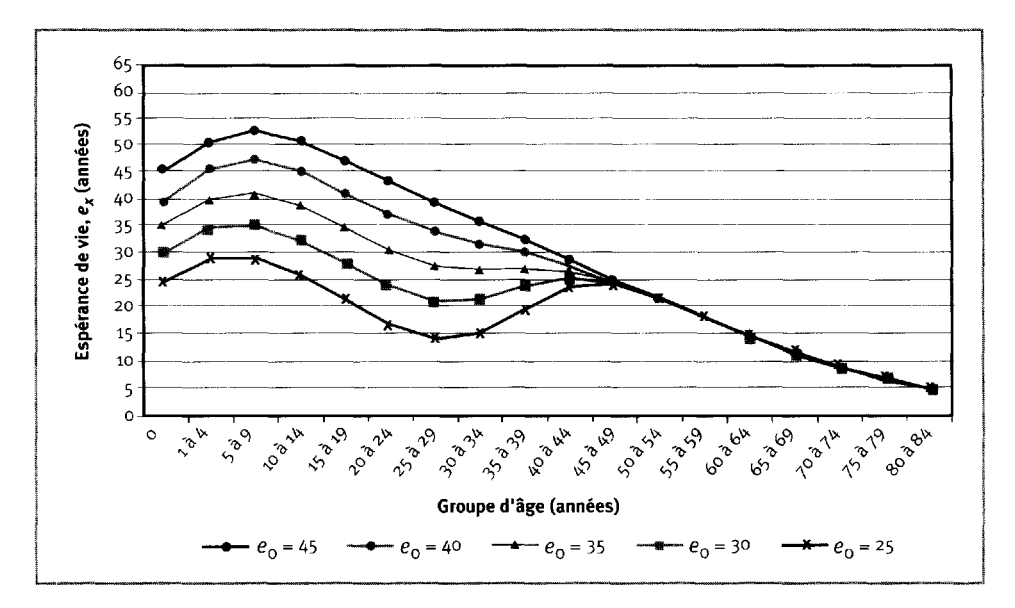

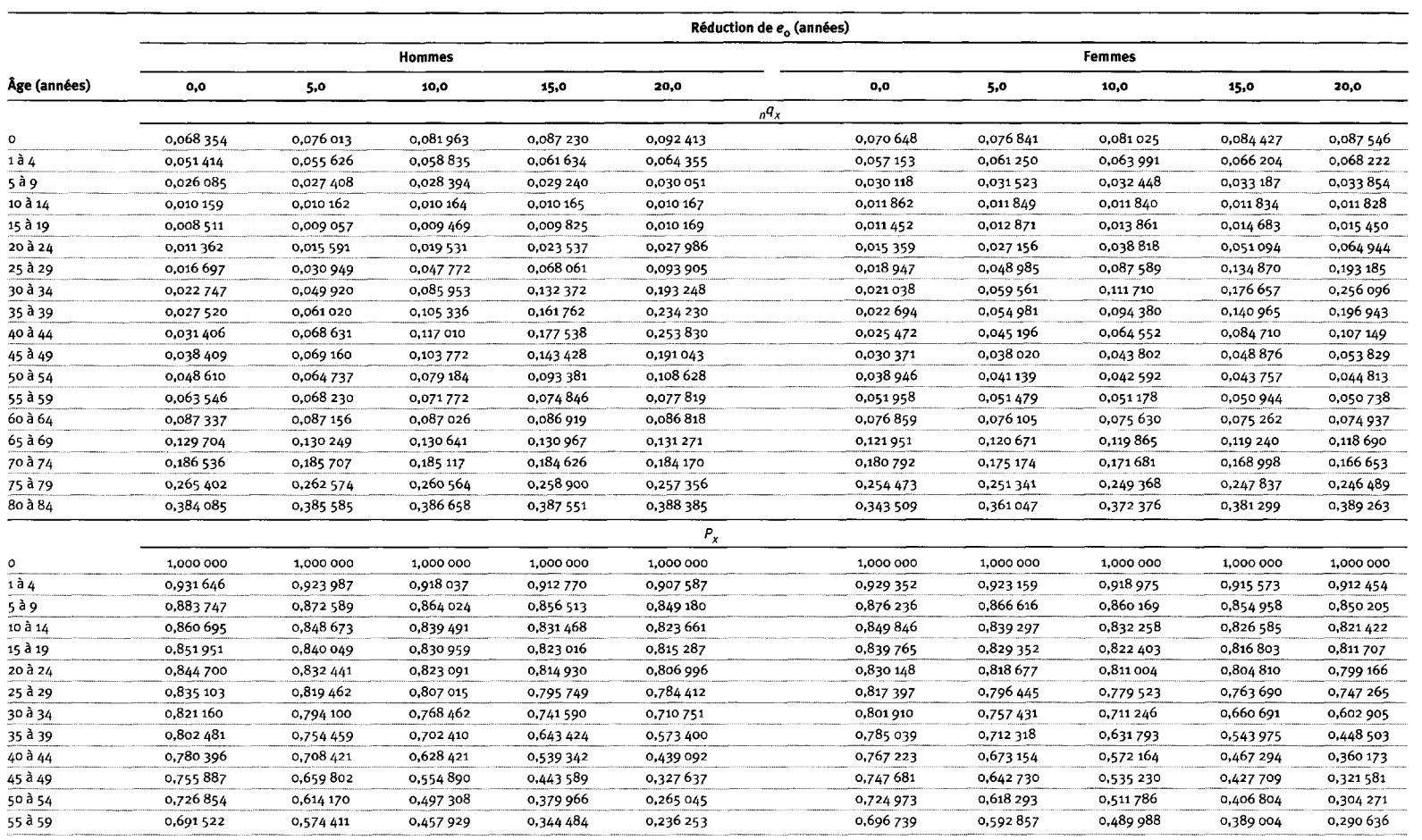

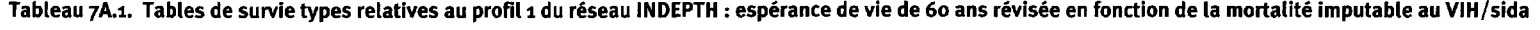

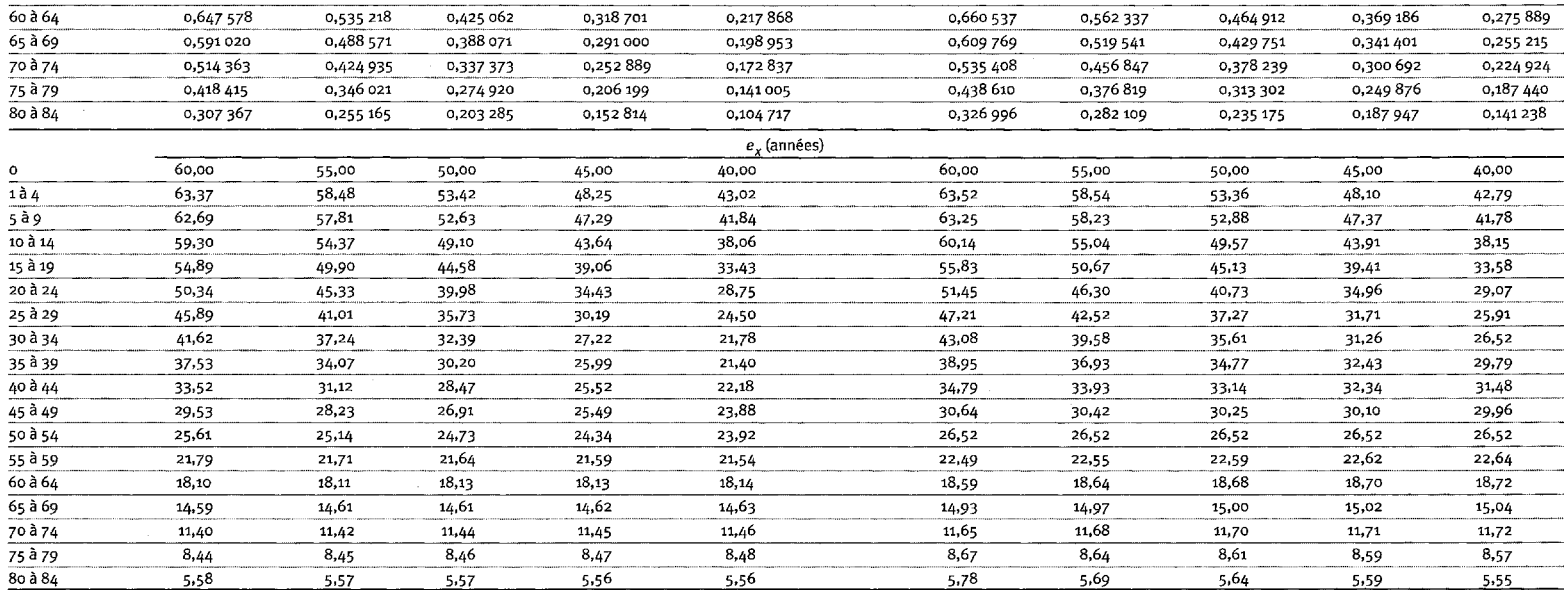

Note : «  $e_0$  » représente l'espérance de vie à la naissance (nombre d'années que vivra vraisemblablement un nouveau-né à partir de sa naissance); «  $e_x$  » représente l'espérance de vie à l'âge  $x$ ; «  $P_x$  » représente l

 $\sim 10^{-11}$ 

|               | Réduction de e <sub>n</sub> (années) |           |               |           |            |           |               |           |           |           |  |  |
|---------------|--------------------------------------|-----------|---------------|-----------|------------|-----------|---------------|-----------|-----------|-----------|--|--|
| Âge (années)  |                                      |           | <b>Hommes</b> |           |            |           | <b>Femmes</b> |           |           |           |  |  |
|               | 0,0                                  | 5,0       | 10,0          | 15,0      | 20,0       | 0,0       | 5,0           | 10,0      | 15,0      | 20,0      |  |  |
|               |                                      |           |               |           |            | $nq_{X}$  |               |           |           |           |  |  |
| ۰             | 0,086 457                            | 0,095 211 | 0,102 372     | 0,109 000 | 0,115 902  | 0,088 792 | 0,095 816     | 0,100 835 | 0,105 077 | 0,109 142 |  |  |
| 1 à 4         | 0,065 345                            | 0,070 215 | 0,074 132     | 0,077 708 | 0,081390   | 0,072 101 | 0,076 786     | 0,080 106 | 0,082896  | 0,085 555 |  |  |
| 5 à 9         | 0,033 394                            | 0,034 950 | 0,036 176     | 0,037 278 | 0,038 398  | 0,038 281 | 0,039 916     | 0,041 057 | 0,042 006 | 0,042 903 |  |  |
| 10 à 14       | 0,013 065                            | 0,013 069 | 0,013 071     | 0,013 074 | 0,013 076  | 0,015 155 | 0,015 139     | 0,015 129 | 0,015 120 | 0,015 112 |  |  |
| 15 à 19       | 0,010 951                            | 0,011 599 | 0,012 116     | 0,012 585 | 0,013 065  | 0,014 633 | 0,016 296     | 0,017 522 | 0,018 584 | 0,019 622 |  |  |
| 20 à 24       | 0,014 608                            | 0,019 565 | 0,024 393     | 0,029 535 | 0,035 628  | 0,019 603 | 0,033 111     | 0,046 933 | 0,062 021 | 0,079 914 |  |  |
| 25 à 29       | 0,021 433                            | 0,037844  | 0,057 782     | 0,082836  | 0,116851   | 0,024 158 | 0,057 774     | 0,101 617 | 0,156 753 | 0,227 435 |  |  |
| 30 à 34       | 0,029 149                            | 0,060 017 | 0,101670      | 0,157 114 | 0,233 660  | 0,026809  | 0,069 618     | 0,128 095 | 0,202 532 | 0,296 503 |  |  |
| 35 à 39       | 0,035 218                            | 0,073 105 | 0,123 957     | 0,190 613 | 0,280 180  | 0,028 906 | 0,065 058     | 0,109890  | 0,164 281 | 0,232 142 |  |  |
| 40 à 44       | 0,040 146                            | 0,082 148 | 0,137 483     | 0,208 616 | 0,302 143  | 0,032 418 | 0,054837      | 0,077 539 | 0,101 974 | 0,130 432 |  |  |
| 45 à 49       | 0,048 998                            | 0,083893  | 0,124 091     | 0,171658  | 0,231688   | 0,038 600 | 0,047 420     | 0,054 425 | 0,060 814 | 0,067 345 |  |  |
| 50 à 54       | 0,061832                             | 0,080 307 | 0,097 550     | 0,115 199 | 0,135 262  | 0,049 381 | 0,051 917     | 0,053 699 | 0,055 186 | 0,056 597 |  |  |
| 55 à 59       | 0,080 487                            | 0,085 865 | 0,090 160     | 0,094 061 | 0,098 056  | 0,065 641 | 0,065 090     | 0,064 720 | 0,064 421 | 0,064 146 |  |  |
| 60 à 64       | 0,109876                             | 0,109 669 | 0,109 513     | 0,109 377 | 0,109 242  | 0,096 432 | 0,095 576     | 0,095 001 | 0,094 538 | 0,094 110 |  |  |
| 65 à 69       | 0,161 244                            | 0,161849  | 0,162 310     | 0,162 712 | 0,163 110  | 0,151 128 | 0,149 709     | 0,148 758 | 0,147 989 | 0,147 281 |  |  |
| 70 à 74       | 0,228 271                            | 0,227 379 | 0,226 704     | 0,226 116 | 0,225 538  | 0,220 511 | 0,214 469     | 0,210 459 | 0,207 246 | 0,204 304 |  |  |
| 75 à 79       | 0,317886                             | 0,314 969 | 0,312 765     | 0,310 851 | 0,308 969  | 0,304 365 | 0,301 131     | 0,298 958 | 0,297 202 | 0,295 583 |  |  |
| 80 à 84       | 0,445 796                            | 0,447 247 | 0,448 348     | 0,449 309 | 0,450 256  | 0,401 458 | 0,418 649     | 0,430 372 | 0,439 940 | 0,448835  |  |  |
|               |                                      |           |               |           | $P_{\chi}$ |           |               |           |           |           |  |  |
| $\circ$       | 1,000 000                            | 1,000 000 | 1,000 000     | 1,000 000 | 1,000 000  | 1,000 000 | 1,000 000     | 1,000 000 | 1,000 000 | 1,000 000 |  |  |
| $1\tilde{a}4$ | 0,913 543                            | 0,904 789 | 0,897 628     | 0,891 000 | 0,884 098  | 0,911 208 | 0,904 184     | 0,899 165 | 0,894 923 | 0,890 858 |  |  |
| 5 à 9         | 0,853847                             | 0,841 259 | 0,831 085     | 0,821762  | 0,812 141  | 0,845 509 | 0,834 755     | 0,827 136 | 0,820 738 | 0,814 640 |  |  |
| 10 à 14       | 0,825 334                            | 0,811858  | 0,801020      | 0,791128  | 0,780 957  | 0,813 142 | 0,801 435     | 0,793 176 | 0,786 262 | 0,779 690 |  |  |
| 15 à 19       | 0,814 550                            | 0,801 248 | 0,790 549     | 0,780 785 | 0,770 745  | 0,800 819 | 0,789 302     | 0,781177  | 0,774 374 | 0,767 907 |  |  |
| 20 à 24       | 0,805 630                            | 0,791954  | 0,780 971     | 0,770959  | 0,760 675  | 0,789 101 | 0,776 440     | 0,767 489 | 0.759983  | 0,752839  |  |  |
| 25 à 29       | 0,793862                             | 0,776 459 | 0,761920      | 0,748 188 | 0,733 573  | 0,773 632 | 0,750 731     | 0,731 468 | 0,712 848 | 0,692 677 |  |  |
| 30 à 34       | 0,776846                             | 0,747 075 | 0,717895      | 0,686 211 | 0,647854   | 0,754 942 | 0,707 358     | 0,657 138 | 0,601 107 | 0,535 138 |  |  |
| 35 à 39       | 0,754 202                            | 0,702 238 | 0,644 907     | 0,578 398 | 0,496 476  | 0,734 703 | 0,658 114     | 0,572 962 | 0,479 363 | 0,376 468 |  |  |
| 40 à 44       | 0,727 641                            | 0,650 901 | 0,564 966     | 0,468 148 | 0,357 374  | 0,713 466 | 0,615 298     | 0,510 000 | 0,400 613 | 0,289 074 |  |  |
| 45 à 49       | 0,698 429                            | 0,597 430 | 0,487 293     | 0,370 485 | 0,249 396  | 0,690 337 | 0,581556      | 0,470 455 | 0,359 761 | 0,251 370 |  |  |
| 50 à 54       | 0,664 207                            | 0,547 310 | 0,426824      | 0,306888  | 0,191 614  | 0,663 690 | 0,553 979     | 0,444 850 | 0,337882  | 0,234 441 |  |  |
| 55 à 59       | 0,623 138                            | 0,503 357 | 0,385 187     | 0,271 535 | 0,165 696  | 0,630 916 | 0,525 218     | 0,420 962 | 0,319 236 | 0,221 172 |  |  |

Tableau 7A.2. Tables de survie types relatives au profil 1 du réseau INDEPTH : espérance de vie de 55 ans révisée en fonction de la mortalité imputable au VIH/sida

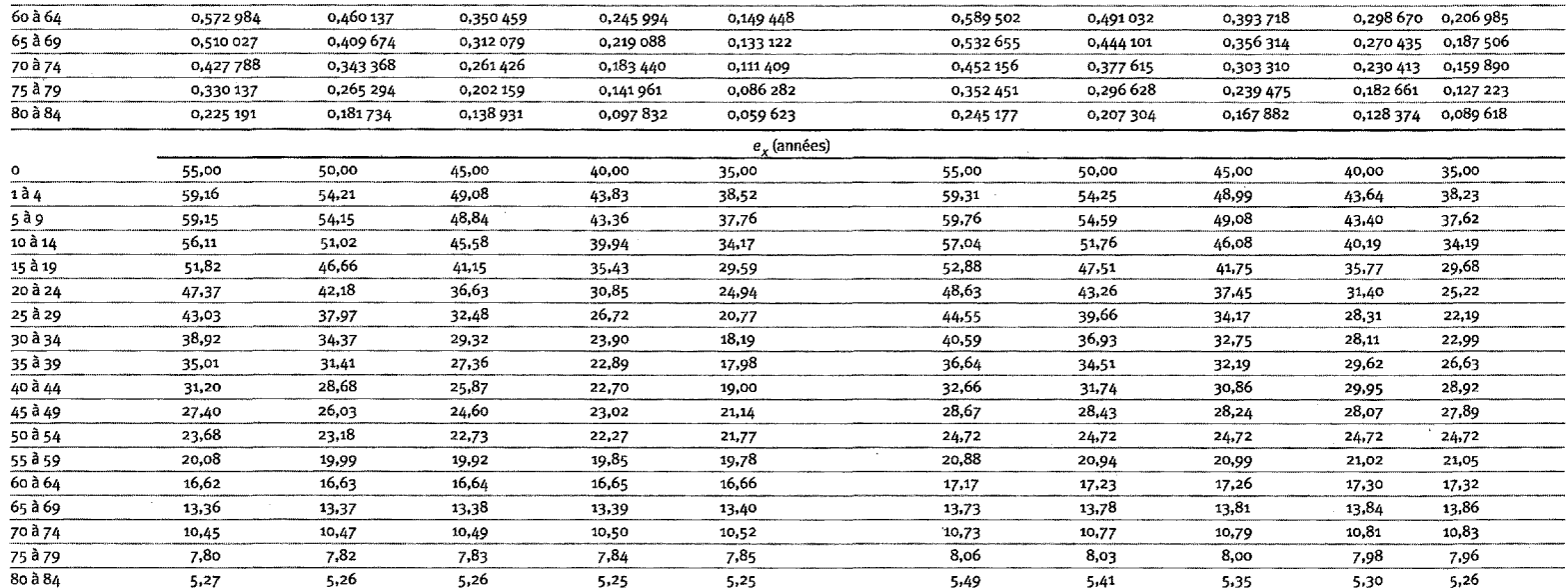

Note : «  $e_0$  » représente l'espérance de vie à la naissance (nombre d'années que vivra vraisemblablement un nouveau-né à partir de sa naissance); «  $e_x$  » représente l'espérance de vie à l'âge  $x$ , «  $P_x$  » représente l

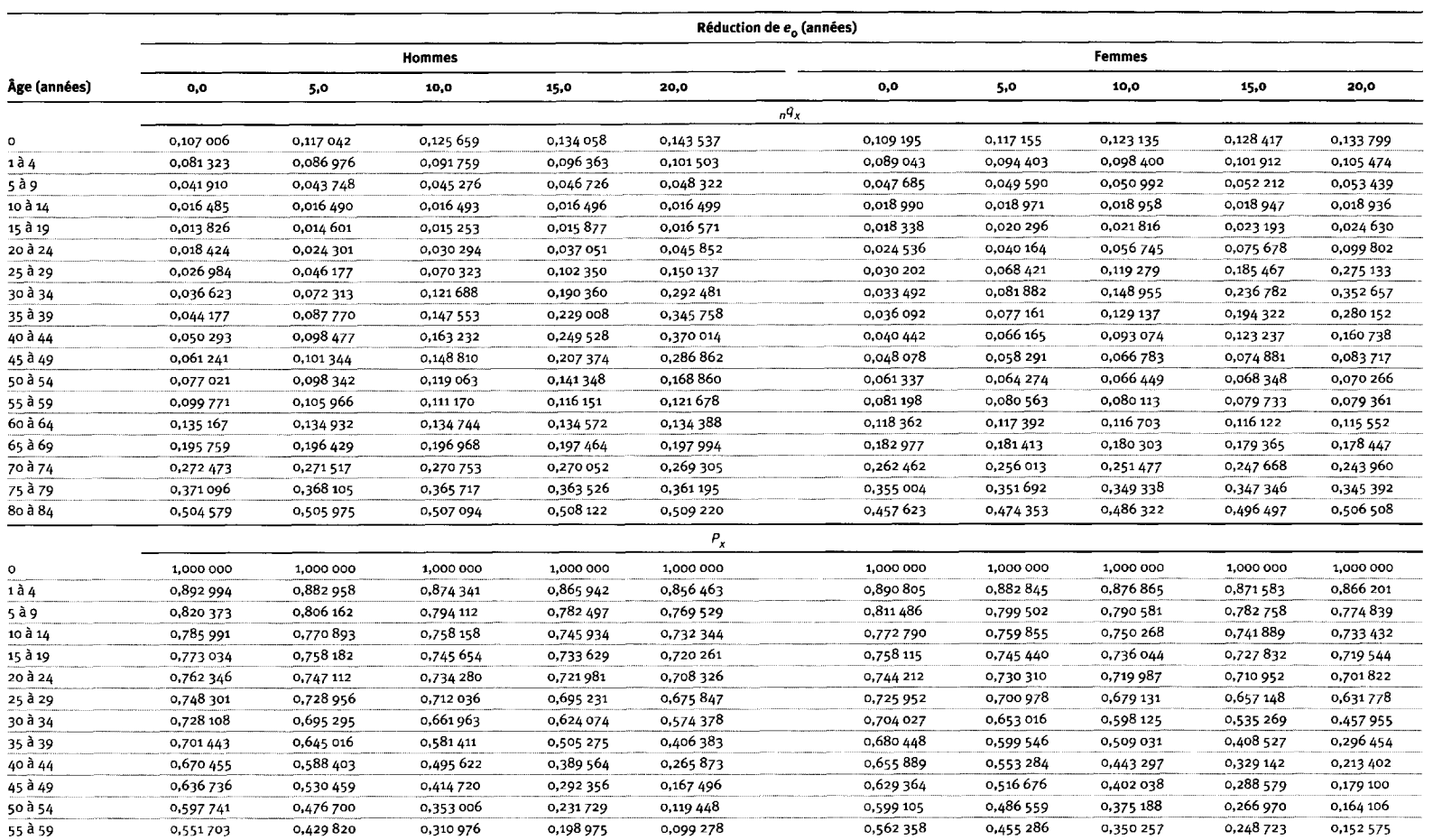

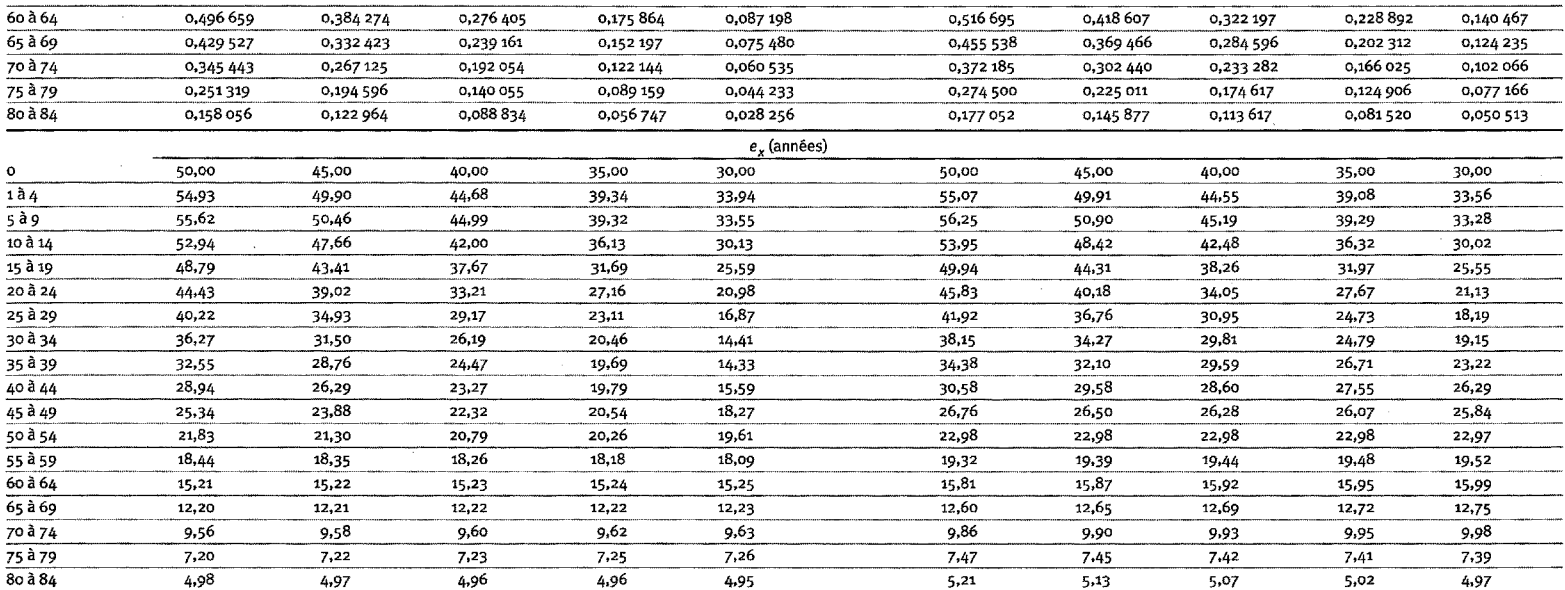

Note : «  $e_0$  » représente l'espérance de vie à la naissance (nombre d'années que vivra vraisemblablement un nouveau-né à partir de sa naissance); «  $e_x$  » représente l'espérance de vie à l'âge  $x$ , «  $P_x$  » représente l

|              | Réduction de e <sub>n</sub> (années) |           |               |           |            |               |           |           |           |           |  |
|--------------|--------------------------------------|-----------|---------------|-----------|------------|---------------|-----------|-----------|-----------|-----------|--|
| Âge (années) |                                      |           | <b>Hommes</b> |           |            | <b>Femmes</b> |           |           |           |           |  |
|              | 0,0                                  | 5,0       | 10,0          | 15,0      | 20,0       | 0,0           | 5,0       | 10,0      | 15,0      | 20,0      |  |
|              |                                      |           |               |           |            | $nq_{x}$      |           |           |           |           |  |
| $\bullet$    | 0,130 408                            | 0,142 000 | 0,152 464     | 0,163 365 | 0,177 364  | 0,132 228     | 0,141 286 | 0,148 429 | 0,155 094 | 0,162 575 |  |
| 1 à 4        | 0,099 735                            | 0,106 357 | 0,112 256     | 0,118 335 | 0,126 060  | 0,108 342     | 0,114 505 | 0,119 334 | 0,123819  | 0,128833  |  |
| 5 à 9        | 0,051 903                            | 0,054 101 | 0,056 029     | 0,057 987 | 0,060 440  | 0,058 597     | 0,060 833 | 0,062 566 | 0,064 160 | 0,065 927 |  |
| 10 à 14      | 0,020 546                            | 0,020 551 | 0,020 555     | 0,020 560 | 0,020 565  | 0,023 498     | 0,023 475 | 0,023 459 | 0,023 444 | 0,023 427 |  |
| 15 à 19      | 0,017 243                            | 0,018 183 | 0,019 017     | 0,019 874 | 0,020 961  | 0,022 695     | 0,025 023 | 0,026 924 | 0,028 750 | 0,030 861 |  |
| 20 à 24      | 0,022 951                            | 0,030 035 | 0,037 641     | 0,046 910 | 0,061 008  | 0,030 319     | 0,048 669 | 0,068 959 | 0,093 586 | 0,128831  |  |
| 25 à 29      | 0,033 543                            | 0,056 429 | 0,086 545     | 0,129 663 | 0,204 725  | 0,037 270     | 0,081 539 | 0,142 109 | 0,224 795 | 0,346 988 |  |
| 30 à 34      | 0,045 415                            | 0,087 531 | 0,147 904     | 0,237 255 | 0,386 298  | 0,041 297     | 0,097 061 | 0,176 087 | 0,283 708 | 0,435 645 |  |
| 35 à 39      | 0,054 680                            | 0,105 837 | 0,178 214     | 0,282 343 | 0,446 914  | 0,044 476     | 0,091 937 | 0,153 658 | 0,234 709 | 0,350 954 |  |
| 40 à 44      | 0,062 155                            | 0,118 483 | 0,196 399     | 0,305 597 | 0,472 510  | 0,049 783     | 0,079 693 | 0,112 158 | 0,150 603 | 0,203 719 |  |
| 45 à 49      | 0,075 480                            | 0,122 298 | 0,179 636     | 0,254 615 | 0,368 924  | 0,059 074     | 0,071 008 | 0,081 403 | 0,091897  | 0,104 601 |  |
| 50 à 54      | 0,094 559                            | 0,119 443 | 0,144 724     | 0,173 778 | 0,214 795  | 0,075 127     | 0,078 551 | 0,081 218 | 0,083 682 | 0,086 423 |  |
| 55 à 59      | 0,121807                             | 0,128 996 | 0,135 355     | 0,141867  | 0,150 082  | 0,098 982     | 0,098 248 | 0,097 699 | 0,097 209 | 0,096 682 |  |
| 60 à 64      | 0,163 599                            | 0,163 330 | 0,163 104     | 0,162 881 | 0,162 612  | 0,143 019     | 0,141 916 | 0,141 091 | 0,140 355 | 0,139 561 |  |
| 65 à 69      | 0,233 495                            | 0,234 239 | 0,234 870     | 0,235 492 | 0,236 244  | 0,217 770     | 0,216 044 | 0,214 754 | 0,213 601 | 0,212 358 |  |
| 70 à 74      | 0,319 129                            | 0,318 106 | 0,317 242     | 0,316 393 | 0,315 369  | 0,306 695     | 0,299 831 | 0,294 730 | 0,290 194 | 0,285 335 |  |
| 75 à 79      | 0,424 780                            | 0,421 720 | 0,419 136     | 0,416 599 | 0,413 540  | 0,406 242     | 0,402 864 | 0,400 332 | 0,398 063 | 0,395 614 |  |
| 8o à 84      | 0,560 367                            | 0,561711  | 0,562846      | 0,563 963 | 0,565 311  | 0,511 918     | 0,528 150 | 0,540 312 | 0,551 190 | 0,562 900 |  |
|              |                                      |           |               |           | $P_{\chi}$ |               |           |           |           |           |  |
| $\circ$      | 1,000 000                            | 1,000 000 | 1,000 000     | 1,000 000 | 1,000 000  | 1,000 000     | 1,000 000 | 1,000 000 | 1,000 000 | 1,000 000 |  |
| 1à4          | 0,869 592                            | 0,858 000 | 0,847 536     | 0,836 635 | 0,822 636  | 0,867 772     | 0,858 714 | 0,851 571 | 0,844 906 | 0,837 425 |  |
| 5 à 9        | 0,782863                             | 0,766 745 | 0,752 396     | 0,737 631 | 0,718 934  | 0,773756      | 0,760 388 | 0,749 949 | 0,740 291 | 0,729 537 |  |
| 10 à 14      | 0,742 231                            | 0,725 264 | 0,710 240     | 0,694858  | 0,675 482  | 0,728 416     | 0,714 131 | 0,703 028 | 0,692 793 | 0,681 441 |  |
| 15 à 19      | 0,726 981                            | 0,710 359 | 0,695 641     | 0,680 572 | 0,661 591  | 0,711 300     | 0,697 367 | 0,686 536 | 0,676 552 | 0,665 477 |  |
| 20 à 24      | 0,714 445                            | 0,697 442 | 0,682 412     | 0,667 046 | 0,647 724  | 0,695 157     | 0,679 916 | 0,668 051 | 0,657 101 | 0,644 940 |  |
| 25 à 29      | 0,698 048                            | 0,676 495 | 0,656 725     | 0,635 755 | 0,608 207  | 0,674 080     | 0,646825  | 0,621983  | 0,595 605 | 0,561851  |  |
| 30 à 34      | 0,674 634                            | 0,638 321 | 0,599 888     | 0,553 322 | 0,483 692  | 0,648 958     | 0,594 084 | 0,533 594 | 0,461716  | 0,366896  |  |
| 35 à 39      | 0,643 995                            | 0,582 448 | 0,511 163     | 0,422 043 | 0,296843   | 0,622 157     | 0,536 422 | 0,439 635 | 0,330 724 | 0,207 060 |  |
| 40 à 44      | 0,608 781                            | 0,520803  | 0,420 067     | 0,302 882 | 0,164 180  | 0,594 486     | 0,487 104 | 0,372 081 | 0,253 100 | 0,134 391 |  |
| 45 à 49      | 0,570 942                            | 0,459 097 | 0,337 566     | 0,210 322 | 0,086 603  | 0,564891      | 0,448 285 | 0,330 350 | 0,214 982 | 0,107 013 |  |
| 50 à 54      | 0,527848                             | 0,402 951 | 0,276 927     | 0,156 771 | 0,054 653  | 0,531520      | 0,416 454 | 0,303 458 | 0,195 226 | 0,095 819 |  |
| 55 à 59      | 0,477 935                            | 0,354 821 | 0,236849      | 0,129 528 | 0,042 914  | 0,491589      | 0,383 741 | 0,278 812 | 0,178 889 | 0,087 538 |  |

Tableau 7A.4. Tables de survie types relatives au profil 1 du réseau INDEPTH : espérance de vie de 45 ans révisée en fonction de la mortalité imputable au VIH/sida

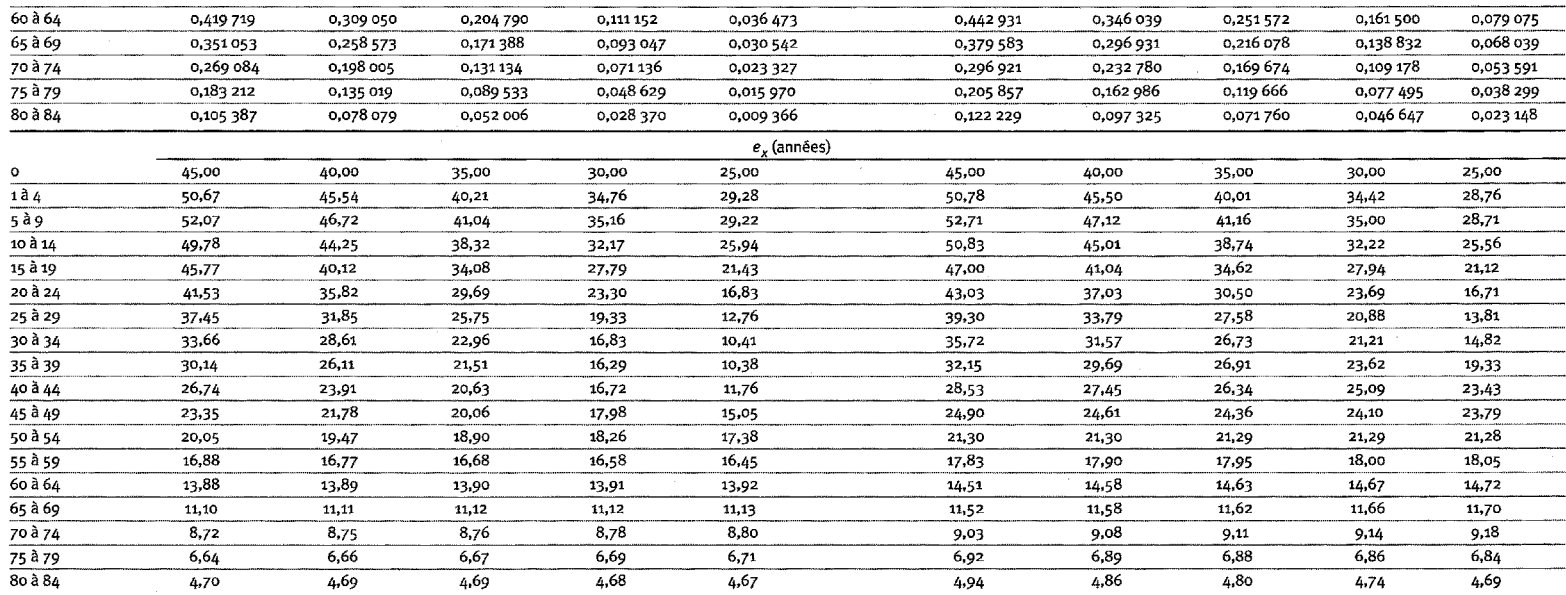

Note : «  $e_0$  » représente l'espérance de vie à la naissance (nombre d'années que vivra vraisemblablement un nouveau-né à partir de sa naissance); «  $e_x$  » représente l'espérance de vie à l'âge  $x$  «  $P_x$  » représente la

*This page intentionally left blank* 

# PARTIE III

# **PROFIL DES SITES DE SURVEILLANCE** DÉMOGRAPHIQUE AFFILIÉS AU RÉSEAU INDEPTH

*This page intentionally left blank* 

# **[INTRODUCTION](#page-7-0)**

La partie III de cette monographie contient des profils détaillés de chaque site de surveillance démographique affilié au réseau INDEPTH dans lequel on a recueilli des données sur la mortalité à des fins d'analyse comparative (voir la partie II). Cette partie-ci se veut un outil de référence à l'intention des lecteurs qui souhaiteraient en savoir davantage sur un site ou l'autre ainsi que sur l'état de la population suivie, les méthodes utilisées et d'autres éléments démographiques.

L'information relative à chaque site est présentée sous la forme d'un profil distinct, qu'on a préféré uniformiser afin de faciliter les comparaisons entre les caractéristiques propres aux sites. Une carte géographique est fournie pour aider à localiser exactement chaque site de surveillance.

Chaque profil débute avec des renseignements détaillés sur la géographie physique et humaine de l'aire de surveillance démographique. Parmi ceux-ci figurent :

- l'emplacement géographique, y compris la longitude, la latitude et l'altitude;
- l'emplacement administratif (régions, districts, etc.) ;
- la superficie du SSD et la zone couverte;
- les principales caractéristiques écogéologiques et climatiques du site suivi par le SSD;
- le cycle saisonnier (amplitude de la température, précipitations annuelles, saisons) ;
- quelques traits uniques.

Les caractéristiques démographiques de chaque site sont aussi fournies, notamment :

- la collectivité suivie et la densité de la population;
- le milieu d'habitation, qu'il soit rural, périurbain ou urbain;
- les principaux groupes ethniques;
- les principales religions;
- les principales langues;
- les principales professions;
- les écoles;
- l'alphabétisation chez les hommes et les femmes âgés de 15 ans et plus;
- l'habitat;
- l'approvisionnement en eau et l'assainissement;
- l'accès (routes revêtues ou non, services de transport publics, télécommunications) ;
- l'électrification;
- les services de santé (par exemple, nombre d'hôpitaux, de centres de santé, de dispensaires, de postes sanitaires; soins payants ou gratuits; couverture des principales interventions en matière de santé, comme l'immunisation; fréquence des principales interventions en matière de santé);
- les principaux problèmes de santé;
- d'autres indicateurs socio-économiques, comme le revenu des ménages, s'ils sont disponibles;
- l'historique d'événements pertinents sur le plan démographique (par exemple, épidémies, guerres, sécheresses, inondations, famines, présence de réfugiés) ;
- tout autre trait unique.

En deuxième lieu, chaque profil décrit le site en soi, en donnant de l'information préliminaire concernant notamment :

- les objectifs premiers et actuels du site suivi par un SSD;
- l'année de lancement et l'évolution du processus de surveillance démographique (par exemple, population initiale et population actuellement suivie);
- les principaux éléments du SSD (par exemple, rondes de surveillance avec intervalles de mise à jour, définition de l'état de résidence, types d'autopsies verbales [AV], logiciels) ;
- les principales variables en matière de santé et celles d'ordre démographique ou socio-économique que le SSD mesure de façon régulière;
- les paramètres supplémentaires mesurés dans le cadre d'enquêtes spéciales, nichées dans le site;
- la structure organisationnelle du SSD (par exemple, personnel, infrastructure, base institutionnelle);
- des traits uniques (par exemple, autres schémas de couplage des données);
- les destinataires habituels des données recueillies dans le SSD (diffusion).

Cette partie renferme également des précisions sur les méthodes de collecte et de traitement des données, y compris celles utilisées sur le terrain, notamment :

- la cartographie;
- les recensements initiaux;
- les rondes de surveillance de mise à jour;
- le suivi prospectif de la mortalité (événements démographiques et d'autre nature, AV) ;
- la supervision et le contrôle de la qualité.

Les méthodes de gestion des données sont aussi fournies, notamment :

- le maniement et le traitement des données;
- le contrôle de la qualité des données et des opérations effectuées sur le terrain;
- l'analyse et la présentation des données.

En troisième lieu, chaque profil précise les contributions fondamentales du site suivi, y compris les indicateurs démographiques générés par le système de surveillance, notamment :

- l'effectif de la population;
- la structure de base selon l'âge (pourcentage des groupes d'âge de moins d'un an, de 0 à 4 ans, de 5 à 14 ans, de 15 à 64 ans et de 64 ans et plus) ;
- le rapport de la population non adulte à la population adulte (la population de moins de 15 ans et la population de 65 ans et plus, divisé par la population de 15 à 64 ans);
- le rapport de masculinité;
- l'indice synthétique de fécondité;
- le taux de mortalité infantile;
- le taux de mortalité des enfants de moins de cinq ans;
- le ratio de mortalité maternelle;
- la taille moyenne des ménages;
- les chefs de ménage;
- le pourcentage de personnes de 15 ans et plus qui sont alphabétisées, par sexe.

Un graphique illustrant la pyramide des âges spécifique au site est inclus, ainsi qu'un tableau faisant état du niveau de mortalité selon l'âge et le sexe, toutes causes confondues, par tranches d'âge de cinq ans. Cette partie donne également les taux de fécondité et de migration selon l'âge de certains sites.

Les profils sont présentés par grande région géographique, par ordre alphabétique<sup>1</sup> selon le pays, puis selon le nom du site. Aussi apparaissent-ils dans l'ordre suivant :

Afrique orientale

- Ethiopie : SSD de Butajira
- Tanzanie : SSD de Dar es Salaam; SSD de Hai; SSD d'Ifakara; SSD de Morogoro; SSD de Rufiji
- Zambie : SSD de Gwembe

Afrique australe

- Mozambique : SSD de Manhiça
- Afrique du Sud : SSD d'Agincourt; SSD de Dikgale; SSD d'Hlabisa

### Afrique occidentale

- Burkina Faso : SSD de Nouna; SSD d'Oubritenga
- Gambie : SSD de Farafenni
- Ghana : SSD de Navrongo
- Guinée-Bissau : SSD de Bandim
- Sénégal : SSD de Bandafassi; SSD de Mlomp; SSD de Niakhar

#### Asie

- Bangladesh : SSD de Matlab; SSD du Projet de recherche opérationnelle
- Vietnam : SSD de FilaBavi

Afin de faciliter la consultation, le tableau III. 1 fournit une matrice des caractéristiques clés de tous les sites faisant l'objet d'un profil.

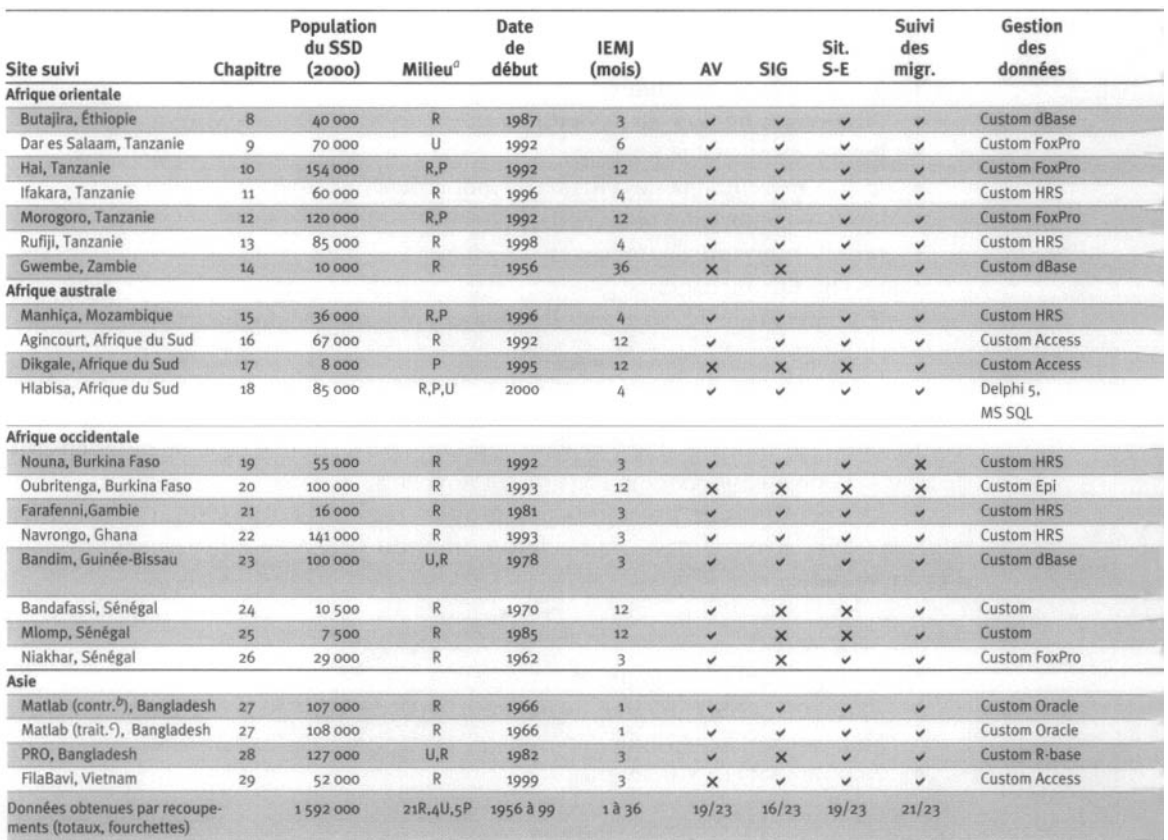

#### Tableau III.1. Caractéristiques clés des sites de surveillance démographique affiliés au réseau INDEPTH qui font l'objet d'un profil dans la partie III de cette monographie

Source : Données du réseau INDEPTH.

Note : La plupart des indicateurs démographiques se rapportent à la période 1995-1999, mais voir le chapitre 6, à la partie II, ou la partie III pour connaître les dates exactes de collecte de données dans chaque site. Il est aussi à noter que les indicateurs démographiques peuvent varier par rapport à la partie III, car celle-ci fait état de chiffres basés sur les années plus récentes ou<br>utilise des dénominateurs différents. « SIG » signifie système d'information géographique; « PRO » signifie Projet de recherche opérationnelle; « S-E » signifie socio-économique; « IEMJ » signifie intervalle des enquêtes de mise à jour; «AV » signifie autopsie verbale.<br>  $a \times P$  » signifie autopsie verbale.<br>  $a \times P$  » signifie périurbain, « R » signifie rural; « U » signifie urbain.

 $\frac{b}{c}$  Zone de comparaison.

 $c$  Zone de traitement.

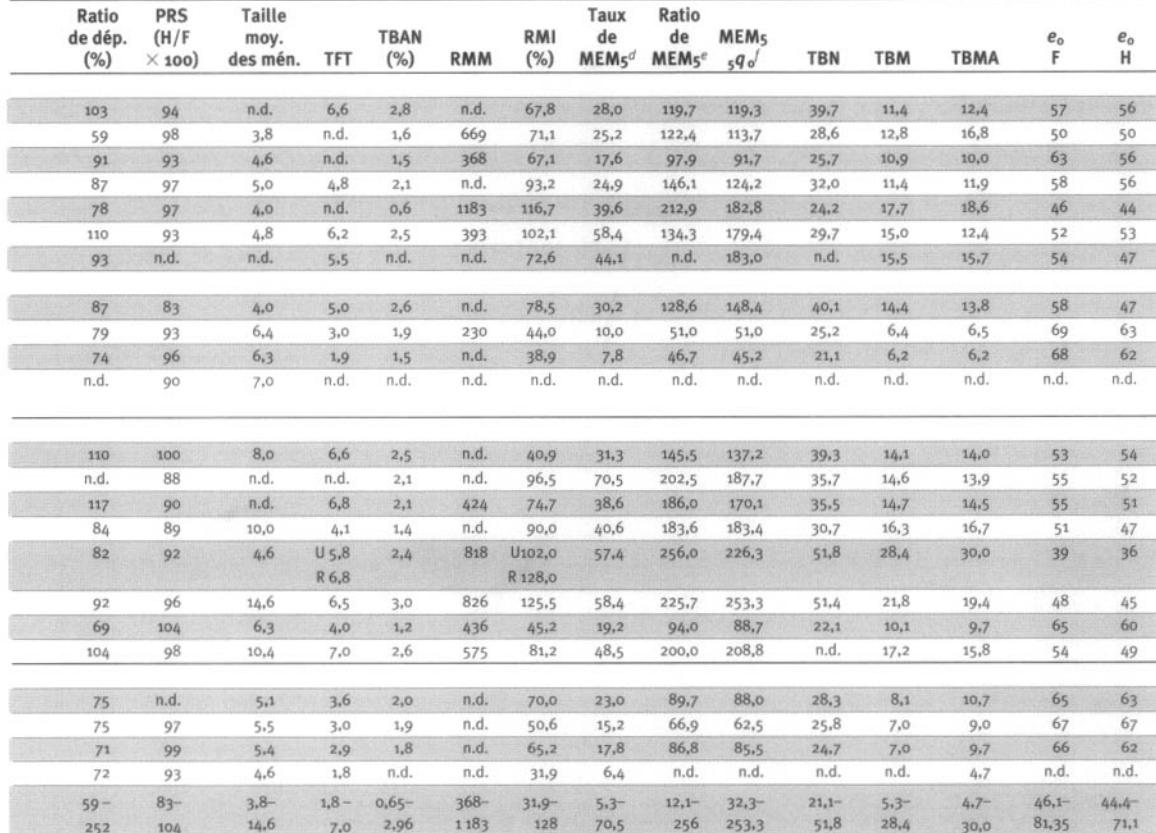

Note : « TBMS » signifie taux brut de mortalité standardisé (nombre de décès pour 1 000 habitants par année, standardisé à l'aide de la structure par âge type du réseau INDEPTH pour l'Afrique dans le cas des sites africains et de la structure par âge type de Segi [voir Segi, 1960] dans le cas des sites asiatiques; « moy. » signifie moyenne; « TBN » signifie taux brut de natalité (nombre de natalité (nombre de natalité) habitants par année); « TBAN » signifie taux brut d'accroissement naturel (taux brut de natalité auquel on soustrait le taux brut de mortalité, multiplié par 100; migrations ignorées): « ratio de dép. » signific ratio de dépendance (ratio de la somme des personnes de moins de 15 ans et de plus de 64 ans par rapport à la somme des personnes de 15 à 64 ans, multiplié par 100); « e<sub>0</sub> » signifie espérance de vie à la naissance; « F » signifie femmes; « RMI » signifie ratio de mortalité infantile (nombre de décès chez les bébés entre la naissance et l'âge d'un an pour 1 000 naissances vivantes): « H » signifie hommes: « RMM » signifie ratio de mortalité maternelle (nombre de décès imputables à une grossesse chez les femmes de 15 à 49 ans pour 100 000 naissances vivantes); « n.d. » signifie non disponible; « RM » signifie rapport de masculinité; « ISF » signifie indice synthétique de fécondité (nombre moven d'enfants par femme de 15 à 49 ans): « MEM<sub>5</sub> » signific mortalité des enfants de moins de cinq ans.  $^d$  Nombre de décès chez les enfants de moins de cinq ans pour 1 000 personnes années de moins de cinq ans.

 $^{\prime}$  Nombre de décès chez les enfants de moins de cinq ans pour 1 000 naissances vivantes.

 $\bar\ell$ Probabilité de décéder avant d'avoir atteint l'âge de cinq ans pour 1 000 enfants.

*This page intentionally left blank* 

*Chapitre 8*

# [SSD DE BUTAJIRA, ETHIOPIE](#page-7-1)

*Yemane Berhane<sup>1</sup> et Peter Byass<sup>2</sup>*

# Description du site

### **Géographie physique de l'ASD de Butajira**

Le Programme de santé rurale de Butajira (PSRB), centré sur le SSD de Butajira, est mis en œuvre dans le district de Meskan et de Mareko, dans la zone de Gurage, qui se trouve dans la région des nations, des nationalités et des populations du sud de l'Éthiopie (graphique 8.1). On évalue la superficie de ce district à 797 km $^2$ , et Butajira en couvre environ 9 km<sup>2</sup>. L'aire de surveillance se situe à 130 km au sud d'Addis-Abeba et à 50 km à l'ouest de Zway, dans la vallée du Rift, à une latitude de 8,2° N et à une longitude de 38,5° E. Le climat varie entre l'aridité des zones de faible altitude, à environ 1 500 m au-dessus du niveau de la mer (climat tropical), et la fraîcheur des zones montagneuses, qui s'élèvent jusqu'à 3 500 m (climat tempéré). La saison des pluies a principalement lieu de juin à octobre, alors que le reste de l'année s'avère plutôt sec. Les températures diurnes atteignent d'ordinaire entre 20 °C et 30 °C, mais celles de nuit peuvent tomber près du point de congélation aux altitudes supérieures. Propices à la sécheresse, les basses terres ont été touchées pendant les principales sécheresses survenues en Ethiopie.

#### **Graphique 8.1. Emplacement du site suivi par le SSD de Butajira, Ethiopie (population suivie : 40 ooo habitants)**

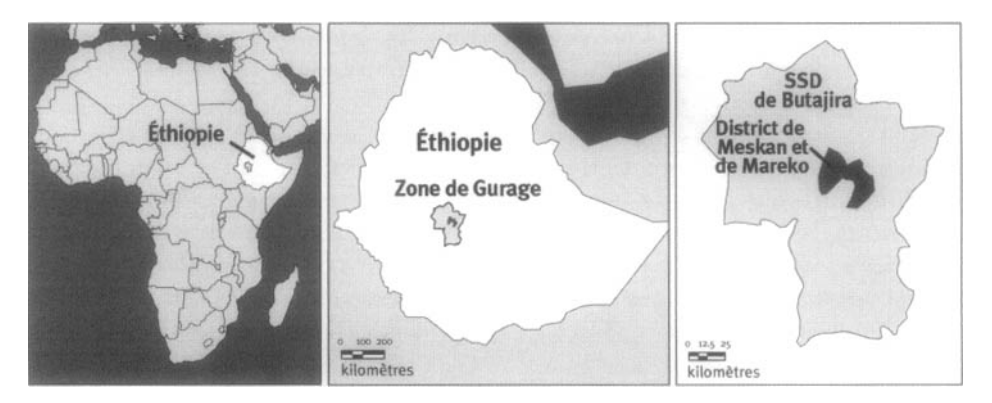

1 Département de santé communautaire de la faculté de médecine de l'Université d'Addis-Abeba, Ethiopie. 2 Département de santé publique et d'enseignement clinique de l'Université d'Umeå, Suède.

# **Caractéristiques démographiques de l'ASD de Butajira**

La population du district est actuellement évaluée à 260 000 habitants, avec une densité approximative de 325 habitants par km<sup>2</sup>. L'ASD couvre un échantillon de ce district, tiré auprès de dix collectivités à l'aide de la technique de probabilité proportionnelle à la taille. La population suivie par le SSD est actuellement évaluée à 40 000 habitants (en 2000). Parmi ces dix sites, neuf sont ruraux et un se trouve à Butajira.

Les Curage constituent le principal groupe ethnique et se divisent eux-mêmes en tribus ou sous-groupes ethniques. Les Meskan, les Mareko, les Sodo, les Siliti et les Dobi sont les principaux groupes tribaux. Les deux tiers de la population adhèrent à la religion islamique, et le christianisme orthodoxe représente la deuxième religion dominante. Le guragigna est la langue la plus répandue, avec des variations d'un groupe tribal à l'autre. L'amharique, la langue nationale, est couramment parlée et écrite. Seules quelques personnes, en général les plus jeunes qui habitent en milieu urbain, comprennent les langues étrangères, notamment l'anglais. Les emplois sont surtout reliés à l'agriculture en milieu rural, alors qu'ils sont générés par de petites entreprises en ville. Le district compte 30 écoles, dont une école technique, une école secondaire et 28 écoles primaires. Environ 77 p. 100 de la population est analphabète. Ce sont les femmes et la population rurale qui sont les plus touchées.

En milieu rural, la plupart des habitations sont des cases rondes en chaume, bâties avec des poutres et de la terre. D'ordinaire revêtues de toits de zinc, les habitations urbaines sont généralement denses et surpeuplées. Les rivières et les puits constituent les principaux postes d'eau en milieu rural; en ville, les gens ont accès à l'eau du robinet, mais celle-ci n'approvisionne pas tous les foyers. Les techniques d'assainissement sont généralement médiocres, et seules quelques maisons sont équipées de latrines. Une chaussée en gravier, praticable en tout temps, relie Butajira à la capitale Addis-Abeba, mais, en règle générale, uniquement des routes utilisables par temps sec se trouvent entre les autres villages du district et la ville. Les services électriques et téléphoniques fonctionnent à toute heure du jour à Butajira, mais aucun n'est accessible en milieu rural. À ce jour, c'est au centre de santé du district, situé à Butajira, qu'on bénéficie des soins de meilleure qualité, étant donné que le centre de référence le plus proche se trouve à une centaine de kilomètres. Un nouvel hôpital régional est actuellement en construction à la demande de la ville. Un nombre croissant de cliniques et de dispensaires privés ouvrent également leurs portes dans le district.

Les problèmes de santé sont surtout causés par des infections et la maternité, et l'accès difficile aux soins de santé en milieu rural les aggrave. En outre, une tendance indique une plus forte incidence des maladies non transmissibles.

La population a souffert d'un certain nombre d'événements à l'échelle nationale, notamment la longue guerre civile éthiopienne (jusqu'à la mise en échec du régime de Mengistu, en 1991) et, plus récemment, le conflit frontalier avec l'Erythrée. Bien que l'aire de surveillance n'ait eu aucune participation directe dans ces conflits, le service militaire obligatoire et le détournement des ressources naturelles au profit de l'armée ont eu des répercussions dans l'ensemble du pays. De surcroît, les sécheresses, graves et récurrentes, ont exercé des effets considérables sur la population rurale à diverses périodes, surtout dans les basses terres.

# **Méthodes de surveillance utilisées par le SSD de Butajira**

### **Introduction**

Le PSRB a été lancé au milieu de l'année 1986, avec un recensement complet des dix *kebeles* échantillonnés (un *kebele* désigne la plus petite unité administrative en Ethiopie) dans le district de Meskan et de Mareko. Peu après, vers janvier 1987, un SSD capable d'enregistrer en permanence les événements démographiques était mis en place. Ses principaux objectifs étaient, d'une part, d'élaborer et d'évaluer un registre permanent des naissances et des décès afin de générer des données fiables sur la fécondité et la mortalité et, d'autre part, de fournir une base d'étude en matière de recherche et d'interventions sanitaires essentielles (Berhane *et al.,* 1999).

Le SSD du PSRB est essentiellement le fruit d'une collaboration entre le département de santé communautaire de la faculté de médecine de l'Université d'Addis-Abeba, en Ethiopie, et la division d'épidémiologie du département de santé publique et d'enseignement clinique de l'Université d'Umeâ, en Suède. Leur collaboration a débuté avec la rédaction d'une thèse de doctorat (Shamebo, 1993). Celle-ci a finalement pris la forme d'un véritable projet auquel des chercheurs multidisciplinaires se sont ralliés pour fournir l'infrastructure d'une base d'étude. La population suivie au départ, en 1987, s'élevait à approximativement 28 000 habitants. Dix ans plus tard, elle s'établissait à environ 37 000 habitants actifs. Au total, durant la période de suivi de dix ans, l'étude a porté sur plus de 60 000 personnes.

Les analyses relatives au site de Butajira ont été effectuées dans neuf *kebeles* en milieu rural, choisis de façon aléatoire (à l'aide de la technique de probabilité proportionnelle à la taille), et un *kebele* en milieu urbain (l'Association des citadins). Les données obtenues résultent de visites mensuelles dans chaque ménage. Le SSD fonctionne comme un système de cohortes dynamiques et ouvertes, axé sur divers indices relatifs à la santé et à la population. Jusqu'ici, trois recensements complets de la population ont eu lieu (1986, 1995 et 1999). L'ampleur de la similitude entre le recensement national de 1994 et la base de données du SSD témoigne de la qualité du registre permanent. L'intervalle de surveillance est en train d'être changé d'un à trois mois. Un logiciel personnalisé, basé sur le système dBase, est utilisé pour manipuler les données.

Le PSRB enregistre les naissances, les décès, les mariages, les nouveaux ménages, les émigrations et les immigrations, les déplacements internes (migrations à l'intérieur des *kebeles* suivis par le SSD du PSRB). Les ménages et les variables environnementales ont aussi été mesurés durant les recensements. La base d'étude est maintenant bien établie et sert à la préparation d'analyses ciblées sur les problèmes de santé cruciaux à l'échelle nationale, qui sont réalisées à l'aide de méthodes aussi bien qualitatives que quantitatives. À ce jour, on a pu poursuivre la recherche sur les maladies respiratoires chez les enfants, les autres maladies infectieuses, la santé de la reproduction et la santé mentale grâce à l'infrastructure élaborée pour la base d'étude.

L'intensité et la diversité des activités de recherche ont permis une participation plus élargie de chercheurs multidisciplinaires. Ceux-ci avaient des antécédents en obstétrique (Andersson, 2000; Berhane, 2000), en pédiatrie (Muhe, 1994), en épidémiologie et en biostatistique (Shamebo, 1993), en sociologie et en psychiatrie (Alem, 1997), en soins infirmiers et en santé publique. Plus de 50 personnes sont actuellement au service du SSD sur le terrain.

#### **152 4- Profil des sites de surveillance démographique affiliés au réseau INDEPTH**

Ces efforts ont contribué au perfectionnement des ressources humaines de la faculté de médecine de l'Université d'Addis-Abeba ainsi qu'au renforcement de ses capacités de recherche. Plusieurs possibilités de formation ont été offertes aux niveaux de la maîtrise et du doctorat. La formation doctorale suit un modèle dit « sandwich » qui permet aux chercheurs de demeurer près de leur institution mère et d'assumer leurs responsabilités habituelles. Ce modèle a eu un autre effet, la réduction importante du risque de « fuite des cerveaux », qui peut se produire lorsque des experts sont envoyés à l'étranger pour une longue période. La formation doctorale est donnée par des universités européennes, surtout par l'Université d'Umeâ, en Suède. Pour sa part, le programme de maîtrise en santé publique est administré par le département de santé communautaire de la faculté de médecine de l'Université d'Addis-Abeba.

## **Collecte et traitement des données du SSD de Butajira**

Plusieurs raisons justifient le choix premier de Butajira comme lieu d'établissement du SSD de Butajira. D'abord, étant donné que le site est situé à 130 km d'Addis-Abeba, on considérait qu'il échapperait à l'influence directe de la ville, sans être trop loin de l'université. Au milieu des années 1980, une guerre civile a éclaté au nord de l'Ethiopie, d'où la préférence d'établir le site de recherche plus au sud pour assurer la continuité à long terme du projet. Cette aire de surveillance se caractérise en outre par une diversité de degrés de croissance et de paramètres géographiques, ethniques et religieux dans une zone relativement distincte. Au fil des ans, l'étendue de cette diversité et ses principaux effets sur de nombreux paramètres démographiques sont devenus de plus en plus manifestes.

### *Méthodes sur le terrain*

RECENSEMENT INITIAL — Le recensement initial de la population des villages sélectionnés a été effectué en 1987 en vue d'obtenir la population de référence et d'établir un système de surveillance démographique capable d'enregistrer en permanence les événements démographiques et les migrations se produisant au niveau des ménages. Le nombre total d'habitants s'élevait à 28 780. Tout adulte âgé d'au moins 15 ans et membre du ménage était admissible à répondre aux entrevues mensuelles. Celles-ci ont été menées par des agents enquêteurs détenant un diplôme d'études secondaires, basés dans les *kebeks.* Chaque événement démographique était enregistré sur un formulaire séparé, destiné au ménage. Les caractéristiques démographiques et sociales ainsi que celles relatives au logement et à l'utilisation de soins de santé ont été enregistrées pour chaque ménage à la rubrique correspondante du SSD et lors de chaque recensement subséquent (Berhane *et al,* 1999).

RONDES DE SURVEILLANCE DE MISE À JOUR — La première mise à jour complète du recensement de 1987 ne s'est pas faite avant 1995, ce qui, en rétrospective, représente un intervalle trop long. Une autre enquête à passages a eu lieu en 1999.

SUIVI PROSPECTIF DE LA MORTALITÉ — À partir du recensement de 1987 jusqu'à sa mise à jour de 1999, on a assuré un suivi continu sous la forme de visites mensuelles dans chaque ménage. Toutefois, à la lumière de l'expérience acquise au pays et ailleurs, les visites trimestrielles ont été décalées au cours des années 1999 et 2000.

SUPERVISION ET CONTRÔLE DE LA QUALITÉ SUR LE TERRAIN — On a mis en place des mécanismes visant à assurer la qualité des données à plusieurs endroits. Le mécanisme clé ainsi utilisé pour garantir l'intégrité des données est la supervision sur le terrain. Les superviseurs de terrain contrôlent quotidiennement la collecte de données et vérifient chaque formulaire rempli. De plus, ils effectuent des visites dans des ménages sélectionnés au hasard chaque mois, à l'aide d'un calendrier distribué chaque semaine. Les assistants de recherche sont chargés du transfert de données entre le terrain et le centre informatique. Ils vérifient également les données sur le terrain qui se rapportent à des ménages sélectionnés de façon aléatoire. En travaillant sur le terrain, les chercheurs sont en mesure de fournir de l'assistance technique et des conseils sur place, et de veiller à la qualité des données. Plus récemment, avec l'arrivée du système mondial de localisation, facilement accessible, on a également pu se livrer à des exercices de cartographie au niveau des ménages.

### *Gestion des données*

Les données destinées au SSD étaient d'abord entrées sous la forme d'une chaîne de textes, mais, depuis 1994, le SSD a plutôt recours à un logiciel basé sur la plate-forme dBase IV. Étant donné qu'il a été taillé sur mesure pour les besoins de Butajira, ce logiciel comprend des options permettant une vérification automatique de la cohérence et permet une gestion et un retrait plus perfectionnés des données. Le calendrier indigène utilisé en Ethiopie se distingue par un retard de 2 809 jours par rapport au calendrier universel et chacune de ses années contient 13 mois. Ces caractéristiques ont présenté des obstacles importants lors du traitement de données longitudinales par des logiciels brevetés.

Les données sont actuellement entrées à Butajira, ce qui constitue un avantage dans la mesure où tout questionnaire incompatible peut être retourné directement sur le terrain. Il s'agit d'une amélioration importante puisqu'auparavant, le traitement des données était centralisé à Addis-Abeba. La manipulation et l'analyse des données s'appuient sur les logiciels dBase et Epi-Info ainsi que sur le programme de cohortes (Cohort) élaboré par l'Université d'Umeâ, qui permet des analyses des événements se produisant dans des cohortes dynamiques par personnes-années. Les principaux véhicules d'information utilisés sont les publications nationales et internationales ainsi que les conférences scientifiques. Des réunions ont régulièrement été tenues dans la collectivité.

# **Données de base produites par le SSD de Butajira**

### **Indicateurs démographiques**

La population suivie a augmenté, passant de 28 616 habitants lors du recensement initial de 1987 à 37 323 habitants au début de 1997, affichant ainsi un taux annuel de croissance moyen de 2,7 p. 100. Les causes de cette différence importante en ce qui a trait à la croissance démographique des diverses régions sont l'urbanisation, un excédent notable des naissances sur les décès et une migration nette vers les zones urbaines.

**Graphique 8.2. Pyramide des âges des personnes-années observées au site de surveillance démographique de Butajira, Ethiopie, 1995-1999**

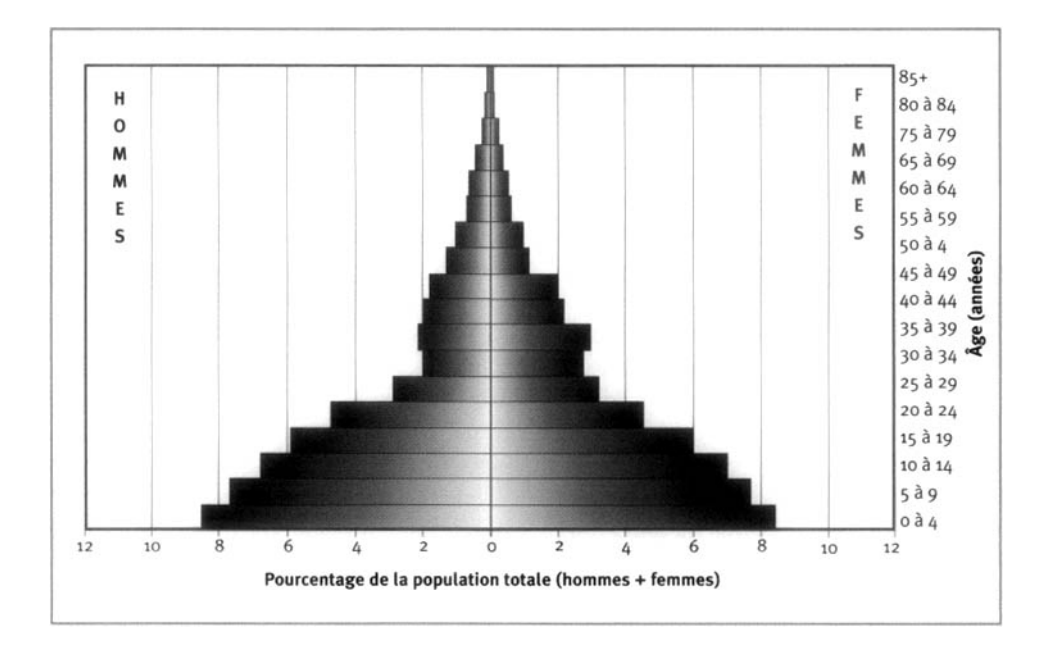

Ce profil démographique est typique à l'Afrique subsaharienne : 4,3 p. 100 des personnes-années figurent dans la première année de vie et 14,4 p. 100, dans les quatre années suivantes, alors que 29,9 p. 100 appartiennent au groupe d'âge des 5 à 14 ans, 48,6 p. 100, au groupe d'âge des 15 à 64 ans et seulement 2,8 p. 100, au groupe d'âge des 65 ans et plus (graphique 8.2). Le rapport de la population non adulte à la population adulte est donc de 106 p. 100. Le rapport de masculinité est de 94 p. 100.

Au cours des dix années de suivi, 5 143 décès et 15 667 naissances ont été enregistrés, ce qui a résulté en une somme de 336 074 personnes-années veçues. Par conséquent, selon le nombre total de décès noté, le taux brut de mortalité s'élève à 15,3 pour 1 000 personnes-années. Au total, on a observé 7l 004 personnes-années chez les femmes âgées de 15 à 44 ans, dont la descendance s'établissait à 2 367, pour un indice synthétique de fécondité de 6,6 naissances par femme. Plusieurs méthodes

ont servi à calculer le ratio de mortalité maternelle, évalué à environ 600 pour 100 000 naissances vivantes (Berhane et al., 2001).

Les décès chez les enfants de moins de cinq ans comptent pour 48 p. 100 de la mortalité totale. La moitié de ces décès se sont produits durant la première année de vie, et 53 p. 100 avant l'âge de deux mois. Les taux de mortalité selon l'âge permettent d'évaluer la mortalité cumulative en tout temps. Ainsi, on estime que 4,2 p. 100 des nouveau-nés vivants décèdent avant l'âge de deux mois, 8 p. 100, avant l'âge d'un an, 16,6 p. 100 avant l'âge de cinq ans, 36 p. 100 avant l'âge de 15 ans et 56 p. 100, avant l'âge de 65 ans. On observe des variations importantes entre les régions en ce qui a trait à la mortalité des enfants de moins de cinq ans, avec des taux fluctuant de 80 pour 1 000 personnes-années en milieu urbain à 219 pour 1 000 personnes-années dans les basses terres. Les taux de mortalité selon l'âge laissent présager une espérance de vie de 50,8 ans à la naissance - 49,3 ans chez les hommes et 52,3 ans chez les femmes.

Le tableau 8.1 fait état du niveau de mortalité selon l'âge et le sexe, toutes causes confondues, au site du SSD de Butajira.

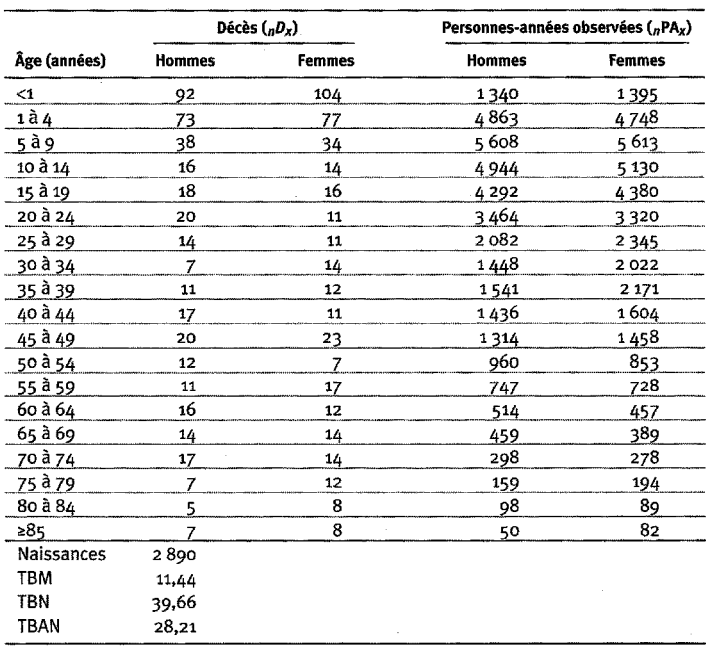

#### Tableau 8.1. Mortalité selon l'âge et le sexe au site du SSD de Butajira, Éthiopie, 1995-1999

Note : « TBN » signifie taux brut de natalité (nombre actuel de naissances pour 1 000 habitants); « TBM » signifie taux brut de mortalité (nombre actuel de décès pour 1 000 habitants); «  $\operatorname{TB\check{A}N}$  » signifie taux brut d'accroissement naturel (taux brut de natalité moins taux brut de mortalité, multiplié par 100; migrations ignorées); «  $n_{\pi}D_{x}$  » représente les décès observés entre les âges x et x+n; «  $n_{\pi}PA_{x}$  » représente les personnes-années observées entre les âges  $x$  et  $x+n$ .

# **Remerciements**

Nous exprimons d'abord notre sincère reconnaissance aux populations de Butajira, qui ont bien voulu partager des expériences et des renseignements personnels, ainsi qu'à chacun des membres de l'équipe de terrain, qui ont recueilli les données avec zèle. Nous remercions les autorités administratives, notamment celles en matière de santé, de Butajira et de la zone de Curage, de même que le service de santé régional d'Awassa, pour avoir appuyé nos activités de terrain. Nous sommes particulièrement redevables à la Commission des sciences et de la technologie de l'Ethiopie et à l'Agence suédoise de coopération en recherche avec les pays en développement pour leur financement généreux du programme depuis sa création. Le personnel affecté à la recherche, au soutien technique et à l'administration de la faculté de médecine de l'Université d'Addis-Abeba, en Ethiopie, et la division d'épidémiologie du département de santé publique et d'enseignement clinique de l'Université d'Umeâ, en Suède, sont chaleureusement remerciés pour leur aide sans faille.

*Chapitre 9*

# [SSD DE DAR ES SALAAM, TANZANIE](#page-7-2)

*Robert Mswia, David Whiting, Gregory Kabadi, Honorait Masanja et Philip Setel1*

# **Description du site**

### **Géographie physique de l'ASD de Dar es Salaam**

La région de Dar es Salaam, qui couvre la côte est de la Tanzanie, comprend les municipalités d'Ilala, de Temeke et de Kinondoni (la ville de Dar es Salaam) et quelques zones périphériques (graphique 9.1). Elle longe l'océan Indien vers l'est et, dans toutes les autres directions, la côte tanzanienne. En 1988, selon un recensement national, on évaluait la population de Dar es Salaam à 1 360 865 habitants. Cependant, cette ville a connu une croissance fulgurante durant les années 1990, et sa population s'élèverait actuellement à trois millions d'habitants. L'aire de surveillance démographique compte huit « secteurs » dans deux municipalités de Dar es Salaam, Temeke et Ilala.

Dar es Salaam se situe au niveau de la mer, et le site suivi par le SSD s'étend à une latitude oscillant entre 6,82° et 6,89° N, alors que sa longitude varie de 39,24° à 39,30° E. Le climat y est typiquement tropical avec des températures élevées à longueur d'année (entre 26 °C et 35 °C environ) et deux saisons de pluies (une courte en novembre et en décembre, et une longue de mars à mai).

#### *Graphique 9.1. Emplacement du site suivi parl elssd de Dar es Salaam, Tanzanie (population suivie : 70 000 habitants)*

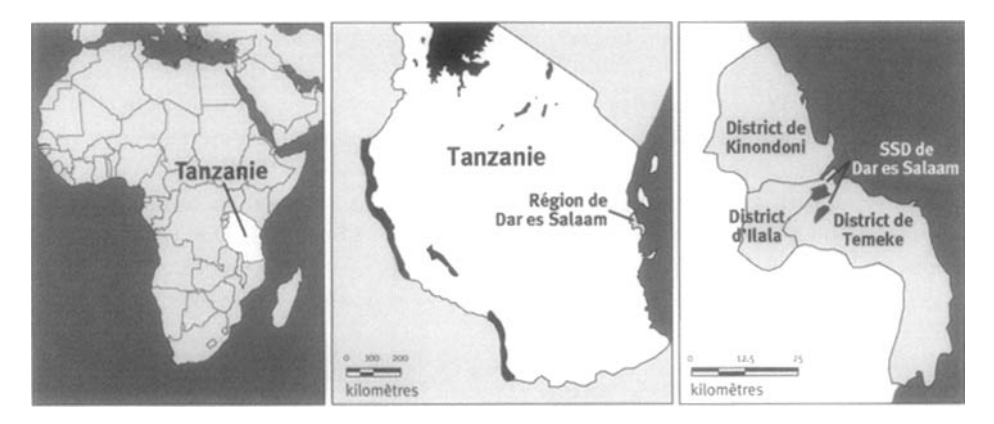

<sup>1</sup> Projet sur la mortalité et la morbidité adultes, Tanzanie.

### **Caractéristiques démographiques de l'ASD de Dar es Salaam**

Comme les conditions socio-économiques jouent un rôle important dans l'étude de la mortalité différentielle, trois régions de la ville sont examinées, c'est-à-dire Ilala, Keko et Mtoni. Le choix de celles-ci apparaît des plus pertinents pour les raisons suivantes :

- Ilala, parce qu'il s'agit d'une ancienne région planifiée de la ville, dont les habitants sont largement urbanisés;
- Keko, parce qu'il s'agit d'une région diversifiée sur le plan socio-économique, où se côtoient des personnes des classes sociales plus élevées et des fonctionnaires du gouvernement, tous vivant dans des logements de qualité acceptable;
- Mtoni, parce qu'il s'agit d'une région où les conditions socio-économiques sont relativement médiocres, et que la population est constituée en grande partie par les premiers habitants de Dar es Salaam, dont bon nombre vivent en milieu périurbain ou semi-rural.

Ces trois régions comptent huit secteurs, pour une population totale de 69 304 habitants (au mois de juin 1999).

À l'origine, le groupe ethnique de Zaramo habitait la région aujourd'hui connue sous le nom de <mark>Dar es Salaam. Toutefois, au cours</mark> du xx<sup>e</sup> siècle, la population subit un brassage avec plusieurs groupes ethniques de Tanzanie. Aussi la population de l'ASD est-elle un mélange de personnes originaires de tous les coins du pays. La majorité des habitants de cette aire de surveillance sont musulmans (70 p. 100), et les autres sont de religion chrétienne (30 p. 100).

La principale langue parlée par les populations suivies par le SSD est le kiswahili. Une bonne part des emplois des habitants de l'ASD est reliée à la petite entreprise ou au travail manuel (spécialisé ou non); quelques personnes occupent des postes administratifs.

L'information relative au niveau d'instruction le plus élevé est tirée du recensement national ainsi que d'une enquête sur la mortalité. Ceux-ci révèlent que les filles sont un peu plus nombreuses à fréquenter l'école que les garçons jusqu'à l'âge de 14 ans. Par la suite, cette proportion chute considérablement dans le sens inverse. À partir de l'âge de 25 ans, les femmes sans instruction officielle sont de deux à trois fois plus nombreuses que les hommes. À partir de l'âge de 30 ans, beaucoup plus d'hommes que de femmes ont complété des études primaires et postprimaires.

La majorité des habitants de Dar es Salaam vivent dans des logements à prix modique, et la taille moyenne des ménages est de 3,8 personnes. Plus de 70 p. 100 des ménages n'occupent qu'une ou deux pièces. Environ 80 p. 100 des ménages ont accès à l'eau du robinet. L'utilisation de latrines à fosse est répandue (90 p. 100) dans l'ASD de Dar es Salaam. Certaines routes sont revêtues et d'autres non, mais toutes les régions sont bien desservies par les transports publics. On offre à Dar es Salaam des services de télécommunications à la fois publics et privés. L'électricité est accessible dans ces secteurs principalement destinée à l'usage domestique, par exemple; elle est pour l'éclairage et la cuisine.

La région de Dar es Salaam comporte un hôpital national et trois autres relevant de l'administration municipale. Les personnes suivies semblent bien profiter de toutes ces infrastructures, bien qu'aucune ne se trouve dans l'ASD en soi. Deux des hôpitaux municipaux sont facilement accessibles à la collectivité suivie, et celle-ci peut également bénéficier des services de centres de santé et de dispensaires publics, ainsi que d'un certain nombre d'hôpitaux et de dispensaires privés. Les hôpitaux privés se trouvent à l'extérieur de l'ASD, mais quelques dispensaires privés offrent aussi des services dans la région.

# **Méthodes de surveillance utilisées par le SSD de Dar es Salaam**

## **Introduction**

Le SSD est mis en œuvre dans la région de Dar es Salaam dans le but premier de produire des dénominateurs démographiques fiables, essentiels au suivi continu de la mortalité par cause. Combinés, la surveillance démographique et le suivi des mortalités peuvent fournir aux autorités municipales une mine de renseignements sur le fardeau des maladies, l'utilisation des infrastructures sanitaires avant les décès et les conditions de vie de la population. Ces renseignements servent à assurer une planification axée sur les résultats ainsi que l'évaluation constante des services de santé. Le ministère de la Santé de la Tanzanie et l'équipe municipale de gestion des soins de santé supervisent les activités de suivi dans le cadre de la deuxième phase du Projet sur la mortalité et la morbidité adultes (PMMA-2). L'objectif du PMMA-2 est de diminuer la mortalité et la morbidité imputables à des conditions qui tendent à toucher et à désavantager plus particulièrement les couches pauvres de la Tanzanie, et ce, en redressant ces conditions par des interventions ciblées sur la santé. Pour y parvenir, le projet mise sur le renforcement d'une planification axée sur les résultats ainsi que la prestation de services de santé rentables. Le tout s'inscrit dans une réforme dans les districts couverts par le projet ainsi qu'au ministère de la Santé de la Tanzanie.

La surveillance démographique et le suivi des mortalités dans le cadre du PMMA-1 et du PMMA-2 ont lieu dans le district de Hai (région de Kilimandjaro) et celui de Morogoro (région de Morogoro), ainsi qu'à Dar es Salaam (voir les chapitres 10 et 12). En 1992, lors du lancement du SSD, l'ASD de Dar es Salaam comprenait sept secteurs urbains, pour une population totale de 67 000 habitants. À la fin de 1993, un autre secteur, comportant 4 500 habitants, était intégré aux activités de suivi, pour une population totale de 7l 500. Fait remarquable, la population de l'ASD de Dar es Salaam est demeurée constante, malgré une immigration et une émigration considérables chaque année. Bien que l'accent ait d'abord été mis sur les adultes, le SSD a recueilli des données sur tous les groupes d'âge.

Le SSD fait à la fois partie intégrante des structures nationales et régionales. Au ministère de la Santé, c'est au Système national de sentinelles de surveillance que revient la responsabilité générale de recourir au SSD pour recueillir des données sur la population et la mortalité. Ce système est également à l'œuvre dans les sites de Hai, de Morogoro et de Rufiji. À l'échelle régionale, les activités de suivi sont rattachées aux dispositifs habituels du district. Le suivi de la mortalité se poursuivra, et le SSD continuera d'être exploité tant que le district n'aura pas trouvé de solution de rechange rentable pour générer des dénominateurs démographiques fiables.

Le Système de prestation de services en santé publique de Dar es Salaam est le principal utilisateur des données à l'échelle régionale, alors que ce titre revient au ministère de la Santé de la Tanzanie à l'échelle nationale. Parmi les autres destinataires de ces données figurent :

- le Programme national de lutte contre le sida, une initiative multisectorielle mise en œuvre par le gouvernement;
- le Bureau du vice-président (d'où proviennent les indicateurs de surveillance sur la pauvreté et le bien-être de la population tanzanienne);
- les initiatives du ministère de la Santé visant à contrôler le paludisme (par exemple, la promotion des moustiquaires traitées à l'insecticide et la politique nationale relative aux médicaments antipaludéens) ;
- des organismes non gouvernementaux (par exemple, l'Association pour la santé publique de la Tanzanie);
- divers projets (par exemple, le Projet sur la santé urbaine de Dar es Salaam);
- des donateurs (pour évaluer le rendement du secteur de la santé);
- l'Équipe nationale de surveillance de la pauvreté;
- d'autres intervenants, comme le ministère de l'Éducation, le Bureau de la statistique et le ministère du Travail et du Développement de la jeunesse;
- des chercheurs tanzaniens et internationaux.

## **Collecte et traitement des données du SSD de Dar es Salaam**

La population initiale suivie par le SSD s'établissait près du niveau que Hayes *et al.* (1989) considèrent comme le meilleur pour évaluer la mortalité par cause. Comme on la mentionné, le choix des régions de Dar es Salaam tient à ce qu'elles se caractérisent par une diversité de conditions de vie et que les niveaux socioéconomiques et la densité démographique y varient.

### *Méthodes sur le terrain*

RECENSEMENT INITIAL — On a effectué un recensement initial en 1992, car ni le registre démographique ni le recensement national de 1988 n'avaient réussi à fournir une base d'évaluation précise sur les dénominateurs démographiques. Au départ, il a fallu procéder à un recensement initial pour déterminer qui résidait dans chaque ménage suivi. On a utilisé un seul formulaire par ménage.

RONDES DE SURVEILLANCE DE MISE À JOUR — Par la suite, la population a été recensée deux fois par année (de mai à juin ainsi que d'octobre à novembre). Lors de chaque passage de mise à jour, on imprime l'information obtenue du passage précédent sur de nouveaux formulaires. Tous les ménages sont visités, et un adulte membre y est interrogé. Les agents enquêteurs vérifient et, s'il y a lieu, mettent à jour les données existantes. Lorsque de nouveaux ménages s'ajoutent, soit en raison d'une immigration, soit à cause de la division de ménages existants, ils sont enregistrés sur un nouveau formulaire distinct. Les informateurs clés, entre autres des chefs locaux, identifient ces ménages. Les événements démographiques (naissances et décès) ainsi que les migrations se rapportant à chaque ménage sont enregistrés. On recueille les renseignements suivants pour chaque personne suivie : le nom, l'âge, le sexe, le lien avec le chef du ménage, la profession principale, le statut matrimonial, la consommation d'alcool et de tabac, la date d'entrée dans le ménage, le mode d'entrée, la date de sortie, le mode de sortie et la survie des parents. Quelques questions sur les habitudes religieuses ont récemment été ajoutées. Le suivi des migrations se limite aux dates d'entrée et de sortie ainsi qu'à la région d'origine ou à la destination; les migrations successives de personnes à l'intérieur et à l'extérieur de l'aire de surveillance ne sont pas reliées. Aussi, s'il est possible de déterminer qui réside dans l'ASD à n'importe quel moment donné (et, par le fait même, de calculer les dénominateurs), on ne peut connaître le laps total de temps qu'une personne en particulier y aurait passé.

Le SSD emploie huit animateurs communautaires à titre d'agents enquêteurs lors des rondes de surveillance de mise à jour ainsi que trois agents cliniciens appelés à superviser les autopsies verbales (AV). Les services d'informateurs clés habitant dans la collectivité sont aussi retenus pour signaler régulièrement les décès aux superviseurs des AV. Alors que les rondes de surveillance de mise à jour se déroulent deux fois par année, le suivi de la mortalité, par lequel on obtient de l'information sur les causes probables des décès, est continu. Les causes probables des décès sont déterminées à l'aide des AV.

SUIVI PROSPECTIF DE LA MORTALITÉ - L'objectif premier orientant l'approche du PMMA dans l'exploitation du SSD est de fournir des données recueillies par des « sentinelles » sur le fardeau des maladies pour éclairer la planification des soins de santé et l'établissement des priorités. Conformément à cet objectif, des efforts sont déployés pour déterminer la cause de tout décès survenant dans l'aire de surveillance. On se sert d'un bref questionnaire standard pour recueillir les commentaires des proches et des soignants. Différents formulaires sont utilisés en fonction de l'âge de la personne décédée, c'est-à-dire un pour les bébés de moins de 31 jours, un autre pour les enfants âgés entre 31 jours et cinq ans et un dernier pour toutes les personnes âgées de plus de cinq ans. Le formulaire contient des sections pour identifier le répondant, donner l'identité de la personne décédée, préciser les événements (question ouverte), établir la liste des diagnostics précédents, détailler les symptômes et leur durée, énumérer les soins de santé recherchés avant le décès, dresser les antécédents médicaux du ménage et résumer toute preuve appuyant l'AV, comme un dossier médical ou un certificat de décès. Un membre du personnel médical remplit le formulaire après avoir interrogé un ou plusieurs proches ou soignants de la personne défunte. Dans la mesure du possible, cette entrevue a lieu dans les six semaines suivant le décès.

#### **162 4- Profil des sites de surveillance démographique affiliés au réseau INDEPTH**

Les décès sont habituellement signalés par des informateurs clés basés dans la collectivité. Diverses personnes sont approchées à cette fin à Dar es Salaam. Les informateurs clés sont choisis en raison de leur connaissance des événements dans leur milieu, notamment les décès. En outre, un bulletin d'information est distribué dans la collectivité afin de lui montrer les avantages de sa participation au système de surveillance pour l'inciter à faire part des décès aux informateurs clés — il s'agit donc d'un autre outil d'enregistrement des événements démographiques. On a récemment remis un *turubai* (tente bâchée) à chaque informateur clé d'un village ou d'une région afin que les familles endeuillées puissent l'emprunter durant les cérémonies mortuaires. Les informateurs clés ont ainsi pu obtenir de l'information sur les décès survenus dans leur milieu pour en faire part au superviseur. Le personnel responsable des AV rencontre régulièrement les informateurs clés pour être mis au courant des nouveaux décès. Il s'entretient ensuite avec les proches ou les soignants des personnes défuntes pour confirmer les décès et procéder aux AV.

Deux médecins indépendants déterminent la cause de chaque décès. Jusqu'en 1999, une version modifiée de la nomenclature ICD-10 était utilisée à cette fin. Depuis 2000, on a plutôt recours à une liste de codes généraux plus restreinte élaborée par le PMMA et le ministère de la Santé. Les diagnostics donnés par les deux codeurs sont comparés, et tout écart est soumis à un troisième codeur. Si les trois codeurs se contredisent, la mention « cause incertaine ou inconnue » apparaît sur le formulaire. Lorsque les circonstances le permettent, on tente d'obtenir une preuve à l'appui de la cause du décès, comme des dossiers médicaux, que la personne défunte ait été hospitalisée ou non, un certificat de décès ou un permis d'inhumer.

### *Gestion des données*

Durant le recensement, un superviseur de terrain examine tous les formulaires remplis et retourne ceux qui comportent des erreurs ou manquent de cohérence afin que les agents enquêteurs les corrigent. Les formulaires retenus à l'étape de l'inspection sont envoyés au centre informatique de Dar es Salaam, et leur contenu est entré à l'ordinateur. Tous les formulaires de recensement dans lesquels on a trouvé des erreurs durant l'entrée des données sont archivés, puis retournés sur le terrain afin qu'on les corrige. Après avoir été corrigés, les formulaires sont renvoyés au centre, où on règle les problèmes notés et archive à nouveau les formulaires.

Les employés reçoivent une formation pour entrer les données dans un microordinateur à l'aide d'un système de saisie spécialement conçu pour le projet dans Microsoft FoxPro. On leur enseigne comment remplir les formulaires de recensement afin que, en plus d'utiliser les options de validation informatique, ils puissent repérer les erreurs et les problèmes de cohérence. Les options de validation varient du simple contrôle par fourchette à la recherche des problèmes de cohérence entre les membres d'un ménage (par exemple, une personne enregistrée comme « épouse », mais pour laquelle la mention « jamais mariée » apparaît à la question sur le statut matrimonial).

Plusieurs méthodes sont offertes pour assurer la qualité des données, y compris des vérifications sur le terrain ou durant le processus d'entrée des données. Les superviseurs visitent un échantillon aléatoire de ménages pour vérifier les données enregistrées dans les formulaires et veiller à ce que le recensement couvre tous les ménages et ne comporte aucun ménage inexistant. Après sa visite, chaque agent enquêteur procède à de nouvelles entrevues auprès d'un échantillon de ménages. En raison de la quantité considérable de renseignements obtenus lors d'un seul recensement, il est impossible d'entrer deux fois toutes les données à des fins de contrôle; aussi tire-t-on plutôt un échantillon de 5 à 10 p. 100 au hasard pour comparer le contenu des formulaires avec les données entrées.

Après chaque entrevue, les agents enquêteurs remettent à chaque ménage un bulletin conçu par l'équipe municipale de gestion des soins de santé, dont la production et la distribution sont financées dans le cadre du projet à un prix de 0,11 \$US par ménage. En plus de présenter les résultats du passage précédent sous une forme simplifiée, ce bulletin renferme des messages de sensibilisation en matière de santé. Conçu pour aider les collectivités et leurs dirigeants à mieux comprendre les caractéristiques de la région qu'ils habitent, il témoigne du rôle utile que joue le SSD dans le fonctionnement du système de santé régional. En 1999, 94 p. 100 des ménages avaient déclaré avoir reçu le bulletin, et 89 p. 100 d'entre eux confiaient l'avoir lu.

# **Données de base produites par le SSD de Dar es Salaam**

## **Indicateurs démographiques**

Les principales données produites par le système sont des estimations de la mortalité par cause dans tous les groupes d'âge. Comme on l'a mentionné plus tôt, la population de l'ASD s'élève à environ 70 000 habitants. La taille moyenne des ménages est de 3,8 personnes. Le ratio des hommes par rapport aux femmes est de 100 : 102, et le rapport de la population non adulte à la population adulte est de 59 p. 100. La répartition des groupes d'âge est essentiellement la suivante : les bébés de moins d'un an comptent pour 3,1 p. 100 de la population, les enfants de 1 à 4 ans, pour 10,4 p. 100, ceux de 5 à 14 ans, pour 21,9 p. 100, les adultes de 15 à 64 ans, pour 63,0 p. 100 et ceux de 65 ans et plus, pour 1,6 p. 100. Entre juillet 1992 et juin 1999, la mortalité maternelle s'établissait à 669 pour 100 000 naissances vivantes.

En ce qui a trait aux migrations, les chiffres suivants font état des changements de résidence des personnes dans une année, en ignorant les déplacements à court terme entre les passages de mise à jour. En 1998-1999, l'aire de surveillance a vu émigrer 17 796 de ses habitants. On connaît la destination de 15 124 d'entre eux; la plupart (75 p. 100) se dirigeaient vers une autre région de Dar es Salaam; les autres, ailleurs au pays, à l'exception de 172 personnes ayant choisi de quitter la Tanzanie. Durant la même période, 16 581 habitants ont migré à l'intérieur de l'aire de surveillance. Le lieu d'origine de 13 087 (79 p. 100) d'entre eux est connu : 68 p. 100 provenaient d'autres régions de Dar es Salaam; les autres étaient originaires d'ailleurs en Tanzanie, à l'exception de 67 personnes venues d'autres pays. Comme le révèlent les données ci-dessous, la population habitant dans l'aire de surveillance de Dar es Salaam est très dynamique. Celle-ci attire les jeunes adultes, comme en fait foi la pyramide des âges (graphique 9.2). L'excédent des femmes est manifeste dans le groupe d'âge de 15 à 19 ans, alors que l'inverse se produit chez les personnes âgées de cinq ans de plus.

Le tableau 9.1 illustre la mortalité selon l'âge et le sexe, toutes causes confondues, dans le site couvert par le SSD de Dar es Salaam.

Graphique 9.2. Pyramide des âges des personnes-années observées au site de surveillance démographique de Dar es Salaam, Tanzanie, 1995-1999

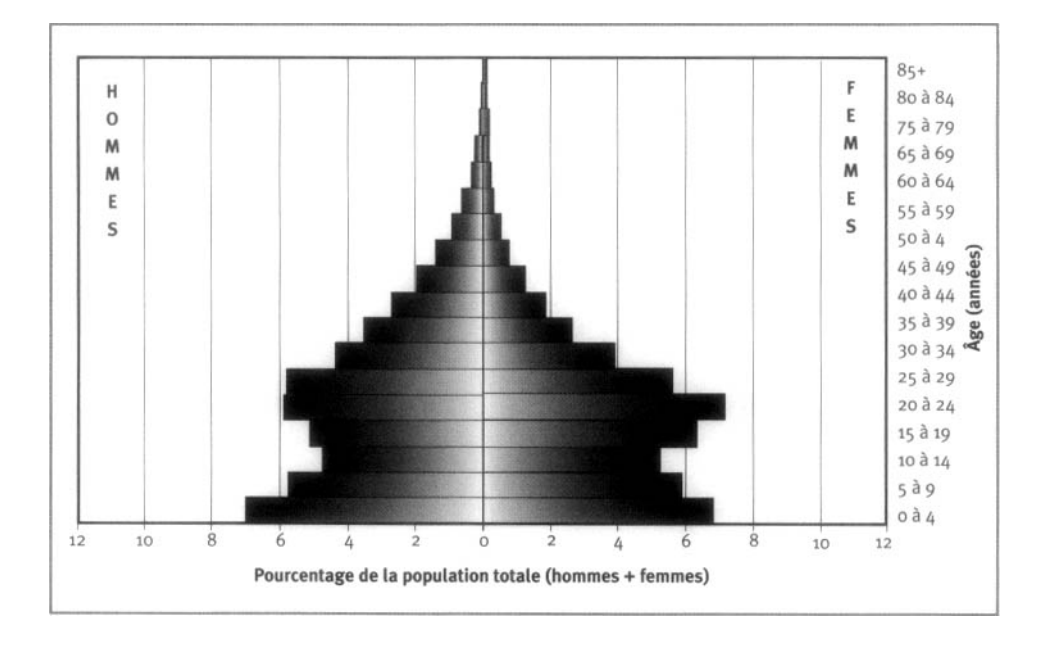

Tableau 9.1. Mortalité selon l'âge et le sexe au site du SSD de Dar es Salaam, Tanzanie, 1995-1999

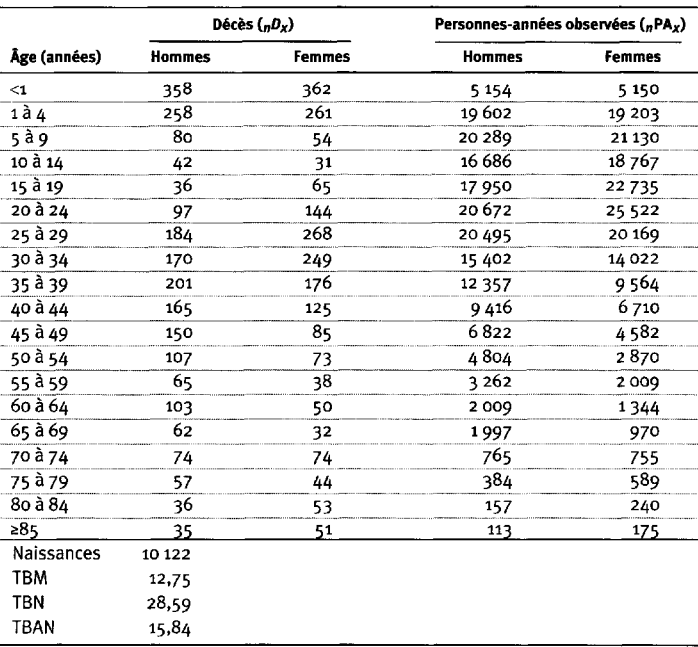

Note : « TBN » signifie taux brut de natalité (nombre actuel de naissances pour 1 000 habitants); « TBM » signifie taux brut de mortalité (nombre actuel de décès pour 1 000 habitants); « TBAN » signifie taux brut d'accroissement naturel (taux brut de natalité moins taux brut de mortalité, multiplié par 100; migrations ignorées); «  $D_x$  » représente les décès observés entre les âges x et x+n; «  $\overline{P}A_x$  » représente les personnes-années observées entre les âges  $x$  et  $x+n$ .

En 2000, le PMMA a ajouté des questions à son formulaire de recensement pour préciser les caractéristiques propres au site en matière de fécondité et de migration ainsi que leurs effets sur la structure démographique. L'analyse préliminaire de ces données révèle que beaucoup de migrations à court terme se sont produites entre les passages. De plus, les taux de fécondité selon l'âge des femmes qui ont migré vers Dar es Salaam équivalaient à près de la moitié de celui des résidantes plus âgées. L'immigration de jeunes adultes, dont les taux de fécondité sont plus faibles, explique en partie le renflement noté dans la pyramide des âges entre 15 et 49 ans. On prévoit se pencher plus en profondeur sur ces données, qui demeurent préliminaires.

# **Remerciements**

Le PMMA est une initiative du ministère de la Santé de la Tanzanie, financée par le Département pour le développement international (DFID) du Royaume-Uni. Il est mis en œuvre en partenariat avec l'Université de Newcastle (upon Tyne), au Royaume-Uni.

Ce chapitre résulte en partie d'un projet financé par le DFID au profit de la Tanzanie et d'autres pays en développement, et les opinions exprimées ne traduisent pas nécessairement celles de cet organisme.

L'équipe du PMMA comprend K.G.M.M. Alberti, Richard Amaro, Yusuf Hemed, Berlina Job, Gregory Kabadi, Judith Kahama, Joel Kalula, Ayoub Kibao, John Kissima, Henry Kitange, Regina Kutaga, Mary Lewanga, Frederic Macha, Haroun Machibya, Honorati Masanja, Louisa Masayanyika, Mkamba Mashombo, Godwill Massawe, Gabriel Masuki, Ali Mhina, Veronica Mkusa, Ades Moshy, Hamisi Mponezya, Robert Mswia, Deo Mtasiwa, Ferdinand Mugusi, Samuel Ngatunga, Mkay Nguluma, Peter Nkulila, Seif Rashid, J.J. Rubona, Asha Sankole, Daudi Simba, Philip Setel, Nigel Unwin et David Whiting.

Nous tenons à remercier l'équipe municipale de gestion des soins de santé de Temeke et d'Ilala pour sa collaboration et son soutien continus. Nous sommes aussi reconnaissants au personnel de soutien du PMMA, qui n'a pas ménagé les efforts pour contribuer à l'atteinte de nos objectifs : Mariana Lugemwa, Dorothy Lyimo, Rukia Mwamtemi, Getrude Peter, Gharles William, Mustapha Kahise et Juma Mfmanga. Enfin, merci du fond du cœur à tous ceux et celles qui habitent dans l'aire de surveillance pour leur patience et leur coopération.
*This page intentionally left blank* 

*Chapitre 10*

# **SSD DE HAI, TANZANIE**

*[Robert Mswia, David Whiting, Gregory Kabadi, Honorati Masanja](#page-7-0) et Philip Setel1*

## **Description du site**

### **Géographie physique de l'ASD de Mai**

Le district de Hai se dresse sur les pentes du mont Kilimandjaro, dans la région de Kilimandjaro, au nord-est de la Tanzanie (graphique 10.1). Il couvre une superficie de  $13\ 000$  km $^2$ , sur laquelle se trouvent trois zones écologiques. La zone des basses terres s'étend entre 750 et 1 000 m au-dessus du niveau de la mer, reçoit des précipitations légères (environ 325 mm par année) et se caractérise par des températures élevées. Sa population est éparse (environ 70 habitants par km<sup>2</sup>). La zone centrale s'élève à entre 1 000 et 1 600 m au-dessus du niveau de la mer et les précipitations y sont plus élevées (environ 1 560 mm par année), alors que les températures sont moyennes. Sa population est plus dense (de 150 à 160 habitants par km<sup>2</sup>). La zone de haute altitude se situe à 1 600 m au-dessus du niveau de la mer et reçoit des précipitations abondantes. Parsemée de forêts montagneuses et de prairies, elle se distingue par ses températures fraîches. Cette zone inhabitée constitue le plus vaste réservoir d'eau (alimenté par les pluies et les écoulements glaciaires) et la plus grande réserve

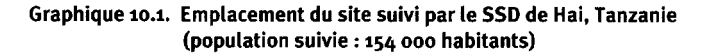

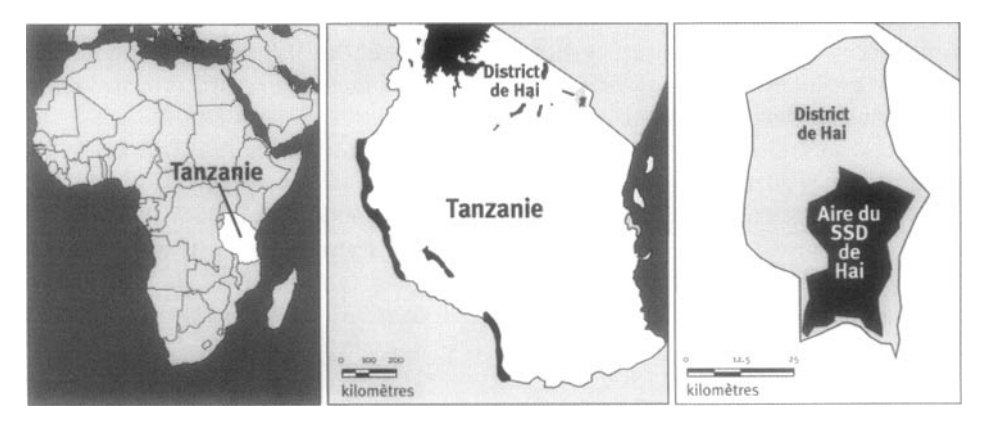

<sup>1</sup> Projet sur la mortalité et la morbidité adultes, Tanzanie.

forestière de Kilimandjaro. Plusieurs sources et rivières naissent dans cette zone pour aller baigner à la fois les basses terres et la zone centrale avant de se jeter dans le bassin de la rivière Pangani. Le district comporte quatre divisions administratives, 11 quartiers et 61 villages. Le site de surveillance démographique de Hai s'étend à une latitude oscillant entre 3,13° et 3,46° S, alors que sa longitude varie de 37,11° à 37,36° E. Trois des quatre divisions du district se trouvent dans l'ASD.

#### **Caractéristiques démographiques de l'ASD de Hai**

En 1999, le site couvert par le SSD de Hai était habité par environ 154 000 personnes et, de 1992 à 1999, affichait un taux annuel de croissance moyen de 1,7 p. 100. Il comprend 36 000 ménages (chiffre arrondi au millier le plus près), et la taille moyenne de ceux-ci est de 4,6 personnes. On entend par « ménage » un groupe de personnes qui partagent leurs repas. De nombreux villages de l'ASD sont en milieu rural, et quelques-uns en milieu périurbain. Les principaux groupes ethniques sont les Chagga et les Maasai. Les grands groupes religieux établis dans la région sont les chrétiens (79 p. 100) et les musulmans (20 p. 100). Les langues indigènes sont communément parlées dans les villages, bien que la langue nationale officielle, le kiswahili, soit largement comprise et parlée.

L'agriculture, le bétail, les produits laitiers, les mines commerciales et l'industrie artisanale sont les principaux secteurs économiques. Le district de Hai comprend actuellement 139 écoles primaires, que fréquentent 40 000 élèves au total, 13 écoles secondaires (à la fois publiques et privées), que fréquentent 5 000 élèves, et cinq écoles techniques post primaires, que fréquentent 720 élèves. Environ 95 p. 100 des enfants d'âge scolaire vont à l'école, et approximativement 96 p. 100 de la population est alphabétisée.

Le district comporte deux hôpitaux, deux centres de santé, 39 dispensaires et 61 postes sanitaires de village. Ces établissements fournissent des services curatifs et préventifs et font la promotion de la santé. Environ 85 p. 100 des enfants âgés de moins de cinq ans sont immunisés contre cinq grandes maladies transmissibles. L'eau ne manque pas dans les zones de moyenne et de haute altitudes, mais elle est souvent polluée de microbes, de minéraux toxiques et de produits chimiques utilisés dans l'agriculture.

Le bois est la principale source d'énergie. Comme la population croît rapidement, la demande pour le bois de chauffage monte en flèche, si bien qu'on a commencé à empiéter sur la réserve forestière du parc national de Kilimandjaro. Trente-six des 61 villages ont de l'électricité, mais l'utilisation de cette source d'énergie est limitée en raison de son coût. De rares ménages ont recours au biogaz (gaz produit de déchets, comme la bouse de vache et les rejets agricoles).

Le district de Hai est desservi par un réseau de transports auquel sont reliés 710 km de routes et un aéroport (aéroport international de Kilimandjaro). La plupart des routes ne sont pas revêtues et deviennent souvent impraticables durant la saison des pluies. Les données recueillies dans la collectivité indiquent que le VIH/sida, le cancer, la périnatalité, les maladies fébriles aiguës (y compris le paludisme), la pneumonie, les affections diarrhéiques, les blessures (intentionnelles ou non), la malnutrition et la maternité sont les principales causes de décès à Hai.

### **Méthodes de surveillance utilisées par le SSD de Hai**

#### **Introduction**

Le SSD est mis en œuvre dans la région de Hai dans le but premier de produire des dénominateurs démographiques fiables, essentiels au suivi continu de la mortalité par cause. Ces activités de suivi de la population et de la mortalité ont permis aux autorités municipales d'obtenir une mine de renseignements sur le fardeau des maladies, l'utilisation des infrastructures sanitaires avant les décès et les conditions de vie de la population. Ces renseignements servent à assurer une planification axée sur les résultats ainsi que l'évaluation constante des services de santé. Le ministère de la Santé de la Tanzanie et l'équipe municipale de gestion des soins de santé supervisent les activités de suivi dans le cadre de la deuxième phase du Projet sur la mortalité et la morbidité adultes (PMMA-2). L'objectif du PMMA-2 est de diminuer la mortalité et la morbidité imputables à des conditions qui tendent à toucher et à désavantager plus particulièrement les couches pauvres de la Tanzanie, et ce, en redressant ces conditions par des interventions ciblées sur la santé. Pour y parvenir, le projet mise sur le renforcement d'une planification axée sur les résultats ainsi que sur la prestation de services de santé rentables. Le tout s'inscrit dans une réforme dans les districts couverts par le projet ainsi qu'au ministère de la Santé de la Tanzanie.

Créé en 1992, le PMMA a pour mission d'informer le ministère de la Santé de la Tanzanie des incidences stratégiques de la mortalité et de la morbidité adultes à l'échelle nationale. La surveillance démographique et le suivi des mortalités dans le cadre des deux phases du PMMA se font dans les districts de Temeke et d'Ilala (Dar es Salaam), le district rural de Morogoro (région de Morogoro), ainsi que le district de Hai (voir les chapitres 9 et 12). En 1992, l'ASD de Hai comprenait 51 villages ruraux, pour une population totale de 142 000 habitants. Aujourd'hui, sa population totale s'établit à 154 000 habitants. Bien que l'accent ait d'abord été mis sur les adultes, le SSD a recueilli des données sur tous les groupes d'âge.

Comme on l'a précisé, c'est en 1992 qu'ont débuté les activités de suivi. Depuis, un recensement est effectué tous les ans. Le SSD fait désormais partie intégrante des structures nationales et régionales. Au ministère de la Santé, c'est au Système national de sentinelles de surveillance que revient la responsabilité générale de recourir au SSD pour recueillir des données sur la population et la mortalité. Le site de Dar es Salaam et les sites ruraux de Morogoro participent également à ce système, et le site de Rufiji alimente celui-ci en données sur la mortalité par cause. On s'attend à ce que les activités de suivi soient intégrées aux dispositifs habituels du district. Le suivi de la mortalité se poursuivra, et le SSD continuera d'être exploité tant que le district n'aura pas trouvé de solution de rechange rentable pour générer des dénominateurs démographiques fiables.

### **Collecte et traitement des données du SSD de Hai**

La population suivie par le SSD (au moment de son lancement) s'établissait volontairement près du niveau que Hayes *et al.* (1989) considèrent comme le meilleur pour évaluer la mortalité par cause. On a choisi d'inclure le site rural relativement très peuplé de Hai parmi les trois premières régions de mise en œuvre du PMMA, parce qu'il se caractérise par une diversité de conditions de vie et que les niveaux socioéconomiques et la densité démographique y varient.

L'équipe de gestion des soins de santé du district de Hai et le conseil de district (par l'entremise du bureau du directeur exécutif et du comité des services sociaux) sont les principaux utilisateurs des données à l'échelle régionale, alors que ce titre revient au ministère de la Santé de la Tanzanie à l'échelle nationale. Parmi les autres destinataires de ces données figurent :

- le Programme national de lutte contre le sida, une initiative multisectorielle mise en œuvre par le gouvernement;
- le Bureau du vice-président (d'où proviennent les indicateurs de surveillance sur la pauvreté et le bien-être de la population tanzanienne);
- les initiatives du ministère de la Santé visant à contrôler le paludisme (par exemple, la promotion des moustiquaires traitées à l'insecticide et la politique nationale relative aux médicaments antipaludéens) ;
- des organismes non gouvernementaux (par exemple, l'Association pour la santé publique de la Tanzanie);
- divers projets (par exemple, World Vision-Tanzania);
- des donateurs (pour évaluer le rendement du secteur de la santé) ;
- l'Équipe nationale de surveillance de la pauvreté;
- d'autres intervenants, comme le ministère de l'Éducation, le Bureau de la statistique et le ministère du Travail et du Développement de la jeunesse;
- des chercheurs tanzaniens et internationaux.

#### *Méthodes sur le terrain*

RECENSEMENT INITIAL ET RONDES DE SURVEILLANCE DE MISE À JOUR — On a effectué un recensement initial en 1992, en procédant à un recensement initial pour déterminer qui résidait dans chaque ménage suivi. On a utilisé un seul formulaire par ménage. Par la suite, la population a été recensée une fois par année, tous les mois de juillet, au cours d'une période de huit semaines. Si les rondes de surveillance de mise à jour n'ont lieu qu'une fois par année, le suivi de la mortalité, qui fournit de l'information sur les causes probables de décès, est continu. Les causes probables de décès sont déterminées par des autopsies verbales (AV). Cinquante-six membres des villages pour la plupart des assistants médicaux en milieu rural, des infirmières, des travailleurs de la santé au service des villages ou du personnel médical à la retraite sont payés une modique somme pour agir à titre d'agents enquêteurs lors des rondes de surveillance. Ils sont aussi des informateurs clés pour signaler régulièrement les décès à l'équipe de supervision des AV. Cinq agents cliniciens du district composent l'équipe de supervision des AV. Lors de chaque passage de mise à jour, on imprime l'information obtenue du passage précédent sur de nouveaux formulaires. Tous les ménages sont visités, et un adulte membre y est interrogé. Les agents enquêteurs vérifient et, s'il y a lieu, mettent à jour les données existantes. Lorsque de nouveaux ménages s'ajoutent, soit en raison d'une immigration, soit à cause de la division de ménages existants (par exemple, à la suite d'un mariage), ils sont enregistrés sur de nouveaux formulaires. Les agents enquêteurs, appuyés par dix chefs de concession (chefs de secteur locaux qui sont responsables de dix ménages et sont censés connaître les membres de leur secteur), identifient ces ménages. Les événements démographiques (naissances et décès) ainsi que les migrations se rapportant à chaque ménage sont enregistrés. On recueille les renseignements suivants pour chaque personne suivie : le nom, l'âge, le sexe, le lien avec le chef du ménage, la profession principale, le statut matrimonial, la consommation d'alcool et de tabac, la date d'entrée dans le ménage, le mode d'entrée, la date de sortie, le mode de sortie et la survie des parents. Quelques questions sur les habitudes religieuses ont récemment été ajoutées. Le suivi des migrations se limite aux dates d'entrée et de sortie ainsi qu'à la région d'origine ou à la destination; les migrations successives de personnes à l'intérieur et à l'extérieur de l'aire de surveillance ne sont pas reliées. Aussi, s'il est possible de déterminer qui réside dans l'ASD à n'importe quel moment donné (et, par le fait même, de calculer les dénominateurs), on ne peut connaître le laps total de temps qu'une personne en particulier y aurait passé.

Suivi PROSPECTIF DE IA MORTALITÉ — L'objectif premier orientant l'approche du PMMA dans l'exploitation du SSD est de fournir des données recueillies par des « sentinelles » sur le fardeau des maladies pour éclairer la planification des soins de santé et l'établissement des priorités. Conformément à cet objectif, des efforts sont déployés pour déterminer la cause de tout décès survenant dans l'aire de surveillance. On se sert d'un bref questionnaire standard pour recueillir les commentaires des proches et des soignants. Différents formulaires sont utilisés en fonction de l'âge de la personne décédée, c'est-à-dire un pour les bébés de moins de 31 jours, un autre pour les enfants âgés entre 31 jours et cinq ans et un dernier pour toutes les personnes âgées de plus de cinq ans. Le formulaire contient des sections pour identifier le répondant, donner l'identité du personne décédée, préciser les événements (question ouverte), établir la liste des diagnostics précédents, détailler les symptômes et leur durée, énumérer les soins de santé recherchés avant le décès, dresser les antécédents médicaux du ménage et résumer toute preuve appuyant l'AV, comme un dossier médical ou un certificat de décès. Un membre du personnel médical qualifié remplit le formulaire après avoir interrogé un ou plusieurs proches ou soignants de la personne défunte. Dans la mesure du possible, cette entrevue a lieu dans les six semaines suivant le décès. Les décès sont habituellement signalés par les informateurs clés basés dans la collectivité qu'on a décrits ci-dessus. Les informateurs clés sont choisis en raison de leur connaissance des événements dans leur milieu, notamment et plus probablement les décès. En outre, un bulletin d'information est distribué dans la collectivité afin de lui montrer les avantages de sa participation au système de surveillance pour l'inciter à faire part des décès aux informateurs clés. On a récemment remis un *turubai* (tente bâchée) à chaque informateur clé d'un village ou d'une région afin que les familles endeuillées puissent l'emprunter durant les cérémonies mortuaires. Les informateurs clés ont ainsi pu obtenir de l'information sur les décès survenus dans leur milieu pour en faire part au superviseur. Le personnel responsable des AV rencontre régulièrement les informateurs clés pour être mis au courant des nouveaux décès. Il s'entretient ensuite avec les proches ou les soignants des personnes défuntes pour confirmer les décès et procéder aux AV.

Deux médecins indépendants déterminent la cause de chaque décès. Jusqu'en

1999, une version modifiée de la nomenclature ICD-10 était utilisée à cette fin. Depuis 2000, on a plutôt recours à une liste de codes généraux plus restreinte. Les diagnostics donnés par les deux codeurs sont comparés, et tout écart est soumis à un troisième codeur. Si les trois codeurs se contredisent, la mention « cause incertaine ou inconnue » apparaît sur le formulaire. Lorsque les circonstances le permettent, on tente d'obtenir une preuve à l'appui de la cause du décès, comme des dossiers médicaux, que la personne défunte ait été hospitalisée ou non, un certificat de décès ou un permis d'inhumer.

#### *Gestion des données*

Les agents enquêteurs rencontrent leur superviseur chaque semaine afin d'évaluer les progrès et de résoudre divers problèmes. De plus, durant le recensement, un superviseur de terrain examine tous les formulaires remplis et retourne ceux qui comportent des erreurs ou manquent de cohérence afin que les agents enquêteurs les corrigent. Les formulaires retenus à l'étape de l'inspection sont envoyés au centre informatique de Dar es Salaam, et leur contenu est entré à l'ordinateur. Tous les formulaires de recensement dans lesquels on a trouvé des erreurs durant l'entrée des données sont archivés, puis retournés sur le terrain afin qu'on les corrige. Après avoir été corrigés, les formulaires sont renvoyés au centre, où on règle les problèmes notés et archive à nouveau les formulaires.

Les employés reçoivent une formation pour entrer les données dans un microordinateur à l'aide d'un système de saisie spécialement conçu pour le projet dans Microsoft FoxPro. On leur enseigne comment remplir les formulaires de recensement afin que, en plus d'utiliser les options de validation informatique, ils puissent repérer les erreurs et les problèmes de cohérence. Les options de validation varient du simple contrôle par fourchette à la recherche des problèmes de cohérence entre les membres d'un ménage (par exemple, une personne enregistrée comme « épouse », mais pour laquelle la mention « jamais mariée » apparaît à la question sur le statut matrimonial).

Plusieurs méthodes sont offertes pour assurer la qualité des données, y compris des vérifications sur le terrain ou durant le processus d'entrée des données. Les superviseurs visitent un échantillon aléatoire de ménages pour vérifier les données enregistrées dans les formulaires et veiller à ce que le recensement couvre tous les ménages et ne comporte aucun ménage inexistant. Après sa visite, chaque agent enquêteur procède à de nouvelles entrevues auprès d'un échantillon de ménages. En raison de la quantité considérable de renseignements obtenus lors d'un seul recensement, il est impossible d'entrer deux fois toutes les données à des fins de contrôle; aussi tire-t-on plutôt un échantillon de 5 à 10 p. 100 au hasard pour comparer le contenu des formulaires avec les données entrées.

Après chaque entrevue, les agents enquêteurs remettent au ménage rencontré un bulletin d'information dont la production et la distribution coûtent 0,08 \$US par ménage. En plus de présenter les résultats du passage précédent sous une forme simplifiée, ce bulletin renferme des messages de sensibilisation en matière de santé. Conçu pour aider les collectivités et leurs dirigeants à mieux comprendre les caractéristiques de la région qu'ils habitent, il témoigne du rôle utile que joue le SSD dans le fonctionnement du système de santé régional. En 1999, 95 p. 100 des ménages avaient déclaré avoir reçu le bulletin, et 81 p. 100 d'entre eux confiaient l'avoir lu.

# **Données de base produites par le SSD de Mai**

### **Indicateurs démographiques**

Les principales données produites par le système sont des estimations de la mortalité par cause dans tous les groupes d'âge. La population actuellement suivie par le SSD s'élève à environ 154 000 habitants; le taux annuel de croissance est de 1,7 p. 100. La taille moyenne des ménages est de 4,6 personnes. Le ratio des hommes par rapport aux femmes est de 100 : 108, et le rapport de la population non adulte à la population adulte est de 91 p. 100. La répartition des groupes d'âge est essentiellement la suivante : les bébés de moins d'un an comptent pour 2,7 p. 100 de la population, les enfants de 1 à 4 ans, pour 11,1 p. 100, ceux de 5 à 14 ans, pour 27,7 p. 100, les adultes de 15 à 64 ans, pour 52,4 p. 100 et ceux de 65 ans et plus, pour 6,1 p. 100 (graphique 10.2). Entre juillet 1992 et juin 1999, la mortalité maternelle s'établissait à 368 pour 100 000 naissances vivantes.

Les chiffres suivants font état des changements de résidence des personnes dans une année et ignorent les déplacements à court terme entre les passages de mise à jour. En 1998-1999, l'aire de surveillance a vu émigrer 14 951 de ses habitants. On connaît la destination de 12 855 d'entre eux; la plupart (48 p. 100) se dirigeaient vers une autre région de Hai, et 10 p. 100 avaient opté pour Dar es Salaam, la capitale commerciale de la Tanzanie. Les autres se sont déplacés ailleurs au pays, à l'exception de quelques-uns ayant choisi de quitter la Tanzanie (surtout pour le Kenya). Durant la même période, 16 575 habitants ont migré à l'intérieur de l'aire de surveillance. Le lieu d'origine de 73 p. 100 d'entre eux est connu : 53 p. 100 provenaient d'autres régions de Hai et 686 (5,6 p. 100 de ceux ayant déclaré leur lieu d'origine), de Dar es Salaam. Les autres étaient originaires d'ailleurs en Tanzanie, à l'exception de 88 personnes venues de dix autres pays, principalement du Kenya.

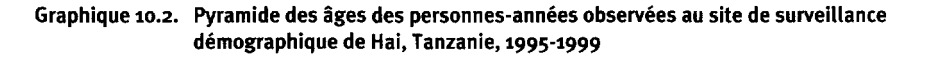

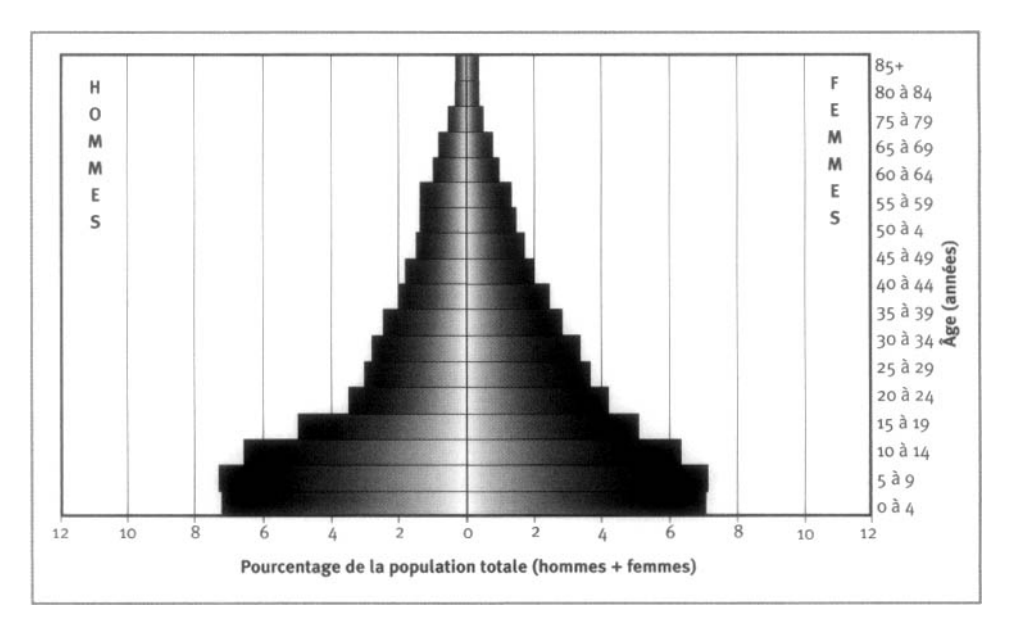

Le tableau 10.1 illustre la mortalité par âge et par sexe, toutes causes confondues, dans le site couvert par le SSD de Hai.

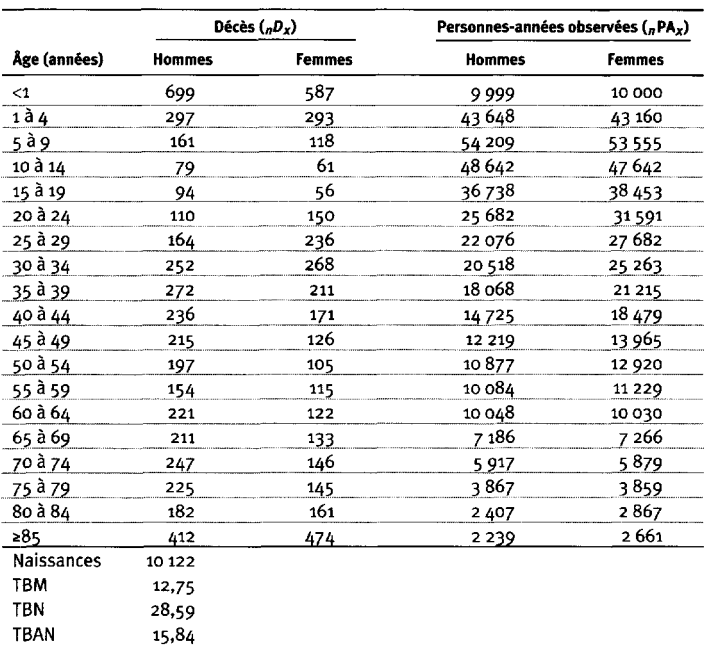

**Tableau 10.1. Mortalité selon l'âge et le sexe au site du SSD de Hai, Tanzanie, 1995-99.**

**Note** : « TBN » signifie taux brut de natalité (nombre actuel de naissances pour 1 000 habitants) ; « TBM » signifie taux brut de mortalité (nombre actuel de décès pour 1 000 habitants); « TBAN » signifie taux brut d'accroissement naturel (taux brut de natalité moins taux brut de mortalité, multiplié par 100; migrations ignorées); « *rf)x* » représente les décès observés entre les âges *x* et *x+n;* « *n¥Ax* » représente les personnes-années observées entre les âges *x* et *x+n.*

### **Remerciements**

Le PMMA est une initiative du ministère de la Santé de la Tanzanie, financée par le Département pour le développement international (DFID) du Royaume-Uni. Il est mis en œuvre en partenariat avec l'Université de Newcastle (upon Tyne), au Royaume-Uni.

Ce chapitre résulte en partie d'un projet financé par le DFID au profit de la Tanzanie et d'autres pays en développement, et les opinions exprimées ne traduisent pas nécessairement celles de cet organisme.

L'équipe du PMMA comprend K.G.M.M. Alberti, Richard Amaro, Yusuf Hemed, Berlina Job, Gregory Kabadi, Judith Kahama, Joel Kalula, Ayoub Kibao, John Kissima, Henry Kitange, Regina Kutaga, Mary Lewanga, Frederic Macha, Haroun Machibya, Honorati Masanja, Louisa Masayanyika, Mkamba Mashombo, Godwill Massawe, Gabriel Masuki, Ali Mhina, Veronica Mkusa, Ades Moshy, Hamisi Mponezya, Robert Mswia, Deo Mtasiwa, Ferdinand Mugusi, Samuel Ngatunga,

Mkay Nguluma, Peter Nkulila, Seif Rashid, JJ. Rubona, Asha Sankole, Daudi Simba, Philip Setel, Nigel Unwin et David Whiting.

Nous tenons à remercier l'équipe municipale de gestion des soins de santé de Hai pour sa collaboration et son soutien continus. Nous sommes aussi reconnaissants au personnel de soutien du PMMA, qui n'a pas ménagé les efforts pour contribuer à l'atteinte de nos objectifs : Mariana Lugemwa, Dorothy Lyimo, Rukia Mwamtemi, Getrude Peter, Charles William, Mustapha Kahise et Juma Mfinanga. Enfin, merci du fond du cœur à tous ceux et celles qui habitent dans l'aire de surveillance pour leur patience et leur coopération.

*This page intentionally left blank* 

*Chapitre 11*

# SDD D['IFAKARA, TANZANIE](#page-7-0)

*Joanna Armstrong Schellenberg<sup>1</sup> ' 2 , Oscar Mukasa<sup>1</sup> , Salim Abdulla<sup>1</sup> , Tanya Marchant<sup>1</sup> , Christian Lengeler<sup>2</sup> , Nassor Kikumbih<sup>1</sup> , Hassan Mshinda<sup>1</sup> et Rosé Nathan<sup>1</sup>*

# **Description du site**

### **Géographie physique de l'ASD d'Ifakara**

Le SSD d'Ifakara (latitude oscillant entre 8°00' et 8°35' S, longitude variant entre 35°58' et 36°48' E et altitude s'élevant entre 270 et 1 000 m au-dessus du niveau de la mer) comprend 25 villages des districts de Kilombero et d'Ulanga, dans la région de Morogoro, au sud-ouest de la Tanzanie, à environ 320 km de Dar es Salaam (graphique 11.1). Il couvre 80 km sur 18 km du district de Kilombero et 40 km sur 25 km du district d'Ulanga, pour un total de  $2\,400\ \mathrm{km}^2$  de savane guinéenne dans la plaine d'inondation de la rivière Kilombero, qui sépare les deux districts. Les monts Udzungwa sont situés au nord-ouest. Si la saison des pluies dure de novembre à mai, les précipitations peuvent se produire à n'importe quel mois de l'année. Les précipitations annuelles varient entre 1 200 et 1 800 mm, et la température annuelle moyenne s'élève à 26 °C.

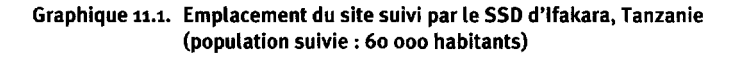

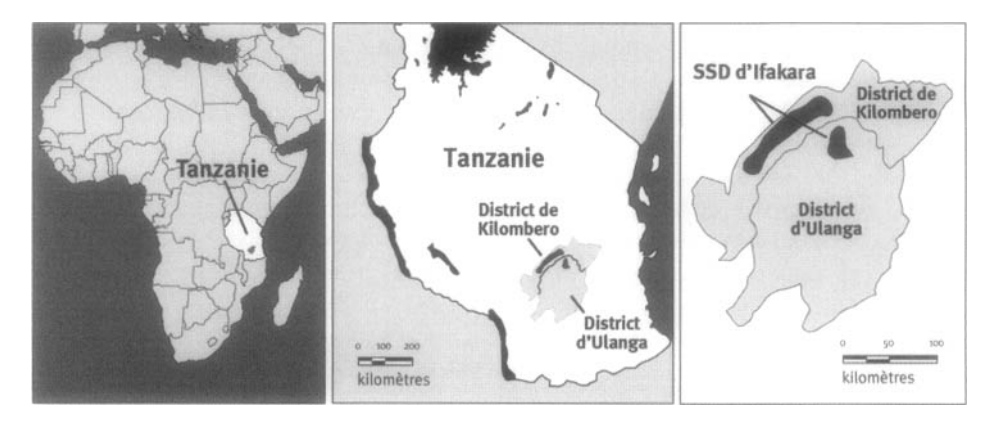

- <sup>1</sup> Centre de recherche en développement et santé, Tanzanie.
- $2$  Institut tropical suisse, Suisse.

#### **Caractéristiques démographiques de l'ASD d'Ifakara**

Cette ASD compte une population de 60 000 habitants, qui vivent dans quelque 12 000 ménages ruraux dispersés. Sa densité de population est de 25 habitants par km<sup>2</sup>. Elle présente un vaste mélange de groupes ethniques, dont les Wandamba, les Wapogoro, les Wabena, les Wambunga et les Wahehe. Environ 40 p. 100 de sa population est de religion musulmane, et 60 p. 100 est chrétienne. Si la majorité des habitants parlent la langue de leur propre groupe ethnique, il n'en demeure pas moins que la langue nationale, le swahili, est répandue.

Les occupations les plus courantes sont liées à l'agriculture de subsistance, à la pêche et au commerce à petite échelle; le riz et le maïs constituent les cultures vivrières prédominantes. L'âge médian d'inscription à l'école est 8,75 ans. Le taux d'alphabétisation chez les adultes est de 88 p. 100 pour les hommes et de 69 p. 100 pour les femmes. La plupart des habitations de cette région ont des murs en terre séchée et des toits de chaume, mais jusqu'à un tiers sont recouvertes de murs de briques et de toits de tôle ondulée. La plupart des familles possèdent une résidence secondaire, appelée *shamba* (maison de ferme), où elles demeurent à l'époque des semailles et des récoltes. Les sources d'eau les plus répandues sont les puits de surface, les puits ouverts et les rivières.

Le site ne dispose d'aucune route revêtue, et certains villages sont coupés des voies de communication lorsque se produisent des inondations. Un service d'autobus saisonnier fonctionne jusqu'à trois fois par jour entre les municipalités d'Ifakara, de Mahenge et de Malinyi. Le chemin de fer Tazara relie les municipalités d'Ifakara et de Mlimba. Aucun service téléphonique ne dessert le site suivi, et la plupart des ménages ne sont pas approvisionnés en électricité. Dans certains villages, les postes missionnaires catholiques sont reliés par un réseau de radiotéléphones.

Le système de santé publique compte sur des travailleurs de la santé disséminés dans les villages ainsi que sur des postes sanitaires, des dispensaires, des centres de santé et des hôpitaux, qui proposent des soins de qualité variable. À Ifakara, capitale du district de Kilombero, l'hôpital principal est vaste et bien équipé. Il s'est vu assigner une vocation régionale. L'hôpital de Mahenge, capitale du district d'Ulanga, a des infrastructures plus limitées. Les services de santé destinés aux mères et aux enfants sont bien développés, et la couverture vaccinale est élevée : à Kilombero, 74 p. 100 des enfants sont immunisés contre la rougeole avant l'âge d'un an, par comparaison à 63 p. 100 à Ulanga. L'utilisation des services sanitaires est également assez bonne : 49 p. 100 des enfants âgés de moins de cinq ans ayant été déclarés malades dans une période de deux semaines ont visité un établissement. Cette proportion est légèrement plus faible à Ulanga, où 39 p. 100 des enfants malades ont été conduits à un tel établissement.

Selon les services de santé et la population locale, le paludisme constitue le principal problème de santé tant chez les adultes que chez les enfants (Tanner *et al,* 1991). La transmission du paludisme par le *Plasmodium falciparum* est intense et constante, en dépit de fluctuations saisonnières dans le nombre de moustiques, qui culmine pendant les pluies. *^'Anophèles gambiœ* et *Y Anophèles funestus* sont les principaux vecteurs, avec un nombre évalué à entre 200 et 300 morsures infectieuses par personne par année dans les zones rurales à proximité d'Ifakara (Smith *et al,* 1993). Les attaques paludéennes fatales atteignent surtout les enfants, plus particulièrement ceux âgés de moins d'un an (Schellenberg *et al,* 1999). L'anémie est très répandue : 86 p. 100 des enfants de moins de cinq ans présentent un certain niveau d'anémie (Hb < 11 g/dl), et 9 p. 100 de ceux de 6 à 11 mois souffrent d'anémie pouvant entraîner la mort (Hb < 5 g/dl). Le paludisme représente la principale cause de ce type d'anémie (Menendez *et ai,* 1997).

En 1997, les dépenses mensuelles moyennes des ménages ont varié de 77 à 96 \$US, selon la saison, et 75 p. 100 d'entre elles étaient destinées à l'achat de nourriture.

De janvier à mai 1999, une partie de cette région a connu une période de famine, durant laquelle le gouvernement, le Programme alimentaire mondial et des organismes non gouvernementaux ont distribué de l'aide alimentaire d'urgence. À partir du milieu de 1997, on a mis en œuvre un programme de promotion sociale des moustiquaires traitées aux insecticides pour contrôler le paludisme à Kilombero et à Ulanga. Les populations sont en faveur des moustiquaires, puisque 54 p. 100 des enfants âgés de moins de cinq ans en utilisent et que 37 p. 100 d'entre eux ont des moustiquaires traitées de façon permanente. La plupart des autres moustiquaires ne sont toutefois pas traitées régulièrement : seulement 13 p. 100 des enfants âgés de moins de cinq ans dorment sous une moustiquaire récemment traitée.

# **Méthodes de surveillance démographique utilisées par le SSD d'Ifakara**

#### **Introduction**

Le but premier du SSD était de fournir un cadre d'évaluation pour le programme de promotion sociale des moustiquaires traitées (Armstrong Schellenberg *et al,* 1999). Les objectifs actuellement poursuivis sont les suivants :

- recueillir des renseignements exacts sur la santé et la survie;
- faciliter l'utilisation de ces renseignements afin d'améliorer la santé aux échelles régionale et nationale;
- fournir un cadre de recherche sur la santé axée sur la population en harmonie avec les priorités et les besoins en matière de santé.

À ses débuts, en 1996, la surveillance démographique portait sur une population de 52 000 habitants. La population actuelle, c'est-à-dire celle recensée à la fin de 1999, compte 60 000 habitants. Les visites des ménages ont lieu tous les quatre mois, et les renseignements sur les grossesses, les naissances, les décès et les migrations sont recueillis à l'aide du registre des ménages (RM), élaboré à l'origine à Navrongo, au Ghana (Binka *et al.,* 1999). Entre les visites des ménages, les informateurs clés déclarent les naissances et les décès à mesure qu'ils surviennent. Aucun questionnaire d'autopsie verbale (AV) n'a été utilisé avant 2000, bien que les décès survenus chez les enfants nés en 1998 et en 1999 aient donné lieu, par la suite, à une question ouverte sur les événements ayant conduit au décès de l'enfant. Le niveau d'instruction, le type de toiture et une liste brève des biens des ménages sont évalués chaque année. D'autres enquêtes menées auprès d'échantillons de la population ont porté sur les perceptions du paludisme, son traitement et sa prévention; les dépenses des ménages; le consentement à payer pour des moustiquaires traitées; la fécondité; la prise d'un enfant en nourrice; l'évaluation d'un système de bons de réduction pour l'acquisition de moustiquaires; l'effet des moustiquaires traitées sur la survie des enfants ainsi que sur la prévalence du paludisme et de l'anémie.

L'équipe du SSD compte actuellement 39 employés à temps plein : 22 agents enquêteurs, huit superviseurs, deux gestionnaires adjoints de terrain, trois agents de saisie, un agent d'archivage, un chauffeur, un gestionnaire des données et un gestionnaire de terrain. Cette équipe œuvre sous la coordination générale d'un démographe ou d'un épidémiologiste. En outre, dans les sous-villages, 104 informateurs clés choisis par les chefs de village reçoivent une modeste indemnité pour chaque événement dont ils font part. Les agents enquêteurs habitent dans les villages où ils travaillent et se déplacent à bicyclette. Les superviseurs vivent aussi dans l'ASD et ont des réunions hebdomadaires avec les gestionnaires et le personnel affecté à la gestion des données à Ifakara. Ils se déplacent en vélomoteur. Tout le personnel de terrain prend part aux réunions mensuelles, à Ifakara, tandis que les informateurs clés assistent à des rencontres qui ont lieu tous les quatre mois dans l'ASD.

Le SSD d'Ifakara est une unité relevant du Centre de recherche en développement et santé d'Ifakara, un organisme tanzanien indépendant. Ses partenaires scientifiques actuels sont l'Institut tropical suisse (ITS), les centres de lutte contre la maladie des États-Unis (Centers for Disease Control — CDC), le ministère de la Santé de la Tanzanie, le Centre de recherches pour le développement international (CRDI), le Programme d'interventions essentielles en santé en Tanzanie (PIEST), le Projet sur la mortalité et la morbidité adultes (PMMA) et l'Organisation mondiale de la santé (OMS). Le financement du SSD est assuré par la Direction du développement et de la coopération (DDC) de la Suisse, les CDC, l'OMS, 1TTS et le Fonds national suisse de la recherche scientifique (FNSRS).

Les données produites par le SSD sont communiquées à la collectivité dans un bulletin d'information (distribué aux ménages à chaque passage) ou lors de rencontres avec les dirigeants communautaires. Les résultats sont également mis à la disposition des équipes régionales de gestion des soins de santé sous la forme de documents imprimés et dans le cadre des réunions régionales de planification sanitaire.

### **Collecte et traitement des données du SSD d'Ifakara**

À l'origine, cette aire de surveillance avait été sélectionnée parce qu'elle se situait en milieu rural et qu'elle comprenait des portions de deux districts. La population cible initiale, qui comptait 50 000 habitants, était appropriée afin d'évaluer le programme de promotion sociale des moustiquaires traitées pour lutter contre le paludisme.

#### *Méthodes sur le terrain*

RECENSEMENT INITIAL — Un recensement initial a été effectué de septembre à décembre 1996. On a enregistré le nom, le sexe et la date de naissance des habitants, ainsi que les liens au sein des ménages, et on a tracé des croquis cartographiques pour repérer les ménages et noter l'emplacement approximatif de chaque *shamba.*

RONDES DE SURVEILLANCE DE MISE À JOUR — Depuis janvier 1997, chaque ménage est visité tous les quatre mois par un agent enquêteur du SSD, qui met à jour les données antérieures en s'informant auprès d'un membre adulte du ménage des immigrations et des émigrations, des grossesses, des naissances et des décès. Les autopsies verbales, confiées à un superviseur de terrain, ont commencé en septembre 2000.

SUIVI PROSPECTIF DE LA MORTALITÉ - Dans chaque village, des informateurs basés dans chaque *kitongoji* (sous-village) font part des naissances et des décès entre les visites effectuées tous les quatre mois. Ils notent tous les événements de ce type dans un carnet. Leur information est vérifiée tous les mois, puis transcrite dans un formulaire standard par un superviseur de terrain. En échange de leur travail, les informateurs reçoivent une modeste somme pour chaque événement qu'ils rapportent et pour chaque rencontre mensuelle à laquelle ils assistent avec leur superviseur.

SUPERVISION ET CONTRÔLE DE LA QUALITÉ — Chaque semaine, les superviseurs rendent à nouveau visite, en les choisissant au hasard, à 10 p. 100 des ménages sélectionnés par les agents enquêteurs du SSD et reprennent l'entrevue. Lors de ces entrevues, les superviseurs n'ont pas accès aux données originales, mais ils en utilisent une copie comportant un nombre aléatoire d'erreurs délibérées qu'ils doivent détecter et corriger. Chaque semaine, les superviseurs accompagnent également chaque agent enquêteur pour surveiller les entrevues auprès d'un échantillon pratique de convenance de deux ménages. De plus, des gestionnaires de terrain et leurs adjoints procèdent à des vérifications ponctuelles de chacun des agents enquêteurs et des superviseurs au moins à chaque passage. Ils choisissent au hasard un point de départ, d'où ils vérifient si tous les ménages avoisinants ont été enregistrés. Les renseignements fournis par les informateurs dans les villages sont vérifiés en les comparant avec ceux des agents enquêteurs du SSD.

### *Gestion des données*

Tous les formulaires sont transmis à Ifakara, où ils sont archivés par un agent d'archivage, avant d'être traités par les agents chargés de mettre à jour les bases de données avec chaque visite des ménages et chaque événement (grossesse, naissance, décès ou migration) noté lors des visites. Les données de recensement hebdomadaires sont entrées dans la base de données du RM et traitées avant la réunion sur le terrain de la semaine suivante. Des logiciels de vérification sont mis en fonction, et toute incohérence ou demande d'information est communiquée à l'équipe de terrain, qui devra procéder aux corrections exigées dans les deux semaines suivant l'entrevue originale.

Les données sur la population, la mortalité et la fécondité sont transmises aux chefs de village chaque année ou plus souvent, s'ils en font la demande. Elles sont résumées et communiquées à chaque ménage de l'ASD dans un bulletin d'information. Une rétroaction est donnée aux travailleurs de la santé à l'échelle du district dans le cadre de rencontres semestrielles. Les résultats du SSD sont disséminés aux échelles nationale et internationale par la production de rapports et de publications techniques.

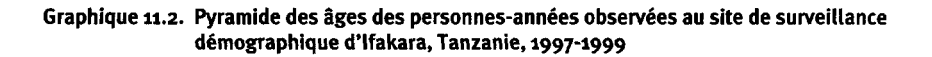

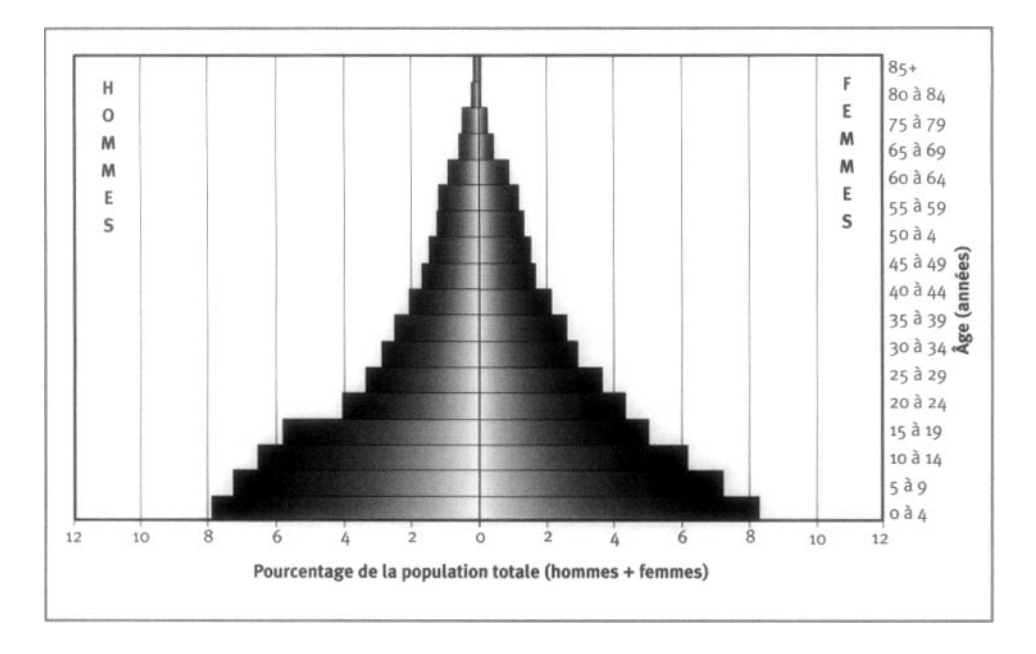

## **Données de base produites par le SSD d'Ifakara**

### **Indicateurs démographiques**

Trois pour cent de la population est âgée de moins d'un an; 16 p. 100, de 0 à 4 ans; 26 p. 100 de 5 à 14 ans; 53 p. 100, de 15 à 64 ans; 4 p. 100, de plus de 65 ans (graphique 11.2). Le rapport de la population non adulte à la population adulte est de 87 p. 100, et 51 p. 100 des personnes sont de sexe féminin, ce qui donne un rapport de masculinité de 97 hommes pour 100 femmes. La fécondité totale est évaluée à 4,8 naissances par femme. En 1999, le taux de mortalité infantile était de 90 pour 1 000 naissances vivantes, tandis que la mortalité chez les enfants âgés de 1 à 4 ans atteignait 12,9 pour 1 000 par année. La taille moyenne des ménages est de 5,0, et 81 p. 100 des chefs de ménage sont des hommes. La population est très mobile, la majorité des familles choisissant de s'établir dans les zones de *shamba* plusieurs semaines, selon la saison agricole.

Le tableau 11.1 fait état du niveau de mortalité selon l'âge et le sexe, toutes causes confondues, au site du SSD d'Ifakara.

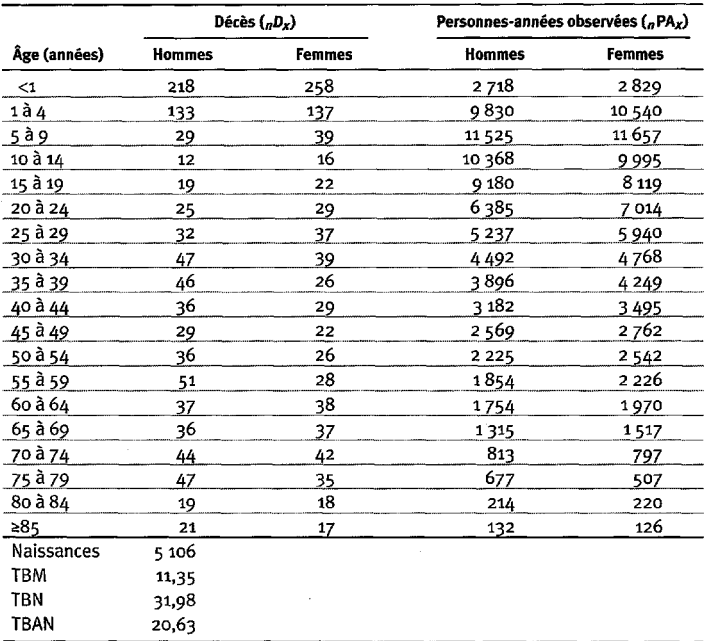

#### **Tableau 11.1. Mortalite selon I'age et le sexe au site du SSD d'lfakara, Tanzanie, 1997-1999**

Note : « TBN » signifie taux brut de natalité (nombre actuel de naissances pour 1 000 habitants); « TBM » signifie taux brut de mortalité (nombre actuel de décès pour 1 000 habitants); « TBAN » signifie taux brut d'accroissement naturel (taux brut de natalité moins taux brut de mortalité, multiplié par 100; migrations ignorées); « *rpx* » represente les deces observes entre les ages *x* et *x+n;* « *nfA.x* » represente les personnes-annees observees entre les ages *x* et *x+n.*

### **Remerciements**

Nous tenons a remercier les residants de 1'ASD, le D<sup>r</sup> Lwilla et le D<sup>r</sup> Mbena, medecins locaux des districts de Kilombero et d'Ulanga, ainsi que le personnel de terrain et celui de la salle de documentation du SSD d'lfakara. Nous sommes egalement reconnaissants à la DDC, aux CDC, à l'OMS, à l'ITS et au FNSRS pour leur soutien financier.

*This page intentionally left blank* 

*Chapitre 12*

# **SSD DE MOROGORO,** TANZANIE

*[Robert Mswia, Gregory Kabadi, David Whiting, Honorait Masanja](#page-7-1) et Philip Setel1*

## Description du site

#### **Géographie physique de l'ASD de Morogoro**

Le district de Morogoro se situe dans la région de Morogoro, à environ 180 km de Dar es Salaam. La densité de sa population est faible et sa topographie, façonnée par des montagnes et des plaines, est variée (graphique 12.1). Il couvre une superficie de  $19\;250\;\mathrm{km^2}$  et comporte dix divisions administratives, qui se scindent elles-mêmes en 43 quartiers, lesquels forment 215 villages enregistrés. Le site de surveillance démographique de Morogoro s'étend à une latitude oscillant entre 6,60° et 7,29° S, alors que sa longitude varie de 37,35° à 38,30° E. Soixante-et-un des 215 villages enregistrés se trouvent dans l'ASD. Ces villages appartiennent à trois divisions, c'est-àdire celles de Ngerengere, de Kingolwira et de Mlali. Ils s'étendent sur un vaste territoire, notamment les basses terres et les pentes de la chaîne de montagnes Uluguru. Les villages les plus isolés (Kidunda et Usungura) sont près de la réserve de chasse de Selous, à environ 160 km de la zone centrale du district.

#### **Graphique 12.1. Emplacement du site suivi par le SSD de Morogoro, Tanzanie (population suivie : 120 ooo habitants)**

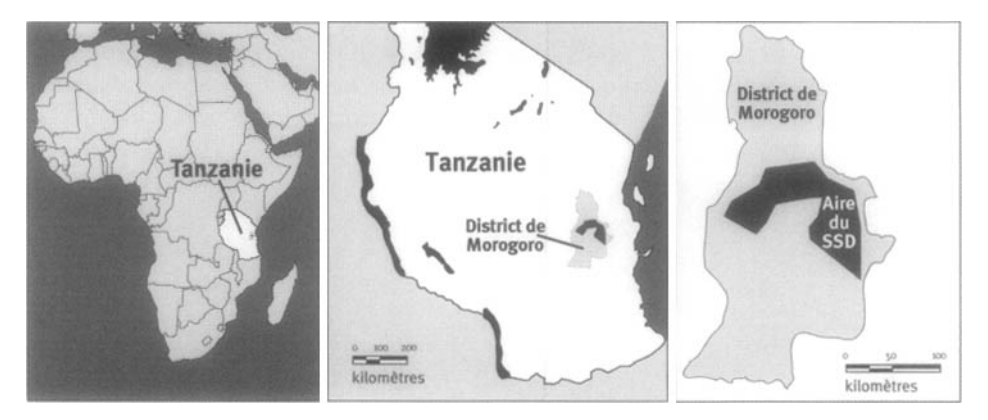

1 Projet sur la mortalité et la morbidité adultes, Tanzanie.

#### **Caractéristiques démographiques de l'ASD de Morogoro**

L'aire de surveillance compte actuellement 120 000 habitants et sa population affiche un taux annuel de croissance de 3,6 p. 100. Elle comprend 31 000 ménages, et la taille moyenne de ceux-ci est de 4,0 personnes. On entend par « ménage » un groupe de personnes qui partagent leurs repas. Environ 18 p. 100 des ménages sont dirigés par une personne seule. Surtout située en milieu rural, cette ASD est généralement pauvre : elle compte parmi les 50 p. 100 de régions parmi les plus démunies de la Tanzanie, selon les indicateurs sur la pauvreté et le bien-être fournis en 1999 par le Bureau du vice-président. Les principaux groupes ethniques sont les Luguru, les Sagara et les Pogoro. Cependant, la population suivie est une combinaison de divers groupes ethniques. Les principaux grands groupes religieux établis dans la région sont les musulmans (57 p. 100) et les chrétiens (41 p. 100), alors que les autres comptent pour 2 p. 100. Les langues autochtones sont communément parlées dans les villages, bien que la langue nationale officielle, le kiswahili, soit largement comprise et parlée.

Quel que soit l'âge, la principale profession des habitants de cette aire de surveillance est reliée au secteur agricole : 45,2 p. 100 des hommes et 52,7 p. 100 des femmes y ont trouvé un emploi. La proportion de filles fréquentant l'école est légèrement plus élevée que celle des garçons jusqu'à 14 ans. À partir de l'âge de 15 ans, la proportion de personnes sans instruction officielle est de 65 p. 100 chez les femmes, mais de seulement 35 p. 100 chez les hommes.

Environ 40 p. 100 des ménages suivis par le SSD de Morogoro ont accès à l'eau du robinet (dans 34,8 p. 100 des cas, l'eau provient de l'aqueduc public, alors que dans 2,7 p. 100 et 3,2 p. 100 des cas, il s'agit de l'eau du voisin et de sa propre eau, respectivement); 32,3 p. 100 recueillent l'eau de la rivière ou l'eau de pluie; 26,9 p. 100 tirent leur eau d'un puits. Plus de 90 p. 100 de la population utilisent des latrines à fosse. Moins de 1 p. 100 des ménages de l'aire suivie dans le cadre du projet ont recours à l'électricité ou au gaz comme principal combustible pour la cuisson. Quelques villages de l'aire de surveillance de Morogoro ont accès à l'électricité, surtout ceux qui longent les routes principales et ceux qui comportent des infrastructures sanitaires.

Le transport dans le district se fait surtout par voie routière. Les routes reliant Dar es Salaam à Dodoma et à Iringa traversent le district. La plupart des autres routes ne sont pas revêtues et sont difficiles à parcourir durant la saison des pluies. Le district de Morogoro comprend trois hôpitaux, six centres de santé et 81 dispensaires.

Les maladies fébriles aiguës (y compris le paludisme), les pneumonies, les affections diarrhéiques, le VIH/sida, les blessures (intentionnelles ou non), l'anémie, les troubles pulmonaires et la malnutrition sont les principales causes de décès dans cette aire de surveillance.

### **Méthodes de surveillance utilisées par le SSD de Morogoro**

#### **Introduction**

Le SSD est mis en œuvre à Morogoro dans le but premier de produire des dénominateurs démographiques fiables, essentiels au suivi continu de la mortalité par cause. Les activités de suivi de la population et de la mortalité fournissent aux autorités municipales une mine de renseignements sur le fardeau des maladies, l'utilisation des infrastructures sanitaires avant les décès et les conditions de vie de la population. Ces renseignements servent à assurer une planification axée sur les résultats ainsi que l'évaluation des services de santé. Le ministère de la Santé de la Tanzanie et l'équipe régionale de gestion des soins de santé supervisent les activités de suivi dans le cadre de la deuxième phase du Projet sur la mortalité et la morbidité adultes (PMMA-2). L'objectif du PMMA-2 est de diminuer la mortalité et la morbidité imputables à des conditions qui tendent à toucher et à désavantager plus particulièrement les couches pauvres de la Tanzanie, et ce, en redressant ces conditions par des interventions ciblées sur la santé. Pour y parvenir, le projet mise sur le renforcement d'une planification axée sur les résultats ainsi que sur la prestation de services de santé rentables. Le tout s'inscrit dans une réforme dans les districts couverts par le projet ainsi qu'au sein du ministère de la Santé de la Tanzanie.

La surveillance démographique et le suivi de la mortalité dans le cadre des deux phases du PMMA se font dans le district de Hai (région de Kilimandjaro) et à Dar es Salaam, ainsi qu'à Morogoro (voir les chapitres 9 et 10). En 1992, l'ASD de Morogoro comptait 99 000 habitants, mais sa population totale a atteint 120 000 habitants. Bien que l'accent ait d'abord été mis sur les adultes, le SSD recueille désormais des données sur tous les groupes d'âge.

C'est en 1992 qu'ont débuté les activités de suivi. Depuis, un recensement est effectué tous les ans. Le SSD fait à la fois partie intégrante des structures nationales et régionales. Au ministère de la Santé, c'est au Système national de sentinelles de surveillance que revient la responsabilité générale de recourir au SSD pour évaluer le fardeau des maladies à l'échelle nationale, à l'aide de données sur la population et la mortalité. Les sites de Hai et de Dar es Salaam participent également à ce système, et le site de Rufiji alimente actuellement celui-ci en données sur la mortalité par cause. Les activités de suivi sont intégrées aux dispositifs habituels du district. Le suivi de la mortalité se poursuivra, et le SSD continuera d'être exploité tant que le district n'aura pas trouvé de solution de rechange rentable pour générer des dénominateurs démographiques fiables.

### **Collecte et traitement des données du SSD de Morogoro**

La population suivie par le SSD s'établissait près du niveau que Hayes *et al.* (1989) considèrent comme le meilleur pour évaluer la mortalité par cause. On a choisi d'inclure le site de Morogoro parmi les trois premières régions de mise en œuvre du PMMA parce qu'il se caractérise par des conditions de vie difficiles en milieu rural et que la densité de sa population est faible.

#### *Méthodes sur le terrain*

RECENSEMENT INITIAL — Comme le recensement national de 1988 n'a pas réussi à fournir une base d'évaluation précise sur les dénominateurs démographiques, on a effectué un recensement initial en 1992. Ce recensement initial visait à déterminer qui résidait dans chaque ménage suivi. Depuis lors, la population a été recensée une fois par année, tous les mois d'août, au cours d'une période de huit semaines. Si les rondes de surveillance de mise à jour n'ont lieu qu'une fois par année, le suivi de la mortalité, qui fournit de l'information sur les causes probables de décès, est, quant à lui, continu. Les causes probables de décès sont déterminées par des autopsies verbales (AV). Environ 86 villageois, pour la plupart des travailleurs de la santé et des enseignants à l'école primaire, sont payés une modique somme pour agir à titre d'agents enquêteurs lors des rondes de surveillance et d'informateurs clés pour signaler les décès à l'équipe de supervision des AV. Quatre agents cliniciens du district composent l'équipe de supervision des AV.

RONDES DE SURVEILLANCE DE MISE À JOUR — Lors des passages de mise à jour, on imprime l'information obtenue du passage précédent sur de nouveaux formulaires. Tous les ménages sont visités, et un adulte membre y est interrogé. Les agents enquêteurs vérifient et, s'il y a lieu, mettent à jour les données existantes. Lorsque de nouveaux ménages s'ajoutent, soit en raison d'une immigration, soit à cause de la division de ménages existants (par exemple, à la suite d'un mariage), ils sont enregistrés sur de nouveaux formulaires. Les agents enquêteurs, appuyés par dix chefs de concession (chefs de secteur locaux qui sont responsables de dix ménages et sont censés connaître les membres de leur secteur); identifient ces ménages. Les événements démographiques (naissances et décès) ainsi que les migrations se rapportant à chaque ménage sont enregistrés. On recueille les renseignements suivants pour chaque personne suivie : le nom, l'âge, le sexe, le lien avec le chef du ménage, la profession principale, le statut matrimonial, la consommation d'alcool et de tabac, la date d'entrée dans le ménage, le mode d'entrée, la date de sortie, le mode de sortie et la survie des parents. Quelques questions sur les habitudes religieuses ont récemment été ajoutées afin de mieux connaître les caractéristiques sociales de la population. Le suivi des migrations se limite aux dates d'entrée et de sortie ainsi qu'à la région d'origine ou à la destination; les migrations successives de personnes à l'intérieur et à l'extérieur de l'aire de surveillance ne sont pas reliées. Aussi, s'il est possible de déterminer qui réside dans l'ASD à n'importe quel moment donné (et, par le fait même, de calculer les dénominateurs), on ne peut connaître le laps total de temps qu'une personne en particulier y aurait passé.

SUIVI PROSPECTIF DE LA MORTALITÉ - L'objectif premier orientant l'approche du PMMA dans l'exploitation du SSD est de fournir des données recueillies par des « sentinelles » sur le fardeau des maladies pour éclairer la planification des soins de santé et l'établissement des priorités. Conformément à cet objectif, des efforts sont déployés pour déterminer la cause de tout décès. On se sert d'un bref questionnaire standard pour recueillir les commentaires des proches et des soignants à cette fin. Différents formulaires sont utilisés en fonction de l'âge de la personne décédée, c'està-dire un pour les bébés de moins de 31 jours, un autre pour les enfants âgés entre 31 jours et cinq ans et un dernier pour toutes les personnes âgées de plus de cinq ans. Le formulaire contient des sections pour identifier le répondant, donner l'identité de la personne décédée, préciser les événements (question ouverte), établir la liste des diagnostics précédents, détailler les symptômes et leur durée, énumérer les soins de santé recherchés avant le décès, dresser les antécédents médicaux du ménage et résumer toute preuve appuyant l'AV, comme un dossier médical ou un certificat de décès. Un membre du personnel médical qualifié remplit le formulaire après avoir interrogé un ou plusieurs proches ou soignants de la personne défunte. Dans la mesure du possible, cette entrevue a lieu dans les six semaines suivant le décès. Les décès sont habituellement signalés par les informateurs clés basés dans la collectivité. Ceux-ci sont choisis en raison de leur connaissance des événements dans leur milieu, du fait qu'ils entendent probablement parler des décès survenant autour d'eux. En outre, un bulletin d'information est distribué dans la collectivité afin de lui montrer les avantages de sa participation au système de surveillance pour l'inciter à faire part des décès aux informateurs clés. Le personnel responsable des AV rencontre régulièrement les informateurs clés pour être mis au courant des nouveaux décès. Il s'entretient ensuite avec les proches ou les soignants des personnes défuntes pour confirmer les décès et procéder aux AV. Deux médecins indépendants déterminent la cause de chaque décès. Jusqu'en 1999, une version modifiée de la nomenclature ICD-10 était utilisée à cette fin. Depuis 2000, on a plutôt recours à une liste de codes généraux plus restreinte, élaborée dans le cadre du PMMA. Les diagnostics donnés par les deux codeurs sont comparés, et tout écart est soumis à un troisième codeur. Si les trois codeurs se contredisent, la mention « cause incertaine ou inconnue » apparaît sur le formulaire. Comme on l'a noté, lorsque les circonstances le permettent, on tente d'obtenir une preuve à l'appui de la cause du décès.

#### *Gestion des données*

Durant le recensement, un superviseur de terrain examine tous les formulaires remplis et retourne ceux qui comportent des erreurs ou manquent de cohérence afin que les agents enquêteurs les corrigent. Les formulaires retenus à l'étape de l'inspection sont envoyés au centre informatique de Dar es Salaam, et leur contenu est entré à l'ordinateur. Tous les formulaires de recensement dans lesquels on a trouvé des erreurs durant l'entrée des données sont archivés, puis retournés sur le terrain afin qu'on les corrige. Après avoir été corrigés, les formulaires sont renvoyés au centre, où on règle les problèmes notés et archive à nouveau les formulaires.

Les employés reçoivent une formation pour entrer les données dans un microordinateur à l'aide d'un système de saisie spécialement conçu pour le projet dans Microsoft FoxPro. On leur enseigne comment remplir les formulaires de recensement afin qu'ils puissent utiliser les options de validation informatique et repérer les erreurs et les problèmes de cohérence. Les options de validation varient du simple contrôle par fourchette à la recherche des problèmes de cohérence entre les membres d'un ménage (par exemple, une personne enregistrée comme « épouse », mais pour laquelle la mention « jamais mariée » apparaît à la question sur le statut matrimonial).

Plusieurs méthodes sont offertes pour assurer la qualité des données, par exemple, les vérifications sur le terrain ou durant le processus d'entrée des données. Les superviseurs visitent un échantillon aléatoire de ménages pour vérifier les données enregistrées dans les formulaires et veiller à ce que le recensement couvre tous les ménages et ne comporte aucun ménage inexistant. Après sa visite, chaque agent enquêteur procède à de nouvelles entrevues auprès d'un échantillon de ménages. En

raison de la quantité considérable de renseignements obtenus lors d'un seul recensement, il est impossible d'entrer deux fois toutes les données à des fins de contrôle; aussi tire-t-on plutôt un échantillon de 5 à 10 p. 100 au hasard pour comparer le contenu des formulaires avec les données entrées.

Après chaque entrevue, les agents enquêteurs remettent au ménage rencontré un bulletin d'information dont la production et la distribution coûtent 0,10 \$US par ménage. En plus de présenter les résultats du passage précédent sous une forme simplifiée, ce bulletin renferme des messages de sensibilisation en matière de santé. Conçu pour aider les collectivités et leurs dirigeants à mieux comprendre les caractéristiques de la région qu'ils habitent, il témoigne du rôle utile que joue le SSD dans le fonctionnement du système de santé régional. En 1998, 94 p. 100 des ménages avaient déclaré avoir reçu le bulletin, et 65 p. 100 d'entre eux confiaient l'avoir lu.

# **Données de base produites par le SSD de Morogoro**

#### **Indicateurs démographiques**

Les principales données produites par le système sont des estimations de la mortalité par cause dans tous les groupes d'âge. La population actuellement suivie par le SSD s'élève à environ 120 000 habitants et affiche un taux annuel de croissance de 3,6 p. 100. La répartition démographique par groupe d'âge est la suivante : les bébés de moins d'un an comptent pour 2,6 p. 100 de la population, les enfants de 1 à 4 ans, pour 9,7 p. 100, ceux de 5 à 14 ans, pour 26,4 p. 100, les adultes de 15 à 64 ans, pour 56,3 p. 100 et ceux de 65 ans et plus, pour 5,0 p. 100. Le ratio des hommes par rapport aux femmes est de 100 : 103, et le rapport de la population non adulte à la population adulte est de 78,6 p. 100. Le taux de mortalité infantile est de 99,7 pour 1 000 naissances vivantes, et le taux de mortalité des enfants âgés de moins de cinq ans est de 39,6 pour 1 000. Entre juillet 1992 et juin 1999, la mortalité maternelle s'établissait à 1 183 pour 100 000 naissances vivantes. La taille moyenne des ménages, dirigés par des hommes dans 73 p. 100 des cas et par des femmes dans 27 p. 100 des cas, est de 4,0 personnes.

La forme de la pyramide des âges (graphique 12.2) dans les deux districts ruraux tanzaniens, établie à l'aide des méthodes de recensement du PMMA, indique un rétrécissement de la base au fil des ans; cela signifie que la proportion réelle des enfants âgés de moins de cinq ans est moins élevée que celle à laquelle on se serait attendu dans un contexte « typique » aux pays en développement, c'est-à-dire une fécondité élevée et une population en pleine croissance. Ce rétrécissement pourrait être imputable à des faits ou à une sous-déclaration des bébés et des jeunes enfants au cours du passage annuel, ou aux deux à la fois. Parmi les causes possibles figurent une fécondité en déclin rapide (à cause du VIH/sida ou de tendances dites « séculaires ») et une mortalité plus élevée chez les enfants (peut-être, en partie, en raison de la pandémie du VIH/sida). De plus, ce phénomène est plus visible dans les villages longeant la principale route qui traverse le district d'est en ouest, ce qui laisse supposer qu'il s'explique en partie par la mobilité des jeunes gens habitant cette zone. Si cette caractéristique de la pyramide des âges est l'effet d'une sous-déclaration des bébés, nos estimations relatives à la mortalité infantile sont trop élevées. Au besoin, à l'aide de méthodes indirectes, il est possible de les corriger.

Le tableau 12.1 illustre la mortalité selon l'âge et le sexe, toutes causes confondues, dans le site couvert par le SSD de Morogoro.

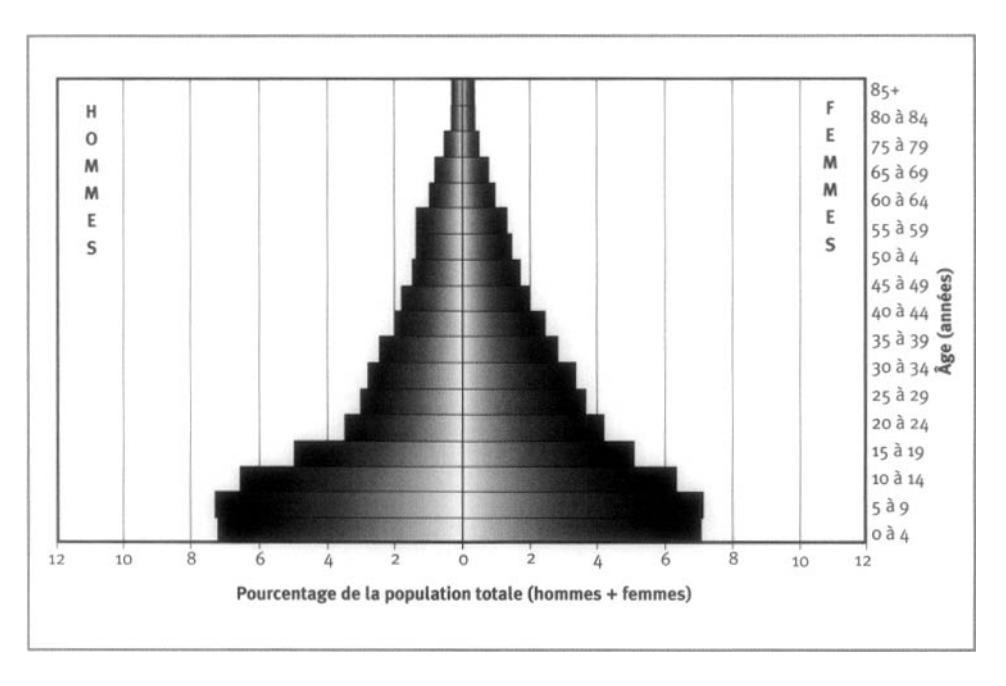

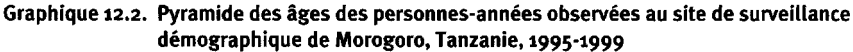

Les migrations fluctuent selon la période utilisée pour les définir. Les chiffres suivants font état des changements de résidence des personnes dans une année et ignorent les déplacements à court terme entre les passages de mise à jour. En 1998- 1999, l'aire de surveillance a vu émigrer 10 896 de ses habitants. On connaît la destination de 7 887 d'entre eux; la plupart (65 p. 100) se dirigeaient vers une autre région de Morogoro, et 15 p. 100 avaient opté pour Dar es Salaam, la capitale commerciale de la Tanzanie. Les autres se sont déplacés ailleurs au pays, à l'exception de 13 personnes qui ont choisi de quitter la Tanzanie. Durant la même période, 15 585 habitants ont migré à l'intérieur de l'aire de surveillance. Le lieu d'origine de 11 298 (72,4 p. 100) d'entre eux est connu : une proportion similaire de personnes (67 p. 100) provenaient d'autres régions de Morogoro et 809 (7,2 p. 100 de ceux ayant déclaré leur lieu d'origine), de Dar es Salaam. Les autres étaient originaires d'ailleurs en Tanzanie, et à peine quatre personnes venaient d'autres pays.

|              | Décès $({}_nD_x)$ |               | Personnes-années observées ("PA <sub>x</sub> ) |               |
|--------------|-------------------|---------------|------------------------------------------------|---------------|
| Âge (années) | <b>Hommes</b>     | <b>Femmes</b> | <b>Hommes</b>                                  | <b>Femmes</b> |
| $\leq$ 1     | 725               | 795           | 6403                                           | 6585          |
| 1 à 4        | 648               | 604           | 27974                                          | 29 0 75       |
| 5 à 9        | 227               | 210           | 37856                                          | 37882         |
| 10 à 14      | 91                | 84            | 34925                                          | 34 064        |
| 15 à 19      | 104               | 117           | 29 781                                         | 28 958        |
| 20 à 24      | 127               | 220           | 20814                                          | 24 299        |
| 25 à 29      | 239               | 334           | 17 289                                         | 19878         |
| 30 à 34      | 246               | 313           | 16 442                                         | 16 906        |
| 35 à 39      | 249               | 270           | 13795                                          | 14 4 13       |
| 40 à 44      | 262               | 183           | 10864                                          | 12 606        |
| 45 à 49      | 273               | 178           | 9735                                           | 11 389        |
| 50 à 54      | 232               | 149           | 8666                                           | 10869         |
| 55 à 59      | 206               | 145           | 8 0 0 2                                        | 8392          |
| 60 à 64      | 244               | 178           | 7 066                                          | 7345          |
| 65 à 69      | 268               | 194           | 5 3 0 4                                        | 5125          |
| 70 à 74      | 272               | 179           | 4329                                           | 3221          |
| 75 à 79      | 210               | 135           | 2 6 1 6                                        | 2049          |
| 80 à 84      | 131               | 160           | 1238                                           | 984           |
| ≥85          | 177               | 169           | 632                                            | 513           |
| Naissances   | 13021             |               |                                                |               |
| <b>TBM</b>   | 17,74             |               |                                                |               |
| <b>TBN</b>   | 24,19             |               |                                                |               |
| TBAN         | 6,45              |               |                                                |               |

**Tableau 12.1. Mortalité selon l'âge et le sexe au site du SSD de Morogoro, Tanzanie, 1995-1999**

**Note** : « **TBN** » signifie taux brut de natalité (nombre actuel de naissances pour 1 000 habitants); « TBM » signifie taux brut de mortalité (nombre actuel de décès pour 1 000 habitants); « TBAN » signifie taux brut d'accroissement naturel (taux brut de natalité moins taux brut de mortalité, multiplié par 100; migrations ignorées); « *"D.* » représente les décès observés entre les âges x et x+n; « "PA, » représente les personnes-années observées entre les âges *x* et *x+n.*

### **Remerciements**

Le PMMA est une initiative du ministère de la Santé de la Tanzanie, financée par le Département pour le développement international (DFID) du Royaume-Uni. Il est mis en œuvre en partenariat avec l'Université de Newcastle (upon Tyne), au Royaume-Uni.

Ce chapitre résulte en partie d'un projet financé par le DFID au profit de la Tanzanie et d'autres pays en développement, et les opinions exprimées ne traduisent pas nécessairement celles de l'organisme.

L'équipe du PMMA comprend K.G.M.M. Alberti, Richard Amaro, Yusuf Hemed, Berlina Job, Gregory Kabadi, Judith Kahama, Joel Kalula, Ayoub Kibao, John Kissima, Henry Kitange, Regina Kutaga, Mary Lewanga, Frederic Macha, Haroun Machibya, Honorati Masanja, Louisa Masayanyika, Mkamba Mashombo, Godwill Massawe, Gabriel Masuki, Ali Mhina, Veronica Mkusa, Ades Moshy,

Hamisi Mponezya, Robert Mswia, Deo Mtasiwa, Ferdinand Mugusi, Samuel Ngatunga, Mkay Nguluma, Peter Nkulila, Seif Rashid, J.J. Rubona, Asha Sankole, Daudi Simba, Philip Setel, Nigel Unwin et David Whiting.

Nous tenons à remercier l'équipe régionale de gestion des soins de santé de Morogoro pour sa collaboration et son soutien continus. Nous sommes aussi reconnaissants au personnel de soutien du PMMA, qui n'a pas ménagé les efforts pour contribuer à l'atteinte de nos objectifs : Mariana Lugemwa, Dorothy Lyimo, Rukia Mwamtemi, Getrude Peter, Charles William, Mustapha Kahise et Juma Mfmanga. Enfin, merci du fond du cœur à tous ceux et celles qui habitent dans l'aire de surveillance pour leur patience et leur coopération.

*This page intentionally left blank* 

*Chapitre 13*

# SSD DE RUFIJI, TANZANIE

*Eleuther Mzvageni, Devota Momburi, Zaharanijuma, Mohamed Irema, [HonoratiMasanja ainsi que les équipes du Programme d'interventions essentielles en](#page-7-2) santé en Tanzanie (PIEST) et du Projet sur la mortalité et la morbidité adultes (PMMA)*

## **Description du site**

### **Géographie physique de l'ASD de Rufiji**

L'ASD de Rufiji s'étend à une latitude oscillant entre 7,47° et 8,03° S, alors que sa longitude varie de 38,62° à 39,17° E. Elle se situe à environ 178 km au sud de Dar es Salaam (graphique 13.1), dans le district de Rufiji. Celui-ci compte parmi les six districts de la région côtière, les autres étant Bagamoyo, Kibaha, Kisarawe, Mafia et Mkuranga. Au sud, Rufiji comporte six divisions, où se trouvent 19 quartiers divisés en 94 villages enregistrés et 385 hameaux. Le district de Rufiji couvre une superficie de 14 500 km<sup>2</sup> . Le SSD de Rufiji suit six quartiers contigus et 31 villages (approximativement une longueur de 60 km sur une largeur de 30 km); il couvre une superficie de 1 813 km<sup>2</sup> .

#### **Graphique 13.1. Emplacement du site suivi par le SSD de Rufiji, Tanzanie (population suivie : 85 ooo habitants)**

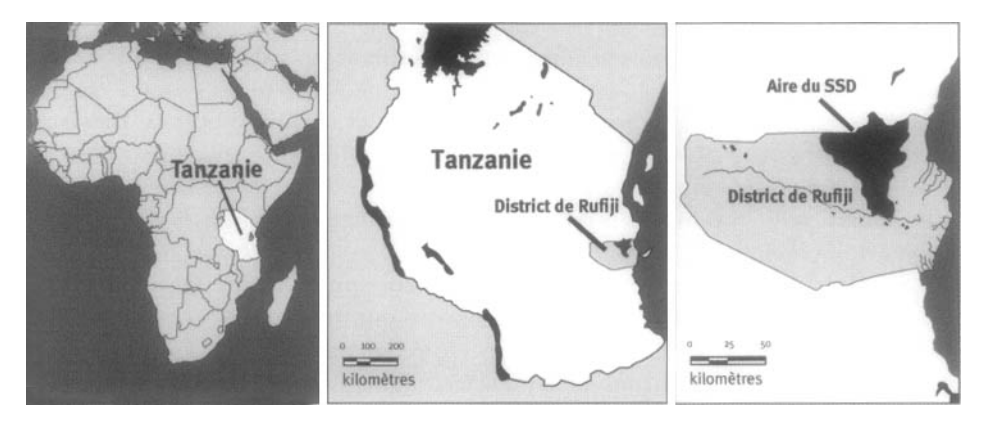

Rufiji se caractérise par une altitude moyenne de moins de 500 m au-dessus du niveau de la mer. Sa végétation est principalement composée de forêts tropicales et de prairies. La température est toujours élevée dans ce district qui connaît deux saisons des pluies, courtes (d'octobre à décembre) et longues (de février à mai). Les précipitations annuelles moyennes varient de 800 à 1 000 mm. Avec ses crues importantes et son delta, le plus vaste au pays, le fleuve Rufiji compte parmi les éléments proéminents du paysage. La mangrove croît sur les affluents du delta. Ce fleuve duquel le district tire son nom divise le territoire en deux moitiés à peu près égales. Le district de Rufiji est aussi un passage vers la réserve de chasse de Selous, qui abrite une variété d'animaux sauvages tels que des zèbres, des buffles, des bubales, des singes, des lions, des hyènes, des phacochères et des éléphants.

### **Caractéristiques démographiques de l'ASD de Rufiji**

Environ 182 000 personnes habitent à Rufiji, et 85 000 d'entre elles (approximativement 47 p. 100 du district) sont suivies. La densité de la population est de 12,5 habitants par km2 dans le district et de 46 habitants par km^ dans l'aire de surveillance. La taille moyenne des ménages est de 5,0 personnes dans l'ensemble du district (Tanzania Bureau of Statistics, 1994). Établi surtout en milieu rural, ce district voit cependant sa population se regrouper autour des cantons d'Utete (capitale du district), d'Ikwiriri, de Kibiti et de Bungu (voir « Données de base produites par le SSD de Rufiji » après pour connaître les données démographiques générées par le SSD).

Le district de Rufiji compte plusieurs groupes ethniques. Le plus important parmi ceux-ci est composé des Ndengereko qui, selon la tradition orale, sont les premiers habitants de la région; les Matumbi, les Nyagatwa (concentrés dans la région du delta), les Ngindo, les Pogoro et les Makonde y ont également élu domicile. La majorité des habitants du district sont musulmans, mais quelques-uns sont des chrétiens ou des adeptes de religions indigènes. Outre les langues locales, le swahili est largement parlé; l'anglais n'est pas très répandu dans cette région.

La plupart des habitants de Rufiji sont des paysans qui pratiquent l'agriculture de subsistance. Les zones agricoles s'étendent souvent à une certaine distance de l'habitation familiale afin de cultiver les sols alluviaux périodiquement submergés. Comme ils possèdent des habitations temporaires sur les terres agricoles, les membres de certains ménages sont souvent séparés par la distance pendant des périodes qui peuvent durer jusqu'à quatre mois par année. Les principales cultures sont le manioc, le maïs, le riz, le millet, le sésame, la noix de coco et la noix de cajou. Des fruits comme la mangue, l'orange, l'ananas, la papaye et le jaque sont aussi cultivés. Quelques résidants s'adonnent à la pêche ou exercent des activités commerciales à petite échelle, telle la vente de produits du bois (par exemple, du bois d'œuvre, des meubles et des sculptures).

Chaque village comprend au moins une école primaire (de la première à la septième année). Le district de Rufiji comporte quatre écoles secondaires (trois publiques et une privée), dont deux se trouvent dans l'ASD. Un collège de développement traditionnel (une école polytechnique post-primaire) se trouve dans le canton d'Ikwiriri. Selon le recensement de 1988 (TBS, 1994), le taux d'alphabétisation du district est plus élevé chez les hommes (66 p. 100) que chez les femmes (34p. 100).

Une zone centrale où sont aménagés des magasins et un marché existe dans la plupart des villages de l'aire de surveillance. Modestes, les habitations sont des cases fabriquées avec de la terre et des poutres, revêtues d'un toit en chaume ou en tôle ondulée, ou encore, dans les cantons, des maisons de briques rouges traditionnelles. Dans les marais inondés de Rufïji, les *dungus* (abris traditionnels sur pilotis aptes à résister aux crues) sont courants. L'accès à l'eau du robinet est très limité, et la majorité des gens se replient sur les puits communautaires, à moins d'utiliser de l'eau de source ou l'eau du fleuve pour leurs besoins ménagers — quelques-uns recueillent l'eau de pluie. Les principales routes de l'ASD sont celle qui relie Dar es Salaam à Lindi, du nord au sud, et la route à grand trafic de Mtwara, dont la moitié est revêtue. Des routes d'accès et des voies non revêtues font le lien entre la plupart des villages et cette route à grand trafic. Les services téléphoniques du district desservent les trois cantons. Le district n'est pas relié au réseau électrique national, mais le canton d'Ikwiriri s'alimente en électricité par diesel auprès de la société nationale d'approvisionnement en électricité. Les autres lieux qui ont accès à l'électricité dépendent de génératrices privées.

Le district comprend 55 infrastructures sanitaires : deux hôpitaux (un gouvernemental et un missionnaire), cinq centres de santé publics, 44 dispensaires publics et quatre dispensaires non gouvernementaux. Un dispensaire privé offre ses services sous la forme d'une clinique mobile dans quelques régions du district à partir de Kibiti. On peut se procurer des médicaments en vente libre dans bon nombre de boutiques et comptoirs privés dans les villages. De nombreux habitants font aussi appel aux guérisseurs traditionnels ainsi qu'aux sages-femmes. Le paludisme et les maladies d'origine hydrique, comme le choléra et la diarrhée, sont les principaux problèmes de santé dans le district, de l'avis des services de santé comme de la population locale. Parmi les causes de décès les plus importantes figurent les maladies fébriles aiguës (y compris le paludisme), les infections aiguës des voies respiratoires inférieures, la tuberculose, le sida et les maladies périnatales. La couverture vaccinale varie de 85 p. 100 pour le B.C.G. (contre la tuberculose) à 66 p. 100 pour combattre la rougeole chez les enfants âgés entre 12 et 23 mois. Environ 89 p. 100 de la population vit dans un rayon de 5 km autour d'une infrastructure sanitaire reconnue. On a calculé la position de tous les villages et des infrastructures sanitaires du district à l'aide du GPS, en plus d'en faire la cartographie dans une base de données sur les ressources en santé du district à l'aide du SIG.

### **Méthodes de surveillance utilisées par le SSD de Rufiji**

### **Introduction**

Le SSD de Rufiji a pour objectifs de fournir des données recueillies par des « sentinelles » pour éclairer la planification des soins de santé et l'élaboration de stratégies, et d'évaluer l'incidence des réformes en matière de santé. L'utilité des données et des expériences tirées du SSD de Rufiji est reconnue pour aider les équipes régionales de gestion des soins de santé, les décideurs et les planificateurs à mieux répartir les ressources en vue d'améliorer l'état de santé du district et de l'ensemble du pays. Dans le cadre du Projet sur la mortalité et la morbidité adultes (PMMA), les expériences vécues dans l'ASD de Rufiji appuient également la mise en œuvre du Système national de sentinelles de surveillance, destiné à mesurer le fardeau des maladies en Tanzanie. Les activités de terrain du SSD de Rufiji ont débuté en novembre 1998.

Le projet de Rufiji mise sur le SSD pour recueillir des données sur la santé et la population. L'approche privilégiée repose sur le suivi continu des ménages et de leurs membres au cours de cycles ou d'intervalles, désignés dans le SSD de Rufiji comme des « passages », d'une durée de quatre mois chacun. Les membres des ménages (ou les résidants) suivis par le SSD de Rufîji sont des personnes ayant habité l'aire de surveillance au cours des quatre mois précédents. Le SSD de Rufiji recueille de l'information sur les caractéristiques démographiques, socio-économiques et environnementales du district ainsi que sur les ménages. Des autopsies verbales (AV) sont effectuées pour tout décès enregistré dans le SSD de Rufiji à l'aide de questionnaires standard conçus pour déterminer les causes des décès. Les instruments à l'appui des AV et les méthodes de codage utilisés dans le SSD de Rufiji sont identiques à ceux du PMMA.

Le SSD de Rufiji compte sur une équipe de 52 personnes, qui habitent toutes sur le site. Le personnel, que dirige un gestionnaire de secteur, est constitué de trois groupes : le groupe de terrain (un gestionnaire, sept superviseurs de recensement, trois superviseurs des AV, quatre superviseurs des migrations et 25 agents enquêteurs); le groupe responsable des données (un gestionnaire, un adjoint aux données, un agent aux dossiers et trois agents de saisie); le groupe de soutien (un comptable, une secrétaire, un chauffeur également mécanicien, un agent d'entretien et un gardien de sécurité). La plupart des agents de terrain sont basés dans l'ASD, alors que les équipes responsables des données et du soutien sont basées au poste du canton d'Ikwiriri, au sud de l'ASD. Environ 118 informateurs clés sont aussi au service du SSD de Rufiji. Il s'agit de leaders locaux, qu'on a chargés d'aider le personnel de terrain en signalant les naissances ou les décès survenus dans leur milieu respectif, ou encore, à l'occasion, en trouvant d'autres ménages qu'il faudrait intégrer au SSD.

Le SSD est administré en collaboration par le Programme d'interventions essentielles en santé en Tanzanie (PIEST), financé par le Centre de recherches pour le développement international (CRDI), au Canada, et le Projet sur la mortalité et la morbidité adultes (PMMA), financé par le Département pour le développement international (DFID), au Royaume-Uni. Le PIEST comme le PMMA sont des projets dirigés par le ministère tanzanien de la Santé. Le PMMA est mis en œuvre en partenariat avec l'Université de Newcastle (upon Tyne), au Royaume-Uni.

L'équipe régionale de gestion des soins de santé, le ministère tanzanien de la Santé et les projets concertés de recherche et de développement d'envergure nationale et internationale sont les principaux utilisateurs des données du SSD de Rufiji.

#### **Collecte et traitement des données du SSD de Rufiji**

#### *Méthodes sur le terrain*

CARTOGRAPHIE — Le SSD de Rufiji a privilégié un échantillon intentionnel, non aléatoire, dans le choix des quartiers suivis. Cet échantillon couvre la population totale des six quartiers contigus de Bungu, d'Ikwiriri, de Kibiti, de Mchukwi, de Mgomba et d'Umwe, tous situés au nord du fleuve Rufiji, qui traverse à peu près le district dans un

axe d'ouest en est. Cette rive est le lieu de résidence de la majorité de la population et est plus facilement accessible toute l'année durant, alors que les collectivités établies au sud du fleuve et sur le delta risquent d'être impossibles à joindre durant les longues pluies. Le SSD de Rufiji ciblait d'abord une population de 70 000 habitants, un niveau adapté pour fournir des données sur la mortalité similaires à celles tirées d'autres sites de mise en œuvre du PMMA (voir Hayes *et al,* 1989, et les chapitres 9, 10 et 12). En tenant compte d'une taille moyenne des ménages de quatre à cinq personnes, on estimait qu'il fallait intégrer de 14 000 à 17 500 ménages à l'analyse du SSD. La position de tous les villages a été déterminée à l'aide du GPS. La cartographie des ménages est prévue.

RECENSEMENT INITIAL — La collecte des données par le SSD de Rufiji a d'abord pris la forme d'un recensement initial dans l'échantillon choisi pour établir la population de référence. Celle-ci sert de fondation pour lancer une analyse longitudinale et fournir des données de rétroaction sur la population. Les données du recensement sont obtenues à l'aide de questionnaires standard comportant à la fois des questions ouvertes et fermées. Les agents enquêteurs recueillent des données sur les ménages (chef d'un ménage, lien avec le chef de ménage) ainsi que les conditions démographiques (âge, sexe), socio-économiques (niveau d'instruction, profession) et environnementales (sources d'eau potable et infrastructures sanitaires). À des fins d'identification, on affecte un numéro unique à chaque ménage enregistré et à chacun de ses membres pour reconnaître les ménages dans le village ainsi que les personnes dans le ménage. Ce numéro unique propre à chaque personne suivie est l'« identifiant permanent » et comprend les identifiants du village et du ménage ainsi que celui de la personne concernée dans le ménage.

RONDES DE SURVEILLANCE DE MISE À JOUR — La collecte de données longitudinales sur les ménages et les caractéristiques démographiques, socio-économiques et environnementales est continue grâce aux rondes de surveillance de mise à jour. Les passages durent quatre mois; le jour de la fin d'une ronde de surveillance marque le début de la suivante, et les ménages sont visités suivant une séquence bien déterminée. Les rondes de surveillance de mise à jour visent à maintenir des dénominateurs précis pour évaluer les taux de mortalité selon l'âge et le sexe, par cause. Au cours de leurs visites périodiques, les agents enquêteurs enregistrent tout nouveau membre d'un ménage. Il peut notamment s'agir de personnes non enregistrées qui auraient été absentes lors du recensement initial. De plus, les agents enquêteurs vérifient l'état de chaque ménage et de chacun de ses membres à l'aide de carnets et, s'il y lieu, modifient leurs notes. Les agents enquêteurs apportent tous les changements requis dans les registres et remplissent un formulaire de modification.

SUIVI PROSPECTIF DE LA MORTALITÉ — Le SSD de Rufiji enregistre en permanence tout événement démographique survenu dans les ménages ou touchant leurs membres au fil du temps. Ces événements, enregistrés par des agents enquêteurs à l'aide de formulaires spécifiques, comprennent les naissances, les décès, les grossesses et leur issue, les changements de statut matrimonial et les migrations (à l'intérieur et à l'extérieur de l'aire de surveillance). De plus, des informateurs clés aident les agents enquêteurs en notant de leur côté les naissances et les décès dans leur village.

#### **200 4- Profil des sites de surveillance démographique affiliés au réseau INDEPTH**

Les AV de tous les décès enregistrés dans le SSD sont effectuées par des superviseurs à l'aide de questionnaires standard spécifiques, c'est-à-dire un pour les bébés de moins de 31 jours, un autre pour les enfants âgés entre 31 jours et cinq ans et un dernier pour toutes les personnes âgées de plus de cinq ans. Les entrevues sont tenues auprès de l'un des proches de la personne défunte (de préférence un soignant) bien informé de l'évolution des faits qui ont mené au décès. Les superviseurs des AV effectuent des entrevues dans les deux mois suivant la déclaration d'un décès et utilisent tout document à leur disposition, comme un certificat de décès ou des prescriptions, afin d'obtenir une preuve confirmant la cause de décès de la part du dernier établissement de santé visité par la personne défunte. Cependant, cette preuve s'avère souvent impossible à trouver. Les questionnaires remplis sont alors codés par deux médecins autonomes, en fonction d'une liste des causes de décès, qu'on a élaborée à partir de la dixième version révisée de la classification internationale des maladies (CIM). On demande à un troisième médecin d'intervenir si les codes ne coïncident pas. Si les trois codes sont discordants, la cause de décès enregistrée est « inconnue ».

SUPERVISION ET CONTRÔLE DE LA QUALITÉ — Un gestionnaire supervise toutes les activités de terrain. Environ 60 p. 100 de son emploi du temps est consacré au terrain, et le reste au bureau du poste de recherche. Après avoir complété des entrevues et visité des ménages, les superviseurs de terrain choisissent et visitent à nouveau un échantillon aléatoire de 3 à 5 p. 100 des ménages interrogés ou revus par les agents enquêteurs à des fins de contrôle de la qualité. Toute erreur notée est immédiatement communiquée aux agents enquêteurs ou fair l'objet de discussions lors des réunions bimensuelles du personnel de terrain.

#### *Gestion des données*

Divers formulaires sont utilisés lors de la collecte de données par le SSD de Rufiji. Ces formulaires comprennent un questionnaire de recensement initial ainsi que des questionnaires conçus pour enregistrer les événements, les modifications et les AV, en plus des registres. On a mis en place un mécanisme fiable pour assurer la production et la distribution faciles de ces formulaires entre le terrain et le centre informatique du SSD. Un agent de classement se charge de produire les formulaires et de les distribuer au personnel de terrain. Lorsque la collecte de données est terminée, les superviseurs ou cet agent de classement transmettent les formulaires au centre informatique du SSD de Rufiji, où ils sont archivés par l'agent avant la saisie des données.

La gestion des données du SSD de Rufiji se fait à l'aide du registre des ménages (RM) standard, destiné au grand public et comportant des programmes intégrés pour la consignation et la vérification des données (Indome *et al,* 1995). Un RM peut maintenir une suite cohérente d'événements démographiques touchant une population dans une zone géographique fixée et produire des registres à jour pour le personnel de terrain. Après avoir effectué leurs entrevues, les agents enquêteurs transmettent leurs données au centre informatique du SSD de Rufiji afin qu'on les entre, et ces données sont ensuite imprimées sur des feuilles libres ou des formulaires, désignés comme des « carnets ». L'agent de classement répartit tous les carnets par ménage et par hameau afin de faciliter les activités de terrain et les entrevues. Les carnets sont imprimés de façon à archiver les données de trois passages. De la même manière, le contenu des formulaires servant aux AV est entré deux fois dans le centre informatique du SSD. Les différences sont comparées, puis les formulaires sont classés avant le codage des médecins. Ils sont ensuite retournés au centre informatique du SSD pour leur traitement final.

Le logiciel de saisie des données intègre une série de procédures de vérification logique ainsi que des options pour assurer la cohérence des données relatives aux événements par rapport à celles figurant dans la base de données. Par exemple, le RM empêchera l'enregistrement de toute donnée relative à la grossesse dans le cas d'un résidant de sexe masculin. Pour assurer une qualité optimale, les activités de terrain sont menées parallèlement à l'entrée des données. Toute erreur notée durant l'entrée de données est vérifiée, signalée aux superviseurs de terrain pour en trouver la cause, puis corrigée à la fois sur le terrain et au centre informatique du SSD.

Le logiciel du RM peut aussi contribuer à l'analyse des données. De fait, il peut calculer les taux démographiques de base concernant la fécondité, la mortalité, les émigrations et immigrations ainsi que les dénominateurs sur les personnes-années. Si toutes les règles sont suivies sur le terrain et lors de la saisie des données, chaque passage de quatre mois devrait aboutir à des données parfaitement corrigées et épurées. Ces données s'avéreront utiles pour décrire les caractéristiques de la population suivie — âge, sexe, statut matrimonial, liens parentaux et direction des ménages — ainsi que la dynamique des naissances, des décès, des migrations et de la nuptialité. La combinaison de cette analyse avec le suivi de la mortalité à l'aide des AV permet de connaître les taux de mortalité par cause et d'autres éléments pour mesurer le fardeau des maladies (comme les années de vie perdues) dans tous les groupes d'âge, tant chez les hommes que chez les femmes. Les conclusions tirées de l'analyse sont présentées à la collectivité sous la forme de simples tableaux ou graphiques dans des bulletins d'information semestriels distribués à chaque ménage de l'aire de surveillance. De plus, le PIEST traite à nouveau les conclusions pour répartir le fardeau des maladies en fonction des interventions possibles pour les combattre. Reproduite graphiquement, cette analyse est ensuite transmise à l'équipe médicale du district de Rufiji et au ministère de la Santé.

### **Données de base produites par le SSD de Rufiji**

#### **Indicateurs démographiques**

La population actuelle de l'ASD de Rufiji s'élève à environ 85 000 habitants, avec un taux annuel de croissance de 2,3 p. 100. Ce taux indique que la population de l'ASD a besoin d'approximativement trois décennies pour doubler sa taille. La pyramide des âges, au graphique 13.2, illustre la répartition de la population par âge et par sexe. Cette pyramide se caractérise par une large base qui s'effile vers les groupes d'âge plus vieux, ce qui révèle une population jeune. La répartition démographique est la suivante : les bébés de moins d'un an comptent pour 2,7 p. 100 de la population, les enfants de 0 à 4 ans, pour 16 p. 100, ceux de 5 à 14 ans, pour 30 p. 100, les adultes de 15 à 64 ans, pour 46 p. 100 et ceux de 65 ans et plus, pour 8 p. 100. Le ratio des hommes par rapport aux femmes est de 92,7 : 100. L'ASD comporte davantage de femmes (52 p. 100) que d'hommes (48 p. 100). Le rapport de la population non adulte à la population adulte est de 110. L'indice synthétique de
fécondité est de 6,2 enfants par femme âgée entre 15 et 49 ans. Le taux de mortalité infantile est de 102,1 pour 1 000 naissances vivantes, et le taux de mortalité des enfants âgés de moins de cinq ans est de 32,7 pour 1 000. La taille moyenne des ménages est de 4,8 personnes. Les hommes ont tendance à diriger davantage le ménage que les femmes (73 p. 100 et 27 p. 100, respectivement) et à être instruits (57 p. 100 et 43 p. 100, respectivement). Vingt-six pour cent de la population a migré à l'intérieur ou à l'extérieur de l'ASD. Les émigrations excèdent les immigrations. La propension à migrer dans l'ASD est plus élevée chez les femmes (57 p. 100) que chez les hommes (43 p. 100). Ces pourcentages sont similaires en ce qui a trait aux émigrations.

Le tableau 13.1 résume les données sur la mortalité recueillies par le SSD de Rufîji, toutes causes confondues. Il indique que la mortalité dans l'ASD est assez élevée. Le profil de la mortalité a la forme d'un « U », ce qui révèle des taux de mortalité élevés chez les enfants (de moins de cinq ans) et les adultes âgés de 65 ans et plus. On note des différences dans le profil de mortalité selon l'âge des hommes et des femmes, les femmes âgées entre 20 et 44 ans subissant des risques de mortalité plus élevés que les hommes.

Les taux de fécondité selon l'âge (TFA) et l'indice synthétique de fécondité (ISF) de l'ASD sont présentés au tableau 13.2. L'allure générale des TFA est régulière, avec un maximum observé chez les femmes âgées entre 20 et 24 ans et des niveaux de fécondité en déclin par la suite. La répartition des TFA peut se faire en trois grands groupes : une hausse de type précoce (groupe d'âge de 20 à 24 ans), une hausse de type tardive (groupe d'âge de 25 à 29 ans) et une hausse de type générale (lorsque les TFA des groupes d'âge de 20 à 24 ans et de 25 à 29 ans ne diffèrent que légèrement) (Kpedekpo, 1982). Les niveaux de fertilité caractérisant le SSD de Rufiji affichent une hausse de type précoce. On peut en déduire que les femmes habitant l'ASD se marient ou tombent enceinte jeunes.

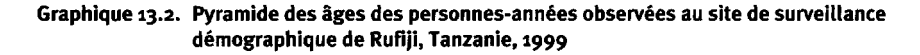

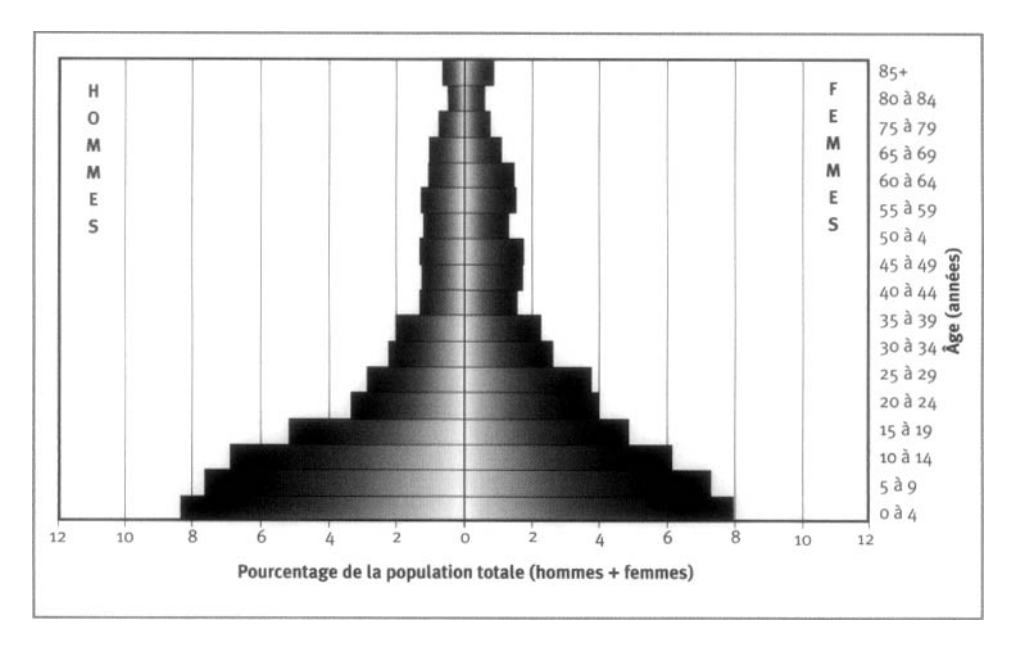

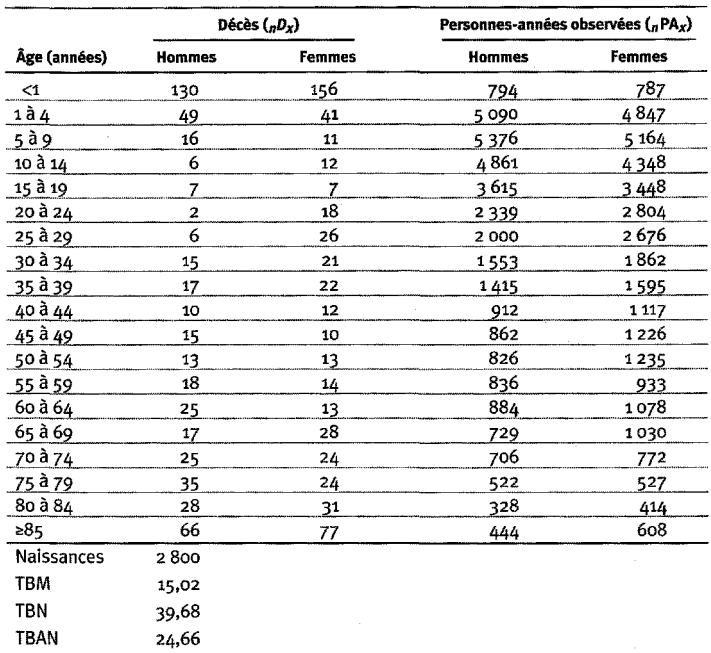

#### Tableau 13.1. Mortalité selon l'âge et le sexe au site du SSD de Rufiji, **Tanzanie, en 1999**

Note : « TBN » signifie taux brut de natalité (nombre actuel de naissances pour 1 000 habitants); « TBM » signifie taux brut de mortalite (nombre actuel de deces pour 1 000 habitants); « TBAN » signifie taux brut d'accroissement naturel (taux brut de natalite moins taux brut de mortalite, multiplie par 100; migrations ignorees); « *J)x »* represente les deces observes entre les ages *x* et *x+ n; «* nPAx » represente les personnes-annees observees entre les ages *x* et *x+n.*

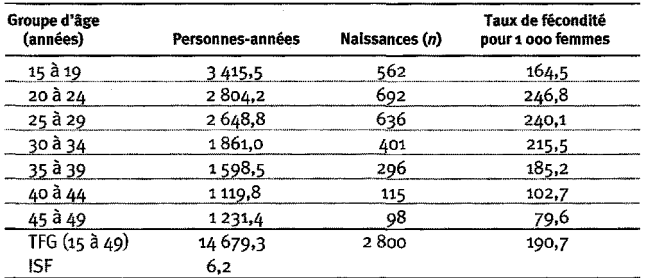

#### **Tableau 13.2 Taux de fecondite selon I'age au site de surveillance demographique de Rufiji, Tanzanie, 1999**

Note : « TFG » signifie taux global de fécondité; « ISF » signifie indice synthétique de fécondité.

# **Remerciements**

C'est en bonne partie grâce à une subvention du Centre de recherches pour le développement international (CRDI), au Canada, que cette étude a vu le jour dans le cadre du PIEST, en collaboration avec le ministère tanzanien de la Santé. Nous devons aussi beaucoup au PMMA. Le PMMA est une initiative du ministère tanzanien de la Santé, financée par le Département pour le développement international (DFID) du Royaume-Uni. Il est mis en œuvre en partenariat avec l'Université de Newcastle (upon Tyne), au Royaume-Uni. Les opinions exprimées ne traduisent pas nécessairement celles du ministère de la Santé, du CRDI ou du DFID.

L'équipe du SSD de Rufiji comprend Ali N. Mangara, Amina S. Mtumbuka, Amiri B. Msati, Antonia M. Shayo, Asha Juma Mzoa, Athumani M. Mwinyihija, Baraka R. Bashir, Cecilia R. Makwaia, Denis Navakongwe, Dévot B. Momburi, Eleuther Mwageni, Ephrem Mapunda, Fikiri M. Mtandatu, Fredrick A. Swilla, Grâce A. Massawe, Hamisi A. Milandu, Hamisi Sodangu, Hashim M. Kalungo, Hermenegilda D. Mtena, Jafari A. Mpwapwa, Jane I. Masumai, Julieth L. Kulanga, Kahema I. Nasssoro, Kulwa L. Francis, Liberati M. Kahumba, Makala M. Mbura, Manitu M. Malekano, Maua H. Msango, Mohamed Y. Kitambulio, Moshi B. Kitingi, Muhidin B. Mlanzi, Mwajuma N. Mkundi, Mwanate A. Dyandumbo, Mzuzuri Mrisho, Nivone Kikaho, Nuhu A. Kihambwe, Omari S. Matimbwa, Omari S. Mkumba, Omari S. Mnete, Peter S. Ndali, Priscilla F. Mlay, Ramadhani Makutika, Said H. Putta, Sharifa O. Sobo, Sihaba S. Ngabunzwa, Subilaga A. Mwaisela, Tabley N. Tangale, Tumu Nindi, Uwesu Mohamed, Wabishi M. Nyangalilo, Yahya K. Mkilindi et Zaharan Juma..

Nous tenons à remercier l'équipe du PIEST (Don de Savigny, Harun Kasale, Robert Kilala, Victor Lihendeko, Conrad Mbuya, Godfrey Munna, Graham Reid et Elimamba Tenga) ainsi que l'équipe du PMMA (Yusuf Hemed, Regina Kutaga, Honorati Masanja, Hamisi Mponezya, Robert Mswia, Ferdinand Mugusi, Philip Setel et David Whiting) pour leur soutien financier, technique et administratif. Nous sommes aussi reconnaissants au réseau INDEPTH, au Centre de recherche en santé de Navrongo, du ministère de la Santé du Ghana et, plus particulièrement, à Fred Binka, à Félix Kondayire, à Pierre Ngom et à Peter Wontuo pour avoir bien voulu partager leurs connaissances techniques lors de visites et nous aider à mettre sur pied le SSD de Rufiji. Enfin, nous avons beaucoup apprécié la collaboration continue entre le conseil du district de Rufiji, l'équipe régionale de gestion des soins de santé de Rufiji, le médecin au service du district, le D<sup>r</sup> Saidi Mkikima, et la population entière de l'ASD de Rufiji. Nous les remercions tous pour leur soutien.

*Chapitre 14*

# [SSD DE GWEMBE, ZAMBIE](#page-7-0)

*Projet de recherche de Gwembe Tonga*

# **Description du site**

Elizabeth Colson et Thayer Scudder ont lancé le Projet de recherche de Gwembe Tonga en 1956 en vue d'étudier l'incidence des déménagements de population lors de la création du lac Kariba. Sept villages avaient initialement été choisis comme sites d'étude intensive, mais, plus tard, ce nombre a été réduit à quatre. Deux de ces villages, Sinafala et Siameja, ont été déménagés à une distance relativement courte, à proximité ou à quelques kilomètres du lac Kariba. Les deux autres, Mazulu et Musulumba, ont dû être réinstallés à environ 160 km en aval, après le barrage.

# **Géographie physique de l'ASD de Gwembe**

La première zone couverte par le SSD de Gwembe s'étend à une latitude oscillant entre 16° et 18° S, alors que sa longitude varie de 26° à 29° E dans la province du Sud (graphique 14.1). Au total, la zone d'étude comprend les quatre villages suivis (et de nombreux autres villages non intégrés à l'étude), chacun couvrant une superficie de plusieurs kilomètres carrés. Les villages sont disséminés sur 300 km dans la vallée

#### **Graphique 14.1. Emplacement du site suivi par le SSD de Gwembe, Zambie (population suivi : 15 ooo inhabitants)**

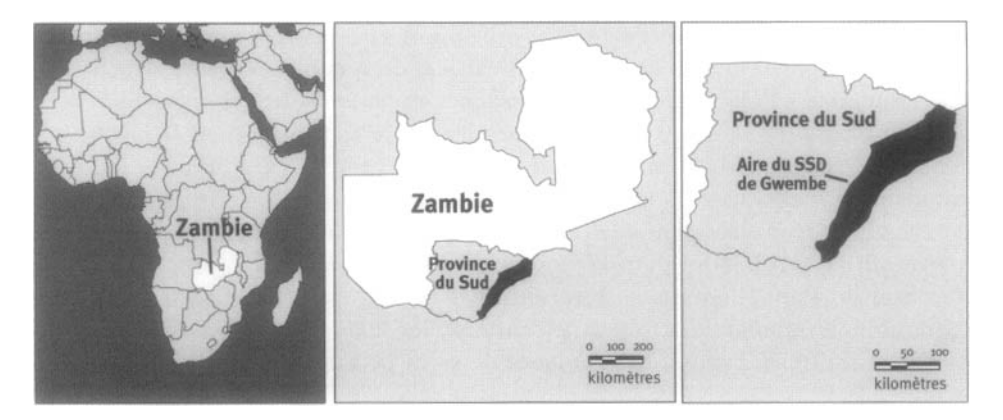

Gwembe, une zone semi-aride d'assez faible altitude, s'élevant en moyenne à 400 ou 500 m au-dessus du niveau de la mer. Le Zambèze coule dans cette vallée, où, depuis 1958, après l'édification d'un barrage, repose le lac Kariba. Variables, les pluies ont lieu en octobre et en mars. Il est très courant que la saison des pluies soit plutôt ponctuée de légères sécheresses et d'épisodes de famine. La température chute près du point de congélation la nuit durant la saison froide (de juin à août), mais grimpe jusqu'à 40 °C et davantage durant la chaude saison des pluies (de novembre à mars). Entre les mois d'août et de novembre, le climat est chaud et sec.

Outre les villages ruraux de la vallée Gwembe, le SSD de Gwembe Tonga suit les immigrants dans les zones urbaines de Lusaka et de Ndola et à Chikanta, une zone d'infrastructure en bordure rurale, ainsi que les émigrants. Chikanta se trouve sur un plateau à plusieurs kilomètres au nord-ouest de la zone d'étude de la vallée Gwembe.

### **Caractéristiques démographiques de l'ASD de Gwembe**

Depuis le début de l'étude de ce site, il y a un peu plus de quarante ans, on a suivi quelque 15 000 personnes, dont 10 000 étaient toujours vivantes en 1995 — la dernière année d'observation au moment de rédiger ces lignes. La densité de la population varie considérablement, certains villages et lieux urbains étant très peuplés, alors que d'autres zones rurales sont passablement peu habitées.

Les Gwembe Tonga, qui pratiquent diverses religions indigènes ou issues du christianisme, ou un amalgame de celles-ci, constituent le principal groupe ethnique habitant la zone d'étude. Une bonne part de la population suivie pratique l'agriculture de subsistance et, à petite échelle, à caractère commercial. Les emplois sont cependant rares en milieu rural, et bon nombre de jeunes gens optent pour la ville en quête d'un emploi salarié. On note en outre une certaine migration circulaire en région pour profiter du travail saisonnier généré par les grandes entreprises agricoles. Presque tous les habitants de la zone d'étude ont accès aux écoles primaires et, s'ils en ont les moyens, aux écoles secondaires. À peine quelques-uns complètent leurs études secondaires, et encore moins nombreux sont ceux qui accèdent à un niveau tertiaire.

L'accès aux villages varie : deux sont faciles à joindre par des routes goudronnées ou des sentiers, mais les deux autres le sont moins, n'étant reliés que par des chemins de terre de mauvaise qualité. Les habitations sont généralement construites en briques crues et sont recouvertes de toits de chaume. En milieu rural, l'eau provient de puits, du fleuve Zambèze, du lac Kariba et, dans de rares cas, de points de forage. Les habitants en milieu urbain ont surtout accès aux eaux de forage et à celle du fleuve Kafue. En général, l'eau est de qualité médiocre. Aucun des villages ruraux n'a l'électricité, bien que certaines structures soient approvisionnées.

Une clinique se trouve dans chaque village, ou tout près, mais la qualité des services varie beaucoup en raison du personnel parfois incompétent ou de l'équipement inadéquat. Il existe des hôpitaux régionaux de qualité relative, mais, selon la saison, leur accès peut être difficile. De plus, le coût des traitements médicaux qu'on y offre est trop lourd pour la plupart des villageois, surtout depuis l'ajustement structurel du Fonds monétaire international (FMI), en 1992. Plutôt fiables, les programmes d'immunisation ont à peu près atteint leurs objectifs, mais on ne peut fournir de chiffres à l'appui. Les cliniques de soins périnatals sont ouvertes une fois

par semaine ou toutes les deux semaines dans la plupart des villages. Les villageois considèrent eux-même la famine comme leur principal problème en matière de santé, suivie du paludisme, de la dysenterie et du VIH.

Depuis 1956, année du démarrage de cette étude, la population a subi un déménagement forcé, plusieurs épidémies de rougeoles et de choléra, la guerre pour l'indépendance du Zimbabwe (livrée en bonne partie dans les régions habitées), une crise économique qui a débuté dans les années 1970, les graves sécheresses du début des années 1980 et du milieu des années 1990, les programmes d'ajustement structurel du FMI et, désormais, la pandémie du VIH/sida, dont les répercussions ont commencé à se faire sentir au début des années 1990.

# **Méthodes de surveillance utilisées par le SSD de Gwembe**

## **Introduction**

Le Projet de recherche de Gwembe Tonga avait pour mission de décrire le mode de vie des Gwembe Tonga, avant qu'on ne les force à déménager pour libérer de l'espace en vue de la création du lac Kariba, en 1956, ainsi que leur adaptation à leur nouvelle situation après leur réinstallation, en 1958. Cette étude avait été conçue et mise en œuvre par les anthropologues Elizabeth Colson et Thayer Scudder, qui la percevaient surtout comme une enquête sur l'adaptation aux changements sociaux. Bien que les questions socio-économiques en aient toujours été l'objet principal, on a rajusté le tir pour ajouter d'importants éléments, comme la nutrition, la croissance, le développement et la démographie.

# **Collecte et traitement des données du SSD de Gwembe**

### *Méthodes sur le terrain*

RECENSEMENT INITIAI. — Un recensement initial a été effectué en 1956. Il couvrait la population entière des quatre villages couverts par l'étude : Mazulu, Musulumba, .<br>Siameja<sup>1</sup> et Sinafala.

RONDES DE SURVEILLANCE DE MISE À JOUR — Jusqu'en 1995, on recueillait les données à environ tous les trois ans sous la forme de recensements complets visant à mettre à jour l'information relative à la population originale, à tous ses descendants ainsi qu'aux personnes unies par les liens du mariage avec ceux-ci. La méthode privilégiée par les anthropologues, qui compilaient des généalogies complètes, a fait en sorte d'intégrer à la population suivie non seulement les habitants originaux des quatre villages, mais leurs descendants directs et leur époux. Aussi s'agit-il d'un échantillon surtout axé sur les liens généalogiques. Outre la population définie sur le plan généalogique, l'étude a porté sur quelques personnes ayant migré de façon permanente dans les limites géographiques et sociales du village, sans être directement parentes avec les habitants couverts par le recensement initial.

 $<sup>1</sup>$  Le recensement initial de Siameja a permis de dénombrer environ la moitié de la population originale de ce village; ces habitants ont</sup> été suivi depuis lors.

SUIVI PROSPECTIF DE LA MORTALITÉ  $-\grave{A}$  partir des années 1970, des informateurs basés dans chaque village ont tenu des registres des événements démographiques entre les passages importants et ont décrit dans des journaux une variété d'activités se déroulant dans leur village<sup>2</sup>. En 1995, on a mis en place un système de collecte de données plus représentatif, à l'aide de questionnaires spécifiques aux événements. Dans chaque village<sup>3</sup>, deux agents enquêteurs ont été engagés à plein temps pour enregistrer tout événement démographique ou nuptial, ainsi que toute migration, en plus d'avoir à remplir, tous les ans, un long questionnaire pour clarifier une série d'indicateurs socio-économiques. Par ailleurs, les prix d'un vaste éventail de produits de consommation sont notés sur une base trimestrielle. Ils servent à établir l'indice local des prix afin de corriger les transactions monétaires pour contrer l'inflation.

Les questionnaires actuels sont conçus de façon à y enregistrer tout renseignement relatif aux naissances, aux décès, aux migrations, aux unions et aux séparations conjugales, aux débuts des unions conjugales, aux divorces, aux interruptions d'unions conjugales consécutives à un décès ainsi qu'aux dots, en plus des questionnaires préparés pour la tenue des entrevues socio-économiques annuelles et le calcul trimestriel de l'indice des prix.

Les agents enquêteurs utilisent une liste généalogique pour déterminer l'identité des habitants et repérer leurs identifiants personnels (les noms ne sont pas des identifiants permanents). De plus, un ou deux employés engagés pour une période à long terme décrivent dans des journaux une variété d'activités se déroulant dans leur village, en mettant l'accent sur l'instruction des causes judiciaires.

### *Gestion des données*

Un superviseur veille au bon fonctionnement des opérations dans chaque village, et un membre du personnel du Projet de recherche de Gwembe Tonga visite les villages deux fois par année pour réapprovisionner le site en formulaires, recueillir ceux qui sont remplis et rémunérer les adjoints à la recherche.

Jusqu'en 1995, les deux anthropologues en chef, Elizabeth Colson et Thayer Scudder, s'occupaient de la gestion des données. Ils enregistraient tout renseignement dans des fichiers en format ASCII, en s'appuyant sur un ingénieux mécanisme de codage pour établir les liens généalogiques. Entre 1992 et 1997, ces fichiers ont été convertis dans une base de données relationnelles. Parallèlement à cette conversion, on a préparé des questionnaires sur les événements, conformes à l'organisation relationnelle des données.

La qualité des données est assurée par plusieurs nouvelles entrevues et la collecte continue de l'information. Les données enregistrées sont vérifiées et filtrées lors de chaque entrevue subséquente. On mesure la qualité des données en analysant les éléments récurrents dans le compte des événements, la déclaration des âges ainsi que les tendances notées, pour ensuite les comparer avec ceux de populations avoisinantes et de schémas standard.

L'analyse des données repose sur une série d'outils personnalisés servant à l'élaboration de bases de données relationnelles, en plus de méthodes statistiques visant à analyser les données longitudinales. Le premier résultat découlant de cette analyse démographique des données est une étude fondamentale sur l'histoire de la population (Clark *et al.,* 1995).

<sup>2</sup> Les informateurs basés à Siameja ont commencé à noter de l'information sur la population plus tard que ceux des trois autres villages.

<sup>3</sup> Le village de Siameja n'a qu'un seul agent enquêteur permanent.

# **Données de base produites par le SSD de Gwembe**

### **Indicateurs démographiques**

De 1957 à 1995, le SSD de Gwembe Tonga a permis d'enregistrer 82 000 personnesannées exposées de sexe masculin et 94 000 de sexe féminin. Dans le premier groupe, 22 p. 100 étaient des garçons âgés de cinq ans et moins, et 51 p. 100 d'entre eux avaient 15 ans ou moins. Dans le second, ces chiffres correspondaient à 20 p. 100 et à 50 p. 100, respectivement. Ces données sont présentées au graphique 14.2 sous la forme d'une pyramide des âges.

Durant la période 1991-1995, la mortalité était relativement élevée. Près d'un nouveau-né sur dix mourait alors avant l'âge d'un an, et seuls huit sur dix survivaient à leur cinquième anniversaire. Chez les adultes, six femmes ou hommes sur dix qui avaient atteint l'âge de 20 ans survivaient à leur cinquantième anniversaire. Au cours de la même période, on a noté que, combinés, les deux sexes avaient un taux de mortalité de 25 pour 1 000 (24 pour 1 000 si on standardise les données à l'aide de la structure par âge type de Segi [I960]). Si cette proportion est élevée par comparaison aux pays développés, elle ne l'est que modérément par rapport aux autres régions en développement. Tout au cours de l'étude, l'espérance de vie à la naissance est passée de 38 ans de 1957 à 1961, à la fois chez les hommes et chez les femmes, à 52 ans chez les hommes et à 58 ans chez les femmes, de 1982 à 1986, pour reculer à 46 ans chez les hommes et à 50 ans chez les femmes, de 1992 à 1995, Cette diminution récente de l'espérance de vie à la naissance témoigne des ravages du VlH/sida ainsi que de la détérioration de l'économie et du système des soins de santé en Zambie.

**Graphique 14.2. Pyramide des âges des personnes-années observées au site de surveillance démographique de Gwembe, Zambie, 1957-1995**

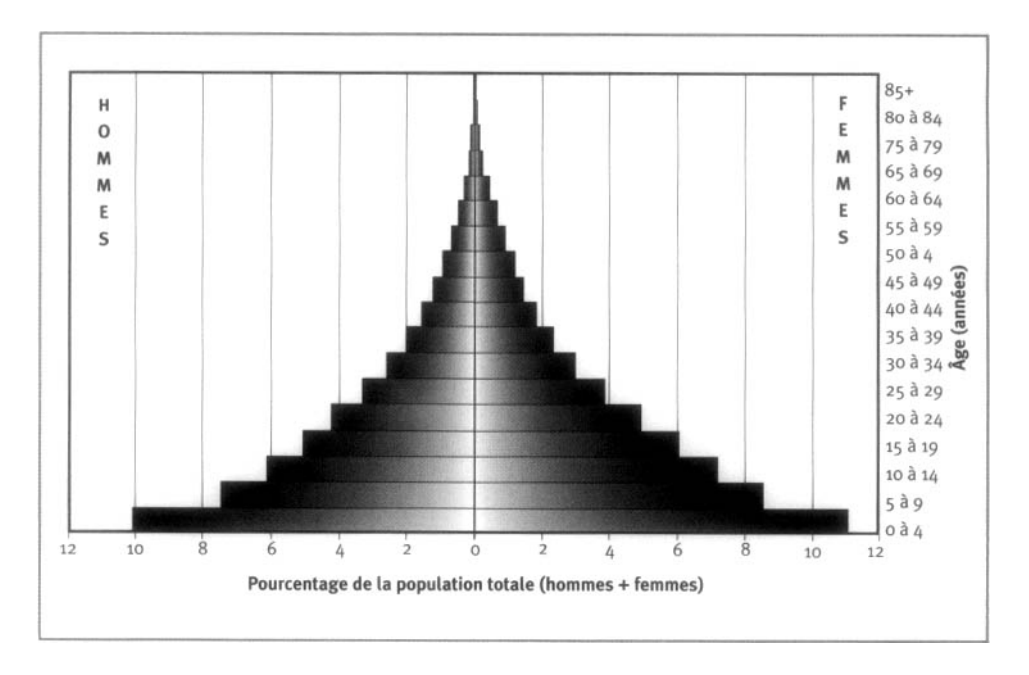

L'indice synthétique de fécondité a atteint son sommet durant la période 1972- 1976, s'établissant alors à un niveau de sept enfants par femmes. Il a ensuite chuté à environ quatre enfants par femme durant la période 1992-1995. L'indice synthétique de fécondité chez les femmes mariées n'a jamais été aussi élevé que durant la période 1972-1976, avec un peu plus de dix enfants par femme, mais il a régressé ajuste un peu plus de six enfants par femme durant la période 1992-1995. Dans les deux cas, le déclin est imputable à une importante réduction des taux de fécondité selon l'âge chez les femmes âgées entre 20 et 39 ans, un peu plus marquée chez les femmes âgées entre 30 et 39 ans.

Les tableaux 14.1 et 14.2 présentent les taux de mortalité et de fécondité selon l'âge de 1957 à 1995. Ils ne révèlent pas les changements qui se sont produits au fil des ans, mais permettent de connaître les taux moyens selon l'âge durant la période entière de collecte de données.

#### **Tableau 14.1. Mortalité selon l'âge et le sexe au site du SSD de Gwembe, Zambie, 1957-1995**

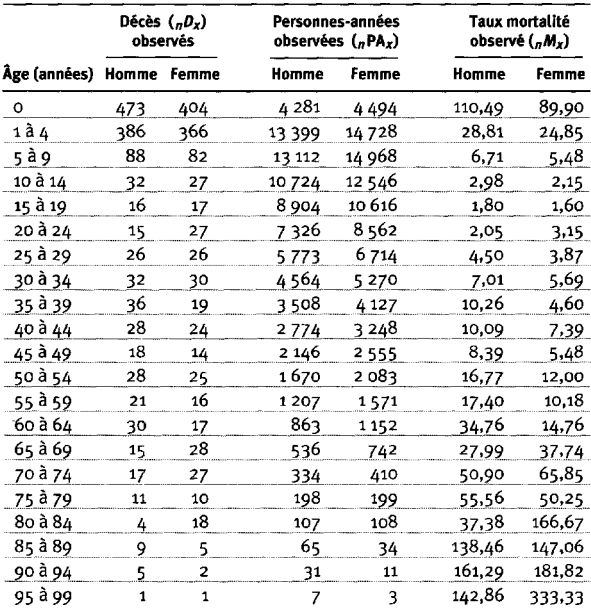

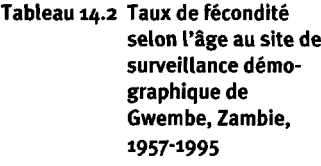

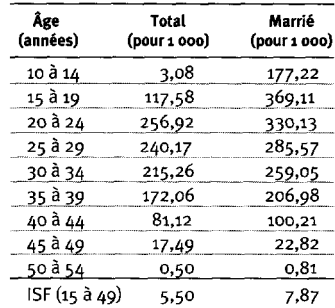

**Note** : Les taux tiennent compte des risques annuels liés à l'accouchement. « ISF » signifie indice synthétique de fécondité (chez les femmes de 15 à 49 ans).

**Note** : «  $nD_x$  » représente les décès observés entre les âges  $x$  et  $x + n$ ; « *nMx* » représente le taux de mortalité observé entre les âges *xet x+n;*

« "PA<sub>x</sub> » représente les personnes-années observées entre les âges *x* et *x+n.*

# **Remerciements**

Notre reconnaissance et nos remerciements vont d'abord aux quelque 15 000 personnes de Gwembe Tonga qui ont accepté de consacrer une part de leur temps, en faisant preuve d'une grande patience, à la création de la base de données démographiques de Gwembe.

Elizabeth Colson et Thayer Scudder ont recueilli les données présentées ici, en plus d'avoir été les premiers à procéder à leur codage et à leur saisie. De nombreux organismes, envers lesquels nous savons gré, ont appuyé leurs activités au fil des ans. Ce chapitre voit le jour grâce à l'aide de la National Science Foundation, aux Etats-Unis, de la William Penn Foundation, du programme international de bourses d'études Fulbright, aux États-Unis, et du National Institute of Aging, affilié aux National Institutes of Health, aux États-Unis. Nous remercions le réseau INDEPTH pour avoir permis d'intégrer ces données à la présente monographie sur la mortalité.

*This page intentionally left blank* 

*Chapitre 15*

# **SSD DE MANHICA, MOZAMBIQUE**

*P.L. Alonso, F. Saute, J.J. Aponte, F.X. Gômez-Olivé, A. Nhacolo, R. Thomson, E. Macete, F. Abacassamo, P. J. Ventura, X. Bosch, C. Menéndez et M. Dgedge<sup>1</sup>*

# **Description du site**

## **Géographie physique de l'ASD de Manhiça**

L'ASD de Manhiça se situe dans le district de Manhiça (province de Maputo) au sud du Mozambique, à une latitude de 25° 24' S et à une longitude de 32° 48' E (graphique 15.1). Elle s'élève à une altitude moyenne de 50 m au-dessus du niveau de la mer et couvre une superficie de 100 km2. Le district comporte deux zones distinctes : les basses terres fertiles, qui comprennent les plaines d'inondation du fleuve Incomati, peu peuplées et propices à la culture intensive de la canne à sucre et des fruits; un escarpement relativement élevé, débouchant sur un plateau où s'étend presque toute l'ASD. Deux saisons ponctuent le climat. Les précipitations (1 100 mm en 1998) ont presque toutes lieu durant la saison chaude, de novembre à avril. Le climat est sec et frais le reste de l'année.

#### **Graphique 15.1. Emplacement du site suivi par le SSD de Manhiça, Mozambique (population suivie : 36 ooo habitants)**

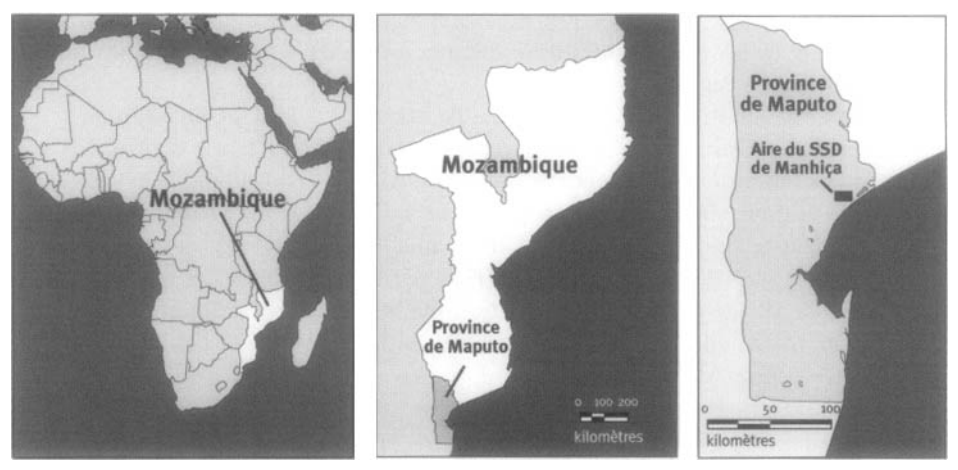

' Centre de recherche en santé de Manhiça.

# **Caractéristiques démographiques de l'ASD de Manhiça**

La ville de Manhiça et les villages environnants possèdent une population d'environ 36 600 habitants, et affichent une densité de 360 habitants par km2. La population de l'ASD se trouve en milieu périurbain et en milieu rural. Les principaux groupes ethniques sont les Xironga et les Xichangana, dont on désigne fréquemment la langue comme le ronga et le changana, respectivement. Les religions musulmane et chrétienne sont les plus pratiquées. La population de l'ASD est surtout composée d'agriculteurs et d'ouvriers de subsistance au service de coopératives qui cultivent la canne à sucre, des bananes et le riz. Une importante usine de transformation de la canne à sucre engage aussi des ouvriers. De plus en plus de petits commerçants installent leur boutique *et* leur entreprise le long de la route qui traverse le district du nord au sud. Il existe dix écoles primaires dans la zone d'étude (6 768 élèves et 85 enseignants) et une école secondaire (1 492 élèves et 32 enseignants). À 47 p. 100, le taux d'analphabétisme est plus élevé chez les femmes que, à 24 p. 100, chez les hommes. Si 66 p. 100 des hommes et 49 p. 100 des femmes ont un niveau d'instruction primaire, seulement 9 p. 100 et 4 p. 100 d'entre eux, respectivement, ont un niveau d'instruction secondaire. Moins de 1 p. 100 des hommes comme des femmes ont eu la chance de poursuivre des études postsecondaires.

Les villages se trouvant dans cette ASD se caractérisent par leurs regroupements épars *et* divers, séparés par des jardins et des terrains de parcours. Les habitations sont simples, leurs murs étant généralement construits avec du bambou, sous des toits de chaume ou de tôle. Dans les villes, les maisons sont souvent rassemblées autour de lots familiaux et clôturées par des haies. Les villes ont connu une importante croissance durant la guerre civile des années 1980, alors que des populations déplacées cherchaient un nouveau refuge. À la fin de la guerre, peu d'habitants sont retournés vers leur lieu d'origine, et il a fallu intégrer les espaces occupés par les populations déplacées aux villes existantes. L'eau provient surtout de puits communautaires, bien que certains ménages disposent de leur propre puits. Certains secteurs utilisent des pompes appartenant à la collectivité. Les pompes comme les puits sont vérifiés et chlorés régulièrement par le service régional de gestion et d'assainissement des eaux. La route entre Maputo et Beira et le chemin de fer reliant Maputo à Xai traversent la région du nord au sud. À l'exception du centre de la ville de Manhiça, où des services publics d'approvisionnement en électricité sont offerts mais de façon inconstante, les habitants de l'ASD se replient sur les moyens traditionnels pour l'éclairage.

Le Centro de Investigaçâo em Saûde de Manhiça (CISM), c'est-à-dire le centre de recherche en santé de Manhiça, est au cœur de la zone d'étude. Cette infrastructure sanitaire de 80 lits comprend des services de consultations externes, une unité spécialisée en obstétrique et en pédiatrie, où on offre un programme complet d'immunisation et des services en nutrition, ainsi qu'une salle d'urgence ouverte à toute heure du jour. Un centre de santé plus petit, comportant dix lits, se trouve à 6 km au sud du village de Manhiça. Le paludisme, les infections respiratoires aiguës et la malnutrition demeurent les principales causes des maladies et des décès chez les enfants âgés de moins de cinq ans.

Le Mozambique se relève d'une longue série de guerres, y compris celles d'indépendance contre le colonialisme portugais et, plus récemment, un conflit civil armé. Ce pays compte toujours parmi les plus pauvres au monde, avec un revenu par habitant évalué à moins de 300 \$US. Si de légères inondations des plaines alluviales ne sont pas rares à cause des rivières qui ont leur lit dans le sud du Mozambique, il y avait trente ans qu'on n'avait pas connu des inondations aussi dévastatrices que celles de février 2000.

# **Méthodes de surveillance utilisées par le SSD de Manhiça**

# **Introduction**

L'objectif général du SSD de Manhiça est de créer une plate-forme démographique pour enrichir l'infrastructure de recherche du CISM. Parmi les objectifs spécifiques figurent :

- Décrire l'état de santé d'une population rurale du sud du Mozambique et, ce faisant, aider à cerner les priorités en matière de recherche et éclairer l'élaboration de politiques.
- Présenter en détail le profil épidémiologique et le fardeau du paludisme et des infections respiratoires aiguës.
- Créer une plate-forme pour aider à mettre en œuvre et à évaluer de nouvelles stratégies de contrôle des maladies.

Le premier recensement s'est déroulé durant le deuxième semestre de 1996, dénombrant au total 33 500 habitants. La population suivie s'élève actuellement à environ 36 600 habitants. On a mis sur pied le SSD immédiatement après ce premier recensement en le fondant sur le registre des ménages (RM), bien que certaines modifications aient été apportées. Des passages de mise à jour ont lieu tous les quatre mois. Au cours de ces passages, on visite chaque ménage pour noter tout événement démographique et changement de résidence. Les événements démographiques incluent les naissances et les décès dans la population enregistrée dans la zone d'étude. Par ailleurs, on entend par résidant toute personne vivant dans la zone d'étude et prévoyant y demeurer au cours des trois prochains mois. Dans l'éventualité où un résidant quitte la zone d'étude pendant trois mois ou plus, on le considère comme un émigrant.

Un certain nombre d'enquêtes de terrain on été effectuées pour définir le profil épidémiologique du paludisme. Parmi celles-ci figuraient des enquêtes transversales auprès des enfants, des adultes et des femmes enceintes comme des études de cohortes. Le SSD couvre la population cible de l'hôpital régional de Manhiça. Depuis la fin de 1996, il existe un système de surveillance annexé à l'hôpital qui, à toute heure du jour, identifie tous les enfants originaires de la zone d'étude accueillis à l'hôpital et définit les caractéristiques de cette population rurale en matière de mortalité.

Le SSD fonctionne sous la direction d'un épidémiologiste et d'un démographe. Une équipe composée de deux superviseurs et de huit agents enquêteurs de terrain les soutient. Les chercheurs du CISM et leurs collègues du ministère de la Santé et de l'école de médecine de l'Université Eduardo Mondlane sont les principaux utilisateurs du SSD.

# **Collecte et traitement des données du SSD de Manhiça**

La sélection du site remonte au début de 1995. On recherchait un lieu propice à l'établissement d'un centre de recherche périphérique pour sonder les priorités en matière de santé des populations rurales ayant accès à un hôpital régional. En outre, il fallait assurer un équilibre entre le caractère rural du milieu et les besoins d'un centre de recherche moderne, tant sur le plan de la logistique que celui de l'approvisionnement. La ville de Manhiça et sa région environnante, établies à seulement 80 km de Maputo et accessibles par des routes en bonne condition, représentaient un choix idéal. Enfin, les données dont on disposait indiquaient que le paludisme y était hyperendémique, et que Manhiça présentait donc tous les éléments permettant des recherches sur cette maladie.

# *Méthodes sur le terrain*

CARTOGRAPHIE — Des photographies aériennes de la région, obtenues de l'Institut national de cartographie, ont été numérisées par l'Institut catalan de cartographie. On a procédé au géocodage des principaux traits géographiques du paysage, y compris le fleuve Incomati, la route nationale et le chemin de fer. On a recensé en détail tous les ménages de la zone d'étude, avant de déterminer leur position à l'aide du GPS en effectuant des corrections différentielles. On a ensuite téléchargé ces données dans les photographies numérisées. Les limites des micro-environnements sont reproduites à l'aide du numérotage des ménages déjà repérés.

RECENSEMENT INITIAL — Le recensement initial a duré d'août à octobre 1996. Après avoir consulté les dirigeants des collectivités, l'équipe de recensement a entrepris de visiter les régions couvertes par le SSD. Les dirigeants de chacune de ces régions ont indiqué quels ménages en faisaient partie. Tous les ménages ont été recensés, puis cartographiés à l'aide du GPS, et chaque membre des ménages s'est vu attribuer un identifiant permanent. Dans le cas des ménages, on a recueilli de l'information sur le type et le nombre d'habitations ainsi que l'accessibilité à une cuisine et à des toilettes. Les données relatives aux personnes portaient sur la date de naissance, l'identité des parents, le statut matrimonial, le lien avec le chef de ménage et le niveau d'instruction.

RONDES DE SURVEILLANCE DE MISE À JOUR — Les rondes de surveillance de mise à jour, au cours desquelles les agents enquêteurs de terrain visitent chaque ménage, sont effectuées tous les quatre mois. De plus, les superviseurs visitent les dirigeants des régions couvertes toutes les deux semaines pour recueillir de l'information sur les événements démographiques. Des visites non officielles à d'autres informateurs clés, basés dans la collectivité, ont lieu sur le terrain.

Les émigrations et les immigrations sont enregistrées, ainsi que les lieux d'origine ou de destination. Lorsque la migration est effectuée vers la zone d'étude, la personne reçoit un numéro de localisation lié à la nouvelle habitation dans laquelle elle vivra. On attribue un identifiant à tout nouvel immigrant. Comme cet identifiant est permanent, un ancien résidant de l'aire qui y immigre à nouveau recevra plutôt un numéro de localisation.

Suivi PROSPECTIF DE LA MORTALITÉ — Les deux superviseurs de terrain visitent quotidiennement à la fois le CISM et l'unité d'obstétrique de Maragra, où tous les accouchements des 24 dernières heures sont enregistrés. La mère et son nouveau-né reçoivent ensuite une visite à domicile toutes les semaines jusqu'à ce que le bébé ait un mois. Deux superviseurs motorisés, aidés par un vaste réseau d'informateurs clés dans la collectivité, notent tout événement démographique survenant dans la zone d'étude et tiennent un registre hebdomadaire des grossesses. Dans le but de recueillir de l'information démographique, les superviseurs rendent visite aux dirigeants de chaque secteur toutes les deux semaines. De plus, chaque semestre, des étudiants en médecine de l'Université Eduardo Mondlane, à Maputo, font des autopsies verbales (AV) pour tous les décès survenus chez les enfants âgés de 15 ans et moins.

SUPERVISION ET CONTRÔLE DE LA QUALITÉ — Le SSD prévoit deux types de supervision. L'une se déroule sur le terrain et l'autre se fait par voie informatique. La première comprend des visites au hasard aux ménages déjà couverts par l'agent enquêteur au cours des 24 heures précédentes pour vérifier l'information recueillie. La seconde consiste en des comparaisons hebdomadaires entre les données enregistrées par l'agent enquêteur dans les formulaires et celles saisies dans l'ordinateur. En outre, tous les ans, on compare directement les données entrées dans les fichiers informatiques et celles enregistrées par l'agent enquêteur de terrain dans ses formulaires.

### *Gestion des données*

Toute l'information recueillie est examinée. Les données sont notées dans le registre des ménages ainsi que sur des questionnaires préalablement codés, qui sont ensuite traités au centre informatique. Les chercheurs procèdent chaque semaine à des vérifications pour repérer tout renseignement incomplet ou incohérent. Les formulaires sont ensuite transmis à l'unité de gestion des données, où on les archive et leur attribue un numéro de série unique. Dès que le contenu d'un formulaire est entré dans l'ordinateur, celui-ci est classé et maintenu dans des dossiers selon le type d'événements démographiques.

Cinq postes de travail constamment approvisionnés en électricité sont reliés à un serveur dans l'environnement Windows NT 4.0 et Windows 95. On utilise un logiciel spécifique en format Visual FoxPro 5.0 pour la saisie et l'épuration des données. Ce logiciel est personnalisé en fonction du RM. Il est doté d'options intégrées de vérification logique et de contrôle de la cohérence et de l'intégrité référentielle des bases de données. Parmi les méthodes de gestion standardisée des données figure la double entrée constante du contenu de tous les formulaires par deux agents de saisie des données. Tout problème de cohérence est noté et corrigé, en s'appuyant sur l'information contenue dans le formulaire. Lorsque deux données sont uniformisées, la première est copiée dans un dossier différent que peuvent consulter les chercheurs dans un fichier en mémoire morte. Le principal serveur renferme un disque miroir pour garantir la sauvegarde continuelle des données. De plus, toutes les semaines, on fait une copie de secours des données sur un CD. Toutes les bases de données sont transférées dans le logiciel STATA à des fins d'analyse.

Le contrôle de qualité est assuré par des vérifications hebdomadaires à l'aide de Visual FoxPro. Ces exercices permettent de générer une liste des problèmes de cohérence, et ceux-ci sont ensuite réglés sur le terrain par les superviseurs.

Les taux démographiques, notamment ceux relatifs à la fécondité, à la mortalité, aux émigrations et aux immigrations, sont calculés à la fin de chaque passage. Les agents enquêteurs de terrain utilisent les AV pour évaluer les taux de mortalité spécifiques aux habitants âgés de moins de 15 ans. Combiné avec le système de surveillance de l'hôpital, le SSD permet d'évaluer les taux de morbidité propres à la collectivité. Cette information est accessible au ministère de la Santé.

# **Données de base produites par le SSD de Manhiça**

### **Indicateurs démographiques**

Au milieu de l'année 1999, la population de Manhiça s'élevait à 34 526 habitants : les bébés de moins d'un an comptaient pour 4 p. 100, les enfants de 0 à 4 ans, pour 13 p 100, ceux de 5 à 14 ans, pour 26 p. 100, les adultes de 15 à 64 ans, pour 51 p. 100 et ceux de 65 ans et plus, pour 5 p. 100 (graphique 15.2). Le tableau 15.1 présente la mortalité selon l'âge et le sexe au site suivi par le SSD. Le taux de mortalité infantile est de 78,5 pour 1 000 naissances vivantes, et le taux de mortalité des enfants âgés de moins de cinq ans est de 130 pour 1 000. Le rapport de la population non adulte à la population adulte est de 0,87. Le rapport de masculinité est de 83, et l'indice synthétique de fécondité s'élève à five enfants (tableau 15.2). La taille moyenne des ménages et de 4,0 personnes. Trente-cinq pour cent des ménages sont dirigés par des femmes, alors que 65 p. 100 le sont par des hommes. Enfin, 76,4 p. 100 des garçons et 53 p. 100 des filles âgés de 15 ans et moins fréquentent l'école primaire.

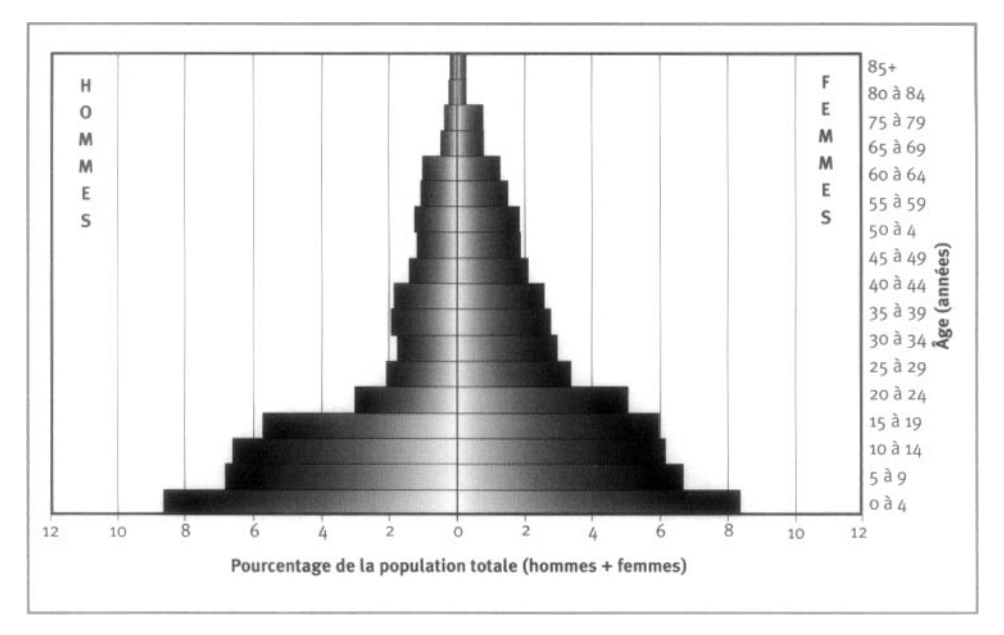

**Graphique 15.2. Pyramide des âges des personnes-années observées au site de surveillance démographique de Manhiça, Mozambique, 1998-1999**

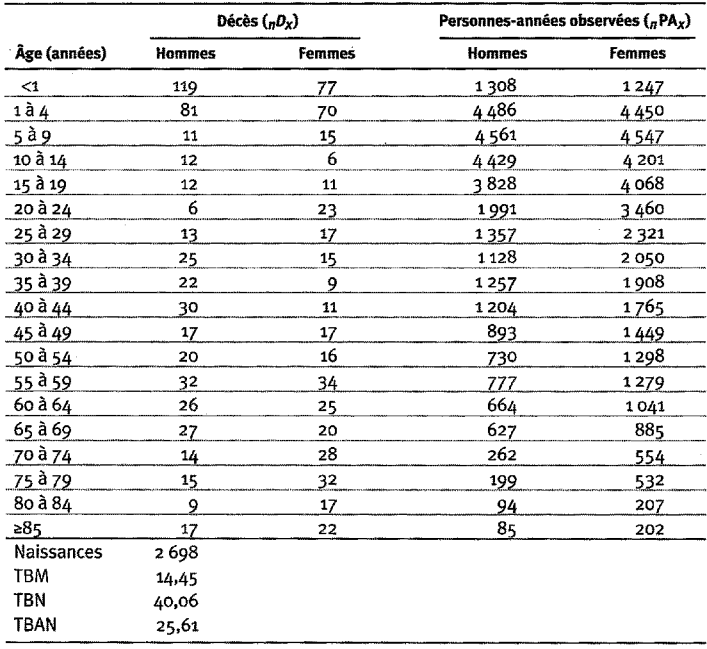

#### **Tableau 15.1. Mortalite selon I'age et le sexe au site du SSD de Manhi^a, Mozambique, 1998-1999**

Note : *«* TBN » signifie *«* taux brut de natalite » (nombre actuel de naissances pour 1 000 habitants); *«* TBM » signifie taux brut de mortalite (nombre actuel de deces pour 1 000 habitants); « TBAN » signifie taux brut d'accroissement nature! {taux brut de natalité moins taux brut de mortalité, multiplié par 100; migrations ignorées); «  $_nD_x$  » représente les décès observés entre les âges x et x+n; «  $nP_{\rm x}$  » représente les personnes-annees observees entre les ages \* et *x+n.*

#### **Tableau 15.2. Taux de fecondite selon I'age au site de surveillance demographique de Manhiga, Mozambique, 1998**

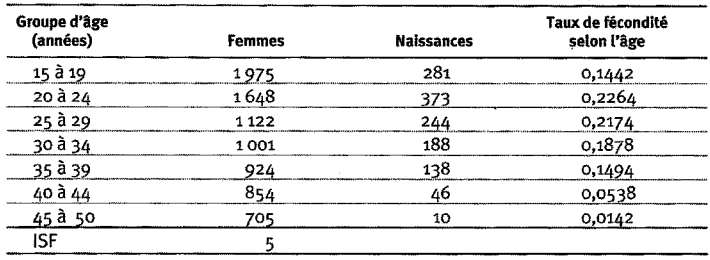

Note : « ISF » signifie indice synthetique de fecondite.

# **Remerciements**

L'Agence espagnole pour la coopération internationale finance les dépenses courantes du CISM. Au cours de l'année 1999, treize organisme ont appuyé diverses études, y compris l'Organisation mondiale de la santé (OMS), le Fonds des Nations Unies pour l'enfance, le réseau INDEPTH, la clinique de l'hôpital de Barcelone, affiliée à l'Université de Barcelone, le ministère espagnol de la Santé et l'Université Eduardo Mondlane, au Mozambique. Le CISM représente le premier centre de recherche périphérique du ministère de la Santé du Mozambique. Il a vu le jour dans le cadre d'un projet de coopération entre le Mozambique et l'Espagne. Un partenariat de collaboration entre le ministère de la Santé, l'école de médecine de Maputo, affiliée à l'Université Eduardo Mondlane, ainsi que la clinique de l'hôpital de Barcelone assure le fonctionnement du centre.

*Chapitre 16*

# SSD D['AGINCOURT, AFRIQUE DU SUD](#page-7-2)

*Mark Collinson1, Obed Mokoena1, Niko Mgiba1, Kathleen Kahn1, Stephen Tollman1, Michel Garenne2, Kobus Herbst3, Elizabeth Malomane4 et Sheona Shackleton1*

# **Description du site**

### **Géographie physique de l'ASD d'Agincourt**

Le site suivi par le SSD d'Agincourt se situe à environ 500 km au nord-est de Johannesburg, dans le sous-district d'Agincourt, qui appartient à la région de Bushbuckridge, dans la province du Nord (graphique 16.1). Jusqu'en 1994, ce site se trouvait dans une « réserve », ou un « bantoustan ». Il s'étend à une latitude oscillant entre 24° 50' et 24° 56' S, alors que sa longitude varie de 31° 08' à 31° 25' E. Il s'élève à une altitude de 400 à 600 m au-dessus du niveau de la mer. Regroupant 21 villages, il couvre une superficie de  $390 \text{ km}^2$  et ses régions les plus larges mesurent 38 km sur 16km.

Sur le plan écogéologique, ce site est couvert d'une savane semi-aride, plus propice à l'élevage de gibier et, à petite échelle, à celui de bétail qu'à l'agriculture. Il

#### **Graphique 16.1. Emplacement du site suivi par le SSD d'Agincourt, Afrique du Sud (population suivie : 66 800 habitants)**

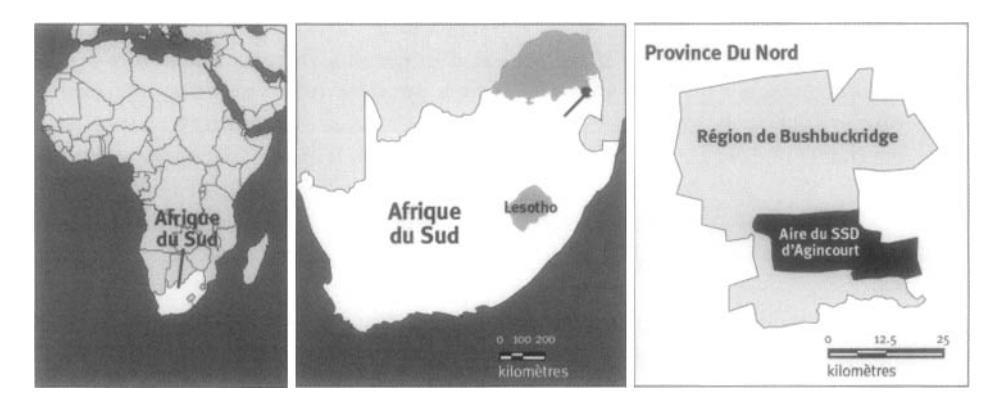

 $^{\rm l}$ Université de Witwatersrand, Afrique du Sud.

 $2$  Centre français sur la population et le développement (CEPED).

 $^{\rm 3}$  Africa Centre for Population Studies and Reproductive Health.

 $<sup>4</sup>$  Département de la santé de la province du Nord, Afrique du Sud.</sup>

n'est pas rare que les précipitations y soient faibles, variant entre 550 et 700 mm en moyenne tant dans l'ouest que dans l'est du site. Par ailleurs, la configuration très variable des pluies rend la région vulnérable aux sécheresses. Quelque 80 p. 100 des précipitations tombent durant les mois d'été, c'est-à-dire de novembre à mars. Cette région subit des sécheresses tous les trois ans et demi en moyenne. Même lorsque leur niveau est normal, les pluies sont insuffisantes pour approvisionner la région en eau domestique ou combler les besoins en irrigation. Les étés sont chauds et les hivers sont doux dans cette région. L'amplitude de la température va de 12 °C à 40 °C en été, et de 5 °C à 27 °C en hiver.

## **Caractéristiques démographiques de l'ASD d'Agincourt**

La population totale suivie par le SSD est de 66 840 habitants, répartis dans 10 500 ménages, et affiche une densité de 172 personnes par km2. Le milieu est rural dans la mesure où il se trouve loin des centres urbains et manque d'infrastructures. Le principal groupe ethnique est composé des Shangaan, bien que les Mozambicains, d'anciens réfugiés, comptent pour plus d'un quart (29 p. 100) de la population totale. Ces deux groupes parlent le shangaan, et les Mozambicains sont apparentés à la population hôte, les Sud-Africains, sur le plan culturel. On trouve dans cette ASD des églises chrétiennes affiliées aux plus importantes dénominations ainsi que des églises africaines indépendantes, mais de nombreuses personnes observent un mélange de rites indigènes et chrétiens.

On estime que le chômage touche de 40 à 50 p. 100 de la population. Les secteurs d'activité officiels engagent des immigrants pour les envoyer travailler dans des villes plus importantes, dans les mines, la fabrication et les services. Plus près du site, des emplois sont offerts dans les secteurs de l'élevage du gibier et du bétail ainsi que dans les plantations d'arbres. Les femmes occupent une place de plus en plus prépondérante dans la main-d'œuvre immigrante. Le secteur public génère également des emplois. Les secteurs d'activité non officiels sont étendus et comprennent la vente d'aliments, notamment de fruits. Les pensions représentent une importante source de revenus pour de nombreuses familles. Les femmes dirigent 32 p. 100 de tous les ménages (Tollman *et al,* 1995).

Presque tous les villages ont au moins une école primaire, et 14 des 21 villages ont une école secondaire. Plus de 40 p. 100 des adultes âgés entre 25 et 59 ans n'ont aucune instruction officielle. Six pour cent d'entre eux ont complété des études secondaires, et seulement 3 p. 100 ont eu accès à une forme d'éducation postsecondaire. Dans le groupe d'âge des 15 à 24 ans, presque tous ont fréquenté l'école primaire, mais seulement 46 p. 100 ont poursuivi leurs études jusqu'au niveau secondaire. Si 85 p. 100 des enfants de 10 à 14 ans sont inscrits au niveau primaire, l'entrée à l'école est souvent retardée. Le niveau d'alphabétisation des femmes (56 p. 100) est relativement plus faible que celui des hommes (62 p. 100) (Tollman *et al,* 1995).

Diverses habitations sont érigées sur le site, des cases de terre traditionnelles aux maisons de briques revêtues de toits en étain ou en tuiles. Le peuplement végétal est généralement trop restreint pour permettre l'agriculture de subsistance, et les récoltes suffisent à peine pour compléter l'alimentation de la famille. L'eau est pompée par des usines de purification pour n'être parfois acheminée que vers les principaux réservoirs des villages. Ailleurs, l'eau est recueillie dans des puits creusés

près de lits fluviaux ou, rarement, dans des trous de forage. Des femmes ou des enfants puisent l'eau à la main, la versent dans des contenants d'environ 25 1 et la transportent sur leur tête ou à l'aide de brouettes. Les pénuries d'eau représentent un grave problème dans la plupart des villages. L'hygiène laisse à désirer dans les ménages, et les latrines à fosse pas toujours fonctionnelles sont répandues. Aucune route n'est revêtue. Le transport public se limite à des services de taxis-minibus privés. Les services d'électricité et de téléphonie font gravement défaut, mais des projets de développement récemment mis en œuvre visent à les améliorer.

Le site suivi par le SSD comprend un centre de santé et cinq cliniques satellites; tous emploient des infirmières. Un nombre limité de médicaments sont offerts dans chacun de ces établissements spécialisés en soins primaires. De plus, le centre de santé comporte un petit laboratoire où il est possible de procéder à quelques tests de diagnostic. Une ambulance est basée au centre de santé. Tous les services, c'est-à-dire ceux de pédiatrie, de planification familiale, de soins prénatals, d'accouchement, de soins postnatals et de traitement des affections bénignes comme des maladies chroniques, sont gratuits. Bien que les périodes d'attente soient longues, la plupart des services ne sont pas suffisamment utilisés. Cette situation est entre autres imputable au manque d'approvisionnement en médicaments. Les patients sont dirigés vers deux hôpitaux régionaux, chacun se trouvant à une distance d'environ 25 km du centre de santé. Les principaux problèmes de santé révélés par l'analyse des autopsies verbales (AV) sont la diarrhée, le kwashiorkor et le sida chez les enfants âgés de moins de cinq ans; les accidents, la violence et le sida chez les personnes âgées de 15 à 49 ans; les affections dégénératives chroniques, surtout cardiaques, cérébrovasculaires ou liées au foie, et les affections malignes chez les personnes âgées de 50 ans et plus (Kahn *et al,* 1999; Tollman *et al,* 1999; Garenne, Tollman, Kahn et Gear, 2000). Le paludisme saisonnier est manifeste. Le taux de fécondité élevé des adolescentes va de pair avec la croissance de la séroprévalence du VIH (Garenne, Tollman et Kahn, 2000).

Le déménagement forcé de collectivités sous le régime de l'apartheid (des années 1940 à 1960) et la création de bantoustans dans les années 1970 ont exercé de profondes répercussions sur le profil social, économique et démographique. Le gouvernement alors en place cherchait à exploiter massivement la main-d'œuvre présente dans l'Afrique du Sud rurale, et y empêchait son épanouissement. Les gouvernements des réserves se sont vu confier des pouvoirs hégémoniques, et les résultats ont été pour le moins douteux. Malgré peu de moyens pour organiser et gérer les soins de santé, ceux-ci ont été dispensés grâce à un réseau d'hôpitaux et de cliniques missionnaires qui offraient des services moins fragmentés que les établissements en milieu urbain. Cette situation a permis aux habitants de mieux s'adapter au nouveau système de santé d'Afrique du Sud, décentralisé et basé sur les régions. C'est pourquoi les villages ruraux se caractérisant par une population dense et une économie monétaire, où de nombreux hommes âgés de 20 à 59 ans sont absents de la population permanente, sont devenus le prototype des bantoustans. De récents changements apportés au régime gouvernemental ont modifié ce prototype. Jouissant d'une plus grande liberté de circulation, les hommes tendent à revenir vers les villages ruraux. Les villes qui naissent le long des routes pavées en milieu rural forment de nouveaux nœuds de développement.

# **Méthodes de surveillance utilisées par le SSD d'Agincourt**

### **Introduction**

Les objectifs premiers de l'étude effectuée à Agincourt étaient les suivants (Tollman, 1999) :

- Fournir de l'information essentielle sur la démographie, l'état de santé et le niveau de fécondité de la collectivité d'Agincourt, afin d'appuyer les efforts visant à améliorer l'élaboration, la mise en œuvre et l'évaluation des programmes régionaux.
- Servir de site sentinelle pour fournir des données précises sur la dynamique démographique des collectivités rurales en Afrique du Sud, en vue d'éclairer l'évolution des stratégies déployées en matière de santé et de développement en milieu rural.
- Créer les capacités et la base de données nécessaires à la préparation d'études plus poussées et de prochains projets sur le terrain dans les collectivités.

Le principal objectif actuellement visé est directement lié au troisième ci-dessus, c'està-dire fournir une infrastructure de recherche et une base de données longitudinales pour faciliter un éventail d'études effectuées dans la collectivité sur le fardeau des maladies, les interventions des systèmes de santé et la dynamique entre les conditions sociales, les ménages et la collectivité, en vue d'appuyer l'élaboration de stratégies décentralisées sur le plan social et en matière de santé.

Le recensement initial d'Agincourt date de 1992. La population suivie alors s'élevait à 57 509 habitants dans 8 896 ménages. Vers 1999, ces chiffres avaient grimpé à 66 840 habitants dans 10 500 ménages. On a commencé à faire des AV et à suivre l'évolution des grossesses en 1993. Le SSD d'Agincourt, les collectivités suivies et les services régionaux de santé ont établi un partenariat qu'ils entretiennent avec soin (Tollman *et al,* 1995).

Les données du SSD d'Agincourt sont mises à jour tous les douze mois. On définit les résidants comme étant « permanents » (s'ils ont habité dans la zone d'étude pendant six mois et plus au cours de l'année précédente) ou « migrants » (s'ils ont habité dans la zone d'étude pendant moins de six mois, sans considérer la région d'Agincourt comme leur « foyer »). Les AV sont effectuées dans les langues vernaculaires par un agent de terrain ordinaire formé à cet effet, et sont ensuite évaluées par des médecins (Kahn *et al,* 2000). Le logiciel utilisé contient une base de données relationnelles, établie dans Microsoft Access 2000. Les principales variables socio-économiques et démographiques ainsi que celles relatives à la santé mesurées habituellement par le SSD portent sur les naissances, les décès, les immigrations et les émigrations, les liens dans le ménage, l'état des résidants et celui des réfugiés, le niveau d'instruction ainsi que les interventions favorisant la santé avant et lors des accouchements. Lors de la mise à jour de 1999, on a recueilli de l'information sur les rhumes chroniques dans le cadre d'une étude sur le dépistage actif de la tuberculose. En 2000, des données sur la participation de la main-d'œuvre dans les secteurs d'activité formels et informels de l'économie ont été recueillies. En 2001, on prévoit intégrer un module pour décrire le fardeau des handicaps.

Le SSD d'Agincourt sert de pilier au Programme sur la santé et la population d'Agincourt (PSPA), un projet de recherche de l'Université de Witwatersrand. Il est sis à l'unité de développement des systèmes de santé de la faculté des sciences de la santé. Le PSPA collabore étroitement avec le département de la santé de la province du Nord et les services régionaux de santé de Bushbuckridge. L'équipe centrale de gestion comprend le chef de projet, un chercheur principal, un gestionnaire de la recherche sur le terrain et le gestionnaire du site. L'équipe de terrain du SSD comprend quatre superviseurs, vingt agents enquêteurs de terrain, un superviseur des AV et quatre agents enquêteurs affectés aux AV, tous employés en vertu d'un contrat durant la période de collecte de données. En 2000, on a aussi recouru aux services d'un vérificateur pour contrôler les données enregistrées dans les formulaires. L'équipe de saisie des données comprend un superviseur et deux agents de saisie.

Les efforts vont bon train pour relever les défis se posant sur les plans clinique, démographique et social ainsi qu'en matière de santé dans le cadre du PSPA, notamment en ce qui a trait :

- aux changements touchant les profils de mortalité, de fécondité et de migration;
- aux maladies du système respiratoire en recrudescence et à la violence de plus en plus fréquente entre les adultes;
- à l'évaluation du fardeau lié au virus respiratoire syncytial et à la détection du kwashiorkor persistant chez les enfants âgés de moins de cinq ans;
- aux liens entre la santé et la position démographique des anciens réfugiés (des Mozambicains) et leurs stratégies de subsistance;
- à la dynamique des ménages et des collectivités, plus particulièrement à la circulation des ressources, aux stratégies d'adaptation et aux conséquences du vieillissement et de la mortalité adulte sur les ménages;
- à la migration de la main-d'œuvre et à son incidence sur le comportement sexuel des hommes et l'utilisation des contraceptifs;
- à l'évaluation des interventions publiques, entre autres celles axées sur les adolescents, visant à combattre le VIH/sida et la tuberculose.

Les échanges avec la collectivité en vue d'obtenir ses réactions font partie intégrante de l'approche de recherche privilégiée à Agincourt. L'information tirée du SSD et des projets de recherche connexes est communiquée aux populations suivies sous la forme de fiches descriptives et lors de réunions spéciales dans le milieu. Ces mesures facilitent la participation collective aux activités locales visant l'amélioration de la santé ou poursuivant des buts parallèles. Les données font régulièrement l'objet de discussions avec les gestionnaires régionaux et, tant à l'échelle nationale qu'à celle de la province du Nord, les cadres supérieurs des services de santé.

# **Collecte et traitement des données du SSD d'Agincourt**

Plusieurs facteurs justifiaient le choix du site d'Agincourt, plus particulièrement :

- son emplacement, à une certaine distance de toute route goudronnée ou de toute colonie cantonale;
- l'existence d'un centre de santé, doté de cliniques satellites, pouvant servir de réseau de référence;
- le besoin d'élaborer des profils de référence plausibles, non biaises par les contraintes que posent les limites des refuges;
- la présence d'un grand nombre de Mozambicains, en exode à cause de la récente guerre civile.

## *Méthodes sur le terrain*

CARTOGRAPHIE — On a dessiné à la main des cartes de chaque village en vue du recensement initial de 1992. Sur ces cartes figuraient les routes, les unités d'habitation et d'autres points de repère, comme les chemins de fer, les lignes de transport d'énergie, les boutiques, les églises et les terrains de soccer. Depuis lors, ces cartes sont mises à jour annuellement, à la fois par des exercices spécifiques sur le terrain et par les modifications et les adaptations habituellement effectuées durant les recensements. Grâce à ces cartes, tout membre de l'équipe peut retourner chez un ménage sans se tromper.

RECENSEMENT INITIAL ET RONDES DE SURVEILLANCE DE MISE À JOUR — Six passages ont eu lieu à ce jour (recensement initial de 1992 et passages de mise à jour de 1993-1994, de 1995, de 1997, de 1999 et de 2000). Les passages se déroulent durant la saison sèche, c'est-à-dire de juillet à novembre. Un agent enquêteur de terrain rencontre le membre du ménage le plus apte à répondre qui est libre au moment de sa visite. Il vérifie alors les renseignements personnels relatifs à chaque membre du ménage. Tout événement s'étant produit depuis le passage précédent est enregistré, et toute observation sur l'état du ménage est mise à jour. Dans la mesure du possible, les questions sont adressées aux membres du ménage concernés; par exemple, pour s'enquérir de l'évolution ou de l'issue d'une grossesse, l'agent enquêteur interroge la femme qui a été enceinte. Lorsque les répondants concernés ne sont pas disponibles, les agents enquêteurs effectuent une nouvelle visite, habituellement le soir ou la fin de semaine, mais tentent de ne pas dépasser le seuil de deux visites par ménage. À partir du deuxième passage, des AV ont été faites sur tous les décès afin d'en déterminer les causes les plus probables. Les AV ont lieu en même temps que les recensements, mais elles relèvent d'une autre équipe de terrain, qui y est exclusivement affectée.

En 1999, en vue d'accélérer la collecte des données, on a élargi l'équipe de terrain à quatre superviseurs, 20 agents enquêteurs de terrain, un superviseur des AV et quatre agents enquêteurs affectés aux AV. Cette équipe travaillait à partir de cinq bureaux sur le terrain, gracieusement fournis par des cliniques ou des membres de la collectivité.

SUPERVISION ET CONTRÔLE DE LA QUALITÉ — Pour assurer la qualité des données, certaines visites sont supervisées et des ménages choisis au hasard font l'objet d'une nouvelle visite. Dans le cas des visites supervisées, le superviseur accompagne l'agent enquêteur de terrain et observe celui-ci durant quelques entrevues. Il apporte ensuite une rétroaction constructive dans le but d'améliorer les techniques d'entrevue de l'agent enquêteur. Les nouvelles visites au hasard sont faites par le superviseur et touchent 2 p. 100 de la population. Après avoir bien expliqué les motifs de sa visite, le superviseur procède à une entrevue entière; toute différence entre elle et la première est cernée, et on tente d'en trouver la cause. Ces mesures permettent d'évaluer la qualité des entrevues et de calculer le taux d'erreur.

Par ailleurs, on procède à une vérification des formulaires dans une approche en quatre étapes sur le terrain. Le processus se complexifie à mesure que le formulaire progresse d'une étape à l'autre. Toute erreur entraîne le retour du formulaire à l'agent enquêteur afin qu'il la corrige et, s'il y a lieu, effectue une nouvelle visite. Les superviseurs font le suivi des formulaires à l'aide de feuilles de vérification.

### *Gestion des données*

Les détails dont on dispose sur chaque ménage sont imprimés sur les formulaires de recensement. L'agent enquêteur de terrain les vérifie et procède à la mise à jour de toute donnée sur l'état des membres du ménage. Des formulaires distincts sont utilisés en fonction des événements (issues de grossesses, décès, migrations et évolution d'une grossesse) et ne sont remplis que lorsque ceux-ci se produisent dans l'intervalle d'un passage à l'autre. Les formulaires sur les décès sont remplis en deux exemplaires, afin d'en remettre un à l'équipe affectée aux AV. Les formulaires remplis lors d'une même entrevue sont agrafés dans un ordre déterminé. Les listes de vérification permettent de suivre la collecte des données sur chaque unité d'habitation.

Lorsqu'un formulaire ne circule plus sur le terrain et a subi tous les exercices de vérification, son contenu est entré à l'aide d'un logiciel. Les données sont actuellement saisies dans trois ordinateurs à la fois, branchés sur un réseau relié à la base de données par un serveur. Il s'agit d'une base de données relationnelles exploitée dans Microsoft Access 2000. On a mis au point des options personnalisées de saisie pour les intégrer à la base de données Access et, par la reproduction des formulaires, fournir une interface simplifiée entre l'utilisateur et la base de données. Cette base de données consiste en quelques tableaux où sont enregistrés différents éléments des données. Le principal tableau est celui se rapportant aux personnes : on y archive de l'information sur toutes les personnes rencontrées. Le tableau relatif aux ménages renferme de l'information sur les épisodes se produisant dans chaque ménage, indiquant quand et comment une personne entre dans un point particulier du site ou en sort. Le tableau relatif aux affiliations enregistre toute donnée sur la façon et le moment dont une personne entre dans un ménage particulier ou en sort (le terme « ménage » se définit comme un groupe de personnes qui partagent leurs repas). Ce logiciel comporte des tableaux pour chaque type d'événements naissances, décès, migrations, évolution de grossesses —, et un tableau relatif aux observations permet de noter tout renseignement sur chaque entrevue. En outre, une variété de tableaux d'observation sur l'état des personnes sont intégrés et fréquemment mis à jour durant les passages : état de la résidence (tableau mis à jour

du premier au sixième passage), état relatif au niveau d'instruction (premier et quatrième passages), état de santé relatif aux rhumes (cinquième passage) et état sur le plan professionnel (sixième passage).

Le système comporte des options de vérification et de validation. Les données non plausibles (par exemple, le décès d'une personne avant même que celle-ci ne soit née) sont rejetées. Dans de tels cas, on met de côté le formulaire erroné pour que le gestionnaire des données l'examine et, s'il y a lieu, le retourne au superviseur de l'équipe afin qu'on le corrige. Les données inhabituelles mais concevables (par exemple, l'accouchement d'une femme âgée de plus de 50 ans) sont aussi mises en relief en vue d'être vérifiées par le gestionnaire. Les vérifications automatiques sont effectuées au moment de la saisie pour repérer les codes invalides, les valeurs manquantes, les incohérences dans les registres ou entre deux registres, l'orthographe inexacte des noms de lieux ou les données entrées deux fois. Un autre moyen utile pour contrôler la qualité des données consiste à comparer les villages d'origine des immigrants et les destinations des émigrants à l'intérieur de l'aire de surveillance, ou à examiner les tendances démographiques.

Des analyses de base sont effectuées pour enrichir le contenu des fiches descriptives sur les villages, fournir des données rétroactives à la collectivité, établir les bases de sondage et compiler l'information sur les dénominateurs. De plus, on procède à l'épuration des données et à des études démographiques pour garantir la production de données fiables sur la population. Une monographie des conclusions fondamentales a été publiée en 1994, en plus de la diffusion des conclusions touchant des éléments scientifiques ou des intérêts stratégiques dans des revues locales et internationales. Enfin, des exposés sont présentés à l'intention des décideurs de tous les échelons (sous-district, district, région, province et pays).

# **Données de base produites par le SSD d'Agincourt**

### **Indicateurs démographiques**

La population totale (de droit) s'établissait à 66 840 habitants en 1999. De ce nombre, on comptait 56 566 habitants permanents (résidant dans le site depuis plus de six mois). Le rapport de masculinité dans la population totale était de 0,929, chutant à 0,712 dans la population permanente âgée entre 15 et 49 ans. La répartition démographique par âge était la suivante en 1999 : les bébés de moins d'un an comptaient pour  $2,3$  p. 100 de la population, les enfants de 0 à 4 ans, pour 12 p. 100, ceux de 5 à 14 ans, pour 27,6 p. 100, les adultes de 15 à 64 ans, pour 55,9 p. 100 et ceux de 65 ans et plus, pour 4,5 p. 100 (graphique 16.2). L'indice synthétique de fécondité (ISF) était de 2,72 enfants en 1999 (tableau 16.1). La proportion de ménages dirigés par des femmes s'élevait à 32 p. 100. Le rapport de la population non adulte à la population adulte était de 0,79. Le taux de mortalité infantile était de 43,0 pour 1 000 naissances vivantes chez les garçons et de 45,1 pour 1 000 naissances vivantes chez les filles. La taille moyenne des ménages était de 6,4 personnes, et le taux d'alphabétisation $^5$  des adultes s'élevait à 56 p. 100 chez les femmes et à 62 p. 100 chez les hommes.

<sup>5</sup> Calculé comme le pourcentage de personnes âgées de 15 et plus détenant au moins quatre années d'instruction officielle.

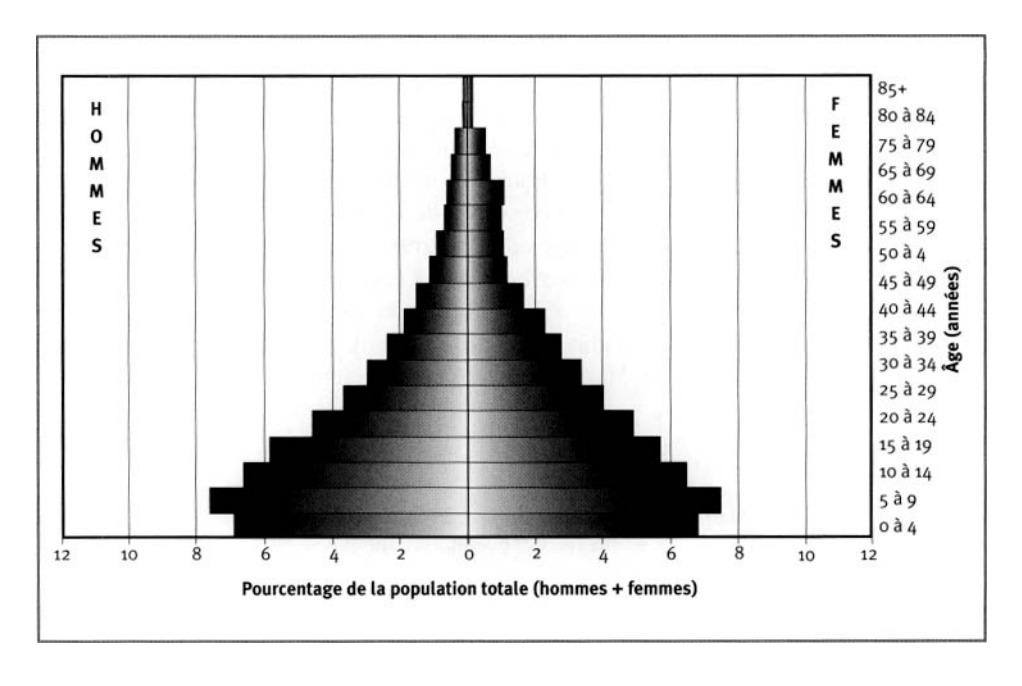

#### **Graphique 16.2. Pyramide des ages des personnes-annees observees au SSD d'Agincourt, Afrique du Sud, 1995-1999**

**Tableau 16.1. Taux de fecondite selon I'age au site du SSD d'Agincourt, Afrique du Sud, par periode de deux annees, 1995-1999**

| Groupe<br>d'âge (ans) | 1992-1993 |                   | 1994-1995 |       |            | 1996-1997  |      |                   | 1998-1999 |         |                   |        |
|-----------------------|-----------|-------------------|-----------|-------|------------|------------|------|-------------------|-----------|---------|-------------------|--------|
|                       | P-A       | <b>Naissances</b> | TFA       | P-A   | Naissances | <b>TFA</b> | P-A  | <b>Naissances</b> | TFA       | P-A     | <b>Naissances</b> | TFA    |
| 12 à 14               | 2 661     | 34                | 0,0128    | 3354  | 44         | 0,0131     | 3418 | 39                | 0,0114    | 2887    | 24                | 0,0083 |
| 15 à 19               | 5622      | 649               | 0,1154    | 323   | 729        | 0,0996     | 7447 | 754               | 0,1012    | 6360    | 496               | 0,0780 |
| 20 à 24               | 4912      | 717               | 0,1460    | 6303  | 800        | 0,1269     | 6449 | 807               | 0,1251    | 5476    | 647               | 0,1181 |
| 25 à 29               | 4 100     | 619               | 0,1510    | 5 183 | 678        | 0,1308     | 5245 | 606               | 0,1155    | 4497    | 517               | 0,1150 |
| 30 à 34               | 3337      | 421               | 0.1261    | 4468  | 535        | 0,1198     | 4488 | 487               | 0.1085    | 3638    | 361               | 0,0992 |
| 35 à 39               | 2736      | 297               | 0,1086    | 3 476 | 333        | 0,0958     | 3630 | 308               | 0,0848    | 3 1 9 1 | 252               | 0,0790 |
| 40 à 44               | 2066      | 139               | 0,0673    | 2882  | 144        | 0,0500     | 3028 | 165               | 0,0545    | 2528    | 135               | 0,0534 |
| 45 à 49               | 1381      | 26                | 0,0188    | 1839  | 45         | 0,0245     | 2126 | 40                | 0,0188    | 2034    | 28                | 0,0138 |
| <b>ISF</b>            | 3,70      |                   |           |       | 3,28       |            |      | 3,08              |           |         | 2,81              |        |

Note : « TFA » signifie taux de fécondité selon l'âge; « P-A » signifie personnes-années; « ISF » signifie indice synthétique de fécondité.

Le suivi des migrations est effectué en enregistrant toutes les données relatives aux personnes entrées dans un ménage, ou en étant sorties, entre deux passages (tableau 16,2). Les deplacements sont qualifies d'internes si les lieux d'origine et de destination se trouvent dans les villages suivis par le SSD; dans les autres cas, les deplacements sont externes. Le lieu d'origine ou de destination, la date du déplacement ainsi que le motif sont notés.

### **Tendances démographiques**

On note un déclin important dans l'indice synthétique de fécondité, qui, d'environ 6 naissances par femme de 1970 à 1974, atteignait 2,72 naissances par femme en 1999 (Garenne, Tollman et Kahn, 2000). La mortalité a reculé pendant quelques années, jusqu'à 1993 environ. Les chiffres indiquent cependant qu'elle a augmenté dans trois groupes d'âge, c'est-à-dire les jeunes adultes âgés de 20 à 49 ans (hommes et femmes), les enfants âgés de 0 à 4 ans (garçons et filles) et les femmes âgées de 50 à 64 ans (la mortalité chez les hommes continue de diminuer dans ce groupe d'âge) (tableau 16.3). Les tendances relatives aux migrations révèlent une baisse de la population nette, imputable à un dépassement des émigrations externes par rapport aux immigrations externes (environ 1 p. 100 de la population par année). Les principaux lieux de destination des émigrants étaient des villes, surtout celle de Mkhuhlu. Cette migration vers Mkhuhlu était particulièrement marquée en 1994 et 1995 (Collinson *étal,* 2000).

| Groupe<br>d'âge<br>(années) | Personnes-<br>années | <b>Emigrations</b><br>(n) | Taux<br>d'émigration | <b>Immigrations</b><br>(m) | Taux<br>d'immigration |
|-----------------------------|----------------------|---------------------------|----------------------|----------------------------|-----------------------|
| oà4                         | 69 147               | 4552                      | 0,066                | 4 691                      | 0,068                 |
| 5 à 9                       | 71 115               | 4981                      | 0,070                | 4068                       | 0,057                 |
| 10 à 14                     | 61 705               | 3785                      | 0,061                | 3 016                      | 0,049                 |
| 15 à 19                     | 53 345               | 3817                      | 0,072                | 3350                       | 0,063                 |
| 20 à 24                     | 44 278               | 3675                      | 0,083                | 3 1 9 1                    | 0,072                 |
| 25 à 29                     | 35871                | 3 167                     | 0.088                | 2491                       | 0,069                 |
| 30 à 34                     | 29 593               | 2 26 3                    | 0,076                | 1774                       | 0,060                 |
| 35 à 39                     | 23822                | 1435                      | 0,060                | 1 1 1 3                    | 0,047                 |
| 40 à 44                     | 19097                | 923                       | 0,048                | 708                        | 0,037                 |
| 45 à 49                     | 14 27 1              | 587                       | 0,041                | 426                        | 0,030                 |
| 50 à 54                     | 10541                | 409                       | 0,039                | 290                        | 0,028                 |
| 55 à 59                     | 9 2 1 7              | 358                       | 0,039                | 319                        | 0,035                 |
| 60 à 64                     | 8272                 | 292                       | 0.035                | 270                        | 0,033                 |
| 65 à 69                     | 7524                 | 237                       | 0,031                | 219                        | 0,029                 |
| 70 à 74                     | 5464                 | 220                       | 0,040                | 152                        | 0,028                 |
| 75 à 79                     | 3508                 | 147                       | 0,042                | 105                        | 0,030                 |
| 80 à 84                     | 1408                 | 76                        | 0,054                | 45                         | 0,032                 |
| ≥85                         | 1 1 1 6              | 54                        | 0,048                | 58                         | 0,052                 |

**Tableau 16.2. Taux d'émigration et d'immigration selon l'âge au site du SSD d'Agincourt, Afrique du Sud, 1992-1999**

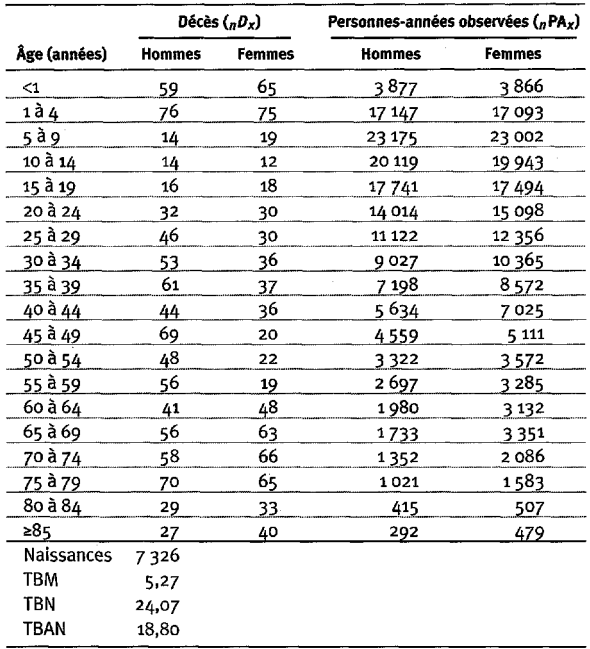

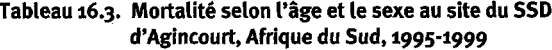

**Note** : « TBN » signifie taux brut de natalité (nombre actuel de naissances pour 1 000 habitants); « TBM » signifie taux brut de mortalité (nombre actuel de décès pour 1 000 habitants); « TBAN » signifie taux brut d'accroissement naturel (taux brut de natalité moins taux brut de mortalité, multiplié par 100; migrations ignorées); « *HI)X* » représente les décès observés entre les âges *x* et *x+n;* «  $_nPA_x$  » représente les personnes-années observées entre les âges x et *x+n.*

# **Remerciements**

L'équipe d'Agincourt est redevable aux collectivités de Bushbuckridge ainsi qu'au département de santé de la province du Nord pour leur collaboration, leur soutien et leur contribution continue à ses efforts de recherche. Nous avons également le plaisir de mentionner les encouragements et l'appui que nous ont manifestés la Wellcome Trust, au Royaume-Uni, l'Andrew W. Mellon Foundation, aux États-Unis, l'Université de Witwatersrand, en Afrique du Sud, l'Anglo American Chairman's Fund, en Afrique du Sud, l'Union européenne ainsi que la Henry J. Kaiser Family Foundation, aux États-Unis.

*This page intentionally left blank* 

*Chapitre 17*

# **[SSD DE DlKGALE, AFRIQUE DU SUD](#page-7-3)**

*Marianne Alberts et Sandy Burger<sup>1</sup>*

# **Description du site**

## **Géographie physique de l'ASD de Dikgale**

Le site suivi par le SSD de Dikgale se situe au centre du district de Mankweng, dans la province du Nord, à environ 40 km de Pietersburg, la capitale de cette province, et à 15 km de l'Université du Nord (graphique 17.1). Il couvre une superficie de 7l km<sup>2</sup> , mesure 6 km sur 10,8 km, s'étend à une latitude oscillant entre 23° 46' et 23° 48' S, alors que sa longitude varie de 29° 42' à 29° 47' E, et s'élève à une altitude moyenne de 1 400 m au-dessus du niveau de la mer. Chaque village comporte une zone résidentielle se caractérisant par des unités d'habitation bien démarquées et, à une certaine distance, des pâturages communautaires. Sur le plan écogéologique, cette région est recouverte de steppe boisée. Son climat étant continental, le site connaît une température variée, avec, en hiver, un minimum de 6 °C en moyenne et, en été, un maximum de 26 °C en moyenne. Les précipitations moyennes fluctuent entre 401 et 500 mm, et sont plus fréquentes entre les mois de novembre et d'avril. Les sécheresses sont courantes et, conjuguées avec le phénomène des cycles saisonniers, influent beaucoup sur la disponibilité des produits frais.

**Graphique 17.1. Emplacement du site suivi par le SSD de Dikgale, Afrique du Sud (population suivie : 7 900 habitants)**

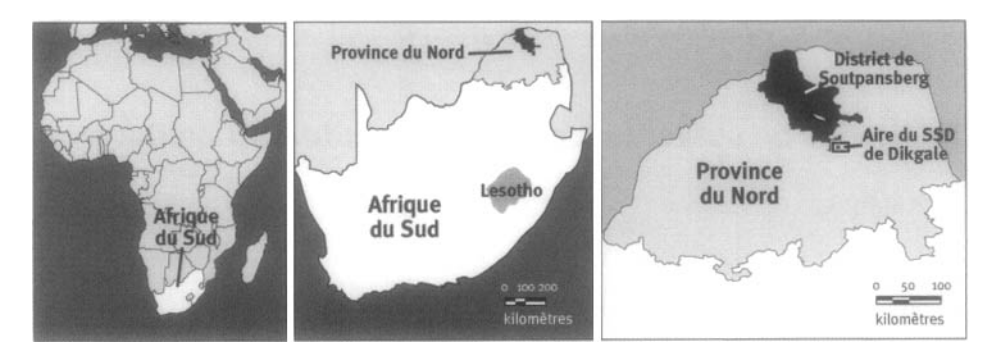

I Université du Nord, Afrique du Sud.

### **Caractéristiques démographiques de l'ASD de Dikgale**

La population totale atteint 7 956 habitants et affiche une densité de 116 personnes par km<sup>2</sup>. Le milieu est périurbain, et les Pedi constituent le principal groupe ethnique. La plupart des habitants sont des adeptes de l'église sioniste de Moria, qui combine des croyances chrétiennes et indigènes, alors que les autres appartiennent aux églises luthérienne ou anglicane. Tous les habitants de ce site parlent le sotho du Nord.

Une proportion importante de la population adulte est composée d'immigrants ouvriers. Les autres habitants de l'ASD travaillent dans le secteur agricole, au service de fermes voisines, ou encore comme domestiques dans les villes environnantes. Bon nombre d'entre eux sont des pensionnés. Le taux de chômage est élevé.

Il existe quatre écoles primaires et trois écoles secondaires dans l'ASD. Les effectifs de toutes les salles de classe sont surchargés, et les équipements scolaires manquent énormément. La plupart des enfants fréquentent l'école primaire, et le taux d'alphabétisation est de 79,8 p. 100 chez les hommes et de 73,6 p. 100 chez les femmes.

Les unités d'habitation sont un mélange d'abris, de cases de terre traditionnelles et de maisons de briques conventionnelles. Quelques ménages ont accès à l'eau du robinet dans leur cour, mais la plupart doivent se rendre à des points stratégiques dans les villages pour recueillir de l'eau. La majorité des ménages possèdent des latrines à fosse dans leur cour, mais n'ont pas de dispositif d'évacuation des déchets. Les villages s'appuient sur une faible infrastructure, et aucune de leurs routes n'est goudronnée. Chaque semaine, un service de transport public est offert le matin et le soir.

Les enfants âgés de moins de six ans, les femmes enceintes et les personnes âgées ont gratuitement accès à des soins de santé dans une clinique de soins primaires. Parmi les services offerts par cette clinique figurent la planification familiale, les soins prénatals, le suivi de la croissance et l'immunisation des enfants et la gestion des soins destinés aux personnes atteintes de maladies chroniques. L'hôpital Mankweng, situé de 15 à 20 km du site, agit comme hôpital de référence.

Les maladies infectieuses et non infectieuses sont répandues. Selon les registres de la clinique, les principaux problèmes de santé dont souffrent les enfants sont les maladies respiratoires et gastro-intestinales. La malnutrition n'étant pas rare, la croissance d'un grand nombre d'enfants est retardée. Selon une enquête effectuée dans le site suivi par le SSD, les problèmes de santé touchant les adultes incluent le diabète de type II, l'hypertension, la surcharge ferrique et l'obésité.

# **Méthodes de surveillance utilisées par le SSD de Dikgale**

# **Introduction**

Le but général du SSD de Dikgale est de fournir de l'information pour améliorer la santé de la population de la province du Nord et aider le gouvernement local à élaborer une politique efficace en matière de soins de santé. Comme aucune donnée précise n'était disponible concernant les maladies récurrentes dans les milieux ruraux et périurbains de la province du Nord, l'objectif initial consistait à établir un site de recherche sur le terrain pour évaluer l'incidence et la prévalence des maladies.

On a abordé les dirigeants de la collectivité de Dikgale pour discuter du projet de recherche sur l'état de santé de la population, auquel ils ont accepté de collaborer. Le site a alors été établi, et le premier recensement s'est déroulé d'août à novembre 1995. La population était de 8 001 habitants cette année-là, mais elle atteignait 7 956 habitants en 1998. On a procédé à la mise à jour des données chaque année. La population totale de la zone d'étude, qui comprend tous les habitants considérant cette aire comme leur lieu de résidence, est distinguée de la population permanente, qui représente les résidants présents dans la zone d'étude pendant six mois et plus durant l'année qui a précédé le passage de mise à jour.

Les variables démographiques habituellement mesurées comprennent les naissances, les migrations et les décès. On suit également l'évolution des grossesses. Plusieurs enquêtes spéciales ont eu lieu pour déterminer la prévalence de certains troubles et maladies, notamment la carence en fer et en vitamine A dont souffrent des enfants d'âge préscolaire, les problèmes de vision et les maladies non infectieuses chez les adultes.

On a mis sur pied un bureau à l'intention des agents enquêteurs de terrain. Le coordonnateur du SSD de Dikgale est un membre du personnel de l'Université du Nord. Les données recueillies sur le site sont régulièrement acheminées au département de la santé de la province du Nord.

#### **Collecte et traitement des données du SSD de Dikgale**

La sélection du site de Dikgale tient à sa proximité de l'Université du Nord ainsi qu'à la présence d'une clinique spécialisée en soins de santé primaires.

#### *Méthodes sur le terrain*

CARTOGRAPHIE — Les agents enquêteurs ont tracé un croquis topographique de chaque village, y insérant toutes les routes et les divers points de repère, comme les écoles et les boutiques. Ils ont assigné un numéro à chaque ménage.

RECENSEMENT INITIAL — Le recensement initial a eu lieu d'août à novembre 1995. Des agents enquêteurs ont alors rendu visite à chaque ménage pour enregistrer le nom, l'âge et le niveau d'instruction de chaque membre.

RONDES DE SURVEILLANCE DE MISE À JOUR — Des mises à jour sont effectuées chaque année. Au cours des passages, les agents enquêteurs de terrain rendent visite à chaque ménage, munis d'une copie papier du formulaire de recensement précédent. Tout changement s'étant produit depuis la dernière visite est enregistré.

L'agent enquêteur fait le suivi complet de la grossesse de toute femme ayant accouché dans le ménage. Les détails concernant la date de naissance, le sexe de l'enfant, une naissance vivante ou un mort-né sont enregistrés dans un formulaire spécifique. Toutes les naissances s'étant produites depuis la dernière visite sont ainsi enregistrées, ainsi que le poids du nouveau-né, le lieu de l'accouchement et l'utilisation de contraceptifs. Par ailleurs, des formulaires spécifiques aux décès sont remplis pour chaque décès. Les questions relatives aux migrations traitent notamment des lieux d'origine et de destination, ainsi que des motifs invoqués pour changer de localité.

SUPERVISION ET CONTRÔLE DE LA QUALITÉ — Le site de recherche est visité régulièrement par les coordonnateurs, qui procèdent à une vérification de la qualité sur un échantillon aléatoire de 2,5 p. 100 des ménages. Tout problème noté fait l'objet de discussions avant d'être résolu.

#### *Gestion des données*

Les formulaires remplis par les agents enquêteurs de terrain sont vérifiés manuellement avant le traitement de leur contenu. Toutes les données sont saisies dans une base de données Access personnalisée. Le programme utilisé contient des options de vérification pour limiter le nombre d'erreurs à la saisie. Une série de mesures de validation sont appliquées; les corrections sont rapprochées avec le contenu des données brutes; s'il y a lieu, de nouvelles visites sur le terrain sont effectuées.

On procède à l'analyse des données à l'aide de Microsoft Excel. Des rapports sont régulièrement produits, puis transmis aux dirigeants des villages et de la région.

# **Données de base produites par le SSD de Dikgale**

### **Indicateurs démographiques**

La population s'établissait à 7 956 habitants en 1998, et sa répartition par âge était la suivante : les bébés de moins d'un an comptaient pour 1,6 p. 100, les enfants de 1 à 4 ans, pour 11,25 p. 100, ceux de 5 à 14 ans, pour 25,68 p. 100, les adultes de 15 à 64 ans, pour 57,33 p. 100 et ceux de 65 ans et plus, pour 5,74 p. 100 (graphique 17.2). Le rapport de la population non adulte à la population adulte était de 0,74; le rapport de masculinité était de 0,96; le taux de mortalité infantile était de 38,9 pour 1 000 naissances vivantes. La taille moyenne des ménages était de 6,33 personnes, et la proportion de ceux-ci dirigés par des hommes s'élevait à 58 p. 100, alors que les ménages l'étant par des femmes comptaient pour 42 p. 100. Le pourcentage de personnes âgées de 15 ans et plus étant alphabétisées s'élevait à 79,8 p. 100 et 73,6 p. 100 chez les hommes et chez les femmes, respectivement.

Les enquêtes relatives aux déplacements ont lieu chaque année et révèlent un profil de migration complexe. La plupart des déplacements se font dans un même village, vers un autre village de l'ASD ou un village voisin. Très peu d'habitants optent pour les régions urbaines. Les groupes d'âge les plus touchés par les émigrations et les immigrations sont ceux de 0 à 24 ans. Peu de personnes de plus de 40 ans s'éloignent de leur foyer.

Le tableau 17.1 fait état de la mortalité selon l'âge et le sexe, toutes causes confondues, au site suivi par le SSD de Dikgale.

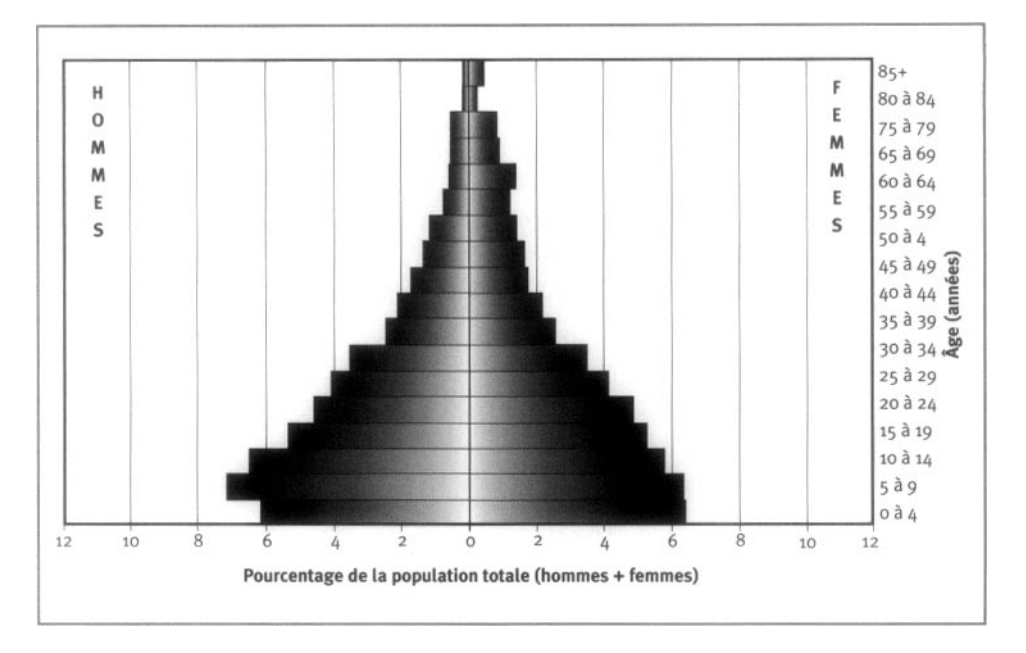

**Graphique 17.2. Pyramide des âges des personnes-années observées au site de surveillance démographique de Dikgale, Afrique du Sud, 1995-1999**

**Tableau 17.1. Mortalité selon l'âge et le sexe au site du SSD de Dikgale, Afrique du Sud, 1995-1999**

|                 |               | Décès $({}_nD_x)$ | Personnes-années observées (nPAx) |        |  |  |
|-----------------|---------------|-------------------|-----------------------------------|--------|--|--|
| Âge (années)    | <b>Hommes</b> | Femmes            | <b>Hommes</b>                     | Femmes |  |  |
| $0\ \hat{a}\ 4$ | 16            | 12                | 1744                              | 1852   |  |  |
| 5 à 9           | 1             | 2                 | 2026                              | 1830   |  |  |
| 10 à 14         | 2             |                   | 1835                              | 1666   |  |  |
| 15 à 19         | 5             |                   | 1507                              | 1521   |  |  |
| 20 à 24         | O             |                   | 1301                              | 1403   |  |  |
| 25 à 29         |               |                   | 1146                              | 1195   |  |  |
| 30 à 34         |               |                   | 994                               | 1014   |  |  |
| 35 à 39         |               |                   | 687                               | 740    |  |  |
| 40 à 44         |               |                   | 588                               | 632    |  |  |
| 45 à 49         |               |                   | 477                               | 508    |  |  |
| 50 à 54         | 8             |                   | 368                               | 486    |  |  |
| 55 à 59         |               |                   | 316                               | 412    |  |  |
| 60 à 64         |               |                   | 197                               | 359    |  |  |
| 65 à 69         | 4             |                   | 147                               | 407    |  |  |
| 70 à 74         | 5             |                   | 133                               | 265    |  |  |
| 75 à 79         | 11            | 11                | 135                               | 245    |  |  |
| 8o à 84         |               | 3                 | 37                                | 83     |  |  |
| 285             |               | 16                | 39                                | 135    |  |  |
| Naissances      | 599           |                   |                                   |        |  |  |
| TBM             | 6,47          |                   |                                   |        |  |  |
| TBN             | 21,07         |                   |                                   |        |  |  |
| TBAN            | 14,60         |                   |                                   |        |  |  |

**Note** : « TBN » signifie taux brut de natalité (nombre actuel de naissances pour 1 000 habitants); « TBM » signifie taux brut de mortalité (nombre actuel de décès pour 1 000 habitants); « TBAN » signifie taux brut d'accroissement naturel (taux brut de natalité moins taux brut de mortalité, multiplié par 100; migrations ignorées); « *nl)x* » représente les décès observés entre les âges x et x+n; « <sub>n</sub>PA<sub>x</sub> » représente les personnes-années observées entre les âges *x* et *x+n*.
## **Remerciements**

Nous remercions le Comité des universités norvégiennes pour la recherche et l'éducation en développement pour avoir financé ce projet d'étude.

L'équipe du SSD de Dikgale est composée de M. Mogashoa, d'E. Makhura, S. Makgato et de S. Mokokoane. Elle a pu compter sur l'appui de quelques collègues, c'est-à-dire S. Tollman, du département de la santé communautaire de l'Université de Witwatersrand, en Afrique du Sud, M. Garenne, du Centre français sur la population et le développement, de Paris, en France, K. Herbst, du département de santé communautaire de l'Université de médecine de l'Afrique du Sud, en Afrique du Sud, et J. Sundby, du département d'anthropologie médicale, de l'Université d'Oslo, en Norvège.

*Chapitre 18*

# SSD D['HLABISA, AFRIQUE DU SUD](#page-7-0)

*Geoff Solarsh, Justus Benzler, Vichy Hosegood, Frank Tanser et Annémie Vanneste1*

## **Description du site**

### **Géographie physique de l'ASD d'Hlabisa**

Le district de santé d'Hlabisa, situé dans le nord de province de Kwazulu-Natal en l'Afrique du Sud, occupe une superficie de 1 430 km2 (graphique 18.1). L'altitude de la province varie de 20 à 500 mètres au-dessus du niveau de la mer. Le terrain, parfois plat, parfois montagneux, est aussi vallonné par endroits. La végétation, quant à elle, passe des prairies à la maigre végétation, en passant par les forêts luxuriantes. Le site du SSD se trouve entre les latitudes 28,18° et 28,47° S et les longitudes 31,97° et 32,38° E.

#### **Graphique 18.1. Emplacement du site du SSD d'Hlabisa, Afrique du Sud (population suivie : 85 ooo habitants)**

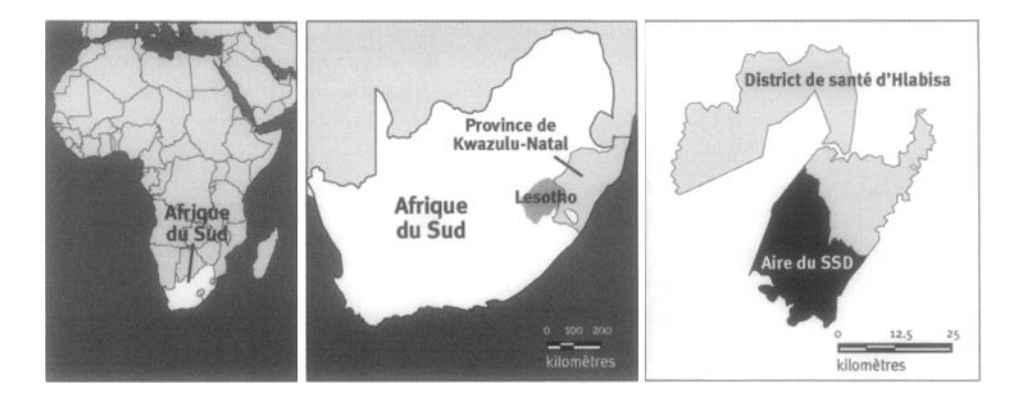

<sup>&</sup>lt;sup>1</sup> Africa Centre Demographic Information System, Africa Centre for Population Studies and Reproductive Health (Université de Natal, Université de Durban-Westville et Médical Research Council of South Africa), Afrique du Sud.

### **Caractéristiques démographiques de l'ASD d'Hlabisa**

Le district d'Hlabisa est un des nombreux districts judiciaires ruraux officiels du Kwazulu-Natal. Avant la transition politique survenue en 1994, le district faisait partie du patrimoine foncier de Kwazulu et coïncidait avec le département de santé d'Hlabisa, une unité intégrée et semi-autonome du système de santé national. Ce dernier était articulé autour d'un hôpital communautaire, ou non spécialisé, à partir duquel on administrait et surveillait les soins de santé primaires par l'intermédiaire d'un réseau rayonnant de cliniques fixes et mobiles. Après la transition politique, le territoire Kwazulu ayant été démantelé, tous les services ont été réorganisés pour former un système de santé national en trois paliers en confiant des responsabilités aux administrations nationales, provinciales et des districts. Bien que les districts soient actuellement en transition, le district secondaire d'Hlabisa est en grande partie semblable à l'ancien système de santé d'Hlabisa et fonctionne toujours de manière semi-autonome, avec son propre système de santé intégré. Par conséquent, ce site constitue une unité fonctionnelle du système de santé national et fournit un modèle représentatif du système de santé à l'échelle des districts pour la mise en œuvre des politiques et des programmes de santé nationaux.

La population résidante de 210 000 âmes parle le zulu et est surtout rurale, bien qu'on dénote, ici et là, des noyaux de population urbaine et périurbaine dans le sud-est du district, plus précisément dans le secteur de la ville commerciale de Mtubatuba. La population est constituée de quatre secteurs tribaux sous l'autorité d'un chef de tribu ou *inkosi.* Si les résidants des secteurs relèvent de la compétence du chef et lui doivent allégeance, ils n'appartiennent pas nécessairement à la même tribu ou au même clan traditionnel que lui. Il n'existe encore aucune donnée sur la religion, mais on estime que la majorité des résidants sont chrétiens.

Contrairement à beaucoup d'autres régions d'Afrique, où les propriétés familiales sont regroupées en villages clairement définis, les populations rurales au Kwazulu-Natal vivent dans des propriétés familiales multigénérationnelles de grandeurs diverses (de 1 à 100 personnes) réparties ça et là. Ce qui caractérise la région, ce sont ses grandes variations dans la densité de la population (de 0 à 6 500 personnes par km<sup>2</sup>). On remarque également un important facteur de migration circulatoire entre le district et les centres commerciaux ou industriels situés à diverses distances du district d'Hlabisa et, à moins grande échelle, entre le district et les secteurs ruraux de l'arrière-pays. Ce phénomène découle en partie du besoin de travailler et des possibilités d'éducation. On constate également d'énormes écarts entre les standards de vie, les taux d'alphabétisation et l'accès à l'électricité et à l'eau potable, bien que l'ensemble des conditions sociales et environnementales soient considérablement meilleures que dans beaucoup d'autres pays d'Afrique subsaharienne. Le revenu annuel par habitant est de 1 730 \$US, le taux d'alphabétisation est de 69 p. 100 et l'espérance de vie au début de l'épidémie du sida était d'environ 63 ans. Les populations sud-africaines sont très variées au point de vue démographique et épidémiologique, reflétant les différences régionales et ethniques et, en fin de compte, de vastes écarts au plan des conditions sociales et économiques.

L'infrastructure des soins de santé dans le district d'Hlabisa est semblable à celle de beaucoup d'autres districts de santé ruraux du Kwazulu-Natal et, dans une moindre mesure, d'ailleurs en Afrique du Sud. L'infrastructure sanitaire centrale et permanente du district est un hôpital communautaire dirigé par des médecins généralistes et un personnel infirmier. Il fournit une vaste gamme de services curatifs

et de services d'urgence, y compris des services de chirurgie et d'obstétrique ainsi que la gamme habituelle des soins de santé primaires offerts dans une clinique permanente. Le système compte également 12 cliniques fixes dirigées par du personnel infirmier et disséminées un peu partout dans le district. Ces cliniques fournissent des soins prénatals et postnatals ainsi que des services d'accouchement, de planification familiale, de pédiatrie préventive (y compris les vaccins), ainsi que des traitements pour la tuberculose, les MST et les maladies non transmissibles, comme le diabète et l'hypertension, et des traitements pour une vaste gamme de problèmes mineurs. Tous les cas jugés trop complexes pour les compétences ou les capacités du personnel infirmier sont renvoyés à l'hôpital. Ces cliniques sont sous la surveillance de l'hôpital et bénéficient d'une visite d'un médecin de l'hôpital deux fois par semaine.

Les secteurs du district qui n'ont pas de clinique fixe peuvent se prévaloir des services d'une unité de santé mobile qui se rend à intervalles réguliers, de deux à quatre semaines, à des endroits précis. Le niveau et la gamme de services offerts sont semblables à ceux des cliniques fixes, mais les cliniques mobiles n'ont pas la possibilité d'offrir les services d'accouchement ou toute autre forme de traitement nécessitant une admission ou un séjour à court terme. Ce sont des travailleurs en santé communautaire qui ont la charge d'environ la moitié des propriétés familiales du district. Ceux-ci sont en grande partie responsables de promouvoir une bonne nutrition et des bonnes pratiques d'hygiène dans ces ménages, de veiller aux soins de santé et, s'il y a lieu, de référer les malades aux cliniques ou à l'hôpital. En général, le taux de fréquentation de ces cliniques est assez élevé, c'est-à-dire que 95 p. 100 des femmes enceintes assistent aux cliniques prénatales au moins une fois durant leur grossesse et 80 p. 100 des enfants reçoivent toute la gamme des vaccins primaires, y compris celui contre la rougeole. On a également beaucoup recours aux services médicaux offerts par les praticiens privés à Mtubatuba et aux cliniques privées plus éloignées dans les villes de Empangeni et de Richard's Bay.

## **Méthodes de surveillance utilisées par le SSD d'Hlabisa**

### **Introduction**

En 1991, le Médical Research Council (MRC) a établi une station de recherche à l'hôpital d'Hlabisa à titre d'unité rurale de recherche du Centre national de recherches épidémiologiques d'Afrique du Sud. La présence de cette unité productive du MRC constitue probablement le facteur le plus déterminant dans le choix du district d'Hlabisa pour la création de l'Africa Centre for Population Studies and Reproductive Health.

L'Africa Centre for Population Studies and Reproductive Health a été créé en avril 1997 et s'est installé dans le district d'Hlabisa en novembre 1997. Depuis lors, on a établi des infrastructures, tant sur le plan des résidences que sur celui des bureaux, on a tracé des cartes de l'ensemble du district de santé et le SSD a été établi dans la section sud-est du district. Pendant cette même période, d'autres projets ont vu le jour, y compris des études visant à déterminer les effets de l'allaitement maternel exclusif sur la transmission mère-enfant du VIH et une autre ayant pour but de déterminer l'effet des migrations des hommes qui cherchent du travail sur l'infection au VIH des partenaires non migrants.

L'aire de surveillance démographique est fondée sur le secteur tribal de Mpukunyoni, la partie la plus populeuse et la moins montagneuse du district d'Hlabisa, et englobe le canton de Kwamsane. Cette aire couvre une superficie d'environ 435 km<sup>2</sup> et est clairement définie par des limites naturelles, notamment d'importantes rivières permanentes, des réserves naturelles, des secteurs forestiers et des terres agricoles commerciales, et ce, sur toutes ses frontières, à l'exception de la limite nord. Ainsi, le secteur est une unité géographique relativement discrète et bien délimitée, ce qui permet de définir clairement la population étudiée. Bien que nous n'ayons pas encore de données sur lesquelles nous fonder, nous sommes fermement convaincus que la population que nous suivons est représentative des populations rurales du Kwazulu-Natal et, à un degré moindre, des populations rurales noires ailleurs au pays.

Les objectifs du SSD d'Hlabisa sont les suivants :

- Décrire les impacts démographiques, sociaux et sur le plan de la santé d'une épidémie de VIH qui se répand rapidement au sein d'une population en pleine transition quant aux questions de santé.
- Evaluer l'effet bénéfique de diverses stratégies d'intervention pour contrer l'évolution de l'épidémie.
- Mesurer le fardeau des maladies, y compris celui du VIH/sida, sur cette population.
- Décrire les habitudes d'utilisation des services de santé et leur incidence sur les données démographiques et de santé.
- Fournir un soutien sur le plan des méthodes et de l'infrastructure à un certain nombre de projets de recherche connexes sur la santé de la reproduction au sein de la même population, notamment :
	- des cadres d'échantillonnage à l'échelle des ménages et des individus;
	- des variables explicatives et intermédiaires pour les données distales;
	- des liens entre des ensembles de données de divers projets;
	- des services de gestion de projet et de planification logistique au sein d'un contexte démographique.

Lors du dernier recensement national (1996), on a estimé la population totale du district d'Hlabisa à 210 000 habitants. On prévoit maintenant que la population du SSD inclura 70 000 résidants et environ 15 000 non-résidants qui sont jugés comme appartenant aux ménages enregistrés de l'ASD. Ce nombre correspond à la fourchette recommandée pour les SSD et constitue un échantillon d'envergure suffisante pour établir la plupart des taux démographiques, à l'exception du taux de mortalité maternelle. Nous nous occupons également des membres non résidants des SSD parce que le grand nombre de migrants qui reviennent au foyer régulièrement contribue considérablement aux ressources financières des ménages. De plus, du fait qu'ils reviennent souvent chez eux pour accoucher ou décéder, ils doivent être pris en compte dans le calcul des taux de mortalité et de fécondité.

La collecte officielle de données a commencé en 2000 et, au moment de la rédaction du présent ouvrage, le premier ensemble de données annuelles n'avait pas encore été compilé.

Le SSD du site d'Hlabisa est un projet de l'Africa Centre for Population Studies and Reproductive Health, un centre international de recherche basé dans le district de santé d'Hlabisa. L'Africa Centre, créé en 1997, est un consortium entre deux universités — l'Université de Natal et l'Université de Burban-Westvïlle — et le Médical Research Council (MRC) d'Afrique du Sud. Ce consortium a été financé par le Wellcome Trust du Royaume-Uni.

Plus précisément, le SSD engendrera des données sur les tendances démographiques, sociales et économiques d'une population en transition sur le plan de la santé qui subit en même temps les effets complexes d'une épidémie de VIH qui va de mal en pis. Il fournira également une plate-forme et un cadre pour une grande variété de plus petits projets de recherche portant sur la dynamique des ménages et des familles, sur les politiques et les programmes microéconomiques ainsi que sur l'évaluation du fardeau de la maladie, y compris le VIH et les maladies non transmissibles. Ces données seront d'une importance extrême pour les planificateurs nationaux et provinciaux de la santé en Afrique du Sud. Elles seront tout aussi importantes pour quiconque est intéressé à établir des schémas de l'impact d'une épidémie de VIH sur les populations rurales africaines un peu partout sur le souscontinent. Le SSD sera la cheville ouvrière d'une cohorte de 2 000 mères et leurs enfants et, par conséquent, sera en position idéale pour évaluer les interventions visant à prévenir la transmission mère-enfant du VIH et d'autres interventions effectuées durant la petite enfance. En ce qui concerne les trois institutions participantes, le SSD constitue également une importante source de données pour l'élaboration d'un programme communautaire pour les études sur les populations, le système reproductif et la santé des enfants, susceptibles d'être utiles aux stagiaires des divers niveaux universitaires. Le fait que ces institutions fournissent une formation fortement axée sur la communauté et les services engendre de nombreuses possibilités pour de tels liens, et certaines des premières étapes vers le développement de ces programmes ont déjà été franchies.

#### **Collecte et traitement des données du SSD d'Hlabisa**

#### *Méthodes sur le terrain*

CARTOGRAPHIE — L'ensemble des données du SSD est fondé sur des références géographiques et est lié à des programmes dotés de fonctions cartographiques et d'une capacité d'analyse spatiale complexes. Ce système d'information géographique, un élément clé du vaste système d'information démographique, se compose d'une série de couches géographiques du district, y compris les frontières juridiques, les limites constituées par les réserves naturelles, les routes et les rivières, et porte sur environ 500 infrastructures et 26 000 propriétés familiales, parmi lesquelles 10 000 font l'objet d'une surveillance démographique constante. On a beaucoup utilisé les unités de GPS (d'une précision de < 2 m.) pour définir le SSD. Quatorze agents de terrain et trois superviseurs ont été formés à l'utilisation du GPS différentiel. Les agents de terrain ont été divisés en quatre équipes (trois équipes de cartographie de

quatre membres chacune et une équipe de réserve de deux membres). Chaque équipe de cartographie s'est vu assigner un superviseur, une partie du district à cartographier ainsi qu'une série de cartes dépeignant le district. Les cartes, fondées sur des photographies aériennes récentes, contenaient l'emplacement approximatif de toutes les propriétés familiales et de toutes les infrastructures du district. Les superviseurs étaient responsables de coordonner les déplacements des agents de terrain.

Les dictionnaires de données restreignant la saisie de données à un seul bloc de 5 000 chiffres ont été téléchargés vers les terminaux de GPS portables dont était doté chaque agent de terrain. Grâce aux dictionnaires de données, les agents de terrain ont pu recueillir toutes les données d'attribut à l'aide des unités de GPS, éliminant ainsi la nécessité d'avoir recours à des formulaires. Des étiquettes portant les numéros uniques d'identification des propriétés familiales ont été apposées et les renseignements au sujet des propriétés n'ont été archivés que lorsque le résidant principal de la propriété était présent et en mesure d'accorder la permission de cartographier sa propriété. Les équipes de réserve devaient visiter les propriétés dont le propriétaire était absent, recueillir les données d'attribut de ces propriétés et y apposer des étiquettes. À leur retour, les agents de terrain ont téléchargé leurs données dans les ordinateurs. La correction différentielle a eu lieu le lendemain.

Le secteur est hétérogène tant socialement que physiquement, et la population est dispersée un peu partout sur l'aire du SSD. Cet état de fait a donné lieu à divers problèmes pour la distribution équitable des tâches entre les agents de terrain. On a donc eu recours à un modèle fondé sur une vague logique de SIG pour définir de manière ergonomique 48 secteurs de travail sur le terrain afin de répartir équitablement la charge de travail. La procédure de SIG utilisée pour ce faire est décrite dans Tanser (2000).

Les futures recherches dans le domaine des SIG seront axées sur l'analyse géographique des données démographiques et de santé recueillies par le SSD au niveau des propriétés familiales (lorsque ces données seront disponibles). On espère tout particulièrement que la situation du VIH sera géographiquement liée aux données des propriétés familiales de manière à permettre aux chercheurs d'explorer l'évolution du VIH à l'intérieur du site du SSD et les schémas possibles permettant d'en expliquer la distribution.

RECENSEMENT INITIAL — Étant donné sa courte existence, l'Africa Centre for Population Studies and Reproductive Health a entrepris sa première ronde de visites à toutes les propriétés familiales du site du SSD en février 2000. La population à l'intérieur du site défini pour le SSD constitue l'échantillon d'étude, et la collecte de données porte sur une période d'observation qui a commencé le 1er janvier 2000. Lors d'une première ronde, on a mené un recensement de toutes les propriétés familiales (lieux de résidence), de tous les ménages (groupes sociaux) et de tous les sujets. La collecte de données de base incluait les caractéristiques descriptives des propriétés familiales et des ménages, les attributs démographiques de chaque individu et les antécédents détaillés de grossesse et de reproduction de toutes les femmes en âge de procréer.

RONDES DE SURVEILLANCE DE MISE À JOUR — Les mises à jour et l'enregistrement continus des personnes, des propriétés et des ménages nouveaux et existants sont effectués lors de rondes. Toutes les propriétés familiales de l'ASD font l'objet d'une visite à des intervalles de quatre mois afin d'enregistrer les nouveaux résidants et les nouveaux ménages et d'archiver les naissances, les décès et les migrations. On remplit des questionnaires sur la santé de la reproduction pour toutes les femmes en âge de procréer (de 15 à 49 ans) qui n'ont pas été enregistrées lors des rondes précédentes ou n'étaient pas admissibles pour remplir ce questionnaire de base. Lors des rondes de surveillance subséquentes, tous les événements démographiques et les changements à la situation de la propriété familiale, du ménage ou des personnes au sein du périmètre de surveillance sont enregistrés. Les modules supplémentaires traitant de sujets comme la situation socio-économique du ménage, les conditions de santé, la séroprévalence ou les infirmités peuvent s'ajouter aux mises à jour de routine, s'il y a lieu. La surveillance se poursuivra pendant au moins cinq ans, mais elle sera certainement prolongée si le programme de recherche s'avère fructueux.

On procédera à des enquêtes de base sur toutes les femmes en âge de se reproduire pendant toute la durée du projet. On s'attend à administrer chaque année des questionnaires socio-économiques aux ménages, et ce, dans toutes les propriétés familiales du SSD. Selon toute probabilité, on mènera également d'autres enquêtes, sur des sujets comme les handicaps et la séroprévalence du VIH, au fur et à mesure que les besoins se manifesteront. Les activités du SSD ne comprennent actuellement aucun prélèvement d'échantillons biologiques ou de mesures directes.

Suivi PROSPECTIF DE LA MORTALITÉ — Les naissances et les décès sont archivés et les données connexes sont régulièrement mises à jour comme nous l'avons décrit cidessus. Les décès sont signalés dans le cadre d'une procédure régulière d'avis sur les événements démographiques. Chaque avis de décès donne lieu à une visite séparée d'un infirmier spécialisé dans les autopsies verbales, qui se chargera d'administrer un questionnaire ordinaire d'autopsie verbale dans le but de déterminer la cause probable du décès.

SUPERVISION ET CONTRÔLE DE LA QUALITÉ — Les superviseurs vérifient tous les questionnaires remplis lors des rondes et les sous-échantillons de série sont, en outre, vérifiés par les gestionnaires aux différents échelons. Les superviseurs effectuent des visites hebdomadaires de contrôle de la qualité dans au moins 5 p. 100 des propriétés familiales visitées par les agents de terrain au cours de la période précédente afin de valider des données tirées de l'entrevue. Au début d'une ronde, pendant deux à quatre semaines, les superviseurs accompagnent chacun de leurs agents de terrain pour des visites hebdomadaires supervisées dans le but de soutenir et, le cas échéant, de corriger le plus rapidement possible les problèmes, les difficultés ou les idées fausses du travailleur et sa technique d'entrevue. On procède à des vérifications aléatoires supplémentaires lorsqu'un agent de terrain se révèle faible ou manque de fiabilité.

### *Gestion des données*

Les données sont également recueillies aux niveaux des propriétés familiales et des ménages en faisant appel à une hiérarchie d'informateurs clés, la priorité étant accordée à ceux qui sont le plus au courant des détails concernant les autres membres du ménage. Les données individuelles sont recueillies préférablement de la personne concernée, mais en l'absence de celle-ci, on recueille les données auprès d'un informateur aussi bien renseigné que possible. Dans le cas des questionnaires sur la santé de la reproduction, tous les renseignements proviennent de la femme ellemême. Tous les questionnaires sont ensuite saisis dans une vaste base de données Access à l'aide d'une application initiale (programmée en Delphi 5) conçue spécifiquement pour l'Africa Centre for Population Studies and Reproductive Health.

**Graphique 18.2. Pyramide des âges des personnes-années (résidants et non résidants) observées au SSD d'Hlabisa, Afrique du Sud, 2000**

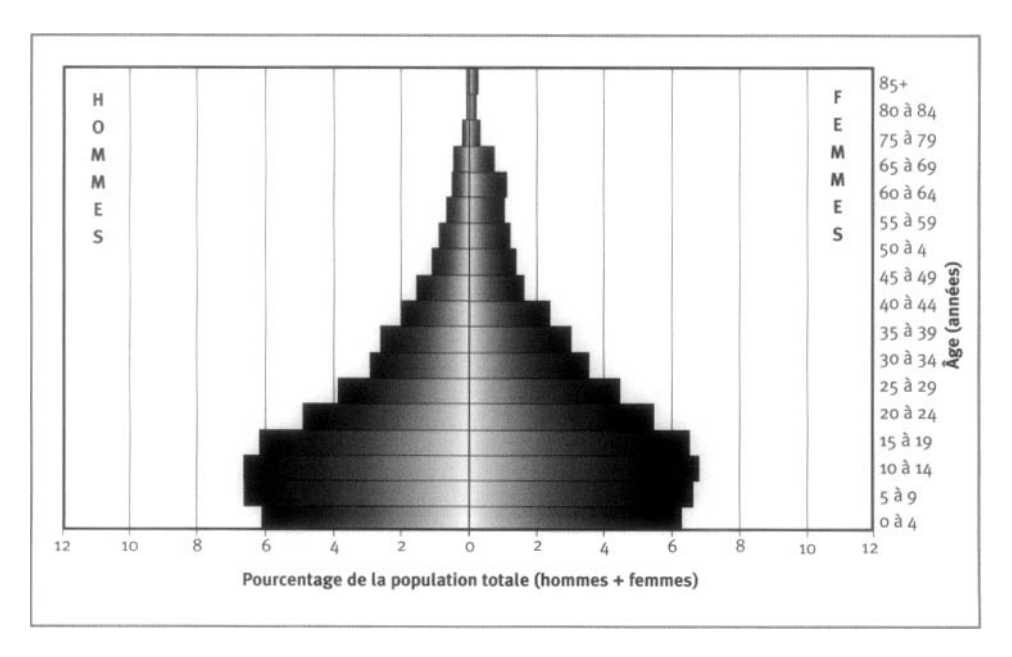

Les données font ensuite l'objet d'une saisie unique dans deux groupes constitués chacun de six agents de saisie des données et, lors de l'exécution du programme de saisie des données, sont soumises à une série de vérification pour s'assurer de leur validité et de leur cohérence. Tous les questionnaires qui comportent des erreurs évidentes ou des omissions sont retournés sur le terrain aux fins de correction et ceux qui sont exempts d'erreurs sont archivés après la saisie des données. Toutes les erreurs qui ne peuvent être corrigées par les superviseurs entraînent le retour du formulaire à l'agent de terrain, qui devra effectuer une nouvelle visite et reprendre l'entrevue. L'ensemble des données de base sera régulièrement analysé et fera l'objet de rapports réguliers qui seront ensuite largement distribués sur papier et sur Internet. L'ensemble des données de base sera

exclusivement mis à la disposition des enquêteurs de l'Africa Centre et d'auditoires plus vastes dans un format anonyme aux fins d'analyse secondaire. Nous entendons encourager la tenue d'études secondaires fondées sur ces données en précisant que ces études resteront la propriété des chercheurs, et qu'elles seront disséminées dans la communauté scientifique dans les publications lues par les pairs. Nous ne disposons pas encore d'une politique définitive sur le partage et la dissémination des données, mais il est probable que les principes énoncés ci-dessus s'appliqueront.

### **Données de base produites par le SSD d'Hlabisa**

#### **Indicateurs démographiques**

La surveillance effective du SSD a commencé en 2000. Aussi, le premier ensemble de données annuelles n'était pas encore terminé au moment de la rédaction du présent ouvrage. Nous sommes donc dans l'impossibilité de fournir des indicateurs pour l'instant. Le graphique 18.2 montre une période de population pour 2000.

### **Remerciements**

L'Africa Centre for Population Studies and Reproductive Health a été mis sur pied grâce à une importante subvention du Wellcome Trust du Royaume-Uni, et ce, pour une période minimale de cinq ans. Depuis, il s'est procuré des fonds supplémentaires auprès des National Institutes of Health aux États-Unis. Les autres donateurs, comme le Centre pour la migration internationale, organisme d'aide du gouvernement allemand voué au développement des capacités humaines dans les pays en développement, ont également fait d'importantes contributions aux travaux des scientifiques expatriés.

L'équipe du SSD aimerait tout particulièrement souligner le soutien qu'elle a reçu de Robert Howells, le leader du programme, tout au long du processus de création du SSD. Nous tenons également à souligner l'aide de Wendy Ewart, agente de programme responsable du Programme d'étude des populations au Wellcome Trust. Son optimisme et sa foi inébranlable dans les capacités de notre équipe nous ont beaucoup soutenus pour relever les défis engendrés par la mise sur pied d'un SSD et l'établissement simultané d'un nouveau site de recherche. Le soutien que nous avons reçu dépasse de loin ce à quoi nous nous attendions des représentants d'un financier international de cette envergure.

Dans la création du SSD d'Hlabisa, nous avons également eu la chance d'être formés et influencés par le schéma du SSD du Centre de recherche en santé de Navrongo. Nous savons que Fred Binka et Jim Phillips ont tous deux beaucoup contribué à ce schéma et nous souhaitons les remercier de nous avoir accueillis à Navrongo et d'avoir partagé leur expérience si librement avec nous. Certains éléments cruciaux de la conception du système ont aussi été influencés par le SSD de Nouna, au Burkina-Faso. Nous remercions donc Michel Garenne pour son aide quant au contexte théorique.

Nous sommes reconnaissants à Steve Tollman et à l'équipe d'Agincourt en Afrique du Sud qui nous ont soutenus tout au long des diverses étapes de ce projet et ont généreusement partagé les idées et les ressources de l'équipe d'Agincourt.

Une équipe de scientifiques des domaines de la sociologie, de la médecine et de la démographie provenant des institutions participantes nous a aidés à diriger les études visant à établir les définitions et les concepts sur lesquels nous avons basé notre SSD. Plus particulièrement, nous souhaitons remercier Eleanor Preston-Whyte, Tessa Marcus, Mark Lurie et Abby Harrison pour leur aide précieuse.

Il convient également de souligner le rôle nourricier constant et crucial qu'a joué Dudu Biyela, gestionnaire des liaisons avec la collectivité de l'Africa Centre. Dudu nous a aidé à faire nos premiers pas hésitants dans la collectivité d'Hlabisa et nous a appuyés à chaque tournant de notre relation avec la collectivité. Ni la structure de dotation du SSD, ni ses dispositions budgétaires ne prévoient de poste de « mère du SSD d'Hlabisa », mais quelques-uns d'entre nous savent bien à qui revient ce titre et à quel point il a été mérité.

Pour finir, nous tenons particulièrement à reconnaître les importants services et les contributions essentielles de chacun des 80 membres de l'équipe du SSD, qui se sont chargés des diverses tâches et des fonctions clés qui font qu'un système de ce genre peut être efficace et engendrer des données de toute première qualité.

*Chapitre 19*

# [SSD DE NOUNA, BURKINA FASO](#page-7-1)

*Yazoumé Yé, Aboubakary Sanou, Adjima Gbangou et Bocar Kouyaté<sup>1</sup>*

# **Description du site**

### **Géographie physique de l'ASD de Nouna**

Le site du SSD du Centre de recherche en santé de Nouna (CRSN) est situé dans le district de santé de Nouna, dans le nord-ouest du Burkina Faso, à 300 km de la capitale, Ouagadougou (graphique 19.1) La région de Nouna est une savane sèche aux arbres fruitiers, peuplée presque exclusivement de fermiers de subsistance appartenant à divers groupes ethniques. Le secteur vit sous un climat subsaharien et, par conséquent, ne reçoit qu'un maigre 796 mm de pluie par année (une fourchette allant de 483 à 1083 mm) depuis les cinquante dernières années.

#### **Graphique 19.1. Emplacement du site du SSD de Nouna, Burkina Faso (population suivie : 55 ooo habitants)**

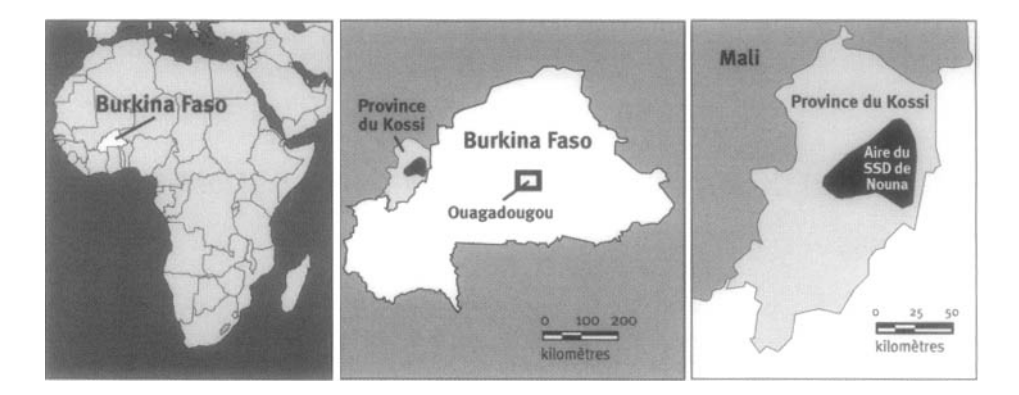

1 Centre de recherche en santé de Nouna, Burkina Faso

### **Caractéristiques démographiques de l'ASD de Nouna**

Le site du SSD de Nouna a une population d'environ 55 000 habitants, répartis sur une superficie de 1 775 km2. La densité de la population est d'environ 30,98 personnes au km^. Il s'agit d'une population rurale et semi-urbaine (qui vit essentiellement dans la ville de Nouna). Les principaux groupes ethniques sont les Marka, les Bwaba, les Samo, les Mossi et les Foulani. L'usage de la langue dioula est très répandu, ce qui permet la communication entre tous les groupes ethniques. La plupart des résidants sont des agriculteurs ou des éleveurs bovins — deux occupations à faible statut économique.

Le secteur a des écoles depuis 1935, pourtant, la plupart des enfants n'y vont pas. Certains fréquentent l'école coranique. Plus de 80 p. 100 de la population est illettrée.

Les maisons sont généralement regroupées, mais dans certains villages, les maisons de ferme sont plus dispersées autour d'une bourgade principale. Les puits constituent la principale source d'eau, cependant, moins de la moitié des gens de la ville de Nouna jouissent de canalisation d'eau courante.

L'ensemble du district est difficile d'accès durant la saison des pluies, lorsque les routes qui mènent au centre du district deviennent impraticables. La ville de Nouna est reliée au reste du pays par téléphone, mais a un système de transport public tout à fait inadéquat. Il existe une source d'électricité qui répond aux besoins des habitants de la ville 19 heures par jour.

Le district possède un hôpital de district, un centre médical et quinze centres médicaux en périphérie. La population du site du SSD vit dans un secteur doté de quatre centres médicaux périphériques et de l'hôpital de district. Le système de financement des soins de santé est fondé sur la perception d'un droit d'utilisation pour les quelques patients qui souhaitent se prévaloir des soins de la médecine moderne. Les infections respiratoires, le paludisme et la diarrhée constituent les principaux problèmes de santé dans ce secteur.

Les événements historiques de la région comprennent deux guerres contre le Mali, en 1974 et en 1985, et une épidémie de choléra survenue à Nouna en 1971.

## **Méthodes de surveillance utilisées par le SSD de Nouna**

#### **Introduction**

Le CRSN a vu le jour au début des années 1990 sous le nom de Projet de rechercheaction pour améliorer les soins de santé, un partenariat entre le département d'hygiène tropicale et de santé publique de l'Université de Heidelberg et le ministère de la Santé du Burkina Faso. Le projet visait surtout à :

- conceptualiser et à diriger des projets de recherche en santé sur le terrain qui soient pertinents pour les politiques de santé nationales;
- disséminer les résultats de la recherche en vue de promouvoir la réforme du secteur de la santé;
- contribuer au renforcement des capacités de recherche en santé;

• fournir au ministère de la Santé des données aux fins de planification et d'élaboration des politiques dans le domaine de la santé.

Le SSD de Nouna du CRSN recense la population à intervalles réguliers depuis 1992 (avec un chiffre de base de 26 000 habitants), tient à jour un système d'enregistrement des événements démographiques et a intégré à sa routine des entrevues d'autopsie verbale. Le SSD surveille une population totale d'environ 55 000 âmes, réparties dans 41 villages et, depuis 2000, dans la ville de Nouna. L'équipe du SSD se compose d'un démographe, d'un assistant de recherche, d'un spécialiste des bases de données, d'un spécialiste des SIG, de trois superviseurs de terrain, de sept agents enquêteurs, de cinq agents de saisie des données, d'un superviseur de la saisie des données et de deux archivistes.

#### **Collecte et traitement des données du SSD de Nouna**

#### *Méthodes sur le terrain*

RECENSEMENT INITIAL — Le recensement initialférence durant lequel on a recueilli les renseignements démographiques sur tous les sujets de l'aire suivie a eu lieu en 1992. Le recensement initial pour la banlieue a eu lieu en janvier 2000.

RONDES DE SURVEILLANCE DE MISE À JOUR — On a mené deux autres recensements, en 1994 et en 1998, pour vérifier et mettre à jour l'information des recensements précédents. On effectue des rondes de surveillance tous les deux ans pour compléter l'enregistrement des événements démographiques et brosser un tableau précis de la population suivie à un moment donné.

Depuis janvier 2000, l'enregistrement des événements démographiques, une procédure qui avait été planifiée comme une démarche mensuelle, est effectué tous les trois mois pour archiver les données de tous les ménages du SSD. Auparavant, un agent enquêteur rendait visite aux principaux informateurs dans chaque village pour obtenir l'information sur tous les événements démographiques. Aujourd'hui, les sept agents enquêteurs visitent chaque ménage pour prendre des renseignements sur les membres déjà enregistrés ou qui vivent dans le ménage et cerner tous les événements démographiques qui se sont produits depuis la dernière visite. On collecte des données sur les naissances, les décès, les grossesses, les migrations de ceux qui ont quitté le ménage ou de ceux qui le réintègrent, y compris toutes les dates auxquelles ces événements se sont produits. Lorsque l'agent enquêteur confirme un décès, il effectue une entrevue d'autopsie verbale, mais toujours au moins trois mois après le décès. Le formulaire utilisé à cette fin comprend les renseignements d'identification obtenus du SSD. Les questionnaires remplis sont ensuite codés par deux médecins. Lorsqu'ils produisent un diagnostic différent, on consulte un troisième médecin pour obtenir une évaluation indépendante. La cause de décès est déterminée lorsque les diagnostics de deux des médecins sont identiques; autrement, on attribue le décès à une cause « inconnue ».

SUPERVISION ET CONTRÔLE DE LA QUALITÉ — Afin de réduire l'incidence d'erreurs, les agents enquêteurs utilisent des formulaires d'enregistrement préimprimés de la base de données. Trois superviseurs de terrain veillent à la qualité des données recueillies sur le terrain et utilisent, pour ce faire, diverses approches. Les superviseurs examinent les questionnaires recueillis pour vérifier si les données recueillies par l'agent enquêteur sont cohérentes. Ils observent les agents enquêteurs durant les entrevues supervisées et leur font des commentaires. Le superviseur répète un échantillon pouvant aller de 5 à 10 p. 100 des questionnaires pour s'assurer de l'exactitude de l'information. En outre, bon nombre d'entrevues sont reprises par le superviseur à l'insu de l'agent enquêteur pour permettre de comparer les données des deux entrevues. Enfin, le superviseur lit et corrige chaque questionnaire au bureau avant de le transmettre aux agents de saisie des données.

#### *Gestion des données*

Le SSD de Nouna utilise actuellement une base de données conçue spécialement pour ses besoins, fondée sur Microsoft Access, mais cette base de données sera bientôt remplacée par la version 2 du Household Registration Software. Ce logiciel permet d'enregistrer de l'information longitudinale et de vérifier la constance des données. Il intègre l'information des enregistrements des événements démographiques et du recensement. Lorsque les agents enquêteurs remplissent les questionnaires, leurs formulaires sont vérifiés par les superviseurs de terrain et envoyés à l'archiviste. Celuici envoie les questionnaires à l'équipe de saisie des données, qui se compose d'un gestionnaire de la base de données, d'un superviseur de la saisie des données et de cinq agents de saisie des données. Durant le processus de saisie des données, les questionnaires incomplets ou incompréhensibles sont renvoyés aux superviseurs de terrain et, au besoin, à l'agent enquêteur aux fins de correction par le superviseur de la saisie des données ou, en cas de problèmes plus complexes, par le gestionnaire de la base de données. L'équipe de la base de données et l'équipe de terrain travaillent en étroite collaboration, ce qui permet de résoudre rapidement les problèmes.

La vérification de la cohérence des données s'est effectue en deux étapes :

- 1. *Saisie contrôlée des données* Le programme de saisie des données a été mis au point pour prévenir les erreurs en appliquant des masques conviviaux de saisie des données, notamment des codes à saisie facile, deux modes de saisie des données (lecture seule et modification)et l'attribution automatique de marqueurs individuels d'identification. Le système est également doté d'une fonction automatique de validation et de vérification des marqueurs d'identification des ménages et des personnes à l'aide de boîtes de message en guise d'avertissement.
- 2. *Supervision manuelle* Au fur et à mesure que les données sont saisies dans les divers ordinateurs, le superviseur des données fusionne tous les fichiers en une seule base de données. Après la fusion, les variables précisées sont vérifiées en dressant la liste de tous les ménages et leurs membres (vérification d'exhaustivité) et en examinant toutes les variables pour y déceler les valeurs invalides (ce processus comprend la tenue de tests syntaxiques pour vérifier si les valeurs saisies sont permises et de tests sémantiques pour comparer deux variables liées par une certaine logique). Le superviseur de la saisie des données valide également les données en dédoublant la saisie d'environ 5 p. 100 des questionnaires.

# **Données de base produites par le SSD de Nouna**

### **Indicateurs démographiques**

Nous décrivons ci-après l'ensemble des données de 1998. La population totale s'élevait à 30 886 habitants, répartis dans les groupes d'âge suivants : de 0 à 4 ans, 18,3 p. 100; de 5 à 15 ans, 29,9 p. 100; de 15 à 64 ans, 47,7 p. 100; 65 ans et plus, 4,1 p. 100 (graphique 19.2). Les femmes constituent 50,1 p. 100 de la population. Le taux de croissance annuelle est de 1,5 p. 100 et le taux de fécondité se situe à 6,6 p. 100. La plupart des indicateurs brossent un tableau semblable à celui du recensement de 1996 et ne révèlent aucun changement important. Le ménage moyen comprend huit personnes et le rapport de la population non adulte à la population adulte est à 109,8. Les migrations sont dominées par des déplacements intérieurs avec, dans une certaine mesure, des déplacements vers l'extérieur depuis le centre du pays vers les rivières qui marquent les frontières de cette zone.

Le tableau 19.1 présente toutes les données du SSD de Nouna sur la mortalité, toutes causes confondues, par sexe.

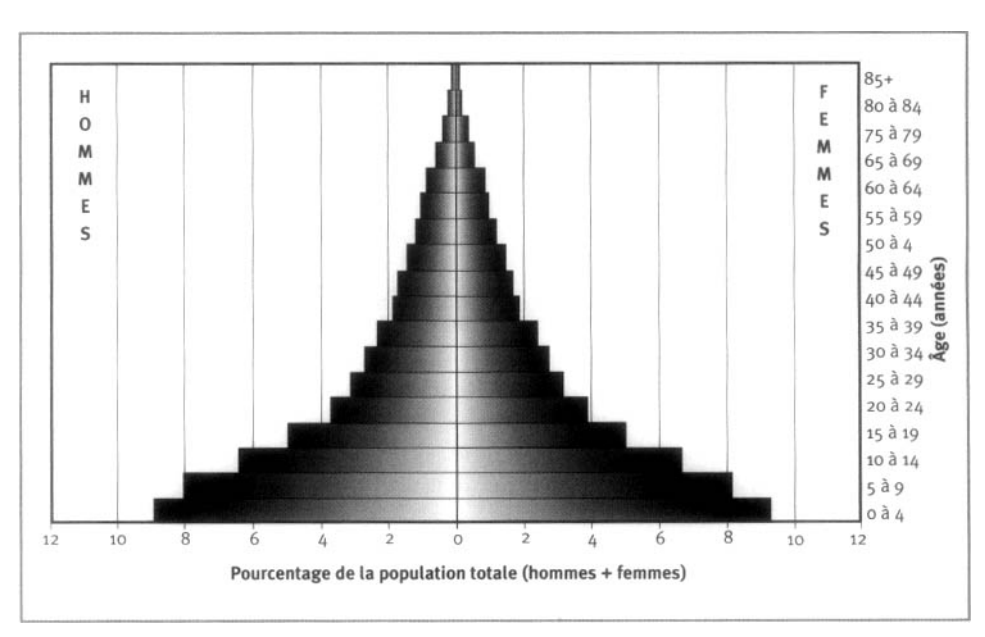

**Graphique 19.2. Pyramide des âges des personnes-années observées au site du SSD de Nouna, Burkina Faso, 1995-1998**

|              |               | Décès $(nD_x)$ | Personnes-années observées("PA <sub>x</sub> ) |         |
|--------------|---------------|----------------|-----------------------------------------------|---------|
| Âge (années) | <b>Hommes</b> | Femmes         | <b>Hommes</b>                                 | Femmes  |
| $\leq 1$     | 78            | 110            | 2 2 2 1                                       | 2504    |
| $1\ddot{a}4$ | 238           | 242            | 8 2 1 8                                       | 8423    |
| 5 à 9        | 85            | 67             | 9408                                          | 9593    |
| 10 à 14      | 30            | 31             | 7484                                          | 7829    |
| 15 à 19      | 21            | 30             | 5791                                          | 5904    |
| 20 à 24      | 27            | 20             | 4304                                          | 4544    |
| 25 à 29      | 20            | 25             | 3632                                          | 3736    |
| 30 à 34      | 21            | 16             | 3135                                          | 3230    |
| 35 à 39      | 18            | 15             | 2688                                          | 2832    |
| 40 à 44      | 19            | 22             | 2 1 5 4                                       | 2 2 1 9 |
| 45 à 49      | 21            | 19             | 1979                                          | 1993    |
| 50 à 54      | 14            | 24             | 1659                                          | 1727    |
| 55 à 59      | 24            | 30             | 1359                                          | 1422    |
| 60 à 64      | 35            | 35             | 1170                                          | 1144    |
| 65 à 69      | 29            | 47             | 977                                           | 1016    |
| 70 à 74      | 38            | 36             | 651                                           | 656     |
| 75 à 79      | 31            | 44             | 411                                           | 439     |
| 80 à 84      | 30            | 21             | 229                                           | 227     |
| >85          | 12            | 25             | 114                                           | 132     |
| Naissances   | 4 602         |                |                                               |         |
| <b>TBM</b>   | 14,08         |                |                                               |         |
| TBN          | 39,28         |                |                                               |         |
| <b>TBAN</b>  | 25,20         |                |                                               |         |

**Tableau 19.1. Mortalité selon l'âge et le sexe au site du SSD de Nouna, Burkina Faso, 1995-1998**

**Note** : « TBN » signifie taux brut de natalité (nombre actuel de naissances pour 1 000 habitants) ; « TBM » signifie taux brut de mortalité (nombre actuel de décès pour 1 000 habitants); « TBAN » signifie taux brut d'accroissement naturel (taux brut de natalité, moins taux brut de mortalité, multiplié par 100; migrations ignorées); «  $D<sub>x</sub>$  » représente les décès observés entre les âges *x* et *x+n;* « *nPA.x* » représente les personnes-années observées entre les âges *x* et *x+ n.*

## **Remerciements**

Nous souhaitons mentionner avec gratitude toute l'aide que nous avons reçue de l'Université de Heidelberg, de la Karl Sauerborn Foundation et de l'Union européenne pour la bonne marche de notre SSD depuis 1992. Nous souhaitons également remercier la population de la zone suivie de s'être montrée si ouverte et disponible pour nos longues séances de questions souvent répétitives.

*Chapitre 20*

# [SSD D'OUBRITENGA, BURKINA FASO](#page-7-2)

*Diadier Amadou Diallo<sup>1</sup> , Simon Consens<sup>2</sup> , Aphonse Rouamba<sup>1</sup> , Nadine Cuzin-Ouattara<sup>1</sup> , Edith Iboudo-Sanogo<sup>1</sup> , Annette Habluetzel<sup>3</sup> et Fulvio Esposito<sup>3</sup>*

### Description du site

#### **Géographie physique de l'ASD d'Oubritenga**

Le site du SSD du Centre national de recherche et de formation sur le paludisme (CNRFP) situé dans la province d'Oubritenga au nord d'Ouagadougou, au Burkina Faso, porte sur 158 villages (graphique 20.1). Le secteur couvre environ 1 000 km2, c'est-à-dire environ un tiers du district de santé. Le district de santé, quant à lui, englobe toute la province d'Oubritenga et deux départements de la province de Kadiogo. Le site du SSD, dont la dimension est de 38 km sur 34 km, se trouve entre les latitudes 12° 28' et 12° 47' N et les longitudes 1° 13' et 1° 32' O. Le climat est typique d'une savane soudanaise, avec une saison sèche et fraîche de novembre à février, une saison sèche et chaude de mars à mai et une saison des pluies de juin à octobre. L'accumulation moyenne de pluie par année est d'environ 650 mm et l'amplitude moyenne annuelle des températures va de 23 à 33 °C. La région comporte également un grand réservoir permanent.

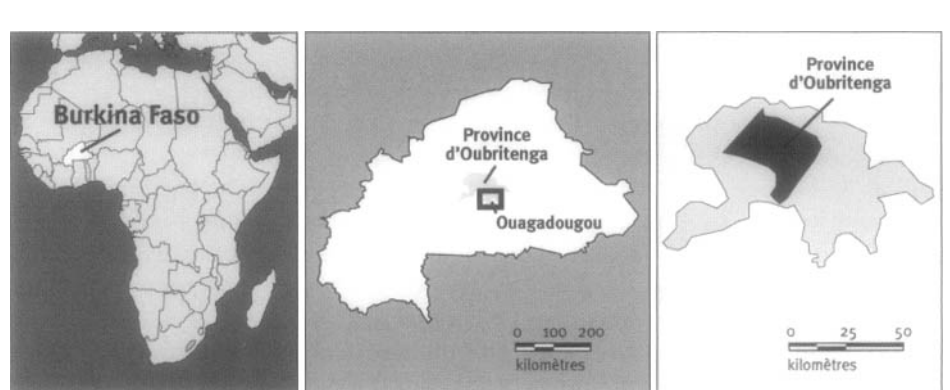

#### **Graphique 20.1. Emplacement du site du SSD d'Oubritenga, Burkina Faso, (population suivie : 99 700 habitants)**

- 1 Centre national de recherche et de formation sur le paludisme, Burkina Faso.
- <sup>2</sup> Université de Camerrino. Italie.
- •5 London School of Hygiène and Tropical Medieine. Royaume-Uni.

#### **Caractéristiques démographiques de l'ASD d'Oubritenga**

Seules les populations qui vivent dans un contexte rural ont été enregistrées au SSD; par conséquent, la population péri-urbaine de la capitale du district n'a pas été incluse. Bien que nous nous soyons surtout intéressés aux enfants de moins de 59 mois, tous les groupes d'âge font l'objet d'un suivi. La densité de la population est d'environ 100 habitants au km^. Seulement deux des quelque 60 groupes ethniques du Burkina Faso vivent dans le site du SSD. Plus de 98 p. 100 des résidants sont des Mossi, le plus grand groupe ethnique au Burkina Faso, et le reste, 2 p. 100, appartient aux Foulani. Les principales religions dans la région sont l'islam, le christianisme et les traditions animistes locales. Le moré est la langue d'environ 98 p. 100 de la population. Comme dans la plupart des régions rurales du Burkina Faso, la grande majorité de la population du SSD subvient à ses besoins en faisant de l'agriculture de subsistance. Le millet, le sorgho, les arachides et les fèves constituent les principales cultures de la région. Durant la saison sèche, les villages les plus proches des réservoirs d'eau font de la culture maraîchère. Les 49 écoles primaires et les cinq écoles secondaires de l'ASD se chargent de l'éducation officielle. Environ 88 p. 100 de la population des plus de 15 ans n'a reçu aucune forme d'éducation, 3 p. 100 a un certain degré d'alphabétisme dans les langues locales et 9 p. 100 a fréquenté l'école primaire ou plus.

L'envergure des villages va de 10 à 200 concessions dispersées, et le village moyen comporte environ 60 concessions. Les concessions sont entourées de murs et sont séparées les unes des autres par des variables. Une concession typique comprend, en moyenne, trois ou quatre cases rondes et deux maisons rectangulaires en briques crues. Les cases rondes sont coiffées de couvertures en chaume et les maisons rectangulaires ont des toits en tôle ondulée ou en terre. Les hommes adultes ont leur propre maison, souvent dotée de lits fabriqués localement alors que les femmes vivent dans des maisons séparées avec leurs enfants et dorment sur des nattes étendues sur le sol. Une concession abrite en moyenne de 10 à 12 personnes. En général, les villages ont accès à de l'eau potable, puisque la plupart d'entre eux sont équipés d'au moins un puit foré. En revanche, très peu de concessions ont des latrines. Aucun des 158 villages du secteur étudié n'a accès à l'électricité ou aux télécommunications.

Il existe deux principales voies d'accès au site du SSD, c'est-à-dire une route pavée et une route de terre, qui marquent les limites du site à l'est et à l'ouest respectivement. Le réseau de routes non pavées qui sillonnent le site du SSD est plutôt acceptable et permet l'accès à la plupart des villages, sauf durant les périodes de pluies particulièrement fortes, lesquelles peuvent isoler certains villages durant quelques jours. Un chemin de fer reliant Ouagadougou à une ville du nord traverse le site.

Dans toute la province d'Oubritenga, il n'y a qu'un hôpital de district et 32 centres de santé et dispensaires sous la tutelle du gouvernement. Parmi ceux-ci, l'hôpital de district et dix centres de santé et dispensaires font partie de l'ASD. Cependant, les gens peuvent parfois se prévaloir des services d'autres infrastructures sanitaires en périphérie du SSD. Les consultations sont gratuites, mais les patients doivent payer les médicaments prescrits. Ils peuvent avoir recours aux dépôts de médicaments essentiels accessibles dans 23 infrastructures sanitaires. Toutefois, il n'est pas certain que ces infrastructures soient très utilisées dans les communautés, puisque l'utilisation des infrastructures sanitaires dans les régions rurales est généralement faible.

Plusieurs programmes d'intervention ont été mis en œuvre dans le district grâce au soutien d'une vaste gamme de partenaires. Une des principales interventions a été l'implantation d'une moustiquaire traitée à l'insecticide (MTI). La moitié de la population de l'ASD s'est vu donner des MTI au milieu de 1994 et l'autre moitié au milieu de 1996. D'autres programmes d'intervention ont été exécutés au niveau du district par l'équipe de gestion de la santé du district. Parmi ces programmes, mentionnons un programme élargi d'immunisation ainsi que des programmes sur la santé de la reproduction, la nutrition, l'eau et les infrastructures sanitaires ainsi que sur l'information et l'éducation communautaires.

Les données du district de santé indiquent qu'en 1997, le vaccin BCG (bacille de Calmette-Guérin) avait été administré à 77,5 p. 100 des habitants, alors que 53,3 p. 100 ont été couverts par le DPT et 52 p. 100 par le vaccin contre la rougeole. D'autres données de la même source indiquent que les principales causes de décès dans le district sont le paludisme, les infections respiratoires aiguës et la diarrhée. La rougeole et les méningites figurent aussi parmi les grandes causes de décès, mais les chiffres varient d'une année à l'autre.

Depuis le démarrage du SSD, il y a eu deux grandes épidémies dans le site, l'une de rougeole et l'autre de méningite, survenues toutes deux en 1996.

# **Méthodes de surveillance utilisées par le SSD d'Oubritenga**

#### **Introduction**

À l'origine, le SSD a été mis sur pied en vue d'évaluer l'impact des MTI sur toutes les causes de mortalité infantile. Il s'agissait d'un des quatre sites en Afrique choisis pour des mises à l'essai à grande échelle de ce tissu traité à l'insecticide, organisées et soutenues par le PNUD, la Banque mondiale et le Programme spécial de recherche et de formation en maladies tropicales de l'OMS. Après deux ans (1994-1996) de mise en œuvre des essais du MTI, on a constaté une réduction de 15 p. 100 de la mortalité infantile chez les enfants de 6 à 59 mois (Habluetzel *et al.,* 1997). De la moitié de 1996 à 1999, on a quelque peu réorienté les objectifs pour étudier les questions entourant le maintien de l'impact initial du MTI sur le taux de mortalité infantile.

Au premier recensement en 1993, on dénombrait 88 807 habitants du site. *Au* dernier recensement, qui a eu lieu en 1999, le nombre d'habitants avait grimpé à 99 705. On a compté 79 nouveaux villages aux alentours du site du SSD, pour un total de 65 000 habitants, qui seront inclus dans le SSD (données non encore disponibles). Depuis 1993, on effectue des rondes annuelles pour recueillir des données démographiques de référence. En outre, de 1993 à 1996, on a établi une présence constante du SSD dans chaque village. Chacun des villages reçoit une visite tous les trois mois. À chaque recensement ou visite continue du SSD, les naissances, les décès et les migrations survenus depuis la dernière visite ou le dernier recensement sont enregistrés, y compris la date où ces événements se sont produits. Les grossesses sont aussi enregistrées. Les décès de nouveau-nés sont enregistrés si l'enfant était vivant à la naissance. Toute personne vivant dans le secteur surveillé pendant au moins six mois est enregistrée comme un résidant, mais les personnes qui s'absentent du village pendant plus de six mois sont considérées comme des migrants.

Outre la surveillance de la mortalité infantile, les activités de recherche entreprises dans l'ASD ont surtout porté sur la transmission du paludisme ainsi que sur des études de morbidité imputable au paludisme. De 1994 à 1996, on a entrepris d'établir les causes de décès à l'aide de questionnaires structurés et non structurés d'autopsie verbale. On a également effectué des sondages socio-économiques en 1995 et 1996 en vue d'établir les revenus des ménages afin de déterminer comment réagir au refus de la collectivité de payer pour les MTI.

Le village le plus près du CNRFP au sein du SSD se trouve à 10 km, et le plus éloigné est à environ 50 km. L'équipe actuelle du SSD se compose d'un géographe, de trois chauffeurs, de six superviseurs et de 18 agents enquêteurs (pour le recensement). Depuis 1996, les six agents de terrain responsables du suivi prospectif ne font pas partie de l'équipe.

### **Collecte et traitement des données du SSD d'Oubritenga**

Le site du SSD a été choisi pour participer aux essais du MTI avec l'approbation des autorités administratives de la santé du Burkina Faso. La principale raison de ce choix était la facilité d'accès du site. D'autres facteurs justifient ce choix, notamment la familiarité des chercheurs du CRNFP avec certaines considérations communautaires et épidémiologiques d'Oubritenga.

#### *Méthodes sur le terrain*

CARTOGRAPHIE — Un compte rendu des méthodes du SSD a été publié dans un autre ouvrage (Diallo *et al,* 1996). Pour résumer, en 1993, le CNRFP a cerné 158 villages au moyen du GPS afin d'obtenir les coordonnées de chaque village. Chaque village a un code et chaque concession a un numéro, lequel a été peint sur le mur. Les ménages de chaque concession ont également reçu un numéro et les individus qui composent les ménages se sont vu attribuer un numéro d'enregistrement. Un numéro unique d'identification a ensuite été créé pour chaque individu en utilisant quatre codes : le village, la concession, le ménage et le numéro d'enregistrement.

RECENSEMENT INITIAL ET RONDES DE MISE À JOUR — Depuis 1993, on effectue des rondes annuelles. À chaque ronde, les agents enquêteurs utilisent des « feuilles d'appel » préimprimées générées par une base de données informatique. Chaque matin, trois équipes d'agents enquêteurs quittent le CNRFP en automobile pour faire des visites à domicile. Les agents enquêteurs sont formés pour s'assurer que tous les formulaires ont été correctement remplis avant de quitter une concession. À la fin de la journée, les formulaires de chaque équipe sont rassemblés et vérifiés par les superviseurs des équipes et tous les écarts sont corrigés sur place le même jour avant d'acheminer les formulaires au bureau de gestion des données. Les formulaires sont confiés à une équipe de trois personnes au bureau de gestion des données, qui leur fait subir une vérification exhaustive. Les formulaires qui ne sont pas remplis correctement sont retournés aux superviseurs des équipes le lendemain matin pour être corrigés à la concession pertinente.

Suivi PROSPECTIF DE LA MORTALITÉ — Entre 1993 et 1996, une équipe d'agents de terrain spécifiquement formés à cette fin et dotés de motocyclettes a assuré la surveillance démographique constante dans tous les villages. On a recruté et formé six agents de terrain, aidés par des informateurs clés dans la collectivité. Chaque agent de terrain était responsable de 24 à 29 villages. Le SSD a mis fin au suivi prospectif en 1996 parce que cette façon de procéder n'apportait que très peu d'information supplémentaire aux événements démographiques saisis lors des mises à jour du recensement. La comparaison entre le recensement et le système démographique continu a été publiée par Diallo *et ai.* (1996).

SUPERVISION ET CONTRÔLE DE LA QUALITÉ — Le contrôle de la qualité de l'information recueillie par les agents enquêteurs se fait au moyen de visites de suivi effectuées par les superviseurs des équipes dans des concessions choisies au hasard. Tout écart important de l'information est vérifié par un tiers.

Les « feuilles d'appel » sont imprimées pour chaque village à l'aide d'un programme dBase. Toutes les feuilles d'appel remplies durant le recensement sont envoyées au bureau de gestion des données qui les maintient jusqu'à ce que la collecte de données soit complète et que les données aient toutes été saisies et vérifiées. La saisie des données est confiée à deux agents qui utilisent, pour ce faire, la version 6.0 d'Epi Info. Les ordinateurs fonctionnent en réseau local.

Tout écart qui se révèle durant la saisie des données est signalé au gestionnaire des données et fait l'objet d'une vérification sur le terrain. La procédure normale consiste à saisir toutes les données deux fois. Les fichiers sont systématiquement validés et nettoyés avant d'être fusionnés en un seul fichier dont on fait des copies qui seront conservées à un emplacement différent.

Le logiciel STATA 5.0 est utilisé pour analyser les données. Les taux de mortalité sont calculés par groupe d'âge et par sexe en utilisant le nombre de décès comme numérateur et les personnes-années à risque comme dénominateur. On a profité des rondes subséquentes pour communiquer les résultats dans les communautés suivies. Les rapports annuels sont distribués aux autorités locales d'administration de la santé et aux organismes de financement. Les publications scientifiques et les rencontres internationales constituent le meilleur moyen de communiquer des résultats dans la communauté scientifique.

### **Données de base produites par le SSD d'Oubritenga**

#### **Indicateurs démographiques**

Parmi les 99 705 habitants recensés en 1999, 46,8 p. 100 étaient des hommes et 53,2 p. 100 des femmes. La population des moins de cinq ans constitue une proportion de 18,5 p. 100 du total; ceux de 5 à 14 ans, 30,9 p. 100; ceux de 15 à 64 ans, 45,7 p. 100; ceux de 65 ans et plus ne représentent que 4,9 p. 100 de la population (graphique 20.2). Il s'agit donc d'une population relativement jeune dont presque la moitié a moins de 15 ans.

Le taux brut de mortalité chez les hommes, tous âges confondus, était de 24,2/1 000, 17,1/1 000, 18,7/1 000, 11,5/1 000 et 14,9/1 000 en 1994, 1995, 1996, 1997 et 1998 respectivement. Pour ces mêmes années, le taux brut de mortalité chez les femmes était de 19,9/1 000, *14,0/* 000, 15,8/1 000, 10,1/1 000 et 13,7/1 000. Ces chiffres indiquent un taux de mortalité plus élevé chez les hommes que chez les femmes. La mortalité chez les femmes semble plus élevée que chez les hommes seulement pour le groupe des 15 à 24 ans, ce qui s'explique sans doute par le nombre de décès attribuables à la maternité. En 1997, la mortalité a été très faible comparativement aux autres périodes.

Les taux de mortalité par groupe d'âge (tableau 20.1) indiquent un taux plus élevé de mortalité infantile (enfants de sexe masculin et féminin confondus) de 180,1/1 000; 142,0/1 000; 121,4/1 000 pour les trois premières années respectivement. En 1997 et en 1998, le nombre de décès dans le même groupe d'âge a connu une baisse remarquable (69,5/1 000 et 84,9/1 000 respectivement). Le taux de mortalité pour les enfants de 1 à 4 ans était de 32,4/1 000, 23,2/1 000, 31,1/1 000, 19,4/1 000 et 28,3/1 000 en 1994, 1995, 1996, 1997 et 1998 respectivement, alors que les taux de mortalité des enfants de moins de cinq ans étaient de 65,6/1 000, de 49,8/1 000, 51,4/1 000, 30,6/1 000 et 41,5/1 000 pour les mêmes années. Soulignons toutefois qu'il importe d'interpréter les taux de mortalité infantile avec une certaine prudence étant donné que l'intervention visant le contrôle du paludisme a été mise à exécution de 1994 à 1999. De 1994 à la moitié de 1996, la moitié de l'ASD était dotée de MTI alors que l'ensemble de la population suivie par le SSD en a été doté de la moitié de 1996 à 1999.

**Graphique 20.2. Pyramide des âges des personnes-années observées au site du SSD d'Oubritenga, Burkina Faso, 1995-1998**

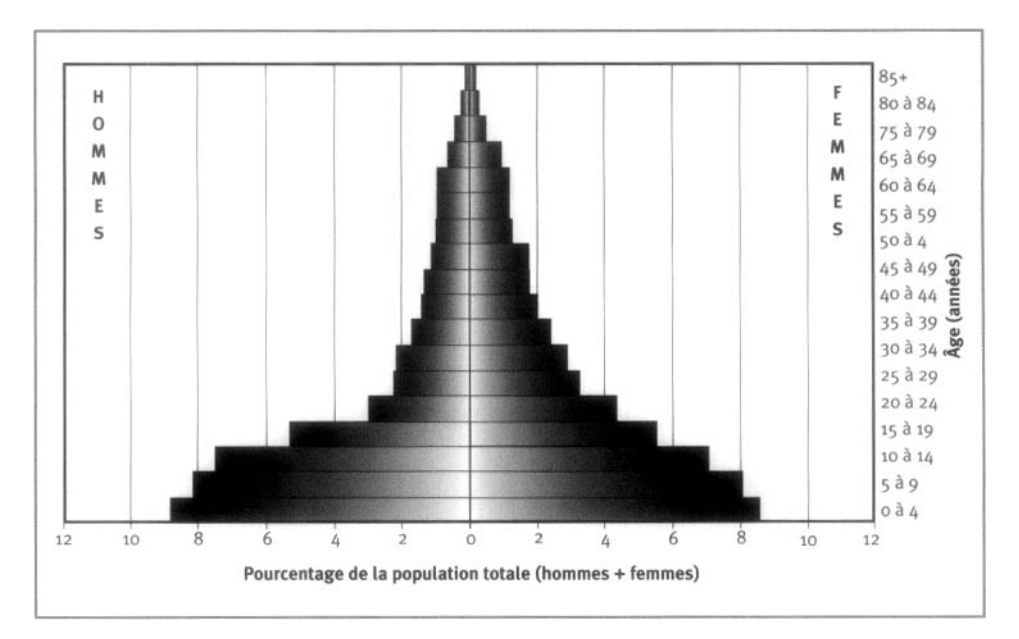

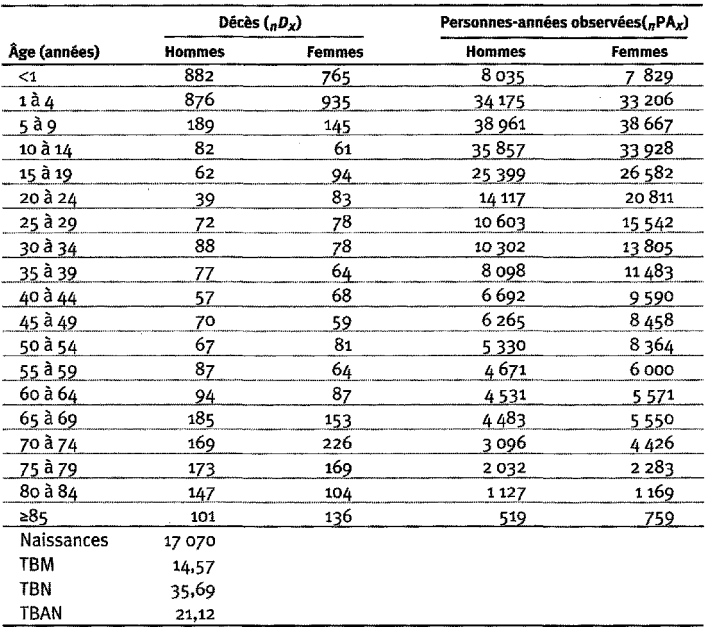

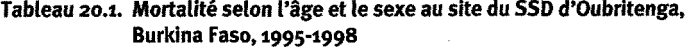

**Note** : « TBN » signifie taux brut de natalite (nombre actual de naissances pour 1 000 habitants); « TBM » signifie taux brut de mortalite (nombre actuel de deces pour 1 000 habitants); « TBAN » signifie taux brut d'accroissement naturel (taux brut de natalite, moins taux brut de mortalite, multiplie par 100; migrations ignorees); «  $_D^p$  » représente les décès observés entre les âges x et x+n; «  $_D^pA_x$  » représente les personnes-annees observees entre les ages *x* et *x+n.*

### **Remerciements**

Nous souhaitons remercier la population des villages etudies pour leur cooperation et leur soutien durant la période de la présente étude, le ministère de la Santé du Burkina Faso, le directeur de la Sante de la province d'Oubritenga ainsi que le directeur du CNRFP, Seydou Ouili, pour leur aide dans la mise en oeuvre de cette etude. Nous remercions 1'equipe du SSD pour sa contribution aux divers aspects de la surveillance démographique. Nous sommes également redevables au personnel du CNRFP sans lequel la réalisation de cette étude n'aurait pas été possible. Cette enquete a recu une aide financiere du Programme de developpement des Nations Unies, de la Banque mondiale et du Programme special de recherche et de formation sur les maladies tropicales de l'Organisation mondiale de la santé, de la Commission européenne (Coopération internationale-Pays en développement, direction générale XII), de Agence danoise de développement international et du ministère des Universites et de la Recherche scientifique de 1'Italie, lequel a fait partie integrante d'un programme d'activites mene par le CNRFP dans le cadre de 1'entente de cooperation bilaterale entre le Burkina Faso et la Direzione Generale per la Cooperazione allo Sviluppo (Direction générale pour la coopération en matière de développement), ministère des Affaires étrangères.

*This page intentionally left blank* 

*Chapitre 21*

# [SSD DE FARAFENNI, GAMBIE](#page-7-3)

*Amy A. Ratcliffe, Allan G. Hill, Pierre Gomez et Gijs Walraven<sup>1</sup>*

### **Description du site**

#### **Géographie physique de l'ASD de Farafenni**

La Gambie est le plus petit pays continental d'Afrique avec une superficie ne dépassant pas 10 360 km<sup>2</sup> (480 kilomètres d'est en ouest et en moyenne 48 km du nord au sud) et une population totale de 1,4 million d'habitants en juillet 2000 (graphique 21.1). Elle est entourée du Sénégal, avec lequel elle a déjà, pour une courte période, constitué une fédération (« Sénégambie »), de 1982 à 1989. La ville de Farafenni se trouve sur la rive nord du fleuve Gambie, à environ 170 km de la capitale, Banjul. La route principale qui relie Dakar à la Casamance croise le fleuve Gambie à Farafenni, où l'on trouve un bac capable de transporter des véhicules lourds. Les précipitations annuelles moyennes, mesurées à la station de Farafenni de 1989 à 1999, sont de 683 mm, mais étant donné une variabilité relative considérable (22,6 p. 100), on a observé sur cette période de 11 ans des quantités allant de 515 mm en 1991 à 1 000 mm en 1999. La Gambie a une saison des pluies, de juin à octobre, qui atteint son point culminant en août. La végétation est typique de la savane, les arbres sont rares et épars, mais à la saison des pluies, les herbes et les buissons poussent avec vigueur. On cultive le riz dans les fonds de rivières et, dans les régions plus élevées, le millet, le sorgho et d'autres céréales constituent la base de l'alimentation locale.

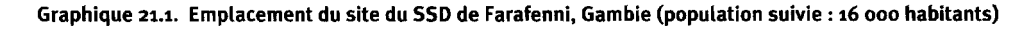

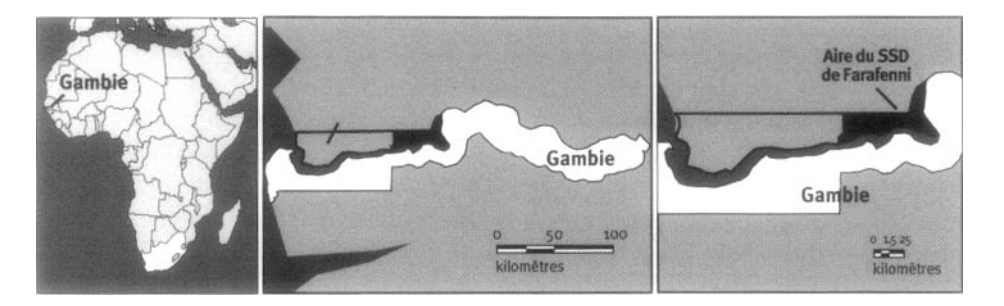

1 UK Médical Research Council. Gambie.

#### **Caractéristiques démographiques de l'ASD de Farafenni**

Le site surveillé est situé dans un secteur rural entre les latitudes 13° et 14° N et les longitudes 15° et 16° O. Il comprend 40 petits villages et s'étend sur 32 km à l'est et 22 km à l'ouest de la ville de Farafenni (21 000 habitants en 1993). La population des 40 villages fait l'objet d'une étude du UK Médical Research Council (MRC) depuis octobre 1981. À l'origine, on a choisi ces villages pour l'étude des interventions contre le paludisme nécessitant très peu d'utilisation préalable de médicaments antipaludéens, ce qui signifie que les plus grands villages et ceux situés à 10 km ou moins de la ville de Farafenni ont été exclus de l'étude (voir ci-après).

Vers le milieu de 1999, la population suivie était de 16 202 résidents répartie dans des villages ruraux allant de 40 à 1 221 habitants. Les trois principaux groupes ethniques et linguistiques représentés dans le secteur étudié sont les Mandinka (43 p. 100), les Wollof (36 p. 100) et les Fula (20 p. 100). Presque tous les résidants sont musulmans. L'agriculture est l'occupation principale de la plupart des résidants, hommes et femmes confondus. Lors d'une enquête menée en 1998, on a demandé aux hommes quelle était leur profession : 92 p. 100 ont dit être fermiers, 12 p. 100 ont dit avoir un métier ou être artisans et 9p. 100 se sont dits commerçants. La population est pauvre. En juin et en juillet 1996, un sondage auprès des chefs de ménage a révélé que seulement 61 p. 100 des familles possédaient une radio, seulement 44 p. 100 dormaient dans un lit en bois ou en métal, 35 p. 100 possédaient des chariots et 40 p. 100 habitaient encore dans des maisons à toit de chaume (Hill *et al,* 1996). Les écoles primaires dans ce secteur sont au nombre de neuf, mais il n'y en a que quatre dans les villages étudiés. Beaucoup d'enfants doivent marcher jusqu'à 5 km pour se rendre à l'école, ce qui réduit le taux de fréquentation scolaire. Lors de l'enquête de 1998, seulement 10 p. 100 des hommes de 18 ans et plus et 3 p. 100 des femmes de 15 à 54 ans avaient déjà fréquenté l'école. Une enquête effectuée en 2000 a révélé que seulement 54 p. 100 des ménages avec des enfants d'âge scolaire envoyaient leurs enfants à l'école.

Les villages sont organisés en concessions pouvant accueillir jusqu'à 149 personnes, mais dont la moyenne se situe aux environs de 18. Les concessions sont articulées autour de la famille élargie et dirigées par l'homme le plus âgé du groupe. Les résidants peuvent inclure les frères et sœurs du chef, leurs conjoints et leur progéniture. Le polygamie est très répandue : en 1998, 40 p. 100 des hommes mariés étaient polygames et comptaient, en moyenne 2,6 femmes chacun. Les épouses vivent souvent dans la même maison avec leurs enfants. Les résidants supplémentaires d'une concession sont les parents plus éloignés, certains membres qui ne font pas partie de la famille comme des enfants adoptifs ou des érudits spécialistes du Coran. L'aspect physique de la concession consiste généralement en un ensemble de bâtiments entourés d'une clôture. La plupart des maisons ont des murs de briques crues et un toit de chaume ou de tôle; les bâtiments en béton sont rares. Les cuisines, ainsi que d'autres immeubles, sont souvent érigées à l'aide de *krinting* (une sorte de tressage fabriqué par les femmes) et de chaume. L'eau provient généralement d'un puits doté d'une pompe commune (82 p. 100 des concessions), mais 12 p. 100 des concessions fonctionnent toujours avec un puits traditionnel équipé d'une corde et d'un seau. Les puits dotés d'une pompe se sont répandus vers la fin des années 1980. La plupart des concessions ne possèdent pas de latrines standard, mais certaines ont un simple trou dans le sol plus utilisé par les adultes que par les enfants. Aucun des villages n'a d'électricité.

La route à voie unique qui relie l'est à l'ouest sur la rive nord du fleuve part de l'est du pays, passe par Farafenni vers Barra sur la côte et traverse à Banjul sur la rive opposée. Des pistes primaires relient les villages à cette route. Un service d'autobus public intermittent a vu le jour en 1986 en même temps que la route principale sur la rive nord. La plupart des villageois doivent marcher jusqu'à Farafenni, mais certains propriétaires de chariots tirés par des chevaux ou par des ânes ainsi que certains taxis de brousse appartenant à des particuliers peuvent offrir un transport vers la ville, particulièrement les jours de marché (le dimanche à Farafenni). Les villages surveillés n'ont pas de téléphone, mais trois des plus grands villages voisins (ne faisant pas partie du système de surveillance) possèdent des téléphones publics payants.

En Gambie, le système de soins de santé articulé autour des villages a commencé en 1981 (Greenwood *et al.,* 1990a, b). On a créé un centre de santé dans la ville de Farafenni en 1983 et, en 1998, il a été amélioré pour devenir le troisième hôpital du pays. L'hôpital possède 155 lits et fournit les services essentiels en médecine, en pédiatrie, en obstétrique, en gynécologie, en chirurgie et en ophtalmologie. Avant que ces services ne soient disponibles à Farafenni, il fallait transporter les patients au Royal Victoria Hospital à Banjul, ce qui signifiait avoir recours au bac et à un service d'ambulance ou d'autobus. Au début des années 1980, le centre de santé était doté d'une équipe de quatre médecins de nationalité chinoise, mais ce sont les médecins du MRC et des médecins cubains qui assurent actuellement les services cliniques de l'hôpital. Aux deux dispensaires les plus rapprochés des villages surveillés, on examine les patients et, s'il y a lieu, on les réfère à l'hôpital de Farafenni. La ville possède quelques pharmacies et dispensaires privés. Huit infirmières de la santé publique rémunérées travaillent dans la région et supervisent les accoucheuses traditionnelles et les travailleurs de la santé dans les villages, lesquels forment l'équipe de base du Programme de soins de santé primaires. Des infirmières de la santé publique gèrent les cliniques de maternité et de pédiatrie, y compris cinq cliniques mobiles mensuelles dans les villages surveillés et deux cliniques hebdomadaires permanentes auxquelles les résidants des villages étudiés ont accès. Tous les villages dont la population dépasse les 400 âmes sont admissibles au Programme de soins de santé primaires, avec une accoucheuse traditionnelle et un travailleur de la santé en résidence, mais ce statut dépend du degré d'engagement et d'organisation de chaque village. Quinze des 40 villages au sein du SSD de Farafenni ont été intégrés au Programme de soins de santé primaires. Les détails du système de Programme de soins de santé primaires de Gambie ont été publiés par GTG (1981) ainsi que par Hill *et al.* (2000).

L'équipe de gestion de la santé du district, avec l'aide des médecins du MRG, tient des cliniques hebdomadaires dans deux des plus grands villages, un à l'est et l'autre à l'ouest de Farafenni. Les agents de terrain du MRC utilisent des formulaires de renvoi pour inciter les résidants du secteur surveillé qui sont dans le besoin à se rendre à ces cliniques. Tous les patients doivent payer pour accéder aux services de santé publique. Les mères et leurs enfants (de moins de cinq ans) peuvent bénéficier des services de santé après avoir acheté une carte de santé pour leur enfant ou une carte anténatale pour la somme de cinq dalasi (en 2001, 15,45 dalasi de Gambie = 1 dollar US). Le prix de la clinique pour les enfants de 5 à 14 ans est d'un dalasi et de cinq dalasi pour les adultes. Les frais d'admission à l'hôpital pour les adultes (gratuit pour les enfants de moins de cinq ans et les femmes enceintes) est de 25 dalasi par semaine. Pour les chirurgies majeures, le prix est de 50 dalasi.

#### **266 + Profil des sites de surveillance démographique affiliés au réseau INDEPTH**

Le degré d'immunisation dans le secteur étudié est relativement élevé : 88 p. 100 des enfants avaient reçu leur vaccin par le BCG avant l'âge d'un an; 75 p. 100 leur DPT3 avant l'âge de deux ans; 64 p. 100 leur vaccin contre la rougeole avant l'âge de deux ans (données inédites). Presque toutes les femmes du secteur étudié qui ont eu des enfants en 1998 ont reçu des soins prénataux — en moyenne 3,5 visites par femme. La première visite se produisait relativement tard dans la grossesse — en moyenne à 5,7 mois de grossesse. En 1998, 20 p. 100 des accouchements ont été effectués par un professionnel de la santé, 51 p. 100 par une accoucheuse traditionnelle et 25 p. 100 par un parent. Cependant, 4 p. 100 des femmes enceintes ont accouché « toutes seules ».

En se fondant sur l'examen préliminaire des autopsies verbales pour 1998- 1999, la plus fréquente cause de décès chez les nourrissons est l'infection respiratoire aiguë, alors que, chez les enfants de 1 à 4 ans, c'est le paludisme qui fait le plus de ravages. Ces deux maladies sont responsables d'environ la moitié des décès chez les enfants de moins de 12 ans. Les autres causes majeures de décès sont les gastroentérites aiguës, la tuberculose, les maladies cardiaques et les tumeurs malignes. Les décès en couches constituent toujours une importante cause de décès chez les femmes en âge de procréer. On signale très peu de décès attribuables au sida.

La station sur le terrain du MRC à Farafenni sert actuellement de base de travail sur le paludisme, le trachome, les maladies non contagieuses, la fécondité chez les hommes et chez les femmes ainsi que la santé de la reproduction. Bien que les travaux menés à la station ne visent pas toujours les villages surveillés, il arrive souvent que les projets de recherche ciblent au moins un des villages de l'étude. On peut donc ainsi ajouter des données de surveillance supplémentaires puisque toutes les études utilisent l'identifiant permanent des individus.

### **Méthodes de surveillance utilisées par le SSD de Farafenni**

#### **Introduction**

Depuis octobre 1981, le MRC maintient le SSD de Farafenni comme site de surveillance pour les données démographiques et sanitaires. À sa création, le projet avait pour premier objectif de surveiller l'incidence du Programme de soins de santé primaires de la Gambie sur la survie des femmes enceintes et de leurs enfants. La surveillance des naissances et des décès a commencé en avril 1982 après la tenue du recensement original. Les 16 plus grands villages de la région ont été admis au Programme de soins de santé primaires au début de 1983. Le MRC avait également pour objectif de surveiller le degré de morbidité et de mortalité paludéenne dans la région et d'explorer des façons de lier les interventions contre le paludisme au Programme de soins de santé primaires. Les grands villages et les villes où l'on pouvait avoir accès à des médicaments en 1981 ont donc été exclus du secteur surveillé puisque les résidants pouvaient se procurer des médicaments antipaludéens en outrepassant le système gouvernemental.

Le site a été utilisé pour répondre à toute une gamme de questions scientifiques. Une recherche dans les écrits à l'aide des noms des principaux chercheurs révèle rapidement qu'on a publié plus de 100 rapports et documents. Dans le présent document, nous ne parlerons que de quelques publications clés afin d'introduire certaines des données de recherche produites par le site. Les travaux initiaux sur la prévention du paludisme sont résumés par Greenwood *et al.* (1989). La capacité des travailleurs de santé des villages d'assurer cette prévention a été examinée par Menon, Snow *et al.* (1990). Les travaux ultérieurs incluaient des études sur la résistance à la chloroquine (Allen *et al.,* 1990; Menon, Otoo *et al.,* 1990). Au début des années 1990, les travaux ont surtout porté sur la prévention du paludisme et l'administration de suppléments de fer aux femmes enceintes (Greenwood *et al.,* 1994; Menendez, Todd, Alonso, Francis *et al.,* 1994; Menendez, Todd, Alonso, Lulat *et al.,* 1994). On a également effectué des études sur l'efficacité des moustiquaires imprégnées et des traitements contre le paludisme dans les villages de Farafenni (Mûller *et al.,* 1996). Ces dernières années, une grande partie des travaux sur le paludisme ont porté sur les moyens de réduire la transmission du *Plasmodium Faldparum* (Targett *et al,* 2001; von Seidlein *et al,* 2001). Les progrès du Programme de soins de santé primaires ont été évalués à l'aide des données des villages surveillés (Greenwood *et al,* 1990 a, b) et réexaminés par Hill *et al.* en 1998 et en 2000. En 1992 et en 1994, on a mené des études sur la fécondité et ses déterminants aussi bien immédiats que culturels (Bledsoe *et al,* 1994; Bledsoe *et al,* 1998). Au milieu et à la fin des années 1990, on a trouvé un nouveau point de mire pour les villages surveillés : la santé des adultes. On a d'abord mené une étude comparative sur les maladies non contagieuses chez les adultes à Banjul et dans les villages surveillés en 1997 (van der Sande *et al,* 200; Nyan *et al,* 2001a, b; van der Sande *et al,* 2001; Walraven, Nyan *et al,* 2001). Le programme du MRC sur la santé du système reproductif incluait une étude majeure effectuée sur le terrain au moyen d'entrevues, de méthodes cliniques et en laboratoire, couvrant environ la moitié de la population des femmes en âge de procréer (Walraven, Scherf *et al,* 2001). La mortalité perpuérale a aussi fait l'objet d'un examen de Greenwood *et al* (1987), de Graham *et al.* (1989), de Greenwood *et al* (1990a) et, plus récemment, de Walraven *et al* (2000). Le programme incluait une étude démographique de la fécondité et de la reproduction chez les hommes menée en 1998-1999 (Ratcliffe *étal,* 2000).

Les projets d'intervention en cours incluent des études sur :

- les hémorragies dues aux suites des couches;
- l'influence du genre d'hygiène menstruelle (traditionnelle par rapport à moderne) sur la flore vaginale anormale et les infections;
- l'amélioration des soins après l'accouchement, particulièrement pour l'anémie, la planification familiale, l'hygiène et l'allaitement;
- le contrôle des mouches, de la diarrhée et du trachome (Emerson *et al,* 1999).

On poursuit également les travaux sur le virus du papillome humain et la dysplasie cervicale, les infections à Chlamydia ainsi que sur l'infertilité et la dynamique de la fécondité.

#### **Collecte et traitement des données du SSD de Farafenni**

À l'origine, le système de surveillance a été mis sur pied pour suivre la population des jeunes enfants plutôt que pour surveiller l'évolution démographique de l'ensemble de la population. Depuis, la surveillance s'est élargie pour inclure de l'information sur tous les résidants du secteur surveillé, les adultes aussi bien que les enfants. En 1986, un village s'est retiré du secteur surveillé après un malentendu sur le prélèvement d'échantillons de sang aux fins d'une enquête transversale.

En 1998, le système de surveillance a été converti au Registre des ménages (RM) originalement mis au point pour être utilisé à Navrongo, au Ghana. Lors de cette conversion, on a mis au point de nouvelles procédures sur le terrain pour la collecte des données décrites ci-après. Avant l'avènement du SIM, on menait un recensement tous les deux ans et on collectait les données de façon continue par l'intermédiaire d'informateurs dans les villages (des citoyens des villages), au moyen de visites régulières des agents de terrain. Depuis 1998, les agents de terrain ont visité chaque concession au moins tous les trois mois pour recueillir les données sur les événements démographiques. Le dernier recensement a eu lieu en 2000.

#### *Méthodes sur le terrain*

CARTOGRAPHIE — Les cartes des villages ont été révisées pour la dernière fois en 1998. Les nouvelles concessions sont ajoutées aux cartes au fur et à mesure que l'on constate les changements durant les tournées de recensement trimestrielles. La latitude et la longitude de tous les villages et de toutes les concessions ont été établies à l'aide d'appareils de GPS portables. On s'efforce actuellement d'établir un lien entre ces coordonnées et les autres cartes, y compris les cartes qui viennent des photographies prises par satellite.

RECENSEMENT INITIAL — Le recensement initial a commencé en octobre 1981, mais il est impossible de cerner la population recensée à l'origine puisqu'en avril 1989, on a mis le recensement à jour sans archiver les anciennes données.

Dans le secteur étudié, on effectue un recensement tous les deux ans. Pendant ces recensements, les agents de terrain visitent chaque concession pour vérifier et mettre à jour l'information sur tous les résidants. Les agents de terrain utilisent une liste de tous les résidants actuels et de tous les anciens résidants qui ont migré. Les nouveaux résidants sont ajoutés lorsqu'on a établi qu'il ne s'agit pas de visiteurs temporaires. Depuis l'avènement du SIM, on a mené un seul recensement, en 2000. Ce recensement était différent des rondes trimestrielles habituelles du SIM étant donné que les équipes de celui-ci avaient été élargies et qu'elles étaient appelées à travailler en collaboration avec les superviseurs de terrain dans chaque village.

ENQUÊTES RÉGULIÈRES DE MISE À JOUR — Depuis la conversion au SIM, trois agents de terrain ont été responsables de la surveillance, sous la direction d'un superviseur de terrain. Les agents de terrain doivent mettre à jour les données obtenues pour un ensemble spécifique de villages où ils sont résidants. Le travail de terrain est articulé en périodes de trois mois appelées « rondes ». Les agents de terrain visitent chaque concession au moins une fois par ronde. En travaillant à partir d'une liste de tous les résidants de chaque concession, les agents de terrain vérifient et mettent à jour l'information avec l'aide des chefs des unités ou un autre adulte parmi les plus âgés. Ces listes imprimées sont organisées par village et classées dans des dossiers que les agents de terrain emportent dans les villages. Ces listes sont mises à jour et réimprimées chaque année.

Les agents enquêteurs de village à qui il incombe de signaler les événements démographiques survenant dans leur village font toujours partie des collaborateurs de l'agent de terrain. Ils constituent toujours un point de contact utile pour les travailleurs et aident au rayonnement et à la sensibilisation en expliquant les nouvelles études et en communiquant les résultats des recherches aux villageois.

SUIVI PROSPECTIF DE LA MORTALITÉ - Tous les décès, les naissances, les immigrations ou émigrations du secteur étudié, les grossesses et les mariages sont archivés lors des rondes trimestrielles. Les dossiers sur les personnes incluent également de l'information sur les parents ou les conjoints (s'ils sont mariés) recensés. On suit les grossesses pour connaître l'incidence de fausses couches, d'enfants mort-nés et de naissances normales ainsi que pour avoir une idée plus complète des décès néonataux. L'information sur les grossesses est recueillie auprès des accoucheuses traditionnelles, des cliniques mobiles et lors des rondes de mise à jour. Les mariages ne sont archivés que pour les femmes, car il serait trop complexe d'archiver des données sur les multiples femmes des hommes polygames, d'autant plus qu'il est facile de lier les hommes à leurs femmes dans le SIM. On effectue des autopsies verbales pour tous les décès. Les décès d'enfants font l'objet d'autopsies verbales depuis 1998. En 1998, on a également examiné les décès de femmes en âge de procréer remontant jusqu'à 1993. Tous les décès d'adultes sont également suivis d'une autopsie verbale. On a mené des sondages socio-économiques en 1996 et en 2000. Souvent, une ronde inclura certaines questions supplémentaires pour compléter la surveillance de base. Récemment, on a ajouté à cette surveillance un ensemble de questions pour déterminer si la population perçoit des changements sur le plan de la mortalité depuis le début des années 1980.

SUPERVISION SUR LE TERRAIN ET CONTRÔLE DE LA QUALITÉ — Les employés supérieurs responsables du SIM et de l'équipe de collecteurs de données sur le terrain tiennent des réunions toutes les semaines afin d'examiner les demandes de renseignements et les questions de procédures. Les erreurs cernées durant la saisie et la vérification des données à l'aide du SIM sont renvoyées aux agents de terrain aux fins de résolution la semaine suivante.

#### *Gestion et analyse des données*

Au départ, les données étaient enregistrées sur des registres de papier organisés par concession. Snow et Rowan ont converti les anciens registres en fichiers informatiques de type dBase II lisibles sur BBC Torch et, par la suite, sur les ordinateurs personnels de type IBM dotés de dBase III. Le système de numérotation initial était fondé sur le système de Matlab, au Bangladesh, et toutes les concessions y étaient numérotées en séquence allant de 1 à plus de 900. En 1992, on a tracé une nouvelle carte des concessions et celles-ci ont été numérotées de nouveau en remplaçant l'ancien numéro d'enquête par un nouveau numéro d'enquête comprenant le village, la concession et les identifiants personnels organisés en séquence hiérarchique.

À partir de 1989, les données ont été sauvegardées dans un recensement « archivé » chaque 31 mars. Pour la période antérieure aux fichiers archivés, il ne nous est pas possible de calculer précisément les personnes-années, bien que les données sur les naissances et les décès soient disponibles à partir d'avril 1982. On ne peut trouver les taux des événements démographiques pour cette période plus ancienne que dans les rapports publiés. Comme l'année de recensement commence le l<sup>er</sup> avril de chaque année, neuf rondes ont eu lieu de 1989 à 1997 pour fournir des données brutes pour l'estimation des taux des naissances et des décès pour cette période. Bien sûr, il est possible d'établir des liens entre ces fichiers, mais avant l'avènement du SIM, il s'agissait d'une tâche longue et lourde et le calcul des personnes-années d'exposition demeurait un problème étant donné le manque de détails sur les dates de migration. La surveillance routinière était vérifiée tous les deux ans en menant un recensement complet de tout le site étudié, ce qui menait souvent à des corrections dans les anciennes données et, par conséquent, à certains changements mineurs dans les taux annuels résultants.

En 1998, la conversion au SIM a pris fin. Les minutieuses tâches de conversion nécessitaient un examen rigoureux pour veiller à la qualité et à la cohérence des données archivées. Les dates de décès, par exemple, ont été comparées avec la variable générale « décédé » afin de révéler les écarts. Les fichiers de recensement en dBase ont été nettoyés et liés chronologiquement avant la conversion au SIM. On a décidé de fusionner les variables archivées en régressant à partir de 1997, une méthode fondée sur l'hypothèse que les données les plus récentes étaient les plus exactes (MacLeod, 1998). Après le fusionnement, les données ont été vérifiées de nouveau pour y déceler les codes absents ou impossibles et les corrections ont été apportées selon les besoins. Les changements n'étaient pas nombreux, mais la vérification a pris du temps, tant aux employés de bureau qu'aux agents de terrain. Les fichiers fusionnés définitifs contenaient de l'information sur 30 460 personnes enregistrées depuis 1981. On a effectué certaines vérifications complexes à l'aide du logiciel SAS pour traiter les cas de résidants manquants dans un recensement et figurant dans le suivant ou vice-versa. Les enregistrements tardifs de certains événements démographiques, omis par les agents de terrain, mais remarqués lors d'un recensement, posent toujours un problème aux analystes qui chercher à calculer des taux fondés sur le nombre véritable de personnes-années exposées.

Après une fusion et une vérification soigneuses des données archivées — les données « patrimoniales », pour utiliser la terminologie du SIM —, les variables originales en dBase ont été converties aux types de données utilisées dans le SIM. La version du SIM utilisée à Farafenni a été modifiée, incluant la conversion des anciens noms de variables aux nouveaux noms utilisés dans le SIM. Plusieurs nouvelles variables qui ne figuraient pas dans les variables dBase originales ont dû être obtenues sur le terrain (identification du conjoint, résultats d'une grossesse) ou déduites à partir d'autres variables (situation du ménage, types de migration).

Toutes ces tâches ont été accomplies en 1998 et, depuis, les procédures sur le terrain et au bureau sont déterminées par les exigences du SIM. Dans FoxPro, il est facile de construire les fichiers de manière à pouvoir lier les individus à leurs parents ou à d'autre membres d'un groupe social, comme une concession. Les mouvements des personnes vers le secteur surveillé ou hors de celui-ci à plusieurs reprises dans une même année peuvent maintenant être correctement enregistrés, alors qu'avec l'ancien système, on ne pouvait qu'enregistrer les migrations survenues pendant une année de recensement. Le SIM inclut une fonction poussée de validation des données ainsi que des vérifications pour la cohérence, même à l'étape de la saisie des données.

Les personnes sont considérées comme admissibles au recensement si elles prévoient demeurer dans le secteur étudié pour au moins six mois et qu'elles sont présentes durant la saison des pluies. Un numéro permanent à sept chiffres identifie chaque personne et inclut de l'information sur le village et la concession où elle a été recensée ainsi qu'une séquence d'identification unique. L'information sur les individus inclut le nom, le sexe, l'origine ethnique, la date de naissance, l'identification des parents (si ces derniers ont été recensés), le village, la concession et le ménage, le statut de résidence et la date d'un changement de statut. Les identifications des maris sont liées à celles de leurs femmes. Les chefs de village *(alkalo)* et de concession sont également désignés. Les grossesses et les issues de grossesses sont aussi archivées.

Toutes les mises à jour sont enregistrées directement sur la liste des individus que les agents de terrain emportent avec eux. Le superviseur de terrain vérifie ces listes. L'agent de saisie des données responsable des vérifications du SIM vérifie chaque saisie et est responsable de toutes les demandes de renseignements. Toutes les données sont maintenant saisies directement dans le SIM. Les vérifications internes de la validité des données ont lieu à l'étape de la saisie. On effectue fréquemment des copies de sauvegarde.

Les demandes de renseignements sont renvoyées sur le terrain une fois par semaine par l'intermédiaire du superviseur de terrain. Durant un recensement, les différences de taille sont examinées et on apporte des changements s'il y a lieu. Toutes les propositions de changements à des dossiers individuels qui ne sont pas liées à un événement démographique (comme un changement de nom ou de date de naissance, ou encore la suppression d'un dossier dédoublé) sont présentées par les agents de terrain comme une « pétition de changement *»* qui fait l'objet d'un examen à la lumière de l'information obtenue sur le terrain et des renseignements antérieurs contenus dans le SIM.

L'analyse des données est la responsabilité des principaux scientifiques attachés à l'unité pertinente. Les programmes du SIM sont utilisés pour les taux de base et les ratios, mais il faut mener des analyses supplémentaires à l'aide des logiciels SAS ou SPSS pour obtenir des travaux plus détaillés. Le système FoxPro facilite considérablement la construction de fichiers rectangulaires pour ces analyses. On communique les résultats lors de réunions de village, de réunions avec les travailleurs de la santé locaux et de séminaires avec les décideurs politiques. Les analyses sont ensuite publiées dans des journaux destinés aux pairs, et on présente les constatations lors de rencontres et de conférences internationales.

# **Données de base produites par le SSD de Farafenni**

### **Indicateurs démographiques**

Au milieu de 1999, la population était de 16 202 habitants. Parmi ceux-ci, 17,4 p. 100 avaient moins de cinq ans; 29,1 p. 100 appartenaient au groupe des 5 à 14 ans; 49,2 p. 100 au groupe des 15 à 64 ans; et 4,3 p. 100 avaient plus de 65 ans (graphique 21.2). Le rapport de la population non adulte à la population adulte était de 1,17, avec 52 p. 100 de la population ayant moins de 15 ans ou plus de 65 ans. Le rapport de masculinité était de 0,90. L'indice synthétique de fécondité pour la période 1993- 1998 chez les femmes a été estimé à 6,8 lors d'une enquête transversale (Ratcliffe *et al.,* 2000). Pour la période 1995-1999, le taux de mortalité chez les nourrissons était de 74,3/1 000, et chez les enfants de 1 à 4 ans de 40,2/1 000 (tableau 21.1) La mortalité maternelle pour les années 1993 à 1998 était de 424 par 100 000 naissances normales (Walraven *et al,* 2000). En 1999, les chefs de ménage étaient identifiés, mais les renseignements sur les liens entre le chef du ménage et ses membres n'étaient pas disponibles.

### **Tendances de la mortalité des nourrissons, des enfants et des mères**

On a récemment mené une analyse sur les tendances de la mortalité chez les nourrissons et les enfants échelonnée sur une période de 15 ans en utilisant, pour ce faire, les données historiques de surveillance démographique. On a fait des comparaisons entre les villages enregistrés au Programme de soins de santé primaires et d'autres qui ne l'étaient pas. L'analyse a révélé une amélioration marquée dans le taux de mortalité chez les nourrissons et les enfants de moins de cinq ans, et ce, dans les deux ensembles de villages. La mortalité chez les nourrissons est passée de 134/1 000 en 1982-1983 à 69/1 000 en 1992-1994 dans les villages enregistrés et de 155/1 000 à 91/1 000 dans les villages non enregistrés pour la même période. Le taux de mortalité chez les enfants de 1 à 4 ans est passé de 42/1 000 en 1982-1983 à 28/1 000 en 1992-1994 dans les villages enregistrés et de 45/1 000 à 38/1 000 dans les villages non enregistrés pour la même période. Depuis 1994, année où le soutien des services du Programme de soins de santé primaires a été réduit, la mortalité chez les nourrissons dans les villages enregistrés au programme est remontée à 89/1 000 et la mortalité chez les enfants de 1 à 4 ans a convergé à 34/1 000 dans les deux ensembles de villages. La tendance à la baisse de la mortalité chez les nourrissons et les enfants de ce secteur est claire. L'incidence du Programme de soins de santé primaires est également remarquable, l'impact sur la mortalité des enfants de 1 à 4 ans dans les villages enregistrés ayant été à son plus fort pendant les années 1980. Cette tendance à la baisse s'est quelque peu atténuée après la réduction des services du Programme en 1994 (les données pour 1982-1983 proviennent de Greenwood *et al.* [1990b]; les autres données proviennent de Hill *et al.* [2000]).

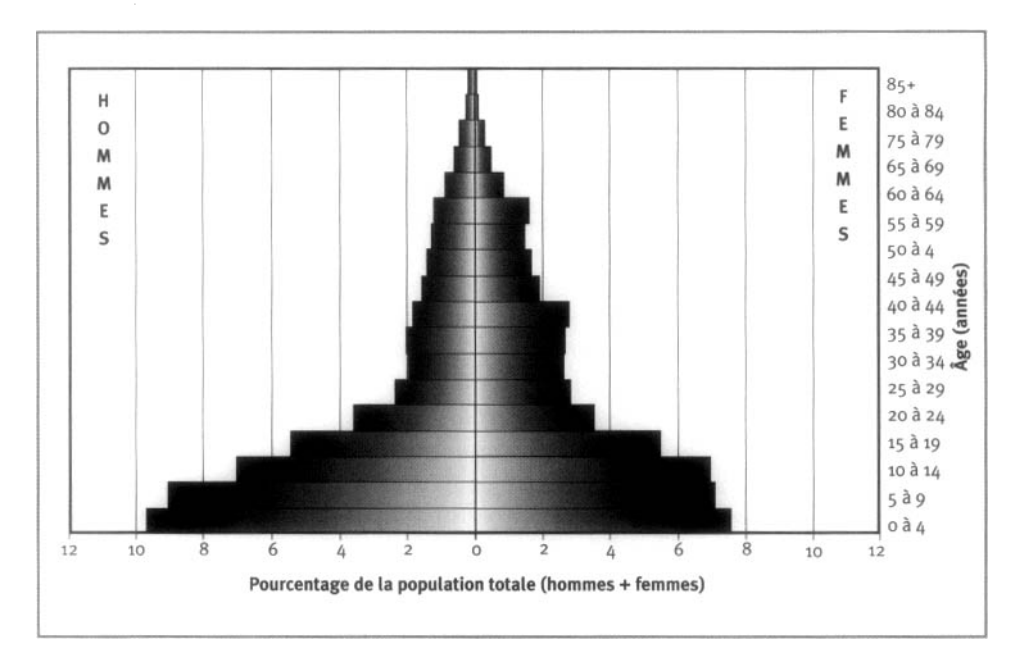

#### **Graphique 21.2. Pyramide des ages des personnes-annees observees au site du SSD de Farafenni, Gamble, 1995-1999**

**Tableau 21.1. Mortalite selon Page et le sexe au site du SSD de Farafenni, Gamble, 1995-1998**

|              | Décès $(\rho D_x)$ |               | Personnes-années observées ( <sub>n</sub> PA <sub>x</sub> ) |               |
|--------------|--------------------|---------------|-------------------------------------------------------------|---------------|
| Âge (années) | Hommes             | <b>Femmes</b> | Hommes                                                      | <b>Femmes</b> |
| $\leq 1$     | 113                | 104           | 1585                                                        | 1497          |
| 1à4          | 185                | 139           | 6 205                                                       | 4729          |
| 5 à 9        | 40                 | 40            | 7284                                                        | 5852          |
| 10 à 14      | 25                 | 14            | 5645                                                        | 5730          |
| 15 à 19      | 10                 | 15            | 4348                                                        | 4525          |
| 20 à 24      | 11                 | 13            | 2838                                                        | 2949          |
| 25 à 29      | 3                  | 10            | 1848                                                        | 2 3 7 8       |
| 30 à 34      | 9                  | 14            | 1517                                                        | 2 2 0 5       |
| 35 à 39      | 15                 | 12            | 1585                                                        | 2 2 3 9       |
| 40 à 44      | 19                 | 11            | 1420                                                        | 2 3 2 7       |
| 45 à 49      | 14                 | 12            | 1204                                                        | 1616          |
| 50 à 54      | 26                 | 13            | 1071                                                        | 1425          |
| 55 à 59      | 19                 | 20            | 954                                                         | 1269          |
| 60 à 64      | 35                 | 35            | 913                                                         | 1372          |
| 65 à 69      | 36                 | 27            | 635                                                         | 750           |
| 70 à 74      | 28                 | 24            | 424                                                         | 444           |
| 75 à 79      | 27                 | 23            | 296                                                         | 298           |
| 80 à 84      | 20                 | 14            | 147                                                         | 135           |
| 285          | 15                 | 11            | 107                                                         | 107           |
| Naissances   | 2907               |               |                                                             |               |
| <b>TBM</b>   | 14,67              |               |                                                             |               |
| TBN          | 35,51              |               |                                                             |               |
| <b>TBAN</b>  | 20,84              |               |                                                             |               |

Note : « TBN » signifie taux brut de natalité (nombre actuel de naissances pour 1 000 habitants); « TBM » signifie taux brut de mortalite (nombre actuel de deces pour 1 000 habitants); « TBAN » signifie taux brut d'accroissement naturel (taux brut de natalité, moins taux brut de mortalité, multiplié par 100; migrations ignorées); « *tf)x* » represente les deces observes entre les ages *x* et *x+ n;* « nPAx » represente les personnes-annees observees entre les ages *x* et *x+ n.*
#### **274 + Profil des sites de surveillance démographique affiliés au réseau INDEPTH**

Au cours des années 1980, trois enquêtes ont eu recours au système de surveillance pour estimer le niveau de mortalité maternelle dans la région. Dans la première enquête, tenue entre avril 1982 et mars 1983, toutes les grossesses de la région ont fait l'objet d'un suivi prospectif. On a estimé le ratio de mortalité maternelle à 2 362 par 100 000 naissances vivantes (avec de grands intervalles de confiance étant donné la taille restreinte de l'échantillon) (Greenwood *et al.,* 1987). Lors de la deuxième enquête, qui portait sur la mortalité chez l'ensemble des femmes entre avril 1984 et mars 1987, on a estimé le ratio de mortalité maternelle à 1 091 par 100 000 naissances vivantes (Greenwood *et al.,* 1990a). La troisième enquête, menée à l'automne de 1987, était un essai sur le terrain de la méthode des sœurs dans six des villages du SSD de Farafenni. On a constaté un taux de mortalité maternelle de 1 005 par 100 000 naissances vivantes pour le milieu des années 1970 (Graham *et al,* 1989). Pendant la période 1993-1998, on a enregistré 74 décès dans le groupe des femmes de 15 à 49 ans, dont 18 ont été catégorisés comme des décès puerpéraux (25,7 p. 100). Pour la même période, 4 245 naissances vivantes ont eu lieu, produisant un ratio de mortalité maternelle de 424 par 100 000 naissances vivantes, c'est-à-dire moins de la moitié des niveaux signalés dans les études des années 1980. Le taux de mortalité maternelle a baissé tant dans les villages enregistrés au Programme de soins de santé primaires (qui disposent d'une accoucheuse traditionnelle formée) que dans les villages non enregistrés (qui n'ont pas d'accoucheuse traditionnelle formée). Ainsi, les deux ensembles de villages ne semblent pas avoir de différences marquées. Bien qu'il soit impossible de l'affirmer avec certitude, la baisse est probablement attribuable à l'agencement d'une plus grande disponibilité de soins obstétriques essentiels, de l'amélioration des transports et de l'augmentation des communications (Walraven  $et$  al., 2000).

### **Taux de fécondité des hommes et des femmes et expériences en reproduction**

La première enquête détaillée sur la fécondité menée en 1992 a révélé un indice synthétique de fécondité chez les femmes de 15 à 54 ans de 7,5 naissances pour la période 1987-1991. Durant cette période, seulement 9 p. 100 des femmes utilisaient une forme de contraception et seulement 5 p. 100 utilisaient des méthodes modernes (anovulants en comprimés ou injectables ou condom) (Bledsoe *et al,* 1994; Bledsoe *et al.,* 1998). Les taux de fécondité de l'échantillon de 1998, qui portait sur 1 621 femmes, indiquaient une fécondité légèrement plus faible sans grand changement dans l'utilisation des contraceptifs (8,4 p. 100 des femmes sexuellement actives utilisaient des méthodes modernes de contraception en 1998).

En 1998, on a entrepris dans l'ASD de Farfenni une étude sur la fécondité chez les hommes et sur les stratégies disponibles pour permettre aux hommes de se reproduire; 1 315 hommes de 18 ans ou plus et 1 621 femmes de 15 à 54 ans répartis dans 21 villages surveillés ont passé des entrevues pour établir leur historique des mariages et des grossesses; on a interviewé 110 hommes au sujet des circonstances entourant leur mariage et leur divorce; 15 hommes ont subi, quant à eux, des entrevues sur la qualité de leur vie. La polygamie est un phénomène très répandu partout dans le secteur surveillé : 40 p. 100 des hommes mariés et 54 p. 100 des femmes mariées vivent en union polygame. Les expériences de reproduction chez les hommes et les femmes sont considérablement différentes. Durant la période 1993-

1998, avant la tenue de l'enquête, les hommes avaient un taux de fécondité total de 12,0, alors que celui des femmes était de 6,8. Les aspirations des hommes mariés sur le plan de la fécondité pour eux-mêmes et pour leurs femmes étaient aussi grandement différentes : pour eux-mêmes, ils désiraient en moyenne 15,2 enfants, mais pour chacune de leurs femmes, ils n'en voulaient que 7,3. Au cours des entrevues qualitatives, beaucoup d'hommes ont expliqué qu'ils jugeaient la fécondité comme quelque chose qui échappait à leur contrôle, mais qu'ils pouvaient néanmoins prendre certaines mesures pour essayer d'accroître leur fécondité. Il s'agissait des prières, de la résolution des problèmes de santé et du mariage. Le mariage est une stratégie de reproduction importante pour les hommes puisqu'il augmente les chances d'un homme d'avoir beaucoup d'enfants et qu'il amène des femmes adultes productives dans leur famille. Cette enquête illustre bien l'importance d'examiner le point de vue des deux sexes lorsqu'on étudie la fécondité. Les expériences des hommes sont uniques, mais les intentions et les intérêts des hommes ne peuvent être inclus dans une étude qui ne porte que sur les résultats de la fécondité des femmes (Ratcliffe  $et al., 2000$ ).

## **Remerciements**

Le site du SSD de Farafenni est soutenu par le MRC, mais beaucoup d'autres organismes financiers ont contribué à sa réussite. Pour la démographie, plus particulièrement, nous souhaitons remercier la Rockefeller Foundation, la Andrew Mellon Foundation et l'organisme qui, à l'époque, s'appelait la LJK Overseas Development Administration, c'est-à-dire le Department for International Development (Département pour le développement international), qui nous a aidés par l'octroi d'une subvention à la London School of Hygiène and Tropical Médecine. Nous remercions également les nombreuses personnes qui, pendant bien des années, ont contribué à l'établissement et à l'élaboration du système de surveillance à Farafenni, particulièrement les anciens chefs de station, qui ont soutenu le système lorsque les contraintes financières et les changements politiques rendaient le travail encore plus difficile. Les chefs de station sont Andrew K. Bradley (1981-1984), Robert Snow (1985-1987), Aron Menon (1986-1988), Pedro Alonso (1988-1990), Steven Allen (1990), Steve Lindsay (1991-1992), Umberto D'Alessandro (1992-1994) et Olaf Mùller (1994-1995). Nous aimerions remercier beaucoup d'autres personnes qui, elles aussi, ont contribué au fil des ans au développement du système de surveillance à Farafenni, particulièrement Bill et Bruce Macleod. L'intérêt inépuisable de l'ancien directeur du MRC (Brian Greenwood) et celui du directeur actuel (Keith McAdam) ont joué un rôle crucial dans le maintien du système. Nous tenons également à exprimer une gratitude toute particulière à l'actuel personnel de terrain du SSD de Farafenni : Louie Loppy, Ousman Bah, Malick Njie etTumani Trawally, pour leur contribution.

*This page intentionally left blank* 

*Chapitre 22*

# [SSD DE NAVRONGO, GHANA](#page-7-0)

*Philomena Nyarko<sup>1</sup> , Peter Wontuo<sup>1</sup> , Alex Nazzai^^Jim Phillips<sup>2</sup> , Pierre Ngom<sup>1</sup> et Fred Binka<sup>1</sup>*

# **Description du site**

### **Géographie physique de l'ASD de Navrongo**

Le site du SSD de Navrongo fait partie du district de Kassena-Nankana à la frontière nord-est du Ghana (graphique 22.1). Le district est situé entre les latitudes 10° 30' et  $11^{\circ}$  00' N. et les longitudes  $1^{\circ}$  00' et  $1^{\circ}$  30' O. Il couvre une superficie de 1 675 km<sup>2</sup> le long de la frontière qui sépare le Ghana et le Burkina Faso. Il mesure environ 55 km sur 50 km et est perché à une altitude de 200 à 400 mètres au-dessus du niveau de la mer. Le terrain y est plutôt plat et traversé par la rivière Volta blanche, qui nourrit le lac Volta (le plus grand lac artificiel au monde) dans région du Volta, au sud du Ghana.

#### **Graphique 22.1. Emplacement du site du SSD de Navrongo, Ghana (population suivie : 141 ooo habitants)**

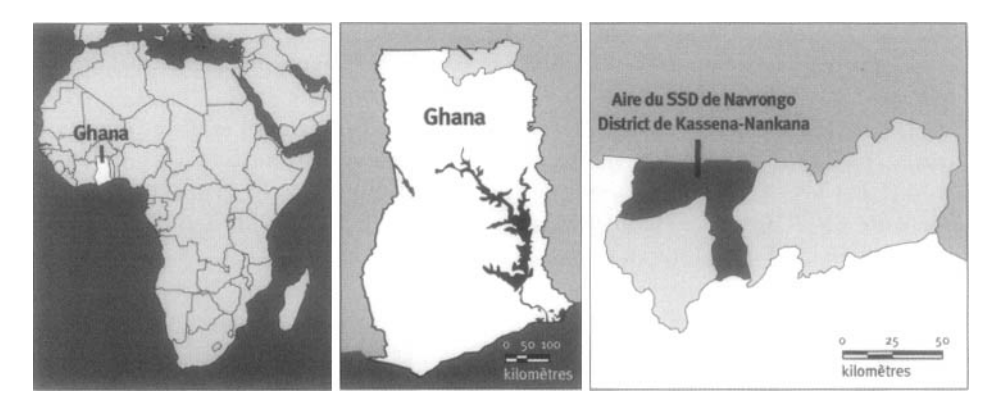

' Centre de recherche en santé de Navrongo, Navrongo (Ghana).

 $2$  Division de la recherche stratégique, Conseil de la population, New York (États-Unis).

<sup>3</sup> African Population and Health Research Centre, Nairobi, Kenya.

Situé dans la savane qui entoure le golfe de Guinée, le district est typiquement sahélien (chaud et sec) et consiste surtout en prairies semi-arides parsemées de petits arbres. On connaît deux grandes saisons dans cette région, la saison des pluies et la saison sèche. La saison des pluies va d'avril à octobre, mais les pluies sont au maximum de juin à octobre. La moyenne annuelle des précipitations est de 1 365 mm, les plus fortes se produisant toujours en août. De même, la saison sèche comprend l'harmattan (de novembre à la mi-février) et la saison chaude et sèche (mifévrier à avril). Les températures mensuelles vont de 20 °C à 40 °C, avec des moyennes minimales et maximales de 22,8 °C et de 34,4 °C respectivement, pour 1999.

### **Caractéristiques démographiques de l'ASD de Navrongo**

Au 1er juillet 1999, la population de Kassena-Nankana était de 140 881 habitants, équivalant à légèrement plus de 1 p. 100 de la population du Ghana et environ 15p. 100 de la population totale de la région est du pays. La densité de la population est de 84 personnes au km2. Le district est avant tout rural, puisque seulement 9,5 p. 100 des habitants vivent dans des secteurs urbains. La population se compose de deux grand groupes ethnolinguistiques : les Kassenas (49 p. 100) et les Nankanis (46 p. 100). Les Builsas et les immigrants appartenant à d'autres groupes ethniques constituent le reste (5 p. 100). Les principales langues parlées dans le district sont le kassim et le nankam, mais la plupart des tribus minoritaires parlent le buili. Malgré les distinctions linguistiques, la population est, à bien des égards, un groupe homogène avec une culture commune. Dans le district, on retrouve dix grandes tribus dirigées par des chefs, et une organisation traditionnelle de village, de leadership et de gouvernance. Tant à l'échelon des villages qu'à celui de la famille, les collectivités ont une structure sociale traditionnelle, ce qui influence les comportements économiques et sociaux. Les hommes exercent une forte dominance sur les femmes, restreignant leur autonomie et limitant leurs décisions en matière de santé. Par exemple, une femme ne peut chercher à obtenir des soins préventifs ou curatifs sans l'assentiment de son mari ou, en l'absence de ce dernier, du chef de la concession (Binka *et al,* 1994).

La principale religion est l'animisme, mais le christianisme fait de plus en plus d'adeptes, particulièrement parmi les femmes (Debpuur *et al.,* 2000). Environ 33 p. 100 de la population est chrétienne, 5 p. 100, musulmane et le reste pratique la religion indigène. Toutefois, c'est la foi animiste dominante qui guide la vie quotidienne, les décisions économiques ainsi que les croyances et les pratiques en matière de santé. Cette confiance dans les pratiques de médecine indigène entrave considérablement l'utilisation des services de santé.

L'absence d'un système de communication, d'un réseau routier et de l'électricité dans le district a également des effets néfastes sur la santé de la population. Le principal moteur de l'économie du district est l'agriculture de subsistance, étoffée dans une certaine mesure par de la vente au détail. Environ 90 p. 100 des habitants sont fermiers. Les principaux produits agricoles sont les arachides, le millet, le sorgho, le riz, la patate douce, les fèves et les tomates. L'élevage de bétail, de chèvres, de moutons, de porcs et de volaille, y compris la pintade, fait également partie des activités agricoles. Malheureusement, la répartition des précipitations limite la culture d'aliments à une seule saison, et, même si le barrage d'irrigation Tono et quelques puits fournissent de l'eau pour la culture en saison sèche, la seule culture qu'on peut pratiquer à grande échelle à cette saison est celle de la tomate. Les conditions météorologiques dans le district peuvent être très difficiles et donner lieu, à l'occasion, à des sécheresses ou à des inondations, ce qui engendre parfois des récoltes à tout le moins médiocres. Depuis déjà quelques années, cette situation a engendré une tendance annuelle vers l'émigration. Les problèmes nutritionnels sont donc chose commune, ce qui aggrave l'incidence mortelle de la morbidité des maladies infectieuses. En outre, la pauvreté et l'isolation économique compliquent les efforts visant à améliorer les conditions de santé dans le district (Binka et al., 1999).

Le district possède 77 écoles primaires, 35 écoles secondaires de premier cycle et cinq écoles secondaires de deuxième cycle, un collège et deux institutions de formation professionnelle. On y retrouve également la faculté des études de développement intégré de l'Université des Études en développement, laquelle est axée sur les sciences intégrées. Enfin, une mission catholique y tient un orphelinat.

Environ 89 p. 100 des maisons du district sont fabriquées en brique crue et recouvertes de toits de chaume. Les autres, généralement situées dans des secteurs urbains, sont construites en blocs de béton. Presque les deux tiers (65 p. 100) des toits sont en chaume, des feuilles de zinc étant utilisées pour les autres. Les principaux points d'eau du district de Kassena- Nankana sont les sources, les puits et les points de forage. Dans quelques maisons de ville, cependant, on a installé des lignes d'eau pour distribuer de l'eau traitée. De même, seulement 7 p. 100 des concessions ont accès à des infrastructures sanitaires construites correctement, ce qui porte à conclure que 93 p. 100 des ménages mettent les buissons environnants à contribution. Deux concessions dotées de toilettes sur trois utilisent des fosses ventilées Kumasi, des cuvettes ou des latrines à fosse; des cabinets d'aisance sont le lot des autres.

Le district possède un hôpital, quatre centres de santé et quatre cliniques situées dans les collectivités choisies. A ces points de service de santé statiques s'ajoutent des services communautaires dans toutes les régions sauf dans l'est du district, qui sert d'unité expérimentale de contrôle. Dans le cadre de la politique du ministère de la Santé du Ghana, tous les enfants de moins de cinq ans sont admissibles aux soins de santé gratuits ainsi que toutes les personnes de 70 ans et plus. En 1999, le taux d'immunisation dans le district pour les enfants de 12 à 23 mois était de 80 p. 100 en ce qui concerne le vaccin par le BCG (Bacillus Calmette-Guérin), de 72 p. 100 pour le vaccin PolioS, de 70 p. 100 pour le vaccin DPT3 et de 63 p. 100 pour le vaccin contre la rougeole. Les principales causes de morbidité dans le district sont le paludisme, la gastro-entérite et les infections respiratoires aiguës. Le district a également une haute incidence de méningite cérébro-spinale, qui bat son plein de mars à avril. Bien que l'amélioration de la prestation des services de planification familiale soit un des objectifs du projet de santé communautaire et de planification familiale (SCPF) de Navrongo, seulement 10 p. 100 des femmes mariées du district se prévalent de ce service.

# **Méthodes de surveillance utilisées par le SSD de Navrongo**

### **Introduction**

Le SSD de Navrongo utilise un registre des ménages (RM) longitudinal, mis sur pied en juillet 1993 par le Centre de recherche en santé de Navrongo (NHRC) afin de soutenir la recherche sur les déterminants de la morbidité, de la mortalité et de la fécondité dans un secteur rural typique de la savane du Ghana. Le SSD de Navrongo met régulièrement à jour les événements démographiques (naissances, décès, migrations, mariages et grossesses) qui surviennent dans chacune des quelque 14 200 concessions du secteur surveillé. Lorsqu'un décès survient, on se rend à la concession pour obtenir de l'information sur les circonstances qui ont mené au décès. Ces autopsies verbales sont menées dans des délais différents selon que le défunt est un enfant ou un adulte. En plus des événements démographiques, on surveille annuellement la fréquentation scolaire et l'immunisation.

Le SSD a commencé ses activités par la tenue d'un recensement de base du district rural en 1993, suivi de visites des concessions réparties sur des cycles de 90 jours, dans le but de surveiller les événements démographiques. L'enquête de base incluait un module socio-économique qui énumère les biens des concessions et les matériaux utilisés pour la construction de l'immeuble. Au dernier trimestre de 1995, les activités du SSD ont été élargies pour inclure Navrongo, le seul secteur urbain du district. Afin d'être admissible en tant que membre d'une concession, une personne doit y résider depuis au moins trois mois, sauf s'il s'agit d'un nouveau-né dont la mère appartient déjà à la concession. Le SSD initial surveillait environ 125 000 personnes, mais avec l'ajout du secteur urbain, la population du secteur a augmenté à presque 141 000. On obtient de l'information détaillée sur la fécondité et la santé des enfants en menant une enquête annuelle sur un échantillon de concessions du SSD. Le SIM est le logiciel qui sert à traiter et à analyser la base de données du SSD de Navrongo. Le logiciel initial (SIM1), qui fonctionnait en mode DOS, a été mis à jour et converti à une version Windows (SIM2). Le SIM permet de saisir des données, de les modifier, de les valider, de calculer des taux démographiques spécifiques aux groupes d'âge et aux sexes ainsi que d'élaborer des tables de survie.

Les activités de collecte d'information sur le terrain et de traitement des données du SSD de Navrongo sont gérées par une équipe composée d'un démographe, de deux assistants de recherche, de deux superviseurs *en* chef, d'un gestionnaire des données et d'un assistant. L'équipe coordonne les activités de 26 agents de terrain et de 12 superviseurs de terrain, qui sont responsables de la collecte de données sur le terrain, ainsi que de deux agents de classement et de trois agents de saisie des données, qui reçoivent et traitent les instruments utilisés sur le terrain. Les agents de terrain doivent se rendre dans toutes les concessions dans leur secteur de travail et y mener des entrevues. En revanche, c'est aux 12 superviseurs de terrain qu'il incombe d'effectuer les autopsies verbales, d'assurer un contrôle de la qualité, de donner suite aux demandes de renseignements et de jumeler les migrants. La formation, la planification, la supervision et la coordination des activités sur le terrain sont autant d'activités qui relèvent des deux superviseurs en chef, des deux assistants de recherche et du démographe.

La collecte des données sur le terrain et le traitement de celles-ci sont soutenus surtout par les fonds de la Rockefeller Foundation, avec l'aide technique du Conseil de la population. Les données servent à compiler des rapports à l'intention du ministère de la Santé du Ghana, le principal organisme à s'intéresser aux données du SSD de Navrongo. Les leçons tirées du projet SCPF dans le cadre des activités de recherche du SSD de Navrongo et des enquêtes à échantillon constant ont, par exemple, permis de mettre au point un processus visant à élargir la nouvelle approche de prestation des services de santé mise en œuvre dans ce secteur à l'ensemble du pays. Les autres institutions qui ont aussi profité de la base de données du SSD de Navrongo sont les universités, les autres établissements d'éducation et les institutions de recherche.

### **Collecte et traitement des données du SSD de Navrongo**

Le SSD de Navrongo est le résultat d'une ancienne étude menée au sein du district de Kassena-Nankana en 1989 par le département de santé communautaire de l'Université Kwame Nkrumah pour la science et la technologie et la London School of Hygiène and Tropical Médecine avec le soutien du ministère de la Santé du Ghana et l'Administration britannique du développement outre-mer (aujourd'hui appelée le ministère du Développement international). Cette étude, qui portait sur un programme d'apport complémentaire en vitamine A (VAST), incluait une surveillance constante des événements démographiques et de santé des membres résidants des concessions étudiées dans le but d'aider à évaluer les effets d'une supplémentation de vitamine A chez les enfants de moins de cinq ans. Lorsque l'étude a pris fin en 1992, on a établi le CRSN pour faire la lumière sur les problèmes de santé dans le nord du Ghana et aider à trouver des solutions pratiques. Le CRSN a donc utilisé et perfectionné les ressources de l'étude VAST. En 1993, le SSD a subi une réorganisation complète quant à son étendue et à son contenu, et a été officiellement rebaptisé le SSD de Navrongo afin de servir de base pour l'évaluation des effets sur la mortalité des moustiquaires traitées à l'insecticide. L'étude sur les moustiquaires a été menée en même temps que des expériences factorielles sur les impacts du projet SCPF du CRSN sur la mortalité et la fécondité, des expériences qui se poursuivent toujours.

RECENSEMENT INITIAL — Le recensement initial a fourni des données démographiques sur tous les résidants à compter du 1<sup>er</sup> juillet 1993. Les autres renseignements obtenus incluent les relations familiales, les possessions de concessions et les caractéristiques de la structure résidentielle. Pour les fins du SSD, le district de Kassena-Nankana a été divisé en cinq zones. Ces zones sont, à leur tour, divisées en 21 zones secondaires et en 244 groupes. En moyenne, neuf groupes contigus sont assignés à chacun des 26 agents de terrain afin d'améliorer le travail et d'en réduire les coûts. Pour assurer le suivi auprès de la population, chaque agent de terrain doit se rendre dans 15 concessions par jour afin d'en mettre les données démographiques à jour. Les principaux instruments de collecte des données utilisés pour les enregistrements et la mise à jour des événements démographiques sont les carnets d'enregistrement des concessions et les formulaires d'événements. Les carnets d'enregistrement des concessions sont des registres des données sur le terrain qui contiennent de l'information démographique

de base sur toutes les concessions dans un groupe donné. Lorsqu'un groupe contient plus de 99 concessions, on utilise un carnet supplémentaire. On remplit également un formulaire d'événement pour chaque événement enregistré.

RONDES DE SURVEILLANCE DE MISE À JOUR — On fait la mise à jour de tous les événements démographiques qui se produisent dans le district lors des visites régulières de chaque concession, tous les 90 jours. Pendant ces visites, les récents événements démographiques sont archivés. Les grossesses enregistrées précédemment sont suivies lors des visites trimestrielles, et ce, jusqu'à leur aboutissement. Cette façon de procéder facilite le signalement des naissances et des décès, particulièrement en permettant de saisir les décès de nouveau-nés. L'information détaillée concernant chaque événement enregistré est recueillie à l'aide du formulaire d'enregistrement approprié. On effectue également des autopsies verbales suite au décès de quiconque est enregistré au SSD de Navrongo afin d'obtenir des renseignements sur les circonstances qui ont mené au décès. Des superviseurs spécialement formés se rendent dans chacune des concessions où l'on a signalé un décès et administrent le questionnaire d'autopsie verbale approprié au plus proche parent du défunt. Trois médecins codent ces questionnaires de manière indépendante afin de déterminer la cause probable du décès. Quand au moins deux des médecins produisent le même diagnostic, celui-ci est officiellement accepté comme la cause du décès. Lorsqu'ils se contredisent, la cause de décès est considérée comme « indéterminée » et le cas est mis de côté pour être réexaminé par la suite.

Chaque année, en plus des mises à jour des événements démographiques, on consacre le premier trimestre à mettre à jour les renseignements sur la fréquentation scolaire des enfants âgés de six ans ou plus et le dernier trimestre à recueillir des données sur la situation des enfants de moins de deux ans sur le plan des vaccins.

SUIVI PROSPECTIF DE LA MORTALITÉ - Les événements démographiques, y compris les migrations des gens qui entrent à la concession et en sortent, les mariages, les grossesses, les naissances et les décès, sont constamment surveillés lors des visites trimestrielles. En plus de la collecte courante de données effectuée par les agents de terrain, le SSD de Navrongo a recruté un certain nombre de membres dans les communautés qui sont prêts à agir à titre d'informateurs clés afin d'aider à mieux archiver les naissances et les décès d'enfants qui se produisent dans leur localité durant l'intervalle qui sépare les visites de concessions. On compte actuellement 170 informateurs dans le district. Deux superviseurs de terrain sont chargés d'aller leur rendre visite à leur domicile toutes les deux semaines pour y prendre les renseignements que ces derniers ont accumulés depuis la dernière visite. Ces données complètent les données que les agents de terrain amassent durant leurs visites trimestrielles régulières.

SUPERVISION SUR LE TERRAIN ET CONTRÔLE DE LA QUALITÉ — Pour chaque ronde de collecte de données, un superviseur du contrôle de la qualité reprend une proportion de 3 p. 100 des entrevues dans des concessions choisies au hasard. Les autres méthodes de vérification sur le terrain consistent, entre autres, à recommencer certaines entrevues déjà effectuées par les agents de terrain, à examiner au hasard les carnets d'enregistrement des concessions et les formulaires sur les événements pour y déceler tout écart ou omission et à observer le déroulement des entrevues sur le terrain. Les méthodes employées au bureau consistent à évaluer la progression des agents de terrain lors de réunions hebdomadaires du personnel et à donner aux agents enquêteurs une formation d'une semaine à la fin de chaque ronde.

Le SSD de Navrongo dispose également d'un mécanisme pour jumeler les migrants internes afin d'éviter le double décompte et de réduire la perte de temps sur le plan du suivi. On facilite le processus de jumelage des migrants en remettant des cartes d'identité à tous les membres de la concession. Les cartes d'identité visent à améliorer le signalement des dates d'événements et facilitent l'association des migrants à leur ancien dossier. Pour éviter toute familiarité avec les répondants et décourager toute tentative de manipulation des données, le personnel de terrain ne travaille jamais dans le même groupe de concessions pour plus de deux rondes consécutives. On parvient également à améliorer la saisie des données par l'intermédiaire d'activités volontaires des informateurs clés qui, moyennant une rémunération nominale, enregistrent les naissances, les décès et les grossesses qui se produisent dans leur collectivité entre les visites.

#### *Gestion des données*

Toutes les deux semaines, chaque agent de terrain remet tous les carnets d'enregistrement des concessions et les formulaires d'événement remplis à l'agent de classement. Ces outils sont ensuite soigneusement documentés et acheminés aux agents de saisie des données qui mettent la base de données à jour à l'aide du système de saisie des données du SIM.

Un gestionnaire des données, un assistant et trois agents de saisie des données exécutent les activités de traitement des données du SSD de Navrongo. Chacun de ces employés a un niveau d'accès différent pour utiliser la base de données. Lorsqu'ils accèdent au système, les opérateurs peuvent ajouter, modifier ou supprimer des données. On peut également procéder à d'autres formes de manipulation des données, comme la validation et la création de rapports, selon le niveau d'accès, jusqu'à juillet 2000, c'est le logiciel SIM1, fonctionnant sur DOS, qui servait au traitement et à l'analyse des données du SSD de Navrongo. Aujourd'hui, le traitement des données est effectué au moyen du SIM2, une version améliorée du S1M1. Le logiciel fonctionne dans un environnement Windows (à l'aide de Visual Fox Pro) et est doté d'un certain nombre de caractéristiques améliorées, y compris une souplesse accrue pour la précision de contraintes sur les valeurs acceptables d'un champ de saisie des données, des déclencheurs de base de données pour faciliter les changements dans les tableaux connexes dans le but de préserver la cohérence des données et l'utilisation d'une spécification d'identification pour créer des références vers tous les formulaires, ce qui facilite grandement la gestion des données (Ngom *étal.,* 1999).

Les éléments fonctionnels du SIM2 comprennent la saisie et la validation des données, la création de rapports et de résultats, les registres des visites et les utilitaires. L'option de saisie des données permet la saisie, la suppression et la modification de l'information de base sur les concessions et des données longitudinales. La procédure de validation, à son tour, permet de vérifier la logique et la cohérence des données des sous-groupes de concessions et de leurs membres. L'option de rapport et de résultats sert à générer des taux démographiques importants ainsi que des tables de survie et des tableaux de distribution de la population. La procédure de registre des visites sert à imprimer les carnets d'enregistrement des concessions dans lesquels les agents de terrain enregistrent les renseignements durant les visites. Enfin, ce sont les gestionnaires des données qui utilisent les fonctions utilitaires pour ajouter de nouvelles identités d'utilisateurs, établir de l'information sur les rondes et les entrevues et générer des rapports de rapprochement afin de faciliter le suivi sur les résultats des grossesses non signalées et les migrants internes non jumelés, entre autres.

Lorsque les formulaires relatifs aux événements et les carnets d'enregistrement des concessions sont renvoyés au centre d'informatique lors des réunions zonales hebdomadaires des agents de terrain, il faut un ou deux jours pour les trier et les distribuer aux agents de saisie des données. La saisie et la validation des données durent environ une semaine.

Le SIM est doté de programmes de validation intégrés qui aident à préserver la consistance de la base de données. Les opérations informatiques sont organisées de manière à correspondre au cycle d'entrevue afin que les renseignements qui échouent à la vérification logique du SIM soient imprimés avec les messages d'erreur pertinents pour le rapprochement des variables. Par contre, les dossiers qui passent la vérification logique sont archivés dans la base de données. Ainsi, chaque ronde engendre des données entièrement vérifiées et mises en forme avant le début d'un nouveau cycle. L'information mise à jour sert à générer de nouveaux carnets d'enregistrement des concessions pour la prochaine ronde de visites des concessions. Les agents de classement se chargent d'archiver les anciens carnets d'enregistrement des concessions aux fins de consultation future.

L'analyse des données est effectuée à l'aide des logiciels FoxPro et STATA. La plupart des résultats du SSD de Navrongo sont compilés sous forme de rapports et communiqués au ministère de la Santé du Ghana, aux parrains et aux autres

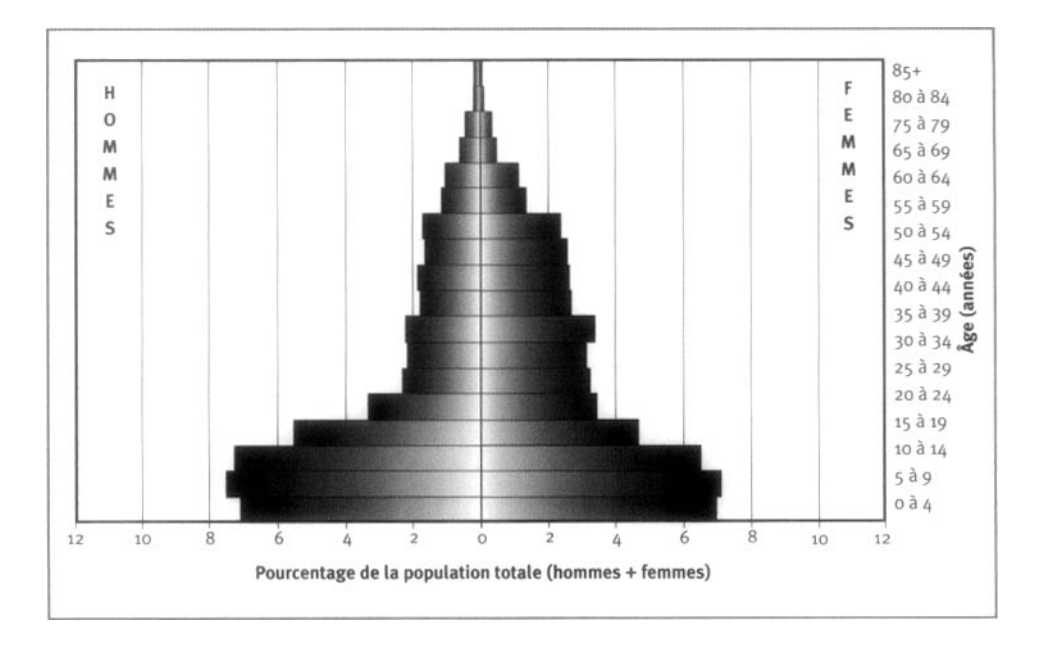

**Graphique 22.2. Pyramide des âges des personnes-années observées ay SDD de Navrongo, Ghana, 1995-1197**

organismes interesses. On organise regulierement des seminaires d'information a 1'intention des visiteurs du CRSN et des institutions qui en font la demande expresse. A 1'occasion, on convoque des *durbars* (rassemblement traditionnel organise par les leaders communautaires pour atteindre un consensus sur les questions communautaires) afin de partager les resultats des etudes avec les chefs et de discuter de sujets d'importance diverse au sein du district

# **Donnees de base produites par le SSD de Navrongo**

### **Indicateurs demographiques**

En 1999, Kassena-Nankana a enregistre une population de 140 881 habitants. La population est relativement jeune, c'est-a-dire qu'environ 41 p. 100 de ses habitants ont moins de 15 ans (graphique 22.2). Dans 1'ensemble, la distribution des groupes d'age est la suivante : de 0 a 4 ans, 13,1 p. 100; de 5 a 14 ans, 28,0 p. 100; de 15 a 64 ans, 54,2 p. 100; 65 ans et plus, 4,7 p. 100. Ces chiffres indiquent un ratio de la population non adulte a la population adulte de 84 p. 100. Les femmes constituent 53 p. 100 de la population, ce qui donne un ratio des sexes de 89 hommes pour 100 femmes. Le niveau de scolarité est plutôt faible dans le district. En général, environ les deux tiers de la population (65,5 p. 100) de 15 ans et plus n'a aucune

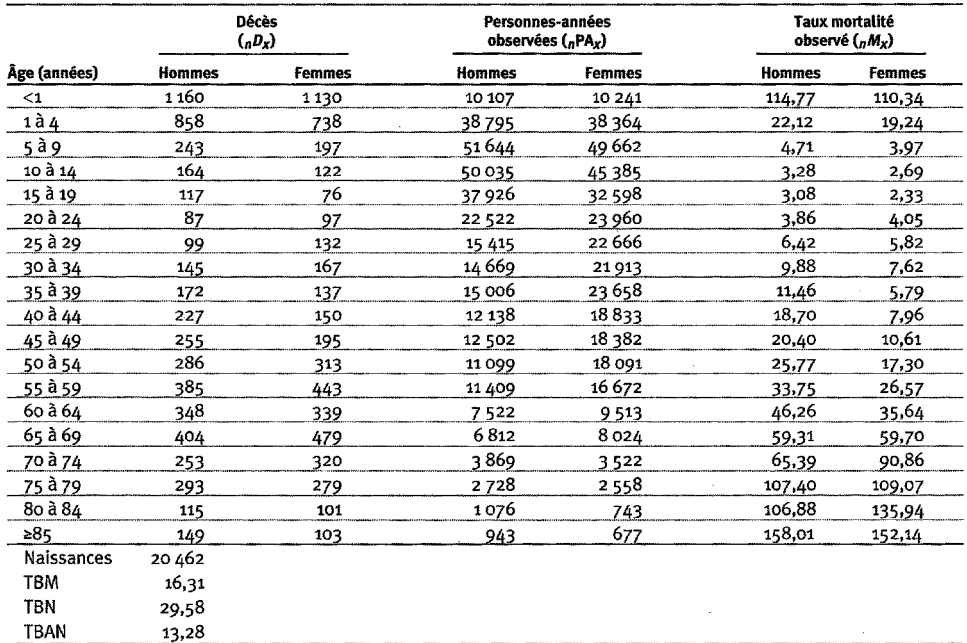

Tableau 22.1. Mortalité selon l'âge et le sexe au site du SSD de Navrongo, Ghana, 1995-1998

Note : « TBN » signifie « taux brut de natalité » (nombre actuel de naissances pour 1 000 habitants); « TBM » signifie taux brut de mortalite (nombre actuel de deeds pour 1 000 habitants); « TBAN » signifie taux brut d'accroissement naturel (taux brut de natalité, moins taux brut de mortalité, multiplié par 100; migrations ignorées); « <sub>*n*</sub>D<sub>*x*</sub> » represente les deces observes entre les ages *x* et *x+n;* « *nMx* » represente le taux de mortalite observe entre les ages *x* et  $x + n$ ; «  $_nPA_x$  » représente les personnes-années observées entre les âges  $x \in x + n$ .

scolarité et seulement 8,2 p. 100 des habitants ont fréquenté l'école secondaire de deuxième cycle ou ont reçu une éducation plus poussée. La répartition des sexes indique que les femmes sans scolarité (74,6 p. 100) sont plus nombreuses que les hommes dans la même situation (54,4 p. 100). De même, la fréquentation de l'école chez les 6 à 25 ans est actuellement plus faible chez les femmes (48 p. 100) que chez les hommes (54 p. 100). Dans l'ensemble, environ 55 p. 100 de toute la population de six ans et plus n'a jamais été à l'école.

Dans le SSD de Navrongo, l'observation est centrée sur la concession, laquelle contient en moyenne dix résidants. On définit la concession comme une maison traditionnelle à plusieurs pièces, généralement dans les mêmes murs, qui est indépendante des autres structures d'hébergement. Elle abrite une famille pouvant inclure plusieurs générations et est connue par le nom de son chef. Les chefs de concessions sont surtout des hommes, les femmes n'étant à la tête que de 10,2 p. 100 des concessions. En 1999, on a enregistré un taux brut de mortalité de 14,1 pour 1 000 habitants et un taux brut de naissance de 28,0 pour 1 000 personnes-années, ce qui laisse entrevoir un taux brut d'accroissement naturel de 13,9 p. 1000. L'indice synthétique de fécondité pour la même année est de 4,1 pour chaque femme.

La mortalité est très élevée dans le district de Kassena-Nankana. Pour 1999, on a estimé à 90 décès pour 1 000 naissances vivantes le taux de mortalité chez les nourrissons et à 150 pour 1 000 enfants le taux de mortalité chez les enfants de moins de cinq ans. L'espérance de vie à la naissance est de 52,6 ans. En général, les hommes du district vivent moins longtemps (49,9 ans) que les femmes (54,8 ans). Pour la période 1995-1999, le taux brut de mortalité était de 17,7 pour 1 000 personnesannées chez les hommes et de 15,1 pour 1 000 personnes-années chez les femmes (tableau 22.1). Les facteurs d'âge en ce qui concerne la mortalité pour chaque sexe sont, comme on pouvait s'y attendre, curvilignes, les enfants et les adultes étant les plus vulnérables. À tous les âges, les hommes ont généralement un taux de mortalité plus élevé que les femmes, mais les différences sont beaucoup plus remarquables chez les 35 ans et plus.

En évaluant les tendances, on constate qu'entre 1994 et 1996, ainsi qu'entre 1997 et 1999, les taux de mortalité standardisés par sexe ont baissé de 20,8 pour 1 000 à 19,6 pour 1 000 chez les hommes et de 19,7 pour 1 000 à 16,5 pour 1 000 chez les femmes. On a estimé le taux de mortalité chez les nouveau-nés pour la période 1997- 1999 à 106,1 pour 1 000 naissances vivantes chez les enfants de sexe masculin et à 99,7 pour 1 000 naissances vivantes chez les bébés de sexe féminin — une baisse par rapport aux taux de 1994-1996 qui étaient de 124,5 pour 1 000 naissances vivantes pour les garçons et 125,7 pour 1 000 naissances vivantes chez les filles. Bien que ces chiffres soient tout à fait supérieurs aux statistiques enregistrées à l'échelle nationale, les améliorations constatées dans le taux de survie peuvent être attribuables à l'approche participative de la prestation des services de santé lancée dans le district par le CRSN, ainsi qu'aux diverses interventions mises en place dans le cadre des activités de recherche du CRSN. De toute évidence, ce sont les femmes qui ont connu la plus importante baisse de mortalité pour la période en question.

De même, le taux de fécondité a baissé de 4,7 à 4,2 naissances par femme entre 1994-1996 et 1997-1999 (tableau 22.2).

Le nombre de migrations pour le district prouve que la population est très mobile. Pour la période 1997-1999, le district a connu une migration sortante nette de 12,0 pour 1 000 personnes-années. Ce sont surtout les jeunes adultes, c'est-à-dire les 15 à 29 ans, qui migrent (tableaux 22.3 et 22.4).

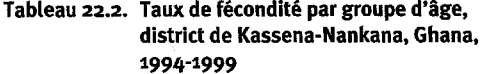

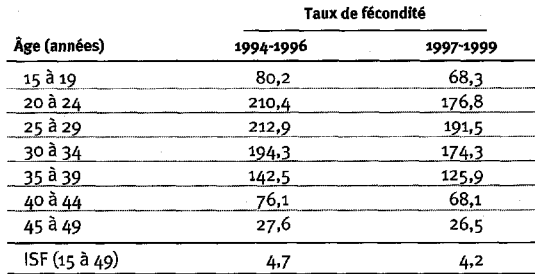

Note : « ISF » signifie « indice synthétique de fécondité ».

#### **Tableau 22.3 Taux d'immigration par groupe d'age, district de Kassena-Nankana, Ghana, 1994-1999**

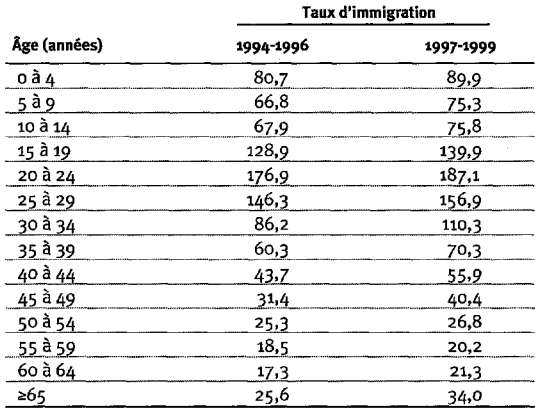

#### **Tableau 22.4. Taux d'emigration par groupe d'age, district de Kassena-Nankana, Ghana, 1994-1999**

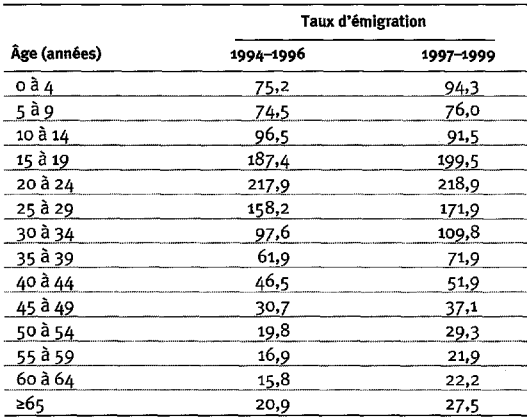

# **Remerciements**

Le CRSN souhaite exprimer toute sa gratitude pour le soutien financier de la Rockefeller Foundation au fonctionnement global du SSD de Navrongo. Le SSD a été mis sur pied en collaboration avec Bruce MacLeod, University of Southern Maine. Les travaux de mise au point ont été financés par la Mellon Foundation, le Population Council, la Thrasher Foundation et la Finnish International Development Assistance. Enfin, nous sommes très reconnaissants envers notre institution-mère, le ministère de la Santé, et les gens du district de Kassena-Nankana pour leur grande aide et leur collaboration dans la mise en œuvre du SSD.

*Chapitre 23*

# [SSD DE BANDIM, GUINÉE-BISSAU](#page-7-1)

*Morten Sodemann, Henrik Jensen, Amabelia Rodrigues, Tome Cà et Peter Aaby<sup>1</sup>*

# **Description du site**

### **Géographie physique de l'ASD de Bandim**

Le SSD de Bandim est situé dans une banlieue de Bissau, la capitale de la Guinée-Bissau, en Afrique de l'Ouest, une ancienne colonie portugaise libérée en 1974 après une guerre violente (graphique 23.1). Le secteur surveillé englobe cinq banlieues de la capitale et une unité rurale mobile. Ces secteurs sont situés à la latitude 12,00° N et à la longitude 15,00° O. La population totale du pays s'établit à environ 1,3 million d'habitants. Le climat est subtropical. Les berges des nombreuses rivières sont recouvertes de palétuviers. Les régions du nord et du sud consistent surtout en forêts et le reste du pays est une savane boisée dont la majeure partie sert à la culture du riz et d'autres produits comme les arachides, le maïs et le manioc. La saison des pluies, avec son degré élevé d'humidité, dure de juin à octobre. Les températures vont de 20 °C à 36 °C,

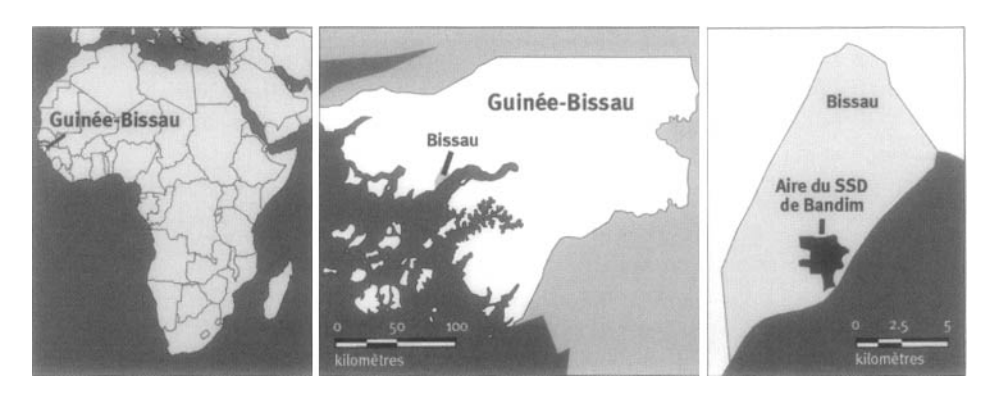

#### **Graphique 23.1. Emplacement du site du SSD de Bandim, Guinée-Bissau (population suivie : 100 ooo habitants)**

I Projet de Bandim, ministère de la Santé, Guinée-Bissau.

### **Caractéristiques démographiques de l'ASD de Bandim**

Le SSD surveille une population de plus de 100 000 habitants, dont une partie vit en banlieue et une autre en milieu rural. Environ 35 p. 100 de la population a accès au service public de distribution de l'eau, et on ne fait pas bouillir l'eau avant de la boire. Le secteur ne comporte aucun système d'égout, de sorte que toutes les infrastructures sanitaires sont des latrines à fosses. Parmi les principales activités économiques, mentionnons l'agriculture et le commerce à petite échelle. Il convient également de souligner qu'une grande partie de la population travaille sur une base saisonnière à la vente de noix de cajou, de vin de noix de cajou, d'huile de palme, de fruits, de légumes ou de riz. Les animaux domestiques dorment dans la maison. Les maisons sont construites en briques crues et les toits sont en chaume ou en tôle ondulée. Le secteur public comporte 36 000 employés, dont la majorité sont des soldats. La plupart des écoles sont publiques, mais ces dernières années, on a vu apparaître un nombre croissant de petites écoles privées. En 1994, 25,6 p. 100 des garçons et 45,1 p. 100 des filles de plus de 10 ans n'avaient reçu aucune scolarisation. Le taux d'alphabétisme est de 13,0 p. 100 dans les secteurs ruraux et de 35,2 p. 100 dans les régions urbaines. Dans les secteurs urbains, les principaux groupes ethniques sont les Pepel (38 p. 100), suivi des Manjaco (15p. 100) et divers groupes ethniques musulmans, surtout des Fula et des Mandiga (12,4 p. 100). Dans les régions rurales, les Fula (25,8 p. 100) sont les plus nombreux, suivi des Pepel (22,7 p. 100), des Mandinga (19,4 p. 100) et des Balanta (18,4 p. 100). Dans les secteurs urbains, la plupart des résidants parlent le criolo. Le nombre croissant de cliniques, de pharmacies et d'établissements de soins privés a engendré une déformation de la structure des soins de santé depuis dix ans. Le secteur étudié est doté de deux centres de santé : le premier, construit par le projet, possède un département de maternité doté de six lits et un laboratoire. Dans la capitale, on ne possède qu'une seule infrastructure pédiatrique, ce qui facilite considérablement la tâche lorsqu'il s'agit d'assurer le suivi des enfants du secteur étudié avant et après l'hospitalisation. Parmi les enfants qui sont décédés à Bandim en 1993, 49 p. 100 ont été hospitalisés et 90 p. 100 ont été vus par un médecin ou une infirmière avant de décéder. Dans l'ensemble, 32 p. 100 des enfants souffrant de diarrhée ont été amenés à un établissement de santé, selon une enquête menée en 1993. En 1995, la fréquence du vaccin contre la rougeole dans le secteur urbain était de 83,8 p. 100 parmi les enfants de moins de deux ans. La diarrhée aiguë et persistante est la principale cause de morbidité et de mortalité chez les enfants. L'infection au VIH-2 est encore plus fréquente que celle au VIH-1. Même en comptant les doubles infections, la fréquence du VIH-1 était d'environ 5 p. 100 en 1999. La première épidémie de choléra s'est produite en 1987 et a été suivie de deux autres en 1994 et en 1997.

# **Méthodes de surveillance utilisées par le SSD de Bandim**

### **Introduction**

Après l'indépendance en 1974, on a constaté un taux de mortalité extrêmement élevé chez les moins de cinq ans (environ 500 personnes-années sur 1 000) qui a poussé le ministère de la Santé à communiquer avec l'Agence suédoise de coopération en recherche avec les pays en développement dans le but de mettre sur pied une étude visant à définir des priorités nutritionnelles pour un programme de soins de santé préventifs. L'étude sur la nutrition et la santé des enfants a été entreprise en 1978. On a donc procédé au recensement de la population pour ensuite mener un enquête anthropométrique et organiser des soins prénatals pour toutes les femmes qui s'étaient déclarées enceintes durant le recensement. On a enregistré toutes les grossesses ainsi que les naissances, les décès et les migrations. C'est ainsi que l'enregistrement continu a été instauré dans la banlieue de Bandim. On a choisi des zones écologiques distinctes et mené des sondages réguliers auprès de la population rurale, plus précisément dans cinq régions de l'intérieur. Au fil des ans, bon nombre d'autres collectivités banlieusardes sont venues s'ajouter au secteur (Bandim 2 et Belem en 1984, Mindarâ en 1994, Cuntum en 1999) et, en 1990, on a mené une enquête de suivi auprès des groupes des femmes d'âge fécond dans les cinq secteurs ruraux. En 1993, le projet Bandim a repris les rênes de l'administration d'une étude communautaire dans le secteur Caio, région de Cacheu, auparavant administrée par les laboratoires du MRC (Royaume-Uni) en Gambie. En plus d'entretenir des relations étroites avec le MRC en Gambie, le projet Bandim collabore avec l'Institut de recherche pour le développement (IRD - anciennement ORMSTOM) au Sénégal depuis 1983.

Le 7 juin 1998, un conflit armé a éclaté entre les soldats rebelles et le gouvernement. Des troupes du Sénégal et de la Guinée ont également participé à ce conflit. Plusieurs affrontements se sont produits. On a ensuite multiplié les tentatives de cessez-le-feu jusqu'à ce qu'on parvienne à mettre un terme aux hostilités en février 1999 après l'arrivée d'une force de maintien de la paix mise sur pied conjointement par les pays africains. Durant cette période, la majorité des résidants du secteur étudié ont dû fuir vers un village à l'extérieur de Bissau. On a néanmoins réussi à mener un recensement, à assurer un suivi durant la période du conflit national et à suivre les gens après leur retour dans le secteur étudié.

L'objectif central de la recherche à Bandim consiste à suivre les conséquences à long terme des diverses infections, conditions de santé et interventions. Les grands secteurs de recherche sont les déterminants de la mortalité causée par la rougeole, l'évaluation des diverses stratégies de vaccination contre la rougeole, les conséquences à long terme des infections de rougeole, les effets de la surpopulation sur la santé, l'épidémiologie et le contrôle des maladies diarrhéiques et respiratoires, la gestion des maladies infantiles, les effets de l'allaitement maternel et du sevrage sur la morbidité et la survie, les facteurs de risque de l'hospitalisation, les déterminants immunologiques de la survie des enfants (sous-ensembles du lymphocyte T, croissance du thymus et hypersensibilité à retardement), la mortalité maternelle, l'épidémiologie du VIH-2 et d'autres rétrovirus ainsi que l'épidémiologie et le contrôle de la tuberculose.

Le SSD de Bandim couvre une population de 75 000 habitants, répartie dans cinq banlieues, et équivaut presque à 30 p. 100 de la population de Bissau, la capitale. La population rurale suivie est de 28 000 habitants dans cinq régions et l'enquête sur les femmes d'âge fécond porte sur 25 000 femmes. L'étude suit actuellement presque 12 p. 100 de toutes les naissances en Guinée-Bissau, c'est-à-dire environ 6 000 naissances enregistrées chaque année.

L'administration centrale du site est située à Bandim, une banlieue de Bissau où réside la majeure partie de la population suivie. Une équipe mobile basée à Bandim se charge des enquêtes rurales. Le projet emploie 100 agents de terrain, 55 médecins, infirmiers et techniciens de laboratoire ainsi que de 8 à 10 universitaires expatriés. L'administration se compose d'un administrateur, d'un comptable, d'une secrétaire et de trois chauffeurs. Le site a passé un marché de collaboration avec le ministère de la Santé, mais jouit du même statut qu'un projet d'une organisation non gouvernementale, ce qui lui laisse les coudées franches sur le plan de la gestion et des finances. En ce qui concerne les finances et la formation, le site entretient d'étroites relations avec le Laboratoire national de santé, où sont effectuées les analyses biochimiques et immunologiques.

L'enregistrement continu de tous les cas de rougeole survenus dans le secteur étudié depuis 1978 a engendré des idées novatrices sur l'épidémiologie de la maladie ainsi que sur ses conséquences à long terme. Ainsi, l'accent sur la santé des mères et de leurs enfants permet à la base de données d'établir des liens entre l'anthropométrie, la situation de vaccination, la morbidité et la nutrition ainsi qu'entre les diagnostics et les séjours en milieu hospitalier. Parmi les caractéristiques spéciales, mentionnons un accent sur l'enregistrement et le suivi mensuel des grossesses ainsi que 14 années de surveillance continue de la morbidité (maladies respiratoires et diarrhéiques).

Le projet n'a pas de financement de base, mais dépend du financement de diverses organisations, y compris l'Agence danoise de développement international (DANIDA). Un certain nombre d'études spécialisées disposent d'un financement indépendant du Conseil danois pour la recherche (rougeole, diarrhée, infections virales, infections respiratoires, VTH-2), du MRC (VIH-2), de l'Union européenne (rougeole, diarrhée et VIH-2) et de NOVO (épidémiologie et sonographie du RSV).

Les résultats des recherches ont été disséminés par l'intermédiaire de publications internationales et de conférences nationales sur des questions spécifiques, ou encore au sein de groupes consultatifs nationaux ou internationaux (l'Organisation mondiale de la santé, par exemple).

### **Collecte et traitement des données du SSD de Bandim**

### *Méthodes sur le terrain*

CARTOGRAPHIE — Les cartes ont été tracées à la main et ont été transférées à un SIG (MAP INFO) en 1995. On a effectué des analyses spatiales sur certains cas de diarrhées et des épidémies de rougeole.

RECENSEMENT INITIAL — Le premier recensement a été effectué en 1978. Au fil des ans, on a procédé à un certain nombre de recensements à Bissau (1981, 1986, 1988, 1993, 1995, 1997 et 1999) ainsi que dans certains secteurs ruraux pour suivre l'évolution de la population et documenter la structure familiale. Chaque fois, on collecte l'information sur les noms, les dates de naissance ou l'âge, le sexe, le statut du ménage, les liens familiaux, le groupe ethnique, le statut civil, le degré de scolarité, l'utilisation de moustiquaires et le genre de travail.

RONDES DE SURVEILLANCE DE MISE À JOUR — En partie à cause de la mobilité accrue de la population après la libéralisation économique, les recensements sont devenus une sorte de rituel annuel dans les districts de Bissau ainsi que dans le secteur de Caio. On suit les migrations au sein du secteur étudié, ainsi que les migrations vers l'extérieur du secteur.

Survi PROSPECTIF DE LA MORTALITÉ — Étant donné notre intérêt de longue date pour la santé des mères et des enfants, l'enregistrement durant la grossesse est un élément clé du système de collecte de données. Les agents de terrain visitent tous les ménages une fois par mois pour s'enquérir de toute nouvelle grossesse et enregistrer les femmes qui ont déjà accouché. Dans les districts urbains, on suit les enfants tous les trois mois de la naissance à l'âge de trois ans (depuis 1999, jusqu'à l'âge de cinq ans). Dans les secteurs ruraux, l'intervalle entre les visites est de six mois. Souvent, on suit les enfants de plus près, selon la spécificité de l'étude, par exemple lors d'enquêtes sur la morbidité des maladies respiratoires ou diarrhéiques. On recueille de l'information sur l'anthropométrie (poids, taille, circonférence des bras), l'immunisation, la nutrition et l'allaitement, les infections et l'hospitalisation, les divers indicateurs socioéconomiques, les migrations et les décès. À Bissau, les données sur l'hospitalisation des enfants en provenance du secteur étudié proviennent régulièrement de l'hôpital. Les sources de données sont surtout les membres des ménages, comme les mères ou toute autre personne qui prend soin du ménage.

La certification des décès s'effectue au moyen d'une brève autopsie verbale sous forme de questionnaire administré par un ou deux agents de terrain spécialisés dans ce genre d'entrevues, généralement de deux semaines à trois mois après le décès (le questionnaire pour les enfants est différent de celui pour les adultes). Les médecins expatriés et ceux du pays ont mené des enquêtes exhaustives sur les autopsies verbales en 1987, en 1993 ainsi qu'en 1999.

SUPERVISION ET CONTRÔLE DE LA QUALITÉ — Un superviseur a la responsabilité de deux ou trois agents de terrain. C'est lui qui est responsable de la vérification des questionnaires et de la saisie des données. Le travail de chaque agent fait l'objet d'une vérification hebdomadaire sur le terrain. Tous les trois mois, on effectue une analyse temporelle de la partialité des agents.

**Graphique 23.2. Pyramide des âges des personnes-années (résidants et non résidants) observées au SSD de Bandim, Guinée-Bissau, 1995-1997**

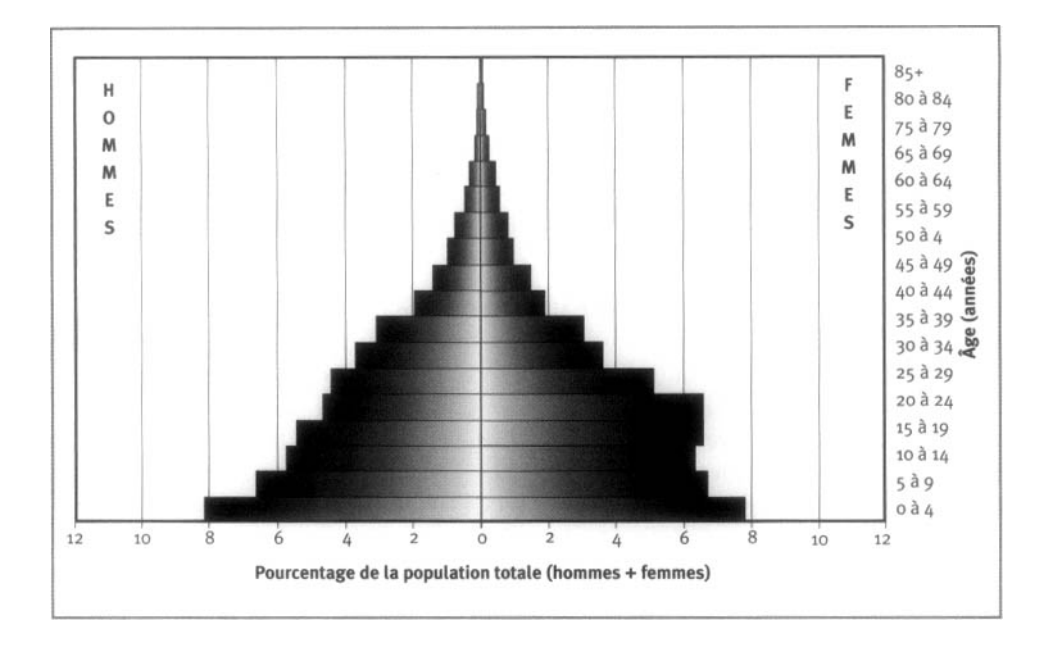

#### *Gestion des données*

Les données sont soisies à l'aide d'ordinateurs fortstifs dans un menu-programme dBase conçu spécialement pour le site de Bandim. Le programme de le base de données comporte des fonctions intégrées de contrôle et de validation. Chaque mois, un rapport faisant état de l'information contradictoire au manquante est imprimé aux fins de correction. Chaque superviseur vérifie les questionnaires avant le soisie des données. Les superviseurs nationaux et les expatriés assurent la supervision sur le terrain.

## **Données de base produites par le SSD de Bandim**

### **Indicateurs démographiques**

Le site du SSD de Bandim suit en permanence plus de 100 000 habitants (75 000 en secteur urbain et 28 000 en secteur rural). Trois pour cent d'entre eux sont des nourrissons; 13p. 100 ont moins de cinq ans; 25 p. 100 appartiennent au groupe des cinq à 14 ans; 57 p. 100 au groupe des 15 à 64 ans; 2 p. 100 ont 65 ans et plus (graphique 23.2). Le ratio de la population non adulte à la population adulte est de 82, et le rapport de masculinité est de 0,92. L'indice synthétique de fécondité chez les femmes de 15 à 49 ans est de 5,8 dans les secteurs urbains et de 6,8 dans les secteurs ruraux. Le ratio de mortalité chez les nourrissons est de 102 pour 1 000 naissances vivantes et de 128 pour 1 000 naissances vivantes en région rurale. Le ratio de

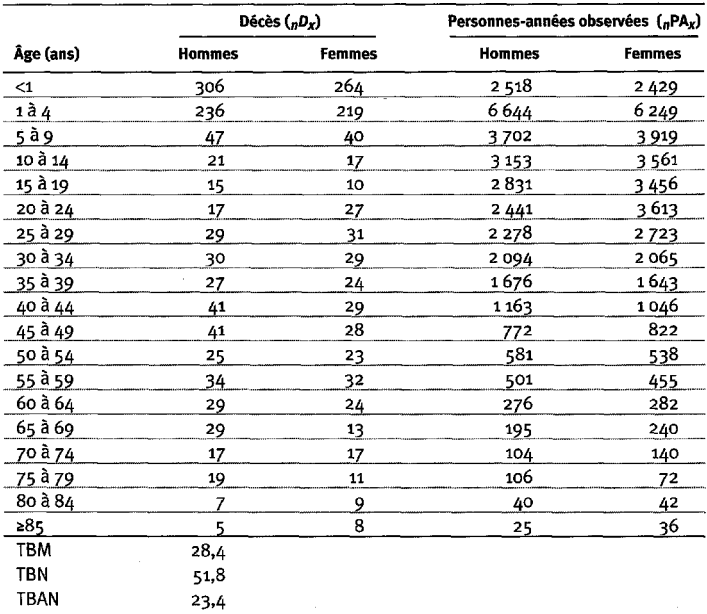

#### **Tableau 23.1. Mortalite selon I'age et le sexe au site du SSD de Bandim, Guinee-Bissau, 1995-1997**

Note : « TBN » signifie taux brut de natalité (nombre actuel de naissances pour 1 000 habitants); « TBM » signifie taux brut de mortalite (nombre actuel de deces pour 1 000 habitants); « TBAN » signifie taux brut d'accroissement naturel (taux brut de natalité, moins taux brut de mortalité, multiplié par 100; migrations ignorées); «  $_nD_\mathrm{x}$  » représente les décès observés entre les âges  $x$  et  $x$ + $n$ ; «  $_n\mathrm{PA}_x$  » représente les personnes-annees observees entre les ages *x* et *x+n.*

mortalite des enfants de moins de cinq ans est de 256 pour 1 000 naissances vivantes. Le ratio de mortalité maternelle est de 818 pour 100 000 naissances. Le tableau 23.1 montre les donnees sur la mortalite, toutes causes confondues, reparties par age et par sexe. Le menage moyen comporte 4,57 personnes; 67,1 p. 100 des hommes et 40,7 pour 100 des femmes de 15 ans et plus sont alphabetes.

## **Remerciements**

Le site de Bandim entretient d'etroites relations avec le MRC en Gamble et collabore avec 1'IRD au Senegal depuis 1983. Le site est une division du Centre des sciences en epidemiologie du Danemark, Statens Seruminstitut. Les principaux donateurs incluent 1'Agence danoise de developpement international, le Conseil danois pour la recherche en developpement et le Programme de sciences et de technologic du développement de l'Union européenne. Nous souhaitons exprimer notre gratitude à ces collaborateurs et à ces donateurs dont le soutien a été l'épine dorsale de notre site. Nos superviseurs et agents de terrain seraient un atout precieux pour n'importe quel site d'etude sur la demographic et la sante. Sans leur conscience professionnelle et leur intérêt à recueillir la meilleure information possible, le site ne serait plus.

*This page intentionally left blank* 

*Chapitre 24*

# [SSD DE BANDAFASSI, SÉNÉGAL](#page-7-2)

*Gilles Pison<sup>1</sup> , Emmanuelle Guyavarch, Cheikh Sokhna<sup>2</sup>*

# **Description du site**

### **Géographie physique de l'ASD de Bandafassi**

Le secteur de Bandafassi se trouve au Sénégal, entre les latitudes 12° 46' et 12° 30' N et les longitudes 12° 16' et 12° 31' E à une altitude allant de 60 à 426 m au-dessus du niveau de la mer (graphique 24.1). Il est situé à environ 500 km de la capitale, Dakar, dans la région de Tambacounda et le département de Kedougou, dans l'Est sénégalais, près des frontières qui séparent le Sénégal du Mali et de la Guinée. Le site couvre un territoire équivalant à environ la moitié de l'arrondissement de Bandafassi. L'aire du secteur de Bandafassi est de 25 km sur 25 km, ce qui donne une superficie de 600 km2.

Le secteur fait partie de la zone écologique de la savane soudanaise. Le secteur a une saison des pluies de juin à octobre et une saison sèche de novembre à mai, ce qui lui a donné des précipitations moyennes de 1 097 mm par année de 1984 à 1995.

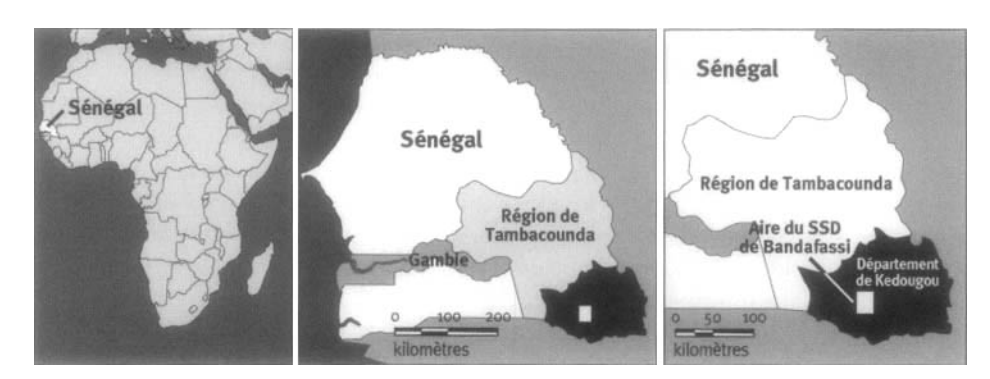

#### **Graphique 24.1. Emplacement du site du SSD de Bandafassi, Sénégal (population suivie : 10 500 habitants)**

1 Institut national d'études démographiques, Paris, France.

2 Université du Cheikh Anta Diop, Institut de recherche pour le développement, Dakar, Sénégal.

### **Caractéristiques démographiques de l'ASD de Bandafassi**

Le 1er janvier 2000, le site de Bandafassi comptait une population de 10 509 habitants. La densité de la population est faible, c'est-à-dire environ 18 habitants au km<sup>2</sup> répartis dans 42 villages. Les villages sont petits (en moyenne 240 habitants) et certains sont divisés en hameaux. Les trois groupes ethniques de la région vivent dans des villages séparés :

- les Bedik (25 p. 100 de la population), qui ont leur propre langue du groupe linguistique Mande;
- les Mandinka (16 p. 100 de la population);
- les Fula Bande (59 p. 100 de la population) qui sont très proches du sousgroupe de la Guinée sur le plan de la culture.

Les Fula et une minorité de Mandinka sont musulmans, tandis que la majorité des Mandinka et les Bedik sont animistes, bien qu'on dénombre quelques chrétiens parmi eux.

Comme le secteur est rural, les principales activités économiques sont la culture de céréales (sorgho, maïs et riz), d'arachides et de coton ainsi que l'élevage du bétail. Une partie des jeunes hommes émigrent de façon saisonnière vers les villes ou d'autres secteurs ruraux du pays.

Dix villages ont des écoles primaires, mais sept d'entre elles n'ont qu'un seul enseignant. Les écoles secondaires se trouvent dans les villes de Kedougou (25 km de distance) et de Tambacounda (250 km de distance). En 2000, 26 p. 100 des femmes de 15 à 29 ans et 10 p. 100 de celles de 30 à 44 ans avaient fréquenté l'école pendant au moins un an.

L'unité résidentielle est une concession qui héberge des membres (en moyenne 15) d'une famille patrilinéaire élargie. Une concession contient habituellement une case pour chaque femme mariée et, parfois, quelques cases supplémentaires pour les fils adultes célibataires et pour le chef de la concession. La polygamie est répandue : on dénombre 180 femmes mariées pour 100 hommes mariés. Lorsqu'un homme a plusieurs femmes, chacune d'entre elle a sa propre case à proximité de celles des autres. Les enfants dorment dans la case de leur mère jusqu'à environ 15 ans. Les adolescentes quittent la concession pour se marier et les garçons construisent de petites cases où dormir, souvent avec des amis de leur âge. D'autres enfants dorment parfois dans les cases de vieilles femmes ou de femmes qui n'ont pas d'enfants dans la concession, même si leur mère vit dans sa propre case (Pison, 1982).

La grande majorité des résidences sont des cases avec des toits de chaume. L'eau provient des rivières, des étangs, des puits ou de points de forage. La plupart des concessions n'ont pas d'infrastructures sanitaires et personne n'a l'électricité. Le secteur, situé à 700 km de la capitale nationale, Dakar, et à 250 km de la capitale régionale, Tambacounda, est un des plus éloignés au Sénégal. Les routes locales sont mauvaises, souvent impraticables durant la saison des pluies qui dure la moitié de l'année. Le plus proche hôpital capable d'exécuter une césarienne est celui de Tambacounda.

La région possède un poste de santé publique, dans le village de Bandafassi, qui est dirigé par un infirmier. La région est divisée en deux secteurs : dans le secteur sud, on administre les vaccins au poste de santé publique de Bandafassi ou, parfois, c'est l'infirmier qui se déplace en motocyclette pour administrer les vaccins aux enfants dans les villages plus éloignés; dans le secteur nord, un infirmier de la mission catholique de Kedougou visite chaque village plusieurs fois par année pour vacciner et examiner les enfants et leur mère. Avant 1987, lorsque le programme national d'immunisation (programme élargi d'immunisation) a atteint le secteur pour la première fois, l'administration des vaccins était presque inexistante. En 1992, on a administré toute la gamme des vaccins à 39 p. 100 des enfants de 12 à 35 mois.

# **Méthodes de surveillance utilisées par le SSD de Bandafassi**

### **Introduction**

L'objectif initial du projet de Bandafassi (en 1970) était de mesurer le taux de survie des divers sous-groupes de génotypes au sein d'une population (en comparant, par exemple, les personnes qui ont le gène responsable de la drepanocytose [gène S] à celles qui ne l'ont pas). Les génotypes étaient déterminés à partir de prélèvements sanguins; les taux de survie étaient estimés à partir du suivi de plusieurs années des personnes porteuses d'un génotype connu. On mettait régulièrement à jour l'information démographique sur les naissances, les décès, les mariages et les migrations pour l'ensemble du secteur de Bandafassi. L'objectif original a rapidement été abandonné et le projet est devenu un projet de démographie et de santé dont les principaux objectifs consistaient à étudier la situation sur les plans de la démographie et de la santé d'une population d'Afrique occidentale au taux de mortalité très élevé, d'observer les changements sur une période de temps donnée et d'examiner les facteurs qui entraient enjeu (Pison *et al.,* 1997).

L'enquête de base a été effectuée à des dates diverses selon les villages des différentes sous-population du secteur de Bandafassi : en 1970, pour les Mandinka (1 095 habitants à l'époque); 1975, pour les Fula (3 701 habitants); en 1980 pour les Bedik, (1 818 habitants). En 1975 et en 1980, comme nous l'avons mentionné cidessus, les sous-populations nouvellement recensées ont été ajoutées à la population déjà suivie. La population totale est passée de 6 577 habitants à 10 509 habitants au début de 2000.

Les études de Bandafassi sont gérées par une équipe de chercheurs provenant de plusieurs établissements au Sénégal et en France, c'est-à-dire des doctorants des deux pays qui travaillent sur le projet. En France, le principal établissement qui participe au projet est l'Institut national d'études démographiques. Au Sénégal, les institutions participantes sont l'Unité de paludologie afro-tropicale de l'Institut de recherche pour le développement, le Programme national de lutte contre le sida du ministère de la Santé et l'Université du Cheikh Anta Diop, dont plusieurs étudiants travaillent au projet.

### **Collecte et traitement des données du SSD de Bandafassi**

### *Méthodes sur le terrain*

RECENSEMENT INITIAL — La première activité du projet a été le recensement qui a été suivi de plusieurs enquêtes visant à améliorer l'information provenant du recensement et à recueillir d'autres données nécessaires aux études subséquentes. Il s'agissait, entre autres, d'une enquête sur l'âge en vue d'estimer l'âge des adultes et des enfants ou améliorer les données non fiables sur ces sujets obtenues lors du recensement. Pour ce faire, on a eu recours à une méthode indirecte fondée sur la classification des populations des villages par rang de naissance (Pison, 1980). On a également mené une enquête généalogique en vue d'établir les généalogies depuis les ancêtres connus jusqu'à leurs descendants vivants. Une des utilités de la généalogie dans ce projet est d'obtenir de l'information détaillée sur les liens entre les membres d'une concession, particulièrement le degré de parenté de chaque membre avec le chef de la concession (Pison, 1985). Enfin, on a mené une enquête sur les unions et les naissances pour les hommes et les femmes adultes.

Lors du recensement, une personne était jugée membre d'une concession si le chef de la concession la déclarait ainsi. Cette définition a été élargie à la population de droit suivie. À partir de ce moment-là, nous avons établi un critère pour déterminer si une personne devait faire partie ou non d'une population.

On considérait qu'une personne sortait d'une population par décès ou émigration. Une certaine partie de la population de Bandafassi migre de façon saisonnière, demeurant parfois à l'extérieur pour des périodes d'un an ou deux avant de revenir. Une personne déclarée absente pendant trois rondes annuelles successives qui ne revient pas dans le secteur durant toute la période est considérée comme étant émigrante et n'est plus comptée parmi les membres de la population étudiée à compter de la date de la troisième ronde. Étant donné cette définition, certains événements démographiques se produisent à l'extérieur du secteur immédiat de l'étude. Certaines femmes faisant partie de la population suivie, par exemple, accouchent alors qu'elles sont absentes de la région. Ces naissances sont enregistrées et incluses dans les calculs de taux, même si l'information sur ces naissances est souvent moins exacte. Il existe des critères de sortie spécifiques pour les enfants nés à l'extérieur du secteur; notamment, ils sont jugés des émigrants en même temps que leur mère.

On intègre une nouvelle personne à la population étudiée lorsque celle-ci est née d'une femme de la population ou lorsqu'elle y migre. L'information sur les immigrants est recueillie lors de la vérification de la liste des concessions d'un village (« Est-ce que de nouvelles concessions ou de nouvelles familles se sont installées dans le village depuis la dernière visite? ») Certains immigrants sont des villageois qui ont quitté le village plusieurs années auparavant et ont alors été exclus de la population étudiée. On collecte l'information en vue de déterminer dans quelle concession ils étaient enregistrés dans le but de comparer les anciens renseignements aux nouveaux.

On rassemble régulièrement de l'information sur les mouvements d'une concession à une autre au sein du secteur étudié. Certaines catégories de population, comme les veuves plus âgées ou les orphelins, se déplacent souvent pour de courtes périodes de temps et vivent dans plusieurs concessions. Il s'ensuit que les mouvements ne sont pas toujours déclarés.

RONDES DE SURVEILLANCE DE MISE À JOUR — À Bandafassi, on effectue de nombreuses rondes de surveillance et une ronde annuelle. Une fois l'an, en février et en mars, nous visitons tous les villages et les hameaux pour y recueillir toute l'information sur les événements survenues depuis la dernière visite. C'est un processus en trois étapes. Premièrement, on vérifie la liste des personnes présentes dans chaque concession et on obtient l'information sur les nouvelles naissances, les nouveaux mariages et les décès récents ainsi que sur les grossesses en cours. L'information est fournie par le chef de la concession ou les principaux informateurs du village ou du hameau. Nous ne visitons pas systématiquement toutes les concessions, car l'expérience nous a appris que les villages sont assez petits pour que l'information sur les événements vitaux soit connue de tous et qu'un informateur bien choisi peut fournir cette information avec un degré d'exactitude satisfaisant. L'information sur les événements est enregistrée directement sur la liste des noms.

Suivi PROSPECTIF DE LA MORTALITÉ — Pour chaque décès cerné à la première étape de la surveillance, on obtient des précisions d'un proche parent du défunt (en général la mère lorsqu'il s'agit d'un enfant) en remplissant un questionnaire d'autopsie verbale (AV). L'utilisation de ce questionnaire a été instaurée en 1985. Auparavant, les intervieweurs se contentaient de poser des questions simples comme « Pour quelles raisons la personne est-elle morte? », « De quelle maladie? » Depuis 1985, nous menons des autopsies verbales détaillées, mais seulement pour les enfants de moins de 15 ans.

D'autres renseignements ne faisant pas partie du recensement routinier ont été rassemblés à diverses époques, y compris des études sur l'immunisation, la situation parasitologique, la résistance aux maladies sexuellement transmissibles et le paludisme (Enel et Pison, 1992; Enel *et al,* 1993; Enel et Lagarde *et al,* 1994; Lagarde *et al,* 1995, Lagarde *et al,* 1996a, b, 1997, 1998; Diop *et al,* 2000) ainsi que des études sur la prévalence des contraceptifs, sur l'allaitement maternel et la nutrition.

### *Gestion des données*

L'information recueillie durant l'enquête de base et les enquêtes de suivi a été codée et emmagasinée dans des bases de données conçues dans les années 1970 et 1980 qui ont été adaptées depuis. L'information rassemblée à chaque enquête annuelle est traitée en deux étapes : pendant la surveillance, elle est saisie dans des ordinateurs portables dotés de logiciels à la fine pointe du progrès; ensuite, l'information est vérifiée et ajoutée à la base de données à l'aide du logiciel PostgreSQL.

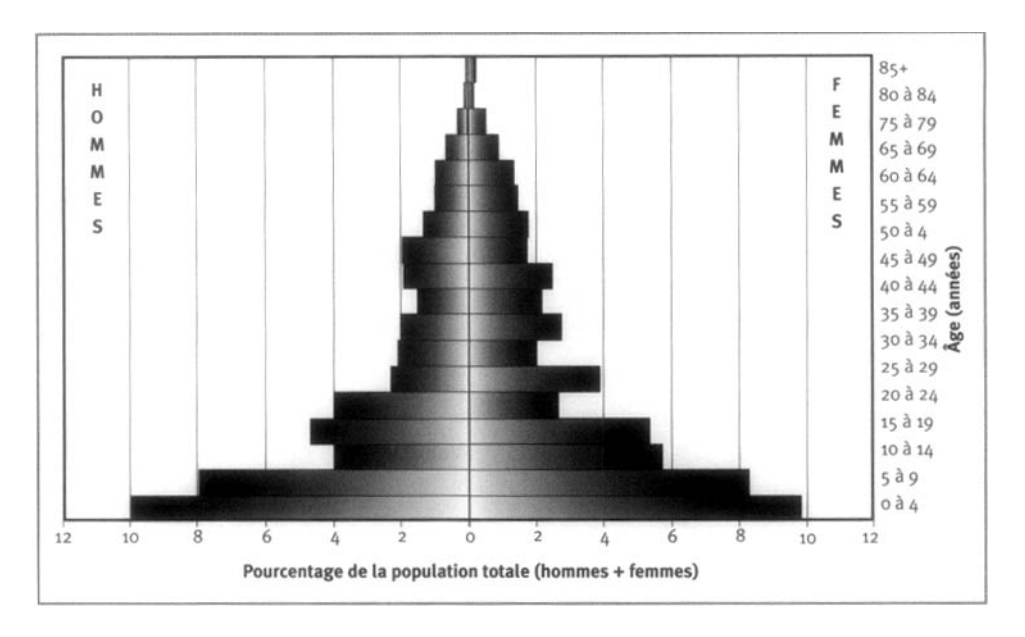

**Graphique 24.2. Pyramide des âges des personnes-années observées au SSD de Bandafassi, Sénégal, 1995-1999**

**Tableau 24.1. Mortalité selon l'âge et le sexe au site du SSD de Bandafassi, Sénégal, 1995-1999**

|              |               | Décès $(nD_x)$  | Personnes-années observées ("PA <sub>x</sub> ) |               |  |  |
|--------------|---------------|-----------------|------------------------------------------------|---------------|--|--|
| Âge (années) | <b>Hommes</b> | Femmes          | <b>Hommes</b>                                  | <b>Femmes</b> |  |  |
| $\leq 1$     | 145           | 120             | 949                                            | 953           |  |  |
| 1 à 4        | 118           | 96              | 3 1 9 2                                        | 3106          |  |  |
| 5 à 9        | 12            | 25              | 3304                                           | 3423          |  |  |
| 10 à 14      | 6             | 12              | 1632                                           | 2368          |  |  |
| 15 à 19      | 10            | 10 <sub>o</sub> | 1936                                           | 2 2 1 3       |  |  |
| 20 à 24      | 10            | 7               | 1633                                           | 1095          |  |  |
| 25 à 29      | 4             | 12              | 947                                            | 1599          |  |  |
| 30 à 34      | 7             | 8               | 863                                            | 829           |  |  |
| 35 à 39      | 11            | 10              | 831                                            | 1129          |  |  |
| 40 à 44      | 6             | 4               | 628                                            | 888           |  |  |
| 45 à 49      | 8             | 8               | 796                                            | 1022          |  |  |
| 50 à 54      | 12            | 11              | 803                                            | 715           |  |  |
| 55 à 59      | 15            | 15              | 546                                            | 723           |  |  |
| 60 à 64      | 12            | 15              | 407                                            | 595           |  |  |
| 65 à 69      | 28            | 25              | 398                                            | 549           |  |  |
| 70 à 74      | 26            | 20              | 265                                            | 362           |  |  |
| 75 à 79      | 10            | 22              | 125                                            | 212           |  |  |
| 80 à 84      | 11            | 14              | 49                                             | 68            |  |  |
| 285          | ٦             | 13              | 27                                             | 102           |  |  |
| Naissances   | 2 1 2 2       |                 |                                                |               |  |  |
| TBM          | 21,82         |                 |                                                |               |  |  |
| TBN          | 51,40         |                 |                                                |               |  |  |
| <b>TBAN</b>  | 29,57         |                 |                                                |               |  |  |

**Note** : « TBN » signifie taux brut de natalité (nombre actuel de naissances pour 1 000 habitants) ; « TBM » signifie taux brut de mortalité (nombre actuel de décès pour 1 000 habitants); « TBAN » signifie taux brut d'accroissement naturel (taux brut de natalité, moins taux brut de mortalité, multiplié par 100; migrations ignorées); « *Jûx »* représente les décès observés entre les âges *x* et *x+ n; « nPAx »* représente les personnes-années observées entre les âges *x* et *x+ n.*

|                 | 1985-1989 |                   |                                 | 1990-1994 |            |                                | 1995-1999 |                   |                                 |
|-----------------|-----------|-------------------|---------------------------------|-----------|------------|--------------------------------|-----------|-------------------|---------------------------------|
| Âge<br>(années) | PA        | <b>Naissances</b> | <b>Naissances</b><br>PA (×1000) | PA        | Naissances | <b>Naissances</b><br>PA (×1000 | -PA       | <b>Naissances</b> | <b>Naissances</b><br>PA (×1000) |
| 10 à 14         | 1083,16   | 21                | 19,39                           | 3977,91   | 35         | 8.80                           | 5342,05   | 10                | 1,87                            |
| 15 à 19         | 984,97    | 252               | 255,85                          | 3544,45   | 721        | 203,42                         | 4107,66   | 722               | 175,77                          |
| 20 à 24         | 727,38    | 237               | 325,83                          | 3155,35   | 986        | 312,48                         | 3457,14   | 1057              | 305,74                          |
| 25 à 29         | 655,82    | 167               | 254,64                          | 2770,06   | 784        | 283,03                         | 3034,63   | 917               | 302,18                          |
| 30 à 34         | 582,39    | 127               | 218,07                          | 2321,57   | 536        | 230,88                         | 2816,70   | 741               | 263,07                          |
| 35 à 39         | 507,70    | 82                | 161,51                          | 2110,57   | 311        | 147.35                         | 2517,00   | 417               | 165,67                          |
| 40 à 44         | 404,15    | 32                | 79,18                           | 1833,36   | 124        | 67,64                          | 2186,44   | 149               | 68,15                           |
| 45 à 49         | 496,33    | 8                 | 16.12                           | 1604,81   | 24         | 14,96                          | 1943,47   | 29                | 14,92                           |
| 50 à 54         | 400,50    | 5                 | 12,48                           | 1589,15   | 8          | 5,03                           | 1645,55   |                   | 2,43                            |

**Tableau 24.2. Taux de fecondite par groupe d'age au site du SSD de Bandafassi, Senegal, 1985-1999**

Note : « PA » signifie personnes-annees.

# **Donnees de base produites par le SSD de Bandafassi**

### **Indicateurs demographiques**

Le total de la population (de droit) est de 10 509 habitants. Le rapport de masculinite dans l'ensemble de la population est de 0,96. La répartition générale de la population selon 1'age est la suivante : 4,0 p. 100 ont moins d'un an; 17,2 p. 100 ont entre 0 et 4 ans; 26,5 p. 100 ont de 5 a 14 ans; 52,0 p. 100 ont de 15 a 64 ans; 4,3 p. 100 ont plus de 65 ans (graphique 24.2). L'indice synthetique de fecondite est de 6,5. Le ratio de la population non adulte a la population adulte est de 0,923. Le taux de mortalite chez les nourrissons est de 135 pour 1 000 naissances vivantes. La taille du ménage moyen est de 14,6 et le taux d'alphabetisme parmi les femmes etait de 7 p. 100 en 2000. L'espérance de vie à la naissance était de 48 ans pour les femmes et de 45 ans pour les hommes. Le ratio de mortalité maternelle pour la période 1988-1997 était de 826 pour 100 000 naissances vivantes.

Le tableau 24.1 présente les données sur la mortalité du site, toutes causes confondues, selon 1'age et le sexe.

#### **Tendances en matiere de fecondite et de mortalite juvenile**

La fécondité totale n'a pas changé au cours des 20 dernières années : elle était de 6,4 enfants par femme en moyenne de 1980 a 1989 et de 6,5 en 1990-1999 (tableau 24.2). A Mlomp (un autre site rural au Senegal), par contraste, la fecondite totale a baisse plutot rapidement pour passer de 5,3 enfants par femme en 1985-1989 a 4,3 en 1990-1994 et a 3,6 en 1995-1999 (voir le chapitre 25).

Les tendances sur le plan de la mortalité juvénile diffèrent aussi. À Bandafassi, la mortalite infantile etait tres elevee et a baisse durant la periode de surveillance : le taux de mortalite des enfants de moins de 5 ans *(5q0)* etait de 470 pour 1 000 en 1976- 1979; de 351 pour 1 000 en 1980-1989 et de 254 pour 1 000 en 1990-1999. A Mlomp, au contraire, la mortalité infantile, bien que comparativement faible, n'a pas baissé : le taux de mortalite des enfants de moins de 5 ans *(5q^* etait de 87 pour 1 000 en 1985- 1989, de 124 pour 1 000 en 1990-1994 et de 100 pour 1 000 en 1995-1999.

# **Remerciements**

Les institutions suivantes ont fourni un soutien financier aux projets de SSD de Bandafassi et de Mlomp : l'Institut national d'études démographiques, l'Agence nationale de recherches sur le SIDA, l'Institut français de recherche pour le développement, la Communauté européenne, l'Organisation mondiale de la santé, l'Institut national de la santé et de la recherche médicale, le Centre national de la recherche scientifique ainsi que le Muséum national d'histoire naturelle.

*Chapitre* 25

# [SSD DE MLOMP, SÉNÉGAL](#page-7-3)

Gilles Pison<sup>1</sup>, Abdoulaye Wade<sup>2</sup>, Alexis Gabadinho<sup>1</sup> et Catherine Enel<sup>1</sup>

# **Description du site**

### **Géographie physique de l'ASD de Mlomp**

Le site suivi par le SSD de Mlomp, à environ 500 km de la capitale sénégalaise, Dakar, se situe à une latitude oscillant entre 12° 36' et 12° 32' N, à une longitude variant de 16,33° E à 16,37° E et à une altitude de 0 à 20 m au-dessus du niveau de la mer (graphique 25.1). Il se trouve dans la région de Ziguinchor, dans le département d'Oussouye, dans le sud-ouest du Sénégal, tout près de la frontière longeant la Guinée-Bissau. Environ la moitié de l'arrondissement de Loudia-Ouolof y est contenue. La superficie du site de Mlomp, de 70 km<sup>2</sup> , couvre environ 11 km sur 7 km. Les villages sont composés d'habitations regroupées en cercle pour former un diamètre d'à peu près 3 km. Ils sont entourés de terres propices à la culture du riz, inondées durant la saison des pluies.

### Gambie négal Région de Ziguinchor Sénégal Aire de surveillance de Mlomp **Département** Gamble **Oussouve** 200

**Graphique 25.1. Emplacement du site suivi par le SSD de Mlomp, Sénégal (population suivie : 6 200 habitants)**

1 Institut national d'études démographiques, Paris, France

<sup>2</sup> Programme national de lutte contre le sids, Dakar, Sénégal.

Le site se trouve en pleine zone écologique dans la savane guinéenne et la mangrove. La saison des pluies dure de juin à octobre, alors que la saison sèche s'étend de novembre à mai. De 1984 à 1995, les précipitations annuelles s'élevaient à 1 230 mm en moyenne.

### **Caractéristiques démographiques de l'ASD de Mlomp**

Le 1er janvier 2000, la population du site de Mlomp s'élevait à 7 591 habitants, et sa densité était de 108 habitants par km2. Cette ASD comporte 11 villages. La plupart des habitants appartiennent au groupe ethnique des Diola et sont des adeptes de l'animisme, bien que certains, minoritaires, soient chrétiens et quelques-uns, moins nombreux, musulmans. La langue parlée à Mlomp est le diola, et la plupart des habitants s'expriment également en wolof, principale langue du pays, et en français, langue enseignée à l'école. La culture du riz est l'activité économique la plus importante dans cette aire rurale. La majorité des habitants adultes participent à des migrations saisonnières. L'unité résidentielle abrite une famille de 6,3 personnes en moyenne, et la polygynie est rare.

La première école a ouvert ses portes en 1949, suivie par deux autres écoles primaires, en 1960 et en 1972. En 1985, année de l'ouverture d'une école secondaire, 17 p. 100 des femmes de 15 ans et plus avaient complété au moins une année d'instruction, par rapport à 53 p. 100 des filles de 7 à 14 ans.

La plupart des habitations sont construites en terre. Elles sont recouvertes de toits de chaume (66 p. 100 d'entre elles en 1990) ou de tôle ondulée (33 p. 100). La majorité (74 p. 100) n'ont pas d'infrastructures sanitaires, alors que les autres (26 p. 100) disposent de latrines à fosse. L'eau provient de puits. Aucun ménage n'a l'électricité. L'aire se situe à 10 km de la petite ville d'Oussouye et à 50 km de la capitale régionale, Ziguinchor. C'est à Ziguinchor que se trouve l'hôpital le plus près, où il est notamment possible d'effectuer des césariennes. Les routes goudronnées locales sont presque toujours praticables.

Des infirmières catholiques dirigent un centre de santé non gouvernemental qu'elles ont ouvert en 1961, au cœur de l'ASD. Ce centre est bien approvisionné en médicaments, en plus d'être doté de l'équipement nécessaire à la réalisation de tests simples en laboratoire. Le village dispose aussi d'une clinique de consultations obstétricales depuis 1968, située près du centre de santé. La proportion des accouchements pratiqués dans un établissement est passée de 50 p. 100 en 1961 à 95 p. 100 en 1970 (Enel *et al,* 1993). La vaste majorité des enfants (99 p. 100) sont correctement immunisés contre la rougeole, la fièvre jaune et le BCG (bacille de Calmette-Guérin), et reçoivent un vaccin contre la diphtérie, la coqueluche, le tétanos et la poliomyélite, ainsi que le recommande le Programme élargi de vaccination (Pison, Trape *et al,* 1993).

Durant les années 1970 et 1980, on a effectué des études sur l'anthropométrie au cours de visites mensuelles auprès d'enfants âgés de moins de cinq ans (trois ans depuis 1985). La plupart des enfants y ont participé (94 p. 100 en 1989). L'application de ce programme a cependant diminué depuis 1989, bien qu'il soit toujours mis en œuvre, du fait que les parents ne reçoivent plus de nourriture supplémentaire ni pour eux-mêmes, ni pour leurs enfants.

Des enquêtes sur le paludisme réalisées dans les années 1960 avaient alors révélé que cette maladie était méso-endémique. Un programme de lutte antipaludéenne a vu le jour en 1975 en vue de promouvoir la consommation régulière de chloroquine chez tous les habitants durant la saison des pluies. On a également incité les familles à garder de la chloroquine dans leur pharmacie pour traiter tout cas de fièvre. Jusqu'en 1989, ce programme a permis de réduire à moins de 10 p. 100 l'indice plasmodique chez les enfants durant la saison des pluies. Cependant, après une montée de la résistance à la chloroquine en 1990, l'indice plasmodique chez les enfants a grimpé en flèche, atteignant 46 p. 100 en 1992 et 51 p. 100 en 1994. La résistance à la chloroquine (mesurée in vivo) a progressé de 36 p. 100 en 1991 à 46 p. 100 en 1995 (Trape *et al,* 1998).

Des enquêtes sérologiques effectuées en 1990 et en 1995 indiquaient une séroprévalence du VIH de près de 1 p. 100 chez les personnes âgées de 20 ans et plus, ainsi qu'un taux d'incidence annuel de 1 pour 1 000 habitants par année durant la période 1990-1995 (Le Guenno *et al,* 1992; Diop *et al,* 2000).

Les migrations saisonnières sont une caractéristique distinctive du site de surveillance de Mlomp (Enel et Pison, 1992; Pison, Le Guenno *et al,* 1993; Enel, Pison *et al,* 1994) : la majorité des habitants adultes sont absents plus de la moitié de l'année (7 mois en moyenne). Quatre-vingt pour cent des femmes célibataires âgées entre 15 et 24 ans sont employées comme domestiques dans les principales villes du Sénégal et de la Gambie; après leur mariage, les femmes restent habituellement au foyer toute l'année. Quatre-vingt pour cent des hommes âgés entre 20 et 40 ans migrent et continuent de le faire après leur mariage, et ce, jusqu'à un âge avancé. La proportion des émigrants diminue chez les 40 ans et plus et s'élève à moins de 50 p. 100 chez les 60 ans et plus. La culture de palmiers destinés à la fabrication de vin de palme est le principal motif de la migration des hommes d'âge moyen vers d'autres villages environnants, d'autres régions ou les grandes villes du Sénégal ou de la Gambie. Les hommes les plus jeunes quittent surtout le site de Mlomp pour travailler dans la pisciculture.

# **Méthodes de surveillance utilisées par le SSD de Mlomp**

### **Introduction**

Lors du lancement du projet de recherche de Mlomp, en 1985, deux zones rurales du Sénégal étaient déjà soumises à une surveillance démographique et épidémiologique à long terme : Bandafassi, dans le sud-est, où la surveillance a débuté en 1970, et Niakhar, au centre-ouest, où elle a débuté en 1962. À l'instar de Bandafassi, le principal objectif du projet de recherche de Mlomp consistait à étudier la situation démographique et l'état de santé d'une population rurale africaine pour observer les changements touchant cette population au fil des ans ainsi que les éléments en cause (Pison, Trape *et al,* 1993). Le site de Mlomp se trouve dans le sud-ouest de la région de la Casamance, au Sénégal, qui diffère considérablement des autres sites sur les plans historique, économique et ethnique, offrant ainsi une occasion de mieux couvrir la diversité des éléments démographiques et épidémiologiques au pays.

Le recensement initial, effectué à Mlomp à la fin de 1984 et au début de 1985, avait permis de dénombrer 6 218 habitants. La superficie de l'aire de surveillance n'a pas changé depuis, mais la population a augmenté pour atteindre 7 591 habitants en 2000.

Une équipe de chercheurs affiliés à plusieurs institutions basées au Sénégal et en France gère les activités réalisées à Mlomp. Elle est soutenue par plusieurs doctorants sénégalais et français. Les principaux organismes participants sont, en France, l'Institut national d'études démographiques, de Paris, ainsi que, au Sénégal, les établissements œuvrant auprès de l'Unité de paludologie afro-tropicale de l'Institut de recherche pour le développement, le Programme national de lutte contre le sida, le ministère de la Santé et l'Université du Cheikh Anta Diop (Université de Dakar), qui a affecté bon nombre d'étudiants au projet de recherche.

### **Collecte et traitement des données du SSD de Mlomp**

### *Méthodes sur le terrain*

RECENSEMENT INITIAL — Plusieurs enquêtes ont succédé au recensement initial afin d'améliorer le contenu recueilli et d'obtenir de nouvelles données nécessaires à la réalisation d'études supplémentaires. Parmi celles-ci figurait une enquête sur l'âge pour évaluer l'âge des adultes et des enfants, ou corriger des données de recensement sur l'âge dont on doutait de la qualité. On a également mené une enquête généalogique en vue d'établir les généalogies depuis les ancêtres connus jusqu'à leurs descendants vivants. Une des utilités de la généalogie dans ce projet est d'obtenir de l'information détaillée sur les liens entre les membres d'une concession, particulièrement le degré de parenté de chaque membre avec le chef de la concession (Pison, 1985). Enfin, on a mené une enquête sur les unions et les naissances pour les hommes et les femmes adultes.

Lors du recensement, une personne était considérée comme un membre d'une concession si le chef de la concession la déclarait ainsi. Cette définition a été élargie à la population de droit suivie. À partir de ce moment-là, nous avons établi un critère pour déterminer si une personne devait faire partie ou non d'une population.

On considérait qu'une personne sortait d'une population par décès ou émigration. Une certaine partie de la population de Mlomp migre de façon saisonnière, demeurant parfois à l'extérieur pour des périodes d'un an ou deux avant de revenir. Une personne déclarée absente pendant trois rondes annuelles successives et qui ne revient pas dans le secteur durant toute la période est considérée comme étant émigrante et n'est plus comptée parmi les membres de la population étudiée à compter de la date de la troisième ronde. Etant donné cette définition, certains événements démographiques se produisent à l'extérieur du secteur immédiat de l'étude. Certaines femmes faisant partie de la population suivie, par exemple, accouchent alors qu'elles sont absentes de la région. Ces naissances sont enregistrées et incluses dans les calculs de taux, même si l'information sur ces naissances est souvent moins exacte. Il existe des critères de sortie spécifiques pour les enfants nés à l'extérieur du secteur; notamment, ils sont jugés des émigrants en même temps que leur mère.

On intègre une nouvelle personne à la population étudiée lorsque celle-ci est née d'une femme de la population ou lorsqu'elle y migre. L'information sur les immigrants est recueillie lors de la vérification de la liste des concessions d'un village (« Est-ce que de nouvelles concessions ou de nouvelles familles se sont installées dans le village depuis la dernière visite? ») Certains immigrants sont des villageois qui ont quitté le village plusieurs années auparavant et ont alors été exclus de la population étudiée. On recueille l'information en vue de déterminer dans quelle concession ils étaient enregistrés dans le but de comparer les anciens renseignements aux nouveaux.

On rassemble régulièrement de l'information sur les mouvements d'une concession à une autre au sein du secteur étudié. Certaines catégories de population, comme les veuves plus âgées ou les orphelins, se déplacent souvent pour de courtes périodes de temps et vivent dans plusieurs concessions. Il s'ensuit que les mouvements ne sont pas toujours déclarés.

RONDES DE SURVEILLANCE DE MISE À JOUR — Le SSD de Mlomp privilégie la surveillance démographique ponctuée de plusieurs visites et une ronde annuelle. Une fois par année, en février et en mars, on rend visite à tous les ménages afin de s'enquérir des événements qui se seraient produits depuis la dernière visite. On procède alors en trois étapes. Dans un premier temps, on vérifie la liste des personnes présentes dans chaque ménage lors de la ronde précédente, pour ensuite recueillir de l'information sur les naissances, les mariages, les migrations, les décès et les grossesses en cours. Le chef de ménage ou les informateurs présents dans le village ou le hameau fournissent ces renseignements. On les enregistre directement sur la liste nominative.

Suivi PROSPECTIF DE LA MORTALITÉ — Les données fournies par les informateurs locaux sont rapprochées avec celles qui ont été recueillies durant les activités de surveillance. L'information tirée des registres qui semble de bonne qualité est utilisée pour corriger les erreurs de façon globale et compléter les renseignements obtenus lors des rondes annuelles. Parmi ces sources figurent les dossiers de la clinique de consultations obstétricales (pour les visites prénatales et les accouchements), les registres paroissiaux et ceux du statut matrimonial (pour les naissances) ainsi que les dossiers des dispensaires et des hôpitaux (pour les décès, la surveillance de la croissance et les immunisations). Le dispensaire local appuie le projet de recherche, et l'un de ses employés tient plusieurs registres, plus particulièrement celui des décès. Bien que le dispensaire local parvienne rarement à suivre toute la population et commette parfois des erreurs, ses registres sont utilisés pour rehausser la qualité et la précision des données existantes. On a fait des autopsies verbales (AV) sur tous les décès depuis le lancement du projet. Dès qu'un décès est signalé à la première étape de la surveillance annuelle, on s'informe des causes auprès d'un proche du défunt, habituellement la mère s'il s'agit d'un enfant, à l'aide d'un questionnaire spécifique aux AV.

On a recueilli de l'information supplémentaire, ne faisant pas partie des données courantes, à divers moments. Les activités en ce sens comprenaient des enquêtes sur la sérologie, la parasitologie ou la résistance dans le cadre d'études sur les maladies transmissibles sexuellement et le paludisme (Enel et Pison, 1992; Enel, Lagarde *et al,* 1994; Enel, Pison *et al,* 1994; Lagarde *et al,* 1995; Lagarde *et al,* 1996a, 1996b, 1997, 1998; Diop *et al,* 2000; Lagarde *et al,* 2000), ainsi que des enquêtes sur la fréquence d'utilisation des méthodes contraceptives, l'allaitement maternel et la nutrition.
#### *Gestion et analyse des données*

L'information recueillie dans le cadre du recensement initial et des enquêtes de suivi a été codée et maintenue dans des bases de données datant des années 1970 et 1980. Ces bases de données ont légèrement été adaptées depuis lors. Le traitement des données générées par chaque exercice de surveillance annuel se fait en deux temps : d'abord, dans les villages, où on enregistre les données dans des ordinateurs portatifs à l'aide de logiciels d'avant-garde pendant la surveillance; l'information est ensuite vérifiée, puis intégrée à la base de données, à l'aide du logiciel PostgreSQL.

## **Données de base produites par le SSD de Mlomp**

### **Indicateurs démographiques**

La population totale (de droit) s'élève à 7 591 habitants (en date du 1er janvier 2000). Le rapport de masculinité est de 1,04. Telle est la répartition de la population par groupe d'âge : 1,7 p. 100 des habitants sont âgés de moins d'un an; 9,8 p. 100, de 0 à 4 ans; 23,3 p. 100, de 5 à 14 ans; 59,3 p. 100, de 15 à 64 ans; 7,6 p. 100, de 65 ans et plus. L'indice synthétique de fécondité est de 4,0. Le rapport de la population non adulte à la population adulte est de 0,687. Le taux de mortalité infantile s'établit à 59 pour 1 000. La taille moyenne des ménages s'élève à 6,3 personnes. Le taux d'alphabétisation était de 17p. 100 chez les femmes en 1985. L'espérance de vie à la naissance était de 64 ans chez les femmes et de 56 ans chez les hommes. Le ratio de mortalité maternelle durant la période 1985-1998 s'élevait à 436 femmes pour 100 000 naissances vivantes.

### **Tendances relatives à la fécondité et à la mortalité en bas âge**

La fécondité totale (tableau 25.1) a chuté assez rapidement à Mlomp, passant de 5,3 enfants par femme durant la période 1985-1989 à 4,3 durant la période 1990-1994, pour atteindre 3,6 durant la période 1995-1999. En revanche, à Bandafassi (voir le chapitre 24), l'indice synthétique de fécondité est demeuré le même pendant les 20 dernières années : il était de 6,4 enfants par femme, en moyenne, durant la période 1980-1989 et de 6,5 durant la période 1995-1999.

Les deux sites diffèrent également en matière de mortalité juvénile. À Mlomp, bien que faible par comparaison, la mortalité en bas âge n'a pas diminué : le taux de mortalité des enfants âgés de moins de cinq ans *(5q0)* était de 87 pour 1 000 durant la période 1985-1989, de 124 pour 1 000 durant la période 1990-1994 et de 100 pour 1 000 durant la période 1995-1999.

Le tableau 25.2 fait état de la mortalité selon l'âge et selon le sexe, toutes causes confondues, au site de Mlomp.

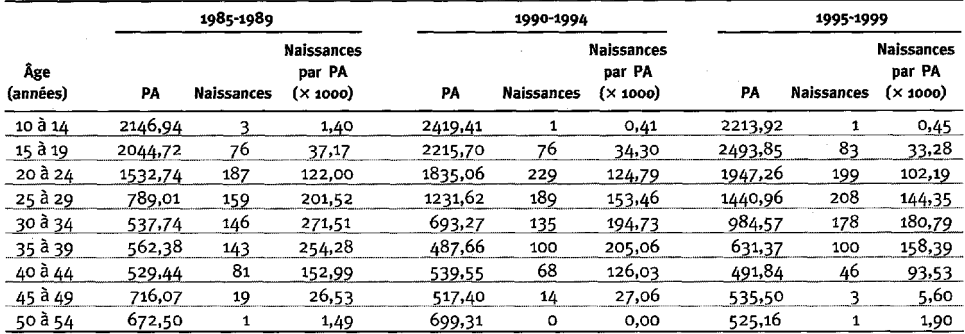

#### **Tableau 25.1. Taux de fecondite selon I'age au site du SSD de Mlomp, Senegal, 1985-1999**

**Note** : « PA » signifie personnes-annees.

#### **Tableau 25.2. Mortalite selon I'age et le sexe au site du SSD de Mlomp, Senegal, 1995-1999**

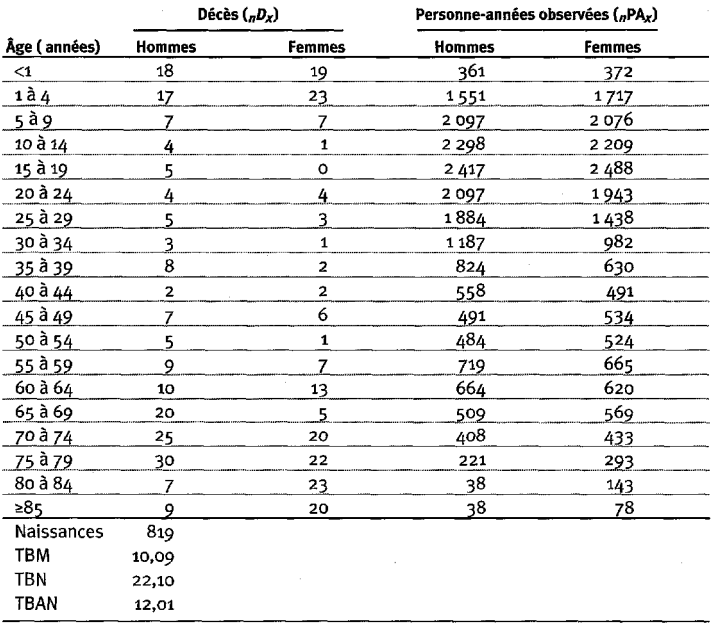

**Note** : « TBN » signifie taux brut de natalite (nombre actuel de naissances pour 1 000 habitants); « TBM » signifie taux brut de mortalite (nombre actuel de deces pour 1 000 habitants); « TBAN » signifie taux brut d'accroissement naturel (taux brut de natalité, moins taux brut de mortalité, multiplié par 100; migrations ignorées); « *rf>x* » represente les deces observes entre les ages *x* et *x+ n; « nPA.x* » represente les personnes-annees observees entre les ages *x* et *x+ n.*

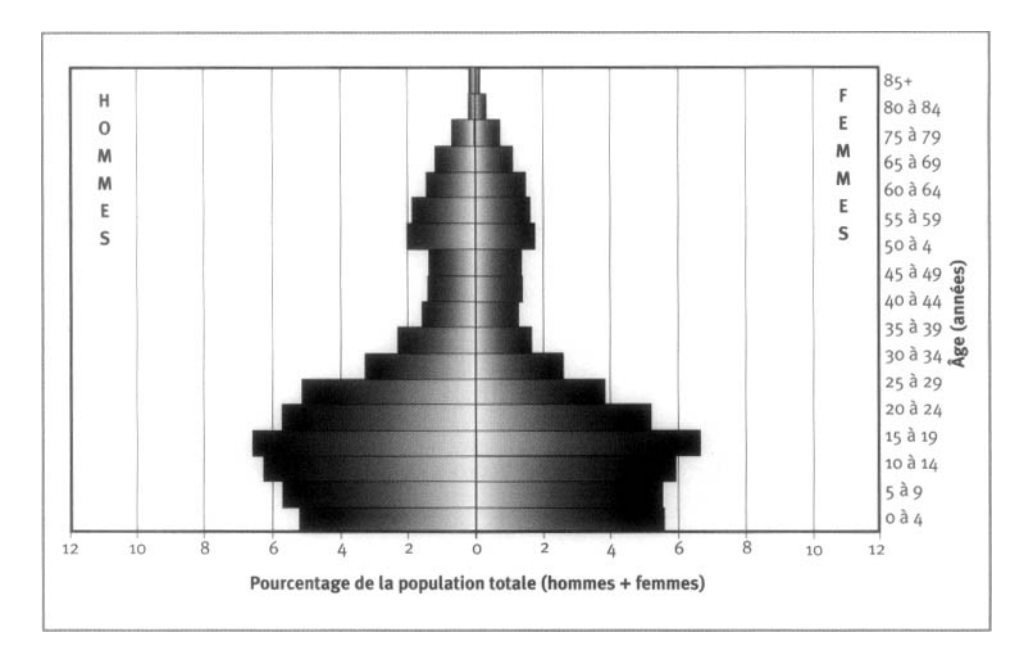

**Graphique 25.2. Pyramide des âges des personnes-années observées au SSD de Mlomp, Sénégal, le ier janvier 2000**

#### **Structure par âge**

La pyramide des âges de la population de Mlomp, telle qu'elle a été établie le 1 er janvier 2000, se creuse à deux endroits (graphique 25.2). Le premier groupe touché est celui des 40 à 59 ans, c'est-à-dire les personnes nées durant la période 1940-1960. Deux facteurs ont contribué à ce phénomène : le fait que, durant la Première Guerre mondiale, une forte proportion déjeunes hommes ont dû s'enrôler dans l'armée française et, par conséquent, moins de mariages et de naissances ont eu lieu durant cette période; et l'émigration vers les villes, qui pourrait avoir augmenté avec les générations nées en 1940 et plus tard. Le second creux se situe à la base de la pyramide. Il est attribuable au déclin récent de la fécondité, qui a été fulgurant dans la collectivité de Mlomp.

# **Remerciements**

Les organismes suivants ont généreusement accordé leur soutien financier aux projets de Bandafassi et de Mlomp : l'Institut national d'études démographiques, l'Agence nationale de recherches sur le sida, l'Institut français de recherche pour le développement, l'Union européenne, l'Organisation mondiale de la santé, l'Institut national de la santé et de la recherche médicale, le Centre national de la recherche scientifique ainsi que le Muséum national d'histoire naturelle.

*Chapitre 26*

# **[SSD DE NlAKHAR, SÉNÉGAL](#page-7-0)**

*Valérie Delaunay, Adama Marra, Pierre Levi et Jean-François Etard1*

# **Description du site**

### **Géographie physique de l'ASD de Niakhar**

L'aire sous surveillance de Niakhar se trouve au Sénégal, à une latitude de 14,5° et à une longitude de 16,5° O (graphique 26.1). Elle se trouve dans le département de Fatick, dans la région de Fatick (Sine-Saaloum), à 135 km à l'est de Dakar. D'une superficie de 230 km<sup>2</sup> , elle couvre environ 15 km sur 15 km. Son climat est continental, plus précisément de type soudanien-sahélien, avec une amplitude de température variant de 24 °C en décembre et en janvier à 30 °C en mai et en juin. La région a subi des sécheresses durant 30 ans. Les précipitations annuelles ont diminué au fil des ans, passant de 808 mm durant la période 1921-1967 à 520 mm durant la période 1968-1987, pour atteindre 463 mm durant la période 1988-1998.

#### **Graphique 26.1. Emplacement du site suivi par le SSD de Niakhar, Sénégal (population suivie : 29 ooo habitants)**

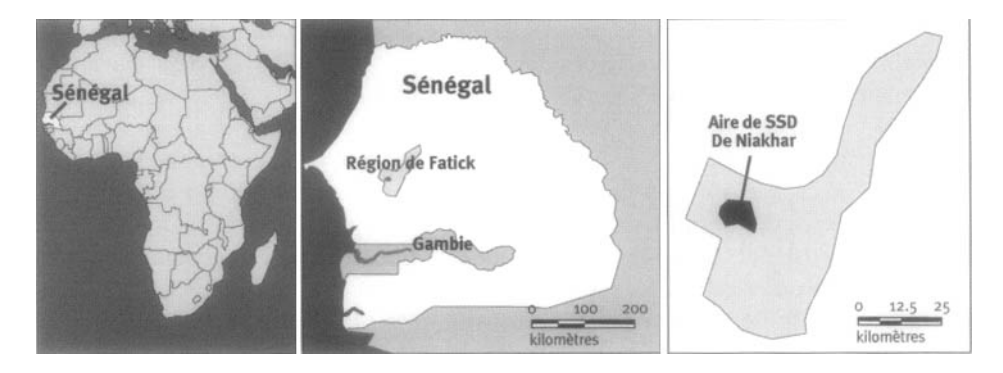

<sup>1</sup> Institut de recherche pour le développement, Sénégal.

### **Caractéristiques démographiques de l'ASD de Niakhar**

De 1962 à 1966, 65 villages ont fait l'objet d'un suivi annuel. L'aire suivie a ensuite été réduite à huit villages jusqu'en 1983, avant d'être à nouveau élargie pour inclure 22 villages supplémentaires, d'où le total de 30 villages faisant partie de l'ASD actuelle. Huit de ces villages sont suivis depuis 38 ans, et 22 le sont depuis 17 ans. Au 1<sup>er</sup> janvier 2000, ASD de Niakhar compait 30 215 habitants et affichait une densité de population élevée, c'est-à-dire 131 habitants par km2. Les 30 villages couverts par la surveillance démographique varient en importance : Darou (le plus petit) compte 60 habitants, alors que Toucar (le plus grand) en compte 3 150; trois autres villages ont plus de 2 000 habitants. Cette aire est rurale, quoique les trois villages les plus importants soient davantage « urbanisés », comportant des infrastructures sanitaires, un marché hebdomadaire, des autobus quotidiens vers Dakar et plusieurs boutiques. Les Sereer représentent 96,5 p. 100 de la population. Les autres groupes ethniques sont les Wolof (1,4 p. 100), les Toucouleur (1,1 p. 100) et les Laobe (0,6 p. 100), alors que les Peuhl, les Maures, les Soce et les Diola composent le reste de la population (0,5 p. 100). L'islam est la religion la plus déclarée (74,5 p. 100), et les chrétiens (catholiques à 19,9 p. 100 et protestants à 2,6 p. 100) comptent pour 22,4 p. 100. Seuls 2,6 p. 100 des habitants sont adeptes de religions indigènes, bien que les pratiques liées à celles-ci soient dominantes et observées dans chaque famille. La langue la plus parlée est le sereer, mais de nombreuses personnes comprennent le wolof.

Les habitants de Niakhar ont généralement recours à un seul type de cultures vivrières (le millet), ne pratiquent qu'un type de cultures commerciales (l'arachide) et élèvent du bétail. De nouvelles activités ont vu le jour lorsque la population a dû surmonter la crise agricole du Sahel et composer avec les pressions démographiques (85 habitants par km2 en 1966, par rapport à 131 habitants en 2000). La production de viande, qui a entraîné une migration temporaire vers les centres urbains, a connu un essor particulièrement important. La participation aux programmes d'instruction officielle est très faible : 59 p. 100 des hommes et 80 p. 100 des femmes de 15 à 24 ans n'ont pas fréquenté l'école. La première école a ouvert ses portes en 1951. L'ASD compte aujourd'hui neuf écoles publiques et deux écoles privées.

L'unité résidentielle type est celle dite « composée », qui comprend un ou plusieurs ménages regroupant les membres d'une famille étendue, dite patrilinéaire. Les maisons traditionnelles sont des cases (toute femme qui s'est déjà mariée en possède une, et d'autres cases sont destinées aux adultes célibataires). Les bâtiments modernes, construits avec du béton et de la tôle ondulée, tendent à remplacer les habitations traditionnelles (43 p. 100 des habitations comportent au moins un toit de tôle ondulée). L'accès aux points de forage et aux fontaines d'eau potable s'est amélioré au cours des dernières décennies : 60 p. 100 des ménages peuvent désormais boire l'eau du robinet. L'utilisation de latrines est plus récente : seulement 22 p. 100 des ménages disposent de telles infrastructures. La zone n'est pas approvisionnée en électricité. Les seules routes revêtues se situent de 15 à 30 km du village, mais plusieurs autobus et taxis offrent des trajets quotidiens vers Dakar.

Il existe trois dispensaires de santé dans l'aire suivie (le premier a ouvert en 1953, alors que le dernier date de 1983) et deux autres à l'extérieur, fournissant ensemble des services de base à la population suivie. Des soins curatifs et prénatals, des services d'immunisation et d'obstétrique, la thérapie par réhydratation orale ainsi que la gestion des problèmes de malnutrition sont notamment offerts. Le Programme élargi de vaccination a été lancé entre 1982 et 1984, alors que, dans le département de Fatick, la proportion d'enfants de 12 à 23 mois complètement immunisés atteignait 33 p. 100. En janvier 2000, elle ne s'élevait plus qu'à 23 p. 100. Au niveau régional, 61 p. 100 des enfants étaient vaccinés en 1990, mais, en 1991, cette proportion avait chuté à 51 p. 100. Les essais de vaccins contre la rougeole et la coqueluche ont considérablement accru la couverture vaccinale dans l'aire suivie entre 1987 et 1997.

Des épidémies de paludisme se sont produites en 1985, en 1987 et en 1996, ainsi que de méningite en 1998. Près de la moitié de la mortalité chez les enfants âgés de moins de cinq ans est imputable aux maladies diarrhéiques, aux infections respiratoires aiguës et à la malnutrition, et le quart est attribuable au paludisme.

## **Méthodes de surveillance utilisées par le SSD de Niakhar**

### **Introduction**

L'objectif initial du SSD de Niakhar, en 1962, était d'obtenir des données démographiques et épidémiologiques fiables sur une population africaine en milieu rural. Les objectifs actuels consistent à permettre l'évaluation à long terme des indicateurs démographiques, à créer une base de recherche dans le secteur biomédical et celui des sciences sociales ainsi qu'à assurer une surveillance épidémiologique continue. Le SSD de Niakhar a tissé des liens avec l'Institut de recherche pour le développement (IRD; auparavant ORSTOM).

Le SSD de Niakhar a traversé plusieurs périodes :

- 1962-1966 : 65 villages faisaient objet d'enquêtes annuelles;
- 1967-1983: 8 villages faisaient objet d'enquêtes annuelles;
- 1984-1986 : 30 villages faisaient objet d'enquêtes annuelles;
- 1987-1997: 30 villages faisaient objet d'enquêtes hebdomadaires;
- Depuis 1997 : 30 villages font l'objet d'enquêtes trimestrielles.

Les enquêtes se déroulent désormais en février, en mai, en août et en novembre, et ce, chaque année. Entre les rondes, on entre et vérifie les données recueillies, pour ensuite mettre à jour la base de données. Les données relatives aux migrations sont sans doute les plus difficiles à obtenir, car elles varient en fonction du critère de résidence utilisé dans le registre. Les immigrations comme les émigrations ne sont calculées qu'après six mois de présence ou d'absence dans l'ASD. Font exception à cette règle générale les travailleurs saisonniers, qui sont considérés comme étant résidants s'ils reviennent au village pendant au moins un mois au cours de l'année; les travailleurs absents, dont la famille (épouse et enfants) résident dans le village; les étudiants absents, que leur famille présente comme des résidants. On procédait à des autopsies verbales (AV) pour tous les décès enregistrés jusqu'en 1997, mais on ne le fait depuis que dans le cas des décès chez les personnes âgées de moins de 55 ans.

Le SSD recueille régulièrement de l'information relative aux grossesses, aux naissances, aux avortements (spontanés), aux mort-nés, au sevrage, aux migrations, aux modifications au statut matrimonial, à l'immunisation ainsi qu'aux cas de rougeole et de toux coquelucheuse. Les variables économiques sont mesurées dans le cadre d'enquêtes spécifiques sur l'éducation, l'équipement ménager et les activités relatives à l'élevage d'animaux et à l'agriculture. Par ailleurs, on a réalisé des études axées sur la fécondité, les comportements favorisant la santé, le paludisme, les maladies sexuellement transmissibles, le VIH, les mesures anthropométriques et la mortalité maternelle.

Cinq agents enquêteurs de terrain, trois superviseurs, trois agents de saisie des données et deux experts en informatique composent l'équipe de projet. Le SSD répartit ses activités sur le plan géographique entre Niakhar et Dakar. Cinq agents enquêteurs de terrain rendent visite aux ménages. Ils remettent les questionnaires remplis à deux superviseurs, qui, chaque jour, les déposent au bureau de Niakhar, où on les vérifiera. Les questionnaires sont ensuite envoyés à Dakar pour qu'on les codifie, entre et mette à jour les données, prépare des tableaux et procède à des analyses. Les principaux destinataires des données générées par le SSD de Niakhar sont des chercheurs. Il est cependant courant de faire part des résultats de la surveillance démographique et épidémiologique aux autorités locales et, lorsqu'une maladie menace d'éclore, immédiatement au ministère de la Santé.

## **Collecte et traitement des données du SSD de Mlomp**

### *Méthodes sur le terrain*

RECENSEMENT INITIAL — Un recensement initial a été effectué dans huit villages en 1962, intégrant 22 villages supplémentaires en 1983. En plus de fournir l'identité des résidants de l'aire de surveillance, ce recensement a résumé les événements démographiques touchant les femmes (nombre de naissances vivantes et de décès chez les enfants).

Suivi PROSPECIF DE LA MORTALITÉ — Les données sont actuellement recueillies tous les trimestres. L'équipe régionale de recherche comprend un chef, cinq agents enquêteurs de terrain et deux superviseurs. Ils rendent visite à chacun des ménages tous les trois mois et, chaque année, produisent des listes complètes des membres de ceux-ci. Cette liste contient de l'information sur les absences (date et motif), les grossesses en cours, les époux, etc. Des espaces sont réservés pour noter les événements qui se seraient produits depuis la dernière ronde de surveillance. Ces listes sont conçues pour trois visites. Les agents enquêteurs les utilisent pour poser des questions concernant les grossesses, les naissances, les mort-nés, les décès, les migrations, le sevrage, les modifications du statut matrimonial, l'immunisation et les cas de rougeole et de coqueluche. Pour garantir l'exactitude des réponses, on s'adresse directement aux personnes touchées; si elles sont absentes ou trop jeunes, on interroge un proche bien informé. Jusqu'en 1997, on effectuait des AV pour tous les décès, mais on ne le fait maintenant que dans le cas des décès chez les moins de 55 ans. Lorsqu'un décès se produit, l'agent enquêteur rencontre des proches du défunt et remplit un questionnaire dans lequel il identifiera la personne décédée et précisera l'évolution et les symptômes de sa maladie. Deux médecins parcourent ensuite ce questionnaire pour donner leur diagnostic. En cas de désaccord entre eux, on rassemble d'autres médecins afin qu'ils s'entendent sur le diagnostic. La CIM-9 de l'Organisation mondiale de la santé est utilisée pour coder les causes de décès sousjacentes les plus probables.

SUPERVISION ET ASSURANCE QUALITÉ — Après chaque jour consacré à la collecte de données, l'équipe de supervision s'assure de la cohérence du contenu et enregistre l'information. Pour garantir l'inclusion de tous les ménages, il arrive qu'on rende visite à certains d'entre eux, choisis au hasard.

#### *Gestion des données*

À Dakar, on se concentre sur la vérification des listes de résidants ainsi que sur le codage de certaines données. On se sert d'un logiciel pour entrer, vérifier et maintenir les données dans des fichiers permanents; celles-ci sont ensuite traitées pour calculer toutes les statistiques pertinentes sur la population suivie. Un menu offre les options suivantes : saisie des données; vérification des données; mise à jour des fichiers; exploration des fichiers; production de statistiques.

Les erreurs mises à jour à l'étape du traitement des données sont corrigées lorsqu'il est possible de le faire; dans le cas contraire, les questionnaires sont retournés sur le terrain.

En fonction des besoins des épidémiologistes et des démographes, des fichiers sont extraits pour présenter les données dans un format facilitant l'analyse. Des rapports sur les données démographiques et épidémiologiques, destinés aux autorités locales et nationales, sont produits. On prépare un rapport d'analyse tous les trois ans.

# **Données de base produites par le SSD de Niakhar**

Le 1er janvier 2000, la population de l'aire sous surveillance s'élevait à 30 215 habitants. Cette population est très jeune : 46 p. 100 des habitants ont moins de 15 ans (16,7 p. 100 sont âgés entre 0 et 4 ans; 29,0 p. 100, entre 5 et 14 ans) (graphique 26.2). Les bébés de moins d'un an comptent pour 3,9 p. 100 de la population, et les aînés, pour 5,1 p. 100. Le rapport de la population non adulte à la population adulte est de 1,04, et le rapport de masculinité est de 0,98 : 1.

En 1997, la taille moyenne des ménages était de 10,4 personnes, et celle des ménages composés de 15,8. Bien que cela soit inhabituel, 6,1 p. 100 des ménages sont dirigés par une femme.

Le tableau 26.1 fait état de la mortalité selon l'âge et le sexe, toutes causes confondues, durant la période 1995-1998, alors que le tableau 26.2 compare ces données avec celles compilées durant les périodes 1984-1988 et 1989-1994. Les indicateurs démographiques correspondant à ces trois périodes sont présentés au tableau 26.3.

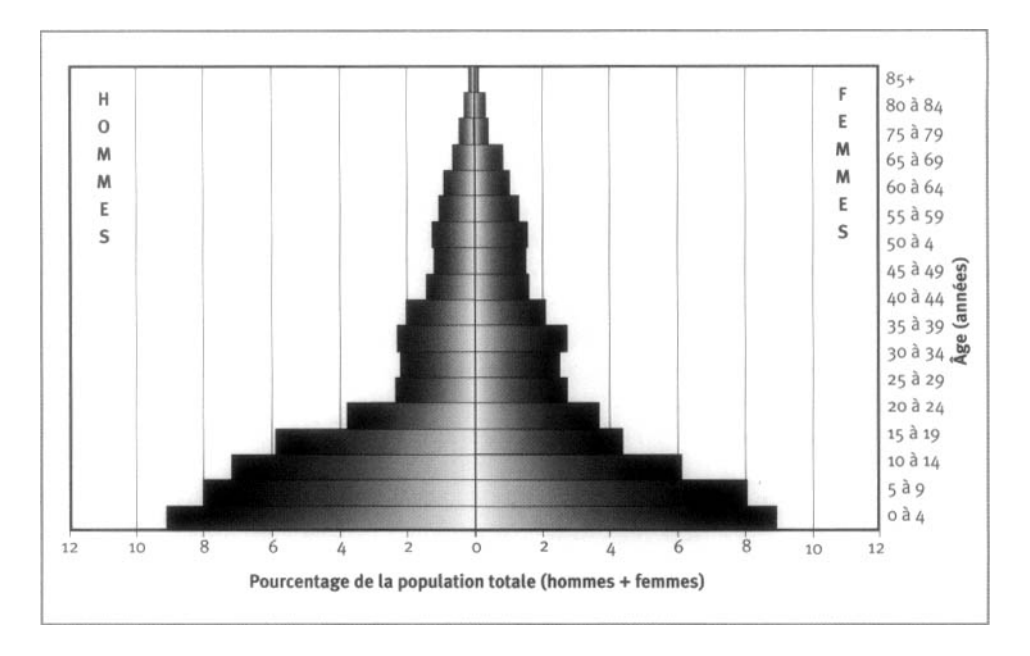

**Graphique 26.2. Pyramide des âges des personnes-années observées au SSD de Niakhar, Sénégal, 1995-1998**

**Tableau 26.1. Mortalité selon l'âge et le sexe au site du SSD de Niakhar, Sénégal, 1995-1999**

|              | Décès $(nD_x)$ |               | Personnes-années observées ("PA <sub>x</sub> ) |               |  |
|--------------|----------------|---------------|------------------------------------------------|---------------|--|
| Âge (années) | <b>Hommes</b>  | <b>Femmes</b> | <b>Hommes</b>                                  | <b>Femmes</b> |  |
| $\leq$ 1     | 271            | 208           | 2920                                           | 2826          |  |
| 1à4          | 393            | 337           | 10 205                                         | 10 15 5       |  |
| 5 à 9        | 91             | 80            | 11549                                          | 11 664        |  |
| 10 à 14      | 36             | 27            | 10 304                                         | 8771          |  |
| 15 à 19      | 25             | 19            | 8330                                           | 6253          |  |
| 20 à 24      | 20             | 18            | 5216                                           | 5 1 9 2       |  |
| 25 à 29      | 18             | 17            | 3 3 1 9                                        | 4028          |  |
| 30 à 34      | 10             | 13            | 3165                                           | 3731          |  |
| 35 à 39      | 24             | 13            | 3304                                           | 3977          |  |
| 40 à 44      | 19             | 17            | 2789                                           | 2 9 9 5       |  |
| 45 à 49      | 18             | 23            | 1998                                           | 2 3 7 1       |  |
| 50 à 54      | 29             | 20            | 1698                                           | 2 2 6 3       |  |
| 55 à 59      | 31             | 27            | 1768                                           | 2 2 7 5       |  |
| 60 à 64      | 51             | 36            | 1499                                           | 1893          |  |
| 65 à 69      | 57             | 44            | 1242                                           | 1506          |  |
| 70 à 74      | 53             | 60            | 875                                            | 1 2 1 0       |  |
| 75 à 79      | 48             | 44            | 582                                            | 603           |  |
| 80 à 84      | 43             | 59            | 375                                            | 472           |  |
| 285          | 47             | 50            | 192                                            | 308           |  |
| Naissances   | 5997           |               |                                                |               |  |
| TBM          | 16,66          |               |                                                |               |  |
| <b>TBN</b>   | 41,70          |               |                                                |               |  |
| TBAN         | 2,5            |               |                                                |               |  |

**Note** : « TBN » signifie taux brut de natalité (nombre actuel de naissances pour 1 000 habitants); « TBM » signifie taux brut de mortalité (nombre actuel de décès pour 1 000 habitants); « TBAN » signifie taux brut d'accroissement naturel (taux brut de natalité, moins taux brut de mortalité, multiplié par 100; migrations ignorées); « *J)x* » représente les décès observés entre les âges *x* et *x+n; « nPAx* » représente les personnes-années observées entre les âges *x et x+n.*

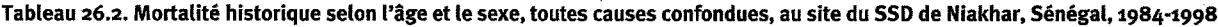

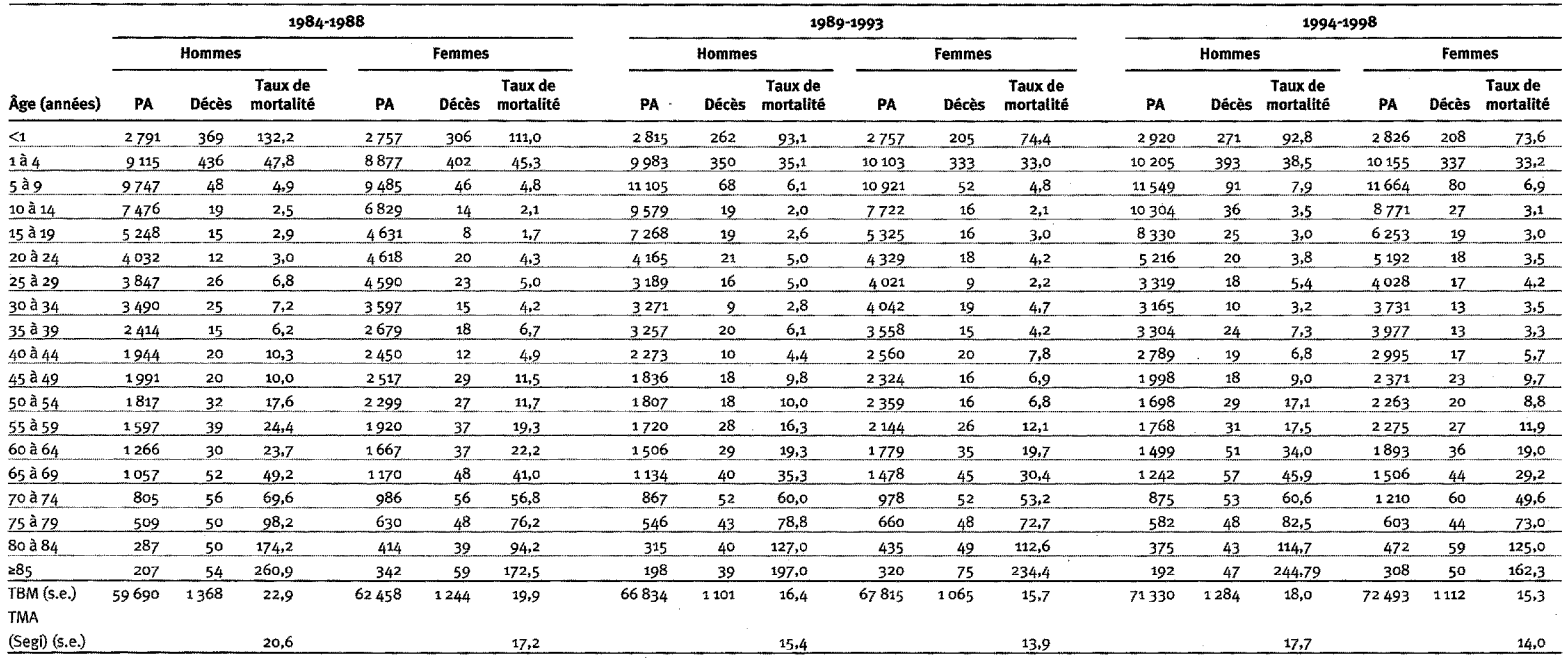

Note : « TMA (Segi) » signifie taux de mortalité selon l'âge, ajusté en fonction de la norme de Segi (1960) relative à la population mondiale ; « TBM » signifie taux brut de mortalité<br>(nombre observé de décès pour 1 000 ha

 $\sim 100$ 

 $\mathcal{J}_\nu$ 

| Indicateur démographique                                                             | 1984-88                                       | 1989-93 | 1994-98 |
|--------------------------------------------------------------------------------------|-----------------------------------------------|---------|---------|
| Indice synthétique de fécondité                                                      | 7,9                                           | 7,7     | 7,0     |
| Taux de mortalité néonatale pour 1 000 naissances vivantes                           | 57                                            | 38      | 31      |
| Taux de mortalité infantile                                                          | 122                                           | 86      | 79      |
| Taux de mortalité chez les enfants âgés de moins de 5 ans                            | 282                                           | 196     | 200     |
| Taux annuel de natalité                                                              | 47                                            | 46      | 42      |
| Taux annuel de mortalité                                                             | 17                                            | 16      | 15      |
| Taux annuel d'émigration                                                             | 59                                            | 51      | 47      |
| Taux annuel d'immigration                                                            | 40                                            | 37      | 36      |
| Taux annuel d'accroissement naturel de la population                                 | 3,22                                          | 2,98    | 2.61    |
| Taux annuel d'accroissement réel de la population                                    | 1,28                                          | 1,64    | 1,51    |
|                                                                                      |                                               | 1984-97 |         |
| Ratio de mortalité maternelle (décès puerpéraux<br>pour 100 000 naissances vivantes) | 516 (selon la CIM-9)<br>575 (selon la CIM-10) |         |         |

**Tableau 26.3. Tendances révélées par les indicateurs démographiques du SSD de Niakhar, Sénégal, 1984-1998**

Note : « CIM » signifie « classification internationale des maladies ».

## **Remerciements**

Nous remercions toute la population suivie de Niakhar pour sa participation et son accueil. Nous sommes reconnaissants à Pierre Cantrelle et à Michel Garenne, à qui revient l'initiative d'avoir lancé cette étude longitudinale. Le personnel du Laboratoire sur la population et la santé de l'Institut de recherche pour le développement (IRD), à Dakar, est salué pour son appui à la collecte et à la gestion des données, plus particulièrement Ernest Faye, qui a coordonné les activités de terrain pendant de nombreuses années. Merci du fond du cœur à feu Anouch Chahnazarian, qui a activement participé à la conception de cette étude ainsi qu'aux premières analyses des données.

Nous tenons à exprimer notre reconnaissance à l'égard du sous-préfet du district de Niakhar, aux médecins chefs de Fatick et de la région de Fatick ainsi qu'au personnel médical des infrastructures sanitaires de Niakhar, de Ngayokhem, de Toucar et de Diohine.

Mille mercis à toutes les personnes qui, aujourd'hui comme hier, ont fait progresser le projet de Niakhar : Petter Aaby, Agnès Adjamagbo, feu Jean-Pierre Beau, Charles Becker, Laurent Bouvier, Christophe Busquet, Pierre Cantrelle, Laurence Chabirand, Badara Cissé, René Collignon, Marème Dia, Waly Diafatte, Aida Diagne, Aldiouma Diallo, Joseph Diatte, Samba Diatte, Latyr Diome, Abdou Diouf, Djibril Diouf, Pape Niokhor Diouf, Saliou Diouf, Samba Diouf, Raphaël Dogue, Jean-René Durand, Bassirou Fall, Alassane Faye, Aldiouma Faye, Ernest Faye, Gabriel Faye, Latyr Faye, Ousmane Faye, feu Carine Fenech, Jean-Yves Gagnepain, Belco Kodio, Jean-Yves

Le Hesran, André Lericollais, Diaga Loum, Lissa Manga, Jean-François Molez, Emile Ndiaye, Emilie Ndiaye, Fatou Ndiaye, Malick Ndiaye, Michel Ndiaye, Ousmane Ndiaye, Prosper Ndiaye, Tofène Ndiaye, Etienne N'Dong, Antoine Ndour, Marie-Pierre Préziosi, Vincent Robert, Dominique Roquet, Philippe Royan, Badara Samb, Binta Sane, Marie Sane, Moussa Sarr, Tidiane Séné, Gilbert Senghor, Aminata Simaga, François Simondon, Kirsten Simondon, Cheikh Sokhna, Pierre Tine, Jean-François Trape, Florence Waïtzenegger-Lalou et Ablaye Yam.

Le SSD a pu compter sur différentes sources de financement au fil des ans : l'IRD et le Fonds des Nations Unies pour les activités en matière de population entre 1962 et 1966; l'IRD entre 1967 et 1983; l'IRD et la Communauté économique européenne entre 1984 et 1986; l'IRD, le Groupe d'étude pour la survie de l'enfant et le pasteur Mérieux (SV) entre 1987 et 1997; l'IRD jusqu'à ce jour.

*This page intentionally left blank* 

*Chapitre 27*

# [SSD DE MATLAB, BANGLADESH](#page-7-0)

*Abdur Razzaque et Peter Kim Streatfield1*

# **Description du site**

### **Géographie physique de l'ASD de Matlab**

*L'upazila* de Matlab (district mineur) se situe dans le district de Chandpur, au Bangladesh. Le site de surveillance se trouve à environ 55 km au sud-est de la capitale, Dhaka, à une latitude de 23,38 ° N et à une longitude de 90,72° E (graphique 27.1). La superficie totale de l'ASD s'élève à 184 km<sup>2</sup>. Le climat, tropical, connaît trois saisons : la saison des moussons, une saison fraîche et sèche ainsi qu'une saison chaude et sèche. Les précipitations annuelles moyennes de 2 159 mm surviennent surtout durant la saison des moussons, qui dure de juin à septembre. Comme elle est plate et de faible altitude, l'ASD, traversée par de nombreux canaux et rivières, connaît des inondations chaque année.

#### **Graphique 27.1. Emplacement du site suivi par le SSD de Matlab, Bangladesh (population suivie : 215 ooo habitants)**

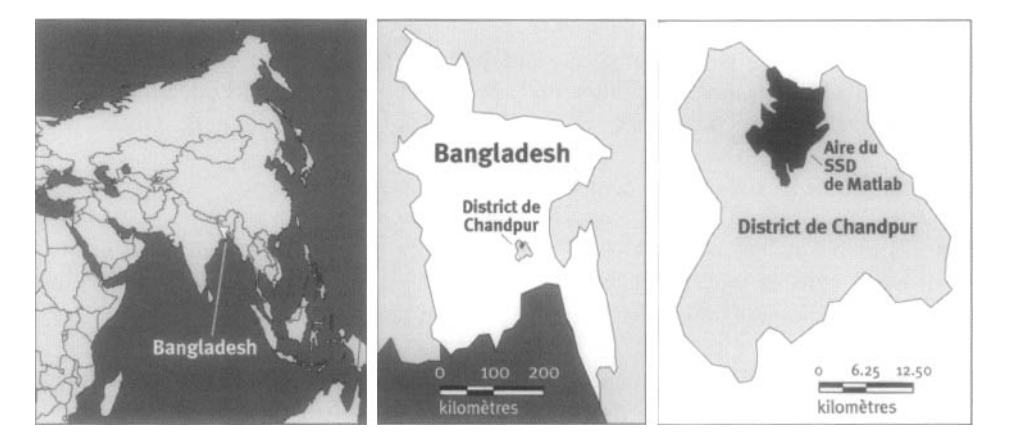

<sup>1</sup> Centre international de recherche sur les maladies diarrhéiques au Bangladesh.

## **Caractéristiques démographiques de l'ASD de Matlab**

Lors du recensement de 1996, on a dénombré 212 328 habitants et évalué la densité de la population à environ 1 100 habitants au km2, répartis dans 142 villages. Cette région est représentative de nombreuses zones rurales du Bangladesh en bordure d'un delta. Près de 90 p. 100 de ses habitants sont musulmans, et la majorité des autres sont des adeptes de l'hindouisme. Tous parlent le bangla. Les principales activités économiques sont l'agriculture et la pêche. Celle-ci occupe surtout les Hindous. En 1974, les analphabètes comptaient pour 65 p. 100 de la zone de traitement et 69 p. 100 de celle de comparaison. Cette proportion avait chuté à 40 p. 100 en 1996. La plupart des habitations sont recouvertes d'un toit en étain (95 p. 100), un matériau également utilisé dans la construction des murs (30 p. 100). Le recours à des puits tubés pour l'eau potable est courant (95 p. 100), mais il est rare qu'on utilise cette eau pour la cuisine et le bain (2 à 6 p. 100). Les latrines sanitaires sont peu fréquentes (20 p. 100), et la majorité des gens utilisent des latrines ouvertes. La plupart du temps, les déplacements entre l'upazila de Matlab et les villages se font à pied, par pousse-pousse ou, surtout pendant la saison des moussons, par bateau. En 1974, les ménages dotés d'une lampe-tempête comptaient pour 60 p. 100 de tous les ménages, un pourcentage qui a atteint près de 90 p. 100 en 1996, parallèlement à la possession accrue de récepteurs radio, qui est passée de 10 à 40 p. 100 durant la même période. *Yupazila* de Matlab renferme, en plein centre, deux hôpitaux. De plus, le gouvernement y a établi environ dix centres de santé (dans la région inférieure), alors que le Centre international de recherche sur les maladies diarrhéiques au Bangladesh (CIRMDB) dirige quatre centres de santé dans la zone de traitement. La couverture des immunisations touche plus de 90 p. 100 des habitants de la zone de traitement, mais environ 50 p. 100 de celle de la zone de comparaison. On considère Matlab comme une zone où le choléra est endémique.

# **Méthodes de surveillance utilisées par le SSD de Matlab**

## **Introduction**

Le CIRMDB s'est fixé comme mission fondamentale d'élaborer et de promouvoir des solutions aux principaux problèmes de santé touchant la population mondiale, en mettant l'accent sur les mesures de prévention et de gestion simples et rentables.

Les objectifs visés par ce projet de recherche sont les suivants :

- Fournir un registre approprié pour les régions restreintes, apte à évaluer l'efficacité, la sécurité et l'acceptabilité des interventions en matière de santé maternelle et pédiatrique et en planification familiale.
- Lancer des activités de recherche sur les maladies diarrhéiques ainsi que sur la mesure des taux de fécondité et de mortalité (y compris leurs déterminants).
- Établir un site de recherche démographique sur le terrain à l'intention des coordonnateurs de programmes de formation, des chercheurs et des ingénieurs d'application.

Le SSD est en œuvre à Matlab depuis 1966. Au départ, il couvrait 132 villages, mais 101 de plus se sont ajoutés en 1968. On avait confié aux *dais* (des accoucheuses traditionnelles, surtout des femmes âgées analphabètes) la responsabilité de s'enquérir des événements durant des visites hebdomadaires aux ménages. Un auxiliaire sanitaire (AS), accompagné par une *dai,* se rendait dans les ménages toutes les six semaines pour enregistrer les événements sur un formulaire standard. Cependant, en octobre 1977, on a profondément modifié le déroulement et le programme des activités de terrain en retranchant 84 villages (120 000 habitants) de l'ASD, pour en conserver 149 (173 443 habitants). On a alors mis en œuvre un projet en planification familiale et en services de santé dans 70 villages (la zone de traitement), dont la population totale s'élevait à 88 925 habitants; les 79 autres villages, dont la population s'établissait à 84 518, servaient plutôt de zone de comparaison. Avec l'introduction de ce programme, toutes les dais des zones de traitement et de comparaison ont cédé leur place à des agents de santé communautaire (ASC), détenant au moins sept années d'instruction et recrutées dans les mêmes localités. Le recensement de 1982 couvrait la population des 149 villages réunis, mais l'ASD ne comportait plus que 142 villages en 1993, après que l'érosion du fleuve ait forcé le retrait de sept villages. Il est à noter que la plupart des habitants de ceux-ci ont été réinstallés dans des villages avoisinants de l'ASD.

Le système de surveillance suit tous les ménages présents dans les villages. Le plus souvent, un village est composé de plusieurs *haris* (maisons bâties autour d'une cour centrale), qui fonctionnent comme des unités économiques et sociales en soi. On ne recueille les données qu'auprès des « résidants réguliers », c'est-à-dire les personnes qui vivent dans l'ASD en permanence ou sans interruption depuis au moins six mois. D'une qualité de plus en plus meilleure, les données relatives aux causes de décès sont archivées depuis le début du projet.

Les naissances, les décès et les immigrations comme les émigrations sont enregistrés depuis 1966, mais l'enregistrement des unions conjugales et des divorces n'a commencé qu'en 1975. Les déplacements entre les villages sont pris en compte depuis le recensement de 1982, mais ce n'est qu'après celui de 1992 qu'on a commencé à recueillir des données sur la dissolution des ménages et les changements touchant les chefs de ménage.

Les données sur la santé sont progressivement intégrées aux activités de collecte dans la zone de traitement depuis 1977, et ont récemment été ajoutées dans la zone de comparaison, à l'aide de ce qu'on désigne comme le système de conservation des dossiers (SCD). Les données en matière de santé se rapportent aux femmes mariées en âge de procréer (possibilités de se reproduire, utilisation de contraceptifs, incidence du tétanos, etc.) et aux enfants âgés de moins de cinq ans (immunisation, diarrhée, infection aiguë des voies respiratoires inférieures, allaitement, etc.). Les données générées par un SIG par rapport à l'ASD sont archivées depuis 1993. En juillet 1998, on a regroupé les trois initiatives de recherche (le SSD, le SCD et le SIG) sous une seule étiquette, qu'on a désigné comme le système de surveillance de la santé et de la population (SSSP). Ce système recueille également des données socio-économiques, disponibles pour les années 1974, 1982 et 1996.

### **Collecte et traitement des données du SSD de Matlab**

#### *Méthodes sur le terrain*

RECENSEMENT INITIAL ET RONDES DE SURVEILLANCE DE MISE À JOUR — Le SSD de Matlab est en œuvre depuis le recensement initial de 1966.

Jusqu'à tout récemment (à la fin de 1998 dans la zone de comparaison et à la fin de 1999 dans celle de traitement), les agents de santé communautaire (ASC) prenaient note de toute événement démographique lors de visites mensuelles aux ménages. Les auxiliaires sanitaires (AS), accompagnés par les ASC, devaient enregistrer ces événements dans des formulaires standard (toutes les six semaines), alors que les auxiliaires sanitaires principaux (ASP) servaient de superviseurs. Aujourd'hui, lors de leurs visites mensuelles aux ménages, les ASC doivent non seulement cerner les événements destinés au SSD, mais aussi les enregistrer sur des formulaires standard. Les assistants de recherche de terrain (ART), auparavant les AS, sont leurs superviseurs, et le poste d'ASP a été aboli. Il est à noter que les ASC recueillent les données destinées au SCD depuis la création de celui-ci, en 1977, dans la zone de traitement, mais depuis février 2000 dans celle de comparaison. Le travail des ASC est différent dans les deux zones : de 20 à 25 ménages sont visités chaque jour dans la zone de traitement, alors que de 50 à 55 le sont dans celle de comparaison. Cette différence dans la couverture est imputable au fait que les ASC fournissent des soins de santé aux mères et aux enfants âgés de moins de cinq ans dans la zone de traitement à partir d'une clinique fixe, alors qu'elles se contentent de conseiller les gens de se rendre dans un établissement de santé public dans la zone de comparaison. Jusqu'au recensement de 1982, on utilisait un identifiant unique pour chaque personne. Toutefois, à partir de ce recensement, on a commencé à se servir d'un système à double numérotation (numéro actuel et numéro à l'enregistrement). Le numéro actuel identifie le lieu d'habitation (village 1-3; ménage 5-8; personne 8-9), alors que le numéro à l'enregistrement (phase 1-1; village 2-4; ménage 5-8; personne 9-10) est permanent — il s'applique aussi à chaque personne. On met à jour la taille de la population lors des rondes mensuelles en se servant du recensement de 1982 comme population de référence. Cependant, les recensements périodiques servent surtout à vérifier l'exactitude de la base de données et à recueillir des renseignements socio-économiques.

SUIVI PROSPECTIF DE LA MORTALITÉ — Pendant sa visite à un ménage, l'ASC s'informe des événements démographiques qui se sont produits depuis la dernière ronde de surveillance et, à moins d'en recueillir, met à jour les données en matière de santé destinées au SCD. Tout membre responsable du ménage peut jouer le rôle de répondant, sauf en ce qui a trait aux issues de grossesses. Les questions relatives aux grossesses sont habituellement posées à la mère elle-même. On utilise des formulaires spéciaux pour enregistrer les données destinées au SSD, et des registres des ménages (RM) sont utilisés pour archiver les données en matière de santé. Depuis 1986, la détermination des causes de décès sur les formulaires d'autopsie verbale se fait à l'aide d'une nouvelle version de la CIM-9. On accorde désormais plus d'importance aux symptômes et aux événements qui ont précédé le décès. Le codage, qui était autrefois effectué par les agents enquêteurs de terrain, est confié à un assistant médical. Celui-ci se rend également seul dans certains ménages (10 à 15 p. 100) lorsqu'il faut élucider les causes de décès.

SUPERVISION ET CONTRÔLE DE LA QUALITÉ — Quatre-vingt onze ASC (57 à temps plein et 4 en remplacement pour les congés dans la zone de traitement; 24 à temps plein et 6 en remplacement pour les congés dans la zone de comparaison) recueillent des données sur le terrain lors de visites mensuelles aux ménages. Ils sont supervisés par 12 ART, tandis qu'un gestionnaire de terrain et trois assistants veillent au bon fonctionnement général des activités. Encore tout récemment, les vérifications relatives à la qualité des données sur le terrain étaient assurées par des membres du personnel du système. On a cependant mis sur pied une équipe chargée de veiller au contrôle de la qualité, composée de deux ART. Le personnel du SSSP de Dhaka supervise les efforts visant à assurer la qualité des données sous la direction du Programme de recherche en santé de Matlab. Il arrive qu'on effectue des visites au hasard dans les ménages à des fins d'évaluation de la qualité.

### *Gestion des données*

Les ASC déposent toutes les deux semaines les formulaires remplis au sous-centre, où les ART les vérifient. Les ART apportent ensuite les formulaires remplis au bureau de Matlab, où on les épluche pour mettre à jour les volumes de recensement, avant de les remettre à l'unité informatique à des fins de saisie. Il n'y a pas si longtemps, les RM de la zone de traitement étaient apportés à certaines réunions du sous-centre, où les données étaient d'abord reproduites sur des feuilles de codage, puis confiées à l'unité informatique du bureau de Matlab. On a utilisé le logiciel de gestion pour bases de données Oracle afin de personnaliser la saisie des données et l'entretien de la base de données, et ce, dans un environnement Windows. Le bureau du SSSD de Matlab engage huit agents de saisie et deux programmeurs, alors que le bureau de Dhaka a trois programmeurs et cinq agents de gestion des données à son service. Le bureau de Dhaka s'occupe du traitement des données ainsi que de l'entretien de la base de données à l'aide du logiciel Developer 2000 dans un environnement Oracle, ainsi que d'un système d'exploitation Unix. Les options intégrées à Oracle, à Developer 2000, à Microsoft Access et Excel ainsi qu'à SPP sont utilisées pour accéder aux données à partir de la base de données dans Oracle. On se sert des logiciels Excel et Word de Microsoft pour enregistrer les données.

La saisie de données à Matlab prévoit des contrôles par fourchette et des vérifications de la cohérence de façon interactive. La validation des identifiants actuels et de ceux à l'enregistrement ainsi que des renseignements relatifs à la date de naissance, au sexe et au statut migratoire se fait en même temps que la saisie. Lors du téléchargement des données dans la base de données permanentes, c'est à Dhaka que sont effectuées les vérifications de la cohérence des données longitudinales.

Chaque année, on publie des rapports à l'intention des scientifiques, des chercheurs, des décideurs et des gestionnaires de programmes intéressés, au pays et à l'étranger. Les données du SSSD étoffent les articles publiés dans des revues scientifiques. Enfin, ce projet de recherche fournit un cadre d'échantillonnage au profit de toutes les études réalisées dans la région de Matlab.

# **Données de base produites par le SSD de Matlab**

### **Indicateurs démographiques**

Si l'on s'en tient à la définition de population de droit, 212 328 habitants avaient été dénombrés lors du recensement de 1996 — 104 718 hommes et 107 610 femmes, pour un rapport de masculinité de 97,3. Les taux de fécondité selon l'âge et l'indice synthétique de fécondité calculés dans les zones de traitement et de comparaison apparaissent au tableau 27.1. Les pyramides des âges des deux zones dénotent toutes deux une nette transition en matière de fécondité, avec moins d'enfants dans le groupe des moins de cinq ans que dans celui des 5 à 9 ans (graphiques 27.2 et 27.3). En fait,  $2.4$  p. 100 de la population a moins d'un an; 12 p. 100, moins de 5 ans; 26 p. 100, de 5 à 14 ans; 57,4 p. 100, de 15 à 64 ans; 4,5 p. 100, 65 ans et plus. La population des deux zones est jeune : dans la zone de traitement, 36 p. 100 des habitants sont âgés de moins de 15 ans, et c'est le cas de 40 p. 100 de ceux de la zone de comparaison. Les 15 à 49 ans composent 49 p. 100 de la population de la zone de traitement, et 46 p. 100 de celle de la zone de comparaison. En 1974, dans la zone de traitement, la taille des ménages était de 5,9 personnes, mais elle s'établissait à 5,1 en 1996. Les chiffres correspondants dans la zone de comparaison sont 5,8 et 5,5. À peu près 80 p. 100 des ménages sont dirigés par un homme. Près des deux tiers des ménages, qu'ils soient dirigés par un homme ou par une femme, appartiennent à deux générations (64 p. 100 contre 58 p. 100).

| Åge (années)  | Zone de traitement |         | Zone de comparaison |            |         |       |
|---------------|--------------------|---------|---------------------|------------|---------|-------|
|               | <b>Naissances</b>  | Femmes  | Taux                | Naissances | Femmes  | Taux  |
| 15 à 19       | 302                | 5 4 1 5 | 55,8                | 334        | 5438    | 61,4  |
| 20 à 24       | 903                | 5123    | 176,3               | 933        | 4470    | 208,7 |
| 25 à 29       | 796                | 4497    | 177,0               | 852        | 4 0 3 7 | 211,0 |
| 30 à 34       | - 84               | 4462    | 130,9               | 565        | 3885    | 145.4 |
| 35 à 39       | 198                | 3850    | 51,4                | 268        | 3360    | 79,8  |
| 40 à 44       | 38                 | 2827    | 13,4                | 41         | 2551    | 16,1  |
| 45 à 49       | 6                  | 2 1 7 8 | 2.8                 |            | 1904    | 2,6   |
| Tous les âges | 2827               | 28352   | 99,7                | 2998       | 25 645  | 116,9 |
| ISF           |                    | 3038    |                     |            | 3625    |       |

**Tableau 27.1. Taux de fécondité selon l'âge et indices synthétiques de fécondité dans les zones de traitement et de comparaison du site de Matlab, Bangladesh, 1998**

**Note** : « ISF » signifie indice synthétique de fécondité.

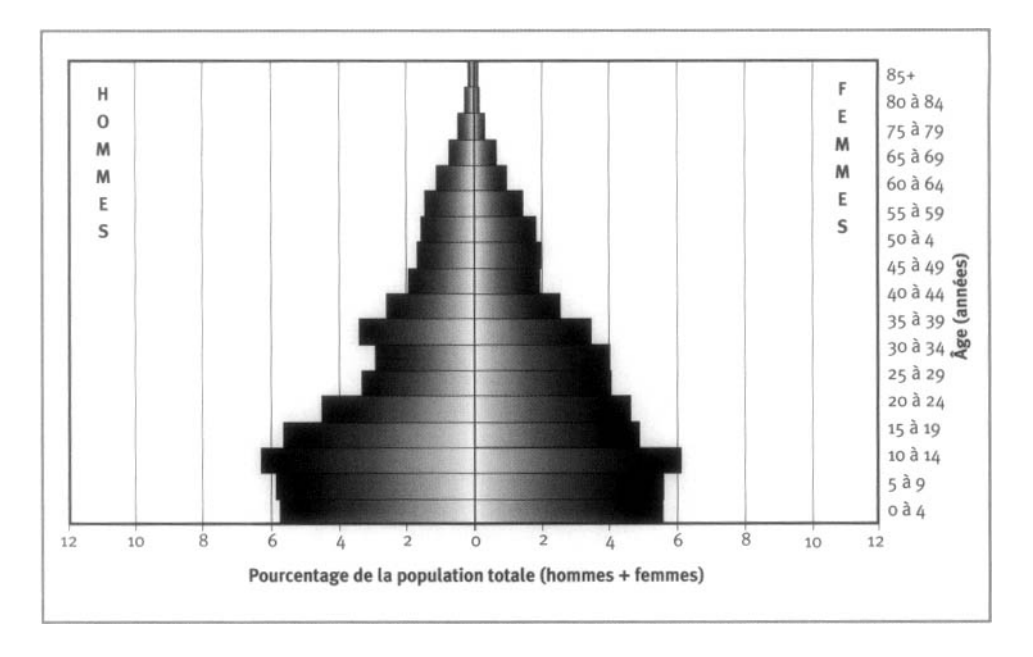

Graphique 27.2. Pyramide des âges des personnes-années observées dans la zone de traitement du site SSD de Matlab, Bangladesh, 1998

Graphique 27.3. Pyramide des âges des personnes-années observées dans la zone de comparaison du site SSD de Matlab, Bangladesh, 1998

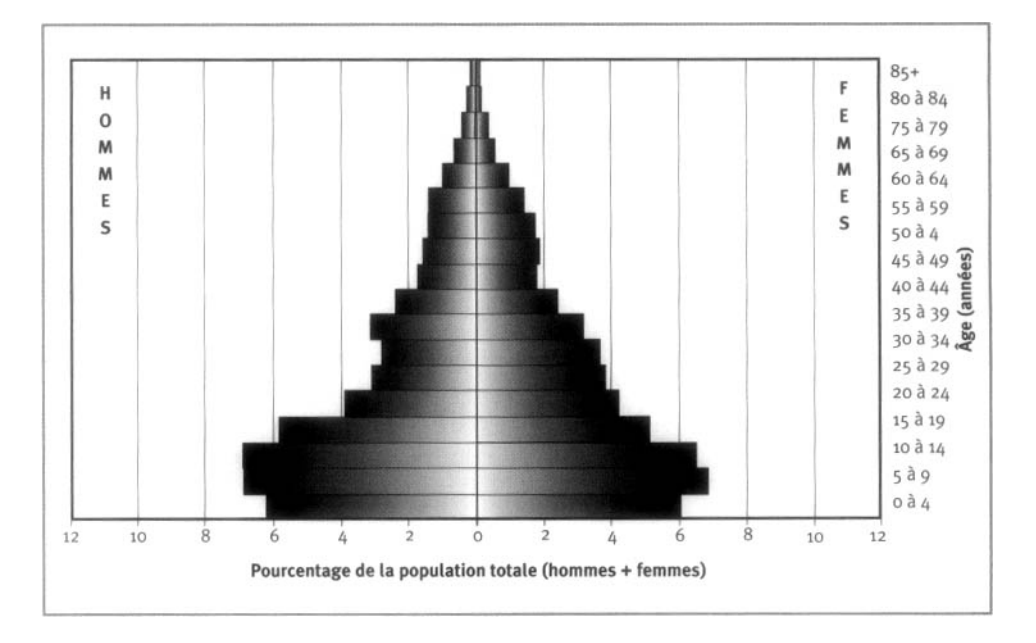

En 1988 et en 1998, le taux brut de mortalité (pour 1 000 habitants) était plus élevé chez les hommes que chez les femmes dans la zone de traitement, mais il y est passé de 9,2 à 7,3 et de 8,3 à 6,7, respectivement, durant cette période. En 1988, on avait découvert que la mortalité chez les enfants de moins d'un an était similaire pour les deux sexes. Cependant, en 1998, elle était plus élevée chez les filles que chez les garçons (tableau 27.2). Le taux de mortalité a chuté de 81,6 à 45,6 chez les garçons, et de 80,0 à 55,5 chez les filles. On a également observé un déclin important de la mortalité chez les enfants de 1 à 4 ans (de 6,0 à 4,0 chez les garçons, et de 9,3 à 5,3 chez les filles). En 1988, la mortalité était plus élevée chez les filles que chez les garçons. La différence était cependant négligeable ces dernières années. On a noté un déclin de la mortalité dans tous les autres groupes d'âge, mais la portée de ce déclin était minime dans la plupart des cas. Dans le groupe d'âge des 15 à 39 ans, la mortalité est habituellement plus élevée chez les hommes que chez les femmes, mais le contraire se produit dans le groupe des 40 à 64 ans.

Le niveau de mortalité est plus important dans la zone de comparaison que dans celle de traitement; les profils sont toutefois les mêmes, à quelques exceptions près. Par exemple, en 1988, le taux brut de mortalité était plus élevé chez les femmes que chez les hommes dans la zone de comparaison et, dans une année comme l'autre (1988 et 1998), on s'était aperçu que la mortalité dans le groupe des moins d'un an était plus élevée chez les filles que chez les garçons (tableau 27.3). Le taux brut de mortalité est passé de 10,7 à 8,7 chez les garçons, et de 11,3 à 7,5 chez les filles. La mortalité chez les bébés de moins d'un an est passée de 92,5 à 62,6 chez les garçons, et de 100,5 à 78,2 chez les filles. De plus, on a observé une baisse importante du taux de mortalité dans le groupe des 1 à 4 ans, de 11,2 à 6,0 chez les garçons et de 17,7 à 5,5 chez les filles. Tous les autres groupes d'âge affichaient un déclin de la mortalité, mais, encore une fois, celui-ci était minime dans la plupart des cas. Dans le groupe des 15 à 39 ans, la mortalité chez les femmes est habituellement plus élevée que chez les hommes, mais le contraire se produit dans le groupe des 40 à 64 ans. Dans les deux zones et pour les deux périodes, on a cependant noté que les taux de mortalité standardisés selon l'âge étaient exactement les mêmes que les taux bruts de mortalité.

Il importe de mentionner un important déclin de la mortalité au cours de la période d'étude, et ce, dans la zone de traitement comme dans celle de comparaison $^{\rm 2}$ , surtout dans le groupe des moins de cinq ans. Toutefois, le niveau de mortalité était plus élevé dans la zone de comparaison que dans celle de traitement. Le CIRMDB a poursuivi l'application de son programme d'intervention en santé axé sur les mères et leurs enfants de moins de cinq ans dans la zone de traitement<sup>3</sup>. Il a ainsi réussi à réduire la mortalité dans ce groupe vulnérable. Ce déclin de la mortalité, observable dans la zone de comparaison et dans d'autres régions du Bangladesh, est principalement attribuable aux efforts du gouvernement visant à améliorer l'état de santé de la population de même qu'à la ratification, par le Bangladesh, de la Déclaration d'Alma Ata sur la prestation de soins de santé primaires pour tous. Pour

<sup>2</sup> Les deux zones ont des conditions socio-économiques similaires, mais elles ne bénéficient pas d'un même accès aux services de santé. Sur un plan théorique, les programmes de santé publics sont mis en œuvre dans une zone comme l'autre, mais, dans les faits, ils sont surtout appliqués dans la zone de comparaison.

<sup>3</sup> Les ASC font part aux mères de toute la gamme de méthodes contraceptives, les conseillent et les encouragent en matière de planification familiale, suivent et gèrent les effets négatifs, appliquent le programme élargi d'immunisation, aident à combattre les infections respiratoires aiguës, font la promotion de la réhydratation par voie orale, distribuent des capsules de vitamine A, sensibilisent aux avantages d'une bonne nutrition, demandent des soins pour les enfants souffrant de malnutrition et distribuent des trousses de sécurité en cas d'accouchement et des capsules de fer aux femmes enceintes. Enfin, elles dirigent au sous-centre ou à la clinique toutes les mères et les enfants gravement malades.

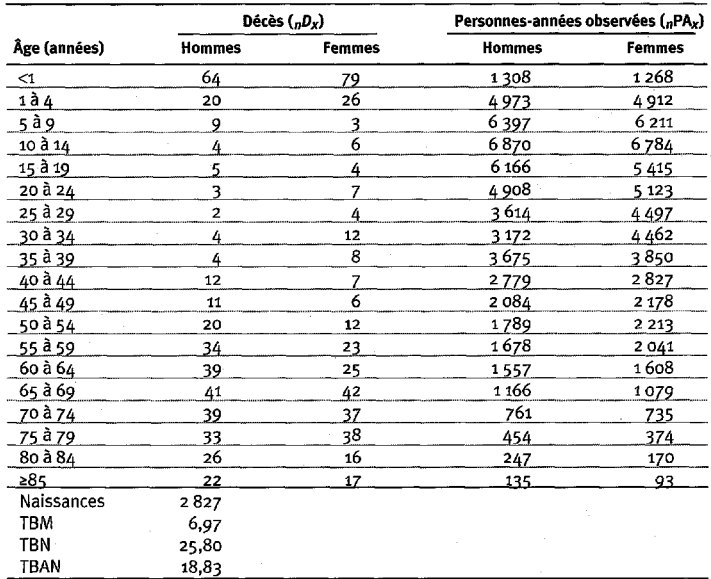

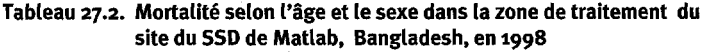

Note : « TBN » signifie taux brut de natalité (nombre actuel de naissances pour *I* 000 habitants); « TBM » signifie taux brut de mortalite (nombre actuel de deces pour 1 000 habitants); « TBAN » signifie taux brut d'accroissement naturel (taux brut de natalite, moins taux brut de mortalite, multiplie par 100; migrations ignorées); « *"D*<sub>x</sub> » représente les décès observés entre les âges *x* et *x*+*n*; « jjPAj. » represente les personnes-annees observees entre les ages *x* et *x+n.*

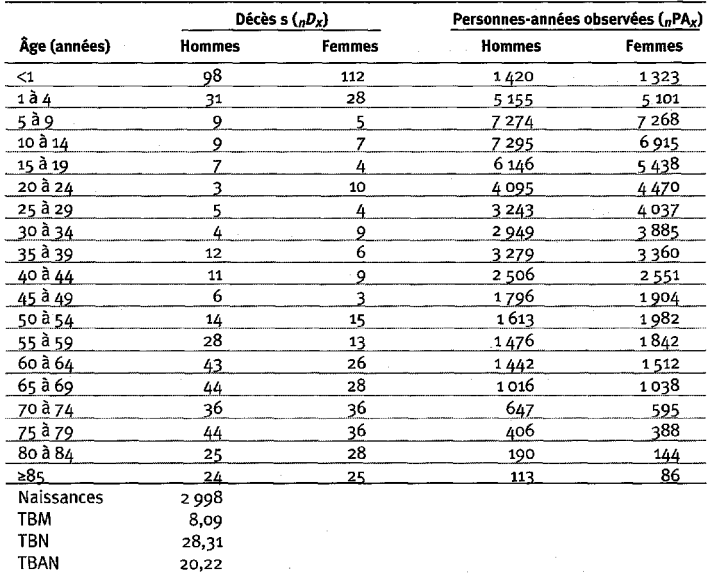

#### **Tableau 27.3. Mortalite selon I'age et le sexe dans la zone de comparaison du site du SSD de Matlab, Bangladesh, en 1998**

Note : « TBN » signifie taux brut de natalité (nombre actuel de naissances pour 1 000 habitants); « TBM » signifie taux brut de mortalite (nombre actuel de deces pour 1 000 habitants); « TBAN » signifie taux brut d'accroissement naturel (taux brut de natalite, moins taux brut de mortalite, multiplie par 100; migrations ignorees); «  $D_x$  » représente les décès observés entre les âges x et x+n; «  $\frac{1}{n}P A_x$  » représente les personnes-annees observees entre les ages *x* et *x+n.*

atteindre son but, le gouvernement du Bangladesh a mis sur pied diverses infrastructures d'ordre institutionnel<sup>4</sup> depuis les années 1980.

Dans l'ensemble, le taux brut de mortalité a été plus élevé chez les hommes que chez les femmes dans les deux zones, sauf en 1988, dans la zone de comparaison. On a d'abord observé une meilleure espérance de vie moyenne chez les femmes que chez les hommes au milieu des années 1980, une tendance qui s'est maintenue en dépit de quelques fluctuations. Une telle tendance témoigne de l'amélioration globale des conditions socio-économiques et de la baisse de la discrimination basée sur le sexe.

En 1988, chez les bébés de moins d'un an ainsi que chez les enfants de 1 à 4 ans, la mortalité était habituellement plus élevée chez les filles que chez les garçons. Cependant, cette différence n'existait plus en 1998 dans le groupe des 1 à 4 ans. La mortalité plus élevée chez les garçons que chez les filles de moins d'un an (période néonatale) est surtout imputable à des facteurs biologiques, alors que, chez les enfants de 1 à 4 ans, elle relève de facteurs comportementaux. En termes de survie, les filles bénéficient plus du déclin de la mortalité que les garçons.

# **Remerciements**

Le Département pour le développement international du Royaume-Uni (Department for International Development) appuie le présent projet depuis 1992. Celui-ci a également profité, en partie, du fonds principal du CIRMDB. Des pays et des organismes qui ont aussi à cœur de soulager les problèmes de santé affligeant les pays en développement sont les partenaires du CIRMDB. Parmi les donateurs actuels figurent :

- les organismes d'aide de l'Allemagne, de l'Arabie saoudite, de l'Australie, du Bangladesh, de la Belgique, du Canada, de la Chine, des États-Unis, du Japon, de la Norvège, des Pays-Bas, de la République de Corée, du Royaume-Uni, de la Suède et de la Suisse;
- des organismes internationaux, y compris la Banque asiatique de développement, le Fonds des Nations Unies pour la population, le Fonds des Nations Unies pour l'enfance, le Fonds pour le Golfe arabique, l'Agence internationale de l'énergie atomique, l'Organisation mondiale de la santé, le Programme des Nations Unies pour le développement et l'Union européenne;
- des fondations privées, y compris la Child Health Foundation, le Conseil de la population, la Fondation Ford, la Rockefeller Foundation et la Sasakawa Foundation;
- des sociétés privées, y compris l'American Express Bank, Bayer AG, GARE, Family Health International, Helen Keller International, Johns Hopkins University, Procter and Gamble, RAND Corporation, SANDOZ, la Société de la Croix-Rouge et l'University of California at Davis.

<sup>4</sup> Ces infrastructures comprennent des centres de soins aux mères et aux enfants en milieu urbain et suburbain, le complexe de santé de *Vupaùla* ainsi que des centres de soins aux familles au niveau des villages. En outre, le gouvernement a ouvert des dispensaires et des cliniques satellites en milieu rural. Il a fait la promotion vigoureuse de la thérapie par réhydratation orale pour soigner la diarrhée ainsi que des programmes d'immunisation contre les six maladies les plus susceptibles d'atteindre les enfants.

*Chapitre 28*

# **[SSD DU PRO, BANGLADESH](#page-7-0)**

*ABM Khorshed Alam Mozumder et Mian Bazle Hussain<sup>1</sup>*

# **Description du site**

### **Géographie physique de l'ASD du PRO**

Le SSD du Projet de recherche opérationnelle (PRO) comporte des sites de recherche disséminés dans quatre régions du Bangladesh (graphique 28.1). Deux des trois ASD du PRO en milieu rural, Mirsarai et Patiya, se trouvent dans la division de Chittagong, dans le sud-est du Bangladesh, alors que l'autre, Abhoynagar, s'étend dans la division de Khulna, dans le sud-ouest du pays. Le seul site du PRO en milieu urbain est à Dhaka. Les sites ruraux du SSD du PRO couvrent 1 864 km<sup>2</sup> , et le site urbain, 46 km<sup>2</sup> .

**Graphique 28.1. Emplacement des sites suivis par le SSD du PRO, Bangladesh (population suivie : 127 ooo habitants)**

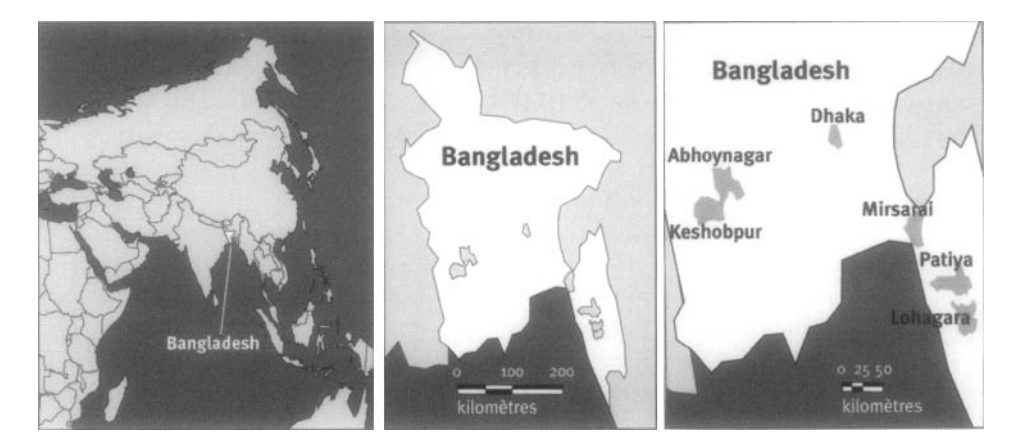

 $1$  Centre de recherche sur la santé et la population, Centre international de recherche sur les maladies diarrhéiques, Dhaka, Bangladesh.

### **Caractéristiques démographiques de l'ASD du PRO**

La population est majoritairement musulmane (86 p. 100); les religions hindoue (13 p. 100), bouddhiste et chrétienne suivent en importance. Un tiers des garçons et plus des deux tiers des filles âgés de six ans et plus n'ont jamais fréquenté l'école. L'agriculture est le secteur d'activité le plus important au pays, et la culture en général est la principale occupation des gens vivant dans l'aire d'échantillonnage rurale. Plus de 80 p. 100 des femmes sont des ménagères. Dans l'ASD du PRO en milieu urbain, les femmes dirigent 13 p. 100 des ménages. La démolition des taudis en ville à laquelle procèdent parfois les corps municipaux exerce des effets notables sur la population sous surveillance.

Les sites du PRO affichent une densité de 1 067 habitants au km2 en milieu rural, et de 32 500 en milieu urbain. La taille moyenne des ménages est de 5,4 personnes. Les femmes mariées en âge de procréer (FMAP) comptent pour 18p. 100 de la population totale, et les enfants âgés de moins de cinq ans, pour 11,6 p. 100. Les trois sites ruraux et le site urbain du PRO se distinguent aussi en ce qui a trait à la taille de leur population et à celle des familles.

# **Méthodes de surveillance utilisées par le SSD du PRO**

### **Introduction**

C'est en 1997 que le PRO a vu le jour, en tant que mesure de suivi aux projets permanents sur la santé maternelle et infantile et la planification de la famille (PP-SMIPF), déployés dans les milieux urbains et ruraux, dans le but de poursuivre les activités de recherche du National Integrated Population and Health Program (programme national intégré en matière de population et de santé) de l'Agence des États-Unis pour le développement international, au Bangladesh. Les projets permanents SMIPF ont abouti à la mise sur pied du SSD, que, en 1982, on désignait comme le registre des échantillons. En 1997, on fusionnait les sites ruraux et le site urbain du SSD pour former le SSD du PRO. Au total, le PRO couvre 23 624 ménages, pour une population globale de 126 747 habitants (en 1999). Le SSD est mis en œuvre à Abhoynagar depuis 1982, à Mirsarai depuis 1995, à Patiya depuis 1998 et à Dhaka depuis 1995.

Les objectifs visés par le PRO sont les suivants :

- Concevoir et mettre à l'essai des systèmes efficaces de prestation de services en santé durable et en planification familiale dans les secteurs public et non gouvernemental.
- Surveiller les progrès des essais et des interventions sur le terrain.
- Fournir de la rétroaction à l'équipe de direction du projet.
- Générer des données de base.
- Examiner les stratégies en santé et en population et recommander les changements qui s'imposent.

### **Collecte et traitement des données du SSD du PRO**

#### *Méthodes sur le terrain*

RECENSEMENT INITIAL — Le projet a fait siens différents schémas d'échantillonnage adaptés aux milieux ruraux et urbains. En milieu rural, il s'agit d'un échantillonnage en deux étapes; dans un premier temps, on a regroupé les « unions » (sous-unités administratives du Bangladesh comptant entre 20 000 et 30 000 habitants), pour ensuite en sélectionner au hasard dans chaque groupe. Les ménages ont servi d'unités d'échantillonnage dans un deuxième temps, et on a mis au point une technique d'échantillonnage aléatoire globale pour les sélectionner. En milieu urbain, on a privilégié un schéma d'échantillonnage par grappes. Tous les ménages d'une grappe, c'est-à-dire entre 40 et 50 unités, ont été intégrés au SSD du PRO. On a procédé à un recensement parmi ceux-ci pour identifier tous les membres, recueillir des données de base d'ordre socio-économique et démographique et attribuer un identifiant unique à chaque personne de la population suivie. Une enquête de référence approfondie (sur les connaissances, les attitudes et les pratiques), menée séparément, a augmenté le nombre de données relatives à chaque ménage.

RONDES DE SURVEILLANCE DE MISE À JOUR — Une agent agente enquêteuse rend visite à chaque ménage à des intervalles réguliers de 90 jours pour recueillir des données sur les événements démographiques et programmatiques. Ces événements comprennent les interruptions de grossesse, les décès, les émigrations et immigrations, les modifications au statut matrimonial, l'utilisation de méthodes en planification familiale ainsi que l'état vaccinal des enfants et des femmes. L'incidence des infections respiratoires aiguës (IRA) et de la diarrhée est également mise à jour lors de chaque ronde. Les femmes en âge de procréer sont les répondantes idéales lors des entrevues. Une agente enquêteuse peut se voir assigner de 15 à 20 ménages par jour, ou de 800 à 900 ménages en moyenne par ronde de 90 jours. Soixante-dix-sept employés s'occupent actuellement du traitement des données et des entrevues sur le terrain dans 23 624 ménages. Les entrevues se déroulent dans les ménages figurant dans le registre des ménages (RM). On recueille l'information auprès des membres habituels des ménages ou des résidants, c'est-à-dire des personnes qui ont vécu (ou avaient l'intention de vivre) au lieu de recensement pendant deux mois ou plus au cours des trois derniers mois (la « période de référence »). Toutes les données sont archivées dans le RM, et non dans un formulaire. Les agentes enquêteuses envoient le RM à la section informatique du site toutes les semaines.

Outre l'enregistrement des données sur la mortalité dans le RM, les agentes enquêteuses doivent remplir des formulaires spécifiques aux décès lors de chaque décès, dans lequel elles précisent les symptômes observés (autopsie verbale). Chaque formulaire est remis à un médecin qualifié, qui enregistrera le code de diagnostic approprié, avant d'être transféré à l'unité informatique responsable de la saisie.

SUPERVISION ET ASSURANCE DE LA QUALITÉ — Tous les agents enquêteurs reçoivent une formation de deux semaines avant d'effectuer des entrevues. On leur remet également un manuel d'instruction détaillant le processus d'entrevue. Il incombe à l'agent enquêteur, ou à l'agente enquêteuses, de vérifier le caractère complet et précis de son travail avant de donner ses formulaires au superviseur. Les erreurs et les problèmes de cohérence entraînent le retour des formulaires sur le terrain pour

qu'on les corrige. La vérification des liens entre les événements — la cohérence logique d'un événement par rapport aux antécédents du ménage — est cruciale. Cette vérification permet de relever les cas suspects : des naissances déclarées sans qu'il n'y ait de mère; des décès ou des mariages de personnes non résidantes; des immigrants déjà présents dans le ménage ou des émigrants n'y résidant pas; des codes d'identification ne correspondant pas aux bonnes personnes.

Pour assurer l'obtention de données fiables et valables, on a élaboré un processus de supervision intensif, mais simple. Celui-ci prévoit les mesures suivantes :

- • *Entrevues supervisées :* Les agents enquêteurs sont régulièrement observés par leur superviseur pendant qu'ils effectuent leurs entrevues. Le superviseur intervient pour régler tout problème rencontré avec le SSD. De plus, il évalue le niveau de compréhension des agents enquêteurs en ce qui a trait aux concepts et aux méthodes de base.
- • *Vérification au hasard :* Une journée par semaine, les superviseurs effectuent des visites inattendues à toutes les équipes de terrain pour observer leur fonctionnement, leur comportement avec les répondants, leurs techniques d'entrevue et leur façon d'enregistrer l'information. Toute erreur est relevée, expliquée et réglée dans l'immédiat. Au moins 5 p. 100 des entrevues font l'objet d'une vérification au hasard par le superviseur.
- • *Nouvelles entrevues :* Les superviseurs refont les entrevues dans certains ménages. Ils sont ainsi à même de comparer leurs résultats avec ceux obtenus par les agents enquêteurs, de cerner les différences et d'en trouver la cause. Les nouvelles entrevues permettent en outre de vérifier si le bon lot de maisons a été visité et d'évaluer la précision des événements déclarés. Cinq pour cent des ménages sont sélectionnés au hasard pour qu'on y effectue une nouvelle entrevue à chaque ronde de 90 jours. Les agents enquêteurs ne savent pas à l'avance quels ménages recevront à nouveau une visite. Les erreurs sont débattues et les concepts et les méthodes à appliquer sont examinés lors de réunions mensuelles avec le personnel.
- • *Révision par le bureau :* La correction et le codage des données se font au bureau sur le terrain. Tout problème cerné à l'étape de la correction est rapporté au superviseur, et l'agent enquêteur concerné doit tenter de le régler. Cette responsabilité peut forcer l'agent enquêteur à retourner dans un ménage pour s'enquérir des bonnes données. Les erreurs commises lors de la correction et du codage des données font l'objet de discussions lors de réunions mensuelles avec le personnel pour éviter qu'elles ne se produisent à nouveau.
- • *Rétroaction informatique :* Les vérifications informatiques relatives aux fourchettes de données et à leur cohérence peuvent produire des messages d'erreur. Les agents enquêteurs et les superviseurs de terrain sont appelés à corriger ces erreurs.

#### *Gestion des données*

L'information contenue dans le RM est entrée dans des ordinateurs personnels à chaque site de recherche sur le terrain. On a élaboré un système de gestion adapté aux bases de données relationnelles dans l'ordinateur personnel pour mettre à jour les données recueillies et produire les tableaux nécessaires. Ce système d'information est interactif et fonctionne essentiellement en direct. La cohérence et l'intégrité des données sont assurées pour garantir la qualité. Un logiciel de traitement des données vérifie l'intégrité logique des événements en tenant compte de toutes les données dont on dispose concernant une personne ou un ménage. Des options de contrôle par fourchette et de vérification des données ont été intégrées au logiciel. Les agents enquêteurs reçoivent des rapports d'erreur précisant l'identité des membres d'un ménage afin qu'ils puissent procéder à une comparaison directe. Huit bases de données ont ainsi été créées pour emmagasiner, traiter et mettre à jour l'information.

Tous les trimestres, des rapports standard sur le taux d'utilisation de contraceptifs et les rencontres entre l'agent enquêteur et les sujets sont publiés, en plus de la production, chaque année, de taux démographiques. Le modèle choisi pour les bases de données permet d'informatiser les dates de l'entrevue et de l'entrée (ou de la sortie) de chaque membre dans un ménage. Ainsi, on peut calculer sans délai le nombre d'habitants à risque face à des événements démographiques, et ce, à n'importe quel moment. On prépare les rapports à longueur d'année. Les études basées sur des interventions spéciales et dans lesquelles figurent des données démographiques du PRO revêtent cependant une plus grande importance. Enfin, la base de données génère des fichiers de travail pour l'analyse de micro-données.

# **Données de base produites par le SSD du PRO**

### **Indicateurs démographiques**

Le SSD du PRO recueille et produit de l'information sur les variables démographiques et programmatiques ainsi que leurs covariables. Parmi les indicateurs démographiques figurent les issues de grossesses (type, date, accoucheuse, lieu de l'accouchement et date des dernières menstruations) et les modifications au statut matrimonial (type et date). Le système contient également de l'information sur la modification des liens avec le chef de ménage. Les indicateurs programmatiques incluent pour leur part l'utilisation de méthodes en planification familiale, le type et la source de celles-ci, le motif justifiant l'interruption ou le changement de méthodes et les contacts entre les FMAP et un fournisseur de services sur place ou dans une clinique fixe. La connaissance et l'utilisation des cliniques fixes par les FMAP sont notées. Le SSD du PRO comporte également des données sur l'état vaccinal, par type d'immunisation et selon l'âge des enfants. Enfin, il génère de l'information sur les doses d'anatoxine tétanique ainsi que l'incidence des IRA et de la diarrhée chez les enfants âgées de cinq ans et moins dans les sept jours suivant la date de l'entrevue.

Le tableau 28.1 présente la mortalité selon l'âge et le sexe, toutes causes confondues, dans les sites des SSD du PRO. Le graphique 28.2 est une pyramide des âges illustrant la répartition des populations des sites selon l'âge.

| Âge (années) | Décès s $(_{B}D_{X})$ |                | Personnes-années observées ( <sub>n</sub> PA <sub>x</sub> ) |         |
|--------------|-----------------------|----------------|-------------------------------------------------------------|---------|
|              | Hommes                | <b>Femmes</b>  | <b>Hommes</b>                                               | Femmes  |
| $\leq 1$     | 108                   | 82             | 1380                                                        | 1391    |
| 1 à 4        | 27                    | 36             | 5748                                                        | 5682    |
| 5 à 9        | 7                     | $\overline{7}$ | 7558                                                        | 7228    |
| 10 à 14      | 4                     | 5              | 8094                                                        | 7679    |
| 15 à 19      | 7                     | 15             | 6938                                                        | 7 184   |
| 20 à 24      | 9                     | 11             | 4826                                                        | 5617    |
| 25 à 29      | 9                     | 12             | 4090                                                        | 4749    |
| 30 à 34      | 5                     | 6              | 3691                                                        | 4091    |
| 35 à 39      | 3                     | 7              | 3609                                                        | 3703    |
| 40 à 44      | 11                    | 8              | 3153                                                        | 2895    |
| 45 à 49      | 18                    | 9              | 2576                                                        | 2 2 8 9 |
| 50 à 54      | 19                    | 12             | 1891                                                        | 1635    |
| 55 à 59      | 27                    | 16             | 1425                                                        | 1460    |
| 60 à 64      | 40                    | 28             | 1236                                                        | 1262    |
| 65 à 69      | 153                   | 122            | 2354                                                        | 2 3 0 7 |
| Naissances   | 2913                  |                |                                                             |         |
| TBM          | 7,00                  |                |                                                             |         |
| TBN          | 24,70                 |                |                                                             |         |
| <b>TBAN</b>  | 17,74                 |                |                                                             |         |

**Table 28.1. Mortalité selon l'âge et le sexe aux sites de surveillance démographique du PRD, Bangladesh, 1999**

**Note** : « TBN » signifie taux brut de natalité (nombre actuel de naissances pour 1 000 habitants); « TBM » signifie taux brut de mortalité (nombre actuel de décès pour 1 000 habitants); « TBAN » signifie taux brut d'accroissement naturel (taux brut de natalité, moins taux brut de mortalité, multiplié par 100; migrations ignorées); « *"D*<sub>x</sub> » représente les décès observés entre les âges x et x+n; « "PA<sub>x</sub> » représente les personnes-années observées entre les âges *x* et *x+ n.*

**Graphique 28.2. Pyramide des âges des personnes-années observées dans les sites de surveillance démographique du PRO, Bangladesh, 1999**

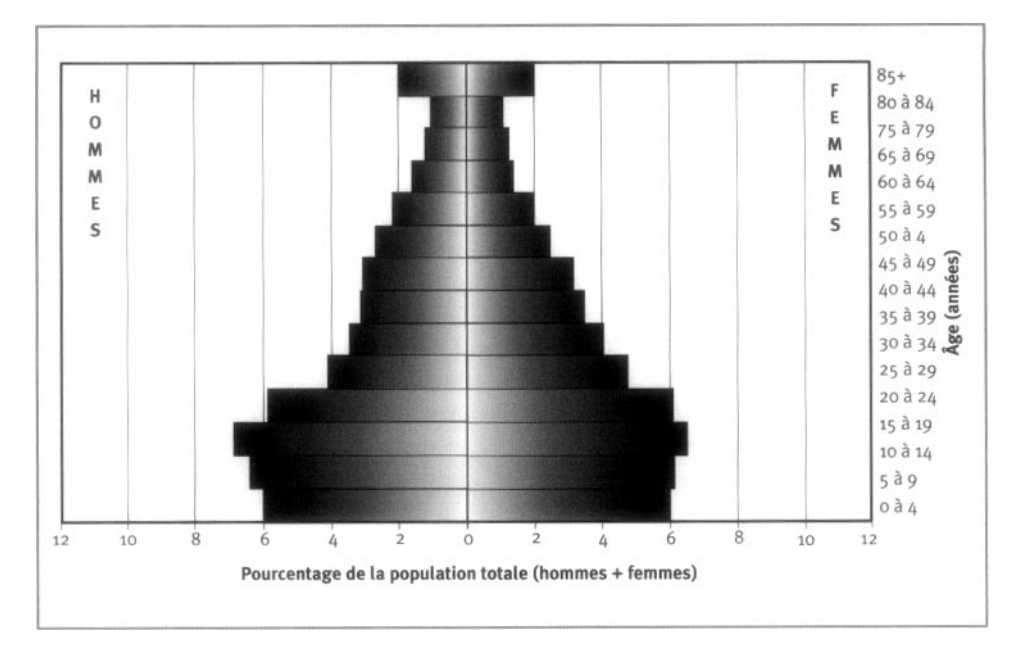

# **Remerciements**

Le PRO — une initiative du Centre international de recherche sur les maladies diarrhéiques au Bangladesh (Centre de recherche sur la santé et la population) travaille en collaboration avec le ministère de la Santé et du Bien-être familial de la République populaire du Bangladesh. Il est soutenu par l'Agence des États-Unis pour le développement international (en vertu de l'entente de coopération n° 388-A-00-97- 00032-00 avec le CIRMDB).

Les pays et les organismes donateurs et d'autres organisations qui ont aussi à cœur de soulager les problèmes de santé affligeant les pays en développement sont les partenaires du Centre :

- • *les organismes d'aide* de l'Arabie Saoudite, de l'Australie, du Bangladesh, de la Belgique, du Canada, des États-Unis, du Japon, de la Norvège, des Pays-Bas, de la République de Corée, du Royaume-Uni, du Sri Lanka, de la Suède, de la Suisse et de l'Union européenne;
- • *des organismes des Nations Unies,* y compris l'Agence internationale de l'énergie atomique, le Programme commun des Nations Unies sur le VIH/SIDA, le Fonds des Nations Unies pour l'enfance et l'Organisation mondiale de la santé;
- • *des organismes internationaux,* y compris la Banque mondiale, GARE Bangladesh, le Centre de recherches pour le développement international, l'International Center for Research on Women et la Société de la Croix-Rouge;
- • *des fondations,* y compris la Fondation Ford, la George Mason Foundation, la Novartis Foundation, la Rockefeller Foundation et la Thrasher Research Foundation;
- • *des organismes de recherche médicale,* y compris le Karolinska Institute, les National Institutes of Health, le New England Médical Center, le National Vaccine Programme Office, les Northfïeld Laboratories, Procter and Gamble, Rhône-Poulenc Rorer et le Walter Reed Army Institute for Research (États-Unis) ;
- • *des universités,* y compris la Johns Hopkins University, la London School of Hygiène and Tropical Medicine, l'University of Alabama at Birmingham, l'University of California at Davis, l'Université de Gôteborg, l'University of Maryland, l'University of Newcastle, l'University of Pennsylvania et l'University of Virginia;
- • *d'autres sociétés et organismes,* y compris le Fonds pour le Golfe arabique, Futures Group, John Snow Inc., des multinationales pétrolières (Cairn Energy PLC, Occidental, Shell et Unocal), Pathfinder, UCB Osmotics Ltd. et Wander AG.

*This page intentionally left blank* 

*Chapitre 29*

# [SSD DE FILABAVI, VIETNAM](#page-7-1)

*Nguyen Hoang Long<sup>1</sup> , Tran Thanh Do<sup>2</sup> , Phan Hong Van<sup>3</sup> Tran Tuan Anh<sup>3</sup> et Nguyen Thi Kim Chue<sup>3</sup> ' 4*

# **Description du site**

### **Géographie physique de l'ASD de FilaBavi**

FilaBavi se trouve dans le district de Bavi, dans la province dans le Ha Tay, dans le nord du Vietnam (graphique 29.1). Il s'étend à 60 km à l'ouest de Hanoi, à une latitude de 21,1° N et à une longitude de 105,4° E. Le climat, tempéré, affiche une température moyenne de 23 °C. D'une superficie de 410 km<sup>2</sup>, le district comporte des zones de basse et de moyenne altitude ainsi que des régions montagneuses l'altitude varie considérablement, de 20 à 1 297 m au-dessus du niveau de la mer.

#### **Graphique 29.1. Emplacement du site suivi par le SSD de FilaBavi, Vietnam (population suivie : 52 ooo habitants)**

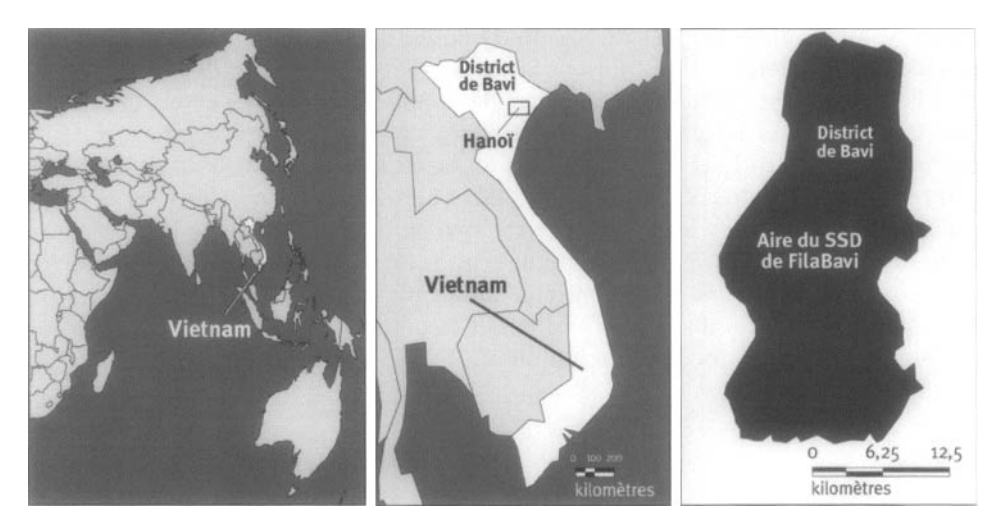

I l'nité stratégique en santé, ministère de la Sanlé, Vietnam.

- Institu t national de nutrition , Vietnam.

<sup>3</sup> Institut stratégique en santé, Vietnam,

-t Université médicale de Hanoi. Vietnam.

### **Caractéristiques démographiques de l'ASD de FilaBavi**

La population totale du district de Bavi s'élève à 240 000 habitants, mais celle suivie est de 51 024 habitants (11 089 ménages) et représente donc environ 21 p. 100 de la population du district. La tribu des Kinh est le principal groupe ethnique : 91 p. 100 de la population, vivant surtout dans les zones de basse et de moyenne altitude, en fait partie. Le peuple Dao vit au pied de la montagne de Bavi, alors que le peuple Muong s'est établi dans quelques communes cernant cette montagne. Le bouddhisme constitue la religion dominante, mais 2,5 p. 100 des habitants sont fidèles à la religion catholique. La principale langue est le kinh. Les habitants travaillent surtout dans les secteurs de l'agriculture et de l'élevage de bétail. En 1996, le revenu annuel moyen était de 290 kg de riz (équivalant à environ 600 000 dong vietnamiens [VND] ) — en 2001, 1 dollar américain valait 14 618 VND. Soixante-neuf pour cent de la population adulte a terminé des études primaires, mais seulement 21 p. 100 est allée à l'école secondaire, 9 p. 100 a terminé des études secondaires et 0,5 p. 100 a poursuivi des études supérieures. L'analphabétisme, qui, selon les enquêtes, ne toucherait que 0,5 p. 100 de la population âgée de moins de 15 ans, varie d'une commune à l'autre (de 0,1 à 1,1 p. 100). Les femmes détiennent des droits égaux aux hommes. Bien que le gouvernement et le Fonds des Nations Unies pour l'enfance aient rehaussé la qualité des sources d'eau, l'hygiène demeure un problème important au Vietnam. On peut circuler en voiture dans la plupart des communes.

Le district de Bavi renferme 32 postes sanitaires communs (PSC), un dans chaque commune. Parmi ces postes, 21 fonctionnent sous la supervision directe du Centre de santé du district de Bavi, alors que trois polycliniques intercommunautaires gèrent et soutiennent les 11 autres. Le secteur privé bat de l'aile dans le district de Bavi et son influence sur les soins de santé est négligeable : le district ne compte que trois pharmacies privées détenant un permis d'exploitation et quelques médecins en pratique privée. La commune de Son Da est la mieux située pour profiter des soins de santé de qualité supérieure (à 3 km de la polyclinique et à 23 km de l'hôpital de district). En revanche, celles de Khanh Thuong, de Yen Bai et de Van Hoa sont beaucoup plus éloignées des polycliniques, surtout la première, dont la route est difficile à pratiquer, en raison entre autres des nombreuses collines et des couloirs de montagnes. Toutes les communes bénéficient de programmes de soins de santé primaires, y compris le programme élargi de vaccination et ceux de lutte contre les infections respiratoires aiguës et la diarrhée, de même que des services de planification familiale et des soins prénatals; 15 d'entre elles appliquent le programme d'apport complémentaire en vitamine A; sept ont mis en œuvre un programme de lutte contre le paludisme. Certaines communes n'ont adopté aucune mesure pour contrôler les maladies du goitre, sensibiliser la population en matière de santé ou élaborer des programmes de communication.

# **Méthodes de surveillance utilisées par le SSD de FilaBavi**

### **Introduction**

L'objectif général du SSD de FilaBavi consiste à mettre sur pied un système de surveillance épidémiologique à Bavi pour :

- générer des données de base en matière de santé;
- fournir de l'information facilitant la planification en matière de santé;
- servir de contexte et de cadre d'échantillonnage à des études spécifiques, surtout celles axées sur les interventions;
- établir une base de formation en épidémiologie à l'intention des étudiants œuvrant dans la recherche.

Les objectifs particuliers que s'est fixés le laboratoire sur le terrain sont les suivants :

- Élaborer un système de surveillance épidémiologique dans un échantillon représentatif de la population, à Bavi.
- Générer des données de base en matière de santé (par exemple, sur la fécondité et la mortalité) pour faciliter la planification.
- Fournir des données contextuelles sur les ménages et les sujets suivis, un cadre d'échantillonnage et une structure professionnelle sur le terrain pour appuyer la réalisation d'études spécifiques visant à économiser les ressources et accroître la rentabilité de la recherche et de la formation en recherche.
- Établir une base de formation en épidémiologie à l'intention des étudiants vietnamiens et suédois œuvrant dans la recherche.
- Servir de référence pertinente pour les études axées sur les interventions (grâce aux conclusions et découvertes du laboratoire de recherche) et les discussions relatives aux priorités en santé avec la population et les organismes concernés.

En 1997, après une série d'études et conséquemment à la formation d'étudiants vietnamiens à la recherche, le Programme de coopération en recherche sur les systèmes de santé, établi entre le Vietnam et la Suède, entrait dans sa seconde phase. L'Organisation suédoise pour le développement international (SIDA) et l'Agence suédoise de coopération en recherche avec les pays en développement (SAREC) appuient ce programme. Dans cette phase, les activités de recherche sont déployées dans un district où existe un laboratoire épidémiologique sur le terrain. Trois grands thèmes de recherche orientent ces activités :

• les fonctions des systèmes de soins de santé (privés et publics), y compris en ce qui a trait à la distribution et à l'utilisation de médicaments;

- la santé sexuelle et la santé de la reproduction;
- l'épidémiologie de la santé et des problèmes de santé dans le contexte de l'évolution rapide de la société vietnamienne.

En 1998, une équipe de médecins, d'épidémiologistes et de sociologues vietnamiens a fait des tournées d'études à Jojacarta, en Indonésie, ainsi qu'à Uméâ, en Suède, en vue d'élaborer un protocole. Deux projets pilotes ont été menés simultanément, et le laboratoire sur le terrain a ouvert ses portes en 1999.

L'Institut stratégique de la santé, à Hanoi, au Vietnam, coordonne les activités du SSD de FilaBavi, en collaboration avec l'IHCAR, le Karolinska Institute, à Stockholm, en Suède, ainsi que l'École de médecine de Hanoi et le département d'épidémiologie et de santé publique de l'Université d'Umeâ, à Umeâ, en Suède. Le SSD est financé par la SIDA et la SAREC.

### **Collecte et traitement des données du SSD de FilaBavi**

#### *Méthodes sur le terrain*

RECENSEMENT INITIAL — L'unité d'échantillonnage est désignée comme une « unité de population », ou une « grappe de population », basée sur les villages. Dans l'ensemble, le district comporte 352 grappes de population, avec chacune 146 ménages en moyenne. On a sélectionné au hasard 67 grappes (51 024 habitants répartis dans 11 089 ménages) dans chaque région géographique (zones de faible et de moyenne altitude et régions montagneuses). Le recensement initial (enquête de référence auprès des ménages) s'est déroulé de janvier à mars 1999 et sera répété tous les trois ans. Les renseignements recueillis au niveau des ménages sont les suivants : conditions de logement, sources d'eau, latrines, dépenses, revenus, présence de terres agricoles, accès au PSC et à l'hôpital le plus près et situation économique du ménage, selon le chef du hameau. De plus, on s'enquiert de l'âge, du sexe, de l'origine ethnique, de la religion, de la profession, du niveau d'instruction et du statut matrimonial de chaque membre du ménage. Les répondants sont les chefs du ménage, la plupart du temps l'homme ou son épouse, c'est-à-dire des personnes qui connaissent bien la position socio-économique du ménage et l'état de santé des membres du ménage.

On définit un ménage comme une personne ou un groupe de personnes vivant sous un toit et partageant une cuisine durant au moins un mois. On a repéré l'emplacement géographique exact de chaque ménage à l'aide d'outils GPS, ce qui a permis la production de cartes sur la population suivie ainsi que l'élaboration d'une base d'analyse géographique de la santé et du recours aux services de santé.

La collecte des données sur le terrain est confiée à 38 agents enquêteurs professionnels et à six superviseurs au service du SSD de FilaBavi. Un comité d'orientation central (sept membres), un comité d'orientation de district (sept membres), un comité scientifique (sept membres) et un bureau de mise en œuvre (sept employés) veillent au bon déroulement des activités, sans compter la présence de 30 chercheurs et étudiants.

Suivi PROSPECTIF DE LA MORTALITÉ — Au recensement initial ont succédé des enquêtes de suivi longitudinales auprès des ménages tous les trois mois. Chacune de ces enquêtes, qui dure trois mois, permet de mettre à jour l'information démographique et les données sur les ménages. On a recueilli des renseignements de base sur les ménages nouvellement établis dans les grappes sélectionnées. On a également dénombré les ménages dissolus et vacants. Les membres des ménages, les nouveau-nés ainsi que les migrants des grappes sélectionnées font l'objet d'un suivi trimestriel.

Outre la surveillance des grossesses, tels sont les renseignements demandés lors des enquêtes de suivi trimestrielles : l'état de santé et la manifestation de comportements favorisant la santé au cours des quatre semaines ayant précédé l'entrevue, les modifications au statut matrimonial (par exemple, mariages, divorces, séparations, veuvages), les émigrations et immigrations de même que les naissances et les décès. Un formulaire distinct et détaillé est prévu pour chacun de ces événements. Tous les ménages des 67 grappes sélectionnées sont couverts par les enquêtes. La plupart du temps, les répondants étaient des personnes qui avaient vécu les événements démographiques, sauf, bien entendu, dans le cas des décès.

SUPERVISION ET ASSURANCE DE LA QUALITÉ — Les superviseurs de terrain effectuent des vérifications au hasard (entrevues supervisées) sur un échantillon de près de 5 p. 100 des ménages visités à chaque ronde. Ils font ensuite part de leurs commentaires aux agents enquêteurs. Des coordonnateurs et des chercheurs de terrain effectuent de nouvelles entrevues dans dix ménages sélectionnés au hasard, et ce, chaque semaine. Le personnel du bureau de FilaBavi examine tous les questionnaires remplis avant de les remettre aux agents de saisie. Un programme de validation informatique détecte automatiquement tout problème de cohérence pendant la saisie.

#### *Gestion des données*

Les formulaires remplis sont regroupés en lots de 20. À chaque lot est agrafée une fiche de contrôle datée, et on met le tout dans un sac de plastique.

Un gestionnaire des données et trois agents de saisie procèdent au traitement des données à l'aide de quatre ordinateurs en réseau. Ils utilisent un logiciel personnalisé pour la gestion de données dans Microsoft Access. On a créé un module, appelé « Bavi.mdp », lors de la réalisation de la première enquête générale de référence. Lorsque l'entrée et l'épuration des données ont été complétées, on a transféré toutes les données de base dans un autre module, appelé « BaviSurv », pour ensuite fermer le premier module. Le dernier module est maintenant utilisé.

Le logiciel BaviSurv offre une série d'options intégrées pour les vérifications logiques et les commandes par menu. Tout manque de cohérence est automatiquement relevé, puis signalé aux superviseurs et aux agents enquêteurs de terrain à des fins de correction. Non seulement ces problèmes sont-ils enregistrés, mais ils font l'objet de discussions avec les agents enquêteurs de terrain et le personnel concerné, afin d'améliorer la qualité des données recueillies.

La principale base de données est mise à jour après chaque enquête de suivi trimestrielle. A la demande des chercheurs, des données sont régulièrement extraites de cette base. Les données sont exportables vers d'autres logiciels, tels Access, SPSS, Epilnfo et Stata. Certains rapports, graphiques et modes d'interrogation sont produits dans ce logiciel spécifique à FilaBavi.
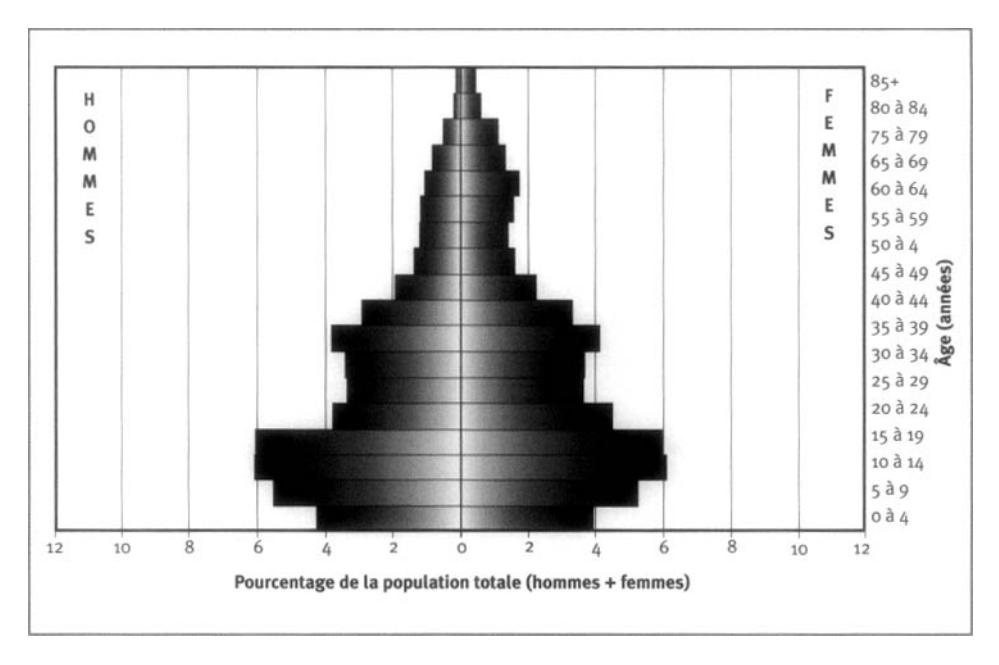

**Graphique 29.2. Pyramide des âges des personnes-années observées dans le site du SSD de FilaBavi, Vietnam, 1999**

Les résultats de la recherche sont communiqués de nombreuses manières, notamment lors de réunions mensuelles avec le personnel du bureau de FilaBavi, de séminaires trimestriels avec le personnel de FilaBavi, des agents enquêteurs de terrain, des chercheurs et les dirigeants du Centre de santé du district de Bavi, d'ateliers annuels réunissant des institutions participantes du Vietnam et d'autres pays ainsi que dans des publications scientifiques.

#### **Données de base produites par le SSD de FilaBavi**

#### **Indicateurs démographiques**

L'ASD de FilaBavi compte une population d'environ 51 000 habitants. La répartition par âge et par sexe est précisée dans la pyramide des âges, au graphique 29.2. La distribution de la population est la suivante : 1,5 p. 100 a moins d'un an; 8,3 p. 100 a de 0 à 4 ans; 22,3 p. 100 a de 5 à 14 ans; 60,1 p. 100 a de 15 à 64 ans; 7,9 p. 100 a 65 ans et plus. Le rapport de masculinité est de 92,5 : 100, et le ratio de la population non adulte à la population adulte est de 72 : 100. L'indice synthétique de fécondité est de 1,83 enfant par femme de 15 à 49 ans. Le taux de mortalité infantile est de 31,9 pour 1 000 naissances vivantes, et le ratio de mortalité des enfants de moins de cinq ans est de 35,1 pour 1 000 naissances vivantes. La taille moyenne des ménages est de 4,6 personnes. Les chefs de ménage tendent à être davantage des hommes

|                   | Décès s $(_nD_x)$       |                | Personnes-années observées ("PA <sub>x</sub> ) |               |
|-------------------|-------------------------|----------------|------------------------------------------------|---------------|
| Âge (années)      | <b>Hommes</b>           | <b>Femmes</b>  | <b>Hommes</b>                                  | <b>Femmes</b> |
| $\leq$ 1          | 13                      | 7              | 336                                            | 299           |
| $1\mathring{a}$ 4 | $\overline{a}$          | 1              | 1532                                           | 1432          |
| 5 à 9             | 5                       | 1              | 2424                                           | 2310          |
| 10 à 14           | o                       | 1              | 2671                                           | 2674          |
| 15 à 19           | 1                       | $\overline{2}$ | 2656                                           | 2616          |
| 20 à 24           | 2                       | 1              | 1660                                           | 1969          |
| 25 à 29           | 6                       | $\circ$        | 1476                                           | 1602          |
| 30 à 34           | $\circ$                 | 0              | 1490                                           | 1617          |
| 35 à 39           | 4                       | 0              | 1669                                           | 1806          |
| 40 à 44           | 5                       | 3              | 1285                                           | 1445          |
| 45 à 49           | ٩                       | $\overline{a}$ | 849                                            | 975           |
| 50 à 54           | $\overline{\mathbf{2}}$ | 1              | 596                                            | 694           |
| 55 à 59           | 4                       | 1              | 525                                            | 613           |
| 60 à 64           | 5                       | 5              | 517                                            | 690           |
| 65 à 69           | 15                      | 6              | 463                                            | 755           |
| 70 à 74           | 20                      | 14             | 361                                            | 573           |
| 75 à 79           | 11                      | 14             | 222                                            | 479           |
| 80 à 84           | 6                       | 9              | 86                                             | 257           |
| ≥85               | 12                      | 37             | 58                                             | 183           |

Tableau 29.1. Mortalité selon l'âge et le sexe au site du SSD de FilaBavi, Vietnam, 

Note :«  $nP_x$  » représente les décès observés entre les âges x et x+n; «  $nP_x$ <sup>*PA<sub>x</sub></sub>* » représente les</sup> personnes-annees observees entre les ages *x* et *x+ n.*

(77 p. 100) que des femmes (23 p. 100). Environ 94,4 p. 100 des habitants sont alphabétisés avant l'âge de 15 ans, et 0,3 p. 100 de la population est sans emploi.

Le tableau 29.1 présente la mortalité selon l'âge et le sexe, toutes causes confondues, dans le site du SSD.

## **Remerciements**

L'Organisation suédoise pour le développement international (SIDA) et l'Agence suédoise de coopération en recherche avec les pays en développement (SAREC) ont accordé une subvention pour appuyer le SSD de FilaBavi ainsi que des études specifiques realisees dans le cadre du Programme de recherche en systemes de sante.

*This page intentionally left blank* 

ANNEXE<sup>1</sup>

# [FORMULAIRES UTILISÉS PAR LES SSD](#page-8-0) **EXEMPLES PRATIQUES**

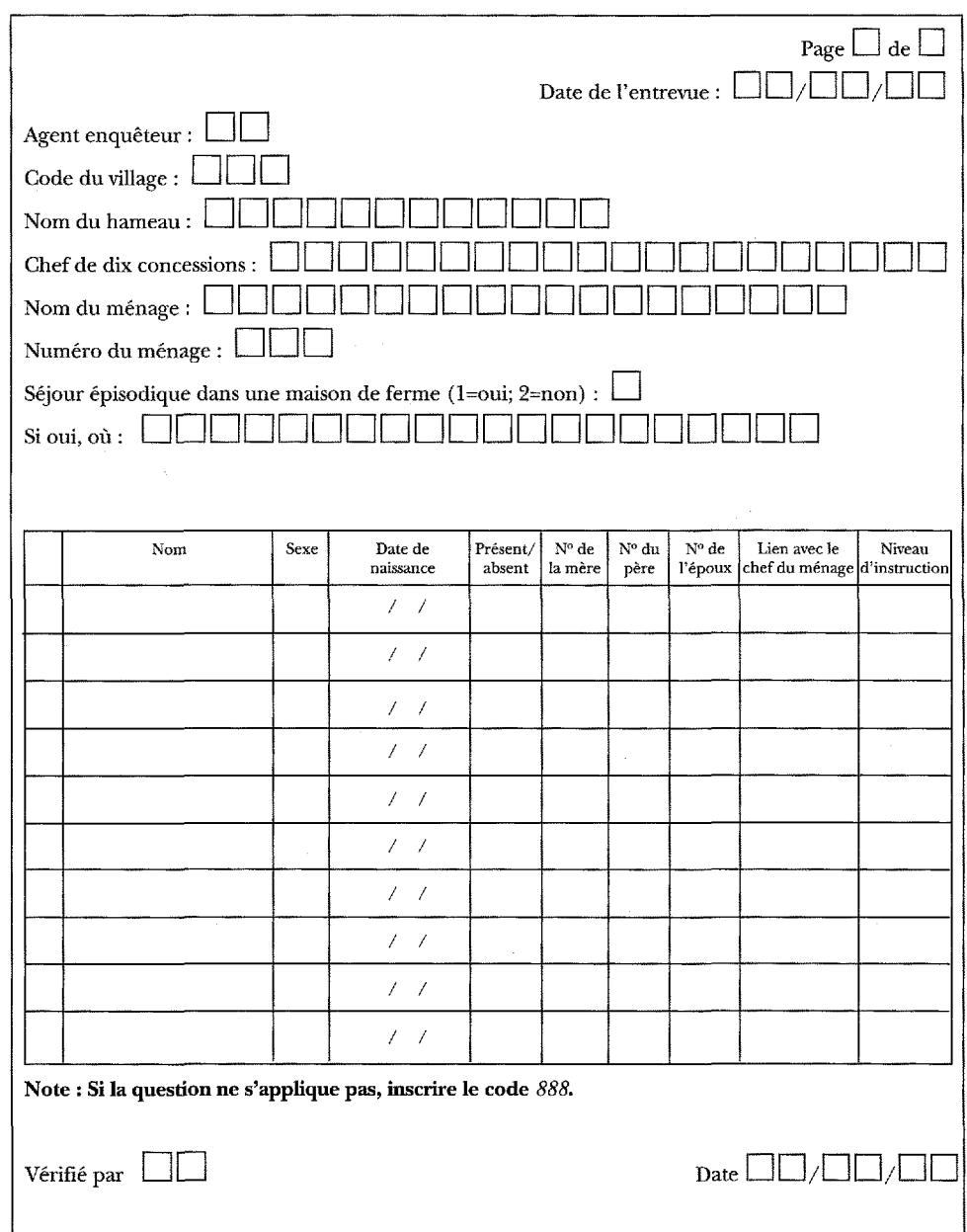

## **[Exemple i: Formulaire de recensement initial \(SSD de Rufiji\)](#page-8-1)**

## **Exemple 2 : Registre des ménages (RM) (SSD de Rufiji)**

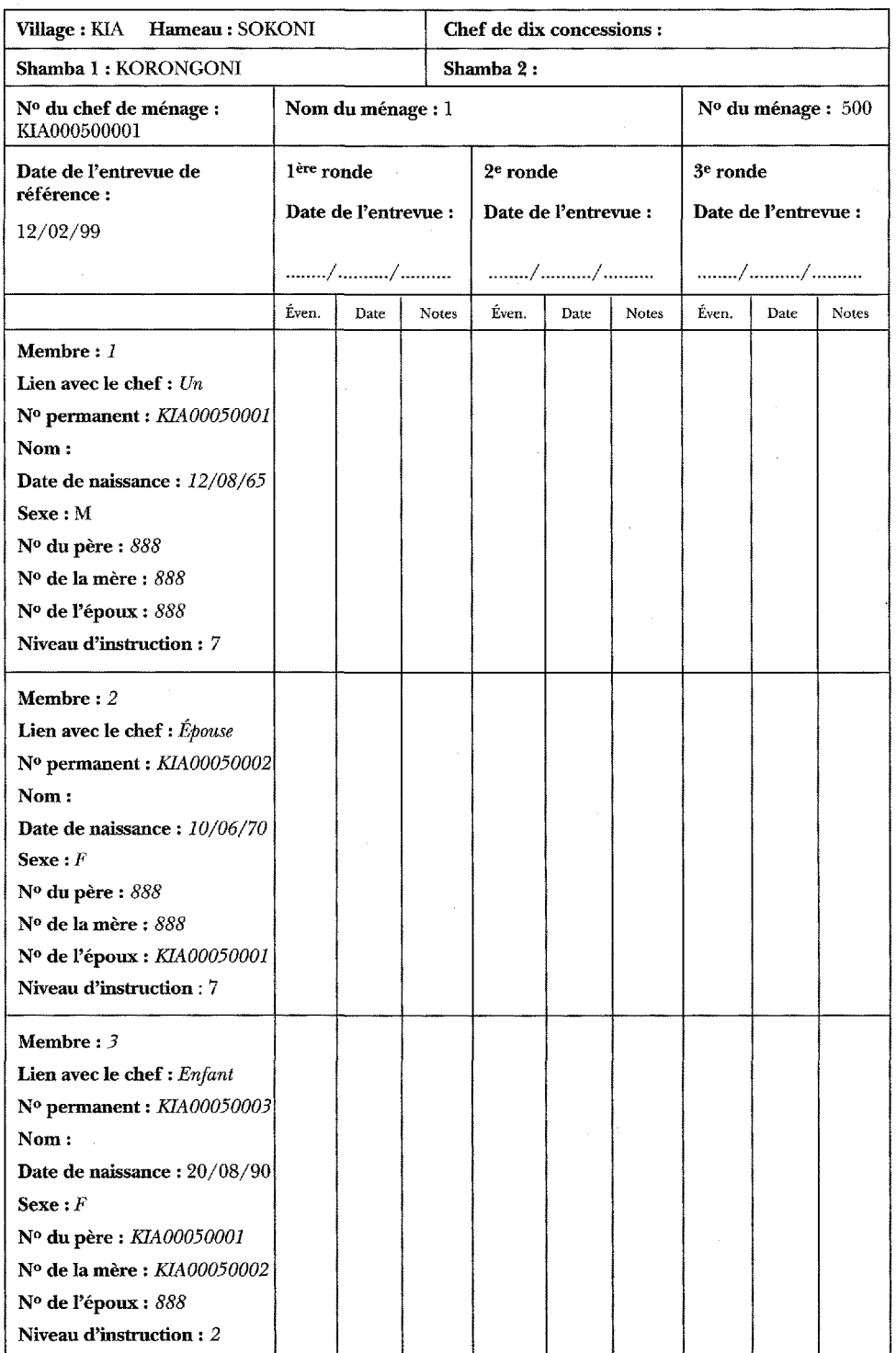

*(suite)*

#### **Exemple** *2 (suite)*

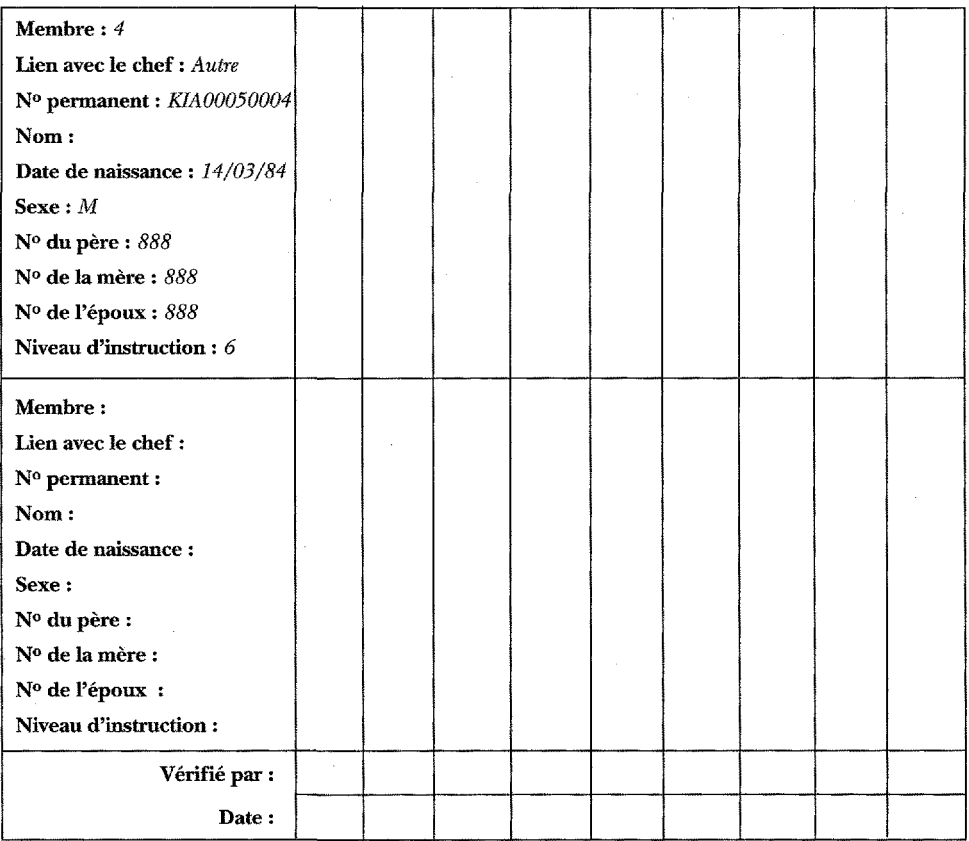

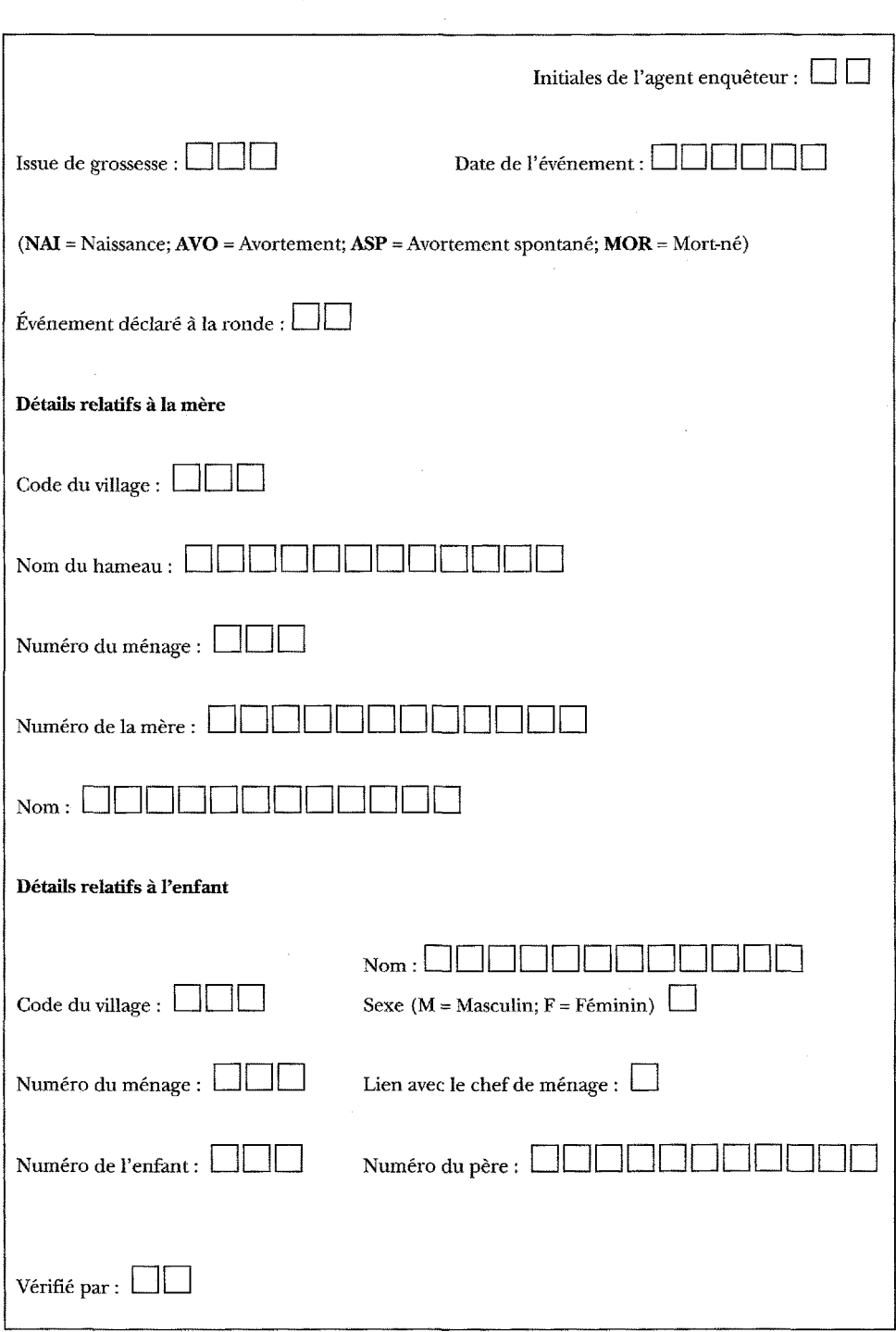

### **[Exemple 3: Formulaire relatif aux naissances et aux issues de grossesses](#page-8-3) (SSD de Rufiji)**

### **[Example 4: Formulaire d'enregistrement des deces \(SSD de Navrongo\)](#page-8-4)**

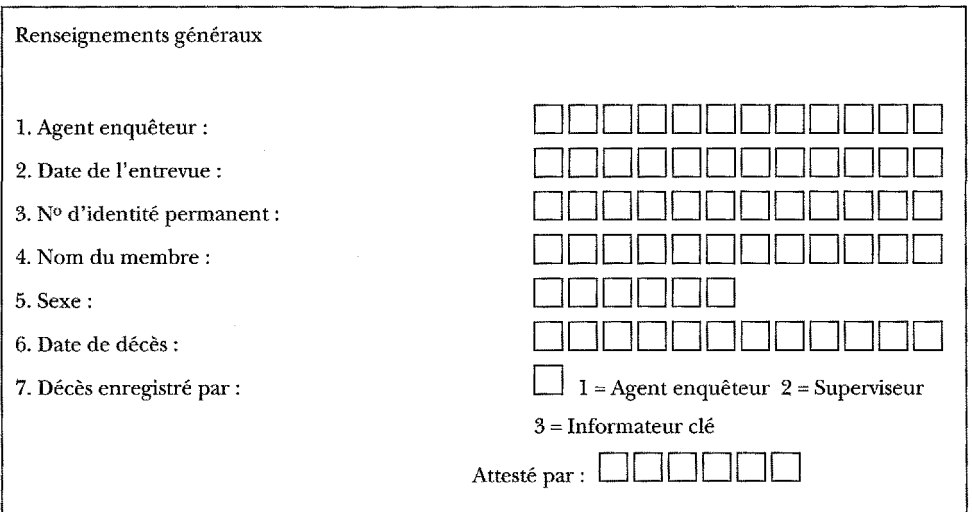

## **[Example 5: Formulaire relatif au statut matrimonial \(SSD de Butajira\)](#page-8-4)**

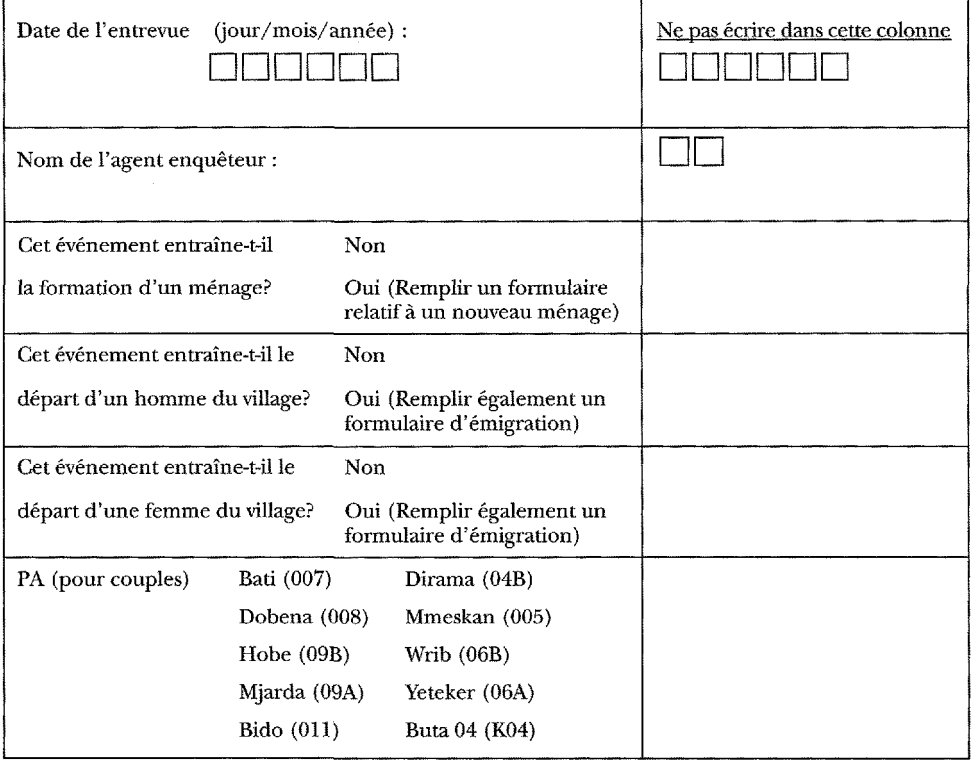

#### Exemple  $5$  (suite)

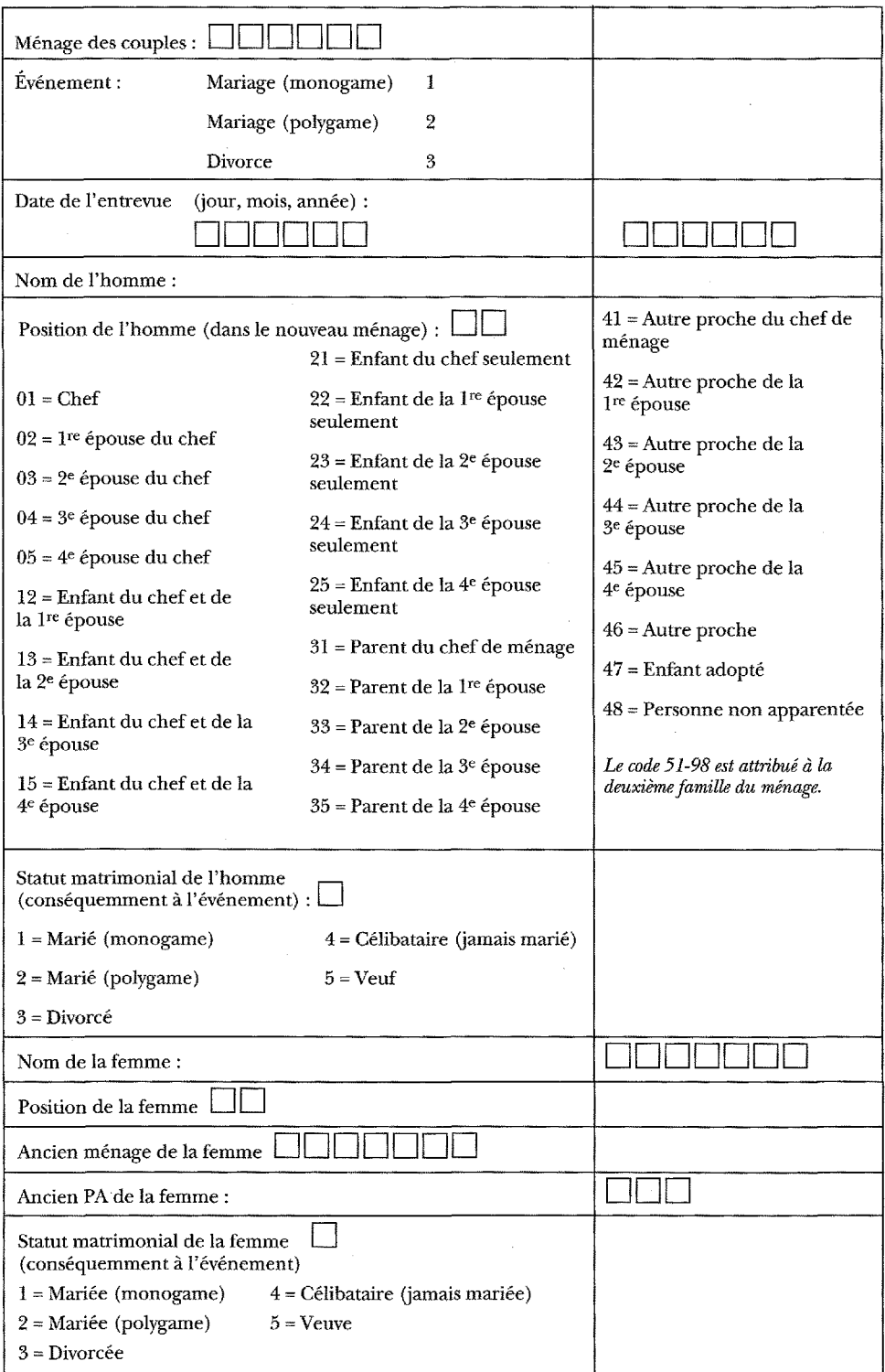

 $\hat{\boldsymbol{\epsilon}}$ 

### Exemple 6 : Formulaire relatif aux AV : décès des enfants âgés entre 31 jours **et 5 ans (SSD de Morogoro)<sup>1</sup>**

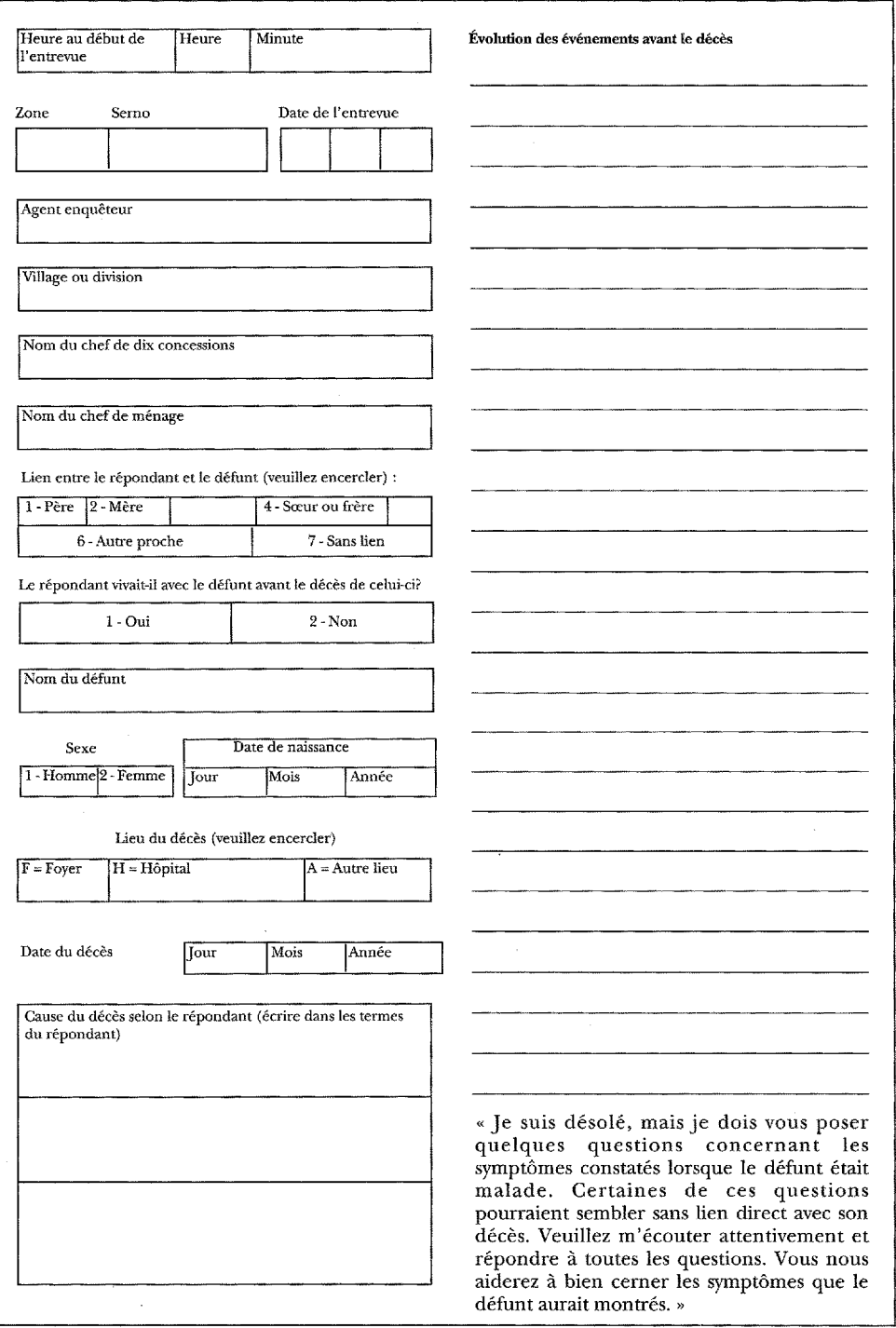

 $^{\rm 1}$  Formulaire également utilisé par les SSD de Dar es Salaam, de Hai, d'Ifakara et de Rufiji.

#### **Example 6** *(suite)*

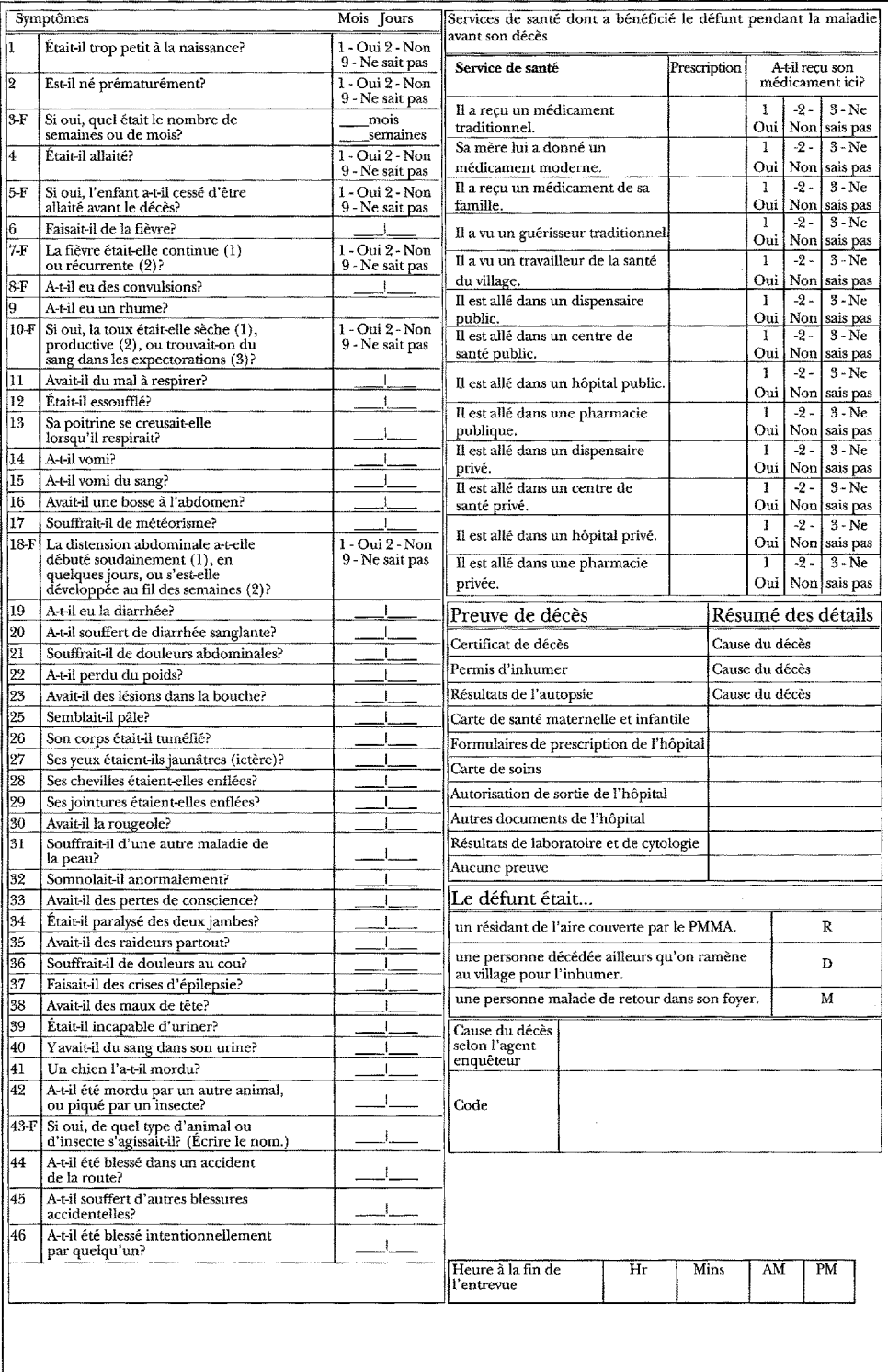

## **[Exemple 7: Formulaire relatif a \('immigration \(SSD de Navrongo\)](#page-8-5)**

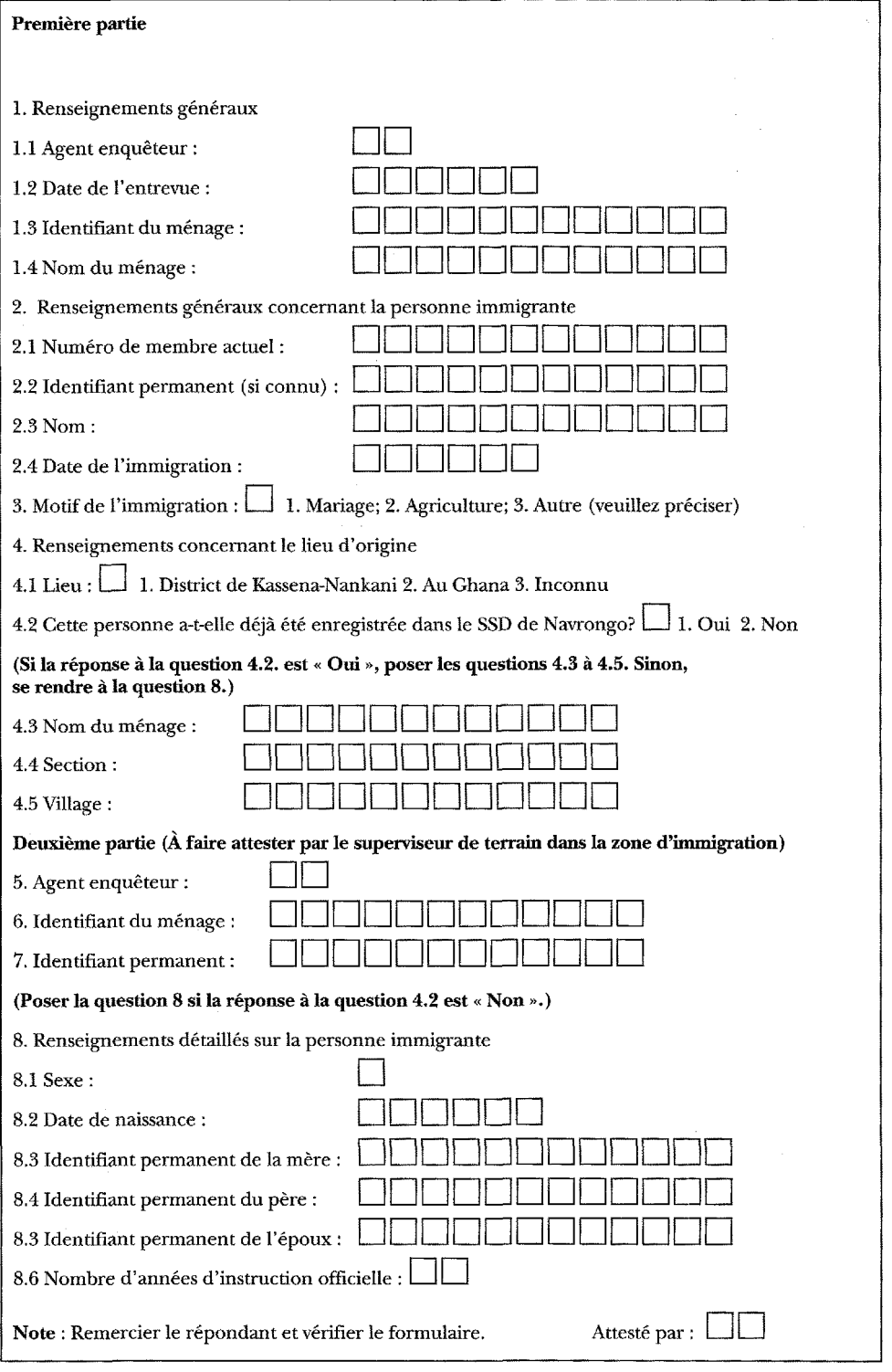

## **[Exemple 8: Formulaire relatif a \('emigration \(SSD de Navrongo\)](#page-8-4)**

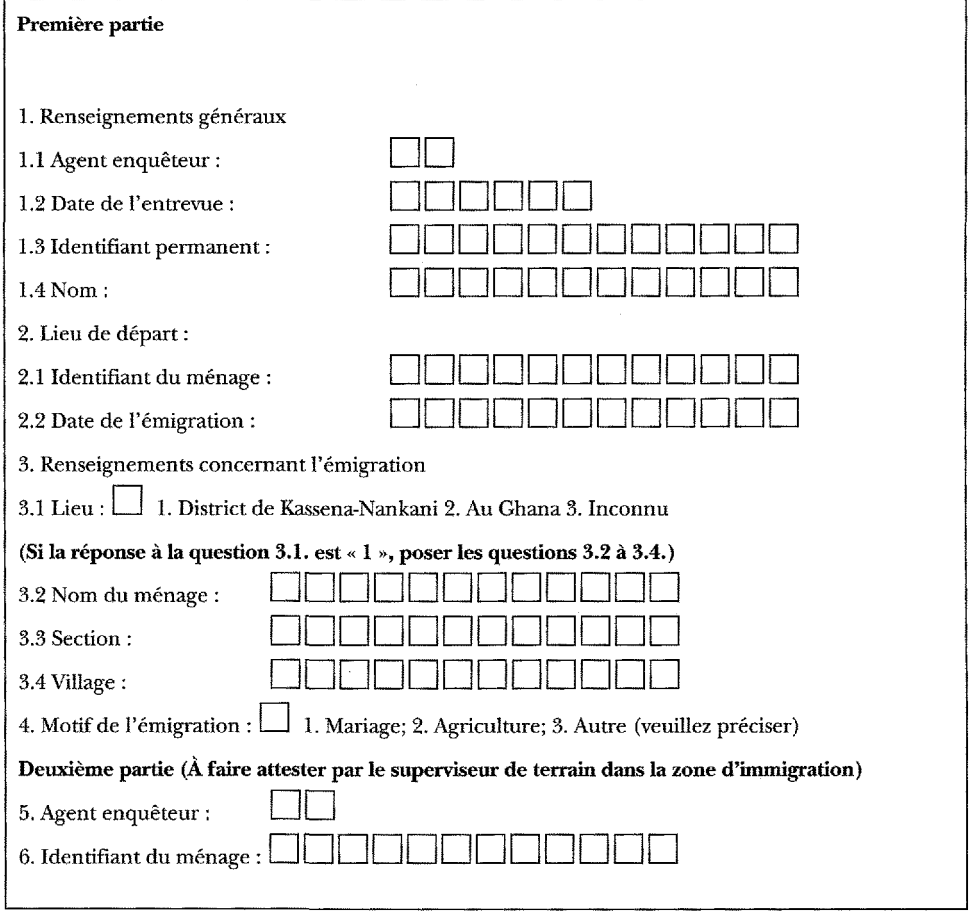

*This page intentionally left blank* 

## ANNEXE 2

# **[ACRONYMES ET ABRÉVIATIONS](#page-8-6)**

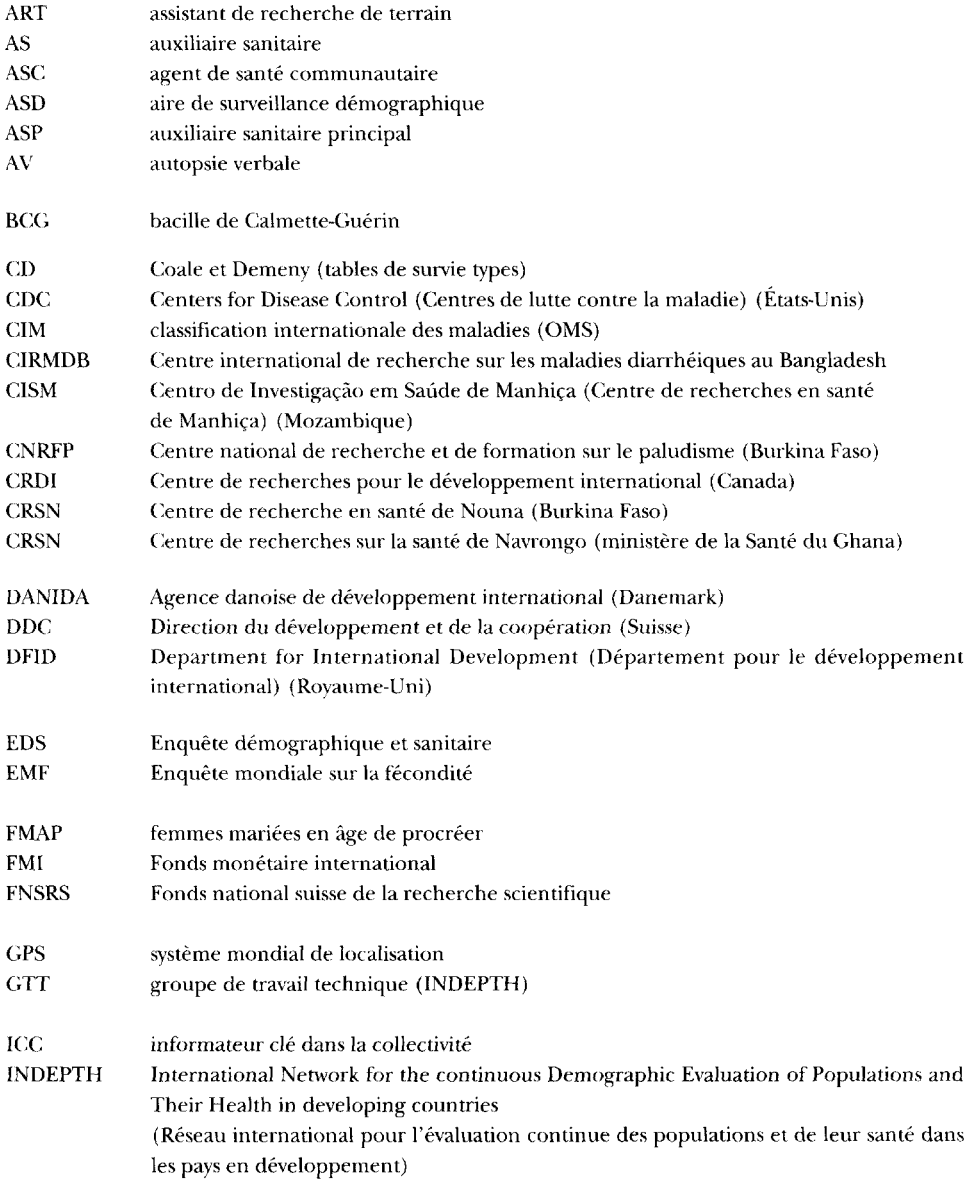

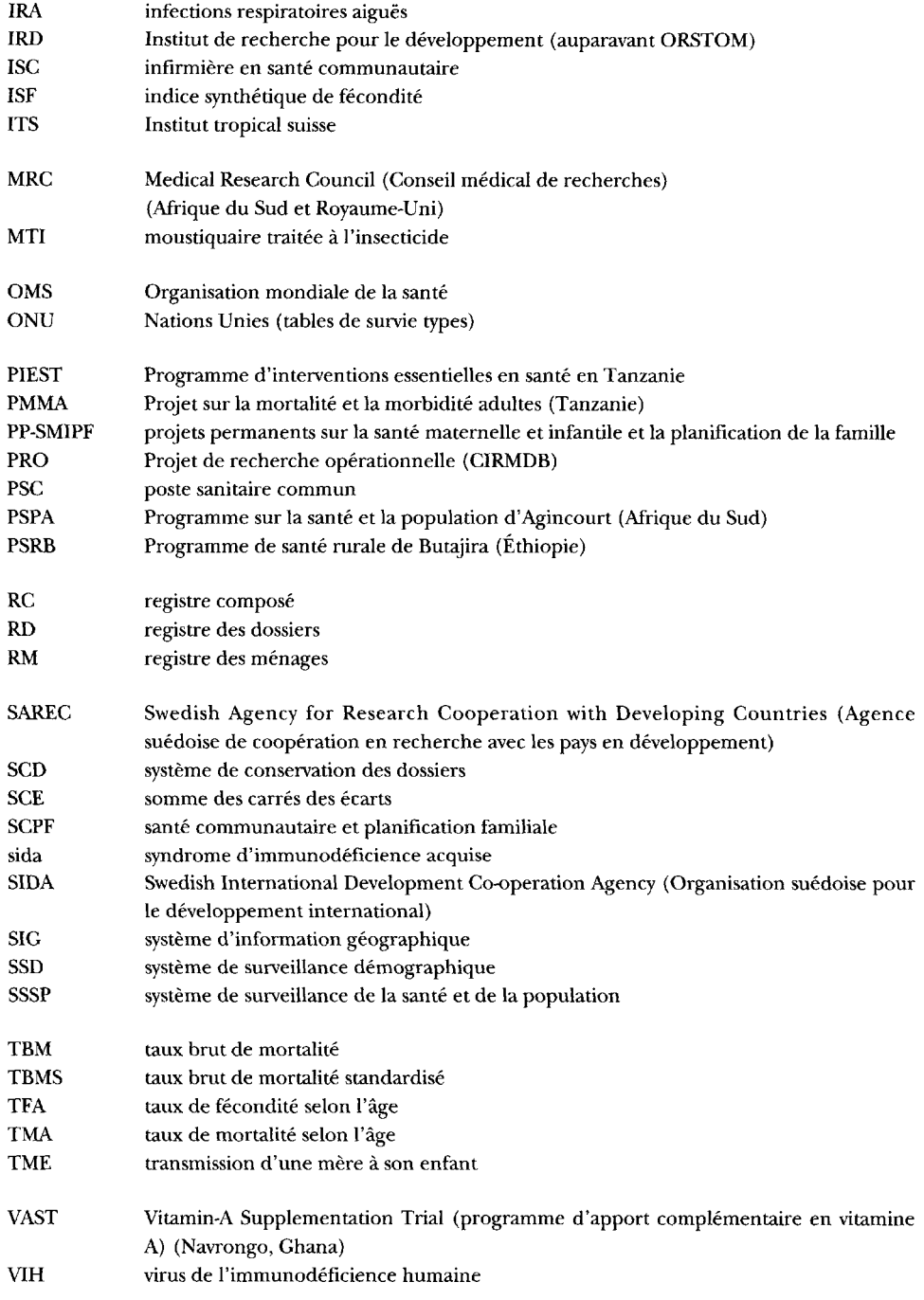

## ANNEXE 3

# **[GLOSSAIRE](#page-8-6)**

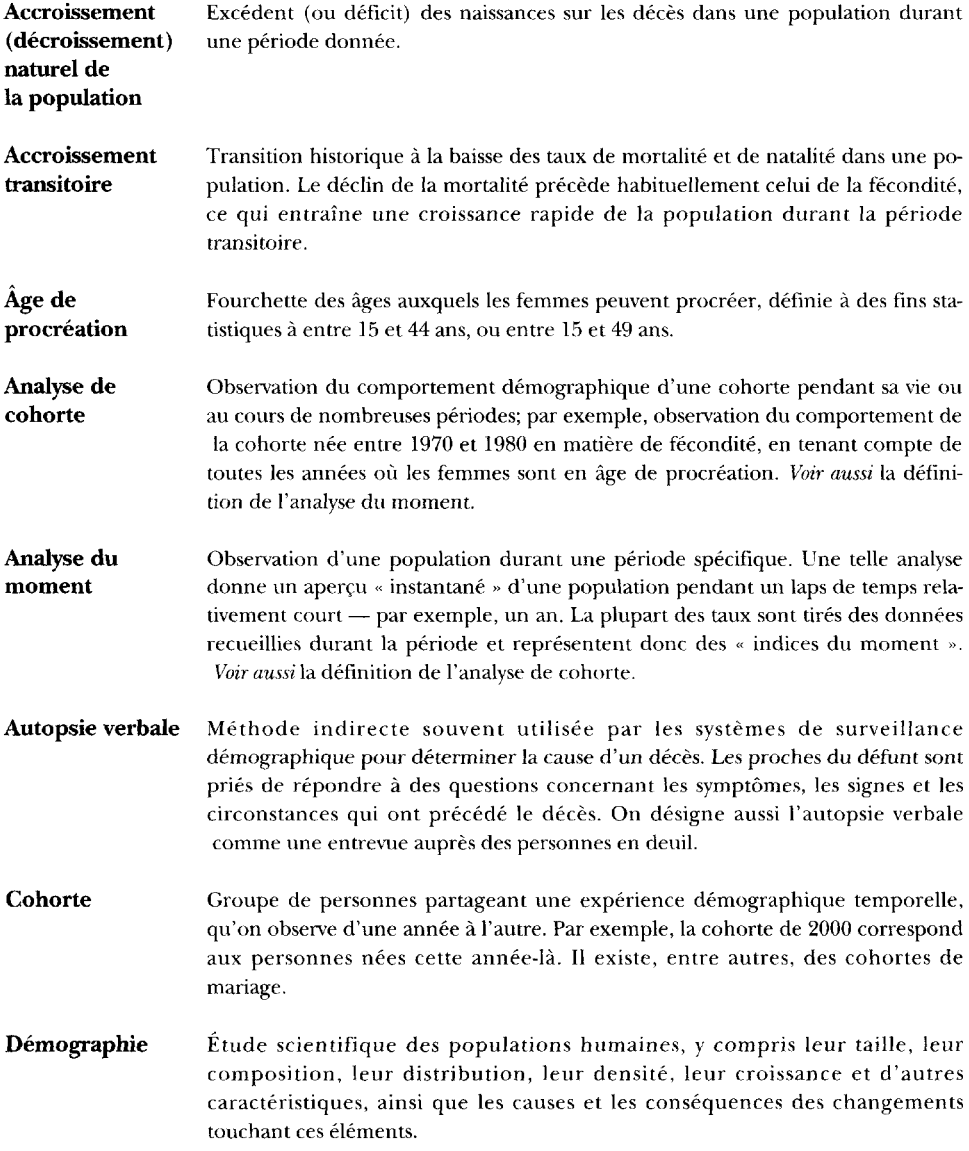

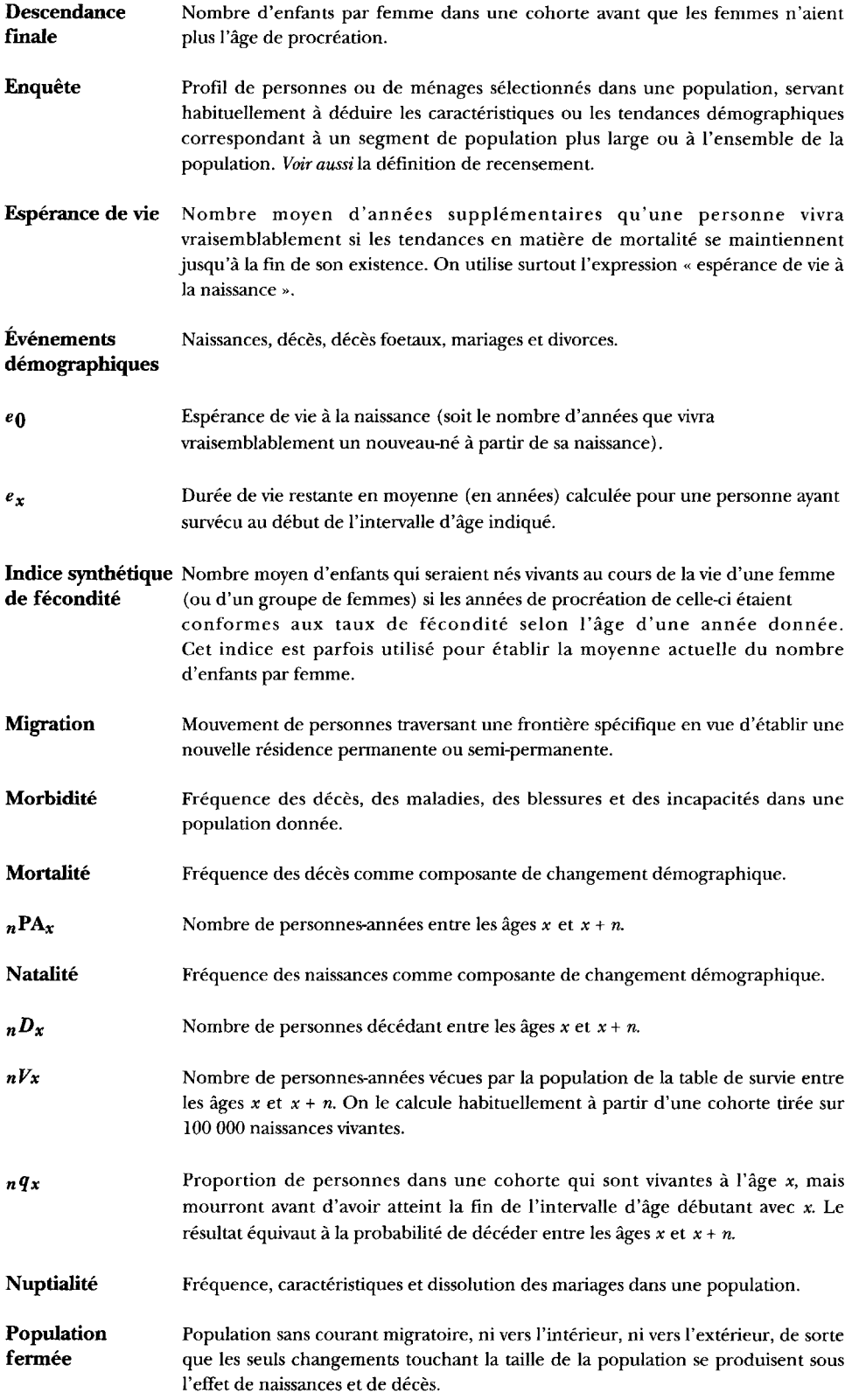

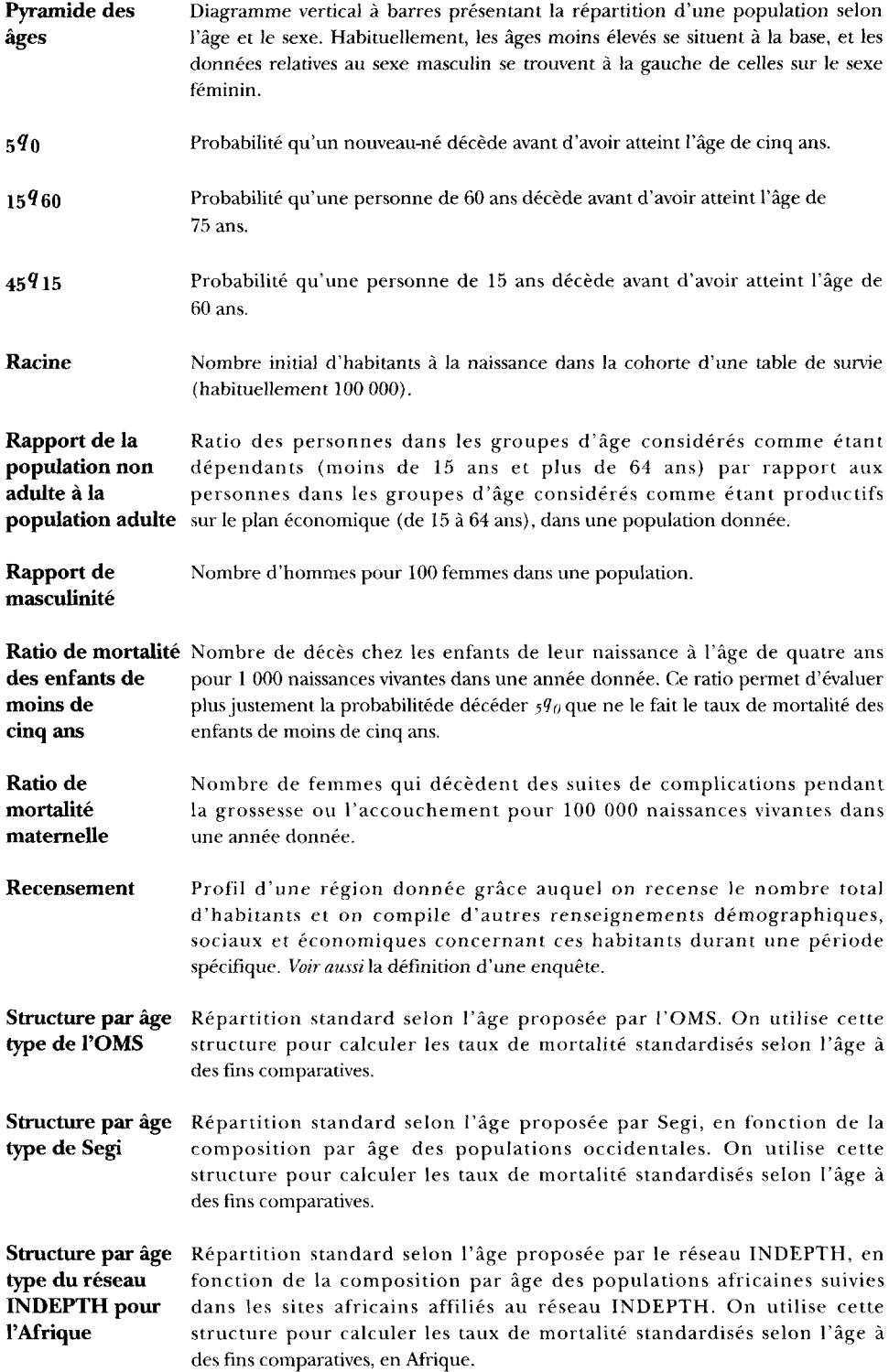

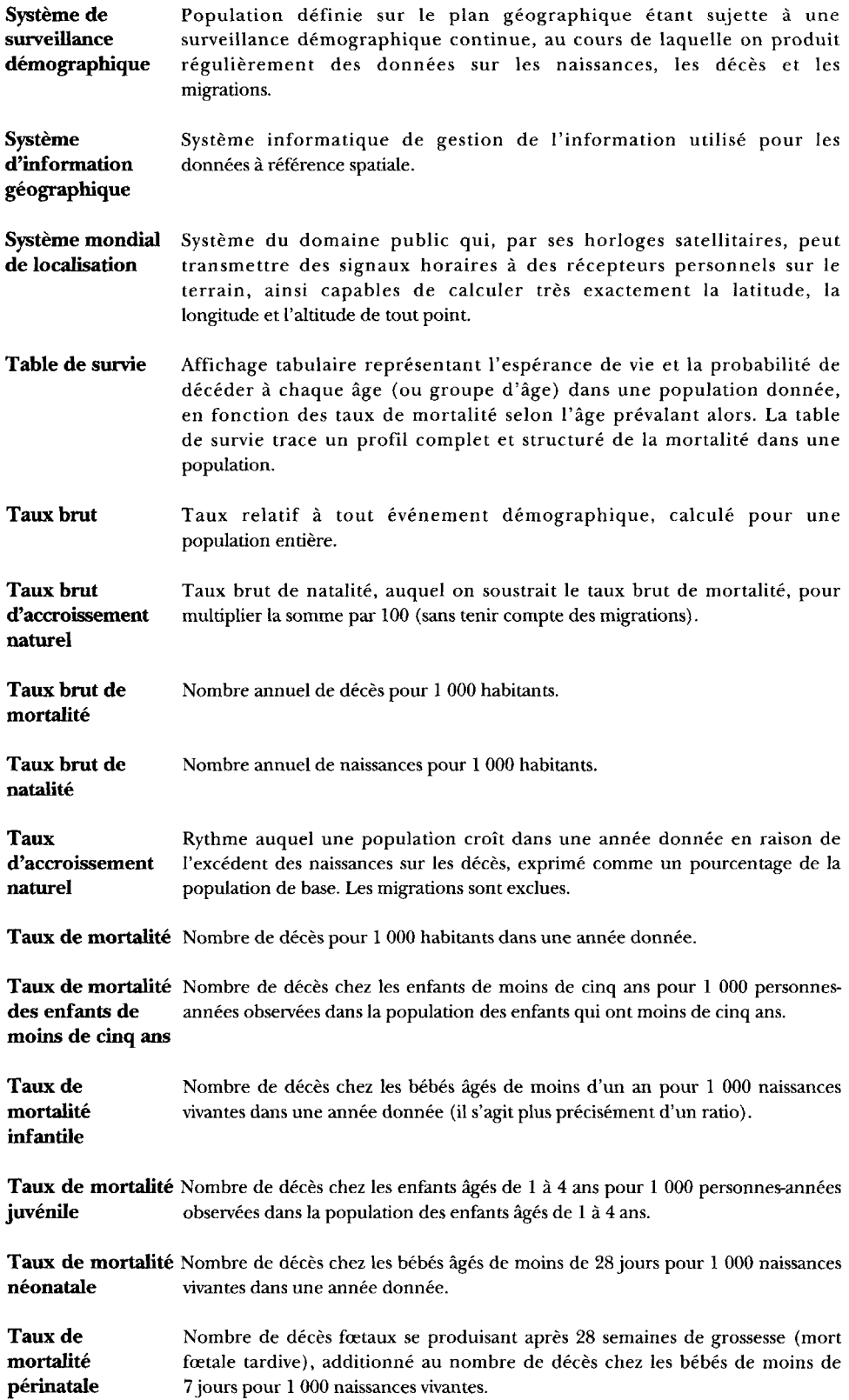

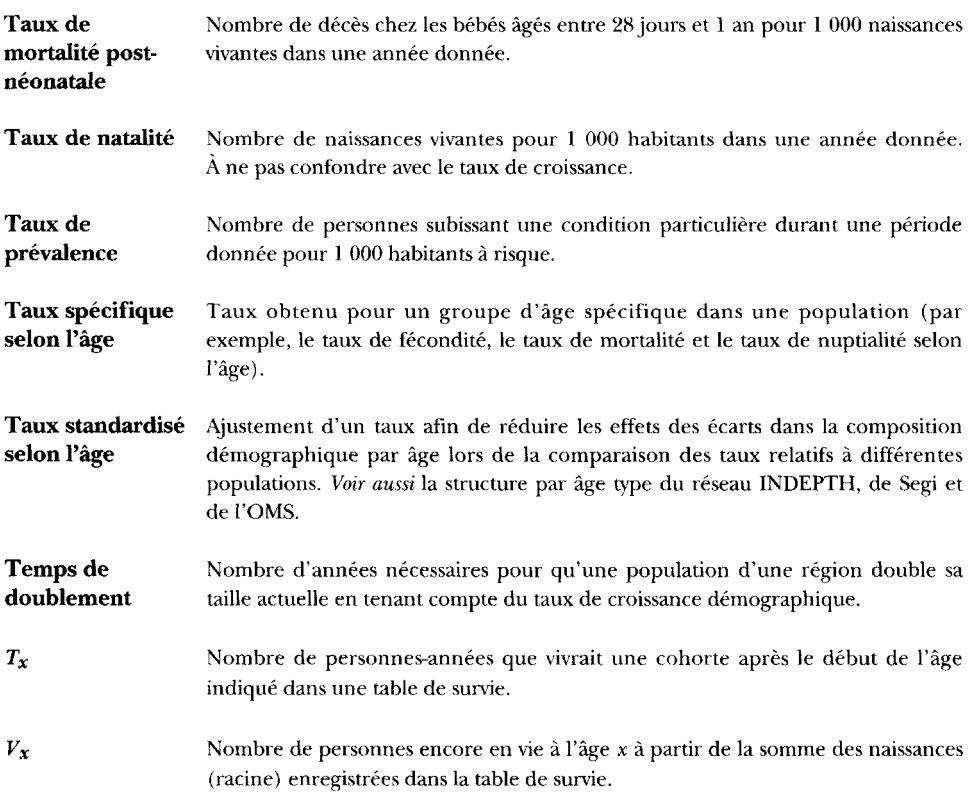

*This page intentionally left blank* 

#### ANNEXE 4

## **[BIBLIOGRAPHIE](#page-8-7)**

ALEM, A. *Mental health in rural Ethiopia. Studies on mental distress, suicidai behaviour and use ofkhat and alcohol,* Umeâ (Suède), Université d'Umeâ, 1997 (dissertation médicale, « New Séries »,  $n^{o}$  532).

ALLEN, S.J., L.N. OTOO., G.A. COOKE, A. O'DONNELL et B.M. GREENWOOD. « Sensitivity of *Plasmodium falciparum* to Chlorproguanil in Gambian children after 5 years of continuons prophylaxis», *Transactions of thé Royal Society of Tropical Médiane and Hygiène,* 1990, 143(9), p.3043-3048.

ANDERSSON, T. Survival of mothers and their offspring in 19th century Sweden and contem-porary rural *Ethiopia,* Umeâ (Suède), Université d'Umeâ, 2000, (dissertation médicale, « New Séries »,  $n^{o} 684$ ).

ARMSTRONG SCHELLENBERG, J.R.M., S. ABDULLA, H. MINJA, R. NATHAN, O. MUKASA, T. MARCHANT, H. MPONDA, N. KIKUMBIH, E. LYIMO, T. MANCHESTER, M. TANNER et C. LENGELER. « KINET: a social marketing programme of treated nets and net treatment for malaria control in Tanzania, with évaluation of child health and long-term survival », *Transactions of thé Royal Society of Tropical Médiane and Hygiène,* 1999, 93, p. 225-231.

BERHANE, Y. *Women's health and reproductive outcome in rural Ethiopia,* Umeâ (Suède), Université d'Umeâ, 2000 (dissertation médicale, « New Séries », n° 674).

BERHANE, Y., T. ANDERSSON, S. WALL, P. BYASS et U. HÔGBERG. « Aims, options and outcomes in measuring maternai mortality in developing societies », *Acta Obstetrica et Gynaecologica Scandinavica,* 2001. (Sous presse.)

BERHANE, Y, S. WALL, D. KEBEDE, A. EMMELIN, F. ENQUESELASSIE, P. BYASS, L. MUHE, T. ANDERSSON, N. DEYESSA, Y. GOSSAYE, U. HÔGBERG, A. ALEM et K. DAHLBLOM. « Establishing an epidemiological field laboratory in rural areas — potentials for public health research and interventions:the Butajira Rural Health Programme 1987-1999 », *Ethiopian Journal of Health Development,* 1999, numéro spécial, p. 1-47.

BINKA, F., M. GYAPONG, A. AMIDINI, F.A. KUBADZE, J.F. PHILLIPS, B. MACLEOD et B. KAJIHARA. *English language instructions to interviewers for thé démographie data component of thé Navrongo démographie surveillance System.* Navrongo (Ghana), Centre de recherches sur la santé de Navrongo, 1994, note documentaire 2 du SSD.

BINKA, F.N., F. INDOME, M. ADJUIK et L. WILLIAMS. *Applying GIS to assessing thé child mortality impact of permethrin impregnated bednets experiment in a rural area of northern Ghana,* Navrongo (Ghana), ministère de la Santé du Ghana, 1996.

BINKA, F.N., A. NAZZAR et J. F. PHILLIPS. « The Navrongo Community Health and Family Planning Project », *Studies in Family Planning,* 1995, 26(3), p. 121-139.

BINKA, F., P. NGOM, J.F. PHILLIPS, K.F. ADAZU et B.B. MACLEOD. « Assessing population dynamics in a rural African society: the Navrongo demographic surveillance system.», *Journal of Biosocial Science,* 1999, 31, p. 375-391.

BLEDSOE, C.H., F. BANJA et A.G. HILL. « Reproductive mishaps and Western contraception: an African challenge to fertility theory », *Population and Development Review,* 1998, 23(3).

BLEDSOE, C.H., A. HILL, P. LANGEROCK et M. D'ALESSANDRO. « Constructing natural fertility: thé use of Western contraceptive technologies in rural Gambia », *Population and Development Review,* 1994, 20, p. 81-113.

BRASS, W., AJ. COALE, P. DEMENY, D.F. HEISEL, F. LORIMER, A. ROMANIUK et E. VAN THE WALLE. *The demography of tropical Africa,* Princeton, Princeton University Press, 1973.

CHIANG, Chin Long. *The life table and its applications,* Malabar (Floride), Krieger, 1984.

CLARK, S., C. ELIZABETH, L.JAMES et T. SCUDDER. « Ten thousand Tonga: a longitudinal anthropological study from southern Zambia: 1956-1991 », *Population Studies,* 1995, 49, p. 91-109.

CLELAND, J. et C. SCOTT. *The World Fertility Survey: an assessment,* Oxford, Oxford University Press, 1987.

COALE, AJ. et P. DEMENY. *Régional model life tables and stable populations,* Princeton, Princeton University Press, 1966.

COLLINSON, M., M. GARENNE, S. TOLLMAN, K. KAHN et O. MOKOENA « Moving to Mkhulu: emerging patterns of migration in thé new South Africa », 2000, article présenté au 4 e atelier sur le projet d'analyse des recensements africains, en janvier 2001, à Dakar (Sénégal).

DEBPUUR, C., W. AVOGO, L. ABOKYI, I. AKUMA, F. KONDAYIRE et A. NAZZAR. *NHRC 1999 Panel Survey: a report of key findings,* Navrongo (Ghana), Centre de recherches sur la santé de Navrongo (Projet sur la santé communautaire et la planification familiale), 2000, note documentaire 43 du SSD.

DIALLO, D.A., A. HABLUETZEL, S.N. COUSENS et F. ESPOSITO. « Comparison of two methods of assessing child mortality in areas without comprehensive registration systems », *Transactions of thé Royal Society of Tropical Medicine and Hygiène,* 1996, 90, p. 610-613.

DIOP, O., G. PISON, I. DIOUF, C. ENEL et E. LAGARDE. « Incidence of HIV-1 and HIV-2 infections in a rural community in southern Senegal », *AIDS*, 2000, 14, p. 10671-10672.

D'SOUZA, S. « Population laboratories for studying disease processes and mortality. The demographic surveillance system, Matlab », sous la direction de J. Vallin, J.H. Pollard et L. Heligman, *Méthodologies for thé collection and analysis of mortality data,* Liège, Éditions Ordina, 1984, actes d'un séminaire tenu à Dakar, au Sénégal, du 17 au 20 juillet.

EMERSON, P.M., S.W. LINDSAY, G.E.L.WALRAVEN, H. FAAL, C. BOGH, K. LOWE et R. BAILEY. « Effect of fly control on trachoma and diarrhoea », *The Lancet,* 1999, 353, p. 1401-1403.

ENEL, C., E. LAGARDE et G. PISON. « The évaluation of surveys of sexual behaviour: a study of couples in rural Sénégal », *Health Transition Review,* 1994, 4 (suppl.), p. 111-124.

ENEL, C. et G. Pison. « Sexual relations in thé rural area of Mlomp (Casamance, Sénégal) », sous la direction de T. Dyson, *Sexual behaviour and networking: anthropological and socio-cultural studies on thé transmission ofHIV,* Liège, Éditions Derouaux Ordina, 1992, p. 249-267.

ENEL, C., G. PISON, et M. LEFEBVRE. *De l'accouchement traditionnel à l'accouchement moderne au Sénégal, «* Cahiers santé », 1993, 3, p. 441-446.

ENEL, C., G. PISON, et M. LEFEBVRE. « Migrations and nuptiality changes: a case study in rural Senegal », sous la direction de C. Bledsoe et G. Pison, *Nuptiality in sub-Saharan Africa: contemporary anthropological and démographie perspectives,* Oxford, Clarendon Press et Oxford University Press, 1994, p. 92-113.

ESTÈVE, J., E. BENHAMOU et L. Raymond. *Méthodes statistiques en épidémiologie descriptive,* Paris, Éditions INSERM, 1993, 307 p.

GARENNE, M. « Démographie surveillance System: concepts and methods developed in Niakhar (Senegal) », 1997. Article présenté lors de la 23<sup>e</sup> Conférence générale sur la population de l'Union internationale pour l'étude scientifique de la population, du 11 au 17 octobre 1997, à Beijing.

GARENNE, M., S.M. TOLLMAN et K. KAHN. « Premarital fertility in rural South Africa: a challenge to existing population policy », *Studies in Family Planning,* 2000, 31(1), p. 46-54.

GARENNE, M., S.M. TOLLMAN, K. KAHN et J.S.S. GEAR. « Causes of death in a rural area of South Africa: an international perspective *», Journal of Tropical Paediatrics,* 2000, 46(3), p. 183-190.

GOUVERNEMENT DE LA GAMBIE. *Primary health care action plan 1981-85,* ministère de la Santé, Banjul, 1981.

GRAHAM, W., W. BRASS et R.W. SNOW. « Estimating maternai mortality: "thé sisterhood method" », *Studies in Family Planning,* 1989, 20, p. 17-25.

GREENWOOD, A.M., A.K. BRADLEY, P. BYASS, B.M. GREENWOOD, R.W. SNOW, S. BENNETT et A.B. HATIB-N'JIE. « Evaluation of a primary health care programme in The Gambia. I. The impact of trained traditional birth attendants on the outcome of pregnancy », *Journal of Tropical Médiane and Hygiène,* 1990a, 93, p. 58-66.

GREENWOOD, A.M., A.K. BRADLEY, P. BYASS, B.M. GREENWOOD, R.W. SNOW, S. BENNETT et A.B. HATIB-N'JIE. « Evaluation of a primary health care programme in The Gambia. II. The impact on mortality and morbidity in young children *», Journal of Tropical Médiane and Hygiène,* 1990b, 93, p. 87-97.

GREENWOOD, A.M., B.M. GREENWOOD, A.K. BRADLEY, K. WILLIAMS, F.C. SHENTON, S. TULLOCH, P. BYASS et F.SJ. OLDFIELD. « A prospective study of thé outcome of pregnancy in a rural area of The Gambia », *Bulletin de l'Organisation mondiale de la santé,* 1987, 65, p.635-643.

GREENWOOD, B.M., A.M. GREENWOOD, A.W. SMITH, A. MENON, A.K. BRADLEY, R.W. SNOW, F. SISAY, S. BENNETT, W.M. WATKINS et A.B. HATIB-N'JIE. « A comparative study of Lapudrine and Maloprim as chemoprophylactics against malaria in Gambian children », *Transactions ofthe Royal Society oj Tropical Médiane and Hygiène,* 1989, 83, p. 182-188.

GREENWOOD, A.M., G. MENENDEZ, ]. TODD et B. M. GREENWOOD. « The distribution of birth weights in Gambian women who received malaria chemoprophylaxis during their first pregnancy and in control women », *Transactions of thé Royal Society of Tropical Médiane and Hygiène,* 1994, 88, p. 311-312.

HABLUETZEL, A., D.A. DIALLO, F. ESPOSITO, L. LAMIZANA, F. PAGNONI, G. LENGELER, G. TRAORE et S. N. COUSENS. « Do insecticide-treated curtains reduce ail-cause child mortality in Burkina Faso? », *Tropical Medicine and International Health*, 1997, 2, p. 855–862.

HAYES, R., T. MERTENS, G. LOCKETT et L. RODRIGUES. *Causes of adult deaths in developing countries: a revint) of data and methods,* Banque mondiale, Washington (DC), 1989, document de travail n° 246.

HILL, A.G., M.C. HILL, P. GOMEZ et G. WALRAVEN. *Report on thé living standards survey conducted in thé villages of thé MRC main study areas, North Bank Division, Republic of The Gambia in June-July 1996,* Farafenni, Médical Research Council, Gambie, 1996.

HILL, A.G., W.B. MACLEOD, D. JOO, P. GOMEZ, A.A. RATCLIFFE. et G. WALRAVEN. « Décline of mortality in children in rural Gambia: thé influence of village-level primary health care », *Tropical Médiane and International Health,* 2000, 5, p. 107-118.

HILL, A.G., W.B. MACLEOD, S.S.T. ONKO et G. WALRAVEN. « Improvements in childhood mortality in The Gambia », *The Lancet,* 1998, 352, p. 1909.

INDOME, F., F. BINKA, B. MACLEOD, F.A. KUBAZE et J.F. PHILLIPS. The microcomputer soft*ware component of the household registration system (HRS). User's manual* (version 2.0), Population Council, New York, 1995.

KAHN, K., S.M. TOLLMAN, M. GARENNE et J.S.S. GEAR. « Who dies from what? Determining cause of death in South Africa's rural north-east », *Tropical Médiane and International Health,* 1999, 46, p. 433-441.

KAHN, K., S.M. TOLLMAN, M. GARENNE et J.S.S. GEAR. « Validation and application of verbal autopsies in a rural area of South Africa », *Tropical Médiane and International Health,* 2000, 5(11), p. 824-831.

KAUFMAN, L. et P. J. ROUSSEEUW. *Finding groups in data: an introduction to cluster analysis,* New York, Wiley, 1990.

KOVACH COMPUTING SERVICES. *MVSP* (Multi-Variate Statistical Package), Anglesey (pays de Galles) KCS,1998. Site Web : [http://www.kovcomp.com/mvsp/index.html.](http://www.kovcomp.com/mvsp/index.html)

KPEDEKPO, G.M.K. *Essentials of démographie analysis for Africa,* Londres, Heinemann, 1982.

LAGARDE, E., ENEL, C., KARIM, S., GUEYE-NDIAYE, A., PIAU, J.P., PISON, G., NDOYE, I. et S. MBOUP. « Religion and protective attitudes and behaviours towards AIDS and STDs in rural Senegal », *AIDS*, 2000, 14, p. 2027-2033.

LAGARDE, E., C. ENEL et G. PISON. « Reliability of reports of sexual behaviour: a study of married couples in rural West Africa », *American Journal of Epidemiology,* 1995, 141, p. 1194—1200

LAGARDE, E., G. PISON et C. ENEL. « Knowledge, attitudes and perception of AIDS in rural Senegal: relationship to sexual behaviour and behaviour change », *AIDS*, 1996a, 10, p. 327–334.

LAGARDE, E., G. PISON et C. ENEL. « A study of sexual behavioural change in rural Senegal », *Journal of Acquired ImmuneDeficiency Syndromes and Human Retrovirology,* 1996b,ll, p. 282-287.

LAGARDE, E., G. PISON et C. ENEL. « Improvement in AIDS knowledge, perceptions and behaviours over a short period in a rural community of Senegal », *International Journal of STD and AIDS,* 1997, 8, p. 681-687.

LAGARDE, E., G. PISON et C. ENEL. « Risk behaviours and AIDS knowledge in a rural community of Sénégal: relationship with sources of AIDS information », *International Journal of Epidemiology,* 1998, 27, p. 890-896.

LE GUENNO, B., G. PISON, C. ENEL, E. LAGARDE et C. SECK « HIV2 seroprevalence in three rural régions of Sénégal: low levels and heterogeneous distribution », *Transactions of thé Royal Society of Tropical Médiane and Hygiène,* 1992, 86, p. 301-302.

LEON, D. *The microcomputer software component of thé sample registration system of thé MCH-FP Extension Project. User's manual, SUS* (version 1.1), Dhaka (Bangladesh), Centre international de recherche sur les maladies diarrhéiques, 1986a; Bangkok, Conseil de population de l'Office régional de l'OMS pour l'Asie du Sud-Est.

LEON, D. *The microcomputer software component of thé sample registration system of thé MCH-FP Extension Project. Technical Manual, SRS* (version 1.1.), Dhaka (Bangladesh), Centre international de recherche sur les maladies diarrhéiques, 1986b; Bankgok, Conseil de population de l'Office régional de l'OMS pour l'Asie du Sud-Est, Thaïlande.

LEON, D. *The microcomputer software concept of thé sample registration system. Démonstration manual,* Bangkok, Conseil de population de l'Office régional de l'OMS pour l'Asie du Sud-Est, 1987. (Inédit.)

LOSLIER, L. « Geographical information Systems (GIS) from a health perspective », sous la direction de D. de Savigny et P. Wijeyaratne, *GIS for health and thé environment,* 1995, actes d'un colloque international tenu du 5 au 10 septembre 1994, à Colombo, au Sri Lanka, p. 13-20.

MACLEOD, B., D. LEON et J. F. PHILLIPS. « The household registration system: a database program generator for longitudinal studies of health status and démographie dynamics », 1991, article présenté lors de la 2<sup>e</sup> Conférence annuelle sur les technologies avancées de l'information et de l'informatique pour l'avancement des sciences sociales, Athens (Géorgie, États-Unis), 1991.

MACLEOD, W.B. *Description of thé Farafenni surveillance démographie surveillance system and opération ofthe household registration system,* Farafenni (Gambie), Médical Research Council, 1998.

MATHSOFT INC. *S-PLUS 2000: guide to statistics,* Seattle, Mathsoft Inc., 1999.

MENENDEZ, G., E. KAHIGWA, R. HIRT, P. VOUNATSOU, J.J. APONTE, F. FONT, C.J. ACOSTA, D. SCHELLENBERG, C. GALINDO, J. KIMARIO, H. URASSA, B.J. BRABIN, T.A. SMITH, A.Y. KITUA, M. TANNER et P. ALONSO. « Randomised placebo controlled trial of iron supplementation and malaria chemoprophylaxis for prevention of severe anaemia and malaria in Tanzanian infants », *The Lancet,* 1997, 350, p. 844-850.

MENENDEZ, C., J. TODD, P.L. ALONSO, N. FRANCIS et B. M. GREENWOOD. « Malaria prophylaxis, infection of thé placenta and birth weight in Gambian primigravidae », *Journal of Tropical Médiane and Hygiène,* 1994, 97, p. 244-248.

MENENDEZ, C., J. TODD, P.L. ALONSO, S. LULAT, N. FRANCIS et B.M. GREENWOOD. « The effects of iron supplementation during pregnancy given by traditional birth attendants on thé prevalence of anaemia and malaria », *Transactions of thé Royal Society of Tropical Médiane and Hygiène,* 1994, 88, p. 590-593.

MENON, A., L. OTOO, E.A. HERBAGE et B. M. GREENWOOD. « A national survey of thé prevalence of chloroquine résistant *Plasmodium falciparum* malaria in The Gambia », *Transactions ofthe Royal Society of Tropical Médiane and Hygiène,* 1990, 84, p. 638-640.

MENON, A., R.W. SNOW, P. BYASS, B.M. GREENWOOD, R.J. HAYES et A.B.H. N'JIE. « Sustained protection against mortality and morbidity from malaria in rural Gambian children by chemo-prophylaxis given by village health workers », *Transactions ofthe Royal Society of Tropical Médiane and Hygiène,* 1990, 84, p. 768-772.

MINISTÈRE DE LA SANTÉ DE LA TANZANIE. *Policy implications ofadult morbidity and mortality: end of phase 1 report,* Dar es Salaam, ministère de la Santé de la Tanzanie, 1997.

MOZUMDER, K.A., M.A. KOENIG, J. F. PHILLIPS et S. MURAD. « The sample registration System: an innovative system for monitoring démographie dynamics », *Asia-Pacific Population Journal, 1990,* 5(3), p. 63-72.

MUHE, L. Child health and respiratory infections in Ethiopia: epidemiology for prevention and control, Umeâ (Suède), Université d'Umeâ, 1994 (dissertation médicale, « New Séries », n° 420).

MÛLLER, O., M.B. BOELE VAN HENSBROEK, S. JAFFAR, C. DRAKELEY, C. OKANE, D. JORF, M. PINDER et B. M. GREENWOOD. « A randomised trial of chloroquine, amadiaquine and pyrimethamine-sulphadoxine in Gambian children with uncomplicated malaria », *Tropical Médiane and International Health,* 1996, 1(1), p. 124-132.

MWAGENI, E. et M. IREMA. « Démographie surveillance as a source of data for health management information systems (HMIS): experiences from the Rufiji demographic surveillance system », article présenté lors de la 18<sup>e</sup> Conférence scientifique annuelle de la Tanzania Public Health Association, tenue du 22 au 25 novembre 1999, à Dodoma, en Tanzanie.

NATIONS UNIES. *Tables types de mortalité pour les pays en développement,* New York, Département des affaires économiques et sociales internationales du Secrétariat des Nations Unies, 1982, « Études démographiques » n° 77, 351 p.

NATIONS UNIES. *Manual X: indirect techniques for démographie estimation,* New York, Département des affaires économiques et sociales internationales du Secrétariat des Nations Unies, 1983, « Études démographiques » n° 81 (ST/ESA/SER.A/81), 304 p.

NATIONS UNIES. *MortPak-Lite,* New York, Département des affaires économiques et sociales internationales du Secrétariat des Nations Unies, 1988.

NEWELL, C. *Methods and models in demography,* Londres, John Wiley *Se* Sons Ltd, 1994.

NGOM, P., P. WONTUO, G. WAK, G. APALIYA, S. NCHOR, A. NAZZAR, F. BINKA, B. MACLEOD et J. PHILLIPS. *The Navrongo démographie surveillance system: 1999 report to thé RockefellerFoundation,* 1999, note documentaire n° 41.

NYAN, O.A., G.E.L. WALRAVEN, W.A.S. BANYA, M.A.B. VAN DER SANDE, S.M. CEESAY, P.WJ. MILLIGAN et K.P.W.J. MCADAM. « Atopy, intestinal parasite infection and total sérum IgE in rural and urban adult Gambian communities », *Clinical & Expérimental Allergy,* 1991a. (Sous presse.)

NYAN, O.A., G.E.L. WALRAVEN, W.A.S. BANYA, M.A.B. VAN DER SANDE, S.M. CEESAY, P.W.J. MILLIGAN et K.P.W.J. MCADAM.. « Prevalence of diabètes, impaired glucose tolérance and insulin résistance traits in rural and urban communities in The Gambia », *Tropical Médiane and International Health,* 2001b. (Sous presse.)

PHILLIPS, J.F., B. MACLEOD et D. LEON. *Final narrative report on grant HS 9015/GA PS 9011: developing microcomputer software for longitudinal studies of child survival,* rapport destiné à la Rockefeller Foundation, 1991. (Inédit.)

PHILLIPS, J.F., K. MOZUMDER, D. LEON et M. KOENIG. « The application of microcomputer data-base technology to longitudinal studies of survival: lessons from a field study in Bangladesh », 1988, article présenté lors de la Conférence sur la recherche en santé communautaire, tenue en octobre 1988, à Mexico.

PIEST (Programme d'interventions essentielles en santé en Tanzanie). *Démographie surveillance work-shop report,* Dar es Salaam, PIEST, 1996.

PISON, G. « Calculer l'âge sans le demander. Méthode d'estimation de l'âge et structure par âge des Peul Bandé (Sénégal oriental) », *Population,* 1980, 4-5, p. 861-892.

PISON, G. *Dynamique d'une population traditionnelle : les Peul Bandé (Sénégal oriental),* Paris, PUF, 1982, « Cahier de 1TNED », n° 99.

PISON, G. « Nouvelles méthodes de collecte dans les enquêtes à petite échelle », actes de la Conférence mondiale de la population, tenue du 5 au 12 juin 1985 à Florence, vol. 4, p. 22-38. Liège, Union internationale pour l'étude scientifique de la population, 1985.

PISON, G., A. DESGRÉES DU LOÛ et A. LANGANEY. « Bandafassi: a 25 year prospective community study in rural Senegal (1970-1995) », sous la direction de M. DAS GUPTA et al., *Prospective community studies in developing countries,* Oxford, Clarendon Press et Oxford University Press, 1997, p. 253-275.

PISON, G., B. LE GUENNO, E. LAGARDE, C. ENEL et C. SECK. « Seasonal migration: a risk factor for HIV infection in rural Sénégal *», Journal of Acquired Immune Deficiency Syndromes and Human Retrovirology,* 1993, 6(2), p. 196-200.

PISON, G., J.F. TRAPE, M. LEFEBVRE et C. ENEL. « Rapid décline in child mortality in a rural area of Senegal », *International Journal of Epidemiology*, 1993, 22(1), p. 72-80.

PRESSAT, R. *Dictionnaire de démographie,* Paris, PUF, 1979, 295 p.

PRESTON, S.H., P. HEUVELINE et M. GUILLOT. « The life table and single decrement processes », dans *Demography: measuring and modeling population processes*, Oxford, Blackwell, 2001, p. 38-70.

RAHMAN, M. et S. D'SOUZA. « A review of findings on thé impact of health intervention programmes in two rural areas of Bangladesh.», sous la direction de la Commission économique des Nations Unies pour l'Asie et le Pacifique (CENUAP) et de l'Organisation mondiale de la santé (OMS), *Mortality in South and East Asia: a review of changing trends and patterns 1950-75,* rapport et articles choisis, présentés à une réunion conjointe de la CENUAP et de l'OMS, du <sup>1er</sup> au 5 décembre 1981, à Manille; Genève, Organisation mondiale de la santé, 1981.

RATCLIFFE, A.A., A.G. HILL et G. WALRAVEN. « Separate lives, différent interests: mâle and female reproduction in The Gambia, West Africa », *Bulletin de l'Organisation mondiale de la santé,* 2000, 78, p. 570-579.

SAUERBORN, R., A. NOUGTARA, J. BENZLER, M. BORCHERT, E. KOOB, G. KRAUSE, R. HEINMUELLER, M. HIEN, U. HORNUNG et H. DIESFELD. *The impact on infant mortality of improving mother's home treatment and access to health services: an intervention study in rural Burkina Faso* (rapport d'étape 1994-1996), Heidelberg (Allemagne), Département d'hygiène tropicale et de santé publique, Université de Heidelberg, 1996.

SCHELLENBERG, D., C. MENENDEZ, E. KAHIGWA, F. FONT, G. GALINDO, C. ACOSTA, J.R.M. ARMSTRONG SCHELLENBERG, J.J. APONTE, J. KIMARIO, H. URASSA, H. MSHINDA, M. TANNER et P. ALONSO. « African children with malaria in an area of intense *P. faltiparum* transmission: features on admission to hospital and risk factors for death. American *», Journal of Tropical Médiane and Hygiène,* 1999, 61, p. 431-438.

SEGI, M. *Cancer mortality for selected sites in 24 countries (1950-57),* Sendai (Japon), Université de Tohoku, École de santé publique, 1960.

SHACKLETON, S. The approach and methods used in the Agincourt Demographic and Health Study: *practical guidelines and lessons,* Unité de développement des systèmes de santé, Département de santé communautaire, Université de Witwatersrand, Acornhoek (Afrique du Sud), 1998.

SHAMEBO, D. *Epidemiology for public health research and action in a developing society: thé Butajira Rural Health Project in Ethiopia,* Umeâ (Suède), Université d'Umeâ, 1993 (dissertation médicale, « New Series »,  $n^{\circ}$  360).

SHRYOCK, H.S. et J.S. SIEGEL. *The methods and materials of demography,* Londres, Académie Press Inc., 1976.

SMITH, T., J.D. CHARLWOOD, J. KIHONDA, S. MWANKUSYE, P. BILLINGSLEY, J. MEUWISSEN, E. LYIMO, W. TAKKEN, T. TEUSCHER et M. TANNER. « Absence of seasonal variation in malaria para-sitaemia in an area of intense seasonal transmission », *Acta Tropica,* 1993, 54, p. 55-72.

STATACORP. *STATA référence manualA-F,* Texas, StataPress, Collège Station, 1997.

STRUYF, A. et M. HUBERT. « Integrating robust clustering techniques in S-PLUS », *Computational Statistics and Data Analysis,* 1997, 26, p. 17-37.

TABUTIN, D. « Comparison of single and multi-round surveys for measuring mortality in developing countries », sous la direction de J. Vallin, J. Pollard et L. Heligman, *Méthodologies for thé collection and analysis of mortality data,* Liège, Union internationale pour l'étude scientifique de la population et Ordina Editions, 1984.

TANNER, M., D. DE SAVIGNY, G. MAYOMBANA, C. HATZ, E. BURNIER, S. TAYARI et A. DEGREMONT. « Morbidity and mortality at Kilombero, 1982-88 », sous la direction de R.G. FEACHEM et D.T. JAMISON, *Diseuse and mortality in sub-Saharan Africa,* Oxford, Oxford University Press, 1991, p. 286-305.

TANSER F.C. *A model to équitable distribute fieldworker workload in a large, rural South African health survey,* Africa Centre for Population Studies and Reproductive Health (Afrique du Sud), 2000.

TANZANIA BUREAU OF STATISTICS. *1988 population census: coast régional profile,* Dar es Salaam, gouvernement de la Tanzanie,1994.

TARGETT, G.A.T., CJ. DRAKELY, M. JAWARA, L. VON SEIDLEIN, R. COLEMAN, J. DEEN, M. PINDER, T. DOHERTY, G. SUTHERLAND, G. WALRAVEN et P. MILLIGAN. « Artesunate reduces, but does not prevent, post-treatment transmission of *Plasmodium falciparum* to *Anophèles gambiae », Journal of Infections Diseases,* 2001, 183, p. 1254-1259.

TOLLMAN, S.M. « The Agincourt field site: évolution and current status », *South African Médical Journal,* 1999, 89(8), p. 855-857.

TOLLMAN, S.M., K. HERRBST et M. GARENNE. *The Agincourt Démographie and Health Study: phase I,* Johannesburg, Université de Witwatersrand, Département de santé communautaire, 1995.

TOLLMAN, S.M., K. KAHN, M. GARENNE et J.S.S. Gear. « Reversai in mortality trends: évidence from thé Agincourt field site, South Africa, 1992-1995 », *AIDS,* 1999, 13, p. 1091-1097.

TRAPE, J.F., G. PISON, M.P. PREZIOSI, C. ENEL, A. DESGRÉES DU LOÛ, V. DELAUNAY, B. SAMB, E. LAGARDE, J.F. MOLEZ et F. SIMONDON. « Impact of chloroquine résistance on malaria mortality », comptes rendus de l'Académie des sciences : sciences de la vie, 1998, 321, p. 689-697.

UTOMO, B., G. COSTELLO, J.F. PHILLIPS, T. BUDIONO et G. DASVARMA. *A général description of thé Indramayu Health and Family Planning Prospective Study,* West Java, Center for Child Survival, Université de l'Indonésie, 1990. (Inédit.)

VAN DER SANDE, M.A.B., S.M. CEESAY, PJ.M. MILLIGAN, A. PRENTICE, O.A. NYAN, W.A.S. BANYA, K.P.W.J. MCADAM et G.E.L. WALRAVEN. « Blood pressure patterns and risk factor profiles in rural and urban Gambian communities », *Journal of Human Hypertension,* 2000, 14, p. 489-496.

VAN DER SANDE, M.A.B., S.M. CEESAY, PJ.M. MILLIGAN, A. PRENTICE, O.A. NYAN, W.A.S. BANYA, K.P.W.J. MCADAM et G.E.L. WALRAVEN. « Nutritional status of adults in rural and urban Gambian communities », *American Journal of Public Health,* 2001. (Sous presse.)

VON SEIDLEIN, L., M. JAWARA, R. COLEMAN, T. DOHERTY, G. WALRAVEN et G. TARGETT. « Parasitaemia and gametocytaemia after treatment with chloroquine, pyrimethamine/sulphadoxine and pyrimethamine/sulphadoxine combined with artesunate in young Gambians with uncomplicated malaria », *Tropical Médiane and International Health,* 2001, 6, p. 92-98.

WALRAVEN, G.E.L., O.A. NYAN, M.A.B. VAN DER SANDE, W.A.S. BANYA, S.M. CEESAY, PJ.M. MILLIGAN et K.P.W.J. MCADAM. « Asthma, smoking and chronic cough in rural and urban adult Gambian communities », *Clinical & Experimental Allergy*, 2001. (Sous presse.)

WALRAVEN, G., C. SCHERF, B. WEST, G. EDPO, K. PAINE, R. COLEMAN, R. BAILEY et L. MORJSON. « The burden of reproductive-organ disease in rural women in The Gambia, West Africa », *The Lancet,* 2001, 357, p. 1161-1169.

WALRAVEN, G., M. TELFER, J. ROWLEY et C. RONSMANS. « Maternai mortality in rural Gambia: levels, causes and contributing factors », *Bulletin de l'Organisation mondiale de la santé,* 2000, 78, p. 603-613.

## **L'ÉDITEUR**

Le Centre de recherches pour le développement international (CRDI) est une société d'État créée par le Parlement du Canada en 1970 pour aider les chercheurs et les collectivités du monde en développement à trouver des solutions viables à leurs problèmes sociaux, économiques et environnementaux. Le Centre appuie en particulier le renforcement des capacités de recherche indigènes susceptibles d'étayer les politiques et les technologies dont les pays en développement ont besoin pour édifier des sociétés plus saines, plus équitables et plus prospères.

Les Éditions du CRDI publient les résultats de travaux de recherche et d'études sur des questions mondiales et régionales touchant le développement durable et équitable. Les Éditions du CRDI enrichissent les connaissances sur l'environnement et favorisent ainsi une plus grande compréhension et une plus grande équité dans le monde. Les publications du CRDI sont vendues au siège de l'organisation à Ottawa (Canada) et par des agents et des distributeurs en divers points du globe. Vous pouvez consulter le catalogue des Éditions du CRDI sur Internet, à l'adresse [www.crdi.ca/booktique/index\\_f.cfm.](www.crdi.ca/booktique/index_f.cfm)